# **HealthBot Python client Documentation**

*Release 4.1.0-dirty*

**Juniper Networks, Inc.**

**Dec 29, 2021**

# **Contents**

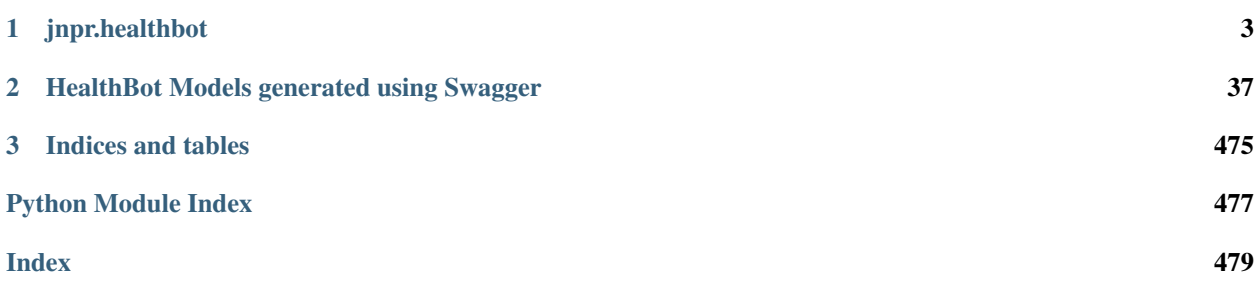

Juniper HbEZ is a Python library to remotely manage/automate HealthBot server

Contents:

# CHAPTER 1

# jnpr.healthbot

## <span id="page-6-0"></span>**1.1 jnpr.healthbot.modules**

### **1.1.1 jnpr.healthbot.modules**

#### **administration**

#### **devices**

**class** jnpr.healthbot.modules.devices.**Device**(*hbot*) Bases: jnpr.healthbot.modules.BaseModule

**\_\_init\_\_**(*hbot*)

Parameters hbot (object) - jnpr.healthbot.HealthBotClient client instance

**add**(*device\_id: str = None*, *host: str = None*, *username: str = None*, *password: str = None*, *schema: jnpr.healthbot.swagger.models.device\_schema.DeviceSchema = None*, *\*\*kwargs*) Add device to HealthBot

Parameters

- **device\_id**  $(str)$  The name of the device as provided by the User
- **host**  $(str)$  The hostname/ip-address of the target device
- **username**  $(str)$  The login user-name for the target device
- **password**  $(str)$  The login password for the user
- **schema** (object) [DeviceSchema](jnpr.healthbot.swagger.models.html#deviceschema)

#### Example:

```
from jnpr.healthbot import HealthBotClient
from jnpr.healthbot import DeviceSchema
```
(continues on next page)

```
with HealthBotClient('xx.xxx.x.xx', 'xxxx', 'xxxx') as hb:
    ds = DeviceSchema(device_id='xyz', host='xx.xxx.xxx.xxx',
          authentication={"password": {"password": "xxxxx", "username": "xxxxx
\hookrightarrow " } } )
    # we can also later assign values like this
    ds.description = "HbEZ testing"
    # This will add device in candidate DB
    hb.device.add(schema=ds)
    # commit changes to master DB
    hb.commit()
```
**delete**(*device\_id: str*, *force: bool = False*) Remove device from HealthBot

#### Parameters

- **device\_id**  $(str)$  The name of the device as provided by the User
- **force** (bool) If True, Delete given device from all the device group (if present)

Example:

```
from jnpr.healthbot import HealthBotClient
with HealthBotClient('xx.xxx.x.xx', 'xxxx', 'xxxx') as hb:
    # This will delete device in candidate DB
   hb.device.delete('xyz')
    # commit changes to master DB
   hb.commit()
```
Returns True when OK

#### **get\_ids**()

Return Device IDs for all the devices in HealthBot system

Returns list of device IDs

Example:

```
from jnpr.healthbot import HealthBotClient
with HealthBotClient('xx.xxx.x.xx', 'xxxx', 'xxxx') as hb:
   print(hb.device.get_ids())
```
**get**(*device\_id: str = None*, *uncommitted: bool = True*) Get [DeviceSchema](jnpr.healthbot.swagger.models.html#deviceschema) for given device id or list for all devices

Parameters

- **device\_id**  $(str)$  The name of the device as provided by the User
- **uncommitted** (bool) True includes fetches uncommitted changes,

False restricts data set to only committed changes

Example:

```
from jnpr.healthbot import HealthBotClient
with HealthBotClient('xx.xxx.x.xx', 'xxxx', 'xxxx') as hb:
   device = hb.device.get('vmx')
   print(device)
   devices = hb.device.get()
   for device in devices:
       print(device)
```
Returns [DeviceSchema\(s\)](jnpr.healthbot.swagger.models.html#deviceschema)

```
update(schema: jnpr.healthbot.swagger.models.device_schema.DeviceSchema = None, **kwargs)
     Update DeviceSchema for given device schema
```
Passing Schema invoke *put* and kwargs *post*

Parameters

- **schema**  $(obj)$  [DeviceSchema](jnpr.healthbot.swagger.models.html#deviceschema)
- **kwargs** (object) key values, which can be used to create DeviceSchema Check [De](jnpr.healthbot.swagger.models.html#deviceschema)[viceSchema](jnpr.healthbot.swagger.models.html#deviceschema) for details about which all keys can be used

Example:

```
from jnpr.healthbot import HealthBotClient
with HealthBotClient('xx.xxx.x.xx', 'xxxx', 'xxxx') as hb:
   schemaObj = hb.device.get('xyz')schemaObj.description = 'changed description'
   hb.device.update(schemaObj)
   hb.device.update(device_id="xyz", host='xx.xxx.x.xx', system_id="xxxx")
```
#### Returns True when OK

**get\_facts**(*device\_id: str = None*, *uncommitted: bool = True*)

Get device(s) facts. Get facts for provided device id, if device id is not provided, get facts for all devices

#### Parameters

- **device\_id**  $(str)$  The name of the device as provided by the User
- **uncommitted** (bool) True includes fetches uncommitted changes,

False restricts data set to only committed changes

Example:

```
from jnpr.healthbot import HealthBotClient
from pprint import pprint
with HealthBotClient('xx.xxx.x.xx', 'xxxx', 'xxxx') as hb:
   facts = hb.device.get_facts('vmx')
   pprint(facts)
   facts = hb.device.get_facts()
   pprint(facts)
```
Returns Single/List of dicts of facts

```
health(device_id: str)
```
Returns health of given Device id [DeviceHealthTree](jnpr.healthbot.swagger.models.html#deviceheathtree)

**Parameters device\_id**  $(str)$  – The name of the device as provided by the User

Example:

```
from jnpr.healthbot import HealthBotClient
with HealthBotClient('xx.xxx.x.xx', 'xxxx', 'xxxx') as hb:
   print(hb.device.health('core'))
```
#### Returns

[DeviceHealthTree](jnpr.healthbot.swagger.models.html#deviceheathtree)

```
class jnpr.healthbot.modules.devices.DeviceGroup(hbot)
    Bases: jnpr.healthbot.modules.BaseModule
```
**\_\_init\_\_**(*hbot*)

Parameters **hbot** (object) – jnpr.healthbot.HealthBotClient client instance

**add**(*schema: jnpr.healthbot.swagger.models.device\_group\_schema.DeviceGroupSchema = None*, *\*\*kwargs*)

Add device group to HealthBot

#### Parameters

- **schema** (object) [DeviceGroupSchema](jnpr.healthbot.swagger.models.html#devicegroupschema)
- **kwargs** ( $object$ ) key values, which can be used to create DeviceGroupSchema Check [DeviceGroupSchema](jnpr.healthbot.swagger.models.html#devicegroupschema) for details about which all keys can be used

Example:

```
from jnpr.healthbot import HealthBotClient
from jnpr.healthbot import DeviceSchema
from jnpr.healthbot import DeviceGroupSchema
with HealthBotClient('xx.xxx.x.xx', 'xxxx', 'xxxx') as hb:
   ds = DeviceSchema(device_id='xyz', host='xx.xxx.xxx.xxx',
          authentication={"password": {"password": "xxxxx", "username": "xxxxx
\leftrightarrow"}})
    # This will add device in candidate DB
   hb.device.add(schema=ds)
   dgs = DeviceGroupSchema(device_group_name="edge",
                                     description="All devices on the edge",
                                     devices=['xyz'])
   hb.device_group.add(dgs)
    # commit changes to master DB
    hb.commit()
```
**delete**(*device\_group\_name: str*, *force: bool = False*) Remove device group to HealthBot

- Parameters
	- **device\_group\_name** (str) The name of the device group to be deleted
	- **force**  $(boo1)$  If True, First delete services for given device group

Example:

```
hb.devices.delete('edge')
hb.commit()
```
#### Returns True when OK

**get**(*device\_group\_name: str = None*, *uncommitted: bool = True*)

Get [DeviceGroupSchema](jnpr.healthbot.swagger.models.html#devicegroupschema) for given device group name or list for all device groups

#### Parameters

- **device\_group\_name**  $(str)$  Name of the device-group
- **uncommitted** (bool) True includes fetches uncommitted changes, False restricts data set to only committed changes

Example:

```
device_group_schema = hb.device_group.get('edge')
groups = hb.device_group.get()
for group in groups:
   print(group)
```
#### Returns [DeviceGroupSchema\(s\)](jnpr.healthbot.swagger.models.html#devicegroupschema)

**update**(*schema: jnpr.healthbot.swagger.models.device\_group\_schema.DeviceGroupSchema = None*, *\*\*kwargs*)

Update [DeviceGroupSchema](jnpr.healthbot.swagger.models.html#devicegroupschema) for given device schema

Passing Schema invoke *put* and kwargs *post*

#### Parameters

- **schema** (obj) [DeviceGroupSchema](jnpr.healthbot.swagger.models.html#devicegroupschema)
- **kwargs** (object) key values, which can be used to create DeviceGroupSchema Check [DeviceGroupSchema](jnpr.healthbot.swagger.models.html#devicegroupschema) for details about which all keys can be used

#### Example:

```
from jnpr.healthbot import HealthBotClient
with HealthBotClient('xx.xxx.x.xx', 'xxxx', 'xxxx') as hb:
   schemaObj = hb.device_group.get('Core')
    schemaObj.description = "Changed"
   hb.device_group.update(schemaObj)
```
**check\_device\_in\_group**(*device\_name: str*, *device\_group\_name: str*) This method check if the device is a member of the given device-group

Parameters

- **device** name  $(str)$  Name of the device
- **device** group name  $(str)$  Name of the device-group

Example:

```
from jnpr.healthbot import HealthBotClient
with HealthBotClient('xx.xxx.x.xx', 'xxxx', 'xxxx') as hb:
   print(hb.device_group.check_device_in_group('vmx', 'QFabric'))
```
Returns: True if action successful

```
add_device_in_group(device_name: str, device_group_name: str)
```
This method ensures that the given device is a member of the given device-group

Parameters

- **device\_name**  $(str)$  Name of the device
- **device\_group\_name**  $(str)$  Name of the device-group

Example:

```
from jnpr.healthbot import HealthBotClient
with HealthBotClient('xx.xxx.x.xx', 'xxxx', 'xxxx') as hb:
   hb.device_group.add_device_in_group('vmx', 'QFabric')
```
Raises: HTTPError: When error making changes via the HBOT API

Returns: True if action successful

```
health(device_group_name: str)
```
Returns health of given Device id [DeviceGroupHealthTree](jnpr.healthbot.swagger.models.html#devicegroupheathtree)

**Parameters device\_group\_name**  $(str)$  – The name of the device group

Example:

```
from jnpr.healthbot import HealthBotClient
with HealthBotClient('xx.xxx.x.xx', 'xxxx', 'xxxx') as hb:
   print(hb.device_group.health('edge'))
```
#### Returns

[DeviceGroupHealthTree](jnpr.healthbot.swagger.models.html#devicegroupheathtree)

**class** jnpr.healthbot.modules.devices.**NetworkGroup**(*hbot*) Bases: jnpr.healthbot.modules.BaseModule

**\_\_init\_\_**(*hbot*)

**Parameters hbot** (object) – jnpr.healthbot.HealthBotClient client instance

**add**(*schema: jnpr.healthbot.swagger.models.network\_group\_schema.NetworkGroupSchema = None*, *\*\*kwargs*)

Create Network Group

#### Parameters

- **schema** (object) [NetworkGroupSchema](jnpr.healthbot.swagger.models.html#networkgroupschema)
- **kwargs** (object) key values, which can be used to create NetworkGroupSchema Check [NetworkGroupSchema](jnpr.healthbot.swagger.models.html#networkgroupschema) for details about which all keys can be used

Example:

```
from jnpr.healthbot import HealthBotClient
with HealthBotClient('xx.xxx.x.xx', 'xxxx', 'xxxx') as hb:
   hb.devices.add_network_group(network_group_name="HbEZ")
# or
from jnpr.healthbot import HealthBotClient
from jnpr.healthbot import NetworkGroupSchema
with HealthBotClient('xx.xxx.x.xx', 'xxxx', 'xxxx') as hb:
   ngs = NetworkGroupSchema(network_group_name="HbEZ")
   hb.network_group.add(schema = ngs)
```
#### **delete**(*network\_group\_name: str*)

Delete Network Group

**Parameters network\_group\_name** (st x) – The name of the network group to be deleted

Example:

```
from jnpr.healthbot import HealthBotClient
with HealthBotClient('xx.xxx.x.xx', 'xxxx', 'xxxx') as hb:
   hb.network_group.delete(network_group_name="HbEZ")
```
**get**(*network\_group\_name: str = None*, *uncommitted: bool = True*) get Network Group(s) details

#### Parameters

- **network\_group\_name**  $(str)$  The name of the network group to be fetched
- **uncommitted** (bool) True includes fetches uncommitted changes, False restricts data set to only committed changes

Example:

```
from jnpr.healthbot import HealthBotClient
with HealthBotClient('xx.xxx.x.xx', 'xxxx', 'xxxx') as hb:
   print(hb.network_group.get(network_group_name="HbEZ"))
    # for all network groups
   print(hb.network_group.get())
```
**update**(*schema: jnpr.healthbot.swagger.models.network\_group\_schema.NetworkGroupSchema = None*, *\*\*kwargs*)

Update [NetworkGroupSchema](jnpr.healthbot.swagger.models.html#networkgroupschema) for given network schema object

Passing Schema invoke *put* and kwargs *post*

Parameters

- **schema** (obj) [NetworkGroupSchema](jnpr.healthbot.swagger.models.html#networkgroupschema)
- **kwargs** (object) key values, which can be used to create NetworkGroupSchema.

Example:

```
from jnpr.healthbot import HealthBotClient
with HealthBotClient('xx.xxx.x.xx', 'xxxx', 'xxxx') as hb:
   schemaObj = hb.network_group.get("HbEZ")
   schemaObj.description = "HbEZ example"
   hb.network_group.update(schemaObj)
```
Returns True when OK

```
health(network_group_name: str)
```
Returns health of given Device id [NetworkHealthTree](jnpr.healthbot.swagger.models.html#networkheathtree)

**Parameters network\_group\_name** (str) – The name of the network group

Example:

```
from jnpr.healthbot import HealthBotClient
with HealthBotClient('xx.xxx.x.xx', 'xxxx', 'xxxx') as hb:
   print(hb.network_group.health('core'))
```
#### Returns

[NetworkHealthTree](jnpr.healthbot.swagger.models.html#networkheathtree)

#### **rule**

```
class jnpr.healthbot.modules.rules.Rule(hbot)
    Bases: jnpr.healthbot.modules.BaseModule
```
**\_\_init\_\_**(*hbot*)

Parameters hbot (object) - jnpr.healthbot.HealthBotClient client instance

**add**(*topic\_name: str*, *schema: jnpr.healthbot.swagger.models.rule\_schema.RuleSchema = None*, *\*\*kwargs*)

Create Rule under given topic

Parameters

- **topic\_name**  $(str)$  Rules to be created under this given topic name
- **schema** (object) [RuleSchema](jnpr.healthbot.swagger.models.html#ruleschema)
- **kwargs** (object) key values, which can be used to create RuleSchema Check [RuleSchema](jnpr.healthbot.swagger.models.html#ruleschema) for details about which all keys can be used

Example:

```
from jnpr.healthbot import HealthBotClient
from jnpr.healthbot import RuleSchema
```
(continues on next page)

```
with HealthBotClient('xx.xxx.x.xx', 'xxxx', 'xxxx') as hb:
   rs = RuleSchema(rule_name="hbez-fpc-heap-utilization")
   rs.description = "HealthBot EZ example"
   rs.synopsis = "Using python client for demo"
   rs.sensor = [{'description': 'Monitors FPC buffer, heap and cpu
˓→utilization',
                  'iAgent': {'file': 'fpc-utilization.yml',
                             'frequency': '30s',
                             'table': 'FPCCPUHEAPutilizationTable'},
                  'sensor-name': 'fpccpuheaputilization'}]
   from jnpr.healthbot.swagger.models.rule_schema_field import
˓→RuleSchemaField
    from jnpr.healthbot.swagger.models.rule_schema_constant import
˓→RuleSchemaConstant
   rs.field = [RuleSchemaField(constant=RuleSchemaConstant(value='{{fpc-
˓→buffer-usage-threshold}}'),
                                description='This field is for buffer usage.
˓→threshold',
                                field_name='linecard-buffer-usage-threshold'),
                RuleSchemaField(constant=RuleSchemaConstant(value='{{fpc-cpu-
˓→usage-threshold}}'),
                                description='This field is for linecard cpu
˓→usage threshold',
                                field_name='linecard-cpu-usage-threshold'),
                RuleSchemaField(constant=RuleSchemaConstant(value='{{fpc-heap-
˓→usage-threshold}}'),
                                description='This field is for linecard heap
˓→usage threshold',
                                field_name='linecard-heap-usage-threshold')]
   rs.kevs = ['slot']rs.variable = [{'description': 'Linecard Buffer Memory usage threshold
˓→value',
                    'name': 'fpc-buffer-usage-threshold',
                    'type': 'int',
                    'value': '80'},
                   {'description': 'Linecard CPU usage threshold value',
                    'name': 'fpc-cpu-usage-threshold',
                    'type': 'int',
                    'value': '80'},
                   {'description': 'Linecard Heap Memory usage threshold value
\hookrightarrow',
                    'name': 'fpc-heap-usage-threshold',
                    'type': 'int',
                    'value': '80'}]
   rs.trigger = [{'description': 'Sets health based on linecard buffer memory
ightharpoonup',
                   'frequency': '60s',
                   'synopsis': 'Linecard buffer memory kpi',
                   'term': [{'term-name': 'is-buffer-memory-utilization-
 ˓→greater-than-threshold', (continues on next page)
```

```
'then': {'status': {'color': 'red',
                                                    'message': 'FPC buffer..
˓→memory '
                                                               'utilization '
                                                               '($memory-buffer-
˓→utilization) '
                                                               'is over..
˓→threshold '
                                                               '($linecard-
˓→buffer-usage-threshold)'}},
                               'when': {'greater-than': [{'left-operand': '
˓→$memory-buffer-utilization',
                                                           'right-operand': '
˓→$linecard-buffer-usage-threshold'}]}},
                             {'term-name': 'buffer-utilization-less-than-
˓→threshold',
                              'then': {'status': {'color': 'green'}}}],
                    'trigger-name': 'fpc-buffer-memory-utilization'},
                   {'description': 'Sets health based on linecard cpu
˓→utilization',
                    'frequency': '60s',
                    'synopsis': 'Linecard cpu utilization kpi',
                    'term': [{'term-name': 'is-cpu-utilization-greater-than-80
ightharpoonup',
                              'then': {'status': {'color': 'red',
                                                    'message': 'FPC CPU..
˓→utilization '
                                                               '($cpu-total) is
˓→over '
                                                               'threshold '
                                                               '($linecard-cpu-
˓→usage-threshold)'}},
                              'when': {'greater-than': [{'left-operand': '$cpu-
˓→total',
                                                           'right-operand': '
˓→$linecard-cpu-usage-threshold',
                                                           'time-range': '180s'}
\rightarrow] } },
                             {'term-name': 'cpu-utilization-less-than-threshold
ightharpoonup',
                              'then': {'status': {'color': 'green'}}}],
                    'trigger-name': 'fpc-cpu-utilization'},
                   {'description': 'Sets health based on linecard heap memory '
                                   'utilization',
                    'frequency': '60s',
                    'synopsis': 'Linecard heap memory kpi',
                    'term': [{'term-name': 'is-heap-memory-utilization-greater-
˓→than-threshold',
                              'then': {'status': {'color': 'red',
                                                    'message': 'FPC heap memory '
                                                               'utilization '
                                                               '($memory-heap-
˓→utilization) '
                                                               'is over..
˓→threshold '
                                                               '($linecard-heap-
˓→usage-threshold)'}},
```
(continues on next page)

```
'when': {'greater-than': [{'left-operand': '
˓→$memory-heap-utilization',
                                                         'right-operand': '
˓→$linecard-heap-usage-threshold'}]}},
                            {'term-name': 'heap-memory-utilization-less-than-
˓→threshold',
                             'then': {'status': {'color': 'green'}}}],
                   'trigger-name': 'fpc-heap-memory-utilization'}]
   hb.rule.add('hbez', schema=rs)
```
Returns: True if action successful

**delete**(*topic\_name: str*, *rule\_name: str*) Delete rule under given topic

Parameters

- **topic** name  $(str)$  The name of the topic under which rule need to deleted
- **rule\_name** (str) The name of the rule to be deleted

Example:

```
from jnpr.healthbot import HealthBotClient
with HealthBotClient('xx.xxx.x.xx', 'xxxx', 'xxxx') as hb:
   hb.rule.delete('linecard.ospf', 'check-ddos-statistics')
```
**get**(*topic\_name: str*, *rule\_name: str = None*, *uncommitted: bool = True*) get rule(s) details under given topic

#### Parameters

- **topic\_name**  $(str)$  The name of the topic under which rule need to be fetched
- **rule\_name** (str) The name of the rule under given topic If none return list for all Rule
- **uncommitted** ( $boo1$ ) True includes fetches uncommitted changes, False restricts data set to only committed changes

#### Example:

```
from jnpr.healthbot import HealthBotClient
with HealthBotClient('xx.xxx.x.xx', 'xxxx', 'xxxx') as hb:
   print(hb.rule.get('linecard.ospf', 'check-ddos-statistics')
   print(hb.rule.get('linecard.ospf')
```
**update**(*topic\_name: str*, *schema: jnpr.healthbot.swagger.models.rule\_schema.RuleSchema = None*, *\*\*kwargs*)

Update [RuleSchema](jnpr.healthbot.swagger.models.html#ruleschema) for given rule schema object

Passing Schema invoke *put* and kwargs *post*

Parameters

- **topic\_name** (str) The name of the topic under which rule need to be updated
- **schema**  $(obj)$  [RuleSchema](jnpr.healthbot.swagger.models.html#ruleschema)

• **kwargs** (object) – key values, which can be used to create RuleSchema

Example:

```
from jnpr.healthbot import HealthBotClient
with HealthBotClient('xx.xxx.x.xx', 'xxxx', 'xxxx') as hb:
   schemaObj = hb.rule.get(topic_name='hbez', rule_name="hbez-fpc-heap-
˓→utilization")
   schemaObj.description = "HbEZ example"
   hb.rule.update(topic_name='hbez', schemaObj)
```
Returns True when OK

**upload\_rule\_file**(*filename*)

Parameters **filename** – File to be loaded

Returns return True of OK

**class** jnpr.healthbot.modules.rules.**Topic**(*hbot*) Bases: jnpr.healthbot.modules.BaseModule

**\_\_init\_\_**(*hbot*)

Parameters hbot (object) - jnpr.healthbot.HealthBotClient client instance

**get**(*topic\_name: str = None*, *uncommitted: bool = True*)

Get [TopicSchema\(s\)](jnpr.healthbot.swagger.models.html#topicschema) for given topic name or all topics in HealthBot system

Example:

```
from jnpr.healthbot import HealthBotClient
with HealthBotClient('xx.xxx.x.xx', 'xxxx', 'xxxx') as hb:
   print(hb.topic.get('linecard.ospf'))
   topics = hb.topic.get()
   for topic in topics:
       print(topic)
```
Returns Single/list of [TopicSchema](jnpr.healthbot.swagger.models.html#topicchema)

#### **playbook**

<span id="page-17-0"></span>**class** jnpr.healthbot.modules.playbooks.**Playbook**(*hbot*) Bases: jnpr.healthbot.modules.BaseModule

**\_\_init\_\_**(*hbot*)

**Parameters hbot** (object) – jnpr.healthbot.HealthBotClient client instance

**add**(*schema: jnpr.healthbot.swagger.models.playbook\_schema.PlaybookSchema = None*, *\*\*kwargs*) Add playbook

#### Parameters

- **schema** (object) [PlaybookSchema](jnpr.healthbot.swagger.models.html#playbookschema)
- **kwargs** (object) key values, which can be used to create PlaybookSchema Check [PlaybookSchema](jnpr.healthbot.swagger.models.html#playbookschema) for details about which all keys can be used

Example:

```
from jnpr.healthbot import HealthBotClient
with HealthBotClient('xx.xxx.x.xx', 'xxxx', 'xxxx') as hb:
   hb.playbook.add(playbook_name="HbEZ-example",
            rules = ['protocol.infra/check-task-momory-usage'])
# or
from jnpr.healthbot import HealthBotClient
from jnpr.healthbot import PlaybookSchema
with HealthBotClient('xx.xxx.x.xx', 'xxxx', 'xxxx') as hb:
   pbs = PlaybookSchema(playbook_name="HbEZ-example",
            rules = ['protocol.infra/check-task-momory-usage'])
   hb.playbook.add(pbs)
```
Returns: True if action successful

**delete**(*playbook\_name: str*)

Delete playbook

Parameters **playbook\_name** (str) – The playbook name to deleted

Example:

```
from jnpr.healthbot import HealthBotClient
with HealthBotClient('xx.xxx.x.xx', 'xxxx', 'xxxx') as hb:
   hb.playbook.delete('linecard-kpis-playbook')
```
**get**(*playbook\_name: str = None*, *uncommitted: bool = True*) get playbook details

#### Parameters

- **playbook\_name** (str) Name of the playbook
- **uncommitted** (bool) True includes fetches uncommitted changes, False restricts data set to only committed changes

Example:

```
from jnpr.healthbot import HealthBotClient
with HealthBotClient('xx.xxx.x.xx', 'xxxx', 'xxxx') as hb:
   print(hb.playbook.get('linecard-kpis-playbook'))
    # for all
   print(hb.playbook.get())
```
**update**(*schema: jnpr.healthbot.swagger.models.playbook\_schema.PlaybookSchema = None*, *\*\*kwargs*)

Update [PlaybookSchema](jnpr.healthbot.swagger.models.html#playbookschema) for given playbook schema

Passing Schema invoke *put* and kwargs *post*

Parameters

• **schema**  $(obj)$  – [PlaybookSchema](jnpr.healthbot.swagger.models.html#playbookschema)

• **kwargs** (object) – key values, which can be used to create PlaybookSchema Check [PlaybookSchema](jnpr.healthbot.swagger.models.html#playbookschema) for details about which all keys can be used

Example:

```
from jnpr.healthbot import HealthBotClient
with HealthBotClient('xx.xxx.x.xx', 'xxxx', 'xxxx') as hb:
   schemaObj = hb.playbook.get('xyz')
   schemaObj.description = 'changed description'
   hb.playbook.update(schemaObj)
```
#### Returns True when OK

```
upload_playbook_file(filename)
```
Parameters **filename** – File to be loaded

Returns return True of OK

**class** jnpr.healthbot.modules.playbooks.**PlayBookInstanceBuilder**(*hbot*, *playbook: str*, *instance: str = None*, *device\_group\_name: str = None*) Bases: [jnpr.healthbot.modules.playbooks.Playbook](#page-17-0)

**\_\_init\_\_**(*hbot*, *playbook: str*, *instance: str = None*, *device\_group\_name: str = None*) Help in building and applying playbook instance

#### Parameters

- **hbot** HealthBOtClient instance
- **playbook** Playbook name for which instance need to be created
- **instance** Playbook instance name
- **device\_group\_name** Device group which will be associated with instance

Example:

```
from jnpr.healthbot import HealthBotClient
with HealthBotClient('xx.xxx.x.xx', 'xxxx', 'xxxx') as hb:
    from jnpr.healthbot import PlayBookInstanceBuilder
   pbb = PlayBookInstanceBuilder(hb, 'forwarding-table-summary', 'HbEZ-
˓→instance', 'Core')
   variable = pbb.rule_variables["protocol.routesummary/check-fib-summary"]
   variable.route_address_family = 'pqr'
   variable.route_count_threshold = 100
    # Apply variable to given device(s)
   pbb.apply(device_ids=['vmx'])
    #clear all the variable if you want to set it something else for group or
\rightarrowother device(s)
   pbb.clear()
```
(continues on next page)

```
variable = pbb.rule_variables["protocol.routesummary/check-fib-summary"]
variable.route_address_family = 'abc'
variable.route_count_threshold = 200
pbb.apply()
hb.commit()
```
**apply**(*device\_ids: list = None*, *commit: bool = False*) Apply the playbook instance

#### Parameters

- **device\_ids** if the rule variables need to be associated for given device id(s). Default to device group
- **commit** Pass true if need to commit the changes

#### Example:

```
from jnpr.healthbot import PlayBookInstanceBuilder
pbb = PlayBookInstanceBuilder(hb, 'forwarding-table-summary', 'HbEZ-instance',
\rightarrow 'Core')pbb.apply()
```
#### Returns True if all OK

#### **clear**()

Clear the old set values to rule variables :return: None

#### **delete**()

Delete playbook instance

Example:

```
from jnpr.healthbot import PlayBookInstanceBuilder
pbb = PlayBookInstanceBuilder(hb, 'forwarding-table-summary', 'HbEZ-instance',
˓→ 'Core')
pbb.delete()
```
Returns True if success

#### **playbook\_schema**

**rules**

```
rule_variables
```
**device\_variable**

#### **health**

#### **settings**

**class** jnpr.healthbot.modules.settings.**Settings**(*hbot*) Bases: object

**\_\_init\_\_**(*hbot*)

**Parameters hbot** (object) – jnpr.healthbot.HealthBotClient client instance

**class** jnpr.healthbot.modules.settings.**Notification**(*hbot*) Bases: jnpr.healthbot.modules.BaseModule

**\_\_init\_\_**(*hbot*)

**Parameters hbot** (object) – jnpr.healthbot.HealthBotClient client instance

**get**(*notification\_name: str = None*, *uncommitted: bool = True*) Get [NotificationSchema\(s\)](jnpr.healthbot.swagger.models.html#notificationschema) for given notification name or list for all

Parameters

- **notification\_name** ID of notification-name
- **uncommitted** (*bool*) True includes fetches uncommitted changes, False restricts data set to only committed changes

Example:

```
from jnpr.healthbot import HealthBotClient
with HealthBotClient('xx.xxx.x.xx', 'xxxx', 'xxxx') as hb:
   print(hb.settings.notification.get('xyz')
```
#### Returns

[NotificationSchema\(s\)](jnpr.healthbot.swagger.models.html#notificationschema)

**add**(*schema: jnpr.healthbot.swagger.models.notification\_schema.NotificationSchema = None*, *\*\*kwargs*)

Add notification to HealthBot

#### **Parameters**

- **schema** (object) [NotificationSchema](jnpr.healthbot.swagger.models.html#notificationschema)
- **kwargs** (*object*) key values, which can be used to create NotificationSchema Check [NotificationSchema](jnpr.healthbot.swagger.models.html#notificationschema) for details about which all keys can be used

Example:

```
from jnpr.healthbot import HealthBotClient
from jnpr.healthbot import NotificationSchema, NotificationSchemaSlack
with HealthBotClient('xx.xxx.x.xx', 'xxxx', 'xxxx') as hb:
   ns = NotificationSchema(notification_name='HbEZ-notification')
   ns.description = "example of adding notification via API"
   ns.slack = NotificationSchemaSlack(channel="HbEZ", url='http://testing')
   hb.settings.notification.add(ns)
```
#### Returns True when OK

```
delete(notification_name: str)
     Remove notification from settings
```
**Parameters notification\_name** (str) – The name of the notification to be deleted

Example:

```
hb.settings.notification.delete('xyz')
hb.commit()
```
#### Returns True when OK

**update**(*schema: jnpr.healthbot.swagger.models.notification\_schema.NotificationSchema = None*, *\*\*kwargs*)

Update [NotificationSchema](jnpr.healthbot.swagger.models.html#notificationschema) for given NotificationSchema schema

Passing Schema invoke *put* and kwargs *post*

Parameters

- **schema**  $(obj)$  [NotificationSchema](jnpr.healthbot.swagger.models.html#notificationschema)
- **kwargs** (object) key values, which can be used to create RetentionPolicySchema Check [NotificationSchema](jnpr.healthbot.swagger.models.html#notificationschema) for details about which all keys can be used

Example:

```
from jnpr.healthbot import HealthBotClient
with HealthBotClient('xx.xxx.x.xx', 'xxxx', 'xxxx') as hb:
   schemaObj = hb.settings.notification.get('xyz')
    schemaObj.description = 'changed description'
   hb.settings.notification.update(schemaObj)
```
#### Returns True when OK

```
class jnpr.healthbot.modules.settings.RetentionPolicy(hbot)
    Bases: jnpr.healthbot.modules.BaseModule
```

```
__init__(hbot)
```
Parameters hbot (object) - jnpr.healthbot.HealthBotClient client instance

```
get(retention_policy_name: str = None, uncommitted=True)
     Get RetentionPolicySchema(s) for given retention policy name or list for all
```
Parameters

- **retention\_policy\_name** ID of retention-policy-name
- **uncommitted** (bool) True includes fetches uncommitted changes, False restricts data set to only committed changes

#### Example:

```
from jnpr.healthbot import HealthBotClient
with HealthBotClient('xx.xxx.x.xx', 'xxxx', 'xxxx') as hb:
   print(hb.settings.retention_policy.get('xyz')
    # for all
   print(hb.settings.retention_policy.get()
```
#### Returns

[RetentionPolicySchema\(s\)](jnpr.healthbot.swagger.models.html#retentionpolicyschema)

**add**(*schema: jnpr.healthbot.swagger.models.retention\_policy\_schema.RetentionPolicySchema = None*, *\*\*kwargs*)

Add notification to HealthBot

#### Parameters

- **schema** (object) [RetentionPolicySchema](jnpr.healthbot.swagger.models.html#retentionpolicyschema)
- **kwargs** (object) key values, which can be used to create RetentionPolicySchema Check [RetentionPolicySchema](jnpr.healthbot.swagger.models.html#retentionpolicyschema) for details about which all keys can be used

Example:

```
from jnpr.healthbot import HealthBotClient
from jnpr.healthbot import RetentionPolicySchema
with HealthBotClient('xx.xxx.x.xx', 'xxxx', 'xxxx') as hb:
   rps = RetentionPolicySchema(retention_policy_name='HbEZ-rentention-policy
˓→')
   hb.settings.retention_policy.add(rps)
```
#### Returns True when OK

**delete**(*retention\_policy\_name: str*) Remove notification from settings

> **Parameters retention\_policy\_name** (str) – The name of the retention policy to be deleted

Example:

```
hb.settings.retention policy.delete('xyz')
hb.commit()
```
#### Returns True when OK

**update**(*schema: jnpr.healthbot.swagger.models.retention\_policy\_schema.RetentionPolicySchema = None*, *\*\*kwargs*)

Update [RetentionPolicySchema](jnpr.healthbot.swagger.models.html#retentionpolicyschema) for given RetentionPolicySchema schema

Passing Schema invoke *put* and kwargs *post*

#### Parameters

- **schema**  $(obj)$  [RetentionPolicySchema](jnpr.healthbot.swagger.models.html#retentionpolicyschema)
- **kwargs** (object) key values, which can be used to create RetentionPolicySchema Check [RetentionPolicySchema](jnpr.healthbot.swagger.models.html#retentionpolicyschema) for details about which all keys can be used

Example:

```
from jnpr.healthbot import HealthBotClient
with HealthBotClient('xx.xxx.x.xx', 'xxxx', 'xxxx') as hb:
   schemaObj = hb.settings.retention_policy.get('xyz')
    schemaObj.description = 'changed description'
   hb.settings.retention_policy.update(schemaObj)
```

```
class jnpr.healthbot.modules.settings.Scheduler(hbot)
    Bases: jnpr.healthbot.modules.BaseModule
```
**\_\_init\_\_**(*hbot*)

```
Parameters hbot (object) - jnpr.healthbot.HealthBotClient client instance
```
**get**(*name: str = None*, *uncommitted: bool = True*) Get [SchedulerSchema\(s\)](jnpr.healthbot.swagger.models.html#schedulerschema) for given scheduler name or list for all

#### Parameters

- **name** scheduler name
- **uncommitted** ( $boo1$ ) True includes fetches uncommitted changes, False restricts data set to only committed changes

#### Example:

```
from jnpr.healthbot import HealthBotClient
with HealthBotClient('xx.xxx.x.xx', 'xxxx', 'xxxx') as hb:
   print(hb.settings.scheduler.get('xyz')
    # for all
   print(hb.settings.scheduler.get()
```
#### Returns

[SchedulerSchema\(s\)](jnpr.healthbot.swagger.models.html#schedulerschema)

```
add(schema: jnpr.healthbot.swagger.models.scheduler_schema.SchedulerSchema = None, **kwargs)
     Add scheduler to HealthBot
```
#### Parameters

- **schema** (object) [SchedulerSchema](jnpr.healthbot.swagger.models.html#schedulerschema)
- **kwargs** (object) key values, which can be used to create SchedulerSchema Check [SchedulerSchema](jnpr.healthbot.swagger.models.html#schedulerschema) for details about which all keys can be used

Example:

```
from jnpr.healthbot import HealthBotClient
from jnpr.healthbot import SchedulerSchema
with HealthBotClient('xx.xxx.x.xx', 'xxxx', 'xxxx') as hb:
   sc = SchedulerSchema(name='HbEZ', repeat={'every': 'week'},
            start_time="2019-07-22T05:32:23Z")
   hb.settings.scheduler.add(sc)
```
#### Returns True when OK

```
delete(name: str)
```
Remove notification from settings

**Parameters name**  $(str)$  – The name of the scheduler to be deleted

Example:

```
hb.settings.scheduler.delete('xyz')
hb.commit()
```
#### Returns True when OK

**update**(*schema: jnpr.healthbot.swagger.models.scheduler\_schema.SchedulerSchema = None*, *\*\*kwargs*)

Update [SchedulerSchema](jnpr.healthbot.swagger.models.html#schedulerschema) for given scheduler schema

Passing Schema invoke *put* and kwargs *post*

Parameters

- **schema**  $(obj)$  [SchedulerSchema](jnpr.healthbot.swagger.models.html#schedulerschema)
- **kwargs** (object) key values, which can be used to create SchedulerSchema Check [SchedulerSchema](jnpr.healthbot.swagger.models.html#schedulerschema) for details about which all keys can be used

#### Example:

```
from jnpr.healthbot import HealthBotClient
with HealthBotClient('xx.xxx.x.xx', 'xxxx', 'xxxx') as hb:
   schemaObj = hb.settings.scheduler.get('xyz')
    schemaObj.description = 'changed description'
   hb.settings.scheduler.update(schemaObj)
```
#### Returns True when OK

```
class jnpr.healthbot.modules.settings.Destination(hbot)
    Bases: jnpr.healthbot.modules.BaseModule
```

```
__init__(hbot)
```
Parameters hbot (object) - jnpr.healthbot.HealthBotClient client instance

```
get(name: str = None, uncommitted: bool = True)
     DestinationSchema(s) for given destination name or list for all
```
#### Parameters

- **name** destination ID
- **uncommitted** (bool) True includes fetches uncommitted changes, False restricts data set to only committed changes

#### Example:

```
from jnpr.healthbot import HealthBotClient
with HealthBotClient('xx.xxx.x.xx', 'xxxx', 'xxxx') as hb:
   print(hb.settings.destination.get('xyz')
    # for all
   print(hb.settings.destination.get()
```
#### Returns

[DestinationSchema\(s\)](jnpr.healthbot.swagger.models.html#destinationschema)

**add**(*schema: jnpr.healthbot.swagger.models.destination\_schema.DestinationSchema = None*, *\*\*kwargs*)

Add destination to HealthBot

#### Parameters

- **schema** (object) [DestinationSchema](jnpr.healthbot.swagger.models.html#destinationschema)
- **kwargs** (object) key values, which can be used to create DestinationSchema Check [DestinationSchema](jnpr.healthbot.swagger.models.html#destinationschema) for details about which all keys can be used

Example:

```
from jnpr.healthbot import HealthBotClient
from jnpr.healthbot import DestinationSchema
with HealthBotClient('xx.xxx.x.xx', 'xxxx', 'xxxx') as hb:
   ds = DestinationSchema(name='HbEZ-destination')
   hb.settings.destination.add(ds)
```
Returns True when OK

#### **delete**(*name: str*)

Remove destination from settings

**Parameters name**  $(str)$  – The ID name of the destination to be deleted

Example:

```
hb.settings.destination.delete('xyz')
hb.commit()
```
#### Returns True when OK

**update**(*schema: jnpr.healthbot.swagger.models.destination\_schema.DestinationSchema = None*, *\*\*kwargs*)

Update [DestinationSchema](jnpr.healthbot.swagger.models.html#destinationschema) for given destination schema

Passing Schema invoke *put* and kwargs *post*

#### Parameters

- **schema**  $(obj)$  [DestinationSchema](jnpr.healthbot.swagger.models.html#destinationschema)
- **kwargs** (object) key values, which can be used to create DestinationSchema Check [DestinationSchema](jnpr.healthbot.swagger.models.html#destinationschema) for details about which all keys can be used

Example:

```
from jnpr.healthbot import HealthBotClient
with HealthBotClient('xx.xxx.x.xx', 'xxxx', 'xxxx') as hb:
    schemaObj = hb.settings.destination.get('xyz')schemaObj.description = 'changed description'
   hb.settings.destination.update(schemaObj)
```

```
class jnpr.healthbot.modules.settings.Report(hbot)
    Bases: jnpr.healthbot.modules.BaseModule
```
**\_\_init\_\_**(*hbot*)

Parameters hbot (object) - jnpr.healthbot.HealthBotClient client instance

**get**(*name: str = None*, *uncommitted: bool = True*)

Get [ReportSchema\(s\)](jnpr.healthbot.swagger.models.html#reportschema) for given report name or list for all

#### Parameters

- **name** report ID
- **uncommitted** (bool) True includes fetches uncommitted changes, False restricts data set to only committed changes

#### Example:

```
from jnpr.healthbot import HealthBotClient
with HealthBotClient('xx.xxx.x.xx', 'xxxx', 'xxxx') as hb:
   print(hb.settings.report.get('xyz')
    # for all
   print(hb.settings.report.get()
```
#### Returns

[ReportSchema\(s\)](jnpr.healthbot.swagger.models.html#reportschema)

**add**(*schema: jnpr.healthbot.swagger.models.report\_schema.ReportSchema = None*, *\*\*kwargs*) Add report to HealthBot

#### Parameters

- **schema** (object) [ReportSchema](jnpr.healthbot.swagger.models.html#reportschema)
- **kwargs** (object) key values, which can be used to create ReportSchema Check [Re](jnpr.healthbot.swagger.models.html#reportschema)[portSchema](jnpr.healthbot.swagger.models.html#reportschema) for details about which all keys can be used

Example:

```
from jnpr.healthbot import HealthBotClient
from jnpr.healthbot import ReportSchema
with HealthBotClient('xx.xxx.x.xx', 'xxxx', 'xxxx') as hb:
   from jnpr.healthbot import SchedulerSchema
   sc = SchedulerSchema(name='HbEZ-schedule', repeat={'every': 'week'},
                    start_time="2019-07-22T05:32:23Z")
   hb.settings.scheduler.add(sc)
   from jnpr.healthbot import DestinationSchema
   ds = DestinationSchema(name='HbEZ-destination',
                    email={'id': 'nitinkr@juniper.net'})
   hb.settings.destination.add(ds)
   from jnpr.healthbot import ReportSchema
   rs = ReportSchema(name="HbEZ-report", destination=['HbEZ-destination'],
                    format="html", schedule=["HbEZ-schedule"])
   hb.settings.report.add(rs)
```
#### **delete**(*name: str*)

Remove report from settings

```
Parameters name (str) – The name of the report to be deleted
```
Example:

```
hb.settings.report.delete('xyz')
hb.commit()
```
#### Returns True when OK

```
update(schema: jnpr.healthbot.swagger.models.report_schema.ReportSchema = None, **kwargs)
     Update ReportSchema for given report schema
```
Passing Schema invoke *put* and kwargs *post*

#### Parameters

- **schema**  $(obj)$  [ReportSchema](jnpr.healthbot.swagger.models.html#reportschema)
- **kwargs** (object) key values, which can be used to create ReportSchema Check [Re](jnpr.healthbot.swagger.models.html#reportschema)[portSchema](jnpr.healthbot.swagger.models.html#reportschema) for details about which all keys can be used

#### Example:

```
from jnpr.healthbot import HealthBotClient
with HealthBotClient('xx.xxx.x.xx', 'xxxx', 'xxxx') as hb:
   schemaObj = hb.settings.report.get('xyz')
   schemaObj.description = 'changed description'
   hb.settings.report.update(schemaObj)
```
#### Returns True when OK

```
class jnpr.healthbot.modules.settings.LicenseKeyManagement(hbot)
    Bases: jnpr.healthbot.modules.BaseModule
```

```
__init__(hbot)
```
Parameters hbot (object) - jnpr.healthbot.HealthBotClient client instance

#### **get\_features**()

Get [LicenseFeatureSchema\(s\)](jnpr.healthbot.swagger.models.html#licensefeatureschema) for given license id or for all licence id

Parameters **license\_id** – License ID

Example:

```
from jnpr.healthbot import HealthBotClient
```

```
with HealthBotClient('xx.xxx.x.xx', 'xxxx', 'xxxx') as hb:
   print(hb.settings.license.get_features()
```
#### Returns

[LicenseFeatureSchema\(s\)](jnpr.healthbot.swagger.models.html#licensefeatureschema)

```
get_ids()
```
List of all licence id

Example:

```
from jnpr.healthbot import HealthBotClient
with HealthBotClient('xx.xxx.x.xx', 'xxxx', 'xxxx') as hb:
    # print all existing licence ids
   print(hb.settings.license.get()
```
#### Returns *List of license ids*

#### **get**(*license\_id: str = None*)

Get [LicenseKeySchema\(s\)](jnpr.healthbot.swagger.models.html#licensekeyschema) for given license id or for all licence id

#### Parameters **license\_id** – License ID

Example:

```
from jnpr.healthbot import HealthBotClient
with HealthBotClient('xx.xxx.x.xx', 'xxxx', 'xxxx') as hb:
   print(hb.settings.license.get()
    # for given licence id
   print(hb.settings.report.get('xxxxx')
```
#### Returns

[LicenseKeySchema\(s\)](jnpr.healthbot.swagger.models.html#licensekeyschema)

```
add(license_file)
```
Add report to HealthBot

Parameters license\_file (path) – license file path

Example:

**from jnpr.healthbot import** HealthBotClient

```
with HealthBotClient('xx.xxx.x.xx', 'xxxx', 'xxxx') as hb:
   hb.settings.license.add(license_file='/var/tmp/xyz')
```
Returns license id if OK

```
delete(license_id: str)
```
Remove report from settings

Parameters **license\_id** (str) – The license id be deleted

Example:

hb.settings.license.delete('xx-xxx-xxx-xxx-xx')

#### Returns True when OK

#### **profile**

```
class jnpr.healthbot.modules.profiles.Profile(hbot)
    Bases: object
```
**\_\_init\_\_**(*hbot*)

**Parameters hbot** (object) – jnpr.healthbot.HealthBotClient client instance

**class** jnpr.healthbot.modules.profiles.**Security**(*hbot*) Bases: object

**\_\_init\_\_**(*hbot*)

**Parameters hbot** (object) – jnpr.healthbot.HealthBotClient client instance

**class** jnpr.healthbot.modules.profiles.**CaProfile**(*hbot*) Bases: jnpr.healthbot.modules.BaseModule

**\_\_init\_\_**(*hbot*)

**Parameters hbot** (object) – jnpr.healthbot.HealthBotClient client instance

**get**(*name: str = None*, *uncommitted: bool = True*)

Get [CaProfileSchema\(s\)](jnpr.healthbot.swagger.models.html#caprofileschema) for given ca profile name or list for all

#### Parameters

- **name** ID of name
- **uncommitted** ( $boo1$ ) True includes fetches uncommitted changes, False restricts data set to only committed changes

#### Example:

:: from jnpr.healthbot import HealthBotClient

with HealthBotClient('xx.xxx.x.xx', 'xxxx', 'xxxx') as hb: print(hb.settings.security.ca\_profile.get('xyz')

# for all print(hb.settings.security.ca\_profile.get()

#### Returns

#### [CaProfileSchema\(s\)](jnpr.healthbot.swagger.models.html#caprofileschema)

**add**(*schema: jnpr.healthbot.swagger.models.ca\_profile\_schema.CaProfileSchema = None*, *\*\*kwargs*) Add ca profile to HealthBot. The onus of uploading helper file certificate\_authority\_crt is on user. They should use hb.upload helper file API to make sure these crt file are uploaded in system. We don't do that validation as user can also upload these file after configuring profiles.

#### Parameters

- **schema** (object) [CaProfileSchema](jnpr.healthbot.swagger.models.html#caprofileschema)
- **kwargs** (object) key values, which can be used to create CaProfileSchema Check [CaProfileSchema](jnpr.healthbot.swagger.models.html#caprofileschema) for details about which all keys can be used

#### Example:

```
from jnpr.healthbot import HealthBotClient
from jnpr.healthbot import CaProfileSchema
with HealthBotClient('xx.xxx.x.xx', 'xxxx', 'xxxx') as hb:
   ca_prof_schema = CaProfileSchema(certificate_authority_crt='abc.crt',
˓→name='hbez')
   hb.settings.security.ca_profile.add(ca_prof_schema)
```
#### **delete**(*name: str*)

Remove ca profile from security settings

**Parameters name**  $(str)$  – The name of the ca\_profile to be deleted

Example:

```
hb.settings.security.ca_profile.delete('xyz')
hb.commit()
```
#### Returns True when OK

```
update(schema: jnpr.healthbot.swagger.models.ca_profile_schema.CaProfileSchema = None,
        **kwargs)
```
Update [CaProfileSchema](jnpr.healthbot.swagger.models.html#caprofileschema) for given ca profile schema

Passing Schema invoke *put* and kwargs *post*

#### Parameters

- **schema**  $(obj)$  [CaProfileSchema](jnpr.healthbot.swagger.models.html#caprofileschema)
- **kwargs** (object) key values, which can be used to create CaProfileSchema Check [CaProfileSchema](jnpr.healthbot.swagger.models.html#caprofileschema) for details about which all keys can be used

#### Example:

**from jnpr.healthbot import** HealthBotClient

```
with HealthBotClient('xx.xxx.x.xx', 'xxxx', 'xxxx') as hb:
   schemaObj = hb.settings.security.ca_profile.get('xyz')
    schemaObj.certificate_authority_crt = 'pqr.crt'
   hb.settings.security.ca_profile.update(schemaObj)
```
#### Returns True when OK

```
class jnpr.healthbot.modules.profiles.LocalCertificate(hbot)
    Bases: jnpr.healthbot.modules.BaseModule
```
**\_\_init\_\_**(*hbot*)

Parameters hbot (object) - jnpr.healthbot.HealthBotClient client instance

```
get(name: str = None, uncommitted: bool = True)
```
Get [LocalCertificateSchema\(s\)](jnpr.healthbot.swagger.models.html#localcertificateschema) for given local certificate name or list for all

#### Parameters

- **name** ID of name
- **uncommitted** (bool) True includes fetches uncommitted changes, False restricts data set to only committed changes

#### Example:

:: from jnpr.healthbot import HealthBotClient

with HealthBotClient('xx.xxx.x.xx', 'xxxx', 'xxxx') as hb: print(hb.settings.security.local\_certificate.get('xyz')

# for all print(hb.settings.security.local\_certificate.get()

#### Returns

[LocalCertificateSchema\(s\)](jnpr.healthbot.swagger.models.html#localcertificateschema)

**add**(*schema: jnpr.healthbot.swagger.models.local\_certificate\_schema.LocalCertificateSchema = None*, *\*\*kwargs*)

Add local certificate to security settings of HealthBot. The onus of uploading helper file (cert and key) is on user. They should use hb.upload\_helper\_file API to make sure these crt/key file are uploaded in system. We don't do that validation as user can also upload these file after configuring profiles.

#### Parameters

- **schema** (object) [LocalCertificateSchema](jnpr.healthbot.swagger.models.html#localcertificateschema)
- **kwargs** (object) key values, which can be used to create LocalCertificateSchema Check [LocalCertificateSchema](jnpr.healthbot.swagger.models.html#localcertificateschema) for details about which all keys can be used

Example:

```
from jnpr.healthbot import HealthBotClient
from jnpr.healthbot import LocalCertificateSchema
with HealthBotClient('xx.xxx.x.xx', 'xxxx', 'xxxx') as hb:
   local_cert_schema = LocalCertificateSchema(client_crt='abc.crt', client_
˓→key='pqr.key', name='hbez')
   hb.settings.security.local_certificate.add(local_cert_schema)
```
Returns True when OK

#### **delete**(*name: str*)

Remove local certificate from security settings

**Parameters name**  $(str)$  – The name of the local certificate to be deleted

Example:

```
hb.settings.security.local_certificate.delete('xyz')
hb.commit()
```
Returns True when OK

```
update(schema: jnpr.healthbot.swagger.models.local_certificate_schema.LocalCertificateSchema =
         None, **kwargs)
```
Update [LocalCertificateSchema](jnpr.healthbot.swagger.models.html#localcertificateschema) for given local certificate schema

Passing Schema invoke *put* and kwargs *post*

#### Parameters

- **schema**  $(obj)$  [LocalCertificateSchema](jnpr.healthbot.swagger.models.html#localcertificateschema)
- **kwargs** (object) key values, which can be used to create LocalCertificateSchema Check [LocalCertificateSchema](jnpr.healthbot.swagger.models.html#localcertificateschema) for details about which all keys can be used

Example:

```
from jnpr.healthbot import HealthBotClient
with HealthBotClient('xx.xxx.x.xx', 'xxxx', 'xxxx') as hb:
   schemaObi = hb.settings.security.local certificate.get('xyz')
```
(continues on next page)

```
schemaObj.client_key = 'xyz.key'
hb.settings.security.local_certificate.update(schemaObj)
```
#### Returns True when OK

**class** jnpr.healthbot.modules.profiles.**SshKeyProfile**(*hbot*) Bases: jnpr.healthbot.modules.BaseModule

**\_\_init\_\_**(*hbot*)

**Parameters hbot** (object) – jnpr.healthbot.HealthBotClient client instance

```
get(name: str = None, uncommitted: bool = True)
```
Get [SshKeyProfileSchema\(s\)](jnpr.healthbot.swagger.models.html#sshkeyprofileschema) for given ssh key profile name or list for all

#### Parameters

- **name** ID of name
- **uncommitted** (*bool*) True includes fetches uncommitted changes, False restricts data set to only committed changes

#### Example:

:: from jnpr.healthbot import HealthBotClient

with HealthBotClient('xx.xxx.x.xx', 'xxxx', 'xxxx') as hb: print(hb.settings.security.ssh\_key\_profile.get('xyz')

# for all print(hb.settings.security.ssh\_key\_profile.get()

#### Returns

[SshKeyProfileSchema\(s\)](jnpr.healthbot.swagger.models.html#sshkeyprofileschema)

**add**(*schema: jnpr.healthbot.swagger.models.ssh\_key\_profile\_schema.SshKeyProfileSchema = None*, *\*\*kwargs*)

Add ssh key profile to HealthBot. The onus of uploading helper file ssh\_private\_key\_file is on user. They should use hb.upload\_helper\_file API to make sure these key file are uploaded in system. We don't do that validation as user can also upload these file after configuring profiles.

#### Parameters

- **schema** (object) [SshKeyProfileSchema](jnpr.healthbot.swagger.models.html#sshkeyprofileschema)
- **kwargs** (object) key values, which can be used to create SshKeyProfileSchema Check [SshKeyProfileSchema](jnpr.healthbot.swagger.models.html#sshkeyprofileschema) for details about which all keys can be used

Example:

```
from jnpr.healthbot import HealthBotClient
from jnpr.healthbot import SshKeyProfileSchema
with HealthBotClient('xx.xxx.x.xx', 'xxxx', 'xxxx') as hb:
   ssh_key_prof_schema = SshKeyProfileSchema(name='hbez', ssh_private_key_
˓→file='abc.crt',
        ssh_private_key_passphrase='%$#@#')
   hb.settings.security.ssh_key_profile.add(ssh_key_prof_schema)
```
#### **delete**(*name: str*)

Remove ssh key profile from security settings

**Parameters name**  $(str)$  – The name of the ssh key profile to be deleted

Example:

```
hb.settings.security.ssh_key_profile.delete('xyz')
hb.commit()
```
#### Returns True when OK

```
update(schema: jnpr.healthbot.swagger.models.ssh_key_profile_schema.SshKeyProfileSchema = None,
         **kwargs)
```
Update [SshKeyProfileSchema](jnpr.healthbot.swagger.models.html#sshkeyprofileschema) for given ssh key profile schema

Passing Schema invoke *put* and kwargs *post*

#### Parameters

- **schema** (obj) [SshKeyProfileSchema](jnpr.healthbot.swagger.models.html#sshkeyprofileschema)
- **kwargs** (object) key values, which can be used to create SshKeyProfileSchema Check [SshKeyProfileSchema](jnpr.healthbot.swagger.models.html#sshkeyprofileschema) for details about which all keys can be used

#### Example:

```
from jnpr.healthbot import HealthBotClient
with HealthBotClient('xx.xxx.x.xx', 'xxxx', 'xxxx') as hb:
   schemaObj = hb.settings.security.ssh_key_profile.get('xyz')
    schemaObj.certificate_authority_crt = 'pqr.crt'
   hb.settings.security.ssh_key_profile.update(schemaObj)
```
#### Returns True when OK

```
class jnpr.healthbot.modules.profiles.DataSummarization(hbot)
    Bases: jnpr.healthbot.modules.BaseModule
```
**\_\_init\_\_**(*hbot*)

Parameters hbot (object) - jnpr.healthbot.HealthBotClient client instance

**class** jnpr.healthbot.modules.profiles.**Raw**(*hbot*)

Bases: jnpr.healthbot.modules.BaseModule

**\_\_init\_\_**(*hbot*)

Parameters hbot (object) - jnpr.healthbot.HealthBotClient client instance

**get**()

**add**()

**delete**(*name: str*)

**update**()

#### **database**

```
class jnpr.healthbot.modules.database.Database(hbot)
    Bases: influxdb.client.InfluxDBClient
```
**\_\_init\_\_**(*hbot*)

Parameters hbot (object) - jnpr.healthbot.HealthBotClient client instance

Example:

```
hb.tsdb.query("show databases")
hb.tsdb.query('select * from "protocol-eventd-host/check-host-traffic/packet-
˓→loss" limit 10',
                  database='Core:vmx')
```
**api**

**get\_table**()

Get list of tables

Returns list of [TableSchema](jnpr_healthbot_swagger/TableSchema.html)

## **1.2 HealthBotClient**

```
class jnpr.healthbot.healthbot.HealthBotClient(server: str, user: str, password: str,
                                                        *args, **kwargs)
```
Bases: object

```
apiopt_candidate = '/?working=true'
```
**\_\_init\_\_**(*server: str*, *user: str*, *password: str*, *\*args*, *\*\*kwargs*) An instance of this class represents the HealthBot Service

Parameters

- **server** (str) HealthBot Server IP Address
- **user** (str) HealthBot Server (not the Linux user) UserName
- **password**  $(str)$  HealthBot Server (not the Linux user) password
- **port** (int) *OPTIONAL* HealthBot Server port (defaults to 8080)

Example:

```
from jnpr.healthbot import HealthBotClient
from pprint import pprint
with HealthBotClient('xx.xxx.x.xx', 'xxxx', 'xxxx', port=8000) as hb:
    # Get list of all existing devices
   print(hb.device.get_ids())
    # Get config details of a given device id
   pprint(hb.device.get('core-01'))
    # Get config details of all the device
   pprint(hb.device.get())
```
(continues on next page)
(continued from previous page)

```
# Get device facts of a given device id
   pprint(hb.device.get_facts('avro'))
   # Get device facts for all the devices in HB
   pprint(hb.device.get_facts())
   # Add a device
   from jnpr.healthbot import DeviceSchema
   ds = DeviceSchema(device_id='xyz', host='xx.xxx.xxx.xxx',
         authentication={"password": {"password": "xxxxx", "username": "xxxxx
\leftrightarrow"}})
   # we can also later assign values like this
   ds.description = "HbEZ testing"
   # This will add device in candidate DB
   hb.device.add(schema=ds)
   # Add device group
   print(hb.device_group.add(device_group_name="edge",
   description="All devices on the edge", devices=['demo']))
   # commit changes to master DB
   hb.commit()
   # get details of a given topic/rule
   pprint(hb.rule.get('linecard.ospf', 'check-ddos-statistics'))
```
#### **open**()

Open session with HealthBot server. First sets user token (for healthbot 3.0.0 and above) and check a top level URL for confirmation of API to be working.

#### **login**()

Open session with HealthBot server. First sets user token (for healthbot 3.0.0 and above) and check a top level URL for confirmation of API to be working.

#### set user token()

From HealthBot 3.0.0 APIs will be token based. This function helps in setting user based token. This token will be used in header of any REST API calls.

#### **tenant**

#### **hbot\_session**

Property provides requests module session object. Also help in updating Access token key when expires. Any call to hbot\_session.apis should go through this property to keep a check on token key expiry.

#### **user\_token**

#### **logout**()

Call user logout function to discard access tokens.

#### **tsdb**

Connection to the tsdb

#### Returns InfluxDBClient

#### **config\_url**

This function will give config URL

#### **url**

Initials of URL to be used for API call. :returns:

str: Initials of URL to be used for API call.

#### **grafana\_url**

#### **version**

TO get the version of Healthbot Server

Returns str: API server version.

#### **api**

#### **commit**()

Commit any candidate configuration

Example:

```
from jnpr.healthbot import HealthBotClient
from jnpr.healthbot import DeviceSchema
with HealthBotClient('xx.xxx.x.xx', 'xxxx', 'xxxx') as hb:
   ds = DeviceSchema(device_id='xyz', host='xx.xxx.xxx.xxx',
          authentication={"password": {"password": "xxxxx", "username": "xxxxx
\rightarrow"}})
    # we can also later assign values like this
   ds.description = "HbEZ testing"
    # This will add device in candidate DB
   hb.device.add(schema=ds)
    # commit changes to master DB
   hb.commit()
```
#### Raises Any requests exception

#### Returns True when OK

#### **rollback**()

Rollback any candidate configuration

Example:

```
from jnpr.healthbot import HealthBotClient
with HealthBotClient('xx.xxx.x.xx', 'xxxx', 'xxxx') as hb:
   # This will delete device in candidate DB
   hb.device.delete('xyz')
    # rollback candidate configuration
   hb.rollback()
```
Raises Any requests exception

Returns True when OK

**upload\_helper\_file**(*filename*)

Upload a "helper-file" to the server. A helper-file, cab be YAML/.py/.rule/.playbook file.

Parameters **filename** (str) – The name of the file to be uploaded.

#### **health**()

Returns health of network-groups and devices in device-groups [HealthSchema](jnpr.healthbot.swagger.models.html#healthschema)

#### Example:

```
from jnpr.healthbot import HealthBotClient
with HealthBotClient('xx.xxx.x.xx', 'xxxx', 'xxxx') as hb:
   print(hb.health())
```
#### Returns

[HealthSchema](jnpr.healthbot.swagger.models.html#healthschema)

**close**()

# CHAPTER 2

# HealthBot Models generated using Swagger

### **2.1 Schemas**

### **2.2 AssociatedUserSchema**

#### **2.2.1 Properties**

[\[Back to Model list\]](../README.md#documentation-for-models) [\[Back to API list\]](../README.md#documentation-for-api-endpoints) [\[Back to README\]](../README.md)

# **2.3 DevicegroupSchemaAuthenticationPassword**

### **2.3.1 Properties**

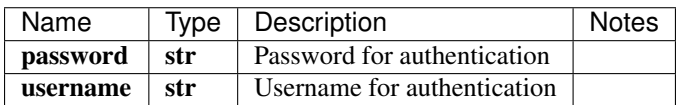

# **2.4 RuleSchemaRulepropertiesSupporteddevicesJuniperReleases**

### **2.4.1 Properties**

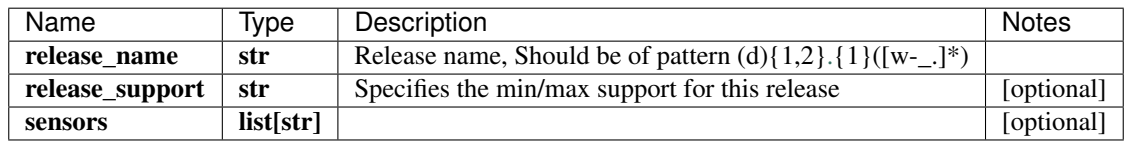

[\[Back to Model list\]](../README.md#documentation-for-models) [\[Back to API list\]](../README.md#documentation-for-api-endpoints) [\[Back to README\]](../README.md)

# **2.5 RuleSchemaWhere**

### **2.5.1 Properties**

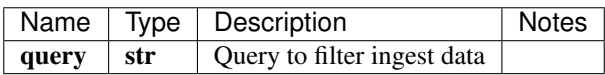

[\[Back to Model list\]](../README.md#documentation-for-models) [\[Back to API list\]](../README.md#documentation-for-api-endpoints) [\[Back to README\]](../README.md)

# **2.6 DevicegroupSchemaLoggingOpenconfig**

### **2.6.1 Properties**

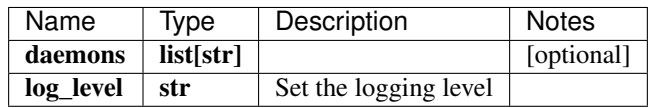

# **2.7 RuleSchemaFormula**

### **2.7.1 Properties**

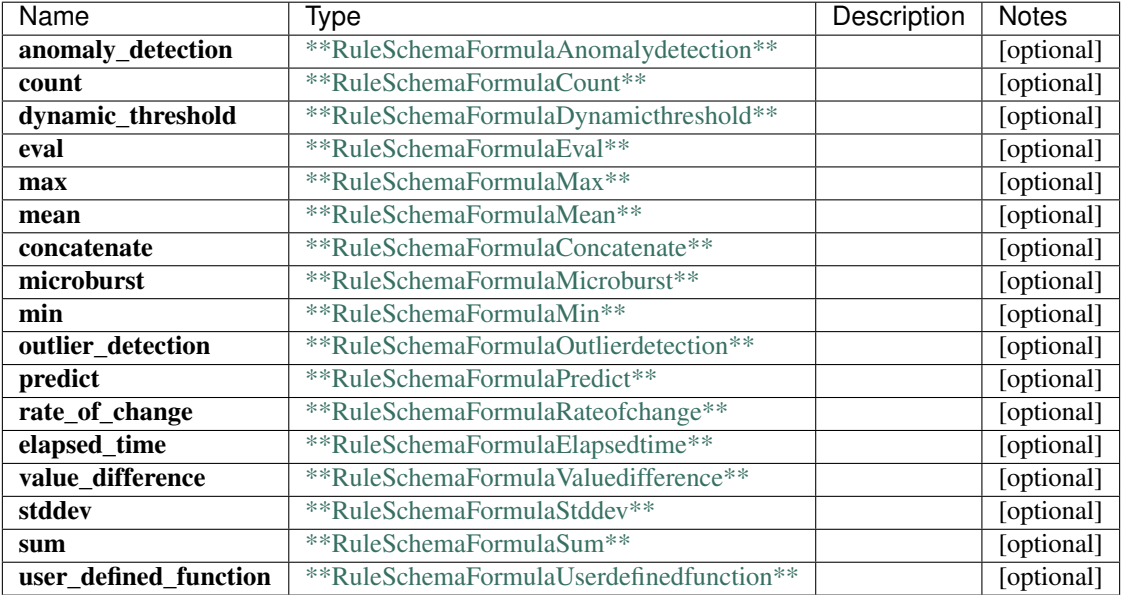

[\[Back to Model list\]](../README.md#documentation-for-models) [\[Back to API list\]](../README.md#documentation-for-api-endpoints) [\[Back to README\]](../README.md)

# **2.8 RuleSchemaThenUserdefinedaction**

### **2.8.1 Properties**

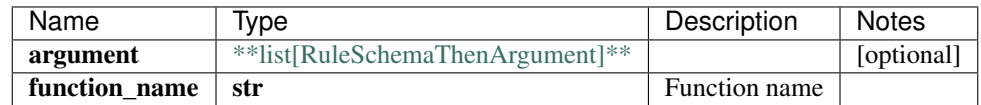

[\[Back to Model list\]](../README.md#documentation-for-models) [\[Back to API list\]](../README.md#documentation-for-api-endpoints) [\[Back to README\]](../README.md)

### **2.9 ReportsSchema**

#### **2.9.1 Properties**

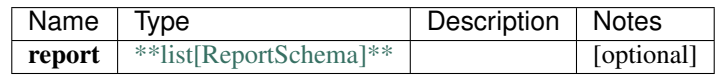

# **2.10 NetworkgroupSchemaLogging**

### **2.10.1 Properties**

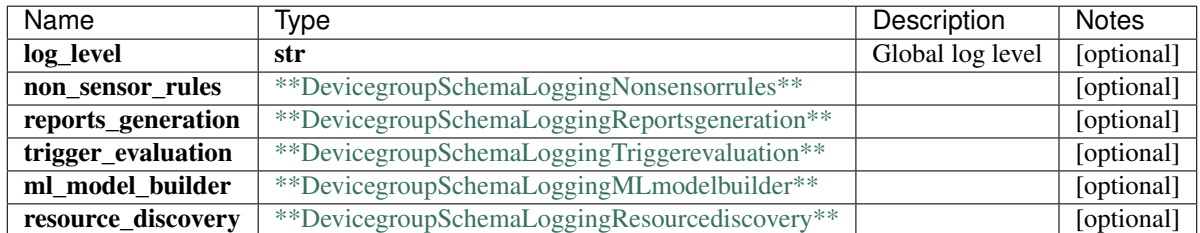

[\[Back to Model list\]](../README.md#documentation-for-models) [\[Back to API list\]](../README.md#documentation-for-api-endpoints) [\[Back to README\]](../README.md)

# **2.11 ProfileSchemaSecurity**

### **2.11.1 Properties**

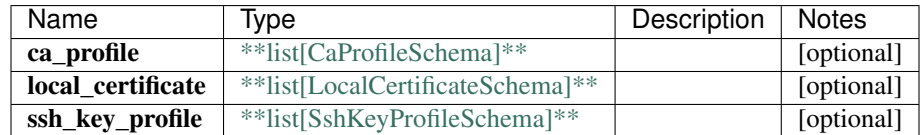

[\[Back to Model list\]](../README.md#documentation-for-models) [\[Back to API list\]](../README.md#documentation-for-api-endpoints) [\[Back to README\]](../README.md)

# **2.12 DevicegroupSchemaAuthenticationSsl**

### **2.12.1 Properties**

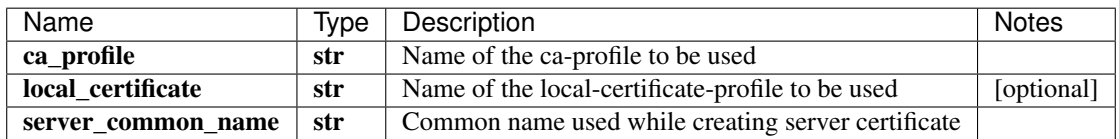

# **2.13 InlineResponse2006**

### **2.13.1 Properties**

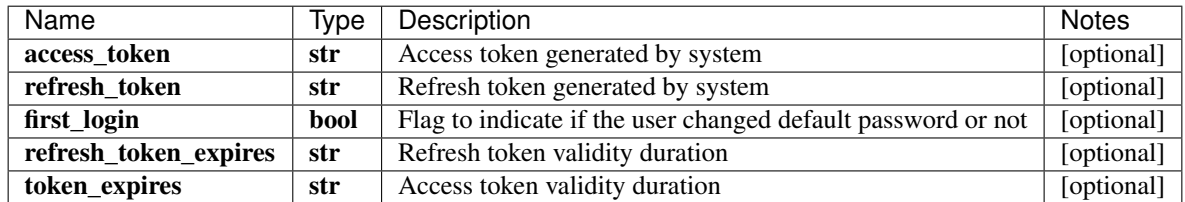

[\[Back to Model list\]](../README.md#documentation-for-models) [\[Back to API list\]](../README.md#documentation-for-api-endpoints) [\[Back to README\]](../README.md)

## **2.14 RuleSchemaSensor**

#### **2.14.1 Properties**

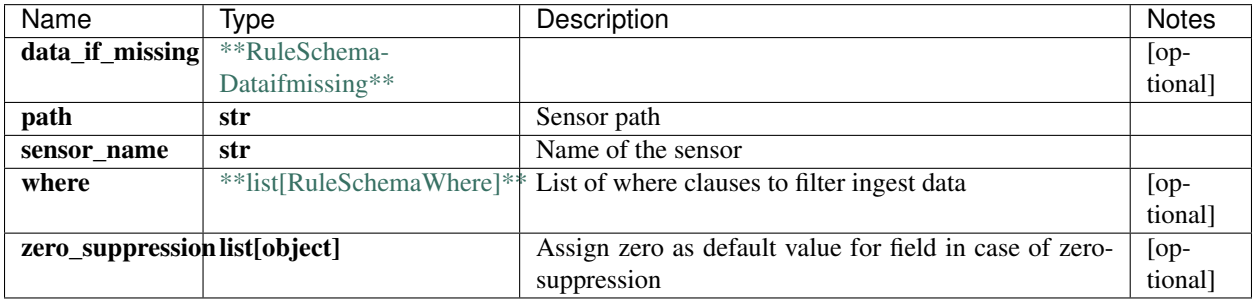

[\[Back to Model list\]](../README.md#documentation-for-models) [\[Back to API list\]](../README.md#documentation-for-api-endpoints) [\[Back to README\]](../README.md)

## **2.15 CustompluginSchemaParameters**

### **2.15.1 Properties**

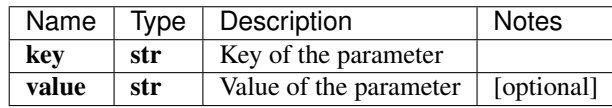

[\[Back to Model list\]](../README.md#documentation-for-models) [\[Back to API list\]](../README.md#documentation-for-api-endpoints) [\[Back to README\]](../README.md)

# **2.16 swagger\_client.LogsApi**

All URIs are relative to *http://api-server/api/v2*

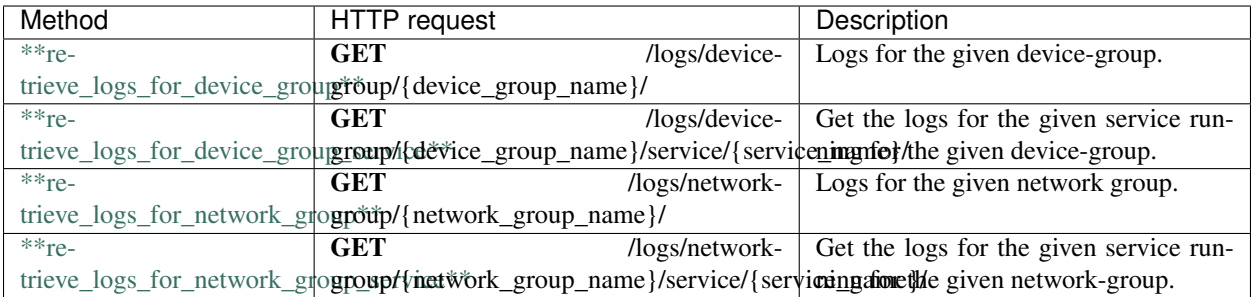

## **2.17 retrieve\_logs\_for\_device\_group**

retrieve\_logs\_for\_device\_group(device\_group\_name, x\_iam\_token=x\_iam\_token, download=download, filename=filename)

Logs for the given device-group.

Get the logs for all the services for the given {device\_group\_name}

```
from __future__ import print_function
import time
import swagger_client
from swagger_client.rest import ApiException
from pprint import pprint
# create an instance of the API class
api_instance = swagger_client.LogsApi()
device_group_name = 'device_group_name_example' # str | Device group name
x_iam_token = 'x_iam_token_example' # str | authentication header object (optional)
download = true # bool | Download the logs (optional) (default to true)
filename = 'filename_example' # str | Name of the log file (optional)
try:
    # Logs for the given device-group.
    api_instance.retrieve_logs_for_device_group(device_group_name, x_iam_token=x_iam_
˓→token, download=download, filename=filename)
except ApiException as e:
   print("Exception when calling LogsApi->retrieve_logs_for_device_group: %s\n" % e)
```
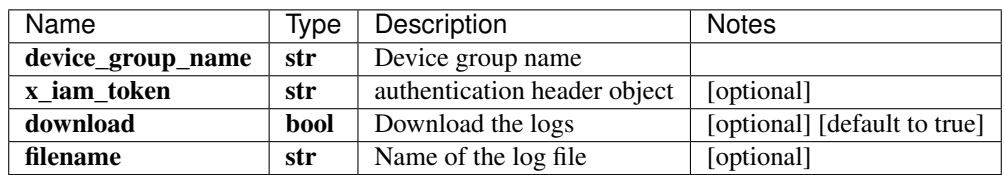

void (empty response body)

No authorization required

- Content-Type: application/json, multipart/form-data
- Accept: application/gzip, application/json

[Back to top] [\[Back to API list\]](../README.md#documentation-for-api-endpoints) [\[Back to Model list\]](../README.md#documentation-for-models) [\[Back to README\]](../README.md)

### **2.18 retrieve\_logs\_for\_device\_group\_service**

retrieve\_logs\_for\_device\_group\_service(device\_group\_name, service\_name, x iam token=x iam token, download=download, filename=filename, number of lines=number of lines)

Get the logs for the given service running for the given device-group.

Get the logs for the service {service\_name} for the given {device\_group\_name}

```
from __future__ import print_function
import time
import swagger_client
from swagger_client.rest import ApiException
from pprint import pprint
# create an instance of the API class
api_instance = swagger_client.LogsApi()
device_group_name = 'device_group_name_example' # str | Device group name
service_name = 'service_name_example' # str | Device-group service name
x_iam_token = 'x_iam_token_example' # str | authentication header object (optional)
download = true # bool | Download the logs (optional) (default to true)
filename = 'filename_example' # str | Name of the log file (optional)
number_of_lines = 100000 # int | Number of lines to show from the end of the logs,
˓→(optional) (default to 100000)
try:
    # Get the logs for the given service running for the given device-group.
   api_instance.retrieve_logs_for_device_group_service(device_group_name, service_
\rightarrowname, x iam token=x iam token, download=download, filename=filename, number of
˓→lines=number_of_lines)
except ApiException as e:
   print("Exception when calling LogsApi->retrieve_logs_for_device_group_service:
˓→%s\n" % e)
```
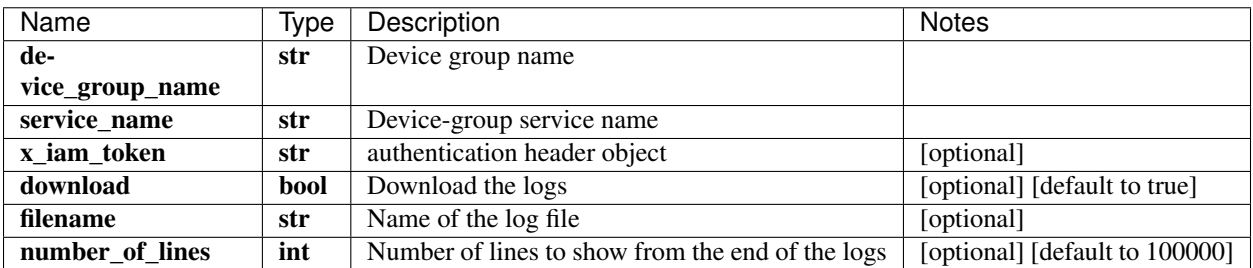

void (empty response body)

No authorization required

- Content-Type: application/json, multipart/form-data
- Accept: application/gzip, application/json, text/plain

*[Back to top]* [\[Back to API list\]](../README.md#documentation-for-api-endpoints) [\[Back to Model list\]](../README.md#documentation-for-models) [\[Back to README\]](../README.md)

### **2.19 retrieve\_logs\_for\_network\_group**

retrieve\_logs\_for\_network\_group(network\_group\_name, x\_iam\_token=x\_iam\_token, download=download, filename=filename)

Logs for the given network group.

Get the logs for the service {service\_name} for the given {network\_group\_name}

```
from __future__ import print_function
import time
import swagger_client
from swagger_client.rest import ApiException
from pprint import pprint
# create an instance of the API class
api_instance = swagger_client.LogsApi()
network_group_name = 'network_group_name_example' # str | Network group name
x iam token = 'x iam token example' # str | authentication header object (optional)
download = true # bool | Download the logs (optional) (default to true)
filename = 'filename_example' # str | Name of the log file (optional)
try:
    # Logs for the given network group.
    api_instance.retrieve_logs_for_network_group(network_group_name, x_iam_token=x_
˓→iam_token, download=download, filename=filename)
except ApiException as e:
   print("Exception when calling LogsApi->retrieve_logs_for_network_group: %s\n" % e)
```
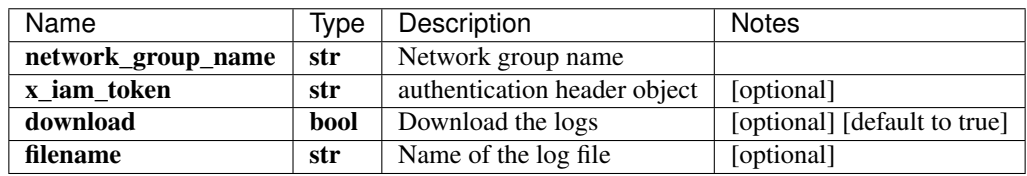

void (empty response body)

No authorization required

- Content-Type: application/json, multipart/form-data
- Accept: application/gzip, application/json

*[Back to top]* [\[Back to API list\]](../README.md#documentation-for-api-endpoints) [\[Back to Model list\]](../README.md#documentation-for-models) [\[Back to README\]](../README.md)

### **2.20 retrieve\_logs\_for\_network\_group\_service**

retrieve\_logs\_for\_network\_group\_service(network\_group\_name, service\_name, service\_name, x\_iam\_token=x\_iam\_token, download=download, filename=filename, number\_of\_lines=number\_of\_lines)

Get the logs for the given service running for the given network-group.

Get the logs for all the services for the given {network\_group\_name}

```
from __future__ import print_function
import time
import swagger_client
from swagger_client.rest import ApiException
from pprint import pprint
# create an instance of the API class
api_instance = swagger_client.LogsApi()
network group_name = 'network_group_name_example' # str | Network group name
service_name = 'service_name_example' # str | Network group service name
x_iiam_token = 'x_iam_token_example' # str | authentication header object (optional)
download = true # bool | Download the logs (optional) (default to true)
filename = 'filename_example' # str / Name of the log file (optional)number_of_lines = 100000 # int | Number of lines to show from the end of the logs_
˓→(optional) (default to 100000)
try:
    # Get the logs for the given service running for the given network-group.
   api_instance.retrieve_logs_for_network_group_service(network_group_name, service_
˓→name, x_iam_token=x_iam_token, download=download, filename=filename, number_of_
˓→lines=number_of_lines)
except ApiException as e:
   print("Exception when calling LogsApi->retrieve_logs_for_network_group_service:
˓→%s\n" % e)
```
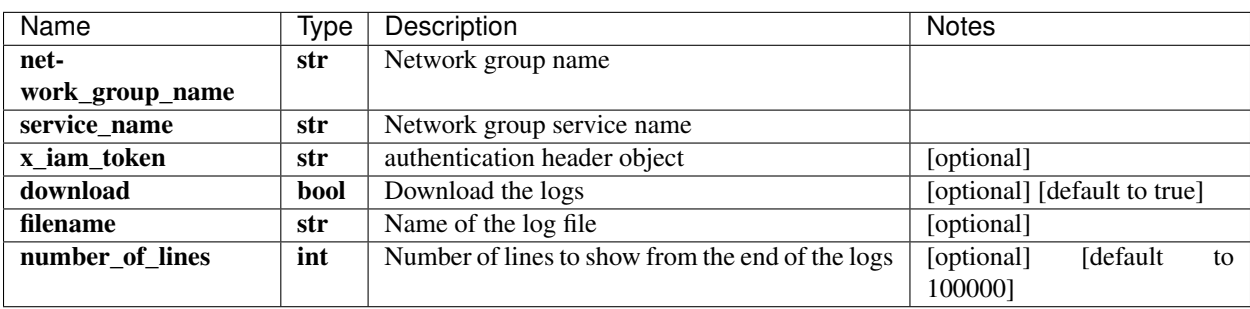

void (empty response body)

No authorization required

- Content-Type: application/json, multipart/form-data
- Accept: application/gzip, application/json, text/plain

*[Back to top]* [\[Back to API list\]](../README.md#documentation-for-api-endpoints) [\[Back to Model list\]](../README.md#documentation-for-models) [\[Back to README\]](../README.md)

# **2.21 RuleSchemaFormulaOutlierdetectionAlgorithmKfold3sigma**

### **2.21.1 Properties**

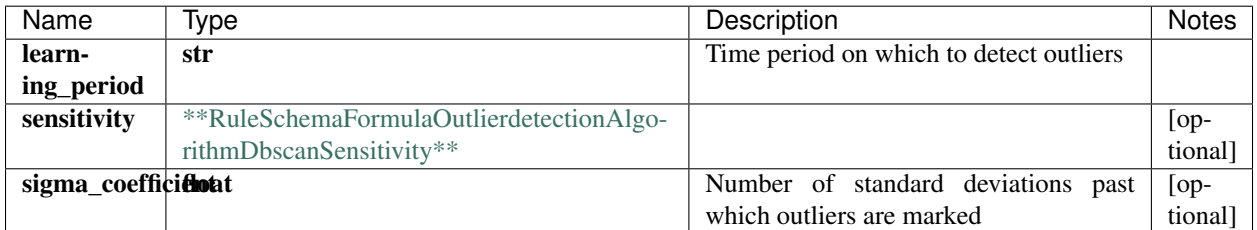

[\[Back to Model list\]](../README.md#documentation-for-models) [\[Back to API list\]](../README.md#documentation-for-api-endpoints) [\[Back to README\]](../README.md)

# **2.22 DeviceSchemaSnmpV2**

#### **2.22.1 Properties**

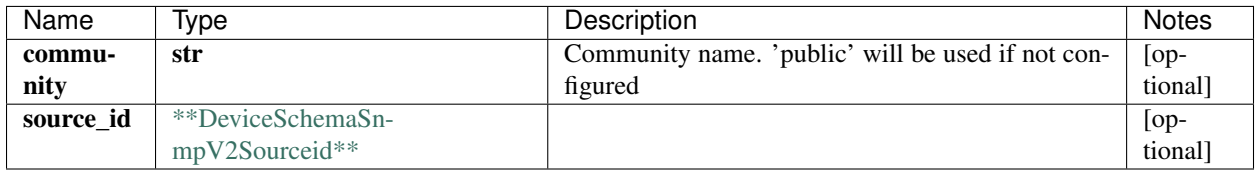

[\[Back to Model list\]](../README.md#documentation-for-models) [\[Back to API list\]](../README.md#documentation-for-api-endpoints) [\[Back to README\]](../README.md)

### **2.23 TliveKafkaOcsSchema**

#### **2.23.1 Properties**

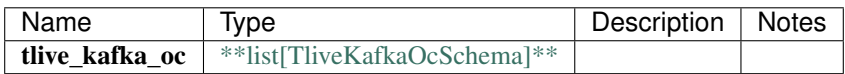

[\[Back to Model list\]](../README.md#documentation-for-models) [\[Back to API list\]](../README.md#documentation-for-api-endpoints) [\[Back to README\]](../README.md)

## **2.24 ProfileSchema**

#### **2.24.1 Properties**

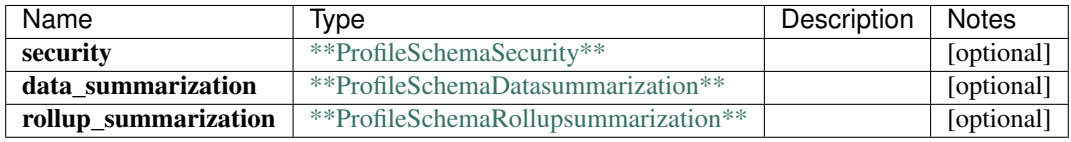

[\[Back to Model list\]](../README.md#documentation-for-models) [\[Back to API list\]](../README.md#documentation-for-api-endpoints) [\[Back to README\]](../README.md)

## **2.25 ApplymacroSchemaData**

#### **2.25.1 Properties**

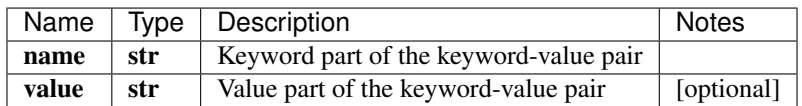

[\[Back to Model list\]](../README.md#documentation-for-models) [\[Back to API list\]](../README.md#documentation-for-api-endpoints) [\[Back to README\]](../README.md)

## **2.26 NotificationSchemaMicrosoftteams**

#### **2.26.1 Properties**

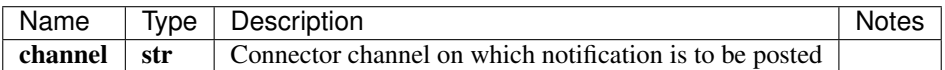

[\[Back to Model list\]](../README.md#documentation-for-models) [\[Back to API list\]](../README.md#documentation-for-api-endpoints) [\[Back to README\]](../README.md)

# **2.27 RuleSchemaVariable**

#### **2.27.1 Properties**

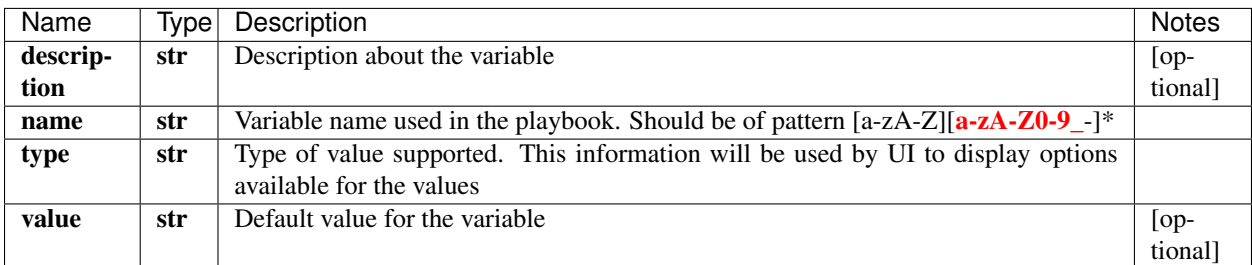

# **2.28 DevicegroupSchemaVariable**

### **2.28.1 Properties**

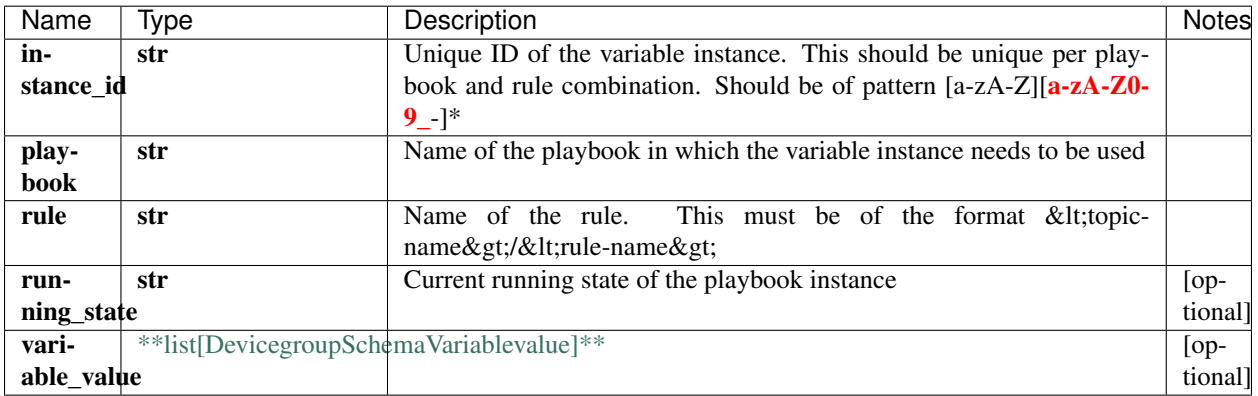

[\[Back to Model list\]](../README.md#documentation-for-models) [\[Back to API list\]](../README.md#documentation-for-api-endpoints) [\[Back to README\]](../README.md)

# **2.29 FrequencyprofileSchemaSensor**

#### **2.29.1 Properties**

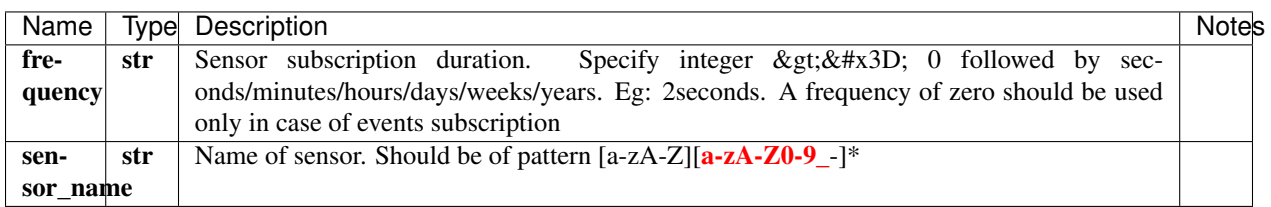

[\[Back to Model list\]](../README.md#documentation-for-models) [\[Back to API list\]](../README.md#documentation-for-api-endpoints) [\[Back to README\]](../README.md)

# **2.30 DevicegroupSchemaAuthenticationSsh**

#### **2.30.1 Properties**

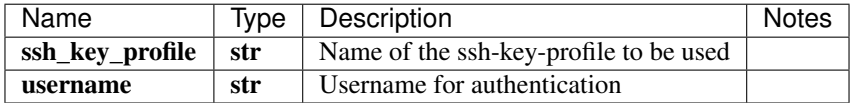

# **2.31 SchedulersSchema**

### **2.31.1 Properties**

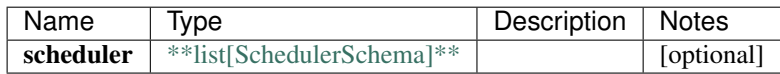

[\[Back to Model list\]](../README.md#documentation-for-models) [\[Back to API list\]](../README.md#documentation-for-api-endpoints) [\[Back to README\]](../README.md)

# **2.32 RuleSchemaRulepropertiesSupporteddevicesOthervendor**

#### **2.32.1 Properties**

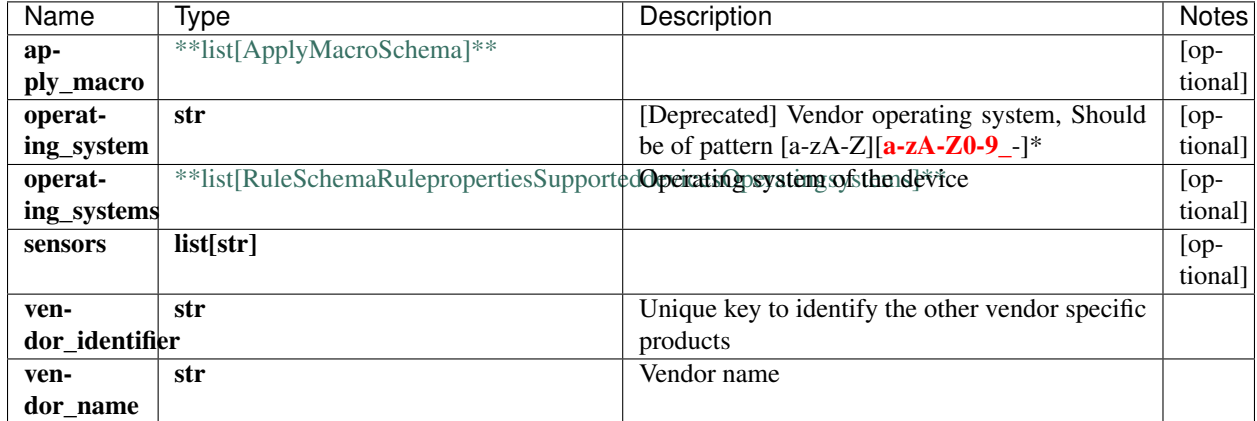

[\[Back to Model list\]](../README.md#documentation-for-models) [\[Back to API list\]](../README.md#documentation-for-api-endpoints) [\[Back to README\]](../README.md)

## **2.33 ReportSchemaGraphcanvas**

#### **2.33.1 Properties**

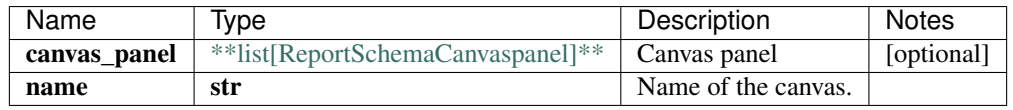

## **2.34 LicenseRawKeySchema**

### **2.34.1 Properties**

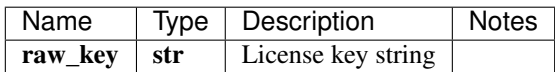

[\[Back to Model list\]](../README.md#documentation-for-models) [\[Back to API list\]](../README.md#documentation-for-api-endpoints) [\[Back to README\]](../README.md)

# **2.35 IngestmappingSchemaNativegpb**

#### **2.35.1 Properties**

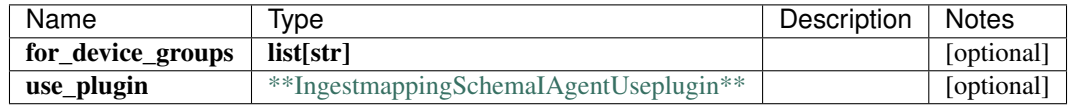

[\[Back to Model list\]](../README.md#documentation-for-models) [\[Back to API list\]](../README.md#documentation-for-api-endpoints) [\[Back to README\]](../README.md)

## **2.36 DeviceGroupHealthTree**

#### **2.36.1 Properties**

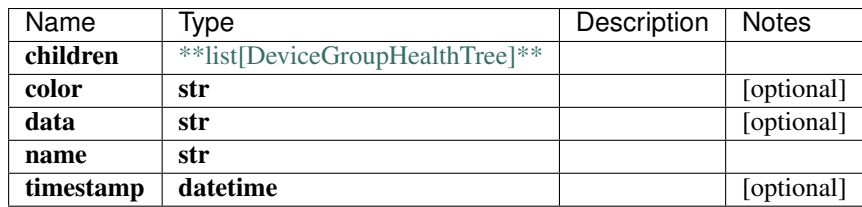

[\[Back to Model list\]](../README.md#documentation-for-models) [\[Back to API list\]](../README.md#documentation-for-api-endpoints) [\[Back to README\]](../README.md)

# **2.37 IngestmappingSchemaSyslog**

#### **2.37.1 Properties**

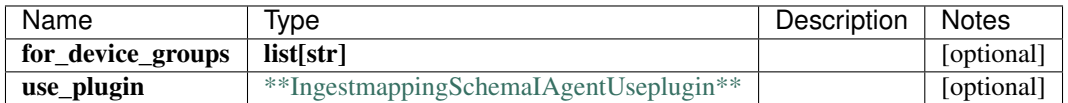

# **2.38 InlineResponse2002**

### **2.38.1 Properties**

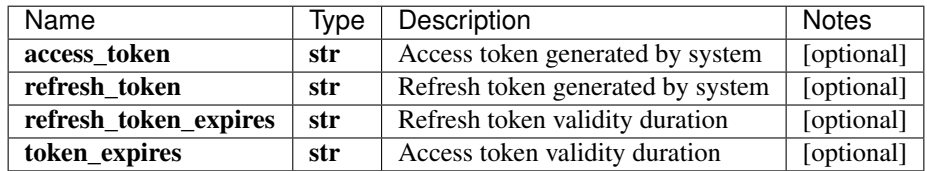

[\[Back to Model list\]](../README.md#documentation-for-models) [\[Back to API list\]](../README.md#documentation-for-api-endpoints) [\[Back to README\]](../README.md)

# **2.39 RuleSchemaRulepropertiesSupporteddevicesJuniper**

### **2.39.1 Properties**

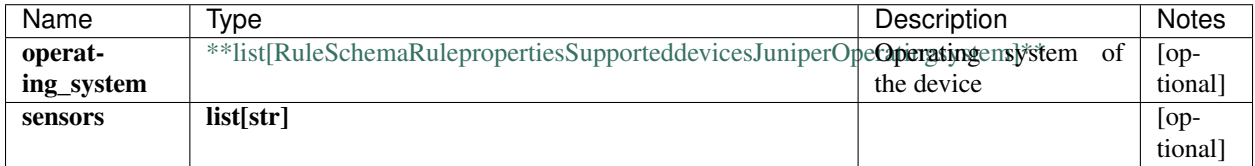

[\[Back to Model list\]](../README.md#documentation-for-models) [\[Back to API list\]](../README.md#documentation-for-api-endpoints) [\[Back to README\]](../README.md)

## **2.40 PatternSchema**

#### **2.40.1 Properties**

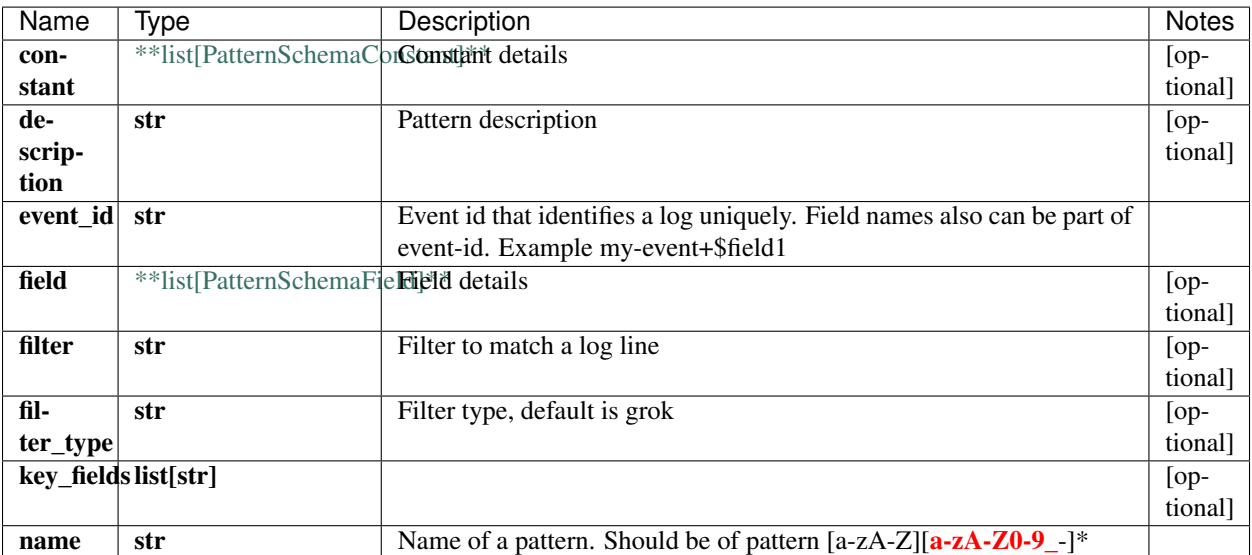

[\[Back to Model list\]](../README.md#documentation-for-models) [\[Back to API list\]](../README.md#documentation-for-api-endpoints) [\[Back to README\]](../README.md)

# **2.41 Group**

#### **2.41.1 Properties**

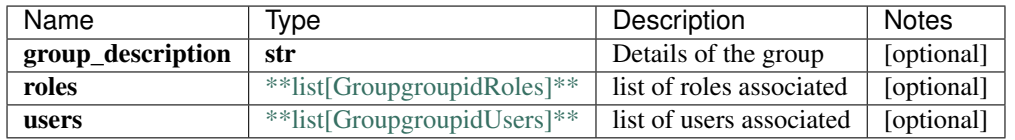

[\[Back to Model list\]](../README.md#documentation-for-models) [\[Back to API list\]](../README.md#documentation-for-api-endpoints) [\[Back to README\]](../README.md)

### **2.42 DevicesSchema**

#### **2.42.1 Properties**

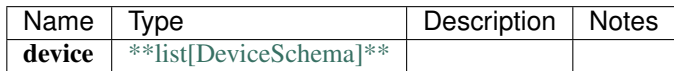

[\[Back to Model list\]](../README.md#documentation-for-models) [\[Back to API list\]](../README.md#documentation-for-api-endpoints) [\[Back to README\]](../README.md)

### **2.43 RuleSchemaDataifmissing**

#### **2.43.1 Properties**

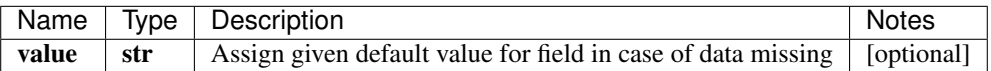

[\[Back to Model list\]](../README.md#documentation-for-models) [\[Back to API list\]](../README.md#documentation-for-api-endpoints) [\[Back to README\]](../README.md)

### **2.44 RuleSchemaTerm**

#### **2.44.1 Properties**

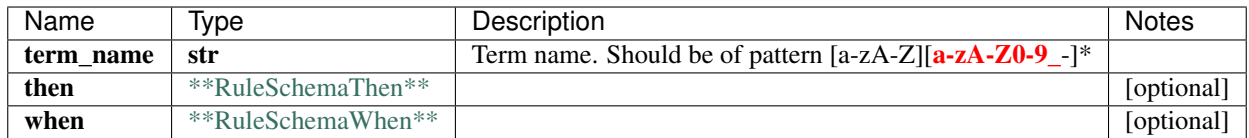

# **2.45 TlivekafkaocSchemaSecurity**

### **2.45.1 Properties**

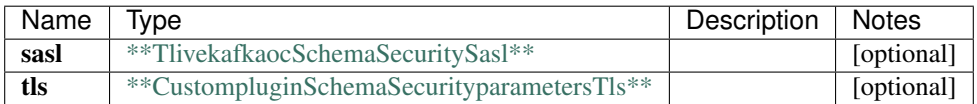

[\[Back to Model list\]](../README.md#documentation-for-models) [\[Back to API list\]](../README.md#documentation-for-api-endpoints) [\[Back to README\]](../README.md)

# **2.46 RuleSchemaFormula1Unique**

### **2.46.1 Properties**

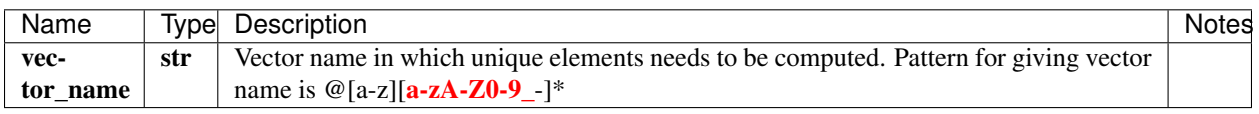

[\[Back to Model list\]](../README.md#documentation-for-models) [\[Back to API list\]](../README.md#documentation-for-api-endpoints) [\[Back to README\]](../README.md)

# **2.47 RoleSchema**

#### **2.47.1 Properties**

# **2.48 DevicegroupSchemaLogging**

### **2.48.1 Properties**

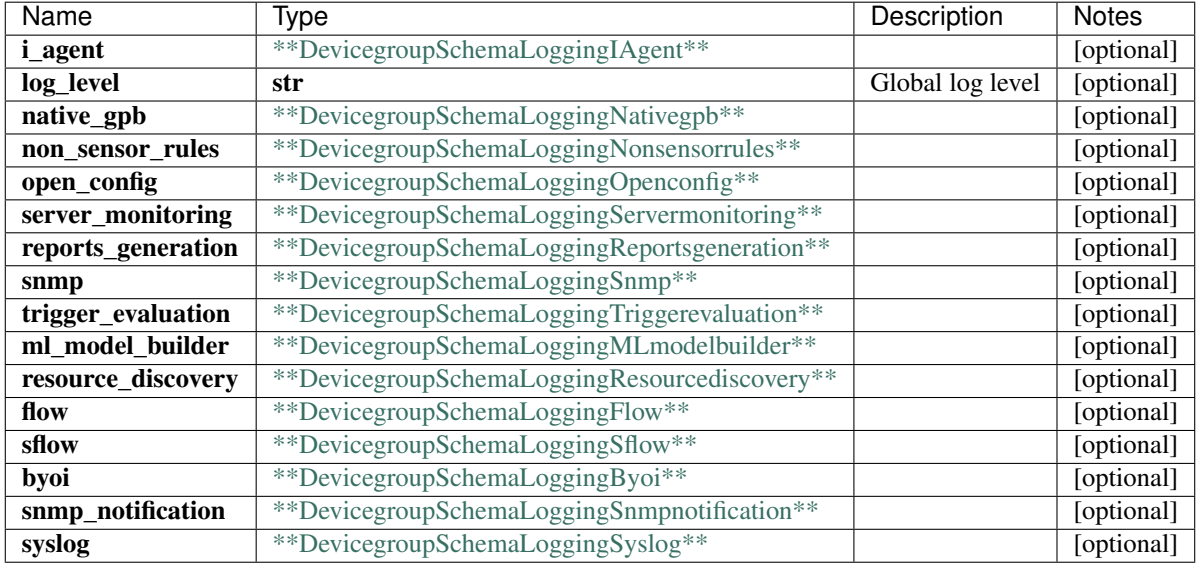

[\[Back to Model list\]](../README.md#documentation-for-models) [\[Back to API list\]](../README.md#documentation-for-api-endpoints) [\[Back to README\]](../README.md)

# **2.49 NotificationSchemaHttppost**

#### **2.49.1 Properties**

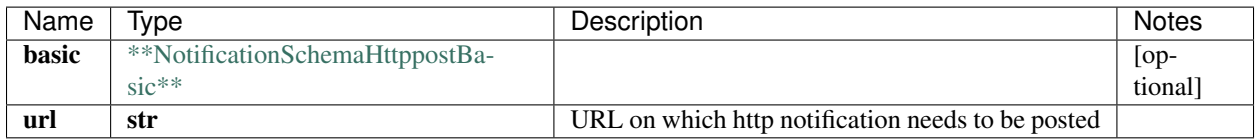

[\[Back to Model list\]](../README.md#documentation-for-models) [\[Back to API list\]](../README.md#documentation-for-api-endpoints) [\[Back to README\]](../README.md)

## **2.50 User1**

### **2.50.1 Properties**

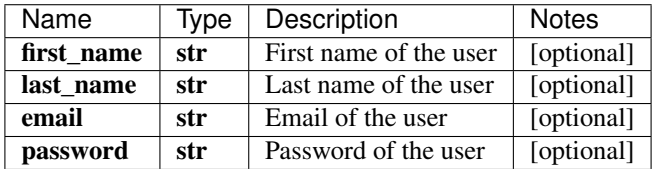

# **2.51 LicensekeySchemaFeatures**

### **2.51.1 Properties**

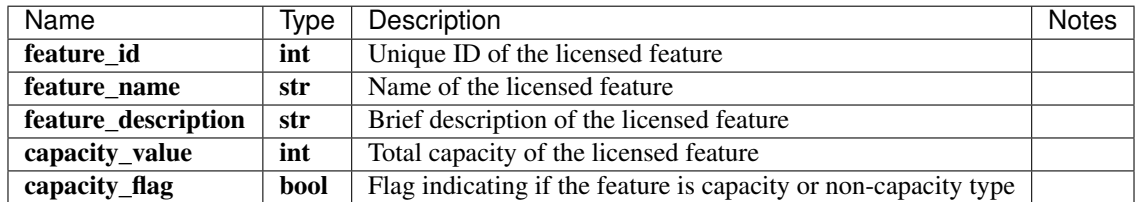

[\[Back to Model list\]](../README.md#documentation-for-models) [\[Back to API list\]](../README.md#documentation-for-api-endpoints) [\[Back to README\]](../README.md)

## **2.52 SystemSettingsSchema**

#### **2.52.1 Properties**

[\[Back to Model list\]](../README.md#documentation-for-models) [\[Back to API list\]](../README.md#documentation-for-api-endpoints) [\[Back to README\]](../README.md)

### **2.53 IngestsettingsSchemaIngestsettingsFlow**

#### **2.53.1 Properties**

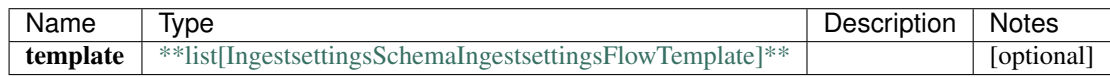

[\[Back to Model list\]](../README.md#documentation-for-models) [\[Back to API list\]](../README.md#documentation-for-api-endpoints) [\[Back to README\]](../README.md)

# **2.54 RuleSchemaWhenEqualto**

### **2.54.1 Properties**

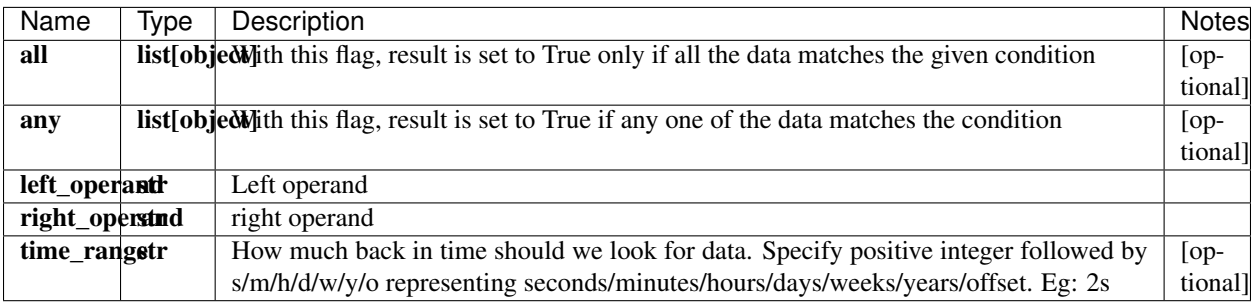

# **2.55 DevicegroupSchemaNotification**

### **2.55.1 Properties**

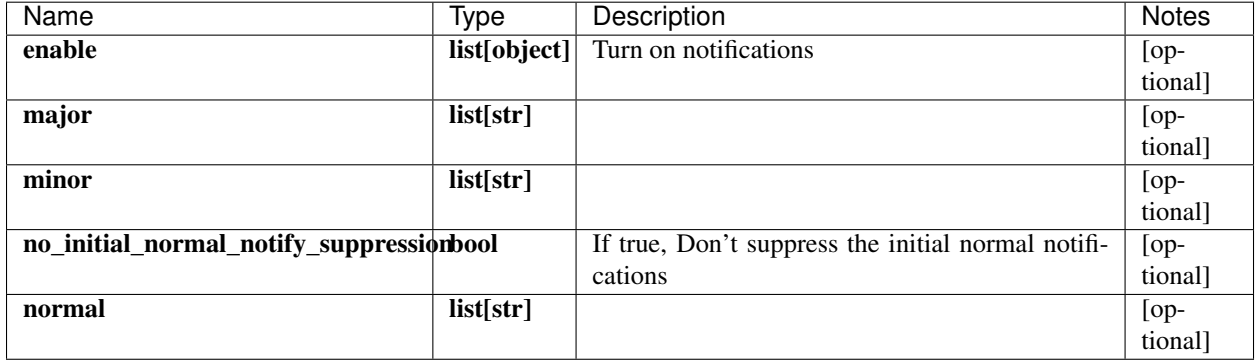

[\[Back to Model list\]](../README.md#documentation-for-models) [\[Back to API list\]](../README.md#documentation-for-api-endpoints) [\[Back to README\]](../README.md)

# **2.56 InlineResponse2003**

### **2.56.1 Properties**

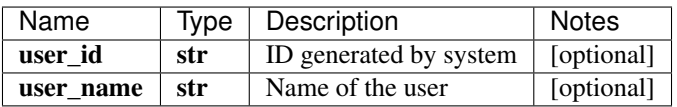

[\[Back to Model list\]](../README.md#documentation-for-models) [\[Back to API list\]](../README.md#documentation-for-api-endpoints) [\[Back to README\]](../README.md)

# **2.57 RuleSchemaFormula1**

#### **2.57.1 Properties**

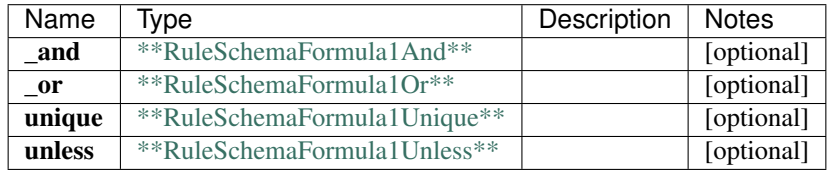

# **2.58 DevicegroupSchemaRawdataSummarize**

### **2.58.1 Properties**

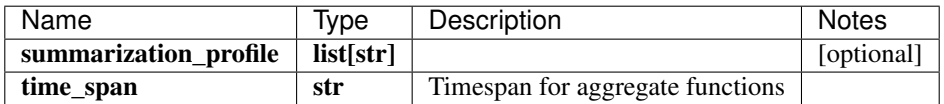

[\[Back to Model list\]](../README.md#documentation-for-models) [\[Back to API list\]](../README.md#documentation-for-api-endpoints) [\[Back to README\]](../README.md)

# **2.59 CommandRpc**

### **2.59.1 Properties**

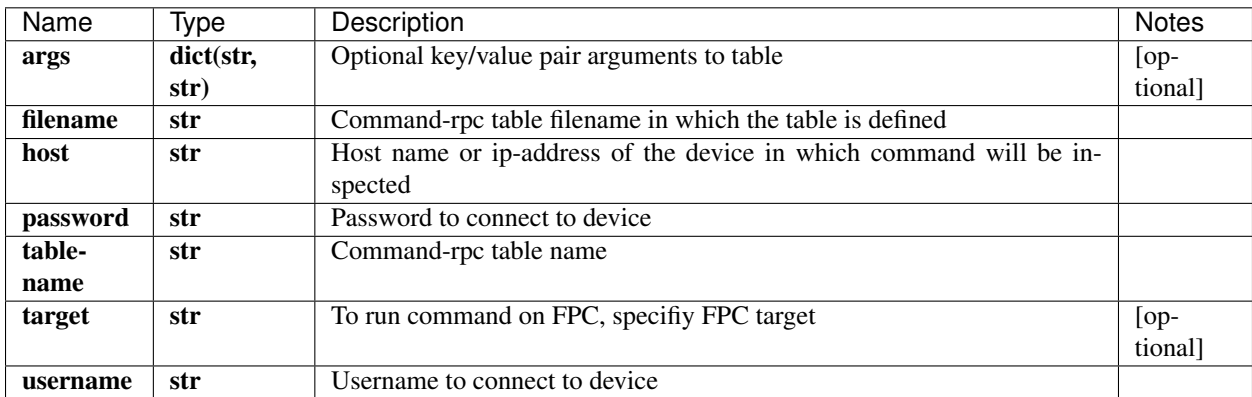

[\[Back to Model list\]](../README.md#documentation-for-models) [\[Back to API list\]](../README.md#documentation-for-api-endpoints) [\[Back to README\]](../README.md)

## **2.60 TimeRangeMandatory**

#### **2.60.1 Properties**

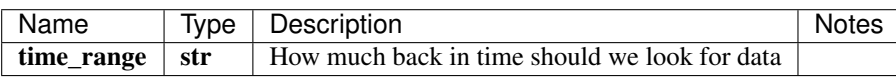

# **2.61 WhenLhsRhsGroup**

### **2.61.1 Properties**

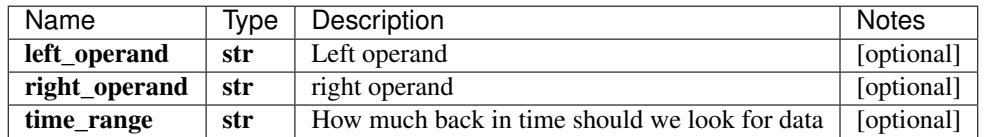

[\[Back to Model list\]](../README.md#documentation-for-models) [\[Back to API list\]](../README.md#documentation-for-api-endpoints) [\[Back to README\]](../README.md)

# **2.62 DevicegroupSchemaFlow**

### **2.62.1 Properties**

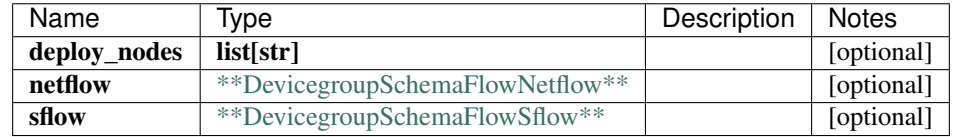

[\[Back to Model list\]](../README.md#documentation-for-models) [\[Back to API list\]](../README.md#documentation-for-api-endpoints) [\[Back to README\]](../README.md)

# **2.63 GroupgroupidUsers**

#### **2.63.1 Properties**

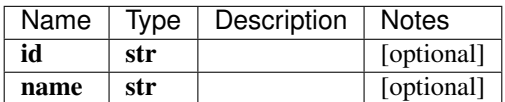

[\[Back to Model list\]](../README.md#documentation-for-models) [\[Back to API list\]](../README.md#documentation-for-api-endpoints) [\[Back to README\]](../README.md)

## **2.64 DevicegroupSchemaRawdata**

#### **2.64.1 Properties**

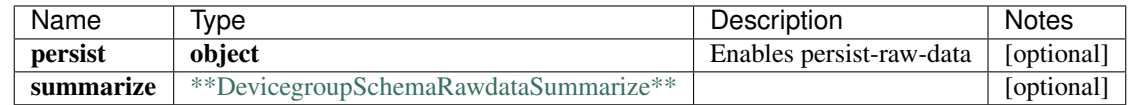

# **2.65 RuleSchemaFlow**

### **2.65.1 Properties**

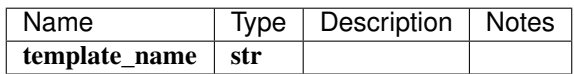

[\[Back to Model list\]](../README.md#documentation-for-models) [\[Back to API list\]](../README.md#documentation-for-api-endpoints) [\[Back to README\]](../README.md)

# **2.66 FrequencyprofileSchemaNonsensor**

#### **2.66.1 Properties**

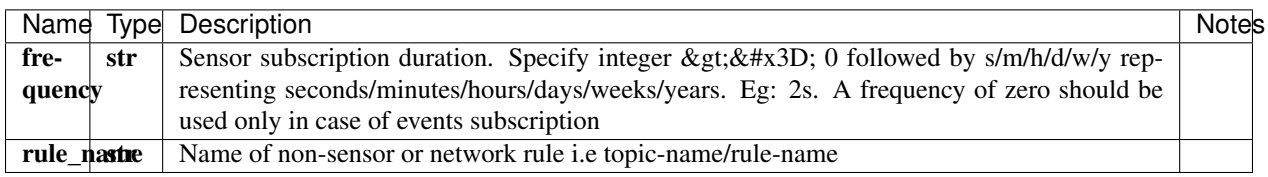

[\[Back to Model list\]](../README.md#documentation-for-models) [\[Back to API list\]](../README.md#documentation-for-api-endpoints) [\[Back to README\]](../README.md)

# **2.67 DevicegroupSchemaLoggingTriggerevaluation**

#### **2.67.1 Properties**

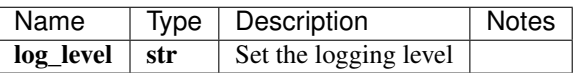

[\[Back to Model list\]](../README.md#documentation-for-models) [\[Back to API list\]](../README.md#documentation-for-api-endpoints) [\[Back to README\]](../README.md)

## **2.68 TopicsSchema**

#### **2.68.1 Properties**

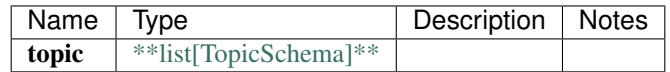

# **2.69 GroupgroupidRoles**

#### **2.69.1 Properties**

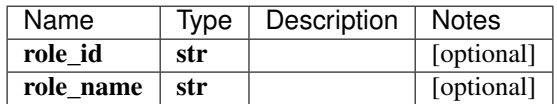

[\[Back to Model list\]](../README.md#documentation-for-models) [\[Back to API list\]](../README.md#documentation-for-api-endpoints) [\[Back to README\]](../README.md)

# **2.70 FlowSchemaFlowRecognitionpattern**

#### **2.70.1 Properties**

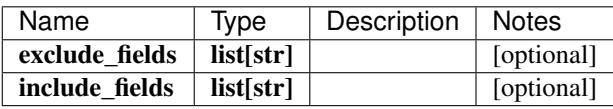

[\[Back to Model list\]](../README.md#documentation-for-models) [\[Back to API list\]](../README.md#documentation-for-api-endpoints) [\[Back to README\]](../README.md)

## **2.71 CaProfileSchema**

### **2.71.1 Properties**

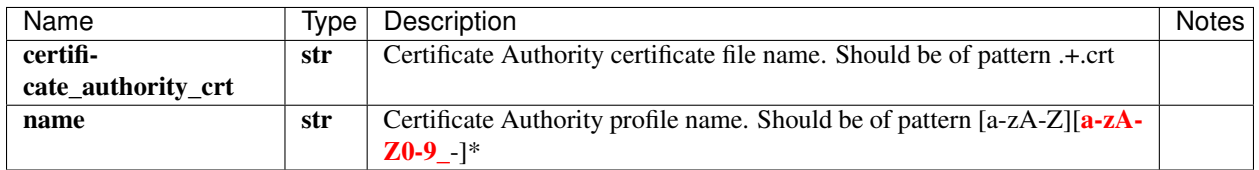

[\[Back to Model list\]](../README.md#documentation-for-models) [\[Back to API list\]](../README.md#documentation-for-api-endpoints) [\[Back to README\]](../README.md)

### **2.72 DeviceHealthSchema**

#### **2.72.1 Properties**

# **2.73 RuleSchemaVector**

### **2.73.1 Properties**

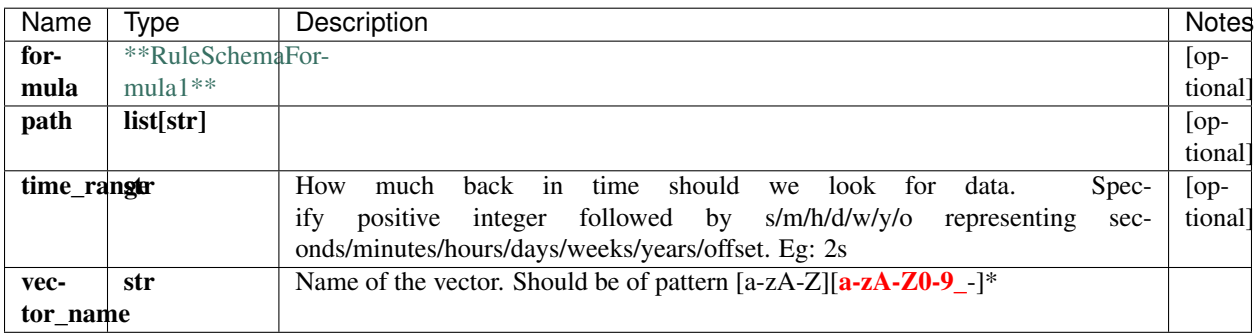

[\[Back to Model list\]](../README.md#documentation-for-models) [\[Back to API list\]](../README.md#documentation-for-api-endpoints) [\[Back to README\]](../README.md)

# **2.74 FrequencyProfileSchema**

### **2.74.1 Properties**

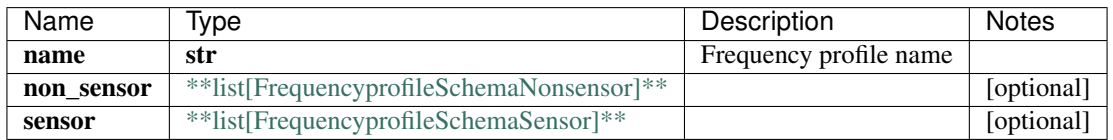

[\[Back to Model list\]](../README.md#documentation-for-models) [\[Back to API list\]](../README.md#documentation-for-api-endpoints) [\[Back to README\]](../README.md)

## **2.75 DestinationSchemaEmail**

### **2.75.1 Properties**

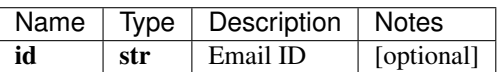

[\[Back to Model list\]](../README.md#documentation-for-models) [\[Back to API list\]](../README.md#documentation-for-api-endpoints) [\[Back to README\]](../README.md)

## **2.76 InlineResponse2007**

#### **2.76.1 Properties**

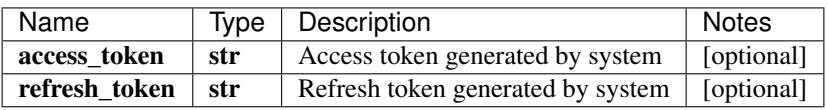

[\[Back to Model list\]](../README.md#documentation-for-models) [\[Back to API list\]](../README.md#documentation-for-api-endpoints) [\[Back to README\]](../README.md)

## **2.77 NotificationsSchema**

#### **2.77.1 Properties**

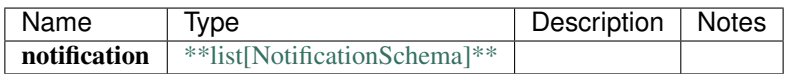

[\[Back to Model list\]](../README.md#documentation-for-models) [\[Back to API list\]](../README.md#documentation-for-api-endpoints) [\[Back to README\]](../README.md)

### **2.78 RuleSchemaFormula1Unless**

#### **2.78.1 Properties**

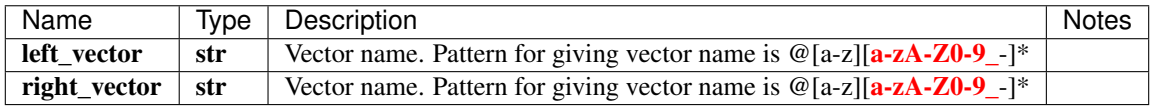

[\[Back to Model list\]](../README.md#documentation-for-models) [\[Back to API list\]](../README.md#documentation-for-api-endpoints) [\[Back to README\]](../README.md)

## **2.79 RuleSchemaWhenRange**

#### **2.79.1 Properties**

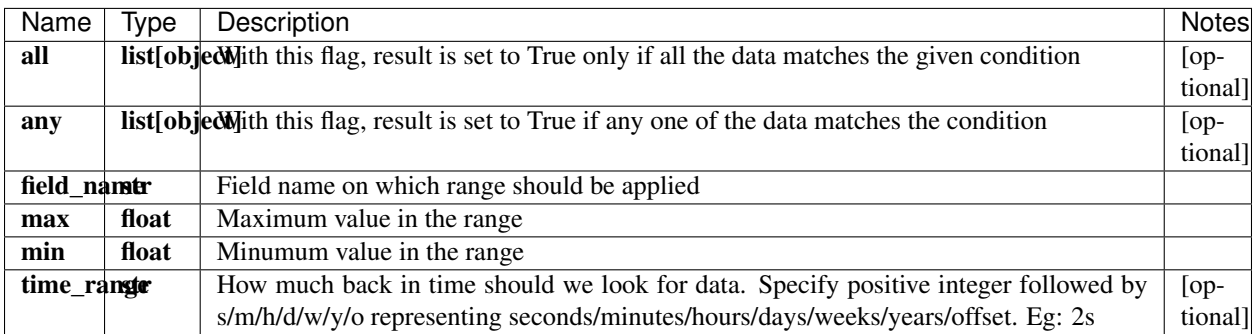

# **2.80 InstanceScheduleStateSchema**

### **2.80.1 Properties**

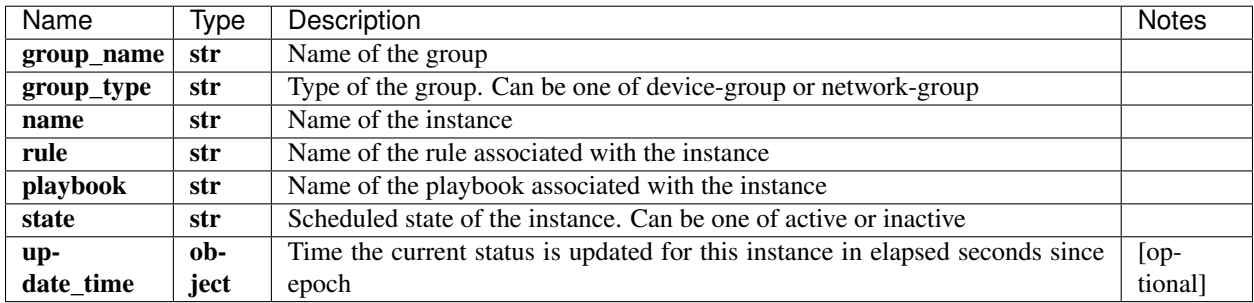

[\[Back to Model list\]](../README.md#documentation-for-models) [\[Back to API list\]](../README.md#documentation-for-api-endpoints) [\[Back to README\]](../README.md)

# **2.81 RuleSchemaRulepropertiesHelperfiles**

#### **2.81.1 Properties**

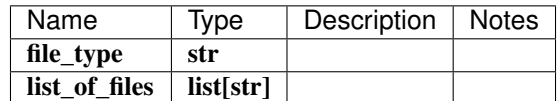

[\[Back to Model list\]](../README.md#documentation-for-models) [\[Back to API list\]](../README.md#documentation-for-api-endpoints) [\[Back to README\]](../README.md)

## **2.82 RuleSchemaFormulaMax**

#### **2.82.1 Properties**

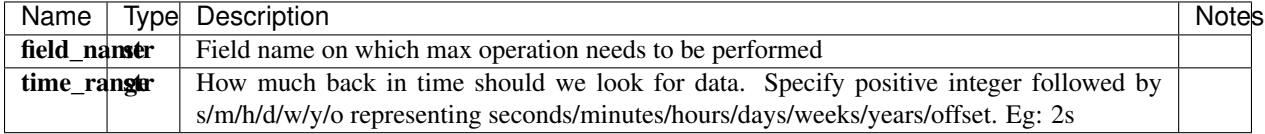

[\[Back to Model list\]](../README.md#documentation-for-models) [\[Back to API list\]](../README.md#documentation-for-api-endpoints) [\[Back to README\]](../README.md)

## **2.83 RuleSchemaThenStatus**

#### **2.83.1 Properties**

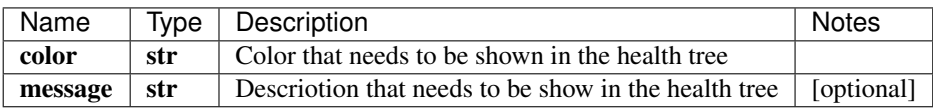

[\[Back to Model list\]](../README.md#documentation-for-models) [\[Back to API list\]](../README.md#documentation-for-api-endpoints) [\[Back to README\]](../README.md)

### **2.84 DevicegroupSchemaLoggingSyslog**

#### **2.84.1 Properties**

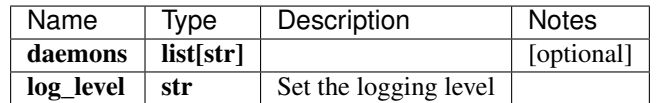

[\[Back to Model list\]](../README.md#documentation-for-models) [\[Back to API list\]](../README.md#documentation-for-api-endpoints) [\[Back to README\]](../README.md)

### **2.85 DevicegroupSchemaVariablevalue**

#### **2.85.1 Properties**

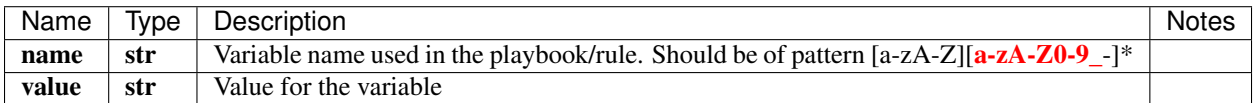

[\[Back to Model list\]](../README.md#documentation-for-models) [\[Back to API list\]](../README.md#documentation-for-api-endpoints) [\[Back to README\]](../README.md)

## **2.86 DevicegroupSchemaLoggingSnmp**

#### **2.86.1 Properties**

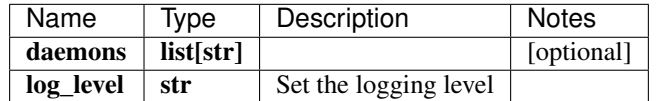

[\[Back to Model list\]](../README.md#documentation-for-models) [\[Back to API list\]](../README.md#documentation-for-api-endpoints) [\[Back to README\]](../README.md)

### **2.87 PlaybooksSchema**

#### **2.87.1 Properties**

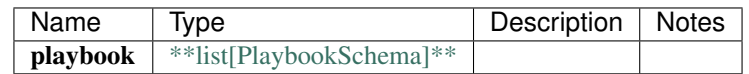

# **2.88 RawSchemaDatatype**

#### **2.88.1 Properties**

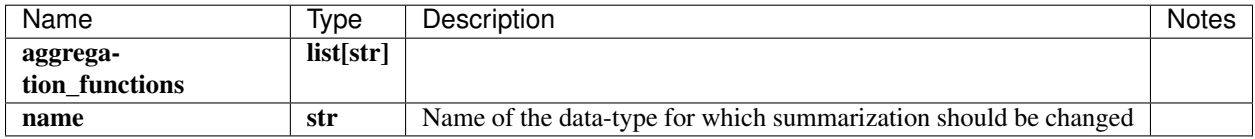

[\[Back to Model list\]](../README.md#documentation-for-models) [\[Back to API list\]](../README.md#documentation-for-api-endpoints) [\[Back to README\]](../README.md)

## **2.89 RuleSchemaFormulaPredict**

#### **2.89.1 Properties**

[\[Back to Model list\]](../README.md#documentation-for-models) [\[Back to API list\]](../README.md#documentation-for-api-endpoints) [\[Back to README\]](../README.md)

## **2.90 IngestsettingsSchemaIngestsettingsSyslogConstant**

### **2.90.1 Properties**

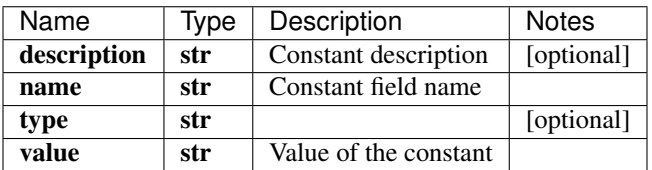

[\[Back to Model list\]](../README.md#documentation-for-models) [\[Back to API list\]](../README.md#documentation-for-api-endpoints) [\[Back to README\]](../README.md)

## **2.91 Credential**

#### **2.91.1 Properties**

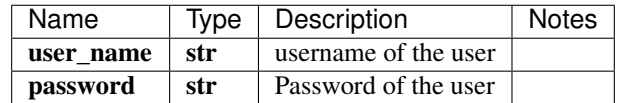

# **2.92 DeviceSchemaSyslog**

### **2.92.1 Properties**

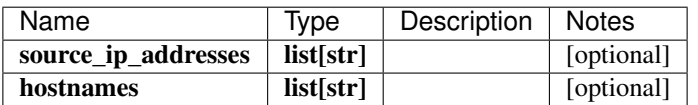

[\[Back to Model list\]](../README.md#documentation-for-models) [\[Back to API list\]](../README.md#documentation-for-api-endpoints) [\[Back to README\]](../README.md)

# **2.93 DevicegroupSchemaNativegpb**

#### **2.93.1 Properties**

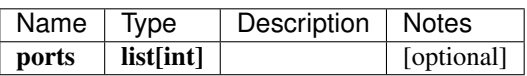

[\[Back to Model list\]](../README.md#documentation-for-models) [\[Back to API list\]](../README.md#documentation-for-api-endpoints) [\[Back to README\]](../README.md)

# **2.94 IngestsettingsSchemaIngestsettingsSyslog**

### **2.94.1 Properties**

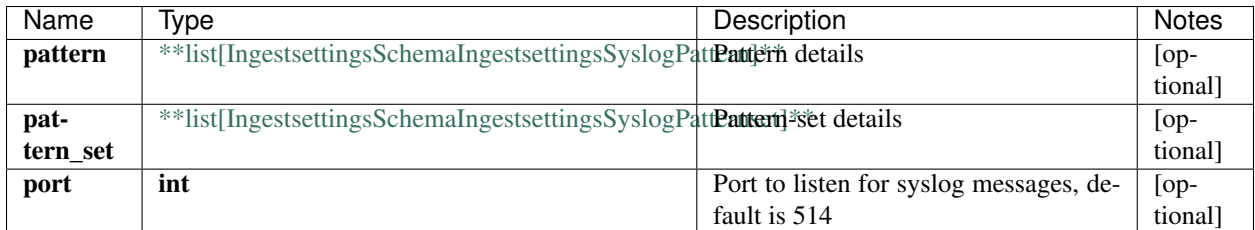

[\[Back to Model list\]](../README.md#documentation-for-models) [\[Back to API list\]](../README.md#documentation-for-api-endpoints) [\[Back to README\]](../README.md)

## **2.95 RuleSchemaConstant**

#### **2.95.1 Properties**

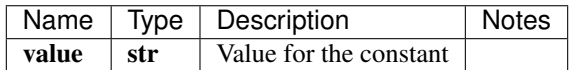

# **2.96 LicenseKeysSchema**

### **2.96.1 Properties**

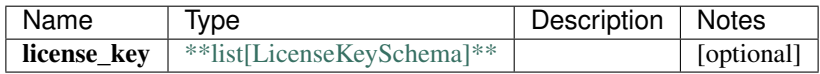

[\[Back to Model list\]](../README.md#documentation-for-models) [\[Back to API list\]](../README.md#documentation-for-api-endpoints) [\[Back to README\]](../README.md)

# **2.97 RuleSchemaByoiPlugin**

#### **2.97.1 Properties**

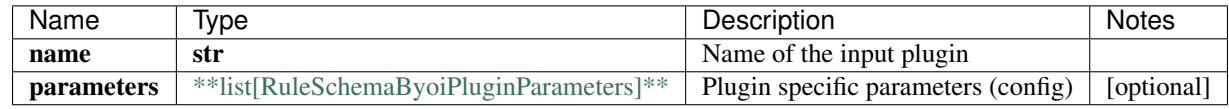

[\[Back to Model list\]](../README.md#documentation-for-models) [\[Back to API list\]](../README.md#documentation-for-api-endpoints) [\[Back to README\]](../README.md)

## **2.98 swagger\_client.ServicesApi**

All URIs are relative to *http://api-server/api/v2*

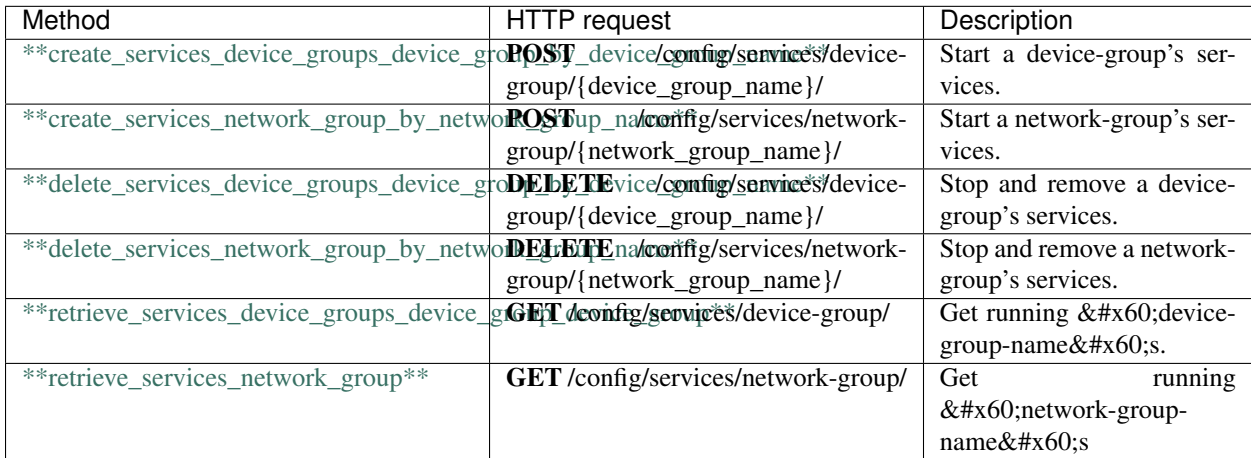

## **2.99 create\_services\_device\_groups\_device\_group\_by\_device\_group\_name**

create\_services\_device\_groups\_device\_group\_by\_device\_group\_name(device\_group\_name, x\_iam\_token=x\_iam\_token)

Start a device-group's services.

Start services of a device group. Use this to start stopped services.

```
from __future__ import print_function
import time
import swagger_client
from swagger_client.rest import ApiException
from pprint import pprint
# create an instance of the API class
api_instance = swagger_client.ServicesApi()
device_group_name = 'device_group_name_example' # str | Name of device group
x_iam_token = 'x_iam_token_example' # str | authentication header object (optional)
try:
    # Start a device-group's services.
   api_instance.create_services_device_groups_device_group_by_device_group_
˓→name(device_group_name, x_iam_token=x_iam_token)
except ApiException as e:
   print("Exception when calling ServicesApi->create_services_device_groups_device_
˓→group_by_device_group_name: %s\n" % e)
```
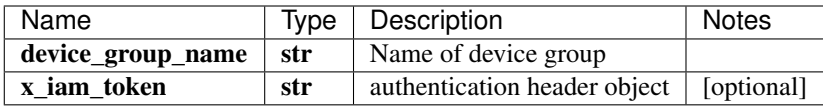

void (empty response body)

No authorization required

- Content-Type: application/json, multipart/form-data
- Accept: application/json, application/octet-stream

*[Back to top]* [\[Back to API list\]](../README.md#documentation-for-api-endpoints) [\[Back to Model list\]](../README.md#documentation-for-models) [\[Back to README\]](../README.md)

### **2.100 create\_services\_network\_group\_by\_network\_group\_name**

create\_services\_network\_group\_by\_network\_group\_name(network\_group\_name, x\_iam\_token=x\_iam\_token)

Start a network-group's services.

Start services of a network group. Use this to start stopped services.

```
from __future__ import print_function
import time
import swagger_client
from swagger_client.rest import ApiException
from pprint import pprint
# create an instance of the API class
api_instance = swagger_client.ServicesApi()
network_group_name = 'network_group_name_example' # str | Name of network group
x_iam_token = 'x_iam_token_example' # str | authentication header object (optional)
try:
    # Start a network-group's services.
   api_instance.create_services_network_group_by_network_group_name(network_group_
˓→name, x_iam_token=x_iam_token) (continues on next page)
```
(continued from previous page)

```
except ApiException as e:
   print("Exception when calling ServicesApi->create_services_network_group_by_
˓→network_group_name: %s\n" % e)
```
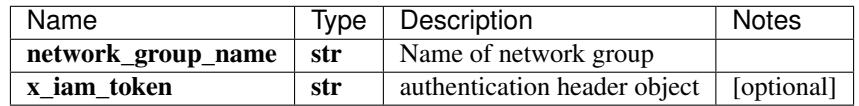

void (empty response body)

No authorization required

- Content-Type: application/json, multipart/form-data
- Accept: application/json, application/octet-stream

```
[Back to top] [Back to API list] [Back to Model list] [Back to README]
```
## **2.101 delete\_services\_device\_groups\_device\_group\_by\_device\_group\_name**

delete\_services\_device\_groups\_device\_group\_by\_device\_group\_name(device\_group\_name, x\_iam\_token=x\_iam\_token)

Stop and remove a device-group's services.

Stop and clean services of a device-group. This will remove all the services for a device-group, however, it will not clean up the collected data.

```
from __future__ import print_function
import time
import swagger_client
from swagger_client.rest import ApiException
from pprint import pprint
# create an instance of the API class
api_instance = swagger_client.ServicesApi()
device_group_name = 'device_group_name_example' # str | Name of device group
x_i iam_token = 'x_iam_token_example' # str | authentication header object (optional)
try:
    # Stop and remove a device-group's services.
   api_instance.delete_services_device_groups_device_group_by_device_group_
˓→name(device_group_name, x_iam_token=x_iam_token)
except ApiException as e:
    print("Exception when calling ServicesApi->delete_services_device_groups_device_
˓→group_by_device_group_name: %s\n" % e)
```
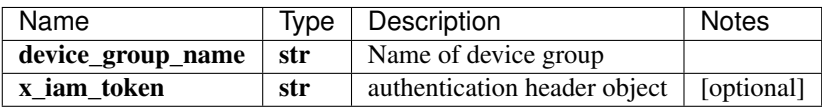

void (empty response body)

No authorization required

- Content-Type: application/json, multipart/form-data
- Accept: application/json, application/octet-stream

[Back to top] [\[Back to API list\]](../README.md#documentation-for-api-endpoints) [\[Back to Model list\]](../README.md#documentation-for-models) [\[Back to README\]](../README.md)

# **2.102 delete\_services\_network\_group\_by\_network\_group\_name**

delete\_services\_network\_group\_by\_network\_group\_name(network\_group\_name, x\_iam\_token=x\_iam\_token)

Stop and remove a network-group's services.

Stop and clean the services of a network group. This will remove all the services for a network-group, however, it will not clean up the collected data.

```
from __future__ import print_function
import time
import swagger_client
from swagger_client.rest import ApiException
from pprint import pprint
# create an instance of the API class
api_instance = swagger_client.ServicesApi()
network_group_name = 'network_group_name_example' # str | Name of network group
x_i iam_token = 'x_iam_token_example' # str | authentication header object (optional)
try:
    # Stop and remove a network-group's services.
    api_instance.delete_services_network_group_by_network_group_name(network_group_
˓→name, x_iam_token=x_iam_token)
except ApiException as e:
   print("Exception when calling ServicesApi->delete_services_network_group_by_
˓→network_group_name: %s\n" % e)
```
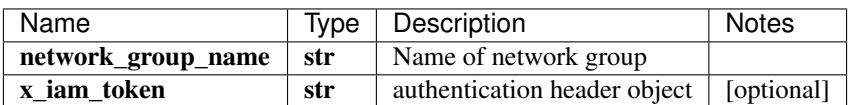

void (empty response body)

No authorization required

- Content-Type: application/json, multipart/form-data
- Accept: application/json, application/octet-stream

*[Back to top]* [\[Back to API list\]](../README.md#documentation-for-api-endpoints) [\[Back to Model list\]](../README.md#documentation-for-models) [\[Back to README\]](../README.md)

## **2.103 retrieve\_services\_device\_groups\_device\_group\_device\_group**

list[str] retrieve\_services\_device\_groups\_device\_group\_device\_group(x\_iam\_token=x\_iam\_token)

Get running device-group-names.

Get the list of device-group-names of device-groups whose services are running.

```
from __future__ import print_function
import time
import swagger_client
from swagger_client.rest import ApiException
from pprint import pprint
# create an instance of the API class
api_instance = swagger_client.ServicesApi()
x_i iam_token = 'x_iam_token_example' # str | authentication header object (optional)
try:
    # Get running `device-group-name`s.
    api_response = api_instance.retrieve_services_device_groups_device_group_device_
˓→group(x_iam_token=x_iam_token)
   pprint(api_response)
except ApiException as e:
   print("Exception when calling ServicesApi->retrieve_services_device_groups_device_
˓→group_device_group: %s\n" % e)
```
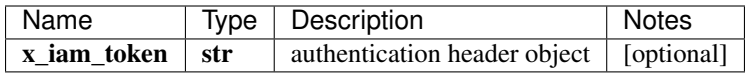

#### list[str]

No authorization required

- Content-Type: application/json
- Accept: application/json

*[Back to top]* [\[Back to API list\]](../README.md#documentation-for-api-endpoints) [\[Back to Model list\]](../README.md#documentation-for-models) [\[Back to README\]](../README.md)

## **2.104 retrieve\_services\_network\_group**

list[str] retrieve\_services\_network\_group(x\_iam\_token=x\_iam\_token)

Get running network-group-names

Get the list of network-group-names of network-groups whose services are running.

```
from __future__ import print_function
import time
import swagger_client
from swagger_client.rest import ApiException
from pprint import pprint
# create an instance of the API class
api_instance = swagger_client.ServicesApi()
x_iam_token = 'x_iam_token_example' # str | authentication header object (optional)
try:
    # Get running `network-group-name`s
   api_response = api_instance.retrieve_services_network_group(x_iam_token=x_iam_
˓→token)
   pprint(api_response)
```
(continues on next page)

(continued from previous page)

```
except ApiException as e:
    print("Exception when calling ServicesApi->retrieve_services_network_group: %s\n"
\leftrightarrow ^{\circ} e)
```
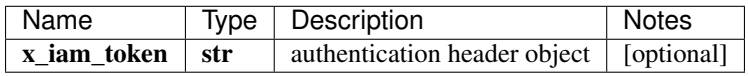

#### list[str]

No authorization required

- Content-Type: application/json
- Accept: application/json

*[Back to top]* [\[Back to API list\]](../README.md#documentation-for-api-endpoints) [\[Back to Model list\]](../README.md#documentation-for-models) [\[Back to README\]](../README.md)

# **2.105 RuleSchemaFormulaRateofchange**

#### **2.105.1 Properties**

[\[Back to Model list\]](../README.md#documentation-for-models) [\[Back to API list\]](../README.md#documentation-for-api-endpoints) [\[Back to README\]](../README.md)

## **2.106 LocalCertificateSchema**

#### **2.106.1 Properties**

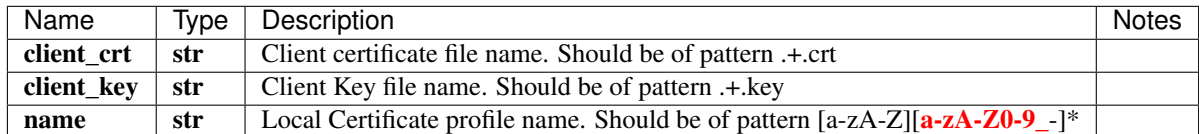

# **2.107 IngestsettingsSchemaIngestsettingsSyslogPattern**

### **2.107.1 Properties**

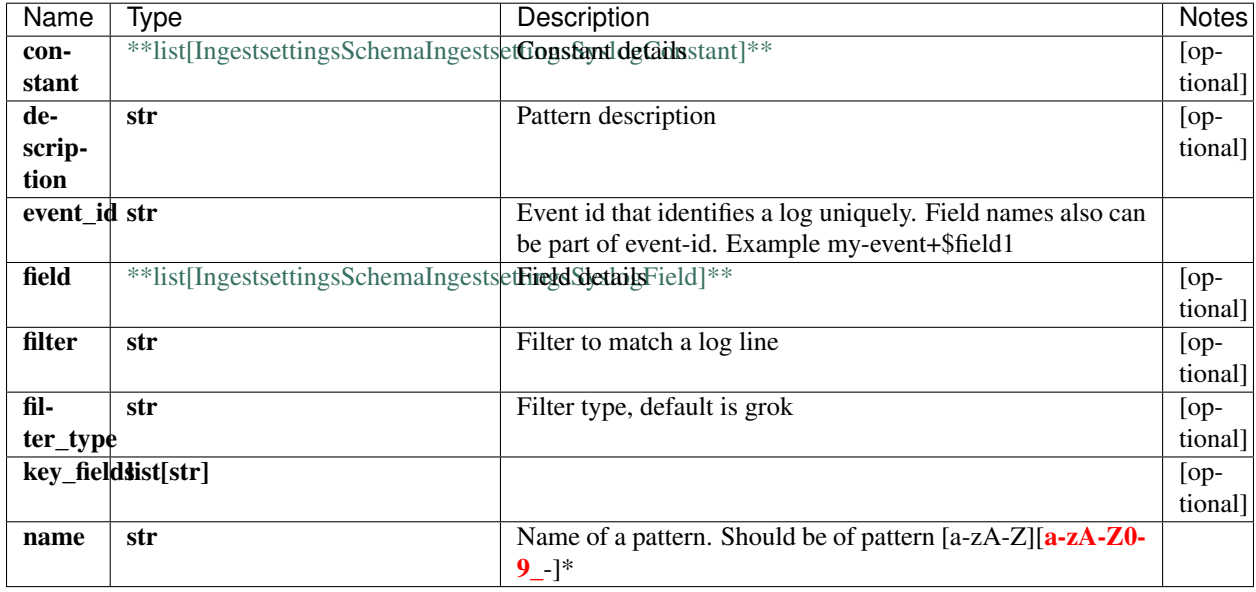

[\[Back to Model list\]](../README.md#documentation-for-models) [\[Back to API list\]](../README.md#documentation-for-api-endpoints) [\[Back to README\]](../README.md)

# **2.108 RuleSchemaFormulaOutlierdetectionAlgorithmDbscan**

#### **2.108.1 Properties**

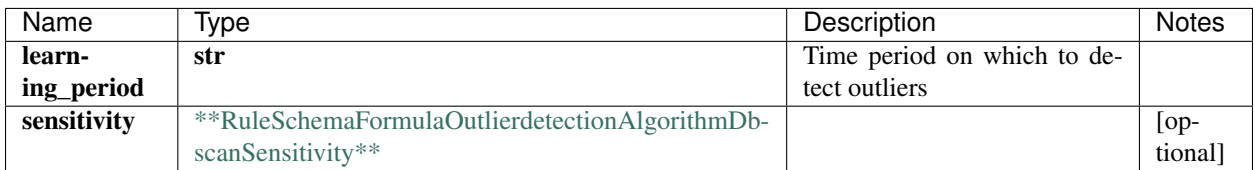

# **2.109 PlaybookSchema**

#### **2.109.1 Properties**

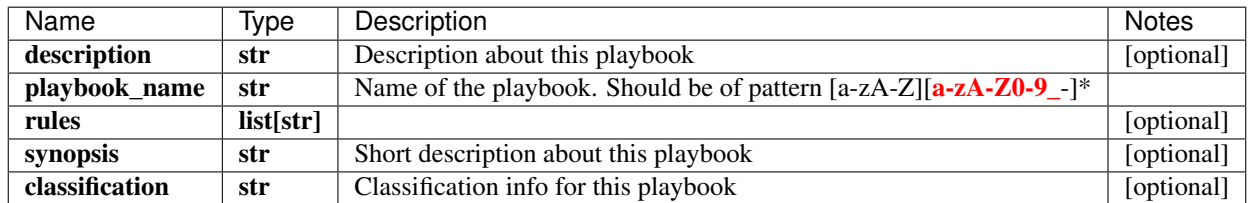

[\[Back to Model list\]](../README.md#documentation-for-models) [\[Back to API list\]](../README.md#documentation-for-api-endpoints) [\[Back to README\]](../README.md)

# **2.110 DebugArgumentsSchema**

#### **2.110.1 Properties**

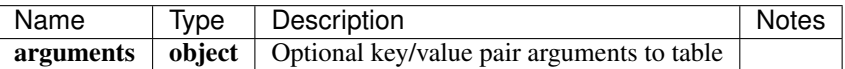

[\[Back to Model list\]](../README.md#documentation-for-models) [\[Back to API list\]](../README.md#documentation-for-api-endpoints) [\[Back to README\]](../README.md)

# **2.111 DeviceSchemaOpenconfig**

#### **2.111.1 Properties**

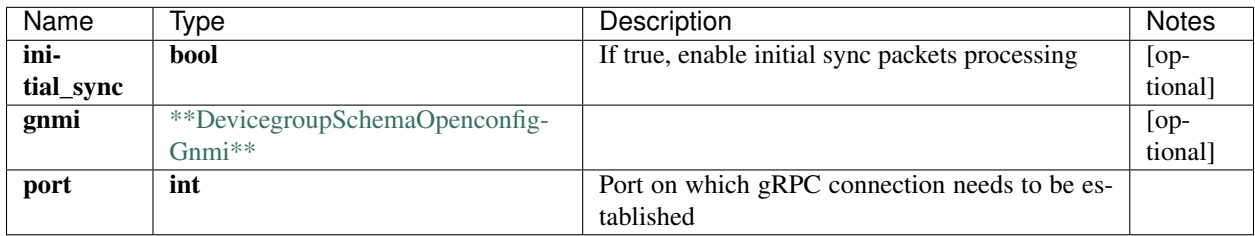

# **2.112 RuleSchemaField**

### **2.112.1 Properties**

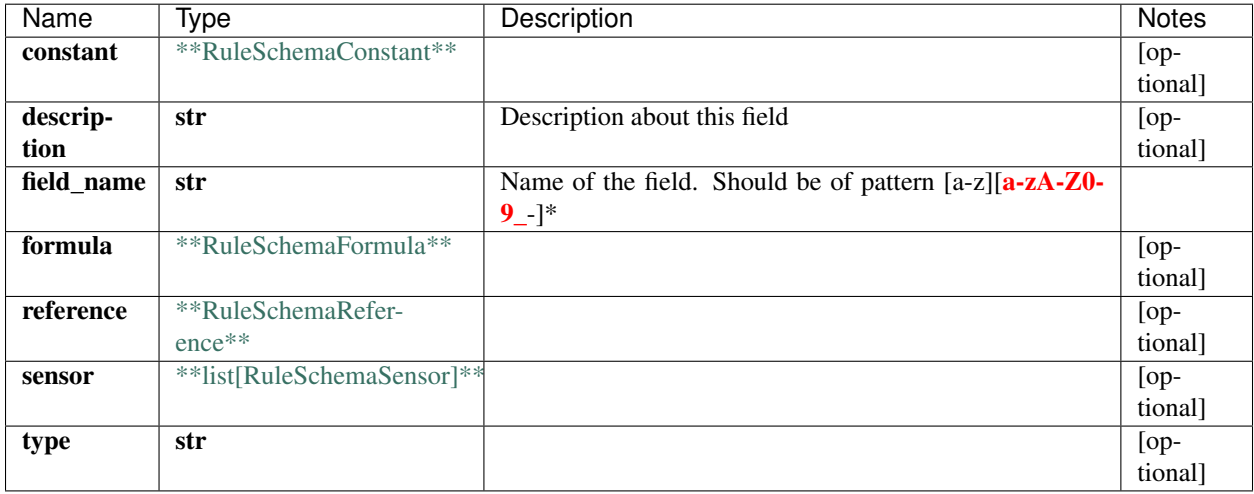

[\[Back to Model list\]](../README.md#documentation-for-models) [\[Back to API list\]](../README.md#documentation-for-api-endpoints) [\[Back to README\]](../README.md)

# **2.113 LicenseFeatureSchema**

#### **2.113.1 Properties**

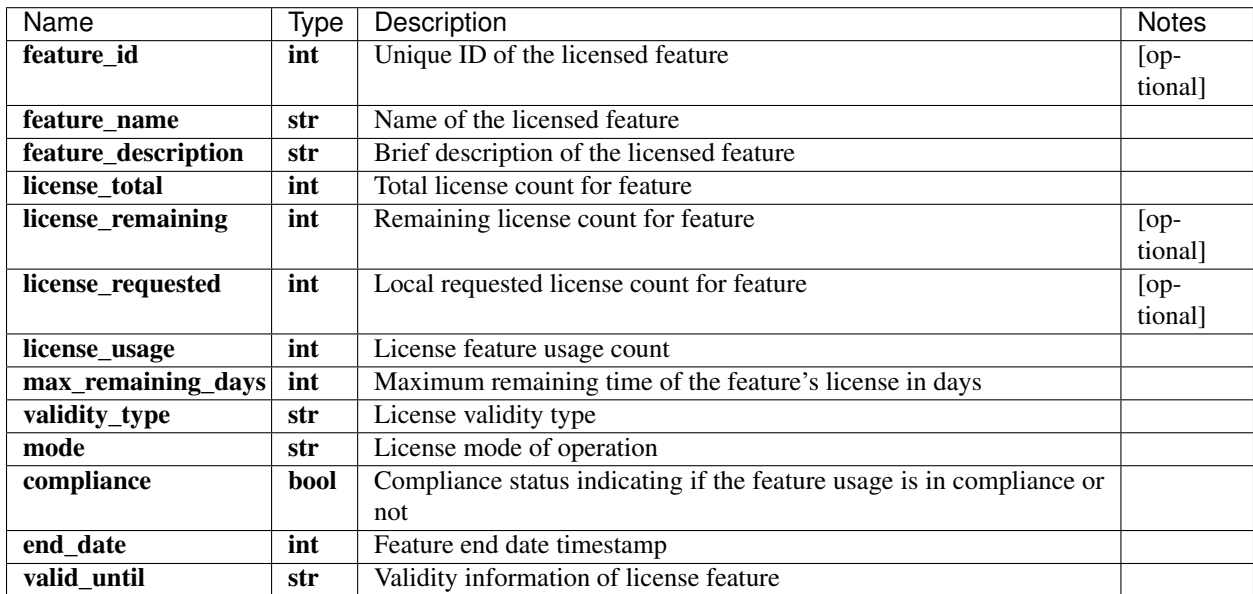

# **2.114 InlineResponse2008**

## **2.114.1 Properties**

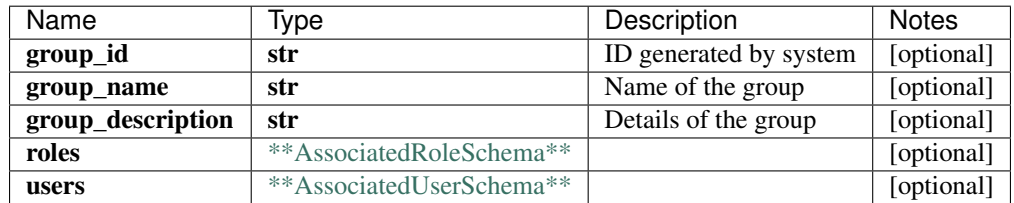

[\[Back to Model list\]](../README.md#documentation-for-models) [\[Back to API list\]](../README.md#documentation-for-api-endpoints) [\[Back to README\]](../README.md)

# **2.115 LicenseRawKeysSchema**

#### **2.115.1 Properties**

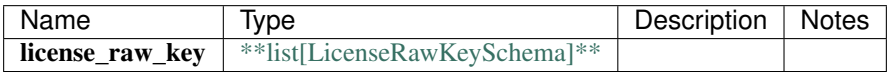

# **2.116 DeviceSchema**

## **2.116.1 Properties**

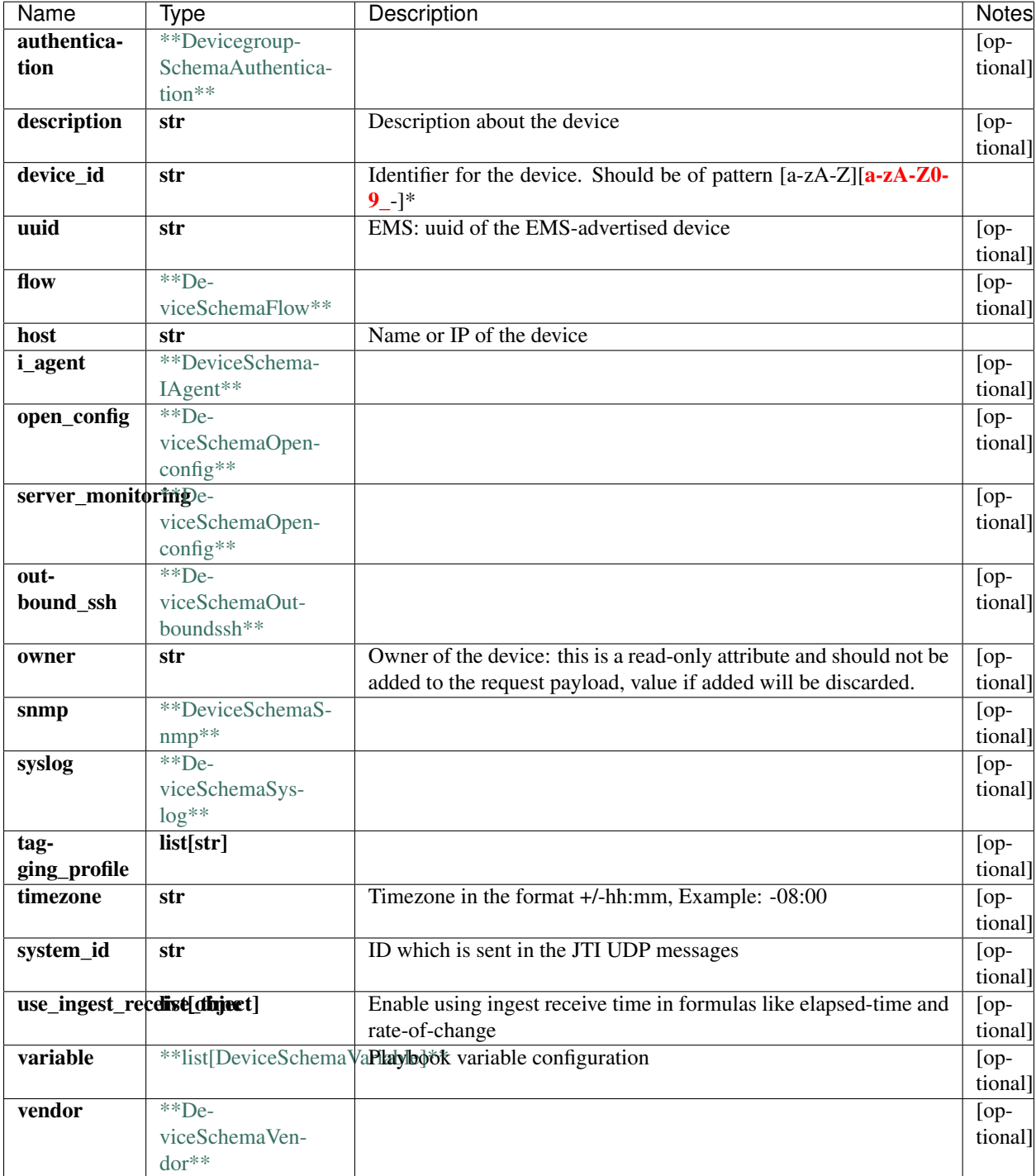

# **2.117 CustompluginSchemaSecurityparametersUserauthentication**

#### **2.117.1 Properties**

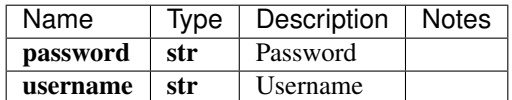

[\[Back to Model list\]](../README.md#documentation-for-models) [\[Back to API list\]](../README.md#documentation-for-api-endpoints) [\[Back to README\]](../README.md)

# **2.118 RuleSchemaWhenIncreasingatleastbyvalue**

#### **2.118.1 Properties**

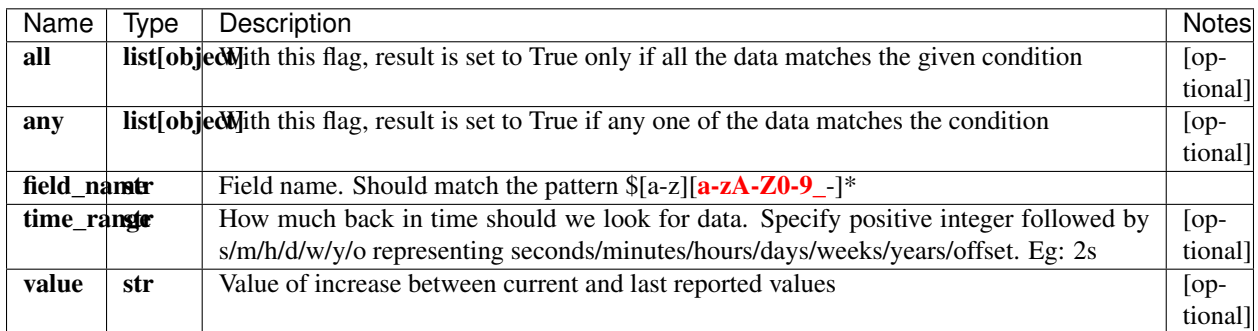

[\[Back to Model list\]](../README.md#documentation-for-models) [\[Back to API list\]](../README.md#documentation-for-api-endpoints) [\[Back to README\]](../README.md)

# **2.119 swagger\_client.AuthenticationApi**

All URIs are relative to *http://api-server/api/v2*

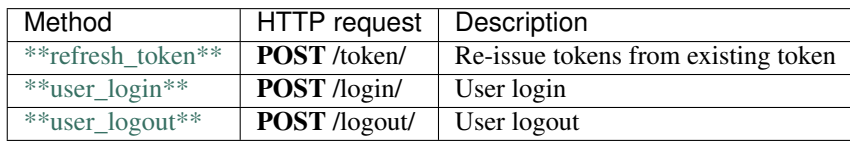

# **2.120 refresh\_token**

InlineResponse2002 refresh\_token(token) Re-issue tokens from existing token Re-issue tokens from existing token

```
from __future__ import print_function
import time
import swagger_client
from swagger_client.rest import ApiException
from pprint import pprint
# create an instance of the API class
api_instance = swagger_client.AuthenticationApi()
token = swaqqer_client.Token() # Token / Token object
try:
    # Re-issue tokens from existing token
    api_response = api_instance.refresh_token(token)
   pprint(api_response)
except ApiException as e:
   print("Exception when calling AuthenticationApi->refresh_token: %s\n" % e)
```
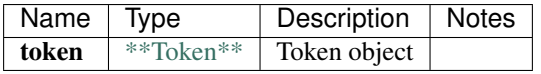

#### [\\*\\*InlineResponse2002\\*\\*](InlineResponse2002.md)

No authorization required

- Content-Type: application/json
- Accept: application/json

*[Back to top]* [\[Back to API list\]](../README.md#documentation-for-api-endpoints) [\[Back to Model list\]](../README.md#documentation-for-models) [\[Back to README\]](../README.md)

#### **2.121 user\_login**

InlineResponse2002 user\_login(credential)

User login

User login and recive tokens

```
from __future__ import print_function
import time
import swagger_client
from swagger_client.rest import ApiException
from pprint import pprint
# create an instance of the API class
api_instance = swagger_client.AuthenticationApi()
credential = swagger_client.Credential() # Credential | topics body object
try:
    # User login
   api_response = api_instance.user_login(credential)
   pprint(api_response)
except ApiException as e:
   print("Exception when calling AuthenticationApi->user_login: %s\n" % e)
```
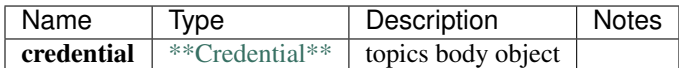

[\\*\\*InlineResponse2002\\*\\*](InlineResponse2002.md)

No authorization required

- Content-Type: application/json
- Accept: application/json

[Back to top] [\[Back to API list\]](../README.md#documentation-for-api-endpoints) [\[Back to Model list\]](../README.md#documentation-for-models) [\[Back to README\]](../README.md)

#### **2.122 user\_logout**

user\_logout(refresh\_token)

User logout

User logout

```
from __future__ import print_function
import time
import swagger_client
from swagger_client.rest import ApiException
from pprint import pprint
# create an instance of the API class
api_instance = swagger_client.AuthenticationApi()
refresh_token = swagger_client.RefreshToken() # RefreshToken | request body object
try:
    # User logout
   api_instance.user_logout(refresh_token)
except ApiException as e:
   print("Exception when calling AuthenticationApi->user_logout: %s\n" % e)
```
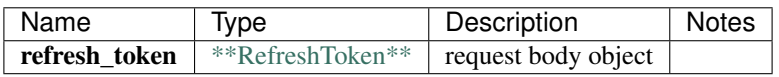

void (empty response body)

No authorization required

- Content-Type: application/json
- Accept: application/json

*[Back to top]* [\[Back to API list\]](../README.md#documentation-for-api-endpoints) [\[Back to Model list\]](../README.md#documentation-for-models) [\[Back to README\]](../README.md)

# **2.123 RuleSchemaFunction**

### **2.123.1 Properties**

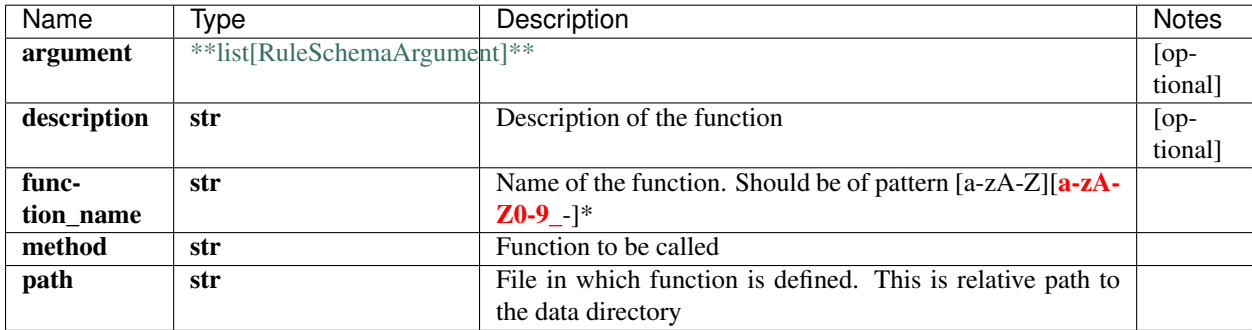

[\[Back to Model list\]](../README.md#documentation-for-models) [\[Back to API list\]](../README.md#documentation-for-api-endpoints) [\[Back to README\]](../README.md)

# **2.124 DeviceSchemaSnmp**

#### **2.124.1 Properties**

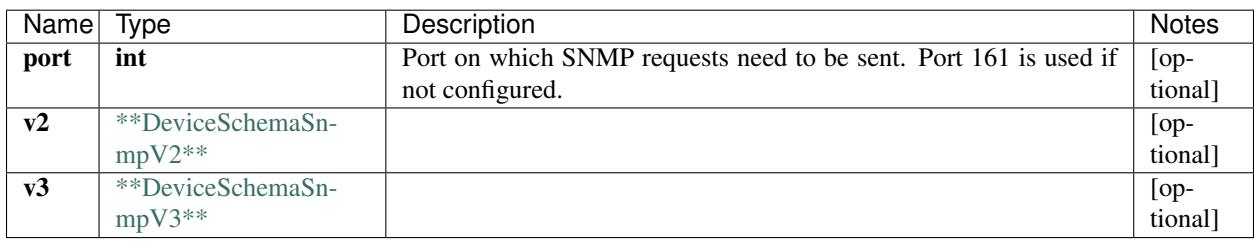

# **2.125 NetworkGroupSchema**

#### **2.125.1 Properties**

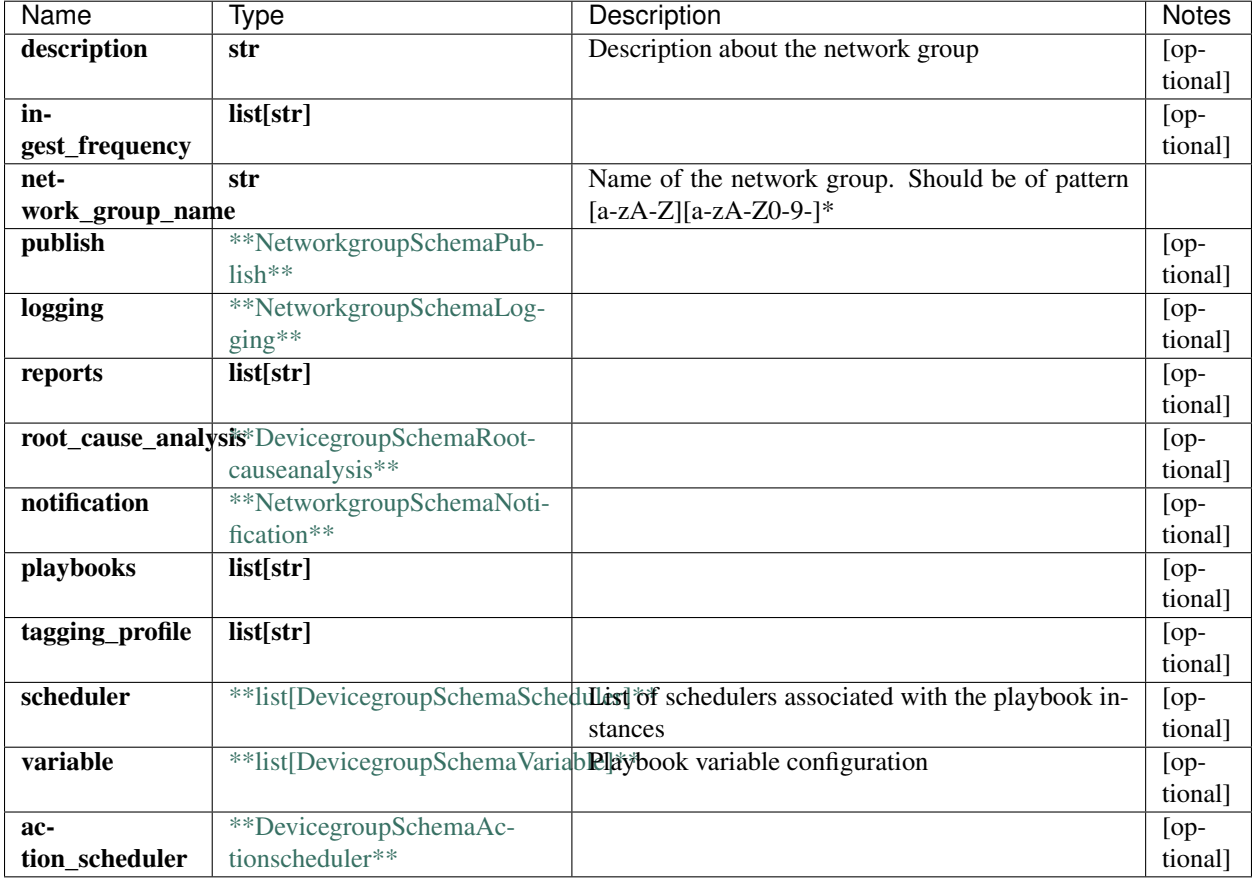

[\[Back to Model list\]](../README.md#documentation-for-models) [\[Back to API list\]](../README.md#documentation-for-api-endpoints) [\[Back to README\]](../README.md)

# **2.126 IngestSettingsSchema**

#### **2.126.1 Properties**

[\[Back to Model list\]](../README.md#documentation-for-models) [\[Back to API list\]](../README.md#documentation-for-api-endpoints) [\[Back to README\]](../README.md)

# **2.127 swagger\_client.DocumentationApi**

All URIs are relative to *http://api-server/api/v2*

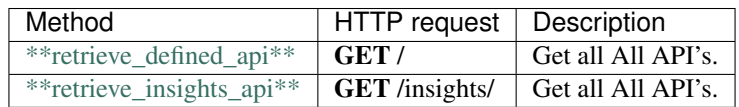

## **2.128 retrieve\_defined\_api**

retrieve\_defined\_api()

Get all All API's.

GET static api documentation

```
from __future__ import print_function
import time
import swagger_client
from swagger_client.rest import ApiException
from pprint import pprint
# create an instance of the API class
api_instance = swagger_client.DocumentationApi()
try:
    # Get all All API's.
   api_instance.retrieve_defined_api()
except ApiException as e:
   print("Exception when calling DocumentationApi->retrieve_defined_api: %s\n" % e)
```
This endpoint does not need any parameter.

void (empty response body)

No authorization required

- Content-Type: application/json, multipart/form-data
- Accept: text/html

[Back to top] [\[Back to API list\]](../README.md#documentation-for-api-endpoints) [\[Back to Model list\]](../README.md#documentation-for-models) [\[Back to README\]](../README.md)

## **2.129 retrieve\_insights\_api**

retrieve\_insights\_api()

Get all All API's.

GET static api documentation

```
from __future__ import print_function
import time
import swagger_client
from swagger_client.rest import ApiException
from pprint import pprint
# create an instance of the API class
api_instance = swagger_client.DocumentationApi()
try:
    # Get all All API's.
   api_instance.retrieve_insights_api()
except ApiException as e:
   print("Exception when calling DocumentationApi->retrieve_insights_api: %s\n" % e)
```
This endpoint does not need any parameter.

void (empty response body)

No authorization required

- Content-Type: application/json, multipart/form-data
- Accept: text/html

*[Back to top]* [\[Back to API list\]](../README.md#documentation-for-api-endpoints) [\[Back to Model list\]](../README.md#documentation-for-models) [\[Back to README\]](../README.md)

# **2.130 SchedulerSchemaRepeat**

#### **2.130.1 Properties**

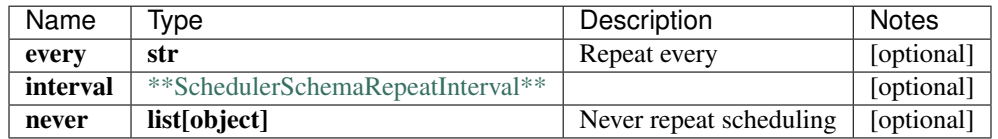

[\[Back to Model list\]](../README.md#documentation-for-models) [\[Back to API list\]](../README.md#documentation-for-api-endpoints) [\[Back to README\]](../README.md)

## **2.131 DeviceSchemaVendorJuniper**

#### **2.131.1 Properties**

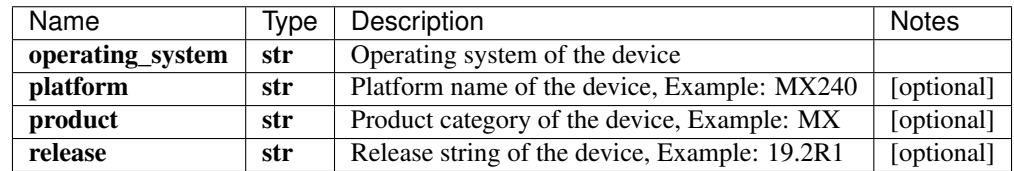

[\[Back to Model list\]](../README.md#documentation-for-models) [\[Back to API list\]](../README.md#documentation-for-api-endpoints) [\[Back to README\]](../README.md)

## **2.132 PatternSchemaConstant**

#### **2.132.1 Properties**

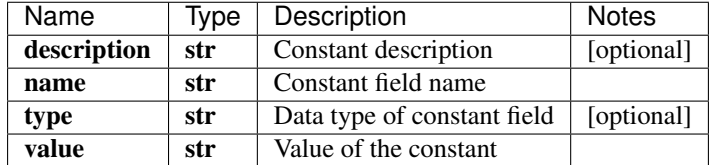

# **2.133 UserSchemaGroups**

### **2.133.1 Properties**

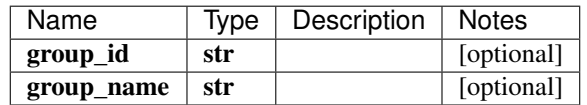

[\[Back to Model list\]](../README.md#documentation-for-models) [\[Back to API list\]](../README.md#documentation-for-api-endpoints) [\[Back to README\]](../README.md)

# **2.134 InlineResponse200**

#### **2.134.1 Properties**

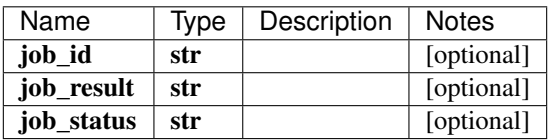

[\[Back to Model list\]](../README.md#documentation-for-models) [\[Back to API list\]](../README.md#documentation-for-api-endpoints) [\[Back to README\]](../README.md)

# **2.135 TopicSchema**

#### **2.135.1 Properties**

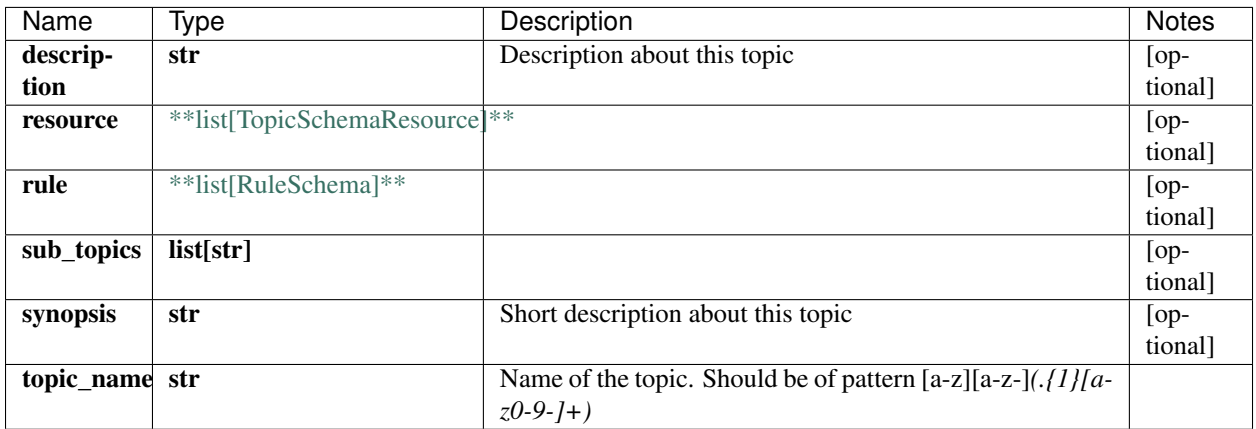

# **2.136 IngestsettingsSchemaIngestsettingsSyslogField**

## **2.136.1 Properties**

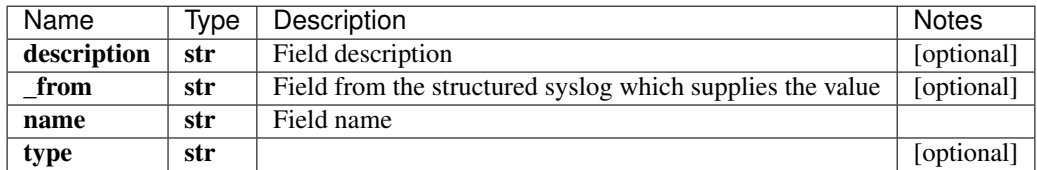

# **2.137 DeviceGroupSchema**

## **2.137.1 Properties**

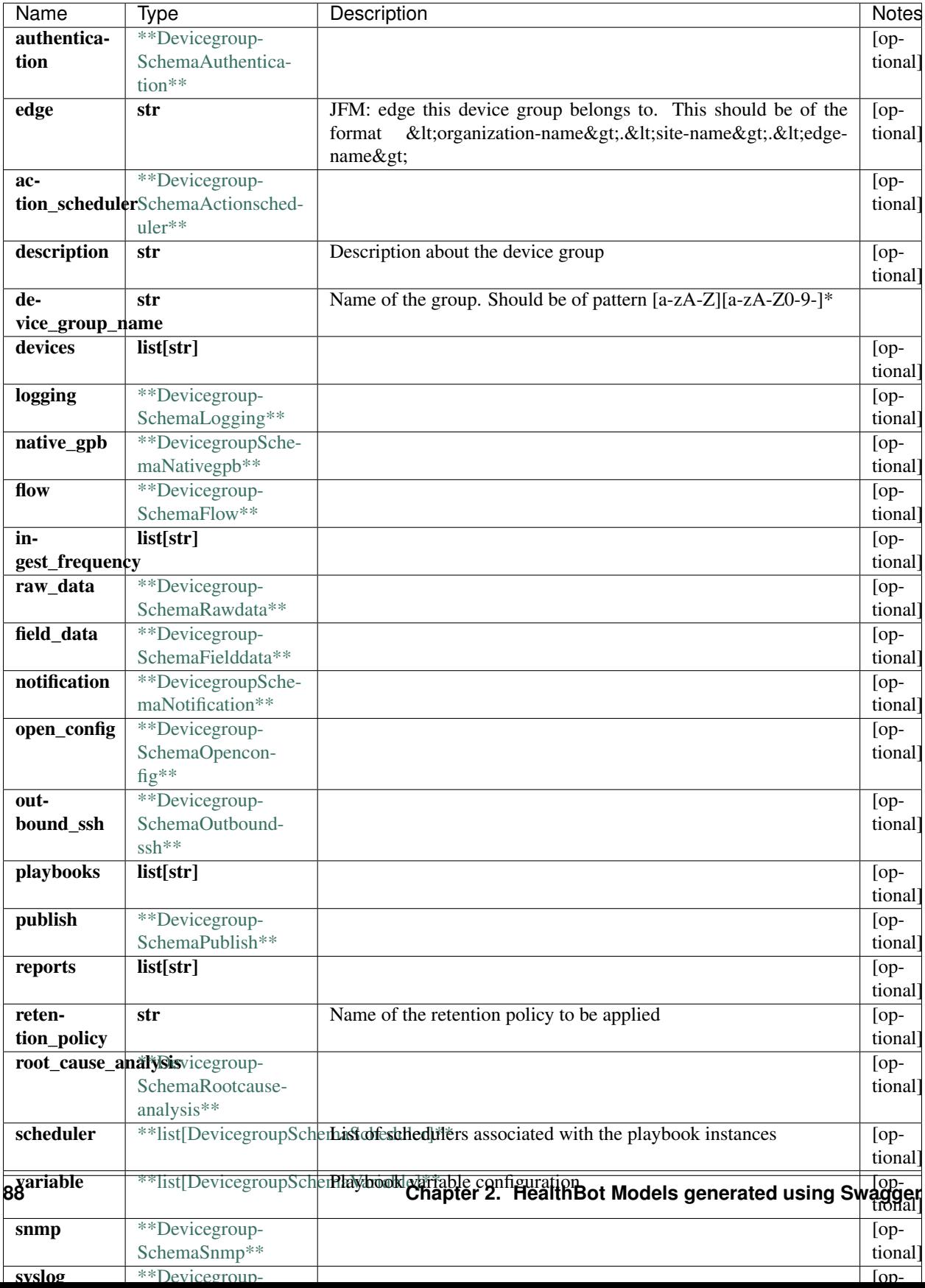

[\[Back to Model list\]](../README.md#documentation-for-models) [\[Back to API list\]](../README.md#documentation-for-api-endpoints) [\[Back to README\]](../README.md)

# **2.138 swagger\_client.DefaultApi**

All URIs are relative to *http://api-server/api/v2*

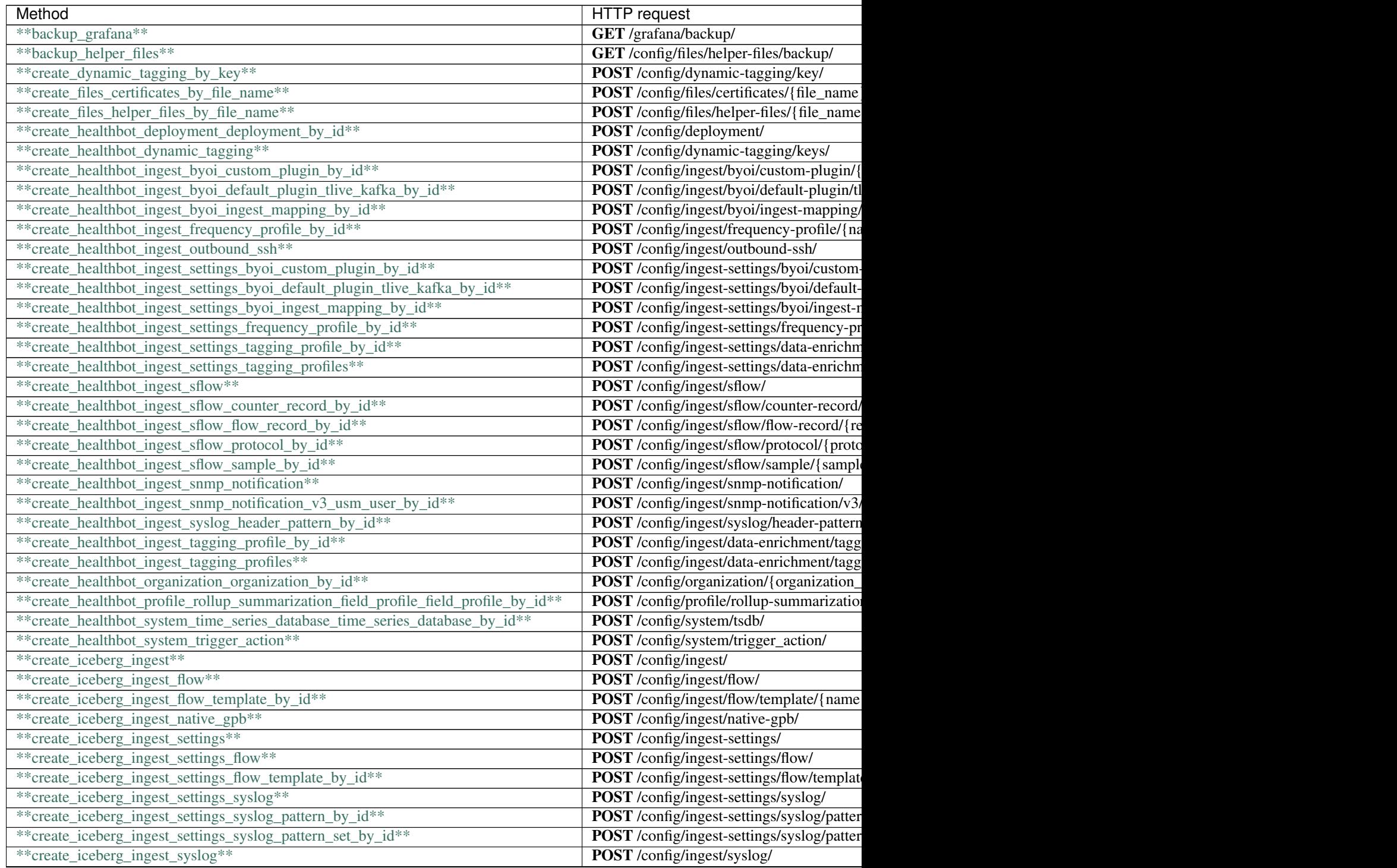

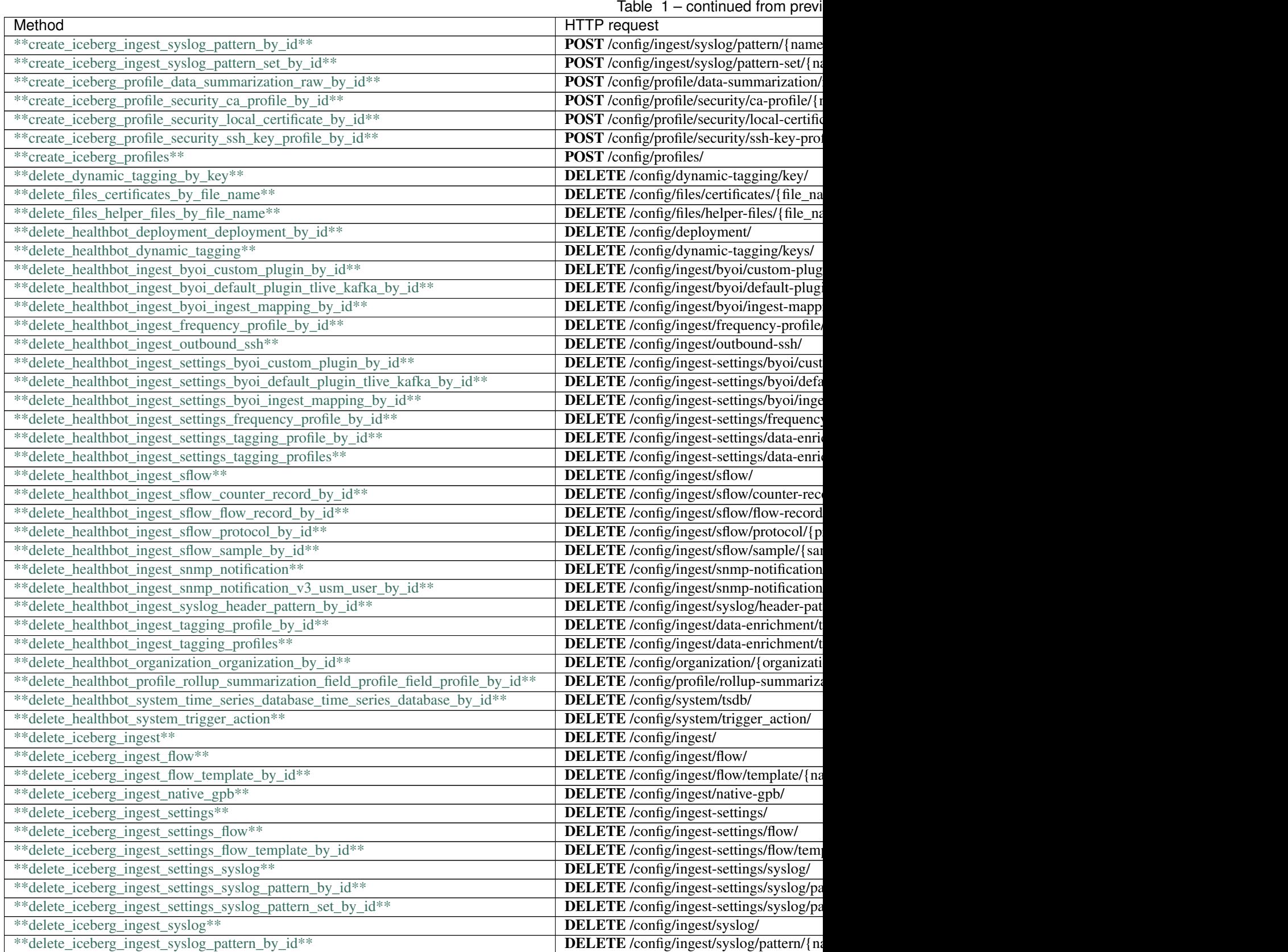

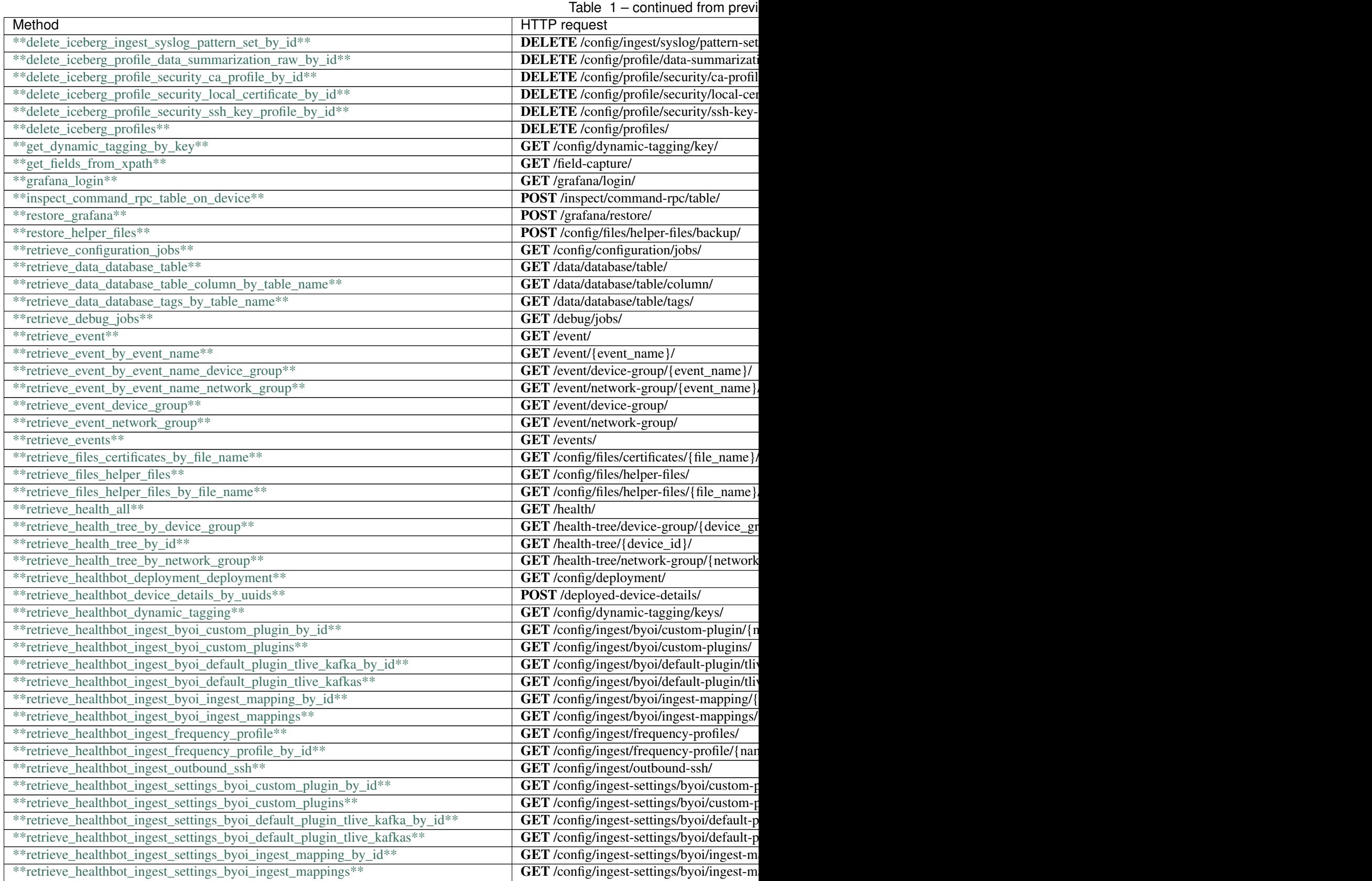

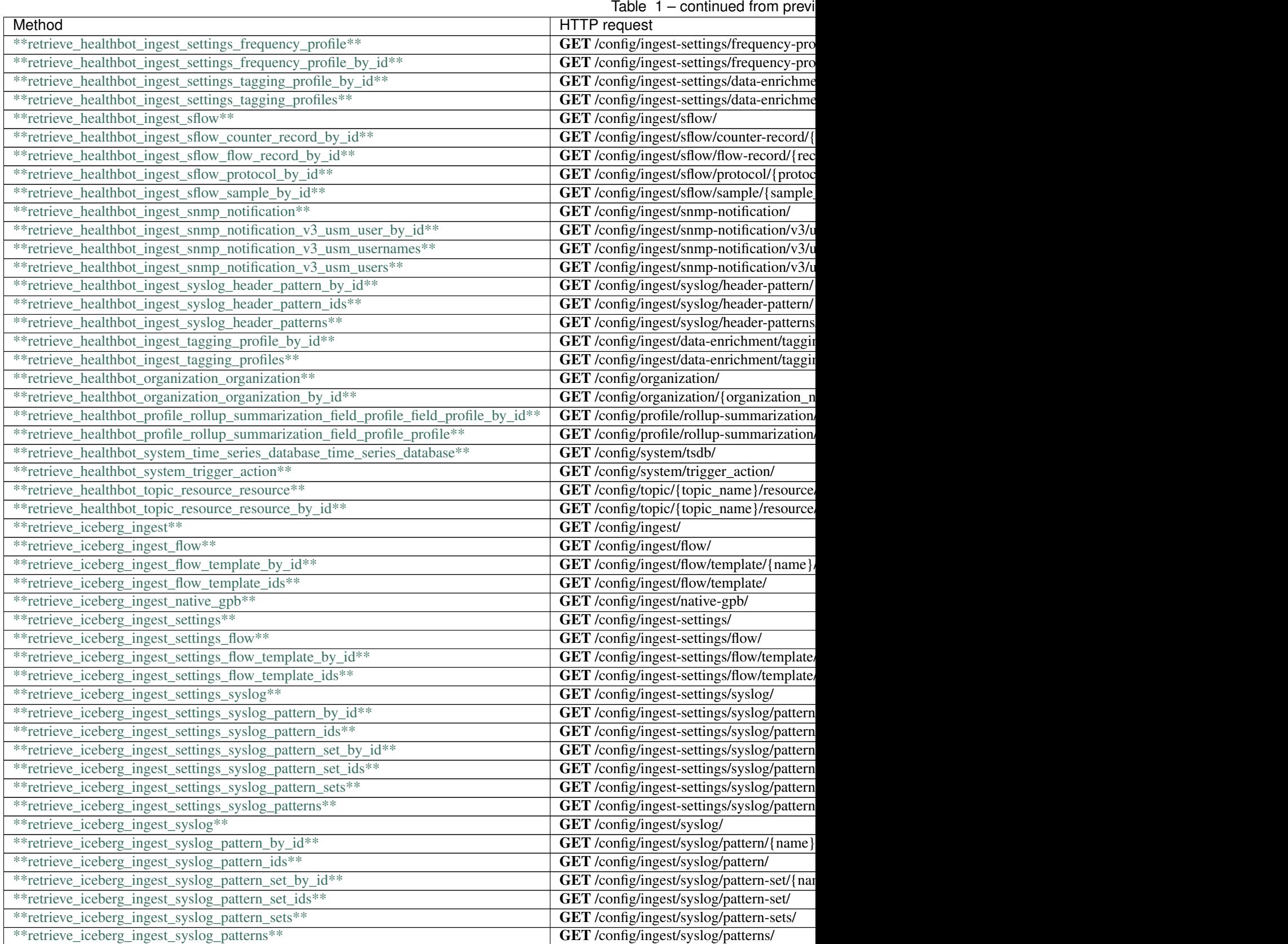

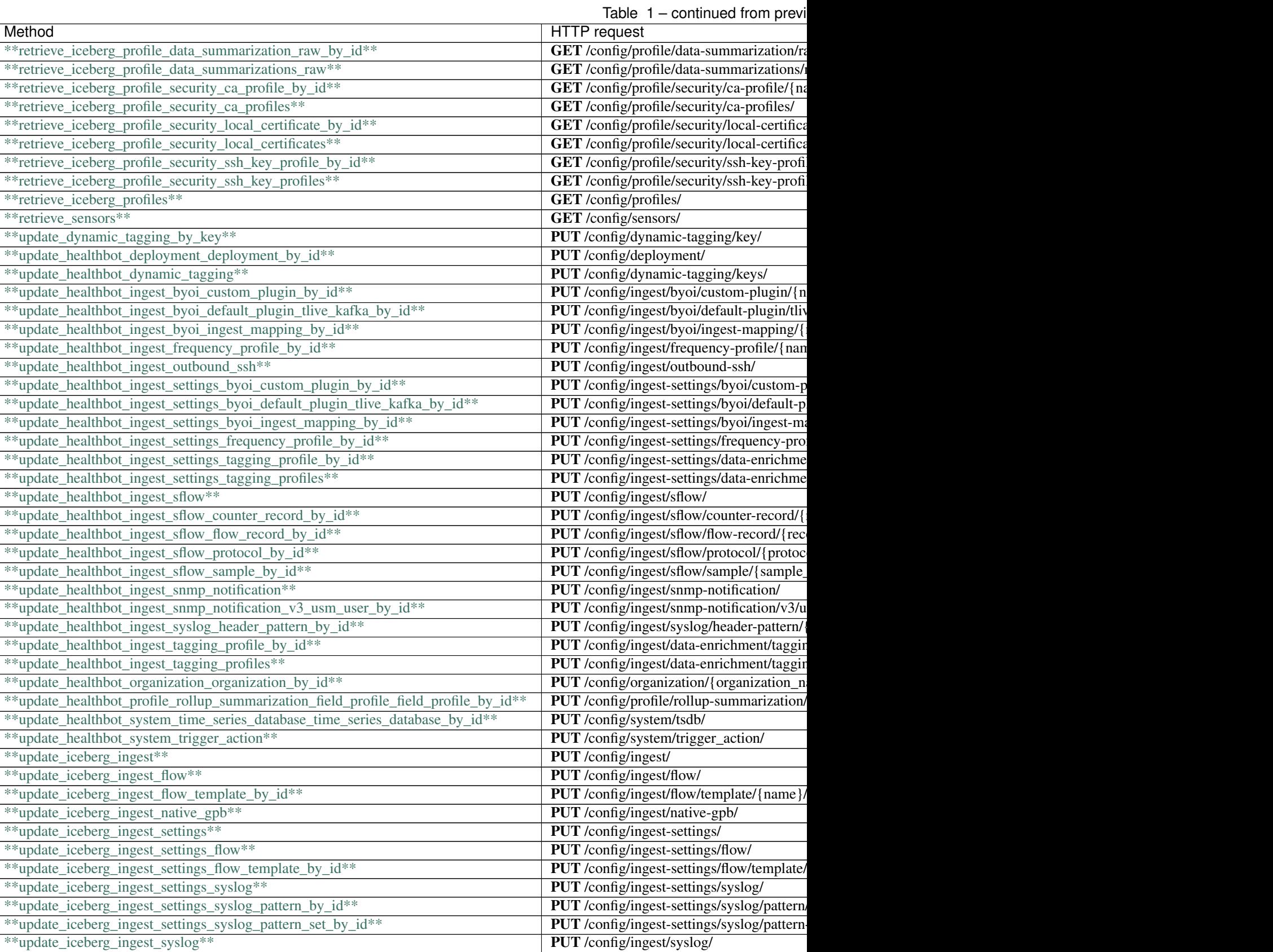

[\\*\\*update\\_iceberg\\_ingest\\_syslog\\*\\*](DefaultApi.md#update_iceberg_ingest_syslog)

Table  $1$  – continued from previ

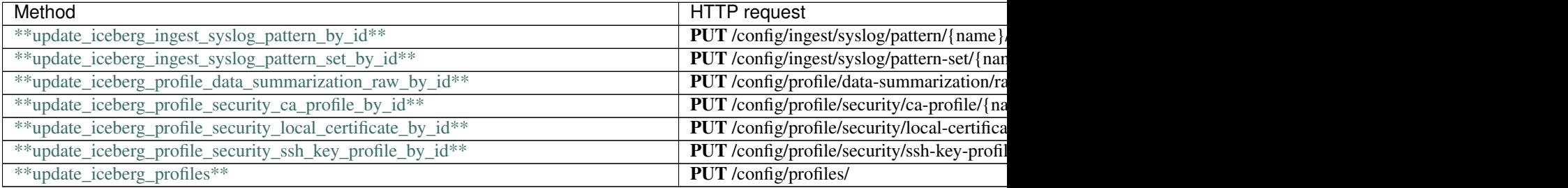

## **2.139 backup\_grafana**

file backup\_grafana(x\_iam\_token=x\_iam\_token)

Take backup of Grafana configuration

Take backup of Grafana configuration

```
from future import print function
import time
import swagger_client
from swagger_client.rest import ApiException
from pprint import pprint
# create an instance of the API class
api_instance = swagger_client.DefaultApi()
x_iiam_token = 'x_iam_token_example' # str | authentication header object (optional)
try:
    # Take backup of Grafana configuration
   api_response = api_instance.backup_grafana(x_iam_token=x_iam_token)
   pprint(api_response)
except ApiException as e:
   print("Exception when calling DefaultApi->backup_grafana: %s\n" % e)
```
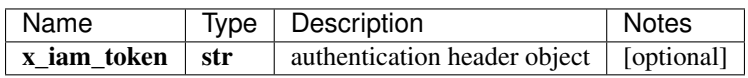

 $*$ \* $file$ \*\*

No authorization required

- Content-Type: application/json, multipart/form-data
- Accept: application/octet-stream

*[Back to top]* [\[Back to API list\]](../README.md#documentation-for-api-endpoints) [\[Back to Model list\]](../README.md#documentation-for-models) [\[Back to README\]](../README.md)

## **2.140 backup\_helper\_files**

file backup\_helper\_files(x\_iam\_token=x\_iam\_token)

Download the tar file containing all helper files.

Download helper files tar file, which will include the config and input directory.

```
from __future__ import print_function
import time
import swagger_client
from swagger_client.rest import ApiException
from pprint import pprint
# create an instance of the API class
api_instance = swagger_client.DefaultApi()
x_i iam_token = 'x_iam_token_example' # str | authentication header object (optional)
try:
    # Download the tar file containing all helper files.
    api_response = api_instance.backup_helper_files(x_iam_token=x_iam_token)
   pprint(api_response)
except ApiException as e:
   print("Exception when calling DefaultApi->backup_helper_files: %s\n" % e)
```
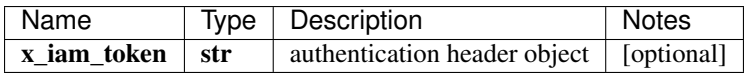

#### $*$ \*file\*\*

No authorization required

- Content-Type: application/json, multipart/form-data
- Accept: application/octet-stream

*[Back to top]* [\[Back to API list\]](../README.md#documentation-for-api-endpoints) [\[Back to Model list\]](../README.md#documentation-for-models) [\[Back to README\]](../README.md)

## **2.141 create\_dynamic\_tagging\_by\_key**

create\_dynamic\_tagging\_by\_key(key\_name, dynamic\_tagging\_obj, x\_iam\_token=x\_iam\_token)

Creates Dynamic-tagging key-value

Creates a key in Dynamic-tagging

```
from __future__ import print_function
import time
import swagger_client
from swagger_client.rest import ApiException
from pprint import pprint
# create an instance of the API class
api_instance = swagger_client.DefaultApi()
key_name = 'key_name_example' # str / Dynamic-tagging Keydynamic_tagging_obj = swagger_client.DynamicTaggingSchemaObject() \#˓→DynamicTaggingSchemaObject | Dynamic-tagging object containing key-value pair
x_i iam_token = 'x_iam_token_example' # str | authentication header object (optional)
try:
    # Creates Dynamic-tagging key-value
    api_instance.create_dynamic_tagging_by_key(key_name, dynamic_tagging_obj, x_iam_
˓→token=x_iam_token)
                                                                          (continues on next page)
```
**2.141.** create dynamic tagging by key **95** 

(continued from previous page)

```
except ApiException as e:
   print("Exception when calling DefaultApi->create_dynamic_tagging_by_key: %s\n" %
˓→e)
```
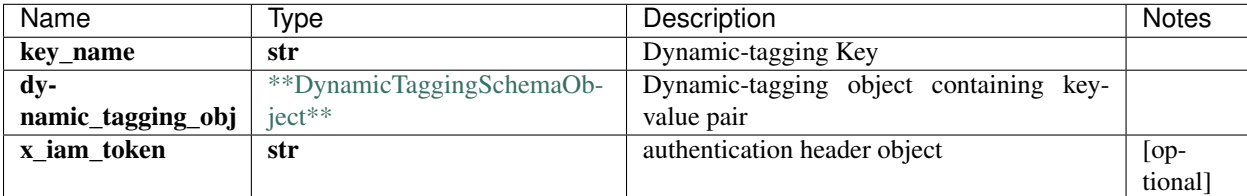

void (empty response body)

No authorization required

- **Content-Type**: application/json
- Accept: application/json

[Back to top] [\[Back to API list\]](../README.md#documentation-for-api-endpoints) [\[Back to Model list\]](../README.md#documentation-for-models) [\[Back to README\]](../README.md)

### **2.142 create\_files\_certificates\_by\_file\_name**

create\_files\_certificates\_by\_file\_name(up\_file, file\_name, x\_iam\_token=x\_iam\_token, password=password, certificate\_type=certificate\_type)

Upload a certificate file.

Upload the specified certificate-file.

```
from __future__ import print_function
import time
import swagger_client
from swagger_client.rest import ApiException
from pprint import pprint
# create an instance of the API class
api instance = swagger client.DefaultApi()
up_file = ' /path / to / file.txt' # file | File content
file_name = 'file_name_example' # str | File name
x_i iam_token = 'x_iam_token_example' # str | authentication header object (optional)
password = 'password_example' # str | password (optional)
certificate_type = 'certificate_type_example' # str | Certificate type (optional)
try:
    # Upload a certificate file.
    api_instance.create_files_certificates_by_file_name(up_file, file_name, x_iam_
˓→token=x_iam_token, password=password, certificate_type=certificate_type)
except ApiException as e:
   print("Exception when calling DefaultApi->create_files_certificates_by_file_name:
˓→%s\n" % e)
```
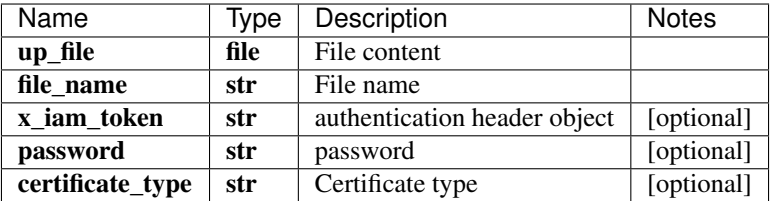

void (empty response body)

No authorization required

- Content-Type: multipart/form-data
- Accept: application/json, application/octet-stream

*[Back to top]* [\[Back to API list\]](../README.md#documentation-for-api-endpoints) [\[Back to Model list\]](../README.md#documentation-for-models) [\[Back to README\]](../README.md)

#### **2.143 create\_files\_helper\_files\_by\_file\_name**

create files helper files by file name(up file, file name, x iam token=x iam token)

Upload a helper-file.

Upload the specified helper-file.

```
from __future__ import print_function
import time
import swagger_client
from swagger_client.rest import ApiException
from pprint import pprint
# create an instance of the API class
api_instance = swagger_client.DefaultApi()
up\_file = '/path/to/file.txt' # file | File content
file_name = 'file_name_example' # str | File name
x_iiam_token = 'x_iam_token_example' # str | authentication header object (optional)
try:
    # Upload a helper-file.
   api_instance.create_files_helper_files_by_file_name(up_file, file_name, x_iam_
˓→token=x_iam_token)
except ApiException as e:
   print("Exception when calling DefaultApi->create_files_helper_files_by_file_name:
˓→%s\n" % e)
```
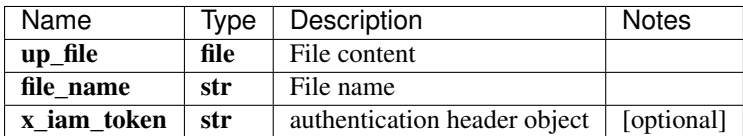

void (empty response body)

No authorization required

• Content-Type: multipart/form-data

• Accept: application/json, application/octet-stream

*[Back to top]* [\[Back to API list\]](../README.md#documentation-for-api-endpoints) [\[Back to Model list\]](../README.md#documentation-for-models) [\[Back to README\]](../README.md)

## **2.144 create\_healthbot\_deployment\_deployment\_by\_id**

create\_healthbot\_deployment\_deployment\_by\_id(deployment, x\_iam\_token=x\_iam\_token)

Create deployment by ID

Create operation of resource: deployment

```
from __future__ import print_function
import time
import swagger_client
from swagger_client.rest import ApiException
from pprint import pprint
# create an instance of the API class
api_instance = swagger_client.DefaultApi()
deployment = swagger_client.DeploymentSchema() # DeploymentSchema | deployment body.
˓→object
x_i iam_token = 'x_iam_token_example' # str | authentication header object (optional)
try:
    # Create deployment by ID
    api_instance.create_healthbot_deployment_deployment_by_id(deployment, x_iam_
˓→token=x_iam_token)
except ApiException as e:
   print("Exception when calling DefaultApi->create_healthbot_deployment_deployment_
˓→by_id: %s\n" % e)
```
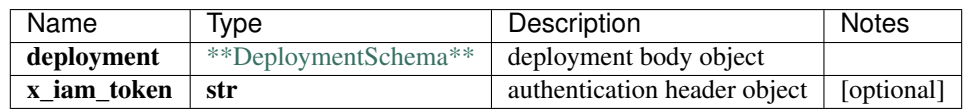

void (empty response body)

No authorization required

- Content-Type: application/json
- Accept: application/json

*[Back to top]* [\[Back to API list\]](../README.md#documentation-for-api-endpoints) [\[Back to Model list\]](../README.md#documentation-for-models) [\[Back to README\]](../README.md)

## **2.145 create\_healthbot\_dynamic\_tagging**

list[str] create\_healthbot\_dynamic\_tagging(dynamic\_tagging, x\_iam\_token=x\_iam\_token)

Create dynamic-tagging by ID

Create operation of resource: dynamic-tagging

```
from __future__ import print_function
import time
import swagger_client
from swagger_client.rest import ApiException
from pprint import pprint
# create an instance of the API class
api_instance = swagger_client.DefaultApi()
dynamic_tagging = swagger_client.DynamicTaggingsSchemaObject() #.
˓→DynamicTaggingsSchemaObject | dynamic_taggingbody object
x_iiam_token = 'x_iam_token_example' # str | authentication header object (optional)
try:
    # Create dynamic-tagging by ID
    api_response = api_instance.create_healthbot_dynamic_tagging(dynamic_tagging, x_
˓→iam_token=x_iam_token)
   pprint(api_response)
except ApiException as e:
   print("Exception when calling DefaultApi->create_healthbot_dynamic_tagging: %s\n"
\rightarrow \frac{6}{9} e)
```
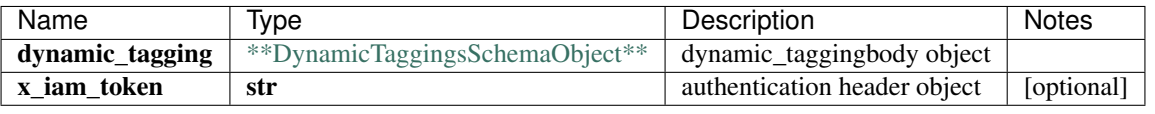

#### list[str]

No authorization required

- Content-Type: application/json
- Accept: application/json

*[Back to top]* [\[Back to API list\]](../README.md#documentation-for-api-endpoints) [\[Back to Model list\]](../README.md#documentation-for-models) [\[Back to README\]](../README.md)

### **2.146 create\_healthbot\_ingest\_byoi\_custom\_plugin\_by\_id**

create\_healthbot\_ingest\_byoi\_custom\_plugin\_by\_id(name, custom\_plugin, x\_iam\_token=x\_iam\_token)

Create custom-plugin by ID

Create operation of resource: custom-plugin

```
from __future__ import print_function
import time
import swagger_client
from swagger_client.rest import ApiException
from pprint import pprint
# create an instance of the API class
api_instance = swagger_client.DefaultApi()
name = 'name\_example' # str | Name of custom-plugin
custom_plugin = swagger_client.CustomPluginSchema() # CustomPluginSchema | custom_
˓→pluginbody object
x_iam_token = 'x_iam_token_example' # str | authentication header object (optional)
```
(continues on next page)

(continued from previous page)

```
try:
    # Create custom-plugin by ID
   api_instance.create_healthbot_ingest_byoi_custom_plugin_by_id(name, custom_plugin,
˓→ x_iam_token=x_iam_token)
except ApiException as e:
   print("Exception when calling DefaultApi->create_healthbot_ingest_byoi_custom_
˓→plugin_by_id: %s\n" % e)
```
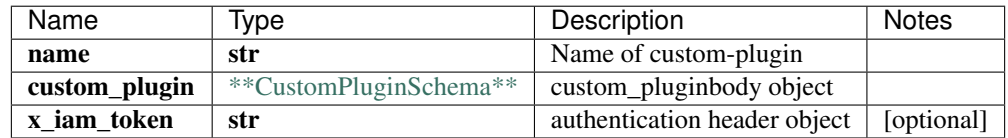

void (empty response body)

No authorization required

- Content-Type: application/json
- Accept: application/json

*[Back to top]* [\[Back to API list\]](../README.md#documentation-for-api-endpoints) [\[Back to Model list\]](../README.md#documentation-for-models) [\[Back to README\]](../README.md)

## **2.147 create\_healthbot\_ingest\_byoi\_default\_plugin\_tlive\_kafka\_by\_id**

create\_healthbot\_ingest\_byoi\_default\_plugin\_tlive\_kafka\_by\_id(name, tlive\_kafka, x\_iam\_token=x\_iam\_token)

Create tlive-kafka-oc by ID

Add/Merge a tlive-kafka-oc configuration.

```
from __future__ import print_function
import time
import swagger_client
from swagger_client.rest import ApiException
from pprint import pprint
# create an instance of the API class
api_instance = swagger_client.DefaultApi()
name = 'name_example' # str / Name of tlive-kafka-octlive_kafka = swaqqer_client.TliveKafkaOcSchema() # TliveKafkaOcSchema | tlive_
→kafkabody object
x_i iam_token = 'x_iam_token_example' # str | authentication header object (optional)
try:
    # Create tlive-kafka-oc by ID
    api_instance.create_healthbot_ingest_byoi_default_plugin_tlive_kafka_by_id(name, u
˓→tlive_kafka, x_iam_token=x_iam_token)
except ApiException as e:
   print("Exception when calling DefaultApi->create_healthbot_ingest_byoi_default_
˓→plugin_tlive_kafka_by_id: %s\n" % e)
```
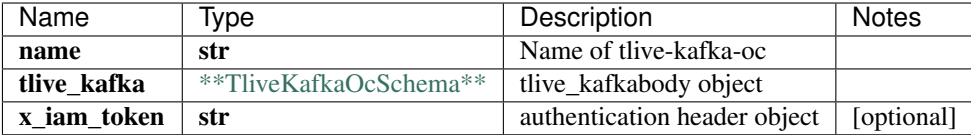

void (empty response body)

No authorization required

- Content-Type: application/json
- Accept: application/json

*[Back to top]* [\[Back to API list\]](../README.md#documentation-for-api-endpoints) [\[Back to Model list\]](../README.md#documentation-for-models) [\[Back to README\]](../README.md)

#### **2.148 create\_healthbot\_ingest\_byoi\_ingest\_mapping\_by\_id**

create\_healthbot\_ingest\_byoi\_ingest\_mapping\_by\_id(name, ingest\_mapping, x\_iam\_token=x\_iam\_token)

Create ingest-mapping by ID

Create ingest-mapping by name

```
from __future__ import print_function
import time
import swagger_client
from swagger_client.rest import ApiException
from pprint import pprint
# create an instance of the API class
api_instance = swagger_client.DefaultApi()
name = 'name_example' # str | Name of ingest-mapping
ingest_mapping = swagger_client.IngestMappingSchema() # IngestMappingSchema | ingest_
˓→mappingbody object
x iam token = 'x iam token example' # str | authentication header object (optional)
try:
    # Create ingest-mapping by ID
   api_instance.create_healthbot_ingest_byoi_ingest_mapping_by_id(name, ingest_
˓→mapping, x_iam_token=x_iam_token)
except ApiException as e:
   print("Exception when calling DefaultApi->create_healthbot_ingest_byoi_ingest_
˓→mapping_by_id: %s\n" % e)
```
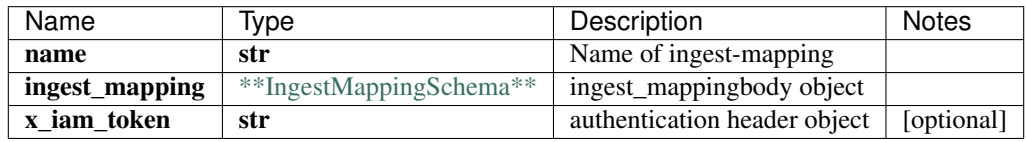

void (empty response body)

No authorization required

• Content-Type: application/json

• Accept: application/json

*[Back to top]* [\[Back to API list\]](../README.md#documentation-for-api-endpoints) [\[Back to Model list\]](../README.md#documentation-for-models) [\[Back to README\]](../README.md)

# **2.149 create\_healthbot\_ingest\_frequency\_profile\_by\_id**

create\_healthbot\_ingest\_frequency\_profile\_by\_id(name, frequency\_profile, x\_iam\_token=x\_iam\_token)

Create frequency-profile by ID

Create operation of resource: frequency-profile

```
from __future__ import print_function
import time
import swagger_client
from swagger_client.rest import ApiException
from pprint import pprint
# create an instance of the API class
api_instance = swagger_client.DefaultApi()
name = 'name\_example' # str | ID of name
frequency_profile = swagger_client.FrequencyProfileSchema() # FrequencyProfileSchema
˓→| frequency_profilebody object
x_iam_token = 'x_iam_token_example' # str | authentication header object (optional)
try:
    # Create frequency-profile by ID
    api_instance.create_healthbot_ingest_frequency_profile_by_id(name, frequency_
˓→profile, x_iam_token=x_iam_token)
except ApiException as e:
   print("Exception when calling DefaultApi->create_healthbot_ingest_frequency_
˓→profile_by_id: %s\n" % e)
```
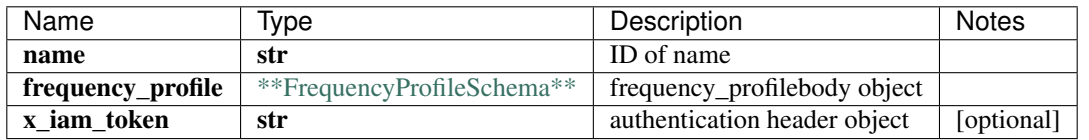

void (empty response body)

No authorization required

- Content-Type: application/json
- Accept: application/json

*[Back to top]* [\[Back to API list\]](../README.md#documentation-for-api-endpoints) [\[Back to Model list\]](../README.md#documentation-for-models) [\[Back to README\]](../README.md)

# **2.150 create\_healthbot\_ingest\_outbound\_ssh**

create\_healthbot\_ingest\_outbound\_ssh(outbound\_ssh, x\_iam\_token=x\_iam\_token)

Create outbound-ssh by ID

Create operation of resource: outbound-ssh

```
from __future__ import print_function
import time
import swagger_client
from swagger_client.rest import ApiException
from pprint import pprint
# create an instance of the API class
api_instance = swagger_client.DefaultApi()
outbound_ssh = swaqqer_client.OutboundSshSchema() \# OutboundSshSchema | outbound_ssh,
˓→body object
x_iiam_token = 'x_iam_token_example' # str | authentication header object (optional)
try:
    # Create outbound-ssh by ID
   api_instance.create_healthbot_ingest_outbound_ssh(outbound_ssh, x_iam_token=x_iam_
˓→token)
except ApiException as e:
   print("Exception when calling DefaultApi->create_healthbot_ingest_outbound_ssh:
˓→%s\n" % e)
```
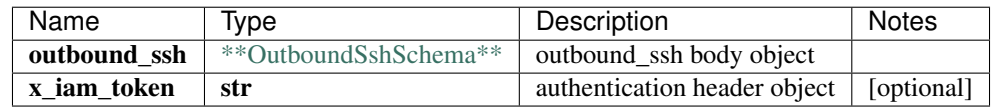

void (empty response body)

No authorization required

- Content-Type: application/json
- Accept: application/json

*[Back to top]* [\[Back to API list\]](../README.md#documentation-for-api-endpoints) [\[Back to Model list\]](../README.md#documentation-for-models) [\[Back to README\]](../README.md)

# **2.151 create\_healthbot\_ingest\_settings\_byoi\_custom\_plugin\_by\_id**

create\_healthbot\_ingest\_settings\_byoi\_custom\_plugin\_by\_id(name, custom\_plugin, x\_iam\_token=x\_iam\_token)

Create custom-plugin by ID

Create operation of resource: custom-plugin

```
from __future__ import print_function
import time
import swagger_client
from swagger_client.rest import ApiException
from pprint import pprint
# create an instance of the API class
api_instance = swagger_client.DefaultApi()
name = 'name\_example' # str | Name of custom-plugin
custom_plugin = swagger_client.CustomPluginSchema() # CustomPluginSchema | custom_
˓→pluginbody object
x_iam_token = 'x_iam_token_example' # str | authentication header object (optional)
```
(continues on next page)

(continued from previous page)

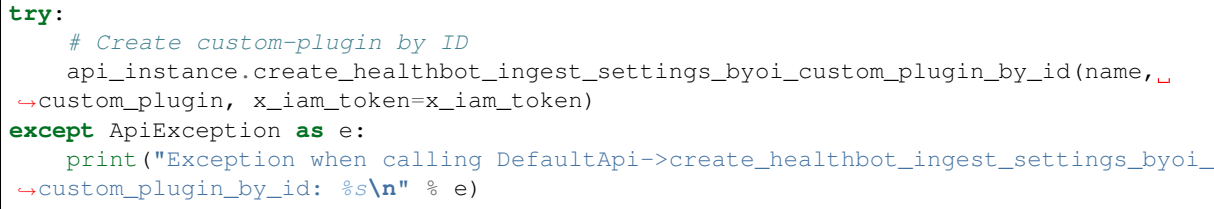

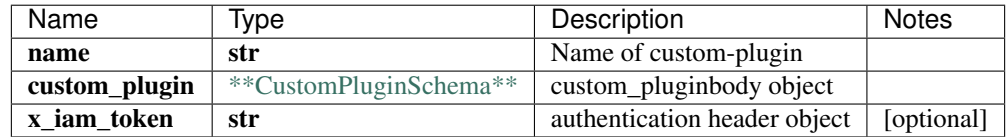

void (empty response body)

No authorization required

- Content-Type: application/json
- Accept: application/json

*[Back to top]* [\[Back to API list\]](../README.md#documentation-for-api-endpoints) [\[Back to Model list\]](../README.md#documentation-for-models) [\[Back to README\]](../README.md)

# **2.152 create\_healthbot\_ingest\_settings\_byoi\_default\_plugin\_tlive\_kafka\_by\_id**

create\_healthbot\_ingest\_settings\_byoi\_default\_plugin\_tlive\_kafka\_by\_id(name, tlive\_kafka, x\_iam\_token=x\_iam\_token)

Create tlive-kafka-oc by ID

Add/Merge a tlive-kafka-oc configuration.

```
from __future__ import print_function
import time
import swagger_client
from swagger_client.rest import ApiException
from pprint import pprint
# create an instance of the API class
api_instance = swagger_client.DefaultApi()
name = 'name_example' # str / Name of tlive-kafka-octlive_kafka = swaqqer_client.TliveKafkaOcSchema() # TliveKafkaOcSchema | tlive_
→kafkabody object
x_i iam_token = 'x_iam_token_example' # str | authentication header object (optional)
try:
    # Create tlive-kafka-oc by ID
    api_instance.create_healthbot_ingest_settings_byoi_default_plugin_tlive_kafka_by_
˓→id(name, tlive_kafka, x_iam_token=x_iam_token)
except ApiException as e:
   print("Exception when calling DefaultApi->create_healthbot_ingest_settings_byoi_
˓→default_plugin_tlive_kafka_by_id: %s\n" % e)
```
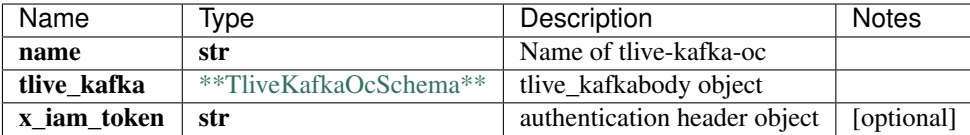

void (empty response body)

No authorization required

- Content-Type: application/json
- Accept: application/json

*[Back to top]* [\[Back to API list\]](../README.md#documentation-for-api-endpoints) [\[Back to Model list\]](../README.md#documentation-for-models) [\[Back to README\]](../README.md)

#### **2.153 create\_healthbot\_ingest\_settings\_byoi\_ingest\_mapping\_by\_id**

create\_healthbot\_ingest\_settings\_byoi\_ingest\_mapping\_by\_id(name, ingest\_mapping, x\_iam\_token=x\_iam\_token)

Create ingest-mapping by ID

Create ingest-mapping by name

```
from __future__ import print_function
import time
import swagger_client
from swagger_client.rest import ApiException
from pprint import pprint
# create an instance of the API class
api_instance = swagger_client.DefaultApi()
name = 'name\_example' # str | Name of ingest-mapping
ingest_mapping = swagger_client.IngestMappingSchema() # IngestMappingSchema | ingest_
˓→mappingbody object
x iam token = 'x iam token example' # str | authentication header object (optional)
try:
    # Create ingest-mapping by ID
   api_instance.create_healthbot_ingest_settings_byoi_ingest_mapping_by_id(name,
˓→ingest_mapping, x_iam_token=x_iam_token)
except ApiException as e:
   print("Exception when calling DefaultApi->create_healthbot_ingest_settings_byoi_
˓→ingest_mapping_by_id: %s\n" % e)
```
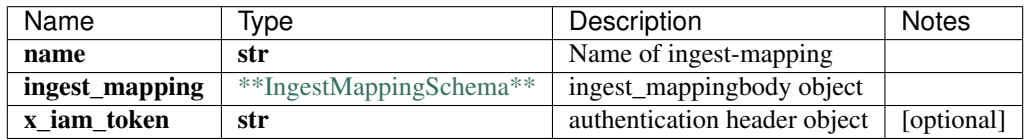

void (empty response body)

No authorization required

• Content-Type: application/json

• Accept: application/json

*[Back to top]* [\[Back to API list\]](../README.md#documentation-for-api-endpoints) [\[Back to Model list\]](../README.md#documentation-for-models) [\[Back to README\]](../README.md)

# **2.154 create\_healthbot\_ingest\_settings\_frequency\_profile\_by\_id**

create\_healthbot\_ingest\_settings\_frequency\_profile\_by\_id(name, frequency\_profile, x\_iam\_token=x\_iam\_token)

Create frequency-profile by ID

Create operation of resource: frequency-profile

```
from __future__ import print_function
import time
import swagger_client
from swagger_client.rest import ApiException
from pprint import pprint
# create an instance of the API class
api_instance = swagger_client.DefaultApi()
name = 'name\_example' # str | ID of name
frequency_profile = swagger_client.FrequencyProfileSchema() # FrequencyProfileSchema
˓→| frequency_profilebody object
x_iam_token = 'x_iam_token_example' # str | authentication header object (optional)
try:
    # Create frequency-profile by ID
   api_instance.create_healthbot_ingest_settings_frequency_profile_by_id(name,
˓→frequency_profile, x_iam_token=x_iam_token)
except ApiException as e:
   print("Exception when calling DefaultApi->create_healthbot_ingest_settings_
˓→frequency_profile_by_id: %s\n" % e)
```
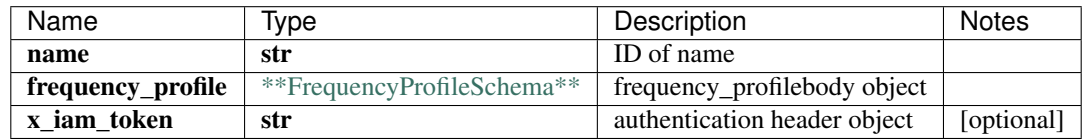

void (empty response body)

No authorization required

- Content-Type: application/json
- Accept: application/json

*[Back to top]* [\[Back to API list\]](../README.md#documentation-for-api-endpoints) [\[Back to Model list\]](../README.md#documentation-for-models) [\[Back to README\]](../README.md)

## **2.155 create\_healthbot\_ingest\_settings\_tagging\_profile\_by\_id**

create\_healthbot\_ingest\_settings\_tagging\_profile\_by\_id(name, tagging\_profile, x\_iam\_token=x\_iam\_token)

Create tagging-profile by ID

Create operation of resource: tagging-profile

```
from __future__ import print_function
import time
import swagger_client
from swagger_client.rest import ApiException
from pprint import pprint
# create an instance of the API class
api_instance = swagger_client.DefaultApi()
name = 'name\_example' # str | ID of name
tagging_profile = swagger_client.TaggingProfileSchema () # TaggingProfileSchema \bigcup˓→tagging_profilebody object
x_iam_token = 'x_iam_token_example' # str | authentication header object (optional)
try:
    # Create tagging-profile by ID
   api_instance.create_healthbot_ingest_settings_tagging_profile_by_id(name, tagging_
˓→profile, x_iam_token=x_iam_token)
except ApiException as e:
   print("Exception when calling DefaultApi->create_healthbot_ingest_settings_
˓→tagging_profile_by_id: %s\n" % e)
```
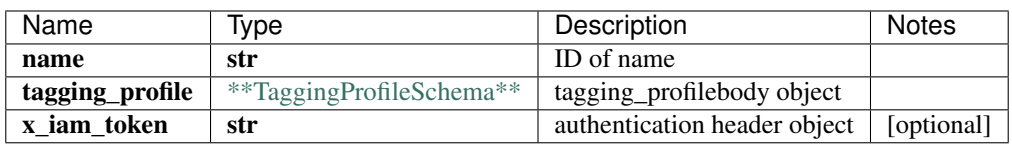

void (empty response body)

No authorization required

- Content-Type: application/json
- Accept: application/json

*[Back to top]* [\[Back to API list\]](../README.md#documentation-for-api-endpoints) [\[Back to Model list\]](../README.md#documentation-for-models) [\[Back to README\]](../README.md)

#### **2.156 create\_healthbot\_ingest\_settings\_tagging\_profiles**

list[str] create\_healthbot\_ingest\_settings\_tagging\_profiles(tagging\_profile, x\_iam\_token=x\_iam\_token)

Create tagging-profile by ID

Create operation of resource: tagging-profile

```
from __future__ import print_function
import time
import swagger_client
from swagger_client.rest import ApiException
from pprint import pprint
# create an instance of the API class
api_instance = swagger_client.DefaultApi()
tagging_profile = swagger_client.TaggingProfilesSchema () # TaggingProfilesSchema |→tagging_profilebody object (continues on next page)
```

```
x_i iam_token = 'x_iam_token_example' # str | authentication header object (optional)
try:
    # Create tagging-profile by ID
   api_response = api_instance.create_healthbot_ingest_settings_tagging_
˓→profiles(tagging_profile, x_iam_token=x_iam_token)
   pprint(api_response)
except ApiException as e:
   print("Exception when calling DefaultApi->create_healthbot_ingest_settings_
˓→tagging_profiles: %s\n" % e)
```
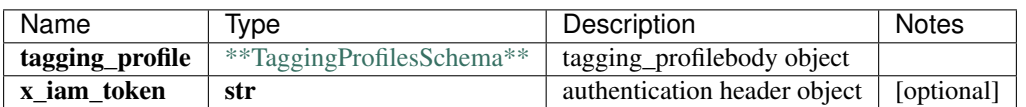

#### list[str]

No authorization required

- Content-Type: application/json
- Accept: application/json

*[Back to top]* [\[Back to API list\]](../README.md#documentation-for-api-endpoints) [\[Back to Model list\]](../README.md#documentation-for-models) [\[Back to README\]](../README.md)

#### **2.157 create\_healthbot\_ingest\_sflow**

create\_healthbot\_ingest\_sflow(sflow, x\_iam\_token=x\_iam\_token)

Create sflow by ID

Create operation of resource: sflow

```
from __future__ import print_function
import time
import swagger_client
from swagger_client.rest import ApiException
from pprint import pprint
# create an instance of the API class
api_instance = swagger_client.DefaultApi()
sflow = swagger_client.SflowSchema() # SflowSchema | sflowbody object
x_iam_token = 'x_iam_token_example' # str | authentication header object (optional)
try:
    # Create sflow by ID
   api_instance.create_healthbot_ingest_sflow(sflow, x_iam_token=x_iam_token)
except ApiException as e:
    print("Exception when calling DefaultApi->create healthbot ingest sflow: 8s\n" \frac{8}{10}.
˓→e)
```
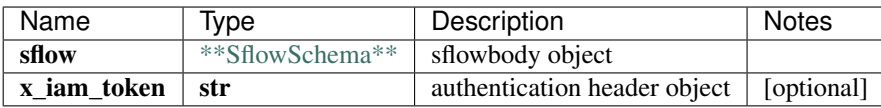

void (empty response body)

No authorization required

- Content-Type: application/json
- Accept: application/json

*[Back to top]* [\[Back to API list\]](../README.md#documentation-for-api-endpoints) [\[Back to Model list\]](../README.md#documentation-for-models) [\[Back to README\]](../README.md)

#### **2.158 create\_healthbot\_ingest\_sflow\_counter\_record\_by\_id**

create\_healthbot\_ingest\_sflow\_counter\_record\_by\_id(record\_name, counter\_record, x\_iam\_token=x\_iam\_token)

Create counter-record by ID

Create operation of resource: counter-record

```
from __future__ import print_function
import time
import swagger_client
from swagger_client.rest import ApiException
from pprint import pprint
# create an instance of the API class
api_instance = swagger_client.DefaultApi()
record_name = 'record_name_example' # str | ID of record-name
counter_record = swagger_client.CounterRecordSchema() # CounterRecordSchema | counter_
˓→recordbody object
x_iam_token = 'x_iam_token_example' # str | authentication header object (optional)
try:
    # Create counter-record by ID
   api_instance.create_healthbot_ingest_sflow_counter_record_by_id(record_name,
˓→counter_record, x_iam_token=x_iam_token)
except ApiException as e:
   print("Exception when calling DefaultApi->create_healthbot_ingest_sflow_counter_
˓→record_by_id: %s\n" % e)
```
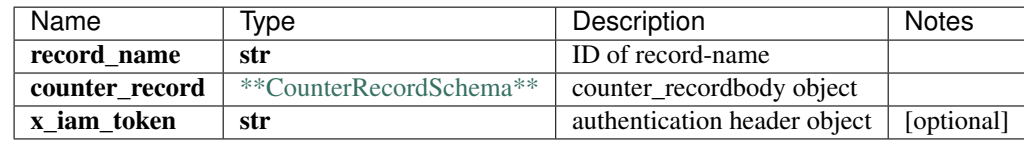

void (empty response body)

No authorization required

- Content-Type: application/json
- **Accept**: application/json

*[Back to top]* [\[Back to API list\]](../README.md#documentation-for-api-endpoints) [\[Back to Model list\]](../README.md#documentation-for-models) [\[Back to README\]](../README.md)

## **2.159 create\_healthbot\_ingest\_sflow\_flow\_record\_by\_id**

create\_healthbot\_ingest\_sflow\_flow\_record\_by\_id(record\_name, flow\_record, x\_iam\_token=x\_iam\_token)

Create flow-record by ID

Create operation of resource: flow-record

```
from __future__ import print_function
import time
import swagger_client
from swagger_client.rest import ApiException
from pprint import pprint
# create an instance of the API class
api_instance = swagger_client.DefaultApi()
record_name = 'record_name_example' # str | ID of record-name
flow record = swagger client.FlowRecordSchema() # FlowRecordSchema | flow recordbody.
\rightarrowobject
x_iam_token = 'x_iam_token_example' # str | authentication header object (optional)
try:
    # Create flow-record by ID
    api_instance.create_healthbot_ingest_sflow_flow_record_by_id(record_name, flow_
˓→record, x_iam_token=x_iam_token)
except ApiException as e:
   print("Exception when calling DefaultApi->create_healthbot_ingest_sflow_flow_
˓→record_by_id: %s\n" % e)
```
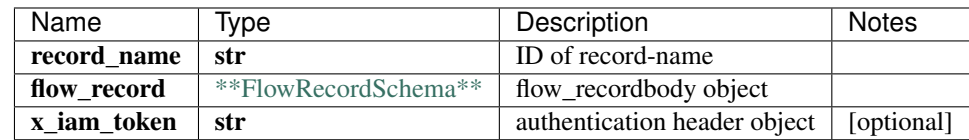

void (empty response body)

No authorization required

- Content-Type: application/json
- Accept: application/json

*[Back to top]* [\[Back to API list\]](../README.md#documentation-for-api-endpoints) [\[Back to Model list\]](../README.md#documentation-for-models) [\[Back to README\]](../README.md)

## **2.160 create\_healthbot\_ingest\_sflow\_protocol\_by\_id**

create\_healthbot\_ingest\_sflow\_protocol\_by\_id(protocol\_name, protocol, x\_iam\_token=x\_iam\_token)

Create protocol by ID

Create operation of resource: protocol

```
from __future__ import print_function
import time
import swagger_client
```

```
from swagger_client.rest import ApiException
from pprint import pprint
# create an instance of the API class
api_instance = swagger_client.DefaultApi()
protocol_name = 'protocol_name_example' # str | ID of protocol-name
protocol = swagger_client.ProtocolSchema() # ProtocolSchema | protocolbody object
x_iiam_token = 'x_iam_token_example' # str | authentication header object (optional)
try:
    # Create protocol by ID
   api_instance.create_healthbot_ingest_sflow_protocol_by_id(protocol_name, protocol,
˓→ x_iam_token=x_iam_token)
except ApiException as e:
   print("Exception when calling DefaultApi->create healthbot ingest sflow protocol
˓→by_id: %s\n" % e)
```
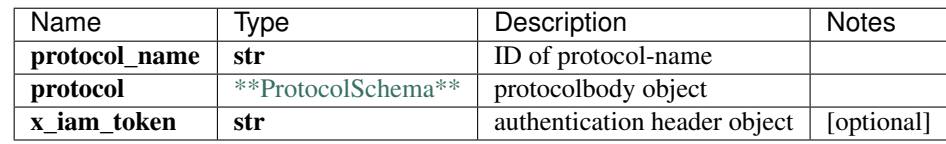

void (empty response body)

No authorization required

- Content-Type: application/json
- Accept: application/json

*[Back to top]* [\[Back to API list\]](../README.md#documentation-for-api-endpoints) [\[Back to Model list\]](../README.md#documentation-for-models) [\[Back to README\]](../README.md)

## 2.161 create healthbot ingest sflow sample by id

create\_healthbot\_ingest\_sflow\_sample\_by\_id(sample\_name, sample, x\_iam\_token=x\_iam\_token)

Create sample by ID

Create operation of resource: sample

```
from __future__ import print_function
import time
import swagger_client
from swagger_client.rest import ApiException
from pprint import pprint
# create an instance of the API class
api_instance = swagger_client.DefaultApi()
sample_name = 'sample_name_example' # str | ID of sample-name
sample = swagger_client.SampleSchema() # SampleSchema | samplebody object
x_iam_token = 'x_iam_token_example' # str | authentication header object (optional)
try:
    # Create sample by ID
    api_instance.create_healthbot_ingest_sflow_sample_by_id(sample_name, sample, x_
  ˓→iam_token=x_iam_token) (continues on next page)
```

```
except ApiException as e:
   print("Exception when calling DefaultApi->create_healthbot_ingest_sflow_sample_by_
˓→id: %s\n" % e)
```
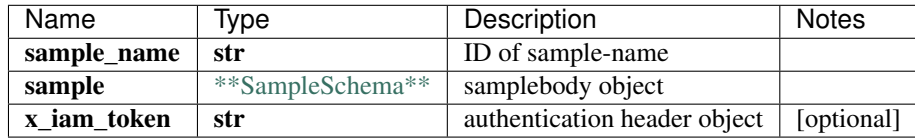

void (empty response body)

No authorization required

- Content-Type: application/json
- Accept: application/json

*[Back to top]* [\[Back to API list\]](../README.md#documentation-for-api-endpoints) [\[Back to Model list\]](../README.md#documentation-for-models) [\[Back to README\]](../README.md)

#### **2.162 create\_healthbot\_ingest\_snmp\_notification**

create\_healthbot\_ingest\_snmp\_notification(snmp\_notification, x\_iam\_token=x\_iam\_token)

Create snmp-notification by ID

Create operation of resource: snmp-notification

```
from __future__ import print_function
import time
import swagger_client
from swagger_client.rest import ApiException
from pprint import pprint
# create an instance of the API class
api_instance = swagger_client.DefaultApi()
snmp_notification = swagger_client.SnmpNotificationSchema() # SnmpNotificationSchema_
˓→| snmp_notification body object
x_i iam_token = 'x_iam_token_example' # str | authentication header object (optional)
try:
    # Create snmp-notification by ID
   api_instance.create_healthbot_ingest_snmp_notification(snmp_notification, x_iam_
˓→token=x_iam_token)
except ApiException as e:
   print("Exception when calling DefaultApi->create_healthbot_ingest_snmp_
˓→notification: %s\n" % e)
```
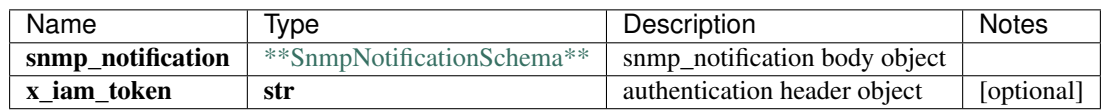

void (empty response body)

No authorization required

- Content-Type: application/json
- Accept: application/json

[Back to top] [\[Back to API list\]](../README.md#documentation-for-api-endpoints) [\[Back to Model list\]](../README.md#documentation-for-models) [\[Back to README\]](../README.md)

# **2.163 create\_healthbot\_ingest\_snmp\_notification\_v3\_usm\_user\_by\_id**

create\_healthbot\_ingest\_snmp\_notification\_v3\_usm\_user\_by\_id(name, usm\_user, x\_iam\_token=x\_iam\_token)

Create SNMPv3 user by UserName(ID)

Create operation of resource: snmp v3 usm user

```
from __future__ import print_function
import time
import swagger_client
from swagger_client.rest import ApiException
from pprint import pprint
# create an instance of the API class
api instance = swagger client.DefaultApi()
name = 'name_example' # str | User Name
usm_user = swagger_client.Snmpv3UsmUserSchema() # Snmpv3UsmUserSchema | snmp_v3_usm_
˓→user object
x_iam_token = 'x_iam_token_example' # str | authentication header object (optional)
try:
    # Create SNMPv3 user by UserName(ID)
   api_instance.create_healthbot_ingest_snmp_notification_v3_usm_user_by_id(name,...
→usm_user, x_iam_token=x_iam_token)
except ApiException as e:
   print("Exception when calling DefaultApi->create_healthbot_ingest_snmp_
˓→notification_v3_usm_user_by_id: %s\n" % e)
```
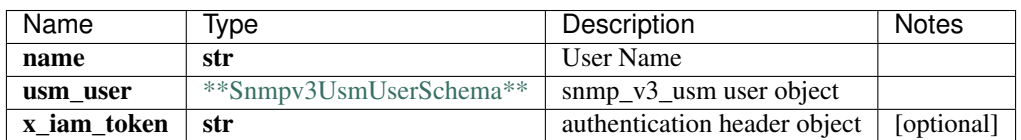

void (empty response body)

No authorization required

- Content-Type: application/json
- Accept: application/json

*[Back to top]* [\[Back to API list\]](../README.md#documentation-for-api-endpoints) [\[Back to Model list\]](../README.md#documentation-for-models) [\[Back to README\]](../README.md)

#### **2.164 create\_healthbot\_ingest\_syslog\_header\_pattern\_by\_id**

create\_healthbot\_ingest\_syslog\_header\_pattern\_by\_id(name, pattern, x\_iam\_token=x\_iam\_token)

Create pattern by ID

Create operation of resource: header-pattern

```
from __future__ import print_function
import time
import swagger_client
from swagger_client.rest import ApiException
from pprint import pprint
# create an instance of the API class
api_instance = swagger_client.DefaultApi()
name = 'name\_example' # str | ID of name
pattern = swagger_client.HeaderPatternSchema() # HeaderPatternSchema | header_
˓→patternbody object
x_iam_token = 'x_iam_token_example' # str | authentication header object (optional)
try:
    # Create pattern by ID
   api_instance.create_healthbot_ingest_syslog_header_pattern_by_id(name, pattern, x_
˓→iam_token=x_iam_token)
except ApiException as e:
   print("Exception when calling DefaultApi->create_healthbot_ingest_syslog_header_
˓→pattern_by_id: %s\n" % e)
```
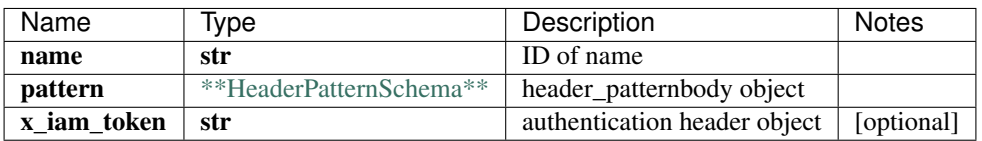

void (empty response body)

No authorization required

- Content-Type: application/json
- Accept: application/json

*[Back to top]* [\[Back to API list\]](../README.md#documentation-for-api-endpoints) [\[Back to Model list\]](../README.md#documentation-for-models) [\[Back to README\]](../README.md)

#### **2.165 create\_healthbot\_ingest\_tagging\_profile\_by\_id**

create\_healthbot\_ingest\_tagging\_profile\_by\_id(name, tagging\_profile, x\_iam\_token=x\_iam\_token)

Create tagging-profile by ID

Create operation of resource: tagging-profile

```
from __future__ import print_function
import time
import swagger_client
from swagger_client.rest import ApiException
from pprint import pprint
# create an instance of the API class
api_instance = swagger_client.DefaultApi()
name = 'name\_example' # str | ID of name
```

```
tagging_profile = swagger_client.TaggingProfileSchema () # TaggingProfileSchema \int˓→tagging_profilebody object
x_iiam_token = 'x_iam_token_example' # str | authentication header object (optional)
try:
    # Create tagging-profile by ID
   api_instance.create_healthbot_ingest_tagging_profile_by_id(name, tagging_profile, 
˓→x_iam_token=x_iam_token)
except ApiException as e:
   print("Exception when calling DefaultApi->create_healthbot_ingest_tagging_profile_
˓→by_id: %s\n" % e)
```
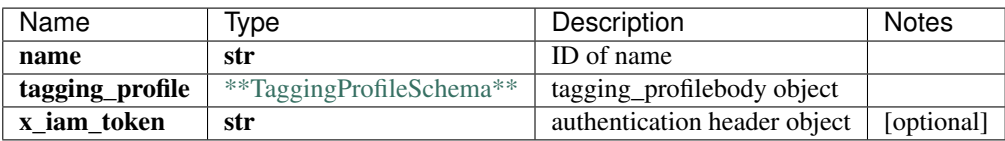

void (empty response body)

No authorization required

- Content-Type: application/json
- Accept: application/json

*[Back to top]* [\[Back to API list\]](../README.md#documentation-for-api-endpoints) [\[Back to Model list\]](../README.md#documentation-for-models) [\[Back to README\]](../README.md)

# **2.166 create\_healthbot\_ingest\_tagging\_profiles**

list[str] create\_healthbot\_ingest\_tagging\_profiles(tagging\_profile, x\_iam\_token=x\_iam\_token)

Create tagging-profile by ID

Create operation of resource: tagging-profile

```
from __future__ import print_function
import time
import swagger_client
from swagger_client.rest import ApiException
from pprint import pprint
# create an instance of the API class
api_instance = swagger_client.DefaultApi()
tagging_profile = swagger_client.TaggingProfilesSchema () # TaggingProfilesSchema \int_{\Omega}˓→tagging_profilebody object
x_i iam_token = 'x_iam_token_example' # str | authentication header object (optional)
try:
    # Create tagging-profile by ID
    api_response = api_instance.create_healthbot_ingest_tagging_profiles(tagging_
˓→profile, x_iam_token=x_iam_token)
    pprint(api_response)
except ApiException as e:
    print("Exception when calling DefaultApi->create_healthbot_ingest_tagging_
˓→profiles: %s\n" % e)
```
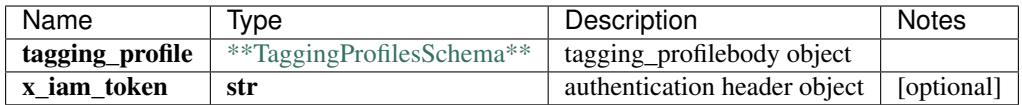

list[str]

No authorization required

- Content-Type: application/json
- Accept: application/json

*[Back to top]* [\[Back to API list\]](../README.md#documentation-for-api-endpoints) [\[Back to Model list\]](../README.md#documentation-for-models) [\[Back to README\]](../README.md)

# **2.167 create\_healthbot\_organization\_organization\_by\_id**

create\_healthbot\_organization\_organization\_by\_id(organization\_name, organization, x\_iam\_token=x\_iam\_token)

```
Create organization by ID
```
Create operation of resource: organization

```
from __future__ import print_function
import time
import swagger_client
from swagger_client.rest import ApiException
from pprint import pprint
# create an instance of the API class
api_instance = swagger_client.DefaultApi()
organization_name = 'organization_name_example' # str | ID of organization-name
organization = swagger_client.OrganizationSchema() # OrganizationSchema \big|˓→organizationbody object
x_iiam_token = 'x_iam_token_example' # str | authentication header object (optional)
try:
    # Create organization by ID
    api_instance.create_healthbot_organization_organization_by_id(organization_name,
˓→organization, x_iam_token=x_iam_token)
except ApiException as e:
   print("Exception when calling DefaultApi->create_healthbot_organization_
˓→organization_by_id: %s\n" % e)
```
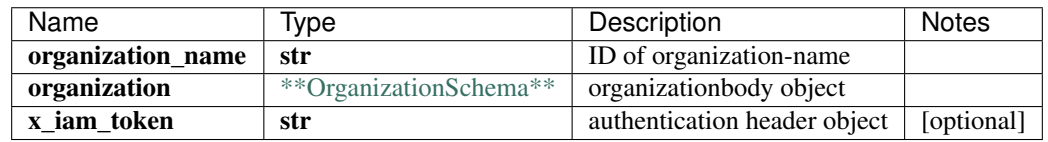

void (empty response body)

No authorization required

- Content-Type: application/json
- Accept: application/json

*[Back to top]* [\[Back to API list\]](../README.md#documentation-for-api-endpoints) [\[Back to Model list\]](../README.md#documentation-for-models) [\[Back to README\]](../README.md)

#### **2.168** create healthbot profile rollup summarization field profile field profile

create\_healthbot\_profile\_rollup\_summarization\_field\_profile\_field\_profile\_by\_id(profile\_id, field\_profile, x\_iam\_token=x\_iam\_token)

Create field-profile by ID

Create operation of resource: field-profile

```
from __future__ import print_function
import time
import swagger_client
from swagger_client.rest import ApiException
from pprint import pprint
# create an instance of the API class
api_instance = swagger_client.DefaultApi()
profile_id = 'profile_id_example' # str | ID of profile-id
field_profile = swagger_client.RollupSummarizationSchema() #˓→RollupSummarizationSchema | field_profilebody object
x_i iam_token = 'x_iam_token_example' # str | authentication header object (optional)
try:
    # Create field-profile by ID
   api_instance.create_healthbot_profile_rollup_summarization_field_profile_field_
˓→profile_by_id(profile_id, field_profile, x_iam_token=x_iam_token)
except ApiException as e:
   print("Exception when calling DefaultApi->create healthbot profile rollup
˓→summarization_field_profile_field_profile_by_id: %s\n" % e)
```
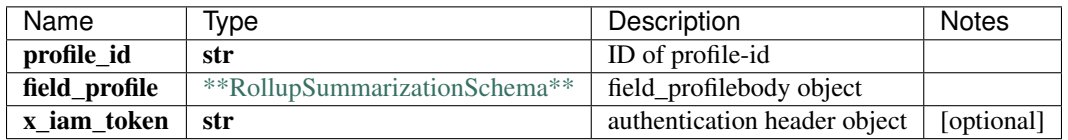

void (empty response body)

No authorization required

- Content-Type: application/json
- Accept: application/json

*[Back to top]* [\[Back to API list\]](../README.md#documentation-for-api-endpoints) [\[Back to Model list\]](../README.md#documentation-for-models) [\[Back to README\]](../README.md)

#### **2.169** create healthbot system time series database time series database

create\_healthbot\_system\_time\_series\_database\_time\_series\_database\_by\_id(time\_series\_database, force\_tsdb=force\_tsdb)

Create time-series-database by ID

Create operation of resource: time-series-database

```
from __future__ import print_function
import time
import swagger_client
from swagger_client.rest import ApiException
from pprint import pprint
# create an instance of the API class
api_instance = swagger_client.DefaultApi()
time_series_database = swagger_client.TsdbSchema() # TsdbSchema | time_series
→databasebody object
force_tsdb = false # bool | force update tsdb when force is set to True (optional).
˓→(default to false)
try:
    # Create time-series-database by ID
   api_instance.create_healthbot_system_time_series_database_time_series_database_by_
˓→id(time_series_database, force_tsdb=force_tsdb)
except ApiException as e:
   print("Exception when calling DefaultApi->create_healthbot_system_time_series_
˓→database_time_series_database_by_id: %s\n" % e)
```
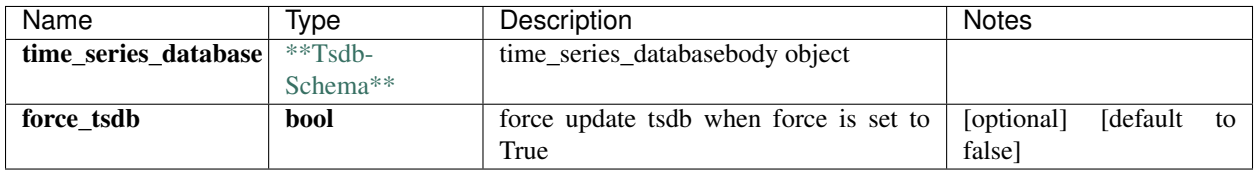

void (empty response body)

No authorization required

- Content-Type: application/json
- Accept: application/json

*[Back to top]* [\[Back to API list\]](../README.md#documentation-for-api-endpoints) [\[Back to Model list\]](../README.md#documentation-for-models) [\[Back to README\]](../README.md)

# **2.170 create\_healthbot\_system\_trigger\_action**

create\_healthbot\_system\_trigger\_action(trigger\_action)

Create trigger-action

Create operation of resource: trigger-action

```
from __future__ import print_function
import time
import swagger_client
from swagger_client.rest import ApiException
from pprint import pprint
# create an instance of the API class
api_instance = swagger_client.DefaultApi()
trigger_action = swagger_client.TriggerActionSchema() # TriggerActionSchema | trigger_
˓→action object
```

```
try:
    # Create trigger-action
   api_instance.create_healthbot_system_trigger_action(trigger_action)
except ApiException as e:
   print("Exception when calling DefaultApi->create_healthbot_system_trigger_action:
˓→%s\n" % e)
```
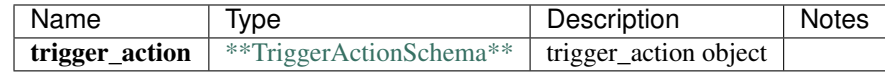

void (empty response body)

No authorization required

- Content-Type: application/json
- Accept: application/json

[Back to top] [\[Back to API list\]](../README.md#documentation-for-api-endpoints) [\[Back to Model list\]](../README.md#documentation-for-models) [\[Back to README\]](../README.md)

## **2.171 create\_iceberg\_ingest**

create\_iceberg\_ingest(ingest\_settings, x\_iam\_token=x\_iam\_token)

Create ingest by ID

Create operation of resource: ingest

```
from __future__ import print_function
import time
import swagger_client
from swagger_client.rest import ApiException
from pprint import pprint
# create an instance of the API class
api_instance = swagger_client.DefaultApi()
ingest_settings = swagger_client.IngestSettingsSchema() # IngestSettingsSchema |˓→ingest_settingsbody object
x iam token = 'x iam token example' # str | authentication header object (optional)
try:
    # Create ingest by ID
   api_instance.create_iceberg_ingest(ingest_settings, x_iam_token=x_iam_token)
except ApiException as e:
   print("Exception when calling DefaultApi->create_iceberg_ingest: %s\n" % e)
```
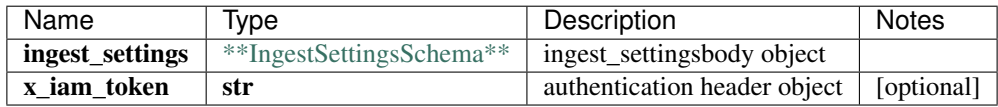

void (empty response body)

No authorization required

• Content-Type: application/json

• Accept: application/json

*[Back to top]* [\[Back to API list\]](../README.md#documentation-for-api-endpoints) [\[Back to Model list\]](../README.md#documentation-for-models) [\[Back to README\]](../README.md)

#### **2.172 create\_iceberg\_ingest\_flow**

create\_iceberg\_ingest\_flow(flow, x\_iam\_token=x\_iam\_token)

Create flow by ID

Create operation of resource: flow

```
from __future__ import print_function
import time
import swagger_client
from swagger_client.rest import ApiException
from pprint import pprint
# create an instance of the API class
api_instance = swagger_client.DefaultApi()
flow = swagger_client.FlowSchema() # FlowSchema | flowbody object
x_iam_token = 'x_iam_token_example' # str | authentication header object (optional)
try:
    # Create flow by ID
    api_instance.create_iceberg_ingest_flow(flow, x_iam_token=x_iam_token)
except ApiException as e:
    print("Exception when calling DefaultApi->create_iceberg_ingest_flow: %s\n" % e)
```
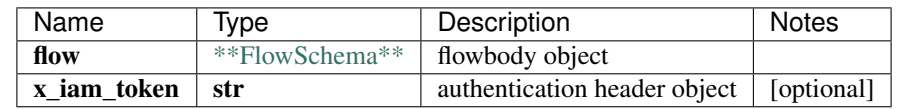

void (empty response body)

No authorization required

- Content-Type: application/json
- Accept: application/json

*[Back to top]* [\[Back to API list\]](../README.md#documentation-for-api-endpoints) [\[Back to Model list\]](../README.md#documentation-for-models) [\[Back to README\]](../README.md)

## 2.173 create iceberg ingest flow template by id

create\_iceberg\_ingest\_flow\_template\_by\_id(name, template, x\_iam\_token=x\_iam\_token)

Create template by ID

Create operation of resource: template

```
from __future__ import print_function
import time
import swagger_client
from swagger_client.rest import ApiException
```

```
from pprint import pprint
# create an instance of the API class
api_instance = swagger_client.DefaultApi()
name = 'name_example' # str / Name of templatetemplate = swagger_client.TemplateSchema() # TemplateSchema | templatebody object
x_iam_token = 'x_iam_token_example' # str | authentication header object (optional)
try:
    # Create template by ID
   api_instance.create_iceberg_ingest_flow_template_by_id(name, template, x_iam_
˓→token=x_iam_token)
except ApiException as e:
   print("Exception when calling DefaultApi->create_iceberg_ingest_flow_template_by
˓→id: %s\n" % e)
```
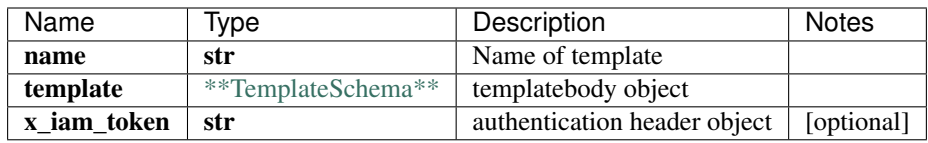

void (empty response body)

No authorization required

- Content-Type: application/json
- Accept: application/json

*[Back to top]* [\[Back to API list\]](../README.md#documentation-for-api-endpoints) [\[Back to Model list\]](../README.md#documentation-for-models) [\[Back to README\]](../README.md)

## **2.174 create\_iceberg\_ingest\_native\_gpb**

create\_iceberg\_ingest\_native\_gpb(native\_gpb, x\_iam\_token=x\_iam\_token)

Create native-gpb by ID

Create operation of resource: native-gpb

```
from __future__ import print_function
import time
import swagger_client
from swagger_client.rest import ApiException
from pprint import pprint
# create an instance of the API class
api_instance = swagger_client.DefaultApi()
native_gpb = swagger_client.NativeGpbSchema() # NativeGpbSchema | native_gpbbody_
˓→object
x_iiam_token = 'x_iam_token_example' # str | authentication header object (optional)
try:
    # Create native-gpb by ID
   api_instance.create_iceberg_ingest_native_gpb(native_gpb, x_iam_token=x_iam_token)
```

```
except ApiException as e:
    print("Exception when calling DefaultApi->create_iceberg_ingest_native_gpb: %s\n"
\rightarrow \approx e)
```
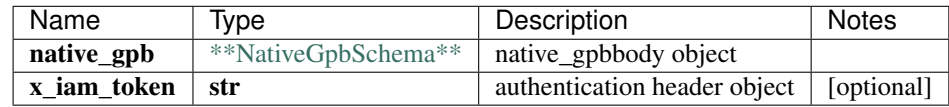

void (empty response body)

No authorization required

- Content-Type: application/json
- Accept: application/json

*[Back to top]* [\[Back to API list\]](../README.md#documentation-for-api-endpoints) [\[Back to Model list\]](../README.md#documentation-for-models) [\[Back to README\]](../README.md)

### **2.175 create\_iceberg\_ingest\_settings**

create\_iceberg\_ingest\_settings(ingest\_settings, x\_iam\_token=x\_iam\_token)

Create ingest-settings by ID

Create operation of resource: ingest-settings

```
from __future__ import print_function
import time
import swagger_client
from swagger_client.rest import ApiException
from pprint import pprint
# create an instance of the API class
api_instance = swagger_client.DefaultApi()
ingest_settings = swagger_client.IngestSettingsSchema () # IngestSettingsSchema \vert˓→ingest_settingsbody object
x_iiam_token = 'x_iam_token_example' # str | authentication header object (optional)
try:
    # Create ingest-settings by ID
    api_instance.create_iceberg_ingest_settings(ingest_settings, x_iam_token=x_iam_
˓→token)
except ApiException as e:
   print("Exception when calling DefaultApi->create_iceberg_ingest_settings: %s\n" %
\leftrightarrowe)
```
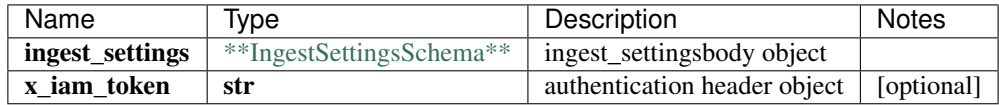

void (empty response body)

No authorization required

• Content-Type: application/json, multipart/form-data

• Accept: application/json

*[Back to top]* [\[Back to API list\]](../README.md#documentation-for-api-endpoints) [\[Back to Model list\]](../README.md#documentation-for-models) [\[Back to README\]](../README.md)

## **2.176 create\_iceberg\_ingest\_settings\_flow**

create\_iceberg\_ingest\_settings\_flow(flow, x\_iam\_token=x\_iam\_token)

Create flow by ID

Create operation of resource: flow

```
from __future__ import print_function
import time
import swagger_client
from swagger_client.rest import ApiException
from pprint import pprint
# create an instance of the API class
api_instance = swagger_client.DefaultApi()
flow = swagger_client.FlowSchema() # FlowSchema | flowbody object
x_iam_token = 'x_iam_token_example' # str | authentication header object (optional)
try:
    # Create flow by ID
    api_instance.create_iceberg_ingest_settings_flow(flow, x_iam_token=x_iam_token)
except ApiException as e:
   print("Exception when calling DefaultApi->create_iceberg_ingest_settings_flow:
˓→%s\n" % e)
```
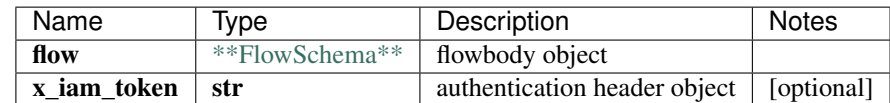

void (empty response body)

No authorization required

- Content-Type: application/json
- **Accept**: application/json

*[Back to top]* [\[Back to API list\]](../README.md#documentation-for-api-endpoints) [\[Back to Model list\]](../README.md#documentation-for-models) [\[Back to README\]](../README.md)

## **2.177 create\_iceberg\_ingest\_settings\_flow\_template\_by\_id**

create\_iceberg\_ingest\_settings\_flow\_template\_by\_id(name, template, x\_iam\_token=x\_iam\_token)

Create template by ID

Create operation of resource: template

```
from __future__ import print_function
import time
import swagger_client
```

```
from swagger_client.rest import ApiException
from pprint import pprint
# create an instance of the API class
api_instance = swagger_client.DefaultApi()
name = 'name\_example' # str | Name of template
template = swagger_client.TemplateSchema() # TemplateSchema | templatebody object
x_iiam_token = 'x_iam_token_example' # str | authentication header object (optional)
try:
    # Create template by ID
   api_instance.create_iceberg_ingest_settings_flow_template_by_id(name, template, x_
˓→iam_token=x_iam_token)
except ApiException as e:
   print("Exception when calling DefaultApi->create iceberg ingest settings flow
˓→template_by_id: %s\n" % e)
```
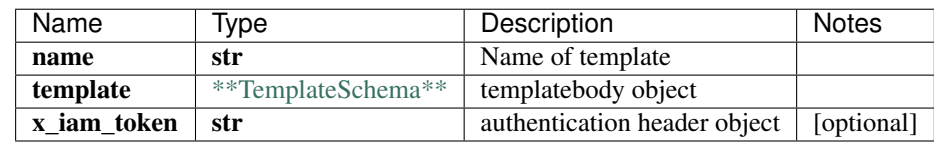

void (empty response body)

No authorization required

- Content-Type: application/json
- Accept: application/json

*[Back to top]* [\[Back to API list\]](../README.md#documentation-for-api-endpoints) [\[Back to Model list\]](../README.md#documentation-for-models) [\[Back to README\]](../README.md)

## **2.178 create\_iceberg\_ingest\_settings\_syslog**

create\_iceberg\_ingest\_settings\_syslog(syslog, x\_iam\_token=x\_iam\_token)

Create syslog by ID

Create operation of resource: syslog

```
from __future__ import print_function
import time
import swagger_client
from swagger_client.rest import ApiException
from pprint import pprint
# create an instance of the API class
api_instance = swagger_client.DefaultApi()
syslog = swagger_client.SyslogSchema() # SyslogSchema | syslogbody object
x_iam_token = 'x_iam_token_example' # str | authentication header object (optional)
try:
    # Create syslog by ID
   api_instance.create_iceberg_ingest_settings_syslog(syslog, x_iam_token=x_iam_
˓→token)
```

```
except ApiException as e:
   print("Exception when calling DefaultApi->create_iceberg_ingest_settings_syslog:
˓→%s\n" % e)
```
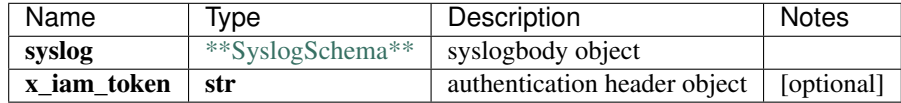

void (empty response body)

No authorization required

- Content-Type: application/json
- Accept: application/json

*[Back to top]* [\[Back to API list\]](../README.md#documentation-for-api-endpoints) [\[Back to Model list\]](../README.md#documentation-for-models) [\[Back to README\]](../README.md)

## **2.179 create\_iceberg\_ingest\_settings\_syslog\_pattern\_by\_id**

create\_iceberg\_ingest\_settings\_syslog\_pattern\_by\_id(name, pattern, x\_iam\_token=x\_iam\_token)

Create pattern by ID

Create operation of resource: pattern

```
from __future__ import print_function
import time
import swagger_client
from swagger_client.rest import ApiException
from pprint import pprint
# create an instance of the API class
api_instance = swagger_client.DefaultApi()
name = 'name_example' # str / Name of patternpattern = swagger_client.PatternSchema() # PatternSchema | patternbody object
x_iiam_token = 'x_iam_token_example' # str | authentication header object (optional)
try:
    # Create pattern by ID
   api_instance.create_iceberg_ingest_settings_syslog_pattern_by_id(name, pattern, x_
˓→iam_token=x_iam_token)
except ApiException as e:
   print("Exception when calling DefaultApi->create_iceberg_ingest_settings_syslog_
˓→pattern_by_id: %s\n" % e)
```
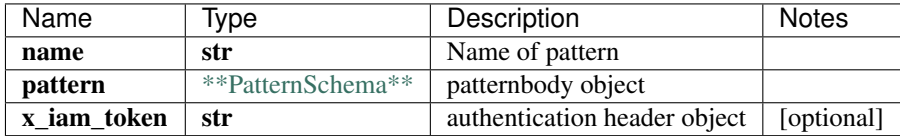

void (empty response body)

No authorization required

- Content-Type: application/json
- Accept: application/json

[Back to top] [\[Back to API list\]](../README.md#documentation-for-api-endpoints) [\[Back to Model list\]](../README.md#documentation-for-models) [\[Back to README\]](../README.md)

# **2.180 create\_iceberg\_ingest\_settings\_syslog\_pattern\_set\_by\_id**

create\_iceberg\_ingest\_settings\_syslog\_pattern\_set\_by\_id(name, pattern\_set, x\_iam\_token=x\_iam\_token)

Create pattern-set by ID

Create operation of resource: pattern-set

```
from __future__ import print_function
import time
import swagger_client
from swagger_client.rest import ApiException
from pprint import pprint
# create an instance of the API class
api instance = swagger client.DefaultApi()
name = 'name\_example' # str | Name of pattern-set
pattern_set = swagger_client.PatternSetSchema() # PatternSetSchema | pattern_setbody_
\rightarrowobject
x_iam_token = 'x_iam_token_example' # str | authentication header object (optional)
try:
    # Create pattern-set by ID
    api_instance.create_iceberg_ingest_settings_syslog_pattern_set_by_id(name,.,
˓→pattern_set, x_iam_token=x_iam_token)
except ApiException as e:
    print("Exception when calling DefaultApi->create_iceberg_ingest_settings_syslog_
˓→pattern_set_by_id: %s\n" % e)
```
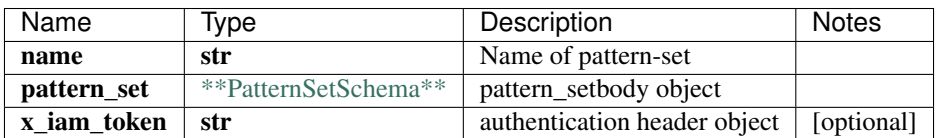

void (empty response body)

No authorization required

- Content-Type: application/json
- Accept: application/json

*[Back to top]* [\[Back to API list\]](../README.md#documentation-for-api-endpoints) [\[Back to Model list\]](../README.md#documentation-for-models) [\[Back to README\]](../README.md)

#### **2.181 create\_iceberg\_ingest\_syslog**

create\_iceberg\_ingest\_syslog(syslog, x\_iam\_token=x\_iam\_token)

Create syslog by ID

Create operation of resource: syslog

```
from __future__ import print_function
import time
import swagger_client
from swagger_client.rest import ApiException
from pprint import pprint
# create an instance of the API class
api_instance = swagger_client.DefaultApi()
syslog = swagger_client.SyslogSchema() # SyslogSchema | syslogbody object
x_iiam_token = 'x_iam_token_example' # str | authentication header object (optional)
try:
    # Create syslog by ID
   api_instance.create_iceberg_ingest_syslog(syslog, x_iam_token=x_iam_token)
except ApiException as e:
   print("Exception when calling DefaultApi->create_iceberg_ingest_syslog: %s\n" % e)
```
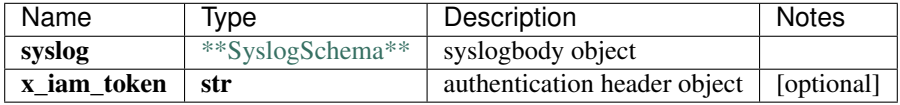

void (empty response body)

No authorization required

- Content-Type: application/json
- Accept: application/json

*[Back to top]* [\[Back to API list\]](../README.md#documentation-for-api-endpoints) [\[Back to Model list\]](../README.md#documentation-for-models) [\[Back to README\]](../README.md)

# **2.182 create\_iceberg\_ingest\_syslog\_pattern\_by\_id**

create\_iceberg\_ingest\_syslog\_pattern\_by\_id(name, pattern, x\_iam\_token=x\_iam\_token)

Create pattern by ID

Create operation of resource: pattern

```
from __future__ import print_function
import time
import swagger_client
from swagger_client.rest import ApiException
from pprint import pprint
# create an instance of the API class
api_instance = swagger_client.DefaultApi()
name = 'name\_example' # str | Name of pattern
pattern = swagger_client.PatternSchema() # PatternSchema | patternbody object
x_iam_token = 'x_iam_token_example' # str | authentication header object (optional)
try:
    # Create pattern by ID
```

```
api_instance.create_iceberg_ingest_syslog_pattern_by_id(name, pattern, x_iam_
˓→token=x_iam_token)
except ApiException as e:
   print("Exception when calling DefaultApi->create_iceberg_ingest_syslog_pattern_by_
˓→id: %s\n" % e)
```
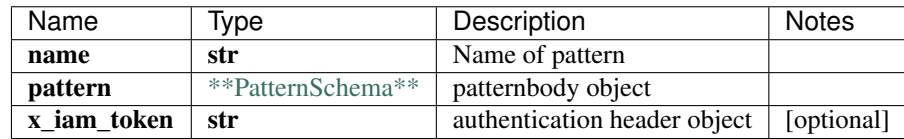

void (empty response body)

No authorization required

- Content-Type: application/json
- Accept: application/json

*[Back to top]* [\[Back to API list\]](../README.md#documentation-for-api-endpoints) [\[Back to Model list\]](../README.md#documentation-for-models) [\[Back to README\]](../README.md)

## **2.183 create\_iceberg\_ingest\_syslog\_pattern\_set\_by\_id**

create\_iceberg\_ingest\_syslog\_pattern\_set\_by\_id(name, pattern\_set, x\_iam\_token=x\_iam\_token)

Create pattern-set by ID

Create operation of resource: pattern-set

```
from __future__ import print_function
import time
import swagger_client
from swagger_client.rest import ApiException
from pprint import pprint
# create an instance of the API class
api_instance = swagger_client.DefaultApi()
name = 'name_example' # str / Name of pattern-setpattern_set = swagger_client.PatternSetSchema() # PatternSetSchema | pattern_setbody_
˓→object
x_iiam_token = 'x_iam_token_example' # str | authentication header object (optional)
try:
    # Create pattern-set by ID
   api_instance.create_iceberg_ingest_syslog_pattern_set_by_id(name, pattern_set, x_
˓→iam_token=x_iam_token)
except ApiException as e:
   print("Exception when calling DefaultApi->create_iceberg_ingest_syslog_pattern_
˓→set_by_id: %s\n" % e)
```
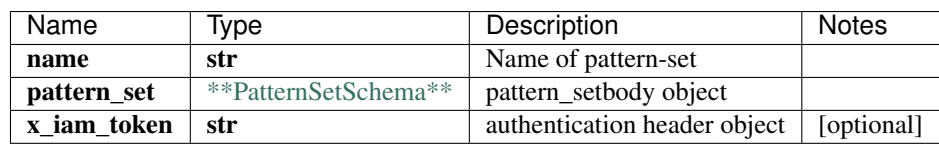

void (empty response body)

No authorization required

- Content-Type: application/json
- Accept: application/json

*[Back to top]* [\[Back to API list\]](../README.md#documentation-for-api-endpoints) [\[Back to Model list\]](../README.md#documentation-for-models) [\[Back to README\]](../README.md)

#### **2.184 create\_iceberg\_profile\_data\_summarization\_raw\_by\_id**

create\_iceberg\_profile\_data\_summarization\_raw\_by\_id(name, raw\_data\_summarization, x\_iam\_token=x\_iam\_token)

Create raw-data-summarization by ID

Create operation of resource: raw-data-summarization

```
from __future__ import print_function
import time
import swagger_client
from swagger_client.rest import ApiException
from pprint import pprint
# create an instance of the API class
api_instance = swagger_client.DefaultApi()
name = 'name_example' # str | Name of raw-data-summarization
raw_data_summarization = swagger_client.RawSchema() # RawSchema / raw_data˓→summarizationbody object
x_iam_token = 'x_iam_token_example' # str | authentication header object (optional)
try:
    # Create raw-data-summarization by ID
   api_instance.create_iceberg_profile_data_summarization_raw_by_id(name, raw_data_
˓→summarization, x_iam_token=x_iam_token)
except ApiException as e:
   print("Exception when calling DefaultApi->create_iceberg_profile_data_
˓→summarization_raw_by_id: %s\n" % e)
```
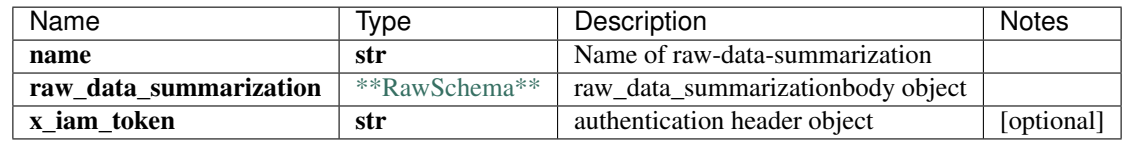

void (empty response body)

No authorization required

- Content-Type: application/json
- **Accept**: application/json

*[Back to top]* [\[Back to API list\]](../README.md#documentation-for-api-endpoints) [\[Back to Model list\]](../README.md#documentation-for-models) [\[Back to README\]](../README.md)

## **2.185 create\_iceberg\_profile\_security\_ca\_profile\_by\_id**

create\_iceberg\_profile\_security\_ca\_profile\_by\_id(name, ca\_profile, x\_iam\_token=x\_iam\_token)

Create ca-profile by ID

Create operation of resource: ca-profile

```
from __future__ import print_function
import time
import swagger_client
from swagger_client.rest import ApiException
from pprint import pprint
# create an instance of the API class
api_instance = swagger_client.DefaultApi()
name = 'name_example' # str / Name of ca-profileca_profile = swagger_client.CaProfileSchema() # CaProfileSchema | ca_profilebody.
\rightarrowobject
x_iam_token = 'x_iam_token_example' # str | authentication header object (optional)
try:
    # Create ca-profile by ID
    api_instance.create_iceberg_profile_security_ca_profile_by_id(name, ca_profile, x_
˓→iam_token=x_iam_token)
except ApiException as e:
    print("Exception when calling DefaultApi->create_iceberg_profile_security_ca_
˓→profile_by_id: %s\n" % e)
```
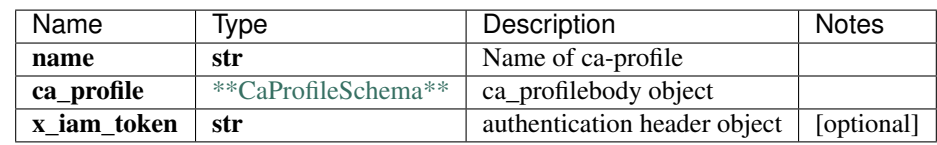

void (empty response body)

No authorization required

- Content-Type: application/json
- Accept: application/json

*[Back to top]* [\[Back to API list\]](../README.md#documentation-for-api-endpoints) [\[Back to Model list\]](../README.md#documentation-for-models) [\[Back to README\]](../README.md)

## **2.186 create\_iceberg\_profile\_security\_local\_certificate\_by\_id**

create iceberg profile security local certificate by id(name, local certificate, local certificate, x\_iam\_token=x\_iam\_token)

Create local-certificate by ID

Create operation of resource: local-certificate

```
from __future__ import print_function
import time
import swagger_client
```

```
from swagger_client.rest import ApiException
from pprint import pprint
# create an instance of the API class
api_instance = swagger_client.DefaultApi()
name = 'name_example' # str | Name of local-certificate
local_certificate = swagger_client.LocalCertificateSchema() # LocalCertificateSchema˓→| local_certificatebody object
x_iiam_token = 'x_iam_token_example' # str | authentication header object (optional)
try:
    # Create local-certificate by ID
   api_instance.create_iceberg_profile_security_local_certificate_by_id(name, local_
˓→certificate, x_iam_token=x_iam_token)
except ApiException as e:
   print("Exception when calling DefaultApi->create_iceberg_profile_security_local_
˓→certificate_by_id: %s\n" % e)
```
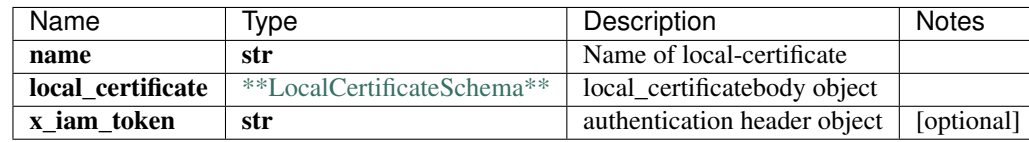

void (empty response body)

No authorization required

- Content-Type: application/json
- Accept: application/json

*[Back to top]* [\[Back to API list\]](../README.md#documentation-for-api-endpoints) [\[Back to Model list\]](../README.md#documentation-for-models) [\[Back to README\]](../README.md)

#### **2.187 create\_iceberg\_profile\_security\_ssh\_key\_profile\_by\_id**

create iceberg profile security ssh key profile by id(name, ssh key profile, authorization=authorization)

Create ssh-key-profile by ID

Create operation of resource: ssh-key-profile

```
from __future__ import print_function
import time
import swagger_client
from swagger_client.rest import ApiException
from pprint import pprint
# create an instance of the API class
api_instance = swagger_client.DefaultApi()
name = 'name_example' # str | Name of ssh-key-profile
ssh_key_profile = swagger_client.SshKeyProfileSchema() # SshKeyProfileSchema | ssh_
˓→key_profilebody object
authorization = 'authorization_example' # str / authentication header object.
˓→(optional)
```

```
try:
    # Create ssh-key-profile by ID
   api_instance.create_iceberg_profile_security_ssh_key_profile_by_id(name, ssh_key_
˓→profile, authorization=authorization)
except ApiException as e:
   print("Exception when calling DefaultApi->create_iceberg_profile_security_ssh_key_
˓→profile_by_id: %s\n" % e)
```
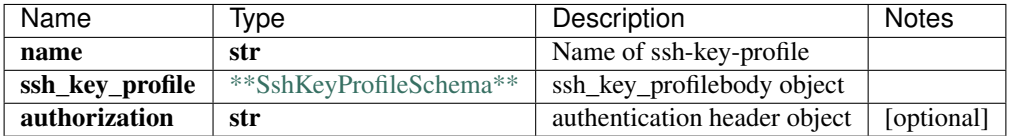

void (empty response body)

No authorization required

- Content-Type: application/json
- Accept: application/json

*[Back to top]* [\[Back to API list\]](../README.md#documentation-for-api-endpoints) [\[Back to Model list\]](../README.md#documentation-for-models) [\[Back to README\]](../README.md)

# **2.188 create\_iceberg\_profiles**

create\_iceberg\_profiles(profile, x\_iam\_token=x\_iam\_token)

Create profile by ID

Create entire profile configuration.

```
from __future__ import print_function
import time
import swagger_client
from swagger_client.rest import ApiException
from pprint import pprint
# create an instance of the API class
api_instance = swagger_client.DefaultApi()
profile = swagger_client.ProfilesSchema() # ProfilesSchema | profilebody object
x_iam_token = 'x_iam_token_example' # str | authentication header object (optional)
try:
    # Create profile by ID
   api_instance.create_iceberg_profiles(profile, x_iam_token=x_iam_token)
except ApiException as e:
   print("Exception when calling DefaultApi->create_iceberg_profiles: %s\n" % e)
```
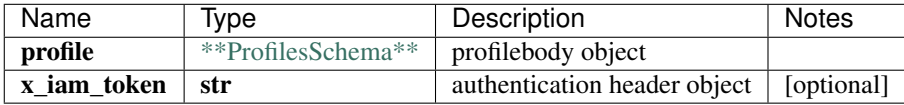

void (empty response body)

No authorization required

- Content-Type: application/json
- Accept: application/json

[Back to top] [\[Back to API list\]](../README.md#documentation-for-api-endpoints) [\[Back to Model list\]](../README.md#documentation-for-models) [\[Back to README\]](../README.md)

# **2.189 delete\_dynamic\_tagging\_by\_key**

delete\_dynamic\_tagging\_by\_key(key\_name, x\_iam\_token=x\_iam\_token)

Delete Dynamic-tagging key-value

Update a key in Dynamic-tagging

```
from __future__ import print_function
import time
import swagger_client
from swagger_client.rest import ApiException
from pprint import pprint
# create an instance of the API class
api_instance = swagger_client.DefaultApi()
key_name = 'key_name_example' # str / Dynamic-tagging Keyx_iam_token = 'x_iam_token_example' # str | authentication header object (optional)
try:
    # Delete Dynamic-tagging key-value
   api_instance.delete_dynamic_tagging_by_key(key_name, x_iam_token=x_iam_token)
except ApiException as e:
   print ("Exception when calling DefaultApi->delete_dynamic_tagging_by_key: s \s\n" s<sub>.</sub>
˓→e)
```
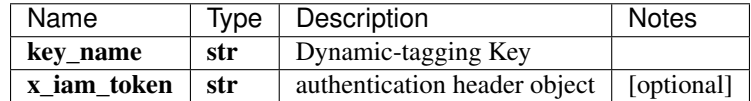

void (empty response body)

No authorization required

- Content-Type: application/json
- Accept: application/json

*[Back to top]* [\[Back to API list\]](../README.md#documentation-for-api-endpoints) [\[Back to Model list\]](../README.md#documentation-for-models) [\[Back to README\]](../README.md)

## **2.190 delete\_files\_certificates\_by\_file\_name**

delete files certificates by file name(file name, x iam token=x iam token, input path=input path, certificate\_type=certificate\_type)

Delete a certificate-file.

Delete the specified certificate-file. Delete will not fail if the certificate-file is being used by some service.

```
from __future__ import print_function
import time
import swagger_client
from swagger_client.rest import ApiException
from pprint import pprint
# create an instance of the API class
api_instance = swagger_client.DefaultApi()
file_name = 'file_name_example' # str / File name
x_i iam_token = 'x_iam_token_example' # str | authentication header object (optional)
input\_path = 'input\_path\_example' # str | Input path (optional)
certificate_type = 'certificate_type_example' # str | Certificate type (optional)
try:
    # Delete a certificate-file.
    api_instance.delete_files_certificates_by_file_name(file_name, x_iam_token=x_iam_
˓→token, input_path=input_path, certificate_type=certificate_type)
except ApiException as e:
    print("Exception when calling DefaultApi->delete_files_certificates_by_file_name:
\rightarrow \frac{6}{5}s \n<sup>"</sup> \frac{6}{5} e)
```
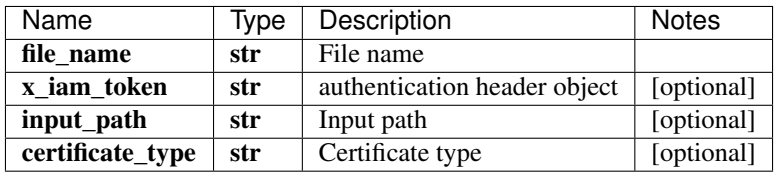

void (empty response body)

No authorization required

- Content-Type: application/json, multipart/form-data
- Accept: application/json, application/octet-stream

*[Back to top]* [\[Back to API list\]](../README.md#documentation-for-api-endpoints) [\[Back to Model list\]](../README.md#documentation-for-models) [\[Back to README\]](../README.md)

#### 2.191 delete files helper files by file name

delete\_files\_helper\_files\_by\_file\_name(file\_name, x\_iam\_token=x\_iam\_token, input\_path=input\_path)

Delete a helper-file.

Delete the specified helper-file. Delete will not fail if the helper-file is being used by some service.

```
from __future__ import print_function
import time
import swagger_client
from swagger_client.rest import ApiException
from pprint import pprint
# create an instance of the API class
api_instance = swagger_client.DefaultApi()
file_name = 'file_name_example' # str / File name
x_iiam_token = 'x_iam_token_example' # str | authentication header object (optional)
```

```
input<sub>path</sub> = 'input_path_example' # str | Input path (optional)
try:
    # Delete a helper-file.
    api_instance.delete_files_helper_files_by_file_name(file_name, x_iam_token=x_iam_
˓→token, input_path=input_path)
except ApiException as e:
   print("Exception when calling DefaultApi->delete_files_helper_files_by_file_name:
˓→%s\n" % e)
```
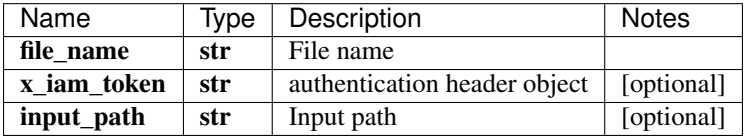

void (empty response body)

No authorization required

- Content-Type: application/json, multipart/form-data
- Accept: application/json, application/octet-stream

*[Back to top]* [\[Back to API list\]](../README.md#documentation-for-api-endpoints) [\[Back to Model list\]](../README.md#documentation-for-models) [\[Back to README\]](../README.md)

## **2.192 delete\_healthbot\_deployment\_deployment\_by\_id**

delete\_healthbot\_deployment\_deployment\_by\_id(x\_iam\_token=x\_iam\_token)

Delete deployment by ID

Delete operation of resource: deployment

```
from __future__ import print_function
import time
import swagger_client
from swagger_client.rest import ApiException
from pprint import pprint
# create an instance of the API class
api_instance = swagger_client.DefaultApi()
x_iiam_token = 'x_iam_token_example' # str | authentication header object (optional)
try:
    # Delete deployment by ID
   api_instance.delete_healthbot_deployment_deployment_by_id(x_iam_token=x_iam_token)
except ApiException as e:
   print("Exception when calling DefaultApi->delete_healthbot_deployment_deployment_
˓→by_id: %s\n" % e)
```
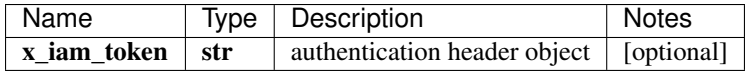

void (empty response body)

No authorization required

- Content-Type: application/json
- Accept: application/json

[Back to top] [\[Back to API list\]](../README.md#documentation-for-api-endpoints) [\[Back to Model list\]](../README.md#documentation-for-models) [\[Back to README\]](../README.md)

# **2.193 delete\_healthbot\_dynamic\_tagging**

delete\_healthbot\_dynamic\_tagging(x\_iam\_token=x\_iam\_token)

Delete dynamic-tagging by ID

Delete operation of resource: dynamic-tagging

```
from __future__ import print_function
import time
import swagger_client
from swagger_client.rest import ApiException
from pprint import pprint
# create an instance of the API class
api_instance = swagger_client.DefaultApi()
x_iam_token = 'x_iam_token_example' # str | authentication header object (optional)
try:
    # Delete dynamic-tagging by ID
    api_instance.delete_healthbot_dynamic_tagging(x_iam_token=x_iam_token)
except ApiException as e:
    print("Exception when calling DefaultApi->delete_healthbot_dynamic_tagging: %s\n"
\leftrightarrow \frac{6}{6} e)
```
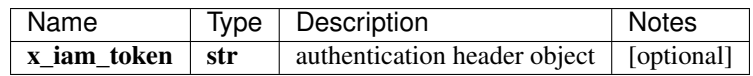

void (empty response body)

No authorization required

- Content-Type: application/json
- **Accept**: application/json

*[Back to top]* [\[Back to API list\]](../README.md#documentation-for-api-endpoints) [\[Back to Model list\]](../README.md#documentation-for-models) [\[Back to README\]](../README.md)

# **2.194 delete\_healthbot\_ingest\_byoi\_custom\_plugin\_by\_id**

delete healthbot ingest byoi custom plugin by  $id(name, x_i)$  iam token=x iam token)

Delete custom-plugin by ID

Delete operation of resource: custom-plugin

```
from __future__ import print_function
import time
import swagger_client
from swagger_client.rest import ApiException
from pprint import pprint
# create an instance of the API class
api_instance = swagger_client.DefaultApi()
name = 'name_example' # str | Name of custom-plugin
x_iam_token = 'x_iam_token_example' # str | authentication header object (optional)
try:
    # Delete custom-plugin by ID
    api_instance.delete_healthbot_ingest_byoi_custom_plugin_by_id(name, x_iam_token=x_
˓→iam_token)
except ApiException as e:
   print("Exception when calling DefaultApi->delete_healthbot_ingest_byoi_custom_
˓→plugin_by_id: %s\n" % e)
```
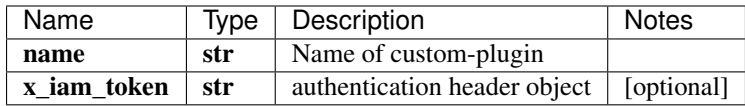

void (empty response body)

No authorization required

- Content-Type: application/json
- Accept: application/json

*[Back to top]* [\[Back to API list\]](../README.md#documentation-for-api-endpoints) [\[Back to Model list\]](../README.md#documentation-for-models) [\[Back to README\]](../README.md)

#### **2.195 delete\_healthbot\_ingest\_byoi\_default\_plugin\_tlive\_kafka\_by\_id**

delete\_healthbot\_ingest\_byoi\_default\_plugin\_tlive\_kafka\_by\_id(name, x\_iam\_token=x\_iam\_token)

Delete tlive-kafka-oc by ID

Delete operation of resource: tlive-kafka-oc

```
from __future__ import print_function
import time
import swagger_client
from swagger_client.rest import ApiException
from pprint import pprint
# create an instance of the API class
api_instance = swagger_client.DefaultApi()
name = 'name_example' # str | Name of tlive-kafka-oc
x_iam_token = 'x_iam_token_example' # str | authentication header object (optional)
try:
    # Delete tlive-kafka-oc by ID
   api_instance.delete_healthbot_ingest_byoi_default_plugin_tlive_kafka_by_id(name,
˓→x_iam_token=x_iam_token)
```

```
except ApiException as e:
   print("Exception when calling DefaultApi->delete_healthbot_ingest_byoi_default_
˓→plugin_tlive_kafka_by_id: %s\n" % e)
```
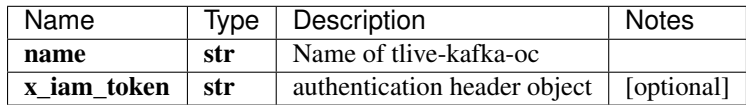

void (empty response body)

No authorization required

- Content-Type: application/json
- Accept: application/json

*[Back to top]* [\[Back to API list\]](../README.md#documentation-for-api-endpoints) [\[Back to Model list\]](../README.md#documentation-for-models) [\[Back to README\]](../README.md)

# **2.196 delete\_healthbot\_ingest\_byoi\_ingest\_mapping\_by\_id**

delete\_healthbot\_ingest\_byoi\_ingest\_mapping\_by\_id(name, x\_iam\_token=x\_iam\_token)

Delete ingest-mapping by ID

Delete ingest-mapping by name

```
from __future__ import print_function
import time
import swagger_client
from swagger_client.rest import ApiException
from pprint import pprint
# create an instance of the API class
api_instance = swagger_client.DefaultApi()
name = 'name_example' # str / Name of inqest-mappingx_i iam_token = 'x_iam_token_example' # str | authentication header object (optional)
try:
    # Delete ingest-mapping by ID
   api_instance.delete_healthbot_ingest_byoi_ingest_mapping_by_id(name, x_iam_
˓→token=x_iam_token)
except ApiException as e:
   print("Exception when calling DefaultApi->delete_healthbot_ingest_byoi_ingest_
˓→mapping_by_id: %s\n" % e)
```
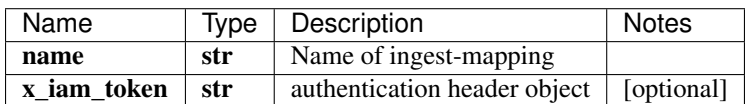

void (empty response body)

No authorization required

• Content-Type: application/json

• Accept: application/json

*[Back to top]* [\[Back to API list\]](../README.md#documentation-for-api-endpoints) [\[Back to Model list\]](../README.md#documentation-for-models) [\[Back to README\]](../README.md)

# **2.197 delete\_healthbot\_ingest\_frequency\_profile\_by\_id**

delete\_healthbot\_ingest\_frequency\_profile\_by\_id(name, x\_iam\_token=x\_iam\_token)

Delete frequency-profile by ID

Delete operation of resource: frequency-profile

```
from __future__ import print_function
import time
import swagger_client
from swagger_client.rest import ApiException
from pprint import pprint
# create an instance of the API class
api_instance = swagger_client.DefaultApi()
name = 'name\_example' # str | ID of name
x_iam_token = 'x_iam_token_example' # str | authentication header object (optional)
try:
    # Delete frequency-profile by ID
    api_instance.delete_healthbot_ingest_frequency_profile_by_id(name, x_iam_token=x_
˓→iam_token)
except ApiException as e:
   print("Exception when calling DefaultApi->delete_healthbot_ingest_frequency_
˓→profile_by_id: %s\n" % e)
```
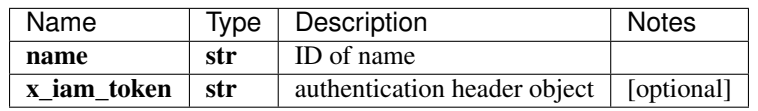

void (empty response body)

No authorization required

- Content-Type: application/json
- **Accept**: application/json

*[Back to top]* [\[Back to API list\]](../README.md#documentation-for-api-endpoints) [\[Back to Model list\]](../README.md#documentation-for-models) [\[Back to README\]](../README.md)

## **2.198 delete\_healthbot\_ingest\_outbound\_ssh**

delete\_healthbot\_ingest\_outbound\_ssh(x\_iam\_token=x\_iam\_token)

Delete outbound-ssh by ID

Delete operation of resource: outbound-ssh

```
from __future__ import print_function
import time
import swagger_client
from swagger_client.rest import ApiException
from pprint import pprint
# create an instance of the API class
api_instance = swagger_client.DefaultApi()
x_i iam_token = 'x_iam_token_example' # str | authentication header object (optional)
try:
    # Delete outbound-ssh by ID
    api_instance.delete_healthbot_ingest_outbound_ssh(x_iam_token=x_iam_token)
except ApiException as e:
   print("Exception when calling DefaultApi->delete_healthbot_ingest_outbound_ssh:
˓→%s\n" % e)
```
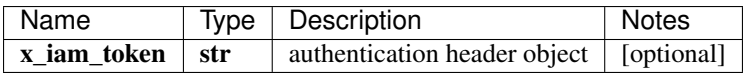

void (empty response body)

No authorization required

- Content-Type: application/json
- Accept: application/json

*[Back to top]* [\[Back to API list\]](../README.md#documentation-for-api-endpoints) [\[Back to Model list\]](../README.md#documentation-for-models) [\[Back to README\]](../README.md)

## **2.199 delete\_healthbot\_ingest\_settings\_byoi\_custom\_plugin\_by\_id**

delete\_healthbot\_ingest\_settings\_byoi\_custom\_plugin\_by\_id(name, x\_iam\_token=x\_iam\_token)

Delete custom-plugin by ID

Delete operation of resource: custom-plugin

```
from __future__ import print_function
import time
import swagger_client
from swagger_client.rest import ApiException
from pprint import pprint
# create an instance of the API class
api_instance = swagger_client.DefaultApi()
name = 'name example' # str / Name of custom-pluqinx_iiam_token = 'x_iam_token_example' # str | authentication header object (optional)
try:
    # Delete custom-plugin by ID
    api_instance.delete_healthbot_ingest_settings_byoi_custom_plugin_by_id(name, x_
˓→iam_token=x_iam_token)
except ApiException as e:
   print("Exception when calling DefaultApi->delete_healthbot_ingest_settings_byoi_
˓→custom_plugin_by_id: %s\n" % e)
```
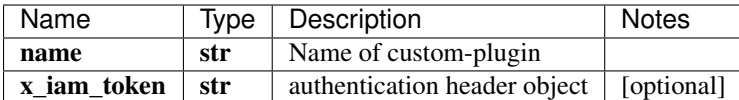

No authorization required

- Content-Type: application/json
- Accept: application/json

*[Back to top]* [\[Back to API list\]](../README.md#documentation-for-api-endpoints) [\[Back to Model list\]](../README.md#documentation-for-models) [\[Back to README\]](../README.md)

# **2.200 delete\_healthbot\_ingest\_settings\_byoi\_default\_plugin\_tlive\_kafka\_by\_id**

delete\_healthbot\_ingest\_settings\_byoi\_default\_plugin\_tlive\_kafka\_by\_id(name,

x\_iam\_token=x\_iam\_token)

Delete tlive-kafka-oc by ID

Delete operation of resource: tlive-kafka-oc

```
from __future__ import print_function
import time
import swagger_client
from swagger_client.rest import ApiException
from pprint import pprint
# create an instance of the API class
api_instance = swagger_client.DefaultApi()
name = 'name_example' # str | Name of tlive-kafka-oc
x_iam_token = 'x_iam_token_example' # str | authentication header object (optional)
try:
    # Delete tlive-kafka-oc by ID
    api_instance.delete_healthbot_ingest_settings_byoi_default_plugin_tlive_kafka_by_
˓→id(name, x_iam_token=x_iam_token)
except ApiException as e:
    print("Exception when calling DefaultApi->delete_healthbot_ingest_settings_byoi_
˓→default_plugin_tlive_kafka_by_id: %s\n" % e)
```
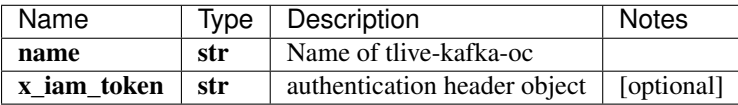

void (empty response body)

No authorization required

- Content-Type: application/json
- **Accept**: application/json

*[Back to top]* [\[Back to API list\]](../README.md#documentation-for-api-endpoints) [\[Back to Model list\]](../README.md#documentation-for-models) [\[Back to README\]](../README.md)

# **2.201 delete\_healthbot\_ingest\_settings\_byoi\_ingest\_mapping\_by\_id**

delete\_healthbot\_ingest\_settings\_byoi\_ingest\_mapping\_by\_id(name, x\_iam\_token=x\_iam\_token)

Delete ingest-mapping by ID

Delete ingest-mapping by name

```
from __future__ import print_function
import time
import swagger_client
from swagger_client.rest import ApiException
from pprint import pprint
# create an instance of the API class
api_instance = swagger_client.DefaultApi()
name = 'name_example' # str | Name of ingest-mapping
x_i iam_token = 'x_iam_token_example' # str | authentication header object (optional)
try:
    # Delete ingest-mapping by ID
   api_instance.delete_healthbot_ingest_settings_byoi_ingest_mapping_by_id(name, x_
˓→iam_token=x_iam_token)
except ApiException as e:
   print("Exception when calling DefaultApi->delete_healthbot_ingest_settings_byoi_
˓→ingest_mapping_by_id: %s\n" % e)
```
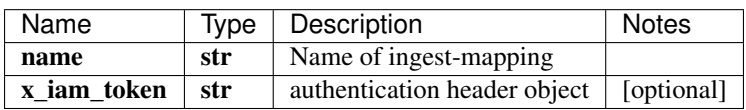

void (empty response body)

No authorization required

- Content-Type: application/json
- Accept: application/json

*[Back to top]* [\[Back to API list\]](../README.md#documentation-for-api-endpoints) [\[Back to Model list\]](../README.md#documentation-for-models) [\[Back to README\]](../README.md)

# **2.202 delete\_healthbot\_ingest\_settings\_frequency\_profile\_by\_id**

delete\_healthbot\_ingest\_settings\_frequency\_profile\_by\_id(name, x\_iam\_token=x\_iam\_token)

Delete frequency-profile by ID

Delete operation of resource: frequency-profile

```
from __future__ import print_function
import time
import swagger_client
from swagger_client.rest import ApiException
from pprint import pprint
# create an instance of the API class
```

```
api_instance = swagger_client.DefaultApi()
name = 'name\_example' # str | ID of name
x_iiam_token = 'x_iam_token_example' # str | authentication header object (optional)
try:
    # Delete frequency-profile by ID
   api_instance.delete_healthbot_ingest_settings_frequency_profile_by_id(name, x_iam_
˓→token=x_iam_token)
except ApiException as e:
   print("Exception when calling DefaultApi->delete_healthbot_ingest_settings_
˓→frequency_profile_by_id: %s\n" % e)
```
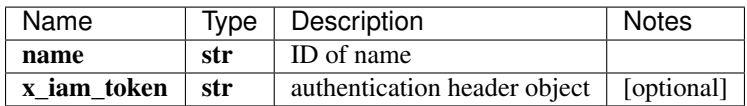

void (empty response body)

No authorization required

- Content-Type: application/json
- Accept: application/json

*[Back to top]* [\[Back to API list\]](../README.md#documentation-for-api-endpoints) [\[Back to Model list\]](../README.md#documentation-for-models) [\[Back to README\]](../README.md)

#### **2.203 delete\_healthbot\_ingest\_settings\_tagging\_profile\_by\_id**

delete\_healthbot\_ingest\_settings\_tagging\_profile\_by\_id(name, x\_iam\_token=x\_iam\_token)

Delete tagging-profile by ID

Delete operation of resource: tagging-profile

```
from __future__ import print_function
import time
import swagger_client
from swagger_client.rest import ApiException
from pprint import pprint
# create an instance of the API class
api_instance = swagger_client.DefaultApi()
name = 'name\_example' # str | ID of name
x_i iam_token = 'x_iam_token_example' # str | authentication header object (optional)
try:
    # Delete tagging-profile by ID
   api_instance.delete_healthbot_ingest_settings_tagging_profile_by_id(name, x_iam_
˓→token=x_iam_token)
except ApiException as e:
   print("Exception when calling DefaultApi->delete_healthbot_ingest_settings_
˓→tagging_profile_by_id: %s\n" % e)
```
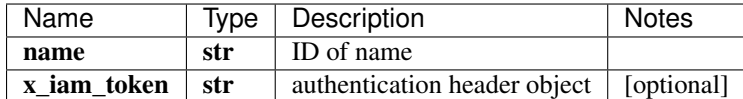

No authorization required

- Content-Type: application/json
- Accept: application/json

*[Back to top]* [\[Back to API list\]](../README.md#documentation-for-api-endpoints) [\[Back to Model list\]](../README.md#documentation-for-models) [\[Back to README\]](../README.md)

## **2.204 delete\_healthbot\_ingest\_settings\_tagging\_profiles**

delete healthbot ingest settings tagging profiles(x iam token=x iam token)

Delete tagging-profile by ID

Delete operation of resource: tagging-profile

```
from __future__ import print_function
import time
import swagger_client
from swagger_client.rest import ApiException
from pprint import pprint
# create an instance of the API class
api_instance = swagger_client.DefaultApi()
x_iam_token = 'x_iam_token_example' # str | authentication header object (optional)
try:
    # Delete tagging-profile by ID
   api_instance.delete_healthbot_ingest_settings_tagging_profiles(x_iam_token=x_iam_
˓→token)
except ApiException as e:
   print("Exception when calling DefaultApi->delete_healthbot_ingest_settings_
˓→tagging_profiles: %s\n" % e)
```
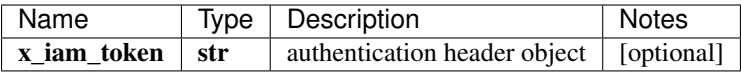

void (empty response body)

No authorization required

- Content-Type: application/json
- Accept: application/json

*[Back to top]* [\[Back to API list\]](../README.md#documentation-for-api-endpoints) [\[Back to Model list\]](../README.md#documentation-for-models) [\[Back to README\]](../README.md)

#### **2.205 delete\_healthbot\_ingest\_sflow**

delete\_healthbot\_ingest\_sflow(x\_iam\_token=x\_iam\_token)

Delete sflow by ID

Delete operation of resource: sflow

```
from __future__ import print_function
import time
import swagger_client
from swagger_client.rest import ApiException
from pprint import pprint
# create an instance of the API class
api_instance = swagger_client.DefaultApi()
x_i iam_token = 'x_iam_token_example' # str | authentication header object (optional)
try:
    # Delete sflow by ID
    api_instance.delete_healthbot_ingest_sflow(x_iam_token=x_iam_token)
except ApiException as e:
    print ("Exception when calling DefaultApi->delete_healthbot_ingest_sflow: \frac{2}{5}\lambda n" \frac{8}{5}.
\leftrightarrow e)
```
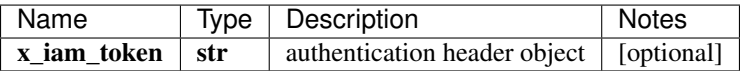

void (empty response body)

No authorization required

- Content-Type: application/json
- Accept: application/json

*[Back to top]* [\[Back to API list\]](../README.md#documentation-for-api-endpoints) [\[Back to Model list\]](../README.md#documentation-for-models) [\[Back to README\]](../README.md)

#### **2.206 delete\_healthbot\_ingest\_sflow\_counter\_record\_by\_id**

delete\_healthbot\_ingest\_sflow\_counter\_record\_by\_id(record\_name, x\_iam\_token=x\_iam\_token)

Delete counter-record by ID

Delete operation of resource: counter-record

```
from __future__ import print_function
import time
import swagger_client
from swagger_client.rest import ApiException
from pprint import pprint
# create an instance of the API class
api_instance = swagger_client.DefaultApi()
record_name = 'record_name_example' # str | ID of record-name
x_iam_token = 'x_iam_token_example' # str | authentication header object (optional)
try:
    # Delete counter-record by ID
    api_instance.delete_healthbot_ingest_sflow_counter_record_by_id(record_name, x_
˓→iam_token=x_iam_token)
```

```
except ApiException as e:
   print("Exception when calling DefaultApi->delete_healthbot_ingest_sflow_counter_
˓→record_by_id: %s\n" % e)
```
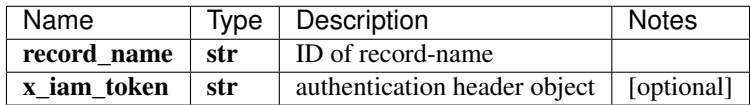

void (empty response body)

No authorization required

- Content-Type: application/json
- Accept: application/json

*[Back to top]* [\[Back to API list\]](../README.md#documentation-for-api-endpoints) [\[Back to Model list\]](../README.md#documentation-for-models) [\[Back to README\]](../README.md)

## 2.207 delete healthbot ingest sflow flow record by id

delete\_healthbot\_ingest\_sflow\_flow\_record\_by\_id(record\_name, x\_iam\_token=x\_iam\_token)

Delete flow-record by ID

Delete operation of resource: flow-record

```
from __future__ import print_function
import time
import swagger_client
from swagger_client.rest import ApiException
from pprint import pprint
# create an instance of the API class
api_instance = swagger_client.DefaultApi()
record_name = 'record_name_example' # str | ID of record-name
x iam token = 'x iam token example' # str | authentication header object (optional)
try:
    # Delete flow-record by ID
   api_instance.delete_healthbot_ingest_sflow_flow_record_by_id(record_name, x_iam_
˓→token=x_iam_token)
except ApiException as e:
   print("Exception when calling DefaultApi->delete_healthbot_ingest_sflow_flow_
˓→record_by_id: %s\n" % e)
```
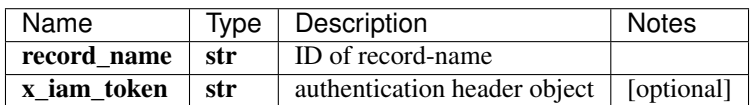

void (empty response body)

No authorization required

• Content-Type: application/json

• Accept: application/json

*[Back to top]* [\[Back to API list\]](../README.md#documentation-for-api-endpoints) [\[Back to Model list\]](../README.md#documentation-for-models) [\[Back to README\]](../README.md)

# **2.208 delete\_healthbot\_ingest\_sflow\_protocol\_by\_id**

delete\_healthbot\_ingest\_sflow\_protocol\_by\_id(protocol\_name, x\_iam\_token=x\_iam\_token)

Delete protocol by ID

Delete operation of resource: protocol

```
from __future__ import print_function
import time
import swagger_client
from swagger_client.rest import ApiException
from pprint import pprint
# create an instance of the API class
api_instance = swagger_client.DefaultApi()
protocol_name = 'protocol_name_example' # str | ID of protocol-name
x_iam_token = 'x_iam_token_example' # str | authentication header object (optional)
try:
    # Delete protocol by ID
    api_instance.delete_healthbot_ingest_sflow_protocol_by_id(protocol_name, x_iam_
˓→token=x_iam_token)
except ApiException as e:
    print("Exception when calling DefaultApi->delete_healthbot_ingest_sflow_protocol_
˓→by_id: %s\n" % e)
```
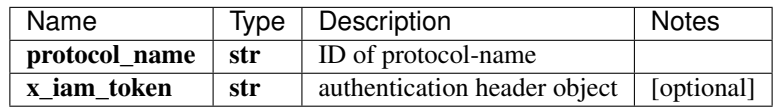

void (empty response body)

No authorization required

- Content-Type: application/json
- **Accept**: application/json

*[Back to top]* [\[Back to API list\]](../README.md#documentation-for-api-endpoints) [\[Back to Model list\]](../README.md#documentation-for-models) [\[Back to README\]](../README.md)

# **2.209 delete\_healthbot\_ingest\_sflow\_sample\_by\_id**

delete\_healthbot\_ingest\_sflow\_sample\_by\_id(sample\_name, x\_iam\_token=x\_iam\_token)

Delete sample by ID

Delete operation of resource: sample

```
from __future__ import print_function
import time
import swagger_client
from swagger_client.rest import ApiException
from pprint import pprint
# create an instance of the API class
api_instance = swagger_client.DefaultApi()
sample_name = 'sample_name_example' # str | ID of sample-name
x_iam_token = 'x_iam_token_example' # str | authentication header object (optional)
try:
    # Delete sample by ID
   api_instance.delete_healthbot_ingest_sflow_sample_by_id(sample_name, x_iam_
˓→token=x_iam_token)
except ApiException as e:
   print("Exception when calling DefaultApi->delete_healthbot_ingest_sflow_sample_by_
˓→id: %s\n" % e)
```
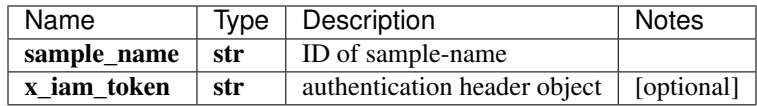

No authorization required

- Content-Type: application/json
- Accept: application/json

*[Back to top]* [\[Back to API list\]](../README.md#documentation-for-api-endpoints) [\[Back to Model list\]](../README.md#documentation-for-models) [\[Back to README\]](../README.md)

#### **2.210 delete\_healthbot\_ingest\_snmp\_notification**

delete\_healthbot\_ingest\_snmp\_notification(x\_iam\_token=x\_iam\_token)

Delete snmp-notification

Delete operation of resource: snmp-notification

```
from __future__ import print_function
import time
import swagger_client
from swagger_client.rest import ApiException
from pprint import pprint
# create an instance of the API class
api_instance = swagger_client.DefaultApi()
x_iam_token = 'x_iam_token_example' # str | authentication header object (optional)
try:
    # Delete snmp-notification
   api_instance.delete_healthbot_ingest_snmp_notification(x_iam_token=x_iam_token)
except ApiException as e:
   print("Exception when calling DefaultApi->delete_healthbot_ingest_snmp_
         ation: %s\n" % e) (continues on next page)
```
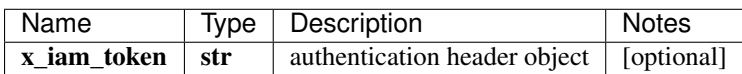

void (empty response body)

No authorization required

- Content-Type: application/json
- Accept: application/json

*[Back to top]* [\[Back to API list\]](../README.md#documentation-for-api-endpoints) [\[Back to Model list\]](../README.md#documentation-for-models) [\[Back to README\]](../README.md)

#### **2.211** delete healthbot ingest snmp notification v3 usm user by id

delete\_healthbot\_ingest\_snmp\_notification\_v3\_usm\_user\_by\_id(name, x\_iam\_token=x\_iam\_token)

Delete SNMPv3 user by UserName(ID)

Delete operation of resource: snmp v3 usm user

```
from __future__ import print_function
import time
import swagger_client
from swagger_client.rest import ApiException
from pprint import pprint
# create an instance of the API class
api_instance = swagger_client.DefaultApi()
name = 'name_example' # str | User Name
x_i iam_token = 'x_iam_token_example' # str | authentication header object (optional)
try:
    # Delete SNMPv3 user by UserName(ID)
   api_instance.delete_healthbot_ingest_snmp_notification_v3_usm_user_by_id(name, x_
˓→iam_token=x_iam_token)
except ApiException as e:
   print("Exception when calling DefaultApi->delete_healthbot_ingest_snmp_
˓→notification_v3_usm_user_by_id: %s\n" % e)
```
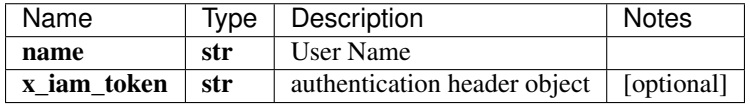

void (empty response body)

No authorization required

- Content-Type: application/json
- Accept: application/json

*[Back to top]* [\[Back to API list\]](../README.md#documentation-for-api-endpoints) [\[Back to Model list\]](../README.md#documentation-for-models) [\[Back to README\]](../README.md)

# **2.212 delete\_healthbot\_ingest\_syslog\_header\_pattern\_by\_id**

delete\_healthbot\_ingest\_syslog\_header\_pattern\_by\_id(name, x\_iam\_token=x\_iam\_token)

Delete pattern by ID

Delete operation of resource: header-pattern

```
from __future__ import print_function
import time
import swagger_client
from swagger_client.rest import ApiException
from pprint import pprint
# create an instance of the API class
api_instance = swagger_client.DefaultApi()
name = 'name\_example' # str | ID of name
x_i iam_token = 'x_iam_token_example' # str | authentication header object (optional)
try:
    # Delete pattern by ID
   api_instance.delete_healthbot_ingest_syslog_header_pattern_by_id(name, x_iam_
˓→token=x_iam_token)
except ApiException as e:
    print("Exception when calling DefaultApi->delete_healthbot_ingest_syslog_header_
˓→pattern_by_id: %s\n" % e)
```
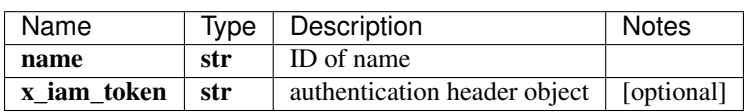

void (empty response body)

No authorization required

- Content-Type: application/json
- Accept: application/json

*[Back to top]* [\[Back to API list\]](../README.md#documentation-for-api-endpoints) [\[Back to Model list\]](../README.md#documentation-for-models) [\[Back to README\]](../README.md)

# **2.213 delete\_healthbot\_ingest\_tagging\_profile\_by\_id**

delete\_healthbot\_ingest\_tagging\_profile\_by\_id(name, x\_iam\_token=x\_iam\_token)

Delete tagging-profile by ID

Delete operation of resource: tagging-profile

```
from __future__ import print_function
import time
import swagger_client
from swagger_client.rest import ApiException
from pprint import pprint
# create an instance of the API class
```

```
api_instance = swagger_client.DefaultApi()
name = 'name\_example' # str | ID of name
x_iiam_token = 'x_iam_token_example' # str | authentication header object (optional)
try:
    # Delete tagging-profile by ID
   api_instance.delete_healthbot_ingest_tagging_profile_by_id(name, x_iam_token=x_
˓→iam_token)
except ApiException as e:
   print("Exception when calling DefaultApi->delete_healthbot_ingest_tagging_profile_
˓→by_id: %s\n" % e)
```
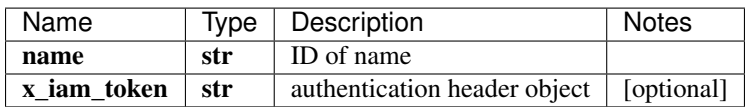

void (empty response body)

No authorization required

- Content-Type: application/json
- Accept: application/json

*[Back to top]* [\[Back to API list\]](../README.md#documentation-for-api-endpoints) [\[Back to Model list\]](../README.md#documentation-for-models) [\[Back to README\]](../README.md)

### **2.214 delete\_healthbot\_ingest\_tagging\_profiles**

delete healthbot ingest tagging profiles (x iam token=x iam token)

Delete tagging-profile by ID

Delete operation of resource: tagging-profile

```
from __future__ import print_function
import time
import swagger_client
from swagger_client.rest import ApiException
from pprint import pprint
# create an instance of the API class
api_instance = swagger_client.DefaultApi()
x_iam_token = 'x_iam_token_example' # str | authentication header object (optional)
try:
    # Delete tagging-profile by ID
   api_instance.delete_healthbot_ingest_tagging_profiles(x_iam_token=x_iam_token)
except ApiException as e:
   print("Exception when calling DefaultApi->delete healthbot ingest tagging
˓→profiles: %s\n" % e)
```
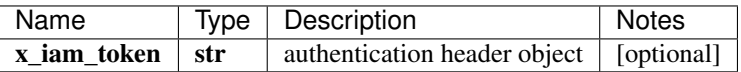

void (empty response body)

No authorization required

- Content-Type: application/json
- Accept: application/json

*[Back to top]* [\[Back to API list\]](../README.md#documentation-for-api-endpoints) [\[Back to Model list\]](../README.md#documentation-for-models) [\[Back to README\]](../README.md)

# **2.215 delete\_healthbot\_organization\_organization\_by\_id**

delete\_healthbot\_organization\_organization\_by\_id(organization\_name, x\_iam\_token=x\_iam\_token)

Delete organization by ID

Delete operation of resource: organization

```
from __future__ import print_function
import time
import swagger_client
from swagger_client.rest import ApiException
from pprint import pprint
# create an instance of the API class
api_instance = swagger_client.DefaultApi()
organization_name = 'organization_name_example' # str | ID of organization-name
x_iam_token = 'x_iam_token_example' # str | authentication header object (optional)
try:
    # Delete organization by ID
   api_instance.delete_healthbot_organization_organization_by_id(organization_name,
˓→x_iam_token=x_iam_token)
except ApiException as e:
   print("Exception when calling DefaultApi->delete_healthbot_organization_
˓→organization_by_id: %s\n" % e)
```
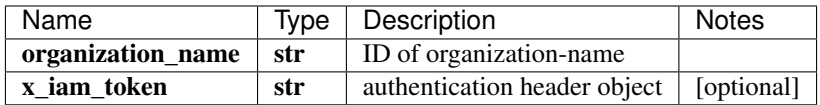

void (empty response body)

No authorization required

- Content-Type: application/json
- Accept: application/json

*[Back to top]* [\[Back to API list\]](../README.md#documentation-for-api-endpoints) [\[Back to Model list\]](../README.md#documentation-for-models) [\[Back to README\]](../README.md)

# 2.216 delete healthbot profile rollup summarization field profile field profile

delete\_healthbot\_profile\_rollup\_summarization\_field\_profile\_field\_profile\_by\_id(profile\_id, x\_iam\_token=x\_iam\_token)

Delete field-profile by ID

Delete operation of resource: field-profile

```
from __future__ import print_function
import time
import swagger_client
from swagger_client.rest import ApiException
from pprint import pprint
# create an instance of the API class
api_instance = swagger_client.DefaultApi()
profile_id = 'profile_id_example' # str | ID of profile-id
x_iam_token = 'x_iam_token_example' # str | authentication header object (optional)
try:
    # Delete field-profile by ID
    api_instance.delete_healthbot_profile_rollup_summarization_field_profile_field_
˓→profile_by_id(profile_id, x_iam_token=x_iam_token)
except ApiException as e:
   print("Exception when calling DefaultApi->delete_healthbot_profile_rollup_
˓→summarization_field_profile_field_profile_by_id: %s\n" % e)
```
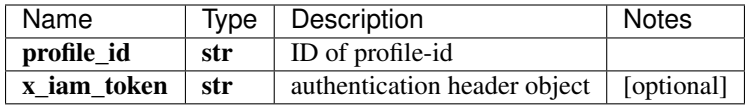

No authorization required

- Content-Type: application/json
- Accept: application/json

*[Back to top]* [\[Back to API list\]](../README.md#documentation-for-api-endpoints) [\[Back to Model list\]](../README.md#documentation-for-models) [\[Back to README\]](../README.md)

#### **2.217** delete healthbot system time series database time series database I

delete\_healthbot\_system\_time\_series\_database\_time\_series\_database\_by\_id()

Delete time-series-database

Delete operation of resource: time-series-database

```
from __future__ import print_function
import time
import swagger_client
from swagger_client.rest import ApiException
from pprint import pprint
# create an instance of the API class
api_instance = swagger_client.DefaultApi()
try:
    # Delete time-series-database
   api_instance.delete_healthbot_system_time_series_database_time_series_database_by_
ightharpoonupid()
except ApiException as e:
   print("Exception when calling DefaultApi->delete_healthbot_system_time_series_
   ˓→database_time_series_database_by_id: %s\n" % e) (continues on next page)
```
This endpoint does not need any parameter.

void (empty response body)

No authorization required

- Content-Type: application/json
- Accept: application/json

*[Back to top]* [\[Back to API list\]](../README.md#documentation-for-api-endpoints) [\[Back to Model list\]](../README.md#documentation-for-models) [\[Back to README\]](../README.md)

#### **2.218 delete\_healthbot\_system\_trigger\_action**

delete\_healthbot\_system\_trigger\_action()

Delete trigger-action schedulers

Delete operation of resource: trigger-action

```
from __future__ import print_function
import time
import swagger_client
from swagger_client.rest import ApiException
from pprint import pprint
# create an instance of the API class
api_instance = swagger_client.DefaultApi()
try:
    # Delete trigger-action schedulers
   api_instance.delete_healthbot_system_trigger_action()
except ApiException as e:
   print("Exception when calling DefaultApi->delete_healthbot_system_trigger_action:
˓→%s\n" % e)
```
This endpoint does not need any parameter.

void (empty response body)

No authorization required

- Content-Type: application/json
- Accept: application/json

*[Back to top]* [\[Back to API list\]](../README.md#documentation-for-api-endpoints) [\[Back to Model list\]](../README.md#documentation-for-models) [\[Back to README\]](../README.md)

#### **2.219 delete\_iceberg\_ingest**

delete\_iceberg\_ingest(x\_iam\_token=x\_iam\_token)

Delete ingest by ID

Delete operation of resource: ingest

```
from __future__ import print_function
import time
import swagger_client
from swagger_client.rest import ApiException
from pprint import pprint
# create an instance of the API class
api_instance = swagger_client.DefaultApi()
x_i iam_token = 'x_iam_token_example' # str | authentication header object (optional)
try:
    # Delete ingest by ID
    api_instance.delete_iceberg_ingest(x_iam_token=x_iam_token)
except ApiException as e:
   print("Exception when calling DefaultApi->delete_iceberg_ingest: %s\n" % e)
```
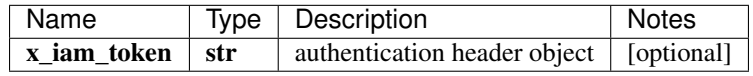

No authorization required

- Content-Type: application/json
- Accept: application/json

*[Back to top]* [\[Back to API list\]](../README.md#documentation-for-api-endpoints) [\[Back to Model list\]](../README.md#documentation-for-models) [\[Back to README\]](../README.md)

### **2.220 delete\_iceberg\_ingest\_flow**

delete\_iceberg\_ingest\_flow(x\_iam\_token=x\_iam\_token)

Delete flow by ID

Delete operation of resource: flow

```
from __future__ import print_function
import time
import swagger_client
from swagger_client.rest import ApiException
from pprint import pprint
# create an instance of the API class
api_instance = swagger_client.DefaultApi()
x_iiam_token = 'x_iam_token_example' # str | authentication header object (optional)
try:
    # Delete flow by ID
    api_instance.delete_iceberg_ingest_flow(x_iam_token=x_iam_token)
except ApiException as e:
   print("Exception when calling DefaultApi->delete_iceberg_ingest_flow: %s\n" % e)
```
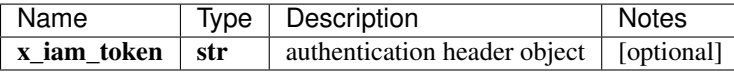

No authorization required

- Content-Type: application/json
- Accept: application/json

*[Back to top]* [\[Back to API list\]](../README.md#documentation-for-api-endpoints) [\[Back to Model list\]](../README.md#documentation-for-models) [\[Back to README\]](../README.md)

#### 2.221 delete iceberg ingest flow template by id

delete\_iceberg\_ingest\_flow\_template\_by\_id(name, x\_iam\_token=x\_iam\_token)

Delete template by ID

Delete operation of resource: template

```
from __future__ import print_function
import time
import swagger_client
from swagger_client.rest import ApiException
from pprint import pprint
# create an instance of the API class
api instance = swagger client.DefaultApi()
name = 'name_example' # str / Name of templatex_i iam_token = 'x_iam_token_example' # str | authentication header object (optional)
try:
    # Delete template by ID
   api_instance.delete_iceberg_ingest_flow_template_by_id(name, x_iam_token=x_iam_
˓→token)
except ApiException as e:
   print("Exception when calling DefaultApi->delete_iceberg_ingest_flow_template_by_
˓→id: %s\n" % e)
```
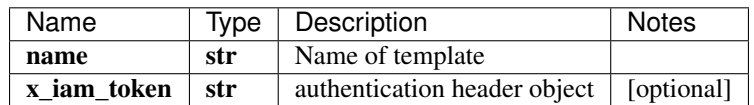

void (empty response body)

No authorization required

- Content-Type: application/json
- Accept: application/json

*[Back to top]* [\[Back to API list\]](../README.md#documentation-for-api-endpoints) [\[Back to Model list\]](../README.md#documentation-for-models) [\[Back to README\]](../README.md)

# **2.222 delete\_iceberg\_ingest\_native\_gpb**

delete\_iceberg\_ingest\_native\_gpb(x\_iam\_token=x\_iam\_token)

Delete native-gpb by ID

Delete operation of resource: native-gpb

```
from __future__ import print_function
import time
import swagger_client
from swagger_client.rest import ApiException
from pprint import pprint
# create an instance of the API class
api_instance = swagger_client.DefaultApi()
x_iam_token = 'x_iam_token_example' # str | authentication header object (optional)
try:
    # Delete native-gpb by ID
   api_instance.delete_iceberg_ingest_native_gpb(x_iam_token=x_iam_token)
except ApiException as e:
   print("Exception when calling DefaultApi->delete_iceberg_ingest_native_gpb: %s\n"
\rightarrow \infty e)
```
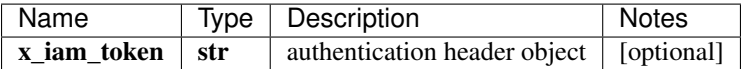

void (empty response body)

No authorization required

- Content-Type: application/json
- Accept: application/json

[Back to top] [\[Back to API list\]](../README.md#documentation-for-api-endpoints) [\[Back to Model list\]](../README.md#documentation-for-models) [\[Back to README\]](../README.md)

## **2.223 delete\_iceberg\_ingest\_settings**

delete iceberg ingest settings(x iam token=x iam token)

Delete ingest-settings by ID

Delete operation of resource: ingest-settings

```
from __future__ import print_function
import time
import swagger_client
from swagger_client.rest import ApiException
from pprint import pprint
# create an instance of the API class
api_instance = swagger_client.DefaultApi()
x_iam_token = 'x_iam_token_example' # str | authentication header object (optional)
try:
    # Delete ingest-settings by ID
   api_instance.delete_iceberg_ingest_settings(x_iam_token=x_iam_token)
except ApiException as e:
   print("Exception when calling DefaultApi->delete_iceberg_ingest_settings: %s\n" %
```
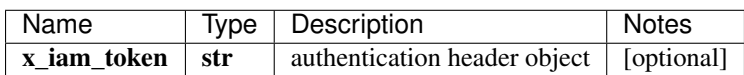

void (empty response body)

No authorization required

- Content-Type: application/json
- Accept: application/json

*[Back to top]* [\[Back to API list\]](../README.md#documentation-for-api-endpoints) [\[Back to Model list\]](../README.md#documentation-for-models) [\[Back to README\]](../README.md)

## **2.224 delete\_iceberg\_ingest\_settings\_flow**

delete\_iceberg\_ingest\_settings\_flow(x\_iam\_token=x\_iam\_token)

Delete flow by ID

Delete operation of resource: flow

```
from __future__ import print_function
import time
import swagger_client
from swagger_client.rest import ApiException
from pprint import pprint
# create an instance of the API class
api_instance = swagger_client.DefaultApi()
x_iam_token = 'x_iam_token_example' # str | authentication header object (optional)
try:
    # Delete flow by ID
    api_instance.delete_iceberg_ingest_settings_flow(x_iam_token=x_iam_token)
except ApiException as e:
    print("Exception when calling DefaultApi->delete_iceberg_ingest_settings_flow:
\leftrightarrow \frac{6}{5}s \n<sup>"</sup> \frac{6}{5} e)
```
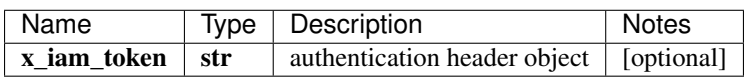

void (empty response body)

No authorization required

- Content-Type: application/json
- Accept: application/json

*[Back to top]* [\[Back to API list\]](../README.md#documentation-for-api-endpoints) [\[Back to Model list\]](../README.md#documentation-for-models) [\[Back to README\]](../README.md)

# **2.225 delete\_iceberg\_ingest\_settings\_flow\_template\_by\_id**

delete\_iceberg\_ingest\_settings\_flow\_template\_by\_id(name, x\_iam\_token=x\_iam\_token)

Delete template by ID

Delete operation of resource: template

```
from __future__ import print_function
import time
import swagger_client
from swagger_client.rest import ApiException
from pprint import pprint
# create an instance of the API class
api_instance = swagger_client.DefaultApi()
name = 'name_example' # str | Name of template
x_i iam_token = 'x_iam_token_example' # str | authentication header object (optional)
try:
    # Delete template by ID
   api_instance.delete_iceberg_ingest_settings_flow_template_by_id(name, x_iam_
˓→token=x_iam_token)
except ApiException as e:
   print("Exception when calling DefaultApi->delete_iceberg_ingest_settings_flow_
˓→template_by_id: %s\n" % e)
```
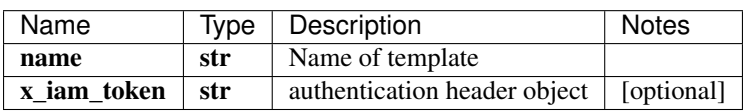

void (empty response body)

No authorization required

- Content-Type: application/json
- Accept: application/json

*[Back to top]* [\[Back to API list\]](../README.md#documentation-for-api-endpoints) [\[Back to Model list\]](../README.md#documentation-for-models) [\[Back to README\]](../README.md)

# **2.226 delete\_iceberg\_ingest\_settings\_syslog**

delete\_iceberg\_ingest\_settings\_syslog(x\_iam\_token=x\_iam\_token)

Delete syslog by ID

Delete operation of resource: syslog

```
from __future__ import print_function
import time
import swagger_client
from swagger_client.rest import ApiException
from pprint import pprint
# create an instance of the API class
```

```
api_instance = swagger_client.DefaultApi()
x_iam_token = 'x_iam_token_example' # str | authentication header object (optional)
try:
    # Delete syslog by ID
   api_instance.delete_iceberg_ingest_settings_syslog(x_iam_token=x_iam_token)
except ApiException as e:
   print ("Exception when calling DefaultApi->delete iceberg_ingest_settings_syslog:
˓→%s\n" % e)
```
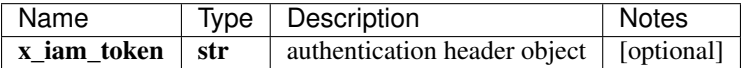

void (empty response body)

No authorization required

- Content-Type: application/json
- **Accept**: application/json

*[Back to top]* [\[Back to API list\]](../README.md#documentation-for-api-endpoints) [\[Back to Model list\]](../README.md#documentation-for-models) [\[Back to README\]](../README.md)

### **2.227 delete\_iceberg\_ingest\_settings\_syslog\_pattern\_by\_id**

delete\_iceberg\_ingest\_settings\_syslog\_pattern\_by\_id(name, x\_iam\_token=x\_iam\_token)

Delete pattern by ID

Delete operation of resource: pattern

```
from __future__ import print_function
import time
import swagger_client
from swagger_client.rest import ApiException
from pprint import pprint
# create an instance of the API class
api_instance = swagger_client.DefaultApi()
name = 'name\_example' # str | Name of pattern
x_iam_token = 'x_iam_token_example' # str | authentication header object (optional)
try:
    # Delete pattern by ID
   api_instance.delete_iceberg_ingest_settings_syslog_pattern_by_id(name, x_iam_
˓→token=x_iam_token)
except ApiException as e:
   print("Exception when calling DefaultApi->delete_iceberg_ingest_settings_syslog_
˓→pattern_by_id: %s\n" % e)
```
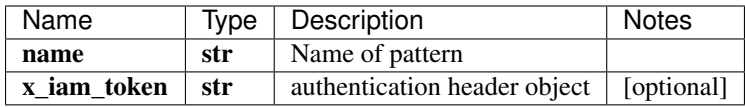

void (empty response body)

No authorization required

- Content-Type: application/json
- Accept: application/json

[Back to top] [\[Back to API list\]](../README.md#documentation-for-api-endpoints) [\[Back to Model list\]](../README.md#documentation-for-models) [\[Back to README\]](../README.md)

## **2.228 delete\_iceberg\_ingest\_settings\_syslog\_pattern\_set\_by\_id**

delete\_iceberg\_ingest\_settings\_syslog\_pattern\_set\_by\_id(name, x\_iam\_token=x\_iam\_token)

Delete pattern-set by ID

Delete operation of resource: pattern-set

```
from __future__ import print_function
import time
import swagger_client
from swagger_client.rest import ApiException
from pprint import pprint
# create an instance of the API class
api_instance = swagger_client.DefaultApi()
name = 'name\_example' # str | Name of pattern-set
x_iam_token = 'x_iam_token_example' # str | authentication header object (optional)
try:
    # Delete pattern-set by ID
   api_instance.delete_iceberg_ingest_settings_syslog_pattern_set_by_id(name, x_iam_
˓→token=x_iam_token)
except ApiException as e:
   print("Exception when calling DefaultApi->delete_iceberg_ingest_settings_syslog_
˓→pattern_set_by_id: %s\n" % e)
```
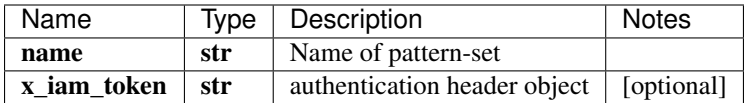

void (empty response body)

No authorization required

- Content-Type: application/json
- Accept: application/json

*[Back to top]* [\[Back to API list\]](../README.md#documentation-for-api-endpoints) [\[Back to Model list\]](../README.md#documentation-for-models) [\[Back to README\]](../README.md)

## **2.229 delete\_iceberg\_ingest\_syslog**

delete\_iceberg\_ingest\_syslog(x\_iam\_token=x\_iam\_token)

Delete syslog by ID

Delete operation of resource: syslog

```
from __future__ import print_function
import time
import swagger_client
from swagger_client.rest import ApiException
from pprint import pprint
# create an instance of the API class
api_instance = swagger_client.DefaultApi()
x_i iam_token = 'x_iam_token_example' # str | authentication header object (optional)
try:
    # Delete syslog by ID
    api_instance.delete_iceberg_ingest_syslog(x_iam_token=x_iam_token)
except ApiException as e:
   print("Exception when calling DefaultApi->delete_iceberg_ingest_syslog: %s\n" % e)
```
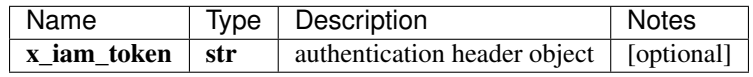

No authorization required

- Content-Type: application/json
- Accept: application/json

*[Back to top]* [\[Back to API list\]](../README.md#documentation-for-api-endpoints) [\[Back to Model list\]](../README.md#documentation-for-models) [\[Back to README\]](../README.md)

# 2.230 delete iceberg ingest syslog pattern by id

delete\_iceberg\_ingest\_syslog\_pattern\_by\_id(name, x\_iam\_token=x\_iam\_token)

Delete pattern by ID

Delete operation of resource: pattern

```
from __future__ import print_function
import time
import swagger_client
from swagger_client.rest import ApiException
from pprint import pprint
# create an instance of the API class
api_instance = swagger_client.DefaultApi()
name = 'name_example' # str / Name of patternx iam token = 'x iam token example' # str | authentication header object (optional)
try:
    # Delete pattern by ID
   api_instance.delete_iceberg_ingest_syslog_pattern_by_id(name, x_iam_token=x_iam_
˓→token)
except ApiException as e:
   print("Exception when calling DefaultApi->delete_iceberg_ingest_syslog_pattern_by_
˓→id: %s\n" % e)
```
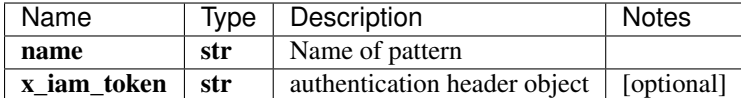

No authorization required

- Content-Type: application/json
- Accept: application/json

*[Back to top]* [\[Back to API list\]](../README.md#documentation-for-api-endpoints) [\[Back to Model list\]](../README.md#documentation-for-models) [\[Back to README\]](../README.md)

# 2.231 delete iceberg ingest syslog pattern set by id

delete\_iceberg\_ingest\_syslog\_pattern\_set\_by\_id(name, x\_iam\_token=x\_iam\_token)

Delete pattern-set by ID

Delete operation of resource: pattern-set

```
from __future__ import print_function
import time
import swagger_client
from swagger_client.rest import ApiException
from pprint import pprint
# create an instance of the API class
api_instance = swagger_client.DefaultApi()
name = 'name_example' # str | Name of pattern-set
x_iiam_token = 'x_iam_token_example' # str | authentication header object (optional)
try:
    # Delete pattern-set by ID
   api_instance.delete_iceberg_ingest_syslog_pattern_set_by_id(name, x_iam_token=x_
˓→iam_token)
except ApiException as e:
   print("Exception when calling DefaultApi->delete_iceberg_ingest_syslog_pattern_
˓→set_by_id: %s\n" % e)
```
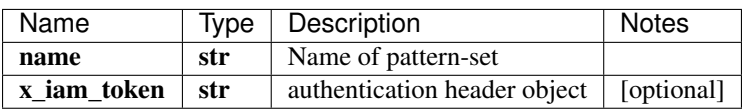

void (empty response body)

No authorization required

- Content-Type: application/json
- Accept: application/json

*[Back to top]* [\[Back to API list\]](../README.md#documentation-for-api-endpoints) [\[Back to Model list\]](../README.md#documentation-for-models) [\[Back to README\]](../README.md)

## **2.232 delete\_iceberg\_profile\_data\_summarization\_raw\_by\_id**

delete\_iceberg\_profile\_data\_summarization\_raw\_by\_id(name, x\_iam\_token=x\_iam\_token)

Delete raw-data-summarization by ID

Delete operation of resource: raw data-summarization

```
from __future__ import print_function
import time
import swagger_client
from swagger_client.rest import ApiException
from pprint import pprint
# create an instance of the API class
api_instance = swagger_client.DefaultApi()
name = 'name_example' # str | Name of raw-data-summarization
x_i iam_token = 'x_iam_token_example' # str | authentication header object (optional)
try:
    # Delete raw-data-summarization by ID
   api_instance.delete_iceberg_profile_data_summarization_raw_by_id(name, x_iam_
˓→token=x_iam_token)
except ApiException as e:
   print("Exception when calling DefaultApi->delete_iceberg_profile_data_
˓→summarization_raw_by_id: %s\n" % e)
```
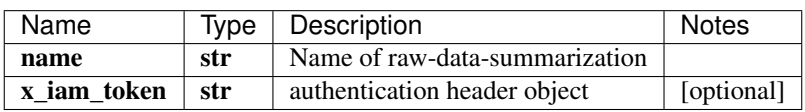

void (empty response body)

No authorization required

- Content-Type: application/json
- Accept: application/json

*[Back to top]* [\[Back to API list\]](../README.md#documentation-for-api-endpoints) [\[Back to Model list\]](../README.md#documentation-for-models) [\[Back to README\]](../README.md)

# **2.233 delete\_iceberg\_profile\_security\_ca\_profile\_by\_id**

delete\_iceberg\_profile\_security\_ca\_profile\_by\_id(name, x\_iam\_token=x\_iam\_token)

Delete ca-profile by ID

Delete operation of resource: ca-profile

```
from __future__ import print_function
import time
import swagger_client
from swagger_client.rest import ApiException
from pprint import pprint
# create an instance of the API class
```

```
api_instance = swagger_client.DefaultApi()
name = 'name\_example' # str | Name of ca-profile
x_iiam_token = 'x_iam_token_example' # str | authentication header object (optional)
try:
    # Delete ca-profile by ID
   api_instance.delete_iceberg_profile_security_ca_profile_by_id(name, x_iam_token=x_
˓→iam_token)
except ApiException as e:
   print("Exception when calling DefaultApi->delete_iceberg_profile_security_ca_
˓→profile_by_id: %s\n" % e)
```
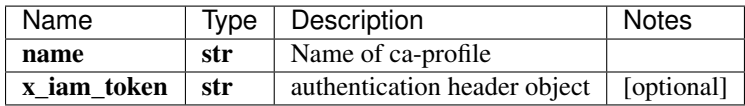

void (empty response body)

No authorization required

- Content-Type: application/json
- Accept: application/json

*[Back to top]* [\[Back to API list\]](../README.md#documentation-for-api-endpoints) [\[Back to Model list\]](../README.md#documentation-for-models) [\[Back to README\]](../README.md)

#### **2.234 delete\_iceberg\_profile\_security\_local\_certificate\_by\_id**

delete\_iceberg\_profile\_security\_local\_certificate\_by\_id(name, x\_iam\_token=x\_iam\_token)

Delete local-certificate by ID

Delete operation of resource: local-certificate

```
from __future__ import print_function
import time
import swagger_client
from swagger_client.rest import ApiException
from pprint import pprint
# create an instance of the API class
api_instance = swagger_client.DefaultApi()
name = 'name_example' # str | Name of local-certificate
x_iam_token = 'x_iam_token_example' # str | authentication header object (optional)
try:
    # Delete local-certificate by ID
   api_instance.delete_iceberg_profile_security_local_certificate_by_id(name, x_iam_
˓→token=x_iam_token)
except ApiException as e:
   print("Exception when calling DefaultApi->delete_iceberg_profile_security_local_
˓→certificate_by_id: %s\n" % e)
```
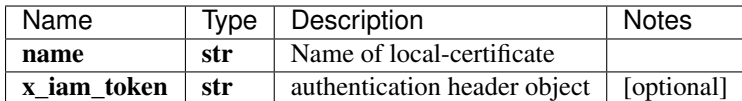

No authorization required

- Content-Type: application/json
- Accept: application/json

*[Back to top]* [\[Back to API list\]](../README.md#documentation-for-api-endpoints) [\[Back to Model list\]](../README.md#documentation-for-models) [\[Back to README\]](../README.md)

# **2.235 delete\_iceberg\_profile\_security\_ssh\_key\_profile\_by\_id**

delete\_iceberg\_profile\_security\_ssh\_key\_profile\_by\_id(name, authorization=authorization)

Delete ssh-key-profile by ID

Delete operation of resource: ssh-key-profile

```
from __future__ import print_function
import time
import swagger_client
from swagger_client.rest import ApiException
from pprint import pprint
# create an instance of the API class
api_instance = swagger_client.DefaultApi()
name = 'name_example' # str | Name of ssh-key-profile
authorization = 'authorization_example' # str / authentication header object
˓→(optional)
try:
    # Delete ssh-key-profile by ID
    api_instance.delete_iceberg_profile_security_ssh_key_profile_by_id(name, 
˓→authorization=authorization)
except ApiException as e:
    print("Exception when calling DefaultApi->delete_iceberg_profile_security_ssh_key_
˓→profile_by_id: %s\n" % e)
```
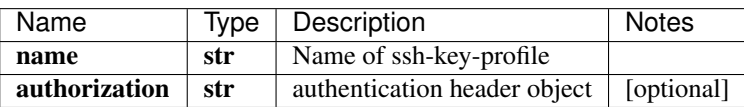

void (empty response body)

No authorization required

- Content-Type: application/json
- Accept: application/json

*[Back to top]* [\[Back to API list\]](../README.md#documentation-for-api-endpoints) [\[Back to Model list\]](../README.md#documentation-for-models) [\[Back to README\]](../README.md)

# **2.236 delete\_iceberg\_profiles**

delete\_iceberg\_profiles(x\_iam\_token=x\_iam\_token)

Delete profile by ID

Delete entire profile configuration.

```
from __future__ import print_function
import time
import swagger_client
from swagger_client.rest import ApiException
from pprint import pprint
# create an instance of the API class
api_instance = swagger_client.DefaultApi()
x_iam_token = 'x_iam_token_example' # str | authentication header object (optional)
try:
    # Delete profile by ID
   api_instance.delete_iceberg_profiles(x_iam_token=x_iam_token)
except ApiException as e:
   print("Exception when calling DefaultApi->delete_iceberg_profiles: %s\n" % e)
```
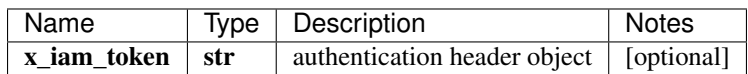

void (empty response body)

No authorization required

- Content-Type: application/json
- Accept: application/json

*[Back to top]* [\[Back to API list\]](../README.md#documentation-for-api-endpoints) [\[Back to Model list\]](../README.md#documentation-for-models) [\[Back to README\]](../README.md)

# **2.237 get\_dynamic\_tagging\_by\_key**

str get\_dynamic\_tagging\_by\_key(key\_name, x\_iam\_token=x\_iam\_token)

Get value of corresponding Dynamic-tagging key

Get Value of corresponding key from dynamic-tagging

```
from __future__ import print_function
import time
import swagger_client
from swagger_client.rest import ApiException
from pprint import pprint
# create an instance of the API class
api_instance = swagger_client.DefaultApi()
key_name = 'key_name_example' # str | Dynamic-tagging Key
x_iiam_token = 'x_iam_token_example' # str | authentication header object (optional)
```

```
try:
    # Get value of corresponding Dynamic-tagging key
   api_response = api_instance.get_dynamic_tagging_by_key(key_name, x_iam_token=x_
˓→iam_token)
   pprint(api_response)
except ApiException as e:
   print("Exception when calling DefaultApi->get_dynamic_tagging_by_key: %s\n" % e)
```
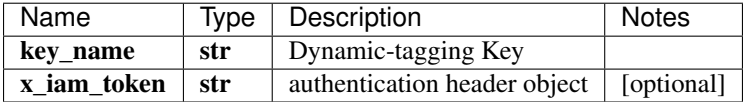

str

No authorization required

- Content-Type: application/json
- Accept: application/json

*[Back to top]* [\[Back to API list\]](../README.md#documentation-for-api-endpoints) [\[Back to Model list\]](../README.md#documentation-for-models) [\[Back to README\]](../README.md)

#### **2.238 get\_fields\_from\_xpath**

FieldCaptureSchema get\_fields\_from\_xpath(xpath, timestamp=timestamp)

Get last value of all fields before a given timestamp.

Get the values of all fields

```
from __future__ import print_function
import time
import swagger_client
from swagger_client.rest import ApiException
from pprint import pprint
# create an instance of the API class
api_instance = swagger_client.DefaultApi()
xpath = 'xpath\_example' # str | XPATH
timestamp = 'timestamp_example' # str | Timestamp (optional)
try:
    # Get last value of all fields before a given timestamp.
   api_response = api_instance.get_fields_from_xpath(xpath, timestamp=timestamp)
   pprint(api_response)
except ApiException as e:
   print("Exception when calling DefaultApi->get_fields_from_xpath: %s\n" % e)
```
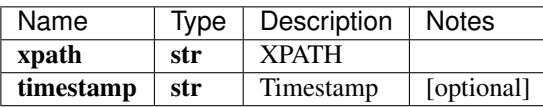

[\\*\\*FieldCaptureSchema\\*\\*](FieldCaptureSchema.md)

No authorization required

- Content-Type: application/json, multipart/form-data
- Accept: application/json, application/octet-stream

[Back to top] [\[Back to API list\]](../README.md#documentation-for-api-endpoints) [\[Back to Model list\]](../README.md#documentation-for-models) [\[Back to README\]](../README.md)

## **2.239 grafana\_login**

grafana\_login(x\_iam\_token=x\_iam\_token)

Login to grafana

Login to Grafana

```
from __future__ import print_function
import time
import swagger_client
from swagger_client.rest import ApiException
from pprint import pprint
# create an instance of the API class
api_instance = swagger_client.DefaultApi()
x_i iam_token = 'x_iam_token_example' # str | authentication header object (optional)
try:
    # Login to grafana
   api_instance.grafana_login(x_iam_token=x_iam_token)
except ApiException as e:
   print("Exception when calling DefaultApi->grafana_login: %s\n" % e)
```
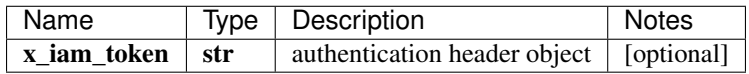

void (empty response body)

No authorization required

- Content-Type: application/json
- Accept: application/json

*[Back to top]* [\[Back to API list\]](../README.md#documentation-for-api-endpoints) [\[Back to Model list\]](../README.md#documentation-for-models) [\[Back to README\]](../README.md)

## **2.240 inspect\_command\_rpc\_table\_on\_device**

inspect\_command\_rpc\_table\_on\_device(command\_rpc\_detail, x\_iam\_token=x\_iam\_token)

Inspect the given iAgent table.

Inspect the given iAgent table on a device and return the results.

```
from __future__ import print_function
import time
import swagger_client
from swagger_client.rest import ApiException
from pprint import pprint
```

```
# create an instance of the API class
api_instance = swagger_client.DefaultApi()
command_rpc_detail = swagger_client.CommandRpc() # CommandRpc | command-rpc object
x_i iam_token = 'x_iam_token_example' # str | authentication header object (optional)
try:
    # Inspect the given iAgent table.
    api_instance.inspect_command_rpc_table_on_device(command_rpc_detail, x_iam_
˓→token=x_iam_token)
except ApiException as e:
    print("Exception when calling DefaultApi->inspect_command_rpc_table_on_device:
\leftrightarrow \frac{6}{5}s \n<sup>"</sup> \frac{6}{5} e)
```
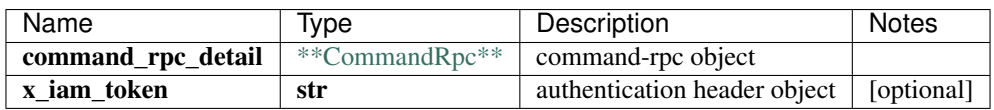

void (empty response body)

No authorization required

- Content-Type: application/json
- Accept: application/json

*[Back to top]* [\[Back to API list\]](../README.md#documentation-for-api-endpoints) [\[Back to Model list\]](../README.md#documentation-for-models) [\[Back to README\]](../README.md)

#### **2.241 restore\_grafana**

restore\_grafana(restore\_file, x\_iam\_token=x\_iam\_token)

Restore Grafana configuration

Restore Grafana configuration

```
from __future__ import print_function
import time
import swagger_client
from swagger_client.rest import ApiException
from pprint import pprint
# create an instance of the API class
api_instance = swagger_client.DefaultApi()
restore_file = '/path/to/file.txt' # file | File content
x_iam_token = 'x_iam_token_example' # str | authentication header object (optional)
try:
    # Restore Grafana configuration
    api_instance.restore_grafana(restore_file, x_iam_token=x_iam_token)
except ApiException as e:
   print("Exception when calling DefaultApi->restore_grafana: %s\n" % e)
```
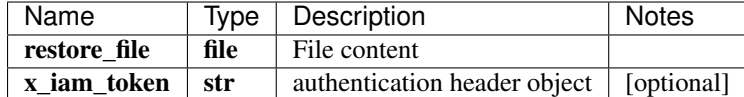

No authorization required

- Content-Type: multipart/form-data
- Accept: application/json, application/octet-stream

*[Back to top]* [\[Back to API list\]](../README.md#documentation-for-api-endpoints) [\[Back to Model list\]](../README.md#documentation-for-models) [\[Back to README\]](../README.md)

# **2.242 restore\_helper\_files**

restore\_helper\_files(restore\_file, x\_iam\_token=x\_iam\_token)

Upload a helper-file.

Upload tar file of helper-files

```
from __future__ import print_function
import time
import swagger_client
from swagger_client.rest import ApiException
from pprint import pprint
# create an instance of the API class
api_instance = swagger_client.DefaultApi()
restore_file = '/path/to/file.txt' # file | File content
x_iam_token = 'x_iam_token_example' # str | authentication header object (optional)
try:
    # Upload a helper-file.
   api_instance.restore_helper_files(restore_file, x_iam_token=x_iam_token)
except ApiException as e:
   print("Exception when calling DefaultApi->restore_helper_files: %s\n" % e)
```
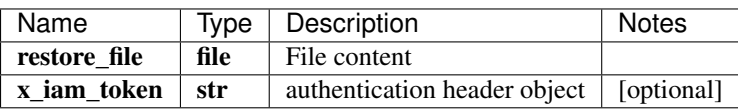

void (empty response body)

No authorization required

- Content-Type: multipart/form-data
- Accept: application/json, application/octet-stream

*[Back to top]* [\[Back to API list\]](../README.md#documentation-for-api-endpoints) [\[Back to Model list\]](../README.md#documentation-for-models) [\[Back to README\]](../README.md)

# **2.243 retrieve\_configuration\_jobs**

list[InlineResponse200] retrieve\_configuration\_jobs(x\_iam\_token=x\_iam\_token, job\_id=job\_id, job status=job status)

Return list of all the Commit Job ID's

```
from __future__ import print_function
import time
import swagger_client
from swagger_client.rest import ApiException
from pprint import pprint
# create an instance of the API class
api_instance = swagger_client.DefaultApi()
x_iiam_token = 'x_iam_token_example' # str | authentication header object (optional)
job_id = 'job_id_example' # str | Id of Job (optional)
job_status = 'job_status_example' # str | Type of job (optional)
try:
    api\_response = api\_instance.retrieve\_configuration\_jobs(x_iiam\_token=x_iam\_token,˓→job_id=job_id, job_status=job_status)
   pprint(api_response)
except ApiException as e:
   print("Exception when calling DefaultApi->retrieve_configuration_jobs: %s\n" % e)
```
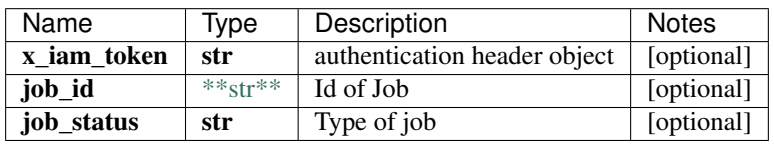

[\\*\\*list\[InlineResponse200\]\\*\\*](InlineResponse200.md)

No authorization required

- Content-Type: application/json, multipart/form-data
- Accept: application/json, application/octet-stream

*[Back to top]* [\[Back to API list\]](../README.md#documentation-for-api-endpoints) [\[Back to Model list\]](../README.md#documentation-for-models) [\[Back to README\]](../README.md)

#### **2.244 retrieve\_data\_database\_table**

list[TableSchema] retrieve\_data\_database\_table(x\_iam\_token=x\_iam\_token, device\_id=device\_id, device\_group\_name=device\_group\_name, network\_group\_name=network\_group\_name)

Get information about tables for a device of a device-group.

Get information about different types of tables stored for a device of a device-group.

```
from __future__ import print_function
import time
import swagger_client
from swagger_client.rest import ApiException
from pprint import pprint
```

```
# create an instance of the API class
api_instance = swagger_client.DefaultApi()
x_iam_token = 'x_iam_token_example' # str | authentication header object (optional)
device_id = 'device_id_example' # str | Name of device (optional)
device\_group\_name = 'device\_group\_name\_example' # str / Name of device-group˓→(optional)
network_group_name = 'network_group_name_example' # str | Name of network-group
˓→(optional)
try:
    # Get information about tables for a device of a device-group.
    api_response = api_instance.retrieve_data_database_table(x_iam_token=x_iam_token,
˓→device_id=device_id, device_group_name=device_group_name, network_group_
˓→name=network_group_name)
   pprint(api_response)
except ApiException as e:
   print("Exception when calling DefaultApi->retrieve_data_database_table: %s\n" % e)
```
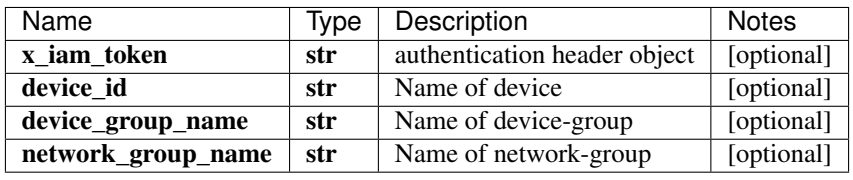

[\\*\\*list\[TableSchema\]\\*\\*](TableSchema.md)

No authorization required

- Content-Type: application/json, multipart/form-data
- Accept: application/json, application/octet-stream

*[Back to top]* [\[Back to API list\]](../README.md#documentation-for-api-endpoints) [\[Back to Model list\]](../README.md#documentation-for-models) [\[Back to README\]](../README.md)

#### **2.245 retrieve\_data\_database\_table\_column\_by\_table\_name**

list[str] retrieve data database table column by table name(table name, x\_iam\_token=x\_iam\_token, device\_id=device\_id, device\_group\_name=device\_group\_name, network\_group\_name=network\_group\_name)

Get information about columns in a table.

Get information about columns in a table.

```
from __future__ import print_function
import time
import swagger_client
from swagger_client.rest import ApiException
from pprint import pprint
# create an instance of the API class
api_instance = swagger_client.DefaultApi()
table_name = 'table_name_example' # str | Name of table
x_iam_token = 'x_iam_token_example' # str | authentication header object (optional)
device_id = 'device_id_example' # str | Name of device (optional)
```

```
device_group_name = 'device_group_name_example' # str | Name of device-group.
˓→(optional)
network_group_name = 'network_group_name_example' # str | Name of network-group_
˓→(optional)
try:
    # Get information about columns in a table.
   api_response = api_instance.retrieve_data_database_table_column_by_table_
˓→name(table_name, x_iam_token=x_iam_token, device_id=device_id, device_group_
˓→name=device_group_name, network_group_name=network_group_name)
   pprint(api_response)
except ApiException as e:
   print("Exception when calling DefaultApi->retrieve_data_database_table_column_by_
˓→table_name: %s\n" % e)
```
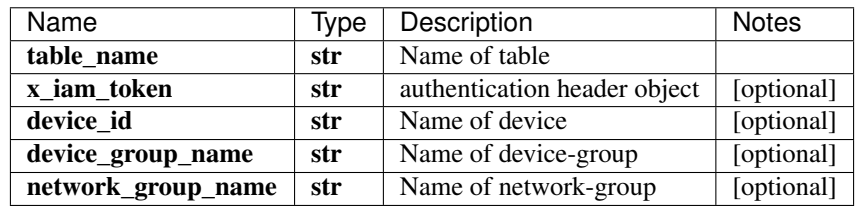

#### list[str]

No authorization required

- Content-Type: application/json, multipart/form-data
- Accept: application/json, application/octet-stream

*[Back to top]* [\[Back to API list\]](../README.md#documentation-for-api-endpoints) [\[Back to Model list\]](../README.md#documentation-for-models) [\[Back to README\]](../README.md)

#### **2.246 retrieve\_data\_database\_tags\_by\_table\_name**

list[str] retrieve\_data\_database\_tags\_by\_table\_name(table\_name, x\_iam\_token=x\_iam\_token, device\_id=device\_id, device\_group\_name=device\_group\_name, network\_group\_name=network\_group\_name, tag=tag, where\_clause=where\_clause)

Get information about tags keys and values in a table.

Get information about tags keys and values in a table.

```
from __future__ import print_function
import time
import swagger_client
from swagger_client.rest import ApiException
from pprint import pprint
# create an instance of the API class
api_instance = swagger_client.DefaultApi()
table_name = 'table_name_example' # str | Name of table
x_iam_token = 'x_iam_token_example' # str | authentication header object (optional)
device_id = 'device_id_example' # str | Name of device (optional)
device-group_name = 'device-group_name\_example' # str / Name of device-group.˓→(optional)
```

```
network_group_name = 'network_group_name_example' # str | Name of network-group,
˓→(optional)
tag = 'tag_{example' # str | Tag key for which values are requested. (optional)
where_clause = 'where_clause_example' # str | Where condition to select values for
→the requested key. This would not be processed if there is no `tag` query parameter.
˓→ eg: `tag_key1=val1 AND tag_key2=val2` (optional)
try:
    # Get information about tags keys and values in a table.
   api_response = api_instance.retrieve_data_database_tags_by_table_name(table_name, _
˓→x_iam_token=x_iam_token, device_id=device_id, device_group_name=device_group_name,
˓→network_group_name=network_group_name, tag=tag, where_clause=where_clause)
   pprint(api_response)
except ApiException as e:
   print ("Exception when calling DefaultApi->retrieve data database tags by table
˓→name: %s\n" % e)
```
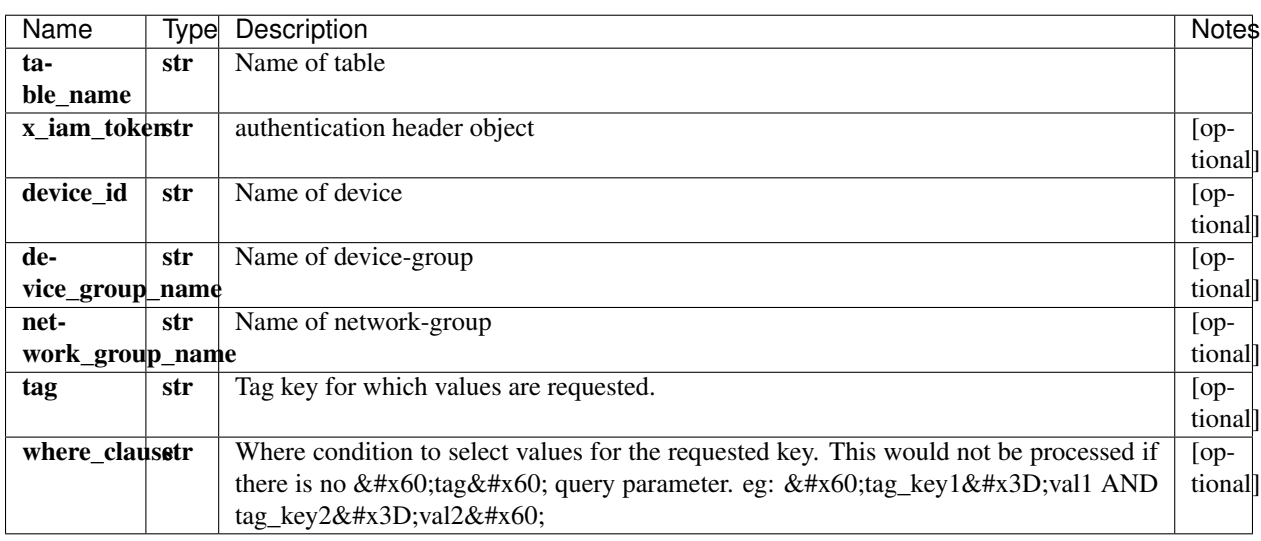

#### list[str]

No authorization required

- Content-Type: application/json, multipart/form-data
- Accept: application/json, application/octet-stream

*[Back to top]* [\[Back to API list\]](../README.md#documentation-for-api-endpoints) [\[Back to Model list\]](../README.md#documentation-for-models) [\[Back to README\]](../README.md)

## **2.247 retrieve\_debug\_jobs**

object retrieve\_debug\_jobs(x\_iam\_token=x\_iam\_token, job\_id=job\_id)

Return the status of the last "/debug/" job

```
from __future__ import print_function
import time
import swagger_client
```

```
from swagger_client.rest import ApiException
from pprint import pprint
# create an instance of the API class
api_instance = swagger_client.DefaultApi()
x_iam_token = 'x_iam_token_example' # str | authentication header object (optional)
job_id = 'job_id_example' # str | Id of Job (optional)
try:
    api_response = api_instance.retrieve_debug_jobs(x_iam_token=x_iam_token, job_
˓→id=job_id)
   pprint(api_response)
except ApiException as e:
   print("Exception when calling DefaultApi->retrieve_debug_jobs: %s\n" % e)
```
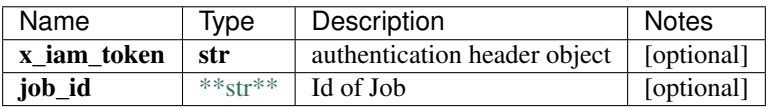

#### object

No authorization required

- Content-Type: application/json, multipart/form-data
- Accept: application/json, application/octet-stream

*[Back to top]* [\[Back to API list\]](../README.md#documentation-for-api-endpoints) [\[Back to Model list\]](../README.md#documentation-for-models) [\[Back to README\]](../README.md)

#### **2.248 retrieve\_event**

 $list[Event]$  retrieve event(from timestamp, device id, x iam token=x iam token, to\_timestamp=to\_timestamp, device\_group\_name=device\_group\_name, granularity=granularity, color=color)

Get all events for a device.

Get the list of events for a device. Filtering is possible with the use of various query parameters.

```
from __future__ import print_function
import time
import swagger_client
from swagger_client.rest import ApiException
from pprint import pprint
# create an instance of the API class
api_instance = swagger_client.DefaultApi()
from_timestamp = '2013-10-20T19:20:30+01:00' # datetime | Starting timestamp
device_id = 'device_id_example' # str | device-id of the device for which events are_{\mu}˓→requested
x_iiam_token = 'x_iam_token_example' # str | authentication header object (optional)
to_timestamp = '2013-10-20T19:20:30+01:00' # datetime | Ending timestamp (optional)
device_group_name = 'device_group_name_example' # str | Device group's device-group-
˓→name of which the device is part (optional)
granularity = 'granularity_example' # str / Grandarity of query (optional)
```
```
color = 'color_example' # str | Color of events. (optional)
try:
    # Get all events for a device.
   api_response = api_instance.retrieve_event(from_timestamp, device_id, x_iam_
→token=x_iam_token, to_timestamp=to_timestamp, device_group_name=device_group_name,
˓→granularity=granularity, color=color)
   pprint(api_response)
except ApiException as e:
   print("Exception when calling DefaultApi->retrieve_event: %s\n" % e)
```
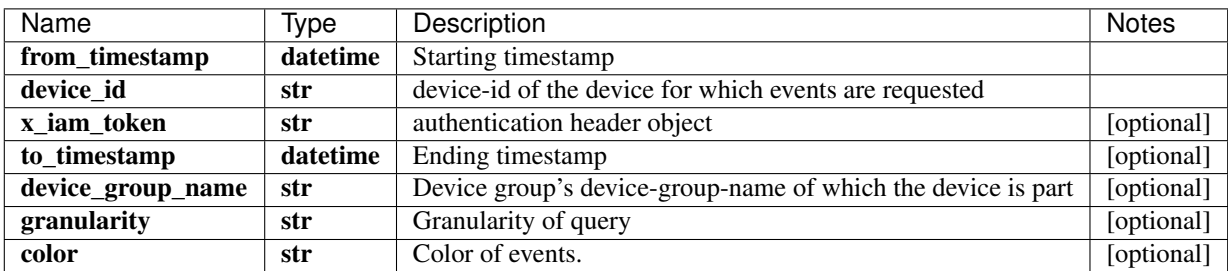

#### [\\*\\*list\[Event\]\\*\\*](Event.md)

No authorization required

- Content-Type: application/json, multipart/form-data
- Accept: application/json, application/octet-stream

*[Back to top]* [\[Back to API list\]](../README.md#documentation-for-api-endpoints) [\[Back to Model list\]](../README.md#documentation-for-models) [\[Back to README\]](../README.md)

### **2.249 retrieve\_event\_by\_event\_name**

list[Event] retrieve event by event name(event name, from timestamp, device id, x\_iam\_token=x\_iam\_token, to\_timestamp=to\_timestamp, device\_group\_name=device\_group\_name, granularity=granularity, color=color)

Get instances of a device event.

Get instances of a specified device event. Filtering is possible with the use of various query parameters.

```
from future import print function
import time
import swagger_client
from swagger_client.rest import ApiException
from pprint import pprint
# create an instance of the API class
api_instance = swagger_client.DefaultApi()
event_name = 'event_name_example' # str / Name of eventfrom_timestamp = '2013-10-20T19:20:30+01:00' # datetime | Starting timestamp
device_id = 'device_id_example' # str / device-id of the device for which events are,
˓→requested
x_iam_token = 'x_iam_token_example' # str | authentication header object (optional)
to timestamp = '2013-10-20T19:20:30+01:00' # datetime | Ending timestamp (optional)
```

```
device_group_name = 'device_group_name_example' # str | device-group-name of which,
˓→the device is part (optional)
granularity = 'granularity_example' # str / Gramularity of query (optional)color = 'color_example' # str | Color of events. (optional)
try:
    # Get instances of a device event.
   api_response = api_instance.retrieve_event_by_event_name(event_name, from_
˓→timestamp, device_id, x_iam_token=x_iam_token, to_timestamp=to_timestamp, device_
˓→group_name=device_group_name, granularity=granularity, color=color)
   pprint(api_response)
except ApiException as e:
   print("Exception when calling DefaultApi->retrieve_event_by_event_name: %s\n" % e)
```
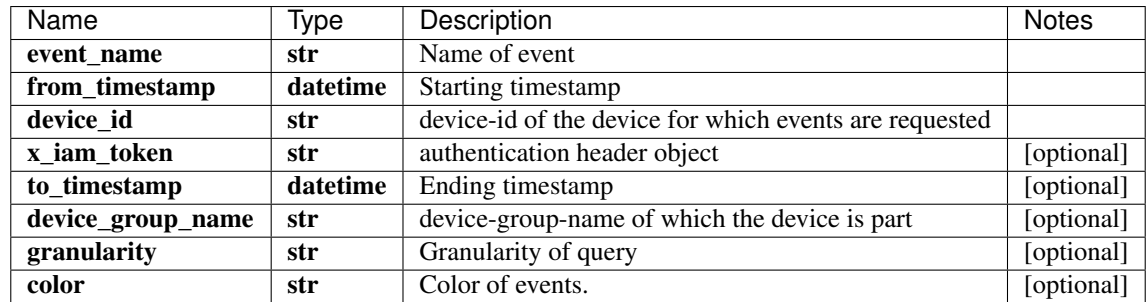

[\\*\\*list\[Event\]\\*\\*](Event.md)

No authorization required

- Content-Type: application/json, multipart/form-data
- Accept: application/json, application/octet-stream

*[Back to top]* [\[Back to API list\]](../README.md#documentation-for-api-endpoints) [\[Back to Model list\]](../README.md#documentation-for-models) [\[Back to README\]](../README.md)

## **2.250 retrieve\_event\_by\_event\_name\_device\_group**

list[Event] retrieve event by event name device group(event name, from timestamp, device group name, x iam token=x iam token, to timestamp=to timestamp, granularity=granularity, device id=device id, color=color)

Get instances of a device-group event.

Get instances of a specified device-group event. Filtering is possible with the use of various query parameters.

```
from __future__ import print_function
import time
import swagger_client
from swagger_client.rest import ApiException
from pprint import pprint
# create an instance of the API class
api_instance = swagger_client.DefaultApi()
event_name = 'event_name_example' # str | Name of event
from_timestamp = '2013-10-20T19:20:30+01:00' # datetime | Starting timestamp
```

```
device_group_name = 'device_group_name_example' # str | device_group_name of the,
˓→device-group for which events are requested
x_iam_token = 'x_iam_token_example' # str | authentication header object (optional)
to_timestamp = '2013-10-20T19:20:30+01:00' # datetime | Ending timestamp (optional)
granularity = 'granularity_example' # str / Grandarity of query (optional)device_id = ['device_id_example'] # list[str] / list of devices under a device-group
˓→to be fetched (optional)
color = 'color_example' # str | Color of events. (optional)
try:
    # Get instances of a device-group event.
   api_response = api_instance.retrieve_event_by_event_name_device_group(event_name, _
˓→from_timestamp, device_group_name, x_iam_token=x_iam_token, to_timestamp=to_
˓→timestamp, granularity=granularity, device_id=device_id, color=color)
   pprint(api_response)
except ApiException as e:
   print("Exception when calling DefaultApi->retrieve_event_by_event_name_device_
˓→group: %s\n" % e)
```
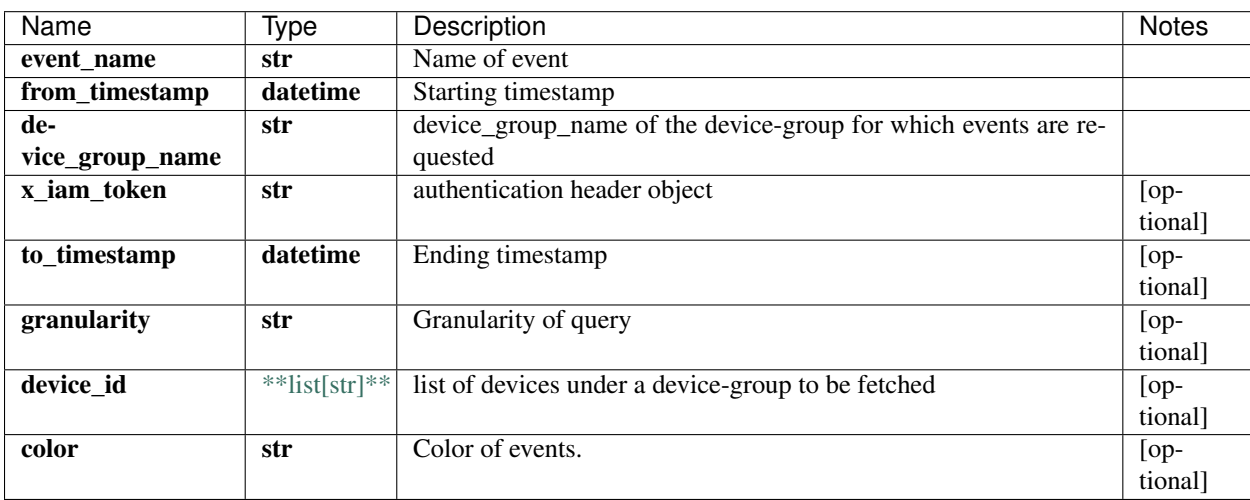

#### [\\*\\*list\[Event\]\\*\\*](Event.md)

No authorization required

- Content-Type: application/json, multipart/form-data
- Accept: application/json, application/octet-stream

*[Back to top]* [\[Back to API list\]](../README.md#documentation-for-api-endpoints) [\[Back to Model list\]](../README.md#documentation-for-models) [\[Back to README\]](../README.md)

### **2.251 retrieve\_event\_by\_event\_name\_network\_group**

list[Event] retrieve\_event\_by\_event\_name\_network\_group(event\_name, from\_timestamp, network group name, x iam token=x iam token, to timestamp=to timestamp, granularity=granularity, color=color)

Get instances of a network-group event.

Get instances of a specified network-group event. Filtering is possible with the use of various query parameters.

```
from __future__ import print_function
import time
import swagger_client
from swagger_client.rest import ApiException
from pprint import pprint
# create an instance of the API class
api_instance = swagger_client.DefaultApi()
event_name = 'event_name_example' # str / Name of event
from_timestamp = '2013-10-20T19:20:30+01:00' # datetime | Starting timestamp
network_group_name = 'network_group_name_example' # str | network_group_name of the
˓→network-group for which events are requested
x_i iam_token = 'x_iam_token_example' # str | authentication header object (optional)
to_timestamp = '2013-10-20T19:20:30+01:00' # datetime | Ending timestamp (optional)
granularity = 'granularity_example' # str / Grandarity of query (optional)color = 'color_example' # str | Color of events. (optional)
try:
    # Get instances of a network-group event.
   api_response = api_instance.retrieve_event_by_event_name_network_group(event_name,
˓→ from_timestamp, network_group_name, x_iam_token=x_iam_token, to_timestamp=to_
˓→timestamp, granularity=granularity, color=color)
   pprint(api_response)
except ApiException as e:
   print("Exception when calling DefaultApi->retrieve_event_by_event_name_network_
˓→group: %s\n" % e)
```
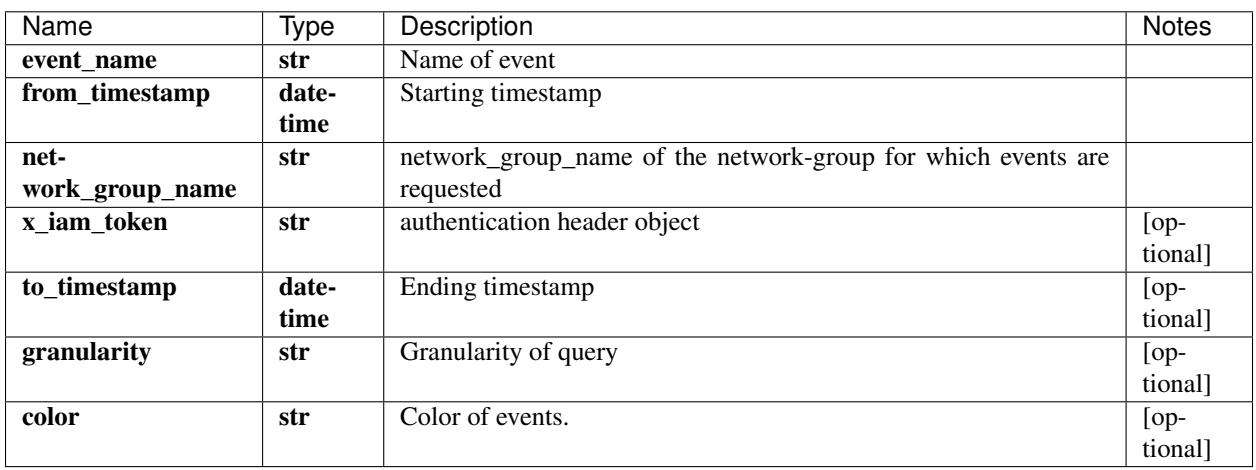

### [\\*\\*list\[Event\]\\*\\*](Event.md)

No authorization required

- Content-Type: application/json, multipart/form-data
- Accept: application/json, application/octet-stream

*[Back to top]* [\[Back to API list\]](../README.md#documentation-for-api-endpoints) [\[Back to Model list\]](../README.md#documentation-for-models) [\[Back to README\]](../README.md)

### **2.252 retrieve\_event\_device\_group**

list[Event] retrieve\_event\_device\_group(from\_timestamp, device\_group\_name, x iam token=x iam token, to timestamp=to timestamp, granularity=granularity, device id=device id, color=color)

Get all events for a device-group.

Get the list of events for a device-group. Filtering is possible with the use of various query parameters.

```
from __future__ import print_function
import time
import swagger_client
from swagger_client.rest import ApiException
from pprint import pprint
# create an instance of the API class
api_instance = swagger_client.DefaultApi()
from_timestamp = '2013-10-20T19:20:30+01:00' # datetime | Starting timestamp
device\_group\_name = 'device\_group\_name\_example' # str / device\_group\_name of the.˓→device-group for which events are requested
x_iam_token = 'x_iam_token_example' # str | authentication header object (optional)
to_timestamp = '2013-10-20T19:20:30+01:00' # datetime | Ending timestamp (optional)
granularity = 'granularity_example' # str | Granularity of query (optional)
device id = ['device id example'] # list |strl | list of devices under a device-group.
˓→to be fetched (optional)
color = 'color_example' # str | Color of events. (optional)
try:
    # Get all events for a device-group.
   api_response = api_instance.retrieve_event_device_group(from_timestamp, device_
˓→group_name, x_iam_token=x_iam_token, to_timestamp=to_timestamp,
˓→granularity=granularity, device_id=device_id, color=color)
   pprint(api_response)
except ApiException as e:
   print("Exception when calling DefaultApi->retrieve_event_device_group: %s\n" % e)
```
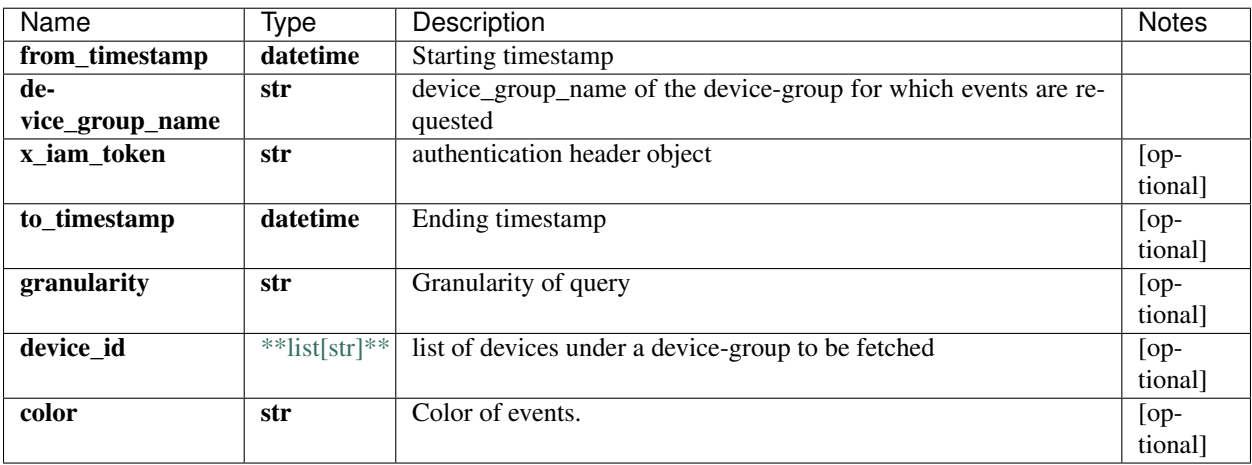

### [\\*\\*list\[Event\]\\*\\*](Event.md)

No authorization required

• Content-Type: application/json, multipart/form-data

• Accept: application/json, application/octet-stream

*[Back to top]* [\[Back to API list\]](../README.md#documentation-for-api-endpoints) [\[Back to Model list\]](../README.md#documentation-for-models) [\[Back to README\]](../README.md)

### **2.253 retrieve\_event\_network\_group**

list[Event] retrieve\_event\_network\_group(from\_timestamp, network\_group\_name, x\_iam\_token=x\_iam\_token, to\_timestamp=to\_timestamp, granularity=granularity, color=color)

Get all events for a network-group.

Get the list of events for a network-group. Filtering is possible with the use of various query parameters.

```
from __future__ import print_function
import time
import swagger_client
from swagger_client.rest import ApiException
from pprint import pprint
# create an instance of the API class
api_instance = swagger_client.DefaultApi()
from_timestamp = '2013-10-20T19:20:30+01:00' # datetime | Starting timestamp
network_group_name = 'network_group_name_example' # str | network_group_name of the
˓→network-group for which events are requested
x_iiam_token = 'x_iam_token_example' # str | authentication header object (optional)
to_timestamp = '2013-10-20T19:20:30+01:00' # datetime | Ending timestamp (optional)
granularity = 'granularity_example' # str / Grandarity of query (optional)color = 'color_example' # str | Color of events. (optional)
try:
    # Get all events for a network-group.
   api_response = api_instance.retrieve_event_network_group(from_timestamp, network_
˓→group_name, x_iam_token=x_iam_token, to_timestamp=to_timestamp,
˓→granularity=granularity, color=color)
   pprint(api_response)
except ApiException as e:
   print("Exception when calling DefaultApi->retrieve_event_network_group: %s\n" % e)
```
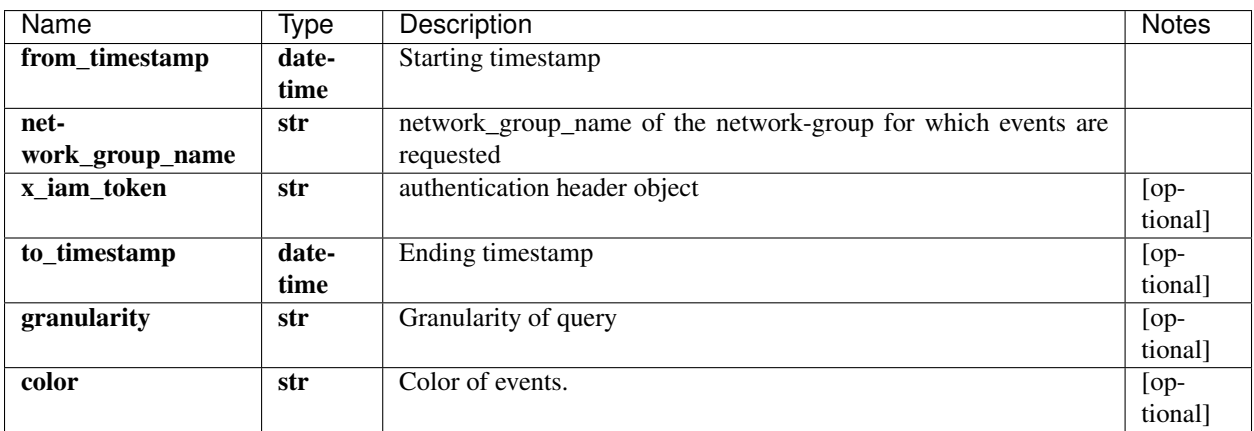

#### [\\*\\*list\[Event\]\\*\\*](Event.md)

No authorization required

- Content-Type: application/json, multipart/form-data
- Accept: application/json, application/octet-stream

[Back to top] [\[Back to API list\]](../README.md#documentation-for-api-endpoints) [\[Back to Model list\]](../README.md#documentation-for-models) [\[Back to README\]](../README.md)

## **2.254 retrieve\_events**

list[Event] retrieve\_events(from\_timestamp, x\_iam\_token=x\_iam\_token, to\_timestamp=to\_timestamp, color=color)

Get all events.

Get the list of all events. Filtering is possible with the use of various query parameters.

```
from __future__ import print_function
import time
import swagger_client
from swagger_client.rest import ApiException
from pprint import pprint
# create an instance of the API class
api_instance = swagger_client.DefaultApi()
from_timestamp = '2013-10-20T19:20:30+01:00' # datetime | Starting timestamp
x_i iam_token = 'x_iam_token_example' # str | authentication header object (optional)
to_timestamp = '2013-10-20T19:20:30+01:00' # datetime | Ending timestamp (optional)
color = 'color_example' # str | Color of events. (optional)
try:
    # Get all events.
   api_response = api_instance.retrieve_events(from_timestamp, x_iam_token=x_iam_
˓→token, to_timestamp=to_timestamp, color=color)
   pprint(api_response)
except ApiException as e:
   print("Exception when calling DefaultApi->retrieve_events: %s\n" % e)
```
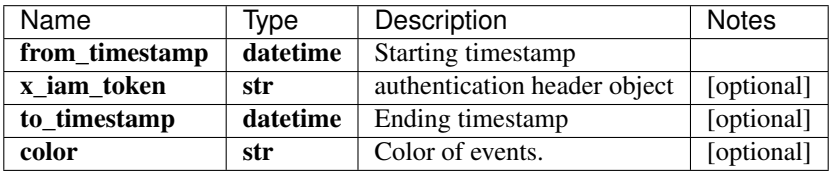

### [\\*\\*list\[Event\]\\*\\*](Event.md)

No authorization required

- Content-Type: application/json, multipart/form-data
- Accept: application/json, application/octet-stream

*[Back to top]* [\[Back to API list\]](../README.md#documentation-for-api-endpoints) [\[Back to Model list\]](../README.md#documentation-for-models) [\[Back to README\]](../README.md)

## **2.255 retrieve\_files\_certificates\_by\_file\_name**

file retrieve\_files\_certificates\_by\_file\_name(file\_name, x\_iam\_token=x\_iam\_token, input path=input path, certificate type=certificate type)

Download a certificate-file.

Download the specified certificate-file.

```
from __future__ import print_function
import time
import swagger_client
from swagger_client.rest import ApiException
from pprint import pprint
# create an instance of the API class
api_instance = swagger_client.DefaultApi()
file_name = 'file_name_example' # str | File name
x_iiam_token = 'x_iam_token_example' # str | authentication header object (optional)
input_path = 'input_path_example' # str | Input path (optional)
certificate_type = 'certificate_type_example' # str | Certificate type (optional)
try:
    # Download a certificate-file.
   api_response = api_instance.retrieve_files_certificates_by_file_name(file_name, x_
˓→iam_token=x_iam_token, input_path=input_path, certificate_type=certificate_type)
   pprint(api_response)
except ApiException as e:
   print("Exception when calling DefaultApi->retrieve_files_certificates_by_file_
˓→name: %s\n" % e)
```
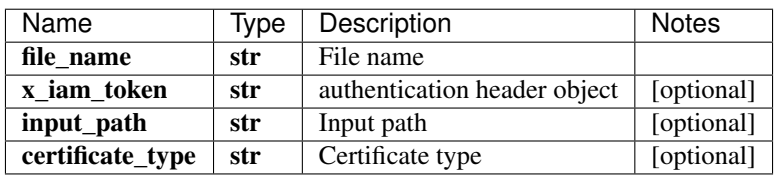

[\\*\\*file\\*\\*](file.md)

No authorization required

- Content-Type: application/json, multipart/form-data
- Accept: application/octet-stream, application/json

*[Back to top]* [\[Back to API list\]](../README.md#documentation-for-api-endpoints) [\[Back to Model list\]](../README.md#documentation-for-models) [\[Back to README\]](../README.md)

### **2.256 retrieve\_files\_helper\_files**

list[str] retrieve\_files\_helper\_files(x\_iam\_token=x\_iam\_token, input\_path=input\_path)

Get all helper-file names.

Get a list of all the helper-file file-names.

```
from __future__ import print_function
import time
import swagger_client
from swagger_client.rest import ApiException
from pprint import pprint
# create an instance of the API class
```

```
api_instance = swagger_client.DefaultApi()
x_iam_token = 'x_iam_token_example' # str | authentication header object (optional)
input\_path = 'input\_path\_example' # str | Input path (optional)
try:
    # Get all helper-file names.
    api_response = api_instance.retrieve_files_helper_files(x_iam_token=x_iam_token, 
˓→input_path=input_path)
   pprint(api_response)
except ApiException as e:
   print("Exception when calling DefaultApi->retrieve_files_helper_files: %s\n" % e)
```
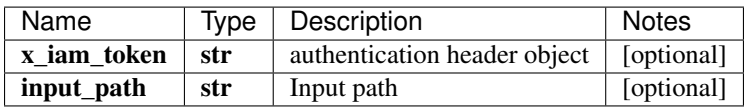

### list[str]

No authorization required

- Content-Type: application/json, multipart/form-data
- Accept: application/json, application/octet-stream

*[Back to top]* [\[Back to API list\]](../README.md#documentation-for-api-endpoints) [\[Back to Model list\]](../README.md#documentation-for-models) [\[Back to README\]](../README.md)

## **2.257 retrieve\_files\_helper\_files\_by\_file\_name**

file retrieve\_files\_helper\_files\_by\_file\_name(file\_name, x\_iam\_token=x\_iam\_token, input\_path=input\_path)

Download a helper-file.

Download the specified helper-file.

```
from __future__ import print_function
import time
import swagger_client
from swagger_client.rest import ApiException
from pprint import pprint
# create an instance of the API class
api_instance = swagger_client.DefaultApi()
file_name = 'file_name_example' # str | File name
x_iiam_token = 'x_iam_token_example' # str | authentication header object (optional)
input\_path = 'input\_path\_example' # str | Input path (optional)
try:
    # Download a helper-file.
    api_response = api_instance.retrieve_files_helper_files_by_file_name(file_name, x_
˓→iam_token=x_iam_token, input_path=input_path)
   pprint(api_response)
except ApiException as e:
   print("Exception when calling DefaultApi->retrieve_files_helper_files_by_file_
˓→name: %s\n" % e)
```
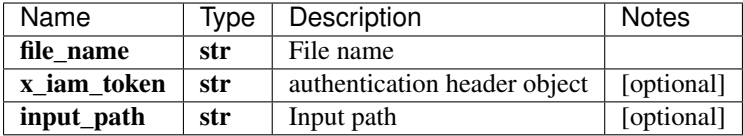

 $*$ \*file\*\*

No authorization required

- Content-Type: application/json, multipart/form-data
- Accept: application/octet-stream, application/json

*[Back to top]* [\[Back to API list\]](../README.md#documentation-for-api-endpoints) [\[Back to Model list\]](../README.md#documentation-for-models) [\[Back to README\]](../README.md)

### **2.258 retrieve\_health\_all**

HealthSchema retrieve\_health\_all(x\_iam\_token=x\_iam\_token)

Return a dict with health of devices in device groups and network groups

Returns health of network-groups and devices in device-groups

```
from __future__ import print_function
import time
import swagger_client
from swagger_client.rest import ApiException
from pprint import pprint
# create an instance of the API class
api_instance = swagger_client.DefaultApi()
x_iam_token = 'x_iam_token_example' # str | authentication header object (optional)
try:
    # Return a dict with health of devices in device groups and network groups
   api_response = api_instance.retrieve_health_all(x_iam_token=x_iam_token)
   pprint(api_response)
except ApiException as e:
   print("Exception when calling DefaultApi->retrieve_health_all: %s\n" % e)
```
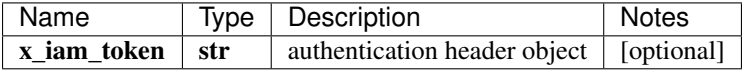

[\\*\\*HealthSchema\\*\\*](HealthSchema.md)

No authorization required

- Content-Type: application/json, multipart/form-data
- Accept: application/json, application/octet-stream

*[Back to top]* [\[Back to API list\]](../README.md#documentation-for-api-endpoints) [\[Back to Model list\]](../README.md#documentation-for-models) [\[Back to README\]](../README.md)

# **2.259 retrieve\_health\_tree\_by\_device\_group**

DeviceGroupHealthTree retrieve\_health\_tree\_by\_device\_group(device\_group\_name, x\_iam\_token=x\_iam\_token, timestamp=timestamp, tolerance=tolerance, device=device)

Get device-group health-tree.

Get health-tree of a specified device-group.

```
from __future__ import print_function
import time
import swagger_client
from swagger_client.rest import ApiException
from pprint import pprint
# create an instance of the API class
api_instance = swagger_client.DefaultApi()
device_group_name = 'device_group_name_example' # str | `device-group-name` of device-
\rightarrowgroup
x_iam_token = 'x_iam_token_example' # str | authentication header object (optional)
timestamp = '2013-10-20T19:20:30+01:00' # datetime | Timestamp at which health tree,
˓→is requested. If not specified, current server timestamp is used. (optional)
tolerance = 789 # int | Timestamp tolerance in seconds. With this option, health-tree,
˓→will contain latest data between `timestamp-2*tolerance` and `timestamp`. Default
˓→value is `2*frequency` where `frequency` is extracted from `trigger`. (optional)
device = ['device_example'] # list[str] | list of devices under a device-group to be,
˓→fetched (optional)
try:
    # Get device-group health-tree.
   api_response = api_instance.retrieve_health_tree_by_device_group(device_group_
→name, x_iam_token=x_iam_token, timestamp=timestamp, tolerance=tolerance,
˓→device=device)
   pprint(api_response)
except ApiException as e:
   print("Exception when calling DefaultApi->retrieve_health_tree_by_device_group:
˓→%s\n" % e)
```
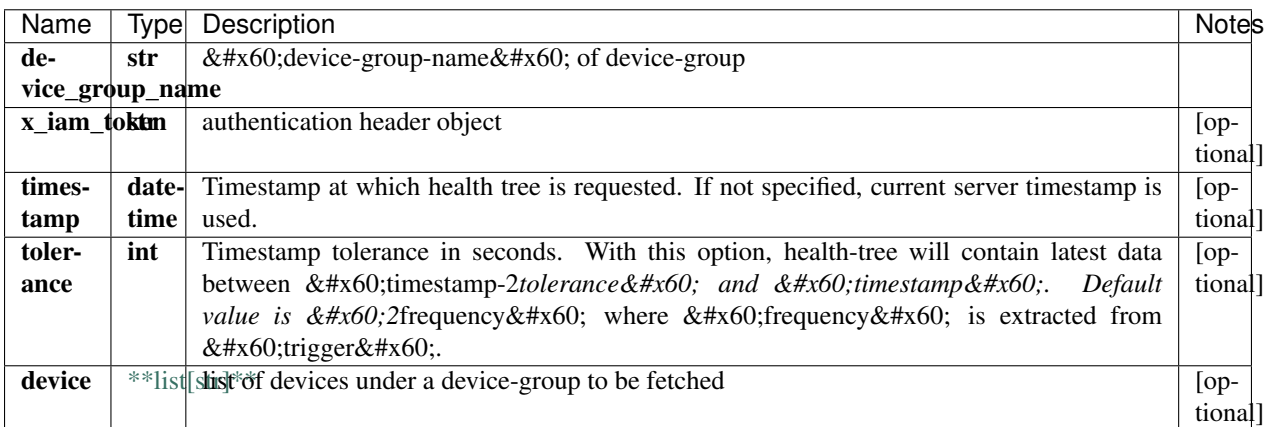

### [\\*\\*DeviceGroupHealthTree\\*\\*](DeviceGroupHealthTree.md)

No authorization required

• Content-Type: application/json, multipart/form-data

• Accept: application/json, application/octet-stream

*[Back to top]* [\[Back to API list\]](../README.md#documentation-for-api-endpoints) [\[Back to Model list\]](../README.md#documentation-for-models) [\[Back to README\]](../README.md)

# **2.260 retrieve\_health\_tree\_by\_id**

DeviceHealthTree retrieve\_health\_tree\_by\_id(device\_id, x\_iam\_token=x\_iam\_token, timestamp=timestamp, tolerance=tolerance)

Return a device's health-tree.

Return health-tree of a specified device identified by device-id.

```
from __future__ import print_function
import time
import swagger_client
from swagger_client.rest import ApiException
from pprint import pprint
# create an instance of the API class
api instance = swagger client.DefaultApi()
device_id = 'device_id_example' # str | `device-id` of device
x_i iam_token = 'x_iam_token_example' # str | authentication header object (optional)
timestamp = '2013-10-20T19:20:30+01:00' # datetime | Timestamp at which health tree,
˓→is requested. If not specified, current server timestamp is used. (optional)
tolerance = 789 # int | Timestamp tolerance in seconds. With this option, health-tree
→will contain latest data between `timestamp-2*tolerance` and `timestamp`. Default
˓→value is `2*frequency` where `frequency` is extracted from `trigger`. (optional)
try:
    # Return a device's health-tree.
   api_response = api_instance.retrieve_health_tree_by_id(device_id, x_iam_token=x_
˓→iam_token, timestamp=timestamp, tolerance=tolerance)
   pprint(api_response)
except ApiException as e:
   print("Exception when calling DefaultApi->retrieve_health_tree_by_id: %s\n" % e)
```
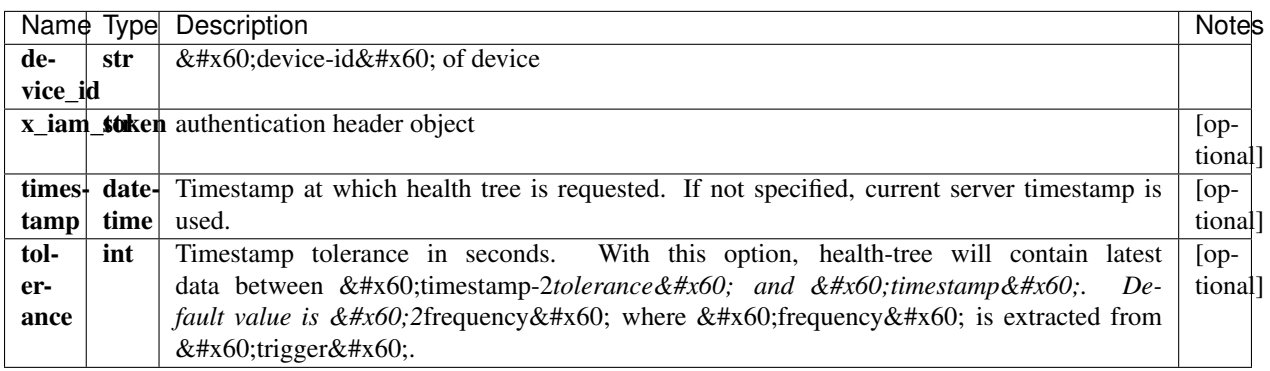

### [\\*\\*DeviceHealthTree\\*\\*](DeviceHealthTree.md)

No authorization required

- Content-Type: application/json, multipart/form-data
- Accept: application/json, application/octet-stream

*[Back to top]* [\[Back to API list\]](../README.md#documentation-for-api-endpoints) [\[Back to Model list\]](../README.md#documentation-for-models) [\[Back to README\]](../README.md)

## **2.261 retrieve\_health\_tree\_by\_network\_group**

NetworkHealthTree retrieve\_health\_tree\_by\_network\_group(network\_group\_name, x\_iam\_token=x\_iam\_token, timestamp=timestamp, tolerance=tolerance)

Get network-group health-tree.

Get health-tree of a specified network-group.

```
from __future__ import print_function
import time
import swagger_client
from swagger_client.rest import ApiException
from pprint import pprint
# create an instance of the API class
api_instance = swagger_client.DefaultApi()
network\_group\_name = 'network\_group\_name\_example' \# str / 'network\_group\_name' of˓→network-group
x_i iam_token = 'x_iam_token_example' # str | authentication header object (optional)
timestamp = '2013-10-20T19:20:30+01:00' # datetime | Timestamp at which health tree.
˓→is requested. If not specified, current server timestamp is used. (optional)
tolerance = 789 # int | Timestamp tolerance in seconds. With this option, health-tree,
˓→will contain latest data between `timestamp-2*tolerance` and `timestamp`. Default
˓→value is `2*frequency` where `frequency` is extracted from `trigger`. (optional)
try:
    # Get network-group health-tree.
    api_response = api_instance.retrieve_health_tree_by_network_group(network_group_
˓→name, x_iam_token=x_iam_token, timestamp=timestamp, tolerance=tolerance)
   pprint(api_response)
except ApiException as e:
   print("Exception when calling DefaultApi->retrieve_health_tree_by_network_group:
\rightarrow \frac{6}{5}s \n<sup>"</sup> \frac{6}{5} e)
```
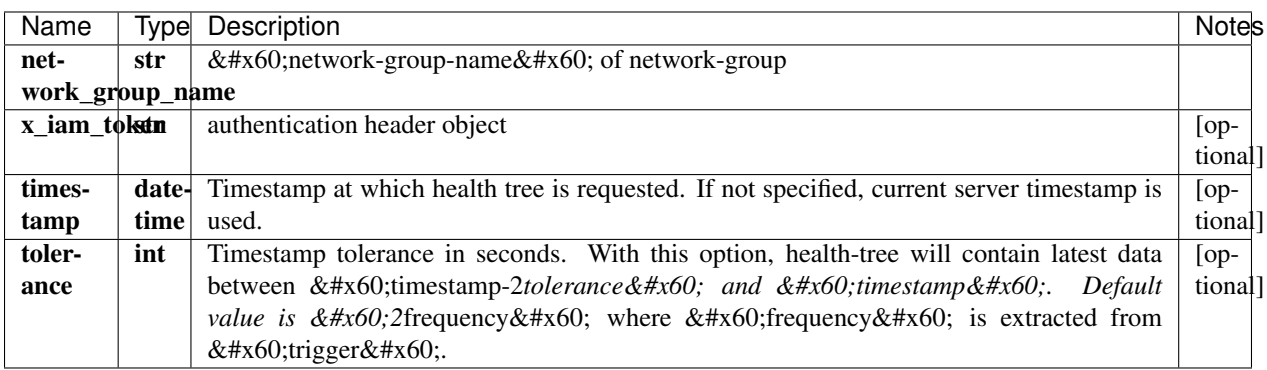

#### [\\*\\*NetworkHealthTree\\*\\*](NetworkHealthTree.md)

No authorization required

- Content-Type: application/json, multipart/form-data
- Accept: application/json, application/octet-stream

*[Back to top]* [\[Back to API list\]](../README.md#documentation-for-api-endpoints) [\[Back to Model list\]](../README.md#documentation-for-models) [\[Back to README\]](../README.md)

### **2.262 retrieve\_healthbot\_deployment\_deployment**

DeploymentSchema retrieve\_healthbot\_deployment\_deployment(x\_iam\_token=x\_iam\_token, working=working)

Retrieve deployment

Retrieve operation of resource: deployment

```
from __future__ import print_function
import time
import swagger_client
from swagger_client.rest import ApiException
from pprint import pprint
# create an instance of the API class
api_instance = swagger_client.DefaultApi()
x_iam_token = 'x_iam_token_example' # str | authentication header object (optional)
working = true # bool / true queries undeployed configuration (optional)
try:
    # Retrieve deployment
   api_response = api_instance.retrieve_healthbot_deployment_deployment(x_iam_
˓→token=x_iam_token, working=working)
   pprint(api_response)
except ApiException as e:
   print("Exception when calling DefaultApi->retrieve_healthbot_deployment_
˓→deployment: %s\n" % e)
```
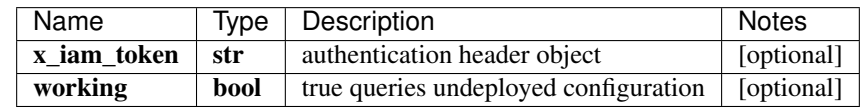

[\\*\\*DeploymentSchema\\*\\*](DeploymentSchema.md)

No authorization required

- Content-Type: application/json
- Accept: application/json

*[Back to top]* [\[Back to API list\]](../README.md#documentation-for-api-endpoints) [\[Back to Model list\]](../README.md#documentation-for-models) [\[Back to README\]](../README.md)

# **2.263 retrieve\_healthbot\_device\_details\_by\_uuids**

x\_iam\_token=x\_iam\_token)

DeviceDetailsSchema retrieve\_healthbot\_device\_details\_by\_uuids(uuid\_object,

Get device-identifying details by for specified UUIDs.

Get device-identifying details (device-id and TSDB databases if playbooks are deployed on it) for all the UUIDs present in the request body.

```
from __future__ import print_function
import time
import swagger_client
from swagger_client.rest import ApiException
from pprint import pprint
# create an instance of the API class
api_instance = swagger_client.DefaultApi()
uuid object = swagger_client.UuidObject() # UuidObject | device_uuids object
x_iam_token = 'x_iam_token_example' # str | authentication header object (optional)
try:
    # Get device-identifying details by for specified UUIDs.
    api_response = api_instance.retrieve_healthbot_device_details_by_uuids(uuid_
˓→object, x_iam_token=x_iam_token)
   pprint(api_response)
except ApiException as e:
   print("Exception when calling DefaultApi->retrieve_healthbot_device_details_by_
˓→uuids: %s\n" % e)
```
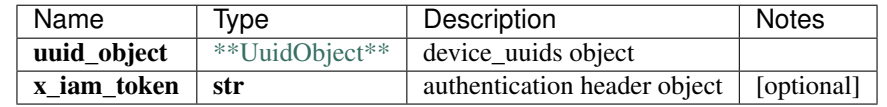

[\\*\\*DeviceDetailsSchema\\*\\*](DeviceDetailsSchema.md)

No authorization required

- Content-Type: application/json
- Accept: application/json

*[Back to top]* [\[Back to API list\]](../README.md#documentation-for-api-endpoints) [\[Back to Model list\]](../README.md#documentation-for-models) [\[Back to README\]](../README.md)

# **2.264 retrieve\_healthbot\_dynamic\_tagging**

list[str] retrieve\_healthbot\_dynamic\_tagging(x\_iam\_token=x\_iam\_token)

Retrieve dynamic-tagging by ID

Retrieve operation of resource: dynamic-tagging

```
from __future__ import print_function
import time
import swagger_client
from swagger_client.rest import ApiException
from pprint import pprint
# create an instance of the API class
api_instance = swagger_client.DefaultApi()
x_iam_token = 'x_iam_token_example' # str | authentication header object (optional)
try:
    # Retrieve dynamic-tagging by ID
   api_response = api_instance.retrieve_healthbot_dynamic_tagging(x_iam_token=x_iam_
˓→token)
```

```
pprint(api_response)
except ApiException as e:
   print("Exception when calling DefaultApi->retrieve_healthbot_dynamic_tagging: %s\n
˓→" % e)
```
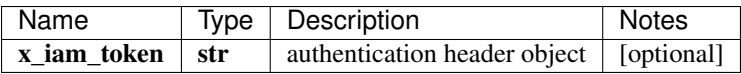

### list[str]

No authorization required

- Content-Type: application/json
- Accept: application/json

[Back to top] [\[Back to API list\]](../README.md#documentation-for-api-endpoints) [\[Back to Model list\]](../README.md#documentation-for-models) [\[Back to README\]](../README.md)

# **2.265 retrieve\_healthbot\_ingest\_byoi\_custom\_plugin\_by\_id**

CustomPluginSchema retrieve\_healthbot\_ingest\_byoi\_custom\_plugin\_by\_id(name, x\_iam\_token=x\_iam\_token, working=working)

Retrieve custom-plugin by ID

Retrieve operation of resource: custom-plugin

```
from __future__ import print_function
import time
import swagger_client
from swagger_client.rest import ApiException
from pprint import pprint
# create an instance of the API class
api_instance = swagger_client.DefaultApi()
name = 'name_example' # str / Name of custom-planex_i iam_token = 'x_iam_token_example' # str | authentication header object (optional)
working = true # bool / true queries undeployed configuration (optional)
try:
    # Retrieve custom-plugin by ID
    api_response = api_instance.retrieve_healthbot_ingest_byoi_custom_plugin_by_
˓→id(name, x_iam_token=x_iam_token, working=working)
   pprint(api_response)
except ApiException as e:
   print("Exception when calling DefaultApi->retrieve_healthbot_ingest_byoi_custom_
˓→plugin_by_id: %s\n" % e)
```
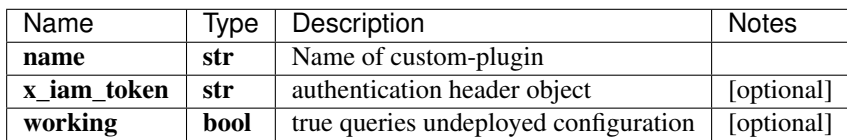

[\\*\\*CustomPluginSchema\\*\\*](CustomPluginSchema.md)

No authorization required

- Content-Type: application/json
- Accept: application/json

*[Back to top]* [\[Back to API list\]](../README.md#documentation-for-api-endpoints) [\[Back to Model list\]](../README.md#documentation-for-models) [\[Back to README\]](../README.md)

# **2.266 retrieve\_healthbot\_ingest\_byoi\_custom\_plugins**

CustomPluginSchema retrieve\_healthbot\_ingest\_byoi\_custom\_plugins(x\_iam\_token=x\_iam\_token, working=working)

Retrieve custom-plugin by ID

Retrieve all the custom-plugins configured.

```
from __future__ import print_function
import time
import swagger_client
from swagger_client.rest import ApiException
from pprint import pprint
# create an instance of the API class
api_instance = swagger_client.DefaultApi()
x_i iam_token = 'x_iam_token_example' # str | authentication header object (optional)
working = true # bool | true queries undeployed configuration (optional)
try:
    # Retrieve custom-plugin by ID
    api_response = api_instance.retrieve_healthbot_ingest_byoi_custom_plugins(x_iam_
˓→token=x_iam_token, working=working)
   pprint(api_response)
except ApiException as e:
   print("Exception when calling DefaultApi->retrieve_healthbot_ingest_byoi_custom_
˓→plugins: %s\n" % e)
```
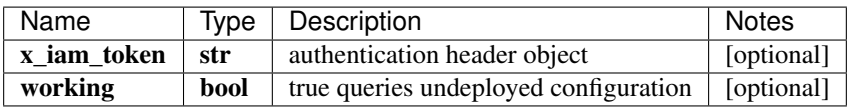

[\\*\\*CustomPluginSchema\\*\\*](CustomPluginSchema.md)

No authorization required

- Content-Type: application/json
- Accept: application/json

*[Back to top]* [\[Back to API list\]](../README.md#documentation-for-api-endpoints) [\[Back to Model list\]](../README.md#documentation-for-models) [\[Back to README\]](../README.md)

## **2.267 retrieve\_healthbot\_ingest\_byoi\_default\_plugin\_tlive\_kafka\_by\_id**

TliveKafkaOcSchema retrieve\_healthbot\_ingest\_byoi\_default\_plugin\_tlive\_kafka\_by\_id(name, x\_iam\_token=x\_iam\_token, working=working)

Retrieve tlive-kafka-oc by ID

Retrieve operation of resource: tlive-kafka-oc

```
from __future__ import print_function
import time
import swagger_client
from swagger_client.rest import ApiException
from pprint import pprint
# create an instance of the API class
api_instance = swagger_client.DefaultApi()
name = 'name_example' # str | Name of tlive-kafka-oc
x_iiam_token = 'x_iam_token_example' # str | authentication header object (optional)
working = true # bool / true queries undeployed configuration (optional)
try:
    # Retrieve tlive-kafka-oc by ID
    api_response = api_instance.retrieve_healthbot_ingest_byoi_default_plugin_tlive_
˓→kafka_by_id(name, x_iam_token=x_iam_token, working=working)
   pprint(api_response)
except ApiException as e:
   print("Exception when calling DefaultApi->retrieve_healthbot_ingest_byoi_default_
˓→plugin_tlive_kafka_by_id: %s\n" % e)
```
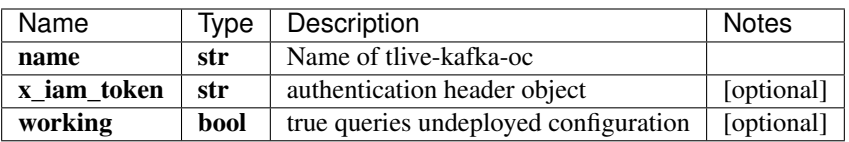

[\\*\\*TliveKafkaOcSchema\\*\\*](TliveKafkaOcSchema.md)

No authorization required

- Content-Type: application/json
- Accept: application/json

*[Back to top]* [\[Back to API list\]](../README.md#documentation-for-api-endpoints) [\[Back to Model list\]](../README.md#documentation-for-models) [\[Back to README\]](../README.md)

# **2.268 retrieve\_healthbot\_ingest\_byoi\_default\_plugin\_tlive\_kafkas**

list[str] retrieve healthbot ingest byoi default plugin tlive kafkas(x iam token=x iam token, working=working)

Retrieve tlive-kafka-oc

Retrieve all the tlive-kafka-ocs configured.

```
from __future__ import print_function
import time
import swagger_client
from swagger_client.rest import ApiException
from pprint import pprint
# create an instance of the API class
api_instance = swagger_client.DefaultApi()
```

```
x_iam_token = 'x_iam_token_example' # str | authentication header object (optional)
working = true # bool | true queries undeployed configuration (optional)
try:
    # Retrieve tlive-kafka-oc
    api_response = api_instance.retrieve_healthbot_ingest_byoi_default_plugin_tlive_
˓→kafkas(x_iam_token=x_iam_token, working=working)
   pprint(api_response)
except ApiException as e:
   print("Exception when calling DefaultApi->retrieve_healthbot_ingest_byoi_default_
˓→plugin_tlive_kafkas: %s\n" % e)
```
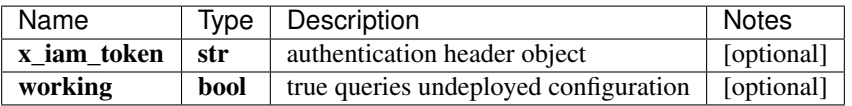

### list[str]

No authorization required

- Content-Type: application/json
- Accept: application/json

*[Back to top]* [\[Back to API list\]](../README.md#documentation-for-api-endpoints) [\[Back to Model list\]](../README.md#documentation-for-models) [\[Back to README\]](../README.md)

## **2.269 retrieve\_healthbot\_ingest\_byoi\_ingest\_mapping\_by\_id**

IngestMappingSchema retrieve\_healthbot\_ingest\_byoi\_ingest\_mapping\_by\_id(name, x\_iam\_token=x\_iam\_token, working=working)

Retrieve ingest-mapping by ID

Retrieve ingest-mapping by name

```
from __future__ import print_function
import time
import swagger_client
from swagger_client.rest import ApiException
from pprint import pprint
# create an instance of the API class
api_instance = swagger_client.DefaultApi()
name = 'name\_example' # str | Name of ingest-mapping
x_iiam_token = 'x_iam_token_example' # str | authentication header object (optional)
working = true # bool | true queries undeployed configuration (optional)
try:
    # Retrieve ingest-mapping by ID
    api_response = api_instance.retrieve_healthbot_ingest_byoi_ingest_mapping_by_
˓→id(name, x_iam_token=x_iam_token, working=working)
   pprint(api_response)
except ApiException as e:
   print("Exception when calling DefaultApi->retrieve_healthbot_ingest_byoi_ingest_
˓→mapping_by_id: %s\n" % e)
```
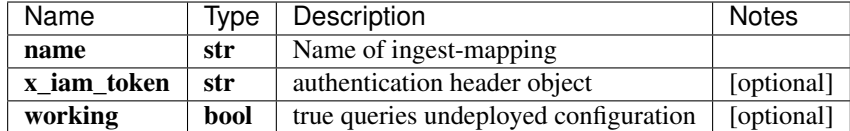

[\\*\\*IngestMappingSchema\\*\\*](IngestMappingSchema.md)

No authorization required

- Content-Type: application/json
- Accept: application/json

*[Back to top]* [\[Back to API list\]](../README.md#documentation-for-api-endpoints) [\[Back to Model list\]](../README.md#documentation-for-models) [\[Back to README\]](../README.md)

## **2.270 retrieve\_healthbot\_ingest\_byoi\_ingest\_mappings**

list[str] retrieve\_healthbot\_ingest\_byoi\_ingest\_mappings(x\_iam\_token=x\_iam\_token, working=working)

Retrieve ingest-mapping

Retrieve all the ingest mappings configured.

```
from __future__ import print_function
import time
import swagger_client
from swagger_client.rest import ApiException
from pprint import pprint
# create an instance of the API class
api_instance = swagger_client.DefaultApi()
x_iam_token = 'x_iam_token_example' # str | authentication header object (optional)
working = true # bool / true queries undeployed configuration (optional)
try:
    # Retrieve ingest-mapping
   api_response = api_instance.retrieve_healthbot_ingest_byoi_ingest_mappings(x_iam_
˓→token=x_iam_token, working=working)
   pprint(api_response)
except ApiException as e:
   print ("Exception when calling DefaultApi->retrieve_healthbot_ingest_byoi_ingest_
˓→mappings: %s\n" % e)
```
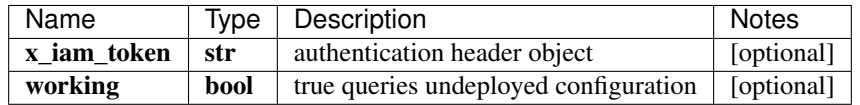

### list[str]

No authorization required

- Content-Type: application/json
- **Accept**: application/json

*[Back to top]* [\[Back to API list\]](../README.md#documentation-for-api-endpoints) [\[Back to Model list\]](../README.md#documentation-for-models) [\[Back to README\]](../README.md)

# **2.271 retrieve\_healthbot\_ingest\_frequency\_profile**

list[str] retrieve\_healthbot\_ingest\_frequency\_profile(x\_iam\_token=x\_iam\_token, working=working)

Retrieve frequency-profile

Retrieve operation of resource: frequency-profile

```
from __future__ import print_function
import time
import swagger_client
from swagger_client.rest import ApiException
from pprint import pprint
# create an instance of the API class
api_instance = swagger_client.DefaultApi()
x_iiam_token = 'x_iam_token_example' # str | authentication header object (optional)
working = true # bool | true queries undeployed configuration (optional)
try:
    # Retrieve frequency-profile
   api_response = api_instance.retrieve_healthbot_ingest_frequency_profile(x_iam_
˓→token=x_iam_token, working=working)
   pprint(api_response)
except ApiException as e:
   print("Exception when calling DefaultApi->retrieve_healthbot_ingest_frequency_
˓→profile: %s\n" % e)
```
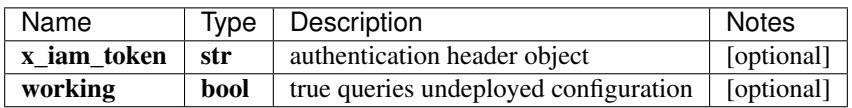

### list[str]

No authorization required

- Content-Type: application/json
- **Accept**: application/json

*[Back to top]* [\[Back to API list\]](../README.md#documentation-for-api-endpoints) [\[Back to Model list\]](../README.md#documentation-for-models) [\[Back to README\]](../README.md)

# **2.272 retrieve\_healthbot\_ingest\_frequency\_profile\_by\_id**

FrequencyProfileSchema retrieve\_healthbot\_ingest\_frequency\_profile\_by\_id(name, x\_iam\_token=x\_iam\_token, working=working)

Retrieve frequency-profile by ID

Retrieve operation of resource: frequency-profile

```
from __future__ import print_function
import time
import swagger_client
from swagger_client.rest import ApiException
from pprint import pprint
```

```
# create an instance of the API class
api_instance = swagger_client.DefaultApi()
name = 'name\_example' # str | ID of name
x_i iam_token = 'x_iam_token_example' # str | authentication header object (optional)
working = true # bool / true queries undeployed configuration (optional)
try:
    # Retrieve frequency-profile by ID
    api_response = api_instance.retrieve_healthbot_ingest_frequency_profile_by_
˓→id(name, x_iam_token=x_iam_token, working=working)
   pprint(api_response)
except ApiException as e:
   print("Exception when calling DefaultApi->retrieve_healthbot_ingest_frequency_
˓→profile_by_id: %s\n" % e)
```
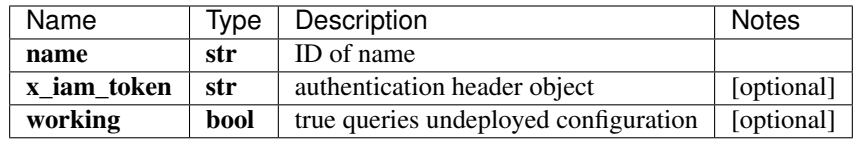

[\\*\\*FrequencyProfileSchema\\*\\*](FrequencyProfileSchema.md)

No authorization required

- Content-Type: application/json
- Accept: application/json

*[Back to top]* [\[Back to API list\]](../README.md#documentation-for-api-endpoints) [\[Back to Model list\]](../README.md#documentation-for-models) [\[Back to README\]](../README.md)

## **2.273 retrieve\_healthbot\_ingest\_outbound\_ssh**

x\_iam\_token=x\_iam\_token)

OutboundSshSchema retrieve\_healthbot\_ingest\_outbound\_ssh(working=working,

Retrieve outbound-ssh

Retrieve operation of resource: outbound-ssh

```
from __future__ import print_function
import time
import swagger_client
from swagger_client.rest import ApiException
from pprint import pprint
# create an instance of the API class
api_instance = swagger_client.DefaultApi()
working = true # bool | true queries undeployed configuration (optional)
x_iam_token = 'x_iam_token_example' # str | authentication header object (optional)
try:
    # Retrieve outbound-ssh
   api_response = api_instance.retrieve_healthbot_ingest_outbound_
˓→ssh(working=working, x_iam_token=x_iam_token)
```

```
pprint(api_response)
except ApiException as e:
   print("Exception when calling DefaultApi->retrieve_healthbot_ingest_outbound_ssh:
˓→%s\n" % e)
```
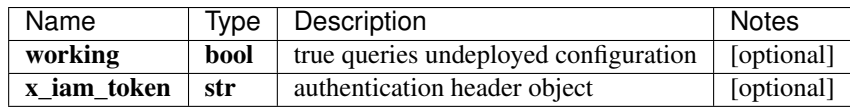

[\\*\\*OutboundSshSchema\\*\\*](OutboundSshSchema.md)

No authorization required

- Content-Type: application/json
- Accept: application/json

*[Back to top]* [\[Back to API list\]](../README.md#documentation-for-api-endpoints) [\[Back to Model list\]](../README.md#documentation-for-models) [\[Back to README\]](../README.md)

# **2.274 retrieve\_healthbot\_ingest\_settings\_byoi\_custom\_plugin\_by\_id**

CustomPluginSchema retrieve\_healthbot\_ingest\_settings\_byoi\_custom\_plugin\_by\_id(name, x\_iam\_token=x\_iam\_token, working=working)

Retrieve custom-plugin by ID

Retrieve operation of resource: custom-plugin

```
from __future__ import print_function
import time
import swagger_client
from swagger_client.rest import ApiException
from pprint import pprint
# create an instance of the API class
api_instance = swagger_client.DefaultApi()
name = 'name_example' # str / Name of custom-pluginx_iam_token = 'x_iam_token_example' # str | authentication header object (optional)
working = true # bool | true queries undeployed configuration (optional)
try:
    # Retrieve custom-plugin by ID
   api_response = api_instance.retrieve_healthbot_ingest_settings_byoi_custom_plugin_
˓→by_id(name, x_iam_token=x_iam_token, working=working)
   pprint(api_response)
except ApiException as e:
   print("Exception when calling DefaultApi->retrieve_healthbot_ingest_settings_byoi_
˓→custom_plugin_by_id: %s\n" % e)
```
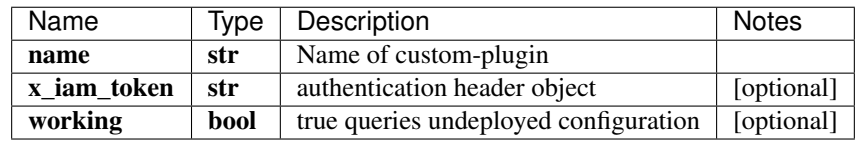

### [\\*\\*CustomPluginSchema\\*\\*](CustomPluginSchema.md)

No authorization required

- Content-Type: application/json
- Accept: application/json

*[Back to top]* [\[Back to API list\]](../README.md#documentation-for-api-endpoints) [\[Back to Model list\]](../README.md#documentation-for-models) [\[Back to README\]](../README.md)

# **2.275 retrieve\_healthbot\_ingest\_settings\_byoi\_custom\_plugins**

CustomPluginSchema retrieve\_healthbot\_ingest\_settings\_byoi\_custom\_plugins(x\_iam\_token=x\_iam\_token, working=working)

Retrieve custom-plugin by ID

Retrieve all the custom-plugins configured.

```
from __future__ import print_function
import time
import swagger_client
from swagger_client.rest import ApiException
from pprint import pprint
# create an instance of the API class
api_instance = swagger_client.DefaultApi()
x_iam_token = 'x_iam_token_example' # str | authentication header object (optional)
working = true # bool / true queries undeployed configuration (optional)
try:
    # Retrieve custom-plugin by ID
    api_response = api_instance.retrieve_healthbot_ingest_settings_byoi_custom_
˓→plugins(x_iam_token=x_iam_token, working=working)
   pprint(api_response)
except ApiException as e:
   print("Exception when calling DefaultApi->retrieve_healthbot_ingest_settings_byoi_
˓→custom_plugins: %s\n" % e)
```
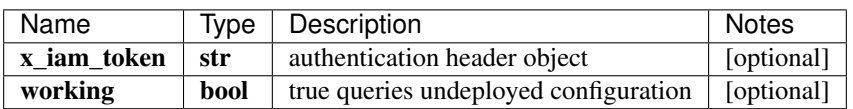

[\\*\\*CustomPluginSchema\\*\\*](CustomPluginSchema.md)

No authorization required

- Content-Type: application/json
- Accept: application/json

*[Back to top]* [\[Back to API list\]](../README.md#documentation-for-api-endpoints) [\[Back to Model list\]](../README.md#documentation-for-models) [\[Back to README\]](../README.md)

# **2.276** retrieve healthbot ingest settings byoi default plugin tlive kafka by i

TliveKafkaOcSchema retrieve\_healthbot\_ingest\_settings\_byoi\_default\_plugin\_tlive\_kafka\_by\_id(name, x\_iam\_token=x\_iam\_token, working=working)

Retrieve tlive-kafka-oc by ID

Retrieve operation of resource: tlive-kafka-oc

```
from __future__ import print_function
import time
import swagger_client
from swagger_client.rest import ApiException
from pprint import pprint
# create an instance of the API class
api_instance = swagger_client.DefaultApi()
name = 'name_example' # str | Name of tlive-kafka-oc
x_iiam_token = 'x_iam_token_example' # str | authentication header object (optional)
working = true # bool / true queries undeployed configuration (optional)
try:
    # Retrieve tlive-kafka-oc by ID
    api_response = api_instance.retrieve_healthbot_ingest_settings_byoi_default_
˓→plugin_tlive_kafka_by_id(name, x_iam_token=x_iam_token, working=working)
   pprint(api_response)
except ApiException as e:
   print("Exception when calling DefaultApi->retrieve_healthbot_ingest_settings_byoi_
˓→default_plugin_tlive_kafka_by_id: %s\n" % e)
```
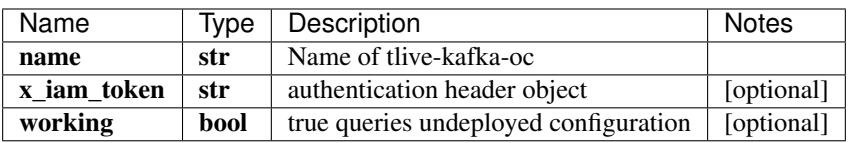

[\\*\\*TliveKafkaOcSchema\\*\\*](TliveKafkaOcSchema.md)

No authorization required

- Content-Type: application/json
- Accept: application/json

*[Back to top]* [\[Back to API list\]](../README.md#documentation-for-api-endpoints) [\[Back to Model list\]](../README.md#documentation-for-models) [\[Back to README\]](../README.md)

## **2.277 retrieve\_healthbot\_ingest\_settings\_byoi\_default\_plugin\_tlive\_kafkas**

list[str] retrieve healthbot ingest settings byoi default plugin tlive kafkas(x iam token=x iam token, working=working)

Retrieve tlive-kafka-oc

Retrieve all the tlive-kafka-ocs configured.

```
from __future__ import print_function
import time
import swagger_client
from swagger_client.rest import ApiException
from pprint import pprint
# create an instance of the API class
api_instance = swagger_client.DefaultApi()
```

```
x_i iam_token = 'x_iam_token_example' # str | authentication header object (optional)
working = true # bool | true queries undeployed configuration (optional)
try:
    # Retrieve tlive-kafka-oc
    api_response = api_instance.retrieve_healthbot_ingest_settings_byoi_default_
˓→plugin_tlive_kafkas(x_iam_token=x_iam_token, working=working)
   pprint(api_response)
except ApiException as e:
   print("Exception when calling DefaultApi->retrieve_healthbot_ingest_settings_byoi_
˓→default_plugin_tlive_kafkas: %s\n" % e)
```
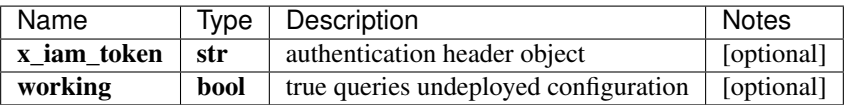

### list[str]

No authorization required

- Content-Type: application/json
- Accept: application/json

*[Back to top]* [\[Back to API list\]](../README.md#documentation-for-api-endpoints) [\[Back to Model list\]](../README.md#documentation-for-models) [\[Back to README\]](../README.md)

### **2.278 retrieve\_healthbot\_ingest\_settings\_byoi\_ingest\_mapping\_by\_id**

IngestMappingSchema retrieve\_healthbot\_ingest\_settings\_byoi\_ingest\_mapping\_by\_id(name, x\_iam\_token=x\_iam\_token, working=working)

Retrieve ingest-mapping by ID

Retrieve ingest-mapping by name

```
from __future__ import print_function
import time
import swagger_client
from swagger_client.rest import ApiException
from pprint import pprint
# create an instance of the API class
api_instance = swagger_client.DefaultApi()
name = 'name\_example' # str | Name of ingest-mapping
x_iiam_token = 'x_iam_token_example' # str | authentication header object (optional)
working = true # bool / true queries undeployed configuration (optional)
try:
    # Retrieve ingest-mapping by ID
    api_response = api_instance.retrieve_healthbot_ingest_settings_byoi_ingest_
˓→mapping_by_id(name, x_iam_token=x_iam_token, working=working)
   pprint(api_response)
except ApiException as e:
    print("Exception when calling DefaultApi->retrieve_healthbot_ingest_settings_byoi_
˓→ingest_mapping_by_id: %s\n" % e)
```
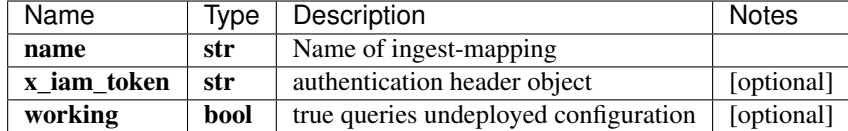

[\\*\\*IngestMappingSchema\\*\\*](IngestMappingSchema.md)

No authorization required

- Content-Type: application/json
- Accept: application/json

*[Back to top]* [\[Back to API list\]](../README.md#documentation-for-api-endpoints) [\[Back to Model list\]](../README.md#documentation-for-models) [\[Back to README\]](../README.md)

## **2.279 retrieve\_healthbot\_ingest\_settings\_byoi\_ingest\_mappings**

list[str] retrieve\_healthbot\_ingest\_settings\_byoi\_ingest\_mappings(x\_iam\_token=x\_iam\_token, working=working)

Retrieve ingest-mapping

Retrieve all the ingest mappings configured.

```
from __future__ import print_function
import time
import swagger_client
from swagger_client.rest import ApiException
from pprint import pprint
# create an instance of the API class
api_instance = swagger_client.DefaultApi()
x_iam_token = 'x_iam_token_example' # str | authentication header object (optional)
working = true # bool / true queries undeployed configuration (optional)
try:
    # Retrieve ingest-mapping
   api_response = api_instance.retrieve_healthbot_ingest_settings_byoi_ingest_
˓→mappings(x_iam_token=x_iam_token, working=working)
   pprint(api_response)
except ApiException as e:
   print("Exception when calling DefaultApi->retrieve_healthbot_ingest_settings_byoi_
˓→ingest_mappings: %s\n" % e)
```
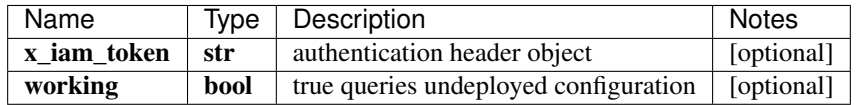

### list[str]

No authorization required

- Content-Type: application/json
- **Accept**: application/json

*[Back to top]* [\[Back to API list\]](../README.md#documentation-for-api-endpoints) [\[Back to Model list\]](../README.md#documentation-for-models) [\[Back to README\]](../README.md)

# **2.280 retrieve\_healthbot\_ingest\_settings\_frequency\_profile**

list[str] retrieve\_healthbot\_ingest\_settings\_frequency\_profile(x\_iam\_token=x\_iam\_token, working=working)

Retrieve frequency-profile

Retrieve operation of resource: frequency-profile

```
from __future__ import print_function
import time
import swagger_client
from swagger_client.rest import ApiException
from pprint import pprint
# create an instance of the API class
api_instance = swagger_client.DefaultApi()
x_iam_token = 'x_iam_token_example' # str | authentication header object (optional)
working = true # bool | true queries undeployed configuration (optional)
try:
    # Retrieve frequency-profile
    api_response = api_instance.retrieve_healthbot_ingest_settings_frequency_
˓→profile(x_iam_token=x_iam_token, working=working)
   pprint(api_response)
except ApiException as e:
   print("Exception when calling DefaultApi->retrieve_healthbot_ingest_settings_
˓→frequency_profile: %s\n" % e)
```
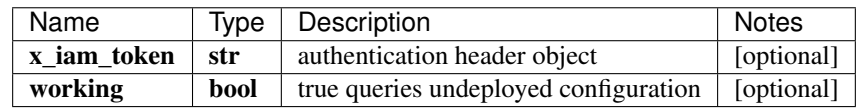

### list[str]

No authorization required

- Content-Type: application/json
- Accept: application/json

*[Back to top]* [\[Back to API list\]](../README.md#documentation-for-api-endpoints) [\[Back to Model list\]](../README.md#documentation-for-models) [\[Back to README\]](../README.md)

# **2.281 retrieve\_healthbot\_ingest\_settings\_frequency\_profile\_by\_id**

FrequencyProfileSchema retrieve healthbot ingest settings frequency profile by id(name, x\_iam\_token=x\_iam\_token, working=working)

Retrieve frequency-profile by ID

Retrieve operation of resource: frequency-profile

```
from __future__ import print_function
import time
import swagger_client
from swagger_client.rest import ApiException
```

```
from pprint import pprint
# create an instance of the API class
api_instance = swagger_client.DefaultApi()
name = 'name_example' # str / ID of namex_iiam_token = 'x_iam_token_example' # str | authentication header object (optional)
working = true # bool / true queries undeployed configuration (optional)
try:
    # Retrieve frequency-profile by ID
   api_response = api_instance.retrieve_healthbot_ingest_settings_frequency_profile_
˓→by_id(name, x_iam_token=x_iam_token, working=working)
   pprint(api_response)
except ApiException as e:
   print("Exception when calling DefaultApi->retrieve healthbot ingest settings
˓→frequency_profile_by_id: %s\n" % e)
```
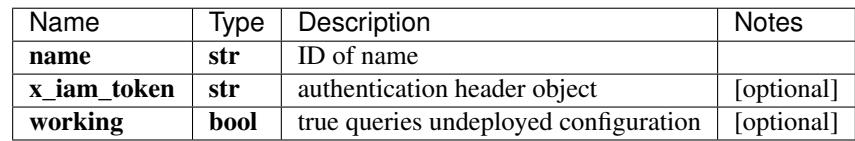

[\\*\\*FrequencyProfileSchema\\*\\*](FrequencyProfileSchema.md)

No authorization required

- Content-Type: application/json
- Accept: application/json

*[Back to top]* [\[Back to API list\]](../README.md#documentation-for-api-endpoints) [\[Back to Model list\]](../README.md#documentation-for-models) [\[Back to README\]](../README.md)

### **2.282 retrieve\_healthbot\_ingest\_settings\_tagging\_profile\_by\_id**

TaggingProfileSchema retrieve\_healthbot\_ingest\_settings\_tagging\_profile\_by\_id(name, x\_iam\_token=x\_iam\_token, working=working)

Retrieve tagging-profile by ID

Retrieve operation of resource: tagging-profile

```
from __future__ import print_function
import time
import swagger_client
from swagger_client.rest import ApiException
from pprint import pprint
# create an instance of the API class
api_instance = swagger_client.DefaultApi()
name = 'name\_example' # str | ID of name
x_iiam_token = 'x_iam_token_example' # str | authentication header object (optional)
working = true # bool | true queries undeployed configuration (optional)
try:
    # Retrieve tagging-profile by ID
```

```
api_response = api_instance.retrieve_healthbot_ingest_settings_tagging_profile_by_
˓→id(name, x_iam_token=x_iam_token, working=working)
   pprint(api_response)
except ApiException as e:
   print("Exception when calling DefaultApi->retrieve_healthbot_ingest_settings_
˓→tagging_profile_by_id: %s\n" % e)
```
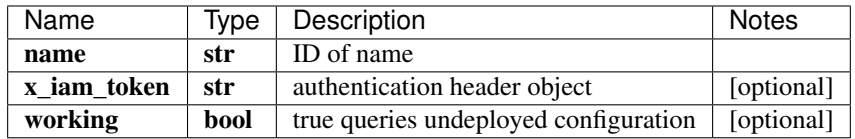

[\\*\\*TaggingProfileSchema\\*\\*](TaggingProfileSchema.md)

No authorization required

- Content-Type: application/json
- Accept: application/json

*[Back to top]* [\[Back to API list\]](../README.md#documentation-for-api-endpoints) [\[Back to Model list\]](../README.md#documentation-for-models) [\[Back to README\]](../README.md)

## **2.283 retrieve\_healthbot\_ingest\_settings\_tagging\_profiles**

list[str] retrieve\_healthbot\_ingest\_settings\_tagging\_profiles(x\_iam\_token=x\_iam\_token, working=working)

Retrieve tagging-profile by ID

Retrieve operation of resource: tagging-profile

```
from __future__ import print_function
import time
import swagger_client
from swagger_client.rest import ApiException
from pprint import pprint
# create an instance of the API class
api_instance = swagger_client.DefaultApi()
x_iiam_token = 'x_iam_token_example' # str | authentication header object (optional)
working = true # bool | true queries undeployed configuration (optional)
try:
    # Retrieve tagging-profile by ID
    api_response = api_instance.retrieve_healthbot_ingest_settings_tagging_profiles(x_
˓→iam_token=x_iam_token, working=working)
   pprint(api_response)
except ApiException as e:
   print("Exception when calling DefaultApi->retrieve_healthbot_ingest_settings_
˓→tagging_profiles: %s\n" % e)
```
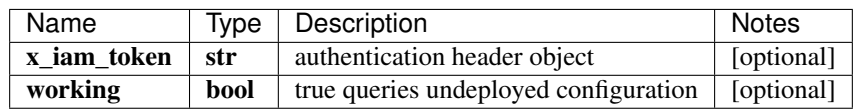

### list[str]

No authorization required

- Content-Type: application/json
- Accept: application/json

*[Back to top]* [\[Back to API list\]](../README.md#documentation-for-api-endpoints) [\[Back to Model list\]](../README.md#documentation-for-models) [\[Back to README\]](../README.md)

# **2.284 retrieve\_healthbot\_ingest\_sflow**

SflowSchema retrieve\_healthbot\_ingest\_sflow(x\_iam\_token= $x$ \_iam\_token, working=working)

Retrieve sflow

Retrieve operation of resource: sflow

```
from __future__ import print_function
import time
import swagger_client
from swagger_client.rest import ApiException
from pprint import pprint
# create an instance of the API class
api instance = swagger client.DefaultApi()
x_iiam_token = 'x_iam_token_example' # str | authentication header object (optional)
working = true # bool | true queries undeployed configuration (optional)
try:
    # Retrieve sflow
    api_response = api_instance.retrieve_healthbot_ingest_sflow(x_iam_token=x_iam_
˓→token, working=working)
   pprint(api_response)
except ApiException as e:
   print("Exception when calling DefaultApi->retrieve_healthbot_ingest_sflow: %s\n"
\rightarrow \frac{6}{9} e)
```
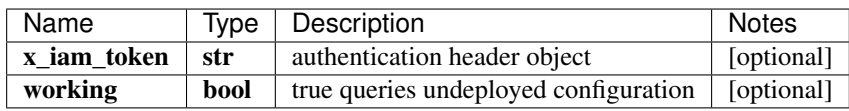

[\\*\\*SflowSchema\\*\\*](SflowSchema.md)

No authorization required

- Content-Type: application/json
- Accept: application/json

*[Back to top]* [\[Back to API list\]](../README.md#documentation-for-api-endpoints) [\[Back to Model list\]](../README.md#documentation-for-models) [\[Back to README\]](../README.md)

## **2.285 retrieve\_healthbot\_ingest\_sflow\_counter\_record\_by\_id**

CounterRecordSchema retrieve healthbot ingest sflow counter record by id(record name, x\_iam\_token=x\_iam\_token, working=working)

Retrieve counter-record by ID

Retrieve operation of resource: counter-record

```
from __future__ import print_function
import time
import swagger_client
from swagger_client.rest import ApiException
from pprint import pprint
# create an instance of the API class
api_instance = swagger_client.DefaultApi()
record_name = 'record_name_example' # str | ID of record-name
x_iiam_token = 'x_iam_token_example' # str | authentication header object (optional)
working = true # bool | true queries undeployed configuration (optional)
try:
    # Retrieve counter-record by ID
   api_response = api_instance.retrieve_healthbot_ingest_sflow_counter_record_by_
˓→id(record_name, x_iam_token=x_iam_token, working=working)
   pprint(api_response)
except ApiException as e:
   print("Exception when calling DefaultApi->retrieve_healthbot_ingest_sflow_counter_
˓→record_by_id: %s\n" % e)
```
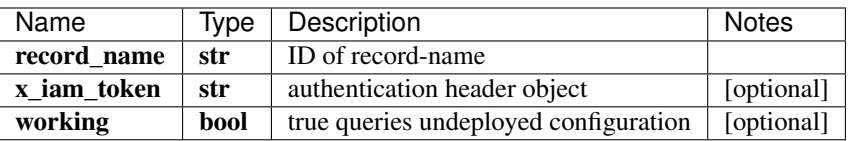

[\\*\\*CounterRecordSchema\\*\\*](CounterRecordSchema.md)

No authorization required

- Content-Type: application/json
- Accept: application/json

*[Back to top]* [\[Back to API list\]](../README.md#documentation-for-api-endpoints) [\[Back to Model list\]](../README.md#documentation-for-models) [\[Back to README\]](../README.md)

## **2.286 retrieve\_healthbot\_ingest\_sflow\_flow\_record\_by\_id**

FlowRecordSchema retrieve healthbot ingest sflow flow record by id(record name, x\_iam\_token=x\_iam\_token, working=working)

Retrieve flow-record by ID

Retrieve operation of resource: flow-record

```
from __future__ import print_function
import time
import swagger_client
from swagger_client.rest import ApiException
from pprint import pprint
# create an instance of the API class
api_instance = swagger_client.DefaultApi()
```

```
record_name = 'record_name_example' # str | ID of record-name
x_iiam_token = 'x_iam_token_example' # str | authentication header object (optional)
working = true # bool | true queries undeployed configuration (optional)
try:
    # Retrieve flow-record by ID
    api_response = api_instance.retrieve_healthbot_ingest_sflow_flow_record_by_
˓→id(record_name, x_iam_token=x_iam_token, working=working)
   pprint(api_response)
except ApiException as e:
   print("Exception when calling DefaultApi->retrieve_healthbot_ingest_sflow_flow_
˓→record_by_id: %s\n" % e)
```
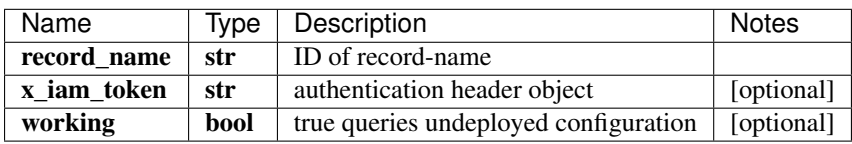

[\\*\\*FlowRecordSchema\\*\\*](FlowRecordSchema.md)

No authorization required

- Content-Type: application/json
- Accept: application/json

*[Back to top]* [\[Back to API list\]](../README.md#documentation-for-api-endpoints) [\[Back to Model list\]](../README.md#documentation-for-models) [\[Back to README\]](../README.md)

# **2.287 retrieve\_healthbot\_ingest\_sflow\_protocol\_by\_id**

ProtocolSchema retrieve\_healthbot\_ingest\_sflow\_protocol\_by\_id(protocol\_name, x\_iam\_token=x\_iam\_token, working=working)

Retrieve protocol by ID

Retrieve operation of resource: protocol

```
from __future__ import print_function
import time
import swagger_client
from swagger_client.rest import ApiException
from pprint import pprint
# create an instance of the API class
api_instance = swagger_client.DefaultApi()
protocol_name = 'protocol_name_example' # str | ID of protocol-name
x_iam_token = 'x_iam_token_example' # str | authentication header object (optional)
working = true # bool / true queries undeployed configuration (optional)
try:
    # Retrieve protocol by ID
   api_response = api_instance.retrieve_healthbot_ingest_sflow_protocol_by_
˓→id(protocol_name, x_iam_token=x_iam_token, working=working)
   pprint(api_response)
```

```
except ApiException as e:
   print("Exception when calling DefaultApi->retrieve_healthbot_ingest_sflow_
˓→protocol_by_id: %s\n" % e)
```
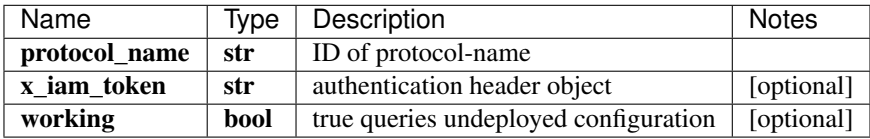

[\\*\\*ProtocolSchema\\*\\*](ProtocolSchema.md)

No authorization required

- Content-Type: application/json
- Accept: application/json

*[Back to top]* [\[Back to API list\]](../README.md#documentation-for-api-endpoints) [\[Back to Model list\]](../README.md#documentation-for-models) [\[Back to README\]](../README.md)

## **2.288 retrieve\_healthbot\_ingest\_sflow\_sample\_by\_id**

SampleSchema retrieve\_healthbot\_ingest\_sflow\_sample\_by\_id(sample\_name, x\_iam\_token=x\_iam\_token, working=working)

Retrieve sample by ID

Retrieve operation of resource: sample

```
from future import print function
import time
import swagger_client
from swagger_client.rest import ApiException
from pprint import pprint
# create an instance of the API class
api_instance = swagger_client.DefaultApi()
sample_name = 'sample_name_example' # str | ID of sample-name
x_iiam_token = 'x_iam_token_example' # str | authentication header object (optional)
working = true # bool | true queries undeployed configuration (optional)
try:
    # Retrieve sample by ID
   api_response = api_instance.retrieve_healthbot_ingest_sflow_sample_by_id(sample_
˓→name, x_iam_token=x_iam_token, working=working)
   pprint(api_response)
except ApiException as e:
   print("Exception when calling DefaultApi->retrieve_healthbot_ingest_sflow_sample_
˓→by_id: %s\n" % e)
```
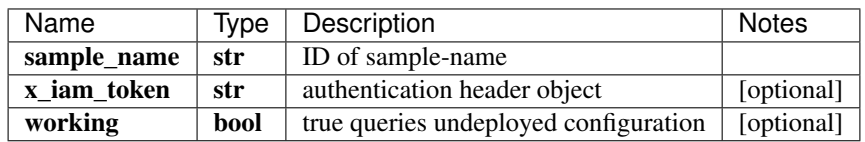

#### [\\*\\*SampleSchema\\*\\*](SampleSchema.md)

No authorization required

- Content-Type: application/json
- Accept: application/json

*[Back to top]* [\[Back to API list\]](../README.md#documentation-for-api-endpoints) [\[Back to Model list\]](../README.md#documentation-for-models) [\[Back to README\]](../README.md)

## **2.289 retrieve\_healthbot\_ingest\_snmp\_notification**

SnmpNotificationSchema retrieve\_healthbot\_ingest\_snmp\_notification(x\_iam\_token=x\_iam\_token, working=working)

Retrieve snmp-notification

Retrieve operation of resource: snmp-notification

```
from __future__ import print_function
import time
import swagger_client
from swagger_client.rest import ApiException
from pprint import pprint
# create an instance of the API class
api_instance = swagger_client.DefaultApi()
x_iam_token = 'x_iam_token_example' # str | authentication header object (optional)
working = true # bool / true queries undeployed configuration (optional)
try:
    # Retrieve snmp-notification
    api_response = api_instance.retrieve_healthbot_ingest_snmp_notification(x_iam_
˓→token=x_iam_token, working=working)
   pprint(api_response)
except ApiException as e:
   print("Exception when calling DefaultApi->retrieve_healthbot_ingest_snmp_
˓→notification: %s\n" % e)
```
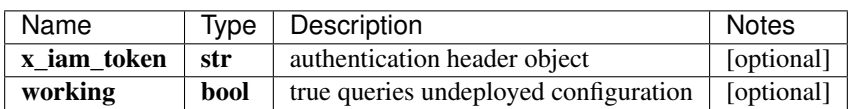

[\\*\\*SnmpNotificationSchema\\*\\*](SnmpNotificationSchema.md)

No authorization required

- Content-Type: application/json
- Accept: application/json

*[Back to top]* [\[Back to API list\]](../README.md#documentation-for-api-endpoints) [\[Back to Model list\]](../README.md#documentation-for-models) [\[Back to README\]](../README.md)

## **2.290 retrieve\_healthbot\_ingest\_snmp\_notification\_v3\_usm\_user\_by\_id**

Snmpv3UsmUserSchema retrieve\_healthbot\_ingest\_snmp\_notification\_v3\_usm\_user\_by\_id(name, x\_iam\_token=x\_iam\_token, working=working)

Retrieve SNMPv3 user by UserName(ID)

Retrieve operation of resource: snmp v3 usm user

```
from __future__ import print_function
import time
import swagger_client
from swagger_client.rest import ApiException
from pprint import pprint
# create an instance of the API class
api_instance = swagger_client.DefaultApi()
name = 'name_example' # str | User Name
x_iiam_token = 'x_iam_token_example' # str | authentication header object (optional)
working = true # bool | true queries undeployed configuration (optional)
try:
    # Retrieve SNMPv3 user by UserName(ID)
   api_response = api_instance.retrieve_healthbot_ingest_snmp_notification_v3_usm_
˓→user_by_id(name, x_iam_token=x_iam_token, working=working)
   pprint(api_response)
except ApiException as e:
   print("Exception when calling DefaultApi->retrieve_healthbot_ingest_snmp_
˓→notification_v3_usm_user_by_id: %s\n" % e)
```
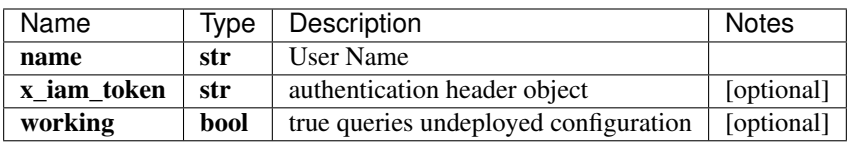

[\\*\\*Snmpv3UsmUserSchema\\*\\*](Snmpv3UsmUserSchema.md)

No authorization required

- Content-Type: application/json
- Accept: application/json

*[Back to top]* [\[Back to API list\]](../README.md#documentation-for-api-endpoints) [\[Back to Model list\]](../README.md#documentation-for-models) [\[Back to README\]](../README.md)

# **2.291 retrieve\_healthbot\_ingest\_snmp\_notification\_v3\_usm\_usernames**

list[str] retrieve healthbot ingest snmp notification v3 usm usernames(x iam token=x iam token, working=working)

Retrieve snmp v3 usm user names

Retrieve operation of resource: snmp v3 usm user names

```
from __future__ import print_function
import time
import swagger_client
from swagger_client.rest import ApiException
from pprint import pprint
# create an instance of the API class
api_instance = swagger_client.DefaultApi()
```
```
x_iam_token = 'x_iam_token_example' # str | authentication header object (optional)
working = true # bool | true queries undeployed configuration (optional)
try:
    # Retrieve snmp v3 usm user names
    api_response = api_instance.retrieve_healthbot_ingest_snmp_notification_v3_usm_
˓→usernames(x_iam_token=x_iam_token, working=working)
   pprint(api_response)
except ApiException as e:
   print("Exception when calling DefaultApi->retrieve_healthbot_ingest_snmp_
˓→notification_v3_usm_usernames: %s\n" % e)
```
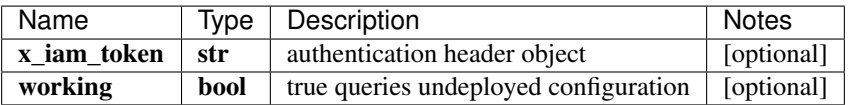

#### list[str]

No authorization required

- Content-Type: application/json
- Accept: application/json

*[Back to top]* [\[Back to API list\]](../README.md#documentation-for-api-endpoints) [\[Back to Model list\]](../README.md#documentation-for-models) [\[Back to README\]](../README.md)

#### **2.292 retrieve\_healthbot\_ingest\_snmp\_notification\_v3\_usm\_users**

list[Snmpv3UsmUsersSchema] retrieve\_healthbot\_ingest\_snmp\_notification\_v3\_usm\_users(x\_iam\_token=x\_iam\_token, working=working)

Retrieve SNMP v3 USM users

Retrieve operation of resource: SNMP v3 USM users

```
from __future__ import print_function
import time
import swagger_client
from swagger_client.rest import ApiException
from pprint import pprint
# create an instance of the API class
api_instance = swagger_client.DefaultApi()
x_iam_token = 'x_iam_token_example' # str | authentication header object (optional)
working = true # bool / true queries undeployed configuration (optional)
try:
    # Retrieve SNMP v3 USM users
    api_response = api_instance.retrieve_healthbot_ingest_snmp_notification_v3_usm_
˓→users(x_iam_token=x_iam_token, working=working)
   pprint(api_response)
except ApiException as e:
   print("Exception when calling DefaultApi->retrieve_healthbot_ingest_snmp_
˓→notification_v3_usm_users: %s\n" % e)
```
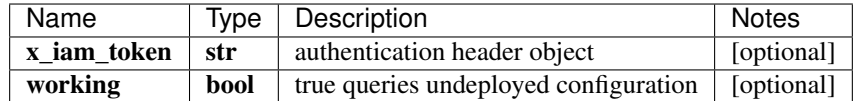

[\\*\\*list\[Snmpv3UsmUsersSchema\]\\*\\*](Snmpv3UsmUsersSchema.md)

No authorization required

- Content-Type: application/json
- Accept: application/json

*[Back to top]* [\[Back to API list\]](../README.md#documentation-for-api-endpoints) [\[Back to Model list\]](../README.md#documentation-for-models) [\[Back to README\]](../README.md)

# **2.293 retrieve\_healthbot\_ingest\_syslog\_header\_pattern\_by\_id**

HeaderPatternSchema retrieve\_healthbot\_ingest\_syslog\_header\_pattern\_by\_id(name, x\_iam\_token=x\_iam\_token, working=working)

Retrieve pattern by ID

Retrieve operation of resource: header-pattern

```
from __future__ import print_function
import time
import swagger_client
from swagger_client.rest import ApiException
from pprint import pprint
# create an instance of the API class
api_instance = swagger_client.DefaultApi()
name = 'name\_example' # str | ID of name
x_iam_token = 'x_iam_token_example' # str | authentication header object (optional)
working = true # bool | true queries undeployed configuration (optional)
try:
    # Retrieve pattern by ID
    api_response = api_instance.retrieve_healthbot_ingest_syslog_header_pattern_by_
˓→id(name, x_iam_token=x_iam_token, working=working)
   pprint(api_response)
except ApiException as e:
   print("Exception when calling DefaultApi->retrieve_healthbot_ingest_syslog_header_
˓→pattern_by_id: %s\n" % e)
```
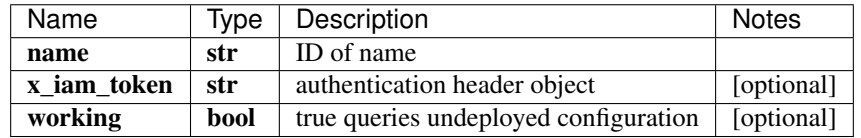

#### [\\*\\*HeaderPatternSchema\\*\\*](HeaderPatternSchema.md)

No authorization required

- Content-Type: application/json
- Accept: application/json

*[Back to top]* [\[Back to API list\]](../README.md#documentation-for-api-endpoints) [\[Back to Model list\]](../README.md#documentation-for-models) [\[Back to README\]](../README.md)

## **2.294 retrieve\_healthbot\_ingest\_syslog\_header\_pattern\_ids**

list[str] retrieve\_healthbot\_ingest\_syslog\_header\_pattern\_ids(x\_iam\_token=x\_iam\_token, working=working)

Retrieve header pattern names

Retrieve operation of resource: header-pattern

```
from __future__ import print_function
import time
import swagger_client
from swagger_client.rest import ApiException
from pprint import pprint
# create an instance of the API class
api_instance = swagger_client.DefaultApi()
x_iam_token = 'x_iam_token_example' # str | authentication header object (optional)
working = true # bool / true queries undeployed configuration (optional)
try:
    # Retrieve header pattern names
   api_response = api_instance.retrieve_healthbot_ingest_syslog_header_pattern_ids(x_
˓→iam_token=x_iam_token, working=working)
   pprint(api_response)
except ApiException as e:
   print("Exception when calling DefaultApi->retrieve_healthbot_ingest_syslog_header_
˓→pattern_ids: %s\n" % e)
```
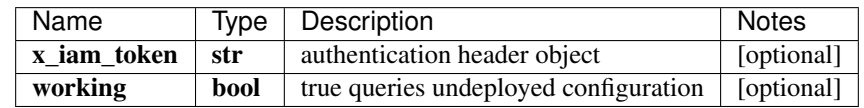

#### list[str]

No authorization required

- Content-Type: application/json
- Accept: application/json

*[Back to top]* [\[Back to API list\]](../README.md#documentation-for-api-endpoints) [\[Back to Model list\]](../README.md#documentation-for-models) [\[Back to README\]](../README.md)

# **2.295 retrieve\_healthbot\_ingest\_syslog\_header\_patterns**

list[HeaderPatternSchema] retrieve\_healthbot\_ingest\_syslog\_header\_patterns(x\_iam\_token=x\_iam\_token, working=working)

Retrieve header patterns

Retrieve operation of resource: pattern

```
from __future__ import print_function
import time
import swagger_client
from swagger_client.rest import ApiException
from pprint import pprint
# create an instance of the API class
api_instance = swagger_client.DefaultApi()
x_i iam_token = 'x_iam_token_example' # str | authentication header object (optional)
working = true # bool | true queries undeployed configuration (optional)
try:
    # Retrieve header patterns
    api_response = api_instance.retrieve_healthbot_ingest_syslog_header_patterns(x_
˓→iam_token=x_iam_token, working=working)
   pprint(api_response)
except ApiException as e:
   print("Exception when calling DefaultApi->retrieve_healthbot_ingest_syslog_header_
˓→patterns: %s\n" % e)
```
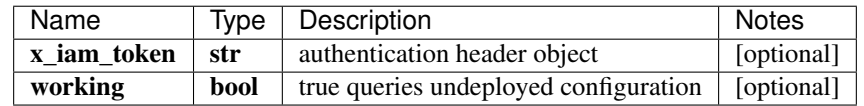

[\\*\\*list\[HeaderPatternSchema\]\\*\\*](HeaderPatternSchema.md)

No authorization required

- Content-Type: application/json
- Accept: application/json

*[Back to top]* [\[Back to API list\]](../README.md#documentation-for-api-endpoints) [\[Back to Model list\]](../README.md#documentation-for-models) [\[Back to README\]](../README.md)

## **2.296 retrieve\_healthbot\_ingest\_tagging\_profile\_by\_id**

x\_iam\_token=x\_iam\_token, working=working)

TaggingProfileSchema retrieve\_healthbot\_ingest\_tagging\_profile\_by\_id(name,

Retrieve tagging-profile by ID

Retrieve operation of resource: tagging-profile

```
from __future__ import print_function
import time
import swagger_client
from swagger_client.rest import ApiException
from pprint import pprint
# create an instance of the API class
api_instance = swagger_client.DefaultApi()
name = 'name\_example' # str | ID of name
x_iiam_token = 'x_iam_token_example' # str | authentication header object (optional)
working = true # bool | true queries undeployed configuration (optional)
try:
```

```
# Retrieve tagging-profile by ID
    api_response = api_instance.retrieve_healthbot_ingest_tagging_profile_by_id(name, u
˓→x_iam_token=x_iam_token, working=working)
   pprint(api_response)
except ApiException as e:
   print("Exception when calling DefaultApi->retrieve_healthbot_ingest_tagging_
˓→profile_by_id: %s\n" % e)
```
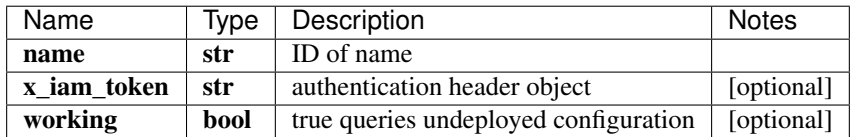

[\\*\\*TaggingProfileSchema\\*\\*](TaggingProfileSchema.md)

No authorization required

- Content-Type: application/json
- Accept: application/json

*[Back to top]* [\[Back to API list\]](../README.md#documentation-for-api-endpoints) [\[Back to Model list\]](../README.md#documentation-for-models) [\[Back to README\]](../README.md)

### **2.297 retrieve\_healthbot\_ingest\_tagging\_profiles**

list[str] retrieve\_healthbot\_ingest\_tagging\_profiles(x\_iam\_token=x\_iam\_token, working=working)

Retrieve tagging-profile by ID

Retrieve operation of resource: tagging-profile

```
from __future__ import print_function
import time
import swagger_client
from swagger_client.rest import ApiException
from pprint import pprint
# create an instance of the API class
api_instance = swagger_client.DefaultApi()
x_iam_token = 'x_iam_token_example' # str | authentication header object (optional)
working = true # bool | true queries undeployed configuration (optional)
try:
    # Retrieve tagging-profile by ID
   api_response = api_instance.retrieve_healthbot_ingest_tagging_profiles(x_iam_
˓→token=x_iam_token, working=working)
   pprint(api_response)
except ApiException as e:
   print("Exception when calling DefaultApi->retrieve_healthbot_ingest_tagging_
˓→profiles: %s\n" % e)
```
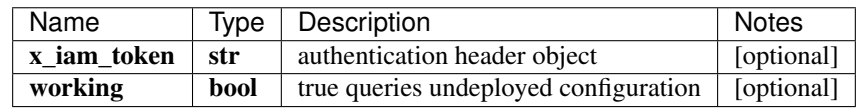

#### list[str]

No authorization required

- Content-Type: application/json
- Accept: application/json

*[Back to top]* [\[Back to API list\]](../README.md#documentation-for-api-endpoints) [\[Back to Model list\]](../README.md#documentation-for-models) [\[Back to README\]](../README.md)

## **2.298 retrieve\_healthbot\_organization\_organization**

list[str] retrieve\_healthbot\_organization\_organization(working=working)

Retrieve organization

Retrieve operation of resource: organization

```
from __future__ import print_function
import time
import swagger_client
from swagger_client.rest import ApiException
from pprint import pprint
# create an instance of the API class
api instance = swagger client.DefaultApi()
working = true # bool | true queries undeployed configuration (optional)
try:
    # Retrieve organization
   api_response = api_instance.retrieve_healthbot_organization_
˓→organization(working=working)
   pprint(api_response)
except ApiException as e:
   print("Exception when calling DefaultApi->retrieve_healthbot_organization_
˓→organization: %s\n" % e)
```
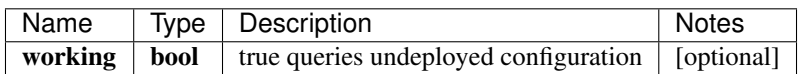

list[str]

No authorization required

- Content-Type: application/json
- Accept: application/json

*[Back to top]* [\[Back to API list\]](../README.md#documentation-for-api-endpoints) [\[Back to Model list\]](../README.md#documentation-for-models) [\[Back to README\]](../README.md)

# **2.299 retrieve\_healthbot\_organization\_organization\_by\_id**

OrganizationSchema retrieve\_healthbot\_organization\_organization\_by\_id(organization\_name, x\_iam\_token=x\_iam\_token, working=working)

Retrieve organization by ID

Retrieve operation of resource: organization

```
from __future__ import print_function
import time
import swagger_client
from swagger_client.rest import ApiException
from pprint import pprint
# create an instance of the API class
api_instance = swagger_client.DefaultApi()
organization_name = 'organization_name_example' # str | ID of organization-name
x_iiam_token = 'x_iam_token_example' # str | authentication header object (optional)
working = true # bool / true queries undeployed configuration (optional)
try:
    # Retrieve organization by ID
    api_response = api_instance.retrieve_healthbot_organization_organization_by_
˓→id(organization_name, x_iam_token=x_iam_token, working=working)
   pprint(api_response)
except ApiException as e:
   print("Exception when calling DefaultApi->retrieve_healthbot_organization_
˓→organization_by_id: %s\n" % e)
```
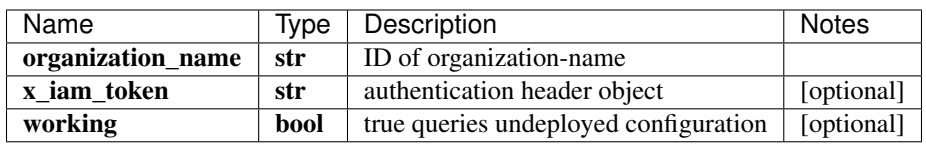

[\\*\\*OrganizationSchema\\*\\*](OrganizationSchema.md)

No authorization required

- Content-Type: application/json
- Accept: application/json

*[Back to top]* [\[Back to API list\]](../README.md#documentation-for-api-endpoints) [\[Back to Model list\]](../README.md#documentation-for-models) [\[Back to README\]](../README.md)

#### 2.300 retrieve\_healthbot\_profile\_rollup\_summarization\_field\_profile\_field\_profile

RollupSummarizationSchema retrieve\_healthbot\_profile\_rollup\_summarization\_field\_profile\_field\_profile\_by\_id(profile\_id, working=working, x\_iam\_token=x\_iam\_token)

Retrieve field-profile by ID

Retrieve operation of resource: field-profile

```
from __future__ import print_function
import time
import swagger_client
from swagger_client.rest import ApiException
from pprint import pprint
# create an instance of the API class
api_instance = swagger_client.DefaultApi()
```

```
profile_id = 'profile_id_example' # str | ID of profile-id
working = true # bool | true queries undeployed configuration (optional)
x_iiam_token = 'x_iam_token_example' # str | authentication header object (optional)
try:
    # Retrieve field-profile by ID
    api_response = api_instance.retrieve_healthbot_profile_rollup_summarization_field_
˓→profile_field_profile_by_id(profile_id, working=working, x_iam_token=x_iam_token)
   pprint(api_response)
except ApiException as e:
   print("Exception when calling DefaultApi->retrieve_healthbot_profile_rollup_
˓→summarization_field_profile_field_profile_by_id: %s\n" % e)
```
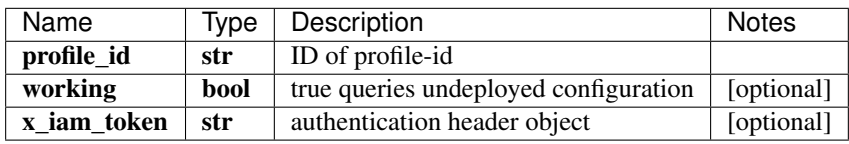

[\\*\\*RollupSummarizationSchema\\*\\*](RollupSummarizationSchema.md)

No authorization required

- Content-Type: application/json
- Accept: application/json

*[Back to top]* [\[Back to API list\]](../README.md#documentation-for-api-endpoints) [\[Back to Model list\]](../README.md#documentation-for-models) [\[Back to README\]](../README.md)

## **2.301 retrieve healthbot profile rollup summarization field profile profile**

RollupSummarizationsSchema retrieve\_healthbot\_profile\_rollup\_summarization\_field\_profile\_profile(working=working, x\_iam\_token=x\_iam\_token)

Retrieve field-profile

Retrieve operation of resource: field-profile

```
from __future__ import print_function
import time
import swagger_client
from swagger_client.rest import ApiException
from pprint import pprint
# create an instance of the API class
api_instance = swagger_client.DefaultApi()
working = true # bool | true queries undeployed configuration (optional)
x_iiam_token = 'x_iam_token_example' # str | authentication header object (optional)
try:
    # Retrieve field-profile
    api_response = api_instance.retrieve_healthbot_profile_rollup_summarization_field_
˓→profile_profile(working=working, x_iam_token=x_iam_token)
   pprint(api_response)
except ApiException as e:
   print("Exception when calling DefaultApi->retrieve_healthbot_profile_rollup_
         ation_field_profile_profile: %s\n" % e) (continues on next page)
```
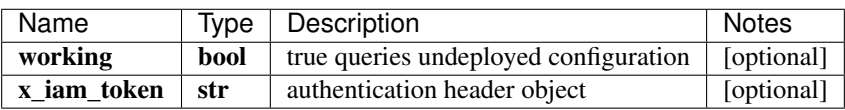

[\\*\\*RollupSummarizationsSchema\\*\\*](RollupSummarizationsSchema.md)

No authorization required

- Content-Type: application/json
- Accept: application/json

*[Back to top]* [\[Back to API list\]](../README.md#documentation-for-api-endpoints) [\[Back to Model list\]](../README.md#documentation-for-models) [\[Back to README\]](../README.md)

## **2.302 retrieve\_healthbot\_system\_time\_series\_database\_time\_series\_database**

TsdbSchema retrieve\_healthbot\_system\_time\_series\_database\_time\_series\_database(working=working)

Retrieve time-series-database

Retrieve operation of resource: time-series-database

```
from __future__ import print_function
import time
import swagger_client
from swagger_client.rest import ApiException
from pprint import pprint
# create an instance of the API class
api_instance = swagger_client.DefaultApi()
working = true # bool | true queries undeployed configuration (optional)
try:
    # Retrieve time-series-database
    api_response = api_instance.retrieve_healthbot_system_time_series_database_time_
˓→series_database(working=working)
   pprint(api_response)
except ApiException as e:
   print("Exception when calling DefaultApi->retrieve_healthbot_system_time_series_
˓→database_time_series_database: %s\n" % e)
```
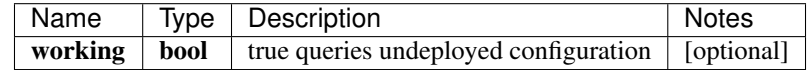

[\\*\\*TsdbSchema\\*\\*](TsdbSchema.md)

No authorization required

- Content-Type: application/json
- Accept: application/json

*[Back to top]* [\[Back to API list\]](../README.md#documentation-for-api-endpoints) [\[Back to Model list\]](../README.md#documentation-for-models) [\[Back to README\]](../README.md)

## **2.303 retrieve\_healthbot\_system\_trigger\_action**

TriggerActionSchema retrieve\_healthbot\_system\_trigger\_action(working=working)

Retrieve trigger-action

Retrieve operation of resource: trigger-action

```
from __future__ import print_function
import time
import swagger_client
from swagger_client.rest import ApiException
from pprint import pprint
# create an instance of the API class
api_instance = swagger_client.DefaultApi()
working = true # bool / true queries undeployed configuration (optional)
try:
    # Retrieve trigger-action
   api_response = api_instance.retrieve_healthbot_system_trigger_
˓→action(working=working)
   pprint(api_response)
except ApiException as e:
   print("Exception when calling DefaultApi->retrieve_healthbot_system_trigger_
˓→action: %s\n" % e)
```
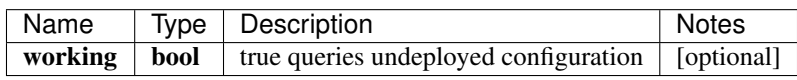

[\\*\\*TriggerActionSchema\\*\\*](TriggerActionSchema.md)

No authorization required

- Content-Type: application/json
- Accept: application/json

*[Back to top]* [\[Back to API list\]](../README.md#documentation-for-api-endpoints) [\[Back to Model list\]](../README.md#documentation-for-models) [\[Back to README\]](../README.md)

#### **2.304 retrieve\_healthbot\_topic\_resource\_resource**

list[str] retrieve\_healthbot\_topic\_resource\_resource(topic\_name, authorization=authorization, working=working)

List all resource-names in a topic

Get a list of all the resource-name's in a topic

```
from __future__ import print_function
import time
import swagger_client
from swagger_client.rest import ApiException
from pprint import pprint
# create an instance of the API class
```

```
api_instance = swagger_client.DefaultApi()
topic_name = 'topic_name_example' # str | ID of topic-name
authorization = 'authorization_example' # str / authentication header object.
\rightarrow(optional)
working = true # bool | true queries un-committed configuration (optional)
try:
    # List all resource-names in a topic
    api_response = api_instance.retrieve_healthbot_topic_resource_resource(topic_name,
˓→ authorization=authorization, working=working)
   pprint(api_response)
except ApiException as e:
   print("Exception when calling DefaultApi->retrieve_healthbot_topic_resource_
˓→resource: %s\n" % e)
```
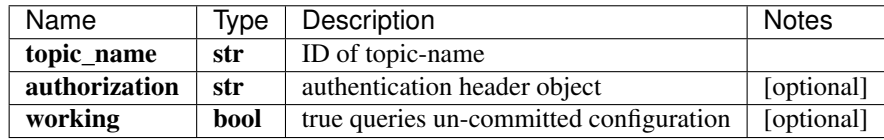

#### list[str]

No authorization required

- Content-Type: application/json
- Accept: application/json

*[Back to top]* [\[Back to API list\]](../README.md#documentation-for-api-endpoints) [\[Back to Model list\]](../README.md#documentation-for-models) [\[Back to README\]](../README.md)

### **2.305 retrieve\_healthbot\_topic\_resource\_resource\_by\_id**

ResourceSchema retrieve\_healthbot\_topic\_resource\_resource\_by\_id(topic\_name, resource\_name, authorization=authorization, working=working, download=download)

Get a resource's configuration

Get the configuration details of a resource by resource-name

```
from __future__ import print_function
import time
import swagger_client
from swagger_client.rest import ApiException
from pprint import pprint
# create an instance of the API class
api_instance = swagger_client.DefaultApi()
topic_name = 'topic_name_example' # str | ID of topic-name
resource_name = 'resource_name_example' # str | ID of resource-name
authorization = 'authorization_example' # str / authentication header object_
˓→(optional)
working = true # bool / true queries un-committed configuration (optional)
download = true # bool | Download a compressed .resource file (optional)
try:
```

```
# Get a resource's configuration
    api\_response = api\_instance, retrieve\_healthbot\_topic\_resource\_resource\_by\_→id(topic_name, resource_name, authorization=authorization, working=working,
˓→download=download)
   pprint(api_response)
except ApiException as e:
   print("Exception when calling DefaultApi->retrieve_healthbot_topic_resource_
˓→resource_by_id: %s\n" % e)
```
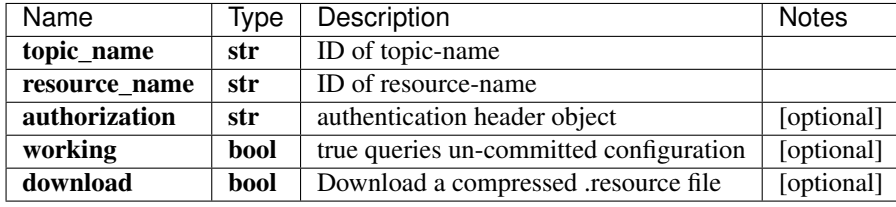

[\\*\\*ResourceSchema\\*\\*](ResourceSchema.md)

No authorization required

- Content-Type: application/json
- Accept: application/json

*[Back to top]* [\[Back to API list\]](../README.md#documentation-for-api-endpoints) [\[Back to Model list\]](../README.md#documentation-for-models) [\[Back to README\]](../README.md)

### **2.306 retrieve\_iceberg\_ingest**

IngestSettingsSchema retrieve\_iceberg\_ingest(x\_iam\_token=x\_iam\_token, working=working)

Retrieve ingest

Retrieve operation of resource: ingest

```
from __future__ import print_function
import time
import swagger_client
from swagger_client.rest import ApiException
from pprint import pprint
# create an instance of the API class
api_instance = swagger_client.DefaultApi()
x_i iam_token = 'x_iam_token_example' # str | authentication header object (optional)
working = true # bool | true queries undeployed configuration (optional)
try:
    # Retrieve ingest
    api\_response = api\_instance. retrieve\_iceberg\_ingest(x\_iam\_token=x\_iam\_token,˓→working=working)
   pprint(api_response)
except ApiException as e:
    print("Exception when calling DefaultApi->retrieve_iceberg_ingest: %s\n" % e)
```
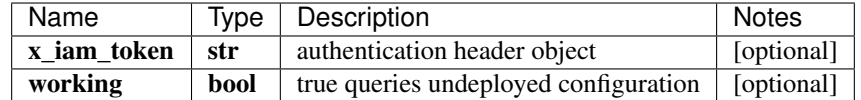

[\\*\\*IngestSettingsSchema\\*\\*](IngestSettingsSchema.md)

No authorization required

- Content-Type: application/json
- Accept: application/json

*[Back to top]* [\[Back to API list\]](../README.md#documentation-for-api-endpoints) [\[Back to Model list\]](../README.md#documentation-for-models) [\[Back to README\]](../README.md)

# **2.307 retrieve\_iceberg\_ingest\_flow**

FlowSchema retrieve\_iceberg\_ingest\_flow(x\_iam\_token=x\_iam\_token, working=working)

Retrieve flow

Retrieve operation of resource: flow

```
from __future__ import print_function
import time
import swagger_client
from swagger_client.rest import ApiException
from pprint import pprint
# create an instance of the API class
api_instance = swagger_client.DefaultApi()
x_iam_token = 'x_iam_token_example' # str | authentication header object (optional)
working = true # bool | true queries undeployed configuration (optional)
try:
    # Retrieve flow
   api_response = api_instance.retrieve_iceberg_ingest_flow(x_iam_token=x_iam_token, u
˓→working=working)
   pprint(api_response)
except ApiException as e:
   print("Exception when calling DefaultApi->retrieve_iceberg_ingest_flow: %s\n" % e)
```
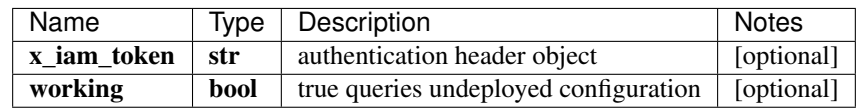

[\\*\\*FlowSchema\\*\\*](FlowSchema.md)

No authorization required

- Content-Type: application/json
- Accept: application/json

*[Back to top]* [\[Back to API list\]](../README.md#documentation-for-api-endpoints) [\[Back to Model list\]](../README.md#documentation-for-models) [\[Back to README\]](../README.md)

# **2.308 retrieve\_iceberg\_ingest\_flow\_template\_by\_id**

TemplateSchema retrieve\_iceberg\_ingest\_flow\_template\_by\_id(name, x\_iam\_token=x\_iam\_token, working=working)

Retrieve template by ID

Retrieve operation of resource: template

```
from __future__ import print_function
import time
import swagger_client
from swagger_client.rest import ApiException
from pprint import pprint
# create an instance of the API class
api_instance = swagger_client.DefaultApi()
name = 'name\_example' # str | Name of template
x iam token = 'x iam token example' # str | authentication header object (optional)
working = true # bool | true queries undeployed configuration (optional)
try:
    # Retrieve template by ID
    api_response = api_instance.retrieve_iceberg_ingest_flow_template_by_id(name, x_
→iam_token=x_iam_token, working=working)
   pprint(api_response)
except ApiException as e:
   print("Exception when calling DefaultApi->retrieve_iceberg_ingest_flow_template_
˓→by_id: %s\n" % e)
```
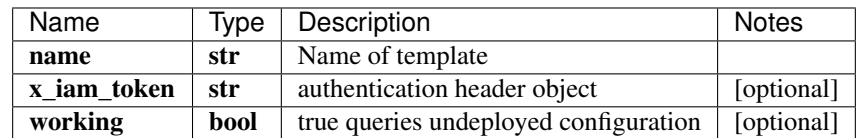

[\\*\\*TemplateSchema\\*\\*](TemplateSchema.md)

No authorization required

- Content-Type: application/json
- Accept: application/json

*[Back to top]* [\[Back to API list\]](../README.md#documentation-for-api-endpoints) [\[Back to Model list\]](../README.md#documentation-for-models) [\[Back to README\]](../README.md)

## **2.309 retrieve\_iceberg\_ingest\_flow\_template\_ids**

list[str] retrieve\_iceberg\_ingest\_flow\_template\_ids(x\_iam\_token=x\_iam\_token, working=working)

Retrieve template

Retrieve operation of resource: template

```
from __future__ import print_function
import time
import swagger_client
```

```
from swagger_client.rest import ApiException
from pprint import pprint
# create an instance of the API class
api_instance = swagger_client.DefaultApi()
x_iam_token = 'x_iam_token_example' # str | authentication header object (optional)
working = true # bool / true queries undeployed configuration (optional)
try:
    # Retrieve template
    api_response = api_instance.retrieve_iceberg_ingest_flow_template_ids(x_iam_
˓→token=x_iam_token, working=working)
   pprint(api_response)
except ApiException as e:
   print("Exception when calling DefaultApi->retrieve iceberg ingest flow template
˓→ids: %s\n" % e)
```
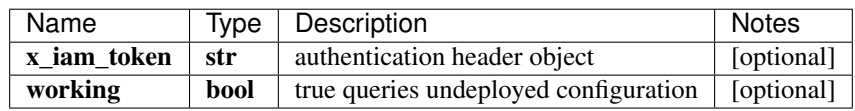

#### list[str]

No authorization required

- Content-Type: application/json
- Accept: application/json

*[Back to top]* [\[Back to API list\]](../README.md#documentation-for-api-endpoints) [\[Back to Model list\]](../README.md#documentation-for-models) [\[Back to README\]](../README.md)

## **2.310 retrieve\_iceberg\_ingest\_native\_gpb**

NativeGpbSchema retrieve\_iceberg\_ingest\_native\_gpb(x\_iam\_token=x\_iam\_token, working=working)

Retrieve native-gpb

Retrieve operation of resource: native-gpb

```
from __future__ import print_function
import time
import swagger_client
from swagger_client.rest import ApiException
from pprint import pprint
# create an instance of the API class
api_instance = swagger_client.DefaultApi()
x_i iam_token = 'x_iam_token_example' # str | authentication header object (optional)
working = true # bool | true queries undeployed configuration (optional)
try:
    # Retrieve native-gpb
    api_response = api_instance.retrieve_iceberg_ingest_native_gpb(x_iam_token=x_iam_
˓→token, working=working)
   pprint(api_response)
```

```
except ApiException as e:
   print("Exception when calling DefaultApi->retrieve_iceberg_ingest_native_gpb: %s\n
  " % e)
```
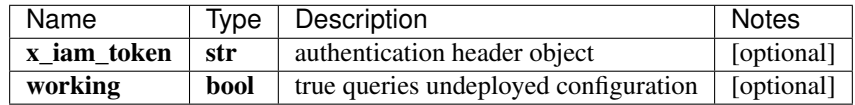

[\\*\\*NativeGpbSchema\\*\\*](NativeGpbSchema.md)

No authorization required

- Content-Type: application/json
- Accept: application/json

*[Back to top]* [\[Back to API list\]](../README.md#documentation-for-api-endpoints) [\[Back to Model list\]](../README.md#documentation-for-models) [\[Back to README\]](../README.md)

# **2.311 retrieve\_iceberg\_ingest\_settings**

IngestSettingsSchema retrieve\_iceberg\_ingest\_settings(x\_iam\_token=x\_iam\_token, working=working)

Retrieve ingest-settings

Retrieve operation of resource: ingest-settings

```
from __future__ import print_function
import time
import swagger_client
from swagger_client.rest import ApiException
from pprint import pprint
# create an instance of the API class
api_instance = swagger_client.DefaultApi()
x_iiam_token = 'x_iam_token_example' # str | authentication header object (optional)
working = true # bool | true queries undeployed configuration (optional)
try:
    # Retrieve ingest-settings
    api_response = api_instance.retrieve_iceberg_ingest_settings(x_iam_token=x_iam_
˓→token, working=working)
   pprint(api_response)
except ApiException as e:
   print("Exception when calling DefaultApi->retrieve_iceberg_ingest_settings: %s\n"
\leftrightarrow \frac{6}{6} e)
```
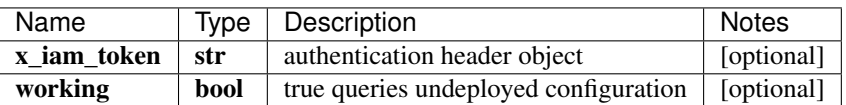

[\\*\\*IngestSettingsSchema\\*\\*](IngestSettingsSchema.md)

No authorization required

• Content-Type: application/json

• Accept: application/json

*[Back to top]* [\[Back to API list\]](../README.md#documentation-for-api-endpoints) [\[Back to Model list\]](../README.md#documentation-for-models) [\[Back to README\]](../README.md)

## **2.312 retrieve\_iceberg\_ingest\_settings\_flow**

FlowSchema retrieve\_iceberg\_ingest\_settings\_flow(x\_iam\_token=x\_iam\_token, working=working)

Retrieve flow

Retrieve operation of resource: flow

```
from __future__ import print_function
import time
import swagger_client
from swagger_client.rest import ApiException
from pprint import pprint
# create an instance of the API class
api_instance = swagger_client.DefaultApi()
x_iam_token = 'x_iam_token_example' # str | authentication header object (optional)
working = true # bool | true queries undeployed configuration (optional)
try:
    # Retrieve flow
    api_response = api_instance.retrieve_iceberg_ingest_settings_flow(x_iam_token=x_
˓→iam_token, working=working)
   pprint(api_response)
except ApiException as e:
    print("Exception when calling DefaultApi->retrieve_iceberg_ingest_settings_flow:
˓→%s\n" % e)
```
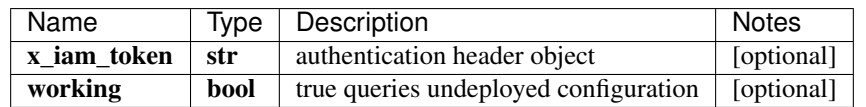

[\\*\\*FlowSchema\\*\\*](FlowSchema.md)

No authorization required

- Content-Type: application/json
- Accept: application/json

*[Back to top]* [\[Back to API list\]](../README.md#documentation-for-api-endpoints) [\[Back to Model list\]](../README.md#documentation-for-models) [\[Back to README\]](../README.md)

## **2.313 retrieve\_iceberg\_ingest\_settings\_flow\_template\_by\_id**

TemplateSchema retrieve\_iceberg\_ingest\_settings\_flow\_template\_by\_id(name, x\_iam\_token=x\_iam\_token, working=working)

Retrieve template by ID

Retrieve operation of resource: template

```
from __future__ import print_function
import time
import swagger_client
from swagger_client.rest import ApiException
from pprint import pprint
# create an instance of the API class
api_instance = swagger_client.DefaultApi()
name = 'name_example' # str / Name of templatex_iam_token = 'x_iam_token_example' # str | authentication header object (optional)
working = true # bool | true queries undeployed configuration (optional)
try:
    # Retrieve template by ID
    api_response = api_instance.retrieve_iceberg_ingest_settings_flow_template_by_
˓→id(name, x_iam_token=x_iam_token, working=working)
   pprint(api_response)
except ApiException as e:
   print("Exception when calling DefaultApi->retrieve_iceberg_ingest_settings_flow_
˓→template_by_id: %s\n" % e)
```
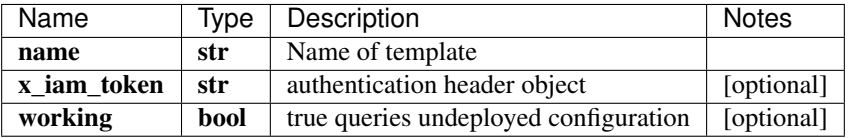

[\\*\\*TemplateSchema\\*\\*](TemplateSchema.md)

No authorization required

- Content-Type: application/json
- Accept: application/json

*[Back to top]* [\[Back to API list\]](../README.md#documentation-for-api-endpoints) [\[Back to Model list\]](../README.md#documentation-for-models) [\[Back to README\]](../README.md)

## **2.314 retrieve\_iceberg\_ingest\_settings\_flow\_template\_ids**

list[str] retrieve\_iceberg\_ingest\_settings\_flow\_template\_ids(x\_iam\_token=x\_iam\_token, working=working)

Retrieve template

Retrieve operation of resource: template

```
from __future__ import print_function
import time
import swagger_client
from swagger_client.rest import ApiException
from pprint import pprint
# create an instance of the API class
api_instance = swagger_client.DefaultApi()
x_iam_token = 'x_iam_token_example' # str | authentication header object (optional)
working = true # bool | true queries undeployed configuration (optional)
```

```
try:
    # Retrieve template
   api_response = api_instance.retrieve_iceberg_ingest_settings_flow_template_ids(x_
˓→iam_token=x_iam_token, working=working)
   pprint(api_response)
except ApiException as e:
   print("Exception when calling DefaultApi->retrieve_iceberg_ingest_settings_flow_
˓→template_ids: %s\n" % e)
```
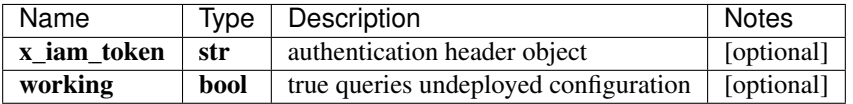

list[str]

No authorization required

- Content-Type: application/json
- Accept: application/json

*[Back to top]* [\[Back to API list\]](../README.md#documentation-for-api-endpoints) [\[Back to Model list\]](../README.md#documentation-for-models) [\[Back to README\]](../README.md)

## **2.315 retrieve\_iceberg\_ingest\_settings\_syslog**

SyslogSchema retrieve\_iceberg\_ingest\_settings\_syslog(x\_iam\_token=x\_iam\_token, working=working)

Retrieve syslog

Retrieve operation of resource: syslog

```
from __future__ import print_function
import time
import swagger_client
from swagger_client.rest import ApiException
from pprint import pprint
# create an instance of the API class
api_instance = swagger_client.DefaultApi()
x_iiam_token = 'x_iam_token_example' # str | authentication header object (optional)
working = true # bool | true queries undeployed configuration (optional)
try:
    # Retrieve syslog
   api_response = api_instance.retrieve_iceberg_ingest_settings_syslog(x_iam_token=x_
˓→iam_token, working=working)
   pprint(api_response)
except ApiException as e:
   print("Exception when calling DefaultApi->retrieve iceberg ingest settings
˓→syslog: %s\n" % e)
```
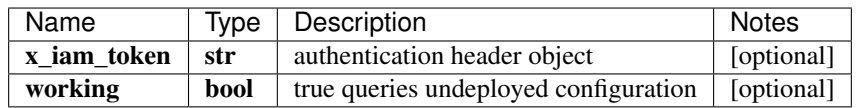

#### [\\*\\*SyslogSchema\\*\\*](SyslogSchema.md)

No authorization required

- Content-Type: application/json
- Accept: application/json

*[Back to top]* [\[Back to API list\]](../README.md#documentation-for-api-endpoints) [\[Back to Model list\]](../README.md#documentation-for-models) [\[Back to README\]](../README.md)

# **2.316 retrieve\_iceberg\_ingest\_settings\_syslog\_pattern\_by\_id**

PatternSchema retrieve\_iceberg\_ingest\_settings\_syslog\_pattern\_by\_id(name, x\_iam\_token=x\_iam\_token, working=working)

Retrieve pattern by ID

Retrieve operation of resource: pattern

```
from __future__ import print_function
import time
import swagger_client
from swagger_client.rest import ApiException
from pprint import pprint
# create an instance of the API class
api_instance = swagger_client.DefaultApi()
name = 'name\_example' # str | Name of pattern
x_iam_token = 'x_iam_token_example' # str | authentication header object (optional)
working = true # bool | true queries undeployed configuration (optional)
try:
    # Retrieve pattern by ID
    api_response = api_instance.retrieve_iceberg_ingest_settings_syslog_pattern_by_
˓→id(name, x_iam_token=x_iam_token, working=working)
   pprint(api_response)
except ApiException as e:
   print("Exception when calling DefaultApi->retrieve_iceberg_ingest_settings_syslog_
˓→pattern_by_id: %s\n" % e)
```
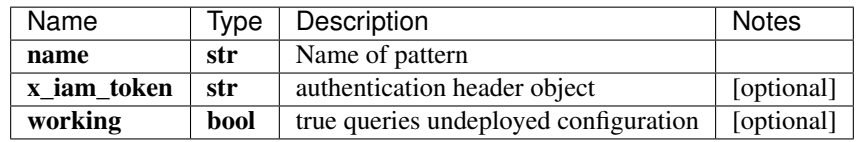

[\\*\\*PatternSchema\\*\\*](PatternSchema.md)

No authorization required

- Content-Type: application/json
- **Accept**: application/json

*[Back to top]* [\[Back to API list\]](../README.md#documentation-for-api-endpoints) [\[Back to Model list\]](../README.md#documentation-for-models) [\[Back to README\]](../README.md)

# **2.317 retrieve\_iceberg\_ingest\_settings\_syslog\_pattern\_ids**

list[str] retrieve\_iceberg\_ingest\_settings\_syslog\_pattern\_ids(x\_iam\_token=x\_iam\_token, working=working)

Retrieve pattern

Retrieve operation of resource: pattern

```
from __future__ import print_function
import time
import swagger_client
from swagger_client.rest import ApiException
from pprint import pprint
# create an instance of the API class
api_instance = swagger_client.DefaultApi()
x_iam_token = 'x_iam_token_example' # str | authentication header object (optional)
working = true # bool | true queries undeployed configuration (optional)
try:
    # Retrieve pattern
    api_response = api_instance.retrieve_iceberg_ingest_settings_syslog_pattern_ids(x_
˓→iam_token=x_iam_token, working=working)
   pprint(api_response)
except ApiException as e:
   print("Exception when calling DefaultApi->retrieve_iceberg_ingest_settings_syslog
˓→pattern_ids: %s\n" % e)
```
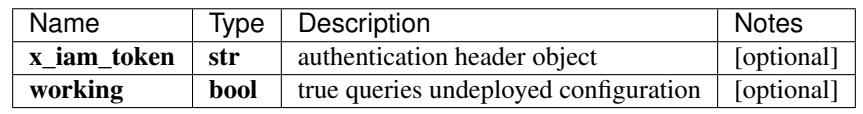

#### list[str]

No authorization required

- Content-Type: application/json
- Accept: application/json

*[Back to top]* [\[Back to API list\]](../README.md#documentation-for-api-endpoints) [\[Back to Model list\]](../README.md#documentation-for-models) [\[Back to README\]](../README.md)

## **2.318 retrieve\_iceberg\_ingest\_settings\_syslog\_pattern\_set\_by\_id**

PatternSetSchema retrieve iceberg ingest settings syslog pattern set by id(name, x\_iam\_token=x\_iam\_token, working=working)

Retrieve pattern-set by ID

Retrieve operation of resource: pattern-set

```
from __future__ import print_function
import time
import swagger_client
from swagger_client.rest import ApiException
```

```
from pprint import pprint
# create an instance of the API class
api_instance = swagger_client.DefaultApi()
name = 'name_example' # str / Name of pattern-setx_iiam_token = 'x_iam_token_example' # str | authentication header object (optional)
working = true # bool | true queries undeployed configuration (optional)
try:
    # Retrieve pattern-set by ID
   api_response = api_instance.retrieve_iceberg_ingest_settings_syslog_pattern_set_
˓→by_id(name, x_iam_token=x_iam_token, working=working)
   pprint(api_response)
except ApiException as e:
   print("Exception when calling DefaultApi->retrieve iceberg ingest settings syslog
˓→pattern_set_by_id: %s\n" % e)
```
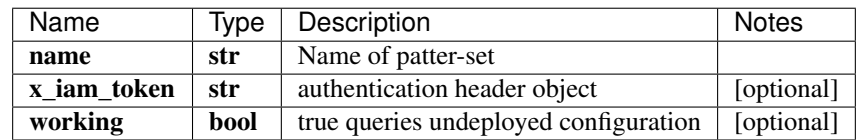

[\\*\\*PatternSetSchema\\*\\*](PatternSetSchema.md)

No authorization required

- Content-Type: application/json
- Accept: application/json

*[Back to top]* [\[Back to API list\]](../README.md#documentation-for-api-endpoints) [\[Back to Model list\]](../README.md#documentation-for-models) [\[Back to README\]](../README.md)

### **2.319 retrieve\_iceberg\_ingest\_settings\_syslog\_pattern\_set\_ids**

list[str] retrieve\_iceberg\_ingest\_settings\_syslog\_pattern\_set\_ids(x\_iam\_token=x\_iam\_token, working=working)

Retrieve pattern-set

Retrieve operation of resource: pattern-set

```
from __future__ import print_function
import time
import swagger_client
from swagger_client.rest import ApiException
from pprint import pprint
# create an instance of the API class
api_instance = swagger_client.DefaultApi()
x_iam_token = 'x_iam_token_example' # str | authentication header object (optional)
working = true # bool | true queries undeployed configuration (optional)
try:
    # Retrieve pattern-set
    api_response = api_instance.retrieve_iceberg_ingest_settings_syslog_pattern_set_
 ˓→ids(x_iam_token=x_iam_token, working=working) (continues on next page)
```

```
pprint(api_response)
except ApiException as e:
   print("Exception when calling DefaultApi->retrieve_iceberg_ingest_settings_syslog_
˓→pattern_set_ids: %s\n" % e)
```
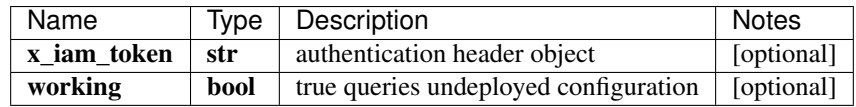

#### list[str]

No authorization required

- Content-Type: application/json
- Accept: application/json

*[Back to top]* [\[Back to API list\]](../README.md#documentation-for-api-endpoints) [\[Back to Model list\]](../README.md#documentation-for-models) [\[Back to README\]](../README.md)

## **2.320 retrieve\_iceberg\_ingest\_settings\_syslog\_pattern\_sets**

list[PatternSetSchema] retrieve\_iceberg\_ingest\_settings\_syslog\_pattern\_sets(x\_iam\_token=x\_iam\_token, working=working)

Retrieve pattern-set by ID

Retrieve operation of resource: pattern-set

```
from __future__ import print_function
import time
import swagger_client
from swagger_client.rest import ApiException
from pprint import pprint
# create an instance of the API class
api_instance = swagger_client.DefaultApi()
x_iam_token = 'x_iam_token_example' # str | authentication header object (optional)
working = true # bool | true queries undeployed configuration (optional)
try:
    # Retrieve pattern-set by ID
   api_response = api_instance.retrieve_iceberg_ingest_settings_syslog_pattern_
˓→sets(x_iam_token=x_iam_token, working=working)
   pprint(api_response)
except ApiException as e:
   print("Exception when calling DefaultApi->retrieve_iceberg_ingest_settings_syslog_
˓→pattern_sets: %s\n" % e)
```
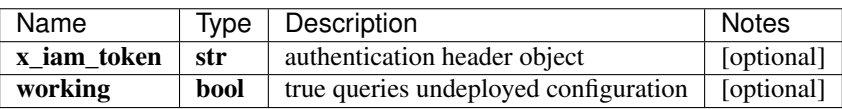

[\\*\\*list\[PatternSetSchema\]\\*\\*](PatternSetSchema.md)

No authorization required

- Content-Type: application/json
- **Accept**: application/json

[Back to top] [\[Back to API list\]](../README.md#documentation-for-api-endpoints) [\[Back to Model list\]](../README.md#documentation-for-models) [\[Back to README\]](../README.md)

# **2.321 retrieve\_iceberg\_ingest\_settings\_syslog\_patterns**

list[PatternSchema] retrieve\_iceberg\_ingest\_settings\_syslog\_patterns(x\_iam\_token=x\_iam\_token, working=working)

Retrieve pattern by ID

Retrieve operation of resource: pattern

```
from __future__ import print_function
import time
import swagger_client
from swagger_client.rest import ApiException
from pprint import pprint
# create an instance of the API class
api instance = swagger client.DefaultApi()
x_iam_token = 'x_iam_token_example' # str | authentication header object (optional)
working = true # bool / true queries undeployed configuration (optional)
try:
    # Retrieve pattern by ID
   api_response = api_instance.retrieve_iceberg_ingest_settings_syslog_patterns(x_
˓→iam_token=x_iam_token, working=working)
   pprint(api_response)
except ApiException as e:
   print("Exception when calling DefaultApi->retrieve_iceberg_ingest_settings_syslog_
˓→patterns: %s\n" % e)
```
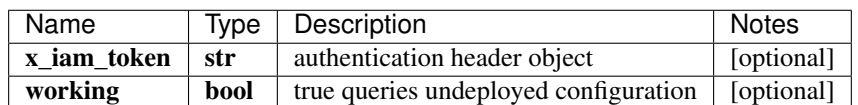

[\\*\\*list\[PatternSchema\]\\*\\*](PatternSchema.md)

No authorization required

- Content-Type: application/json
- Accept: application/json

*[Back to top]* [\[Back to API list\]](../README.md#documentation-for-api-endpoints) [\[Back to Model list\]](../README.md#documentation-for-models) [\[Back to README\]](../README.md)

## **2.322 retrieve\_iceberg\_ingest\_syslog**

SyslogSchema retrieve iceberg ingest  $syslog(x \text{ iam token} = x \text{iam token}, \text{working} = working)$ 

Retrieve syslog

Retrieve operation of resource: syslog

```
from __future__ import print_function
import time
import swagger_client
from swagger_client.rest import ApiException
from pprint import pprint
# create an instance of the API class
api_instance = swagger_client.DefaultApi()
x_i iam_token = 'x_iam_token_example' # str | authentication header object (optional)
working = true # bool | true queries undeployed configuration (optional)
try:
    # Retrieve syslog
    api_response = api_instance.retrieve_iceberg_ingest_syslog(x_iam_token=x_iam_
˓→token, working=working)
    pprint(api_response)
except ApiException as e:
    print("Exception when calling DefaultApi->retrieve_iceberg_ingest_syslog: %s\n" %
\leftrightarrow e)
```
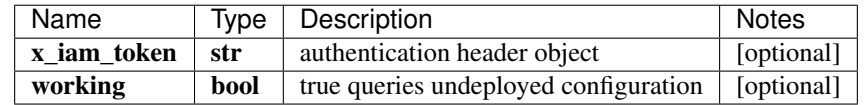

[\\*\\*SyslogSchema\\*\\*](SyslogSchema.md)

No authorization required

- Content-Type: application/json
- **Accept**: application/json

*[Back to top]* [\[Back to API list\]](../README.md#documentation-for-api-endpoints) [\[Back to Model list\]](../README.md#documentation-for-models) [\[Back to README\]](../README.md)

## **2.323 retrieve\_iceberg\_ingest\_syslog\_pattern\_by\_id**

PatternSchema retrieve\_iceberg\_ingest\_syslog\_pattern\_by\_id(name, x\_iam\_token=x\_iam\_token, working=working)

Retrieve pattern by ID

Retrieve operation of resource: pattern

```
from __future__ import print_function
import time
import swagger_client
from swagger_client.rest import ApiException
from pprint import pprint
# create an instance of the API class
api_instance = swagger_client.DefaultApi()
name = 'name\_example' # str | Name of pattern
x_iam_token = 'x_iam_token_example' # str | authentication header object (optional)
working = true # bool | true queries undeployed configuration (optional)
try:
```

```
# Retrieve pattern by ID
    api_response = api_instance.retrieve_iceberg_ingest_syslog_pattern_by_id(name, x_
˓→iam_token=x_iam_token, working=working)
   pprint(api_response)
except ApiException as e:
   print("Exception when calling DefaultApi->retrieve_iceberg_ingest_syslog_pattern_
˓→by_id: %s\n" % e)
```
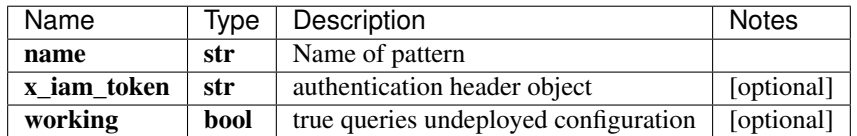

[\\*\\*PatternSchema\\*\\*](PatternSchema.md)

No authorization required

- Content-Type: application/json
- Accept: application/json

*[Back to top]* [\[Back to API list\]](../README.md#documentation-for-api-endpoints) [\[Back to Model list\]](../README.md#documentation-for-models) [\[Back to README\]](../README.md)

# **2.324 retrieve\_iceberg\_ingest\_syslog\_pattern\_ids**

list[str] retrieve\_iceberg\_ingest\_syslog\_pattern\_ids(x\_iam\_token=x\_iam\_token, working=working)

#### Retrieve pattern

Retrieve operation of resource: pattern

```
from __future__ import print_function
import time
import swagger_client
from swagger_client.rest import ApiException
from pprint import pprint
# create an instance of the API class
api_instance = swagger_client.DefaultApi()
x_iam_token = 'x_iam_token_example' # str | authentication header object (optional)
working = true # bool | true queries undeployed configuration (optional)
try:
    # Retrieve pattern
   api_response = api_instance.retrieve_iceberg_ingest_syslog_pattern_ids(x_iam_
˓→token=x_iam_token, working=working)
   pprint(api_response)
except ApiException as e:
   print("Exception when calling DefaultApi->retrieve_iceberg_ingest_syslog_pattern_
˓→ids: %s\n" % e)
```
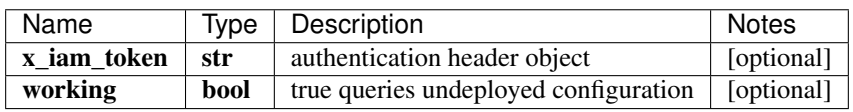

#### list[str]

No authorization required

- Content-Type: application/json
- Accept: application/json

*[Back to top]* [\[Back to API list\]](../README.md#documentation-for-api-endpoints) [\[Back to Model list\]](../README.md#documentation-for-models) [\[Back to README\]](../README.md)

### **2.325 retrieve\_iceberg\_ingest\_syslog\_pattern\_set\_by\_id**

PatternSetSchema retrieve\_iceberg\_ingest\_syslog\_pattern\_set\_by\_id(name, x\_iam\_token=x\_iam\_token, working=working)

Retrieve pattern-set by ID

Retrieve operation of resource: pattern-set

```
from __future__ import print_function
import time
import swagger_client
from swagger_client.rest import ApiException
from pprint import pprint
# create an instance of the API class
api_instance = swagger_client.DefaultApi()
name = 'name\_example' # str | Name of pattern-set
x_iam_token = 'x_iam_token_example' # str | authentication header object (optional)
working = true # bool | true queries undeployed configuration (optional)
try:
    # Retrieve pattern-set by ID
   api_response = api_instance.retrieve_iceberg_ingest_syslog_pattern_set_by_id(name,
˓→ x_iam_token=x_iam_token, working=working)
   pprint(api_response)
except ApiException as e:
   print("Exception when calling DefaultApi->retrieve_iceberg_ingest_syslog_pattern_
˓→set_by_id: %s\n" % e)
```
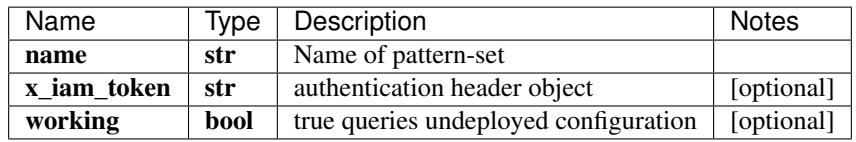

[\\*\\*PatternSetSchema\\*\\*](PatternSetSchema.md)

No authorization required

- Content-Type: application/json
- **Accept**: application/json

*[Back to top]* [\[Back to API list\]](../README.md#documentation-for-api-endpoints) [\[Back to Model list\]](../README.md#documentation-for-models) [\[Back to README\]](../README.md)

## **2.326 retrieve\_iceberg\_ingest\_syslog\_pattern\_set\_ids**

list[str] retrieve\_iceberg\_ingest\_syslog\_pattern\_set\_ids(x\_iam\_token=x\_iam\_token, working=working)

Retrieve pattern-set

Retrieve operation of resource: pattern-set

```
from __future__ import print_function
import time
import swagger_client
from swagger_client.rest import ApiException
from pprint import pprint
# create an instance of the API class
api_instance = swagger_client.DefaultApi()
x_iiam_token = 'x_iam_token_example' # str | authentication header object (optional)
working = true # bool | true queries undeployed configuration (optional)
try:
    # Retrieve pattern-set
    api_response = api_instance.retrieve_iceberg_ingest_syslog_pattern_set_ids(x_iam_
˓→token=x_iam_token, working=working)
   pprint(api_response)
except ApiException as e:
   print("Exception when calling DefaultApi->retrieve_iceberg_ingest_syslog_pattern_
˓→set_ids: %s\n" % e)
```
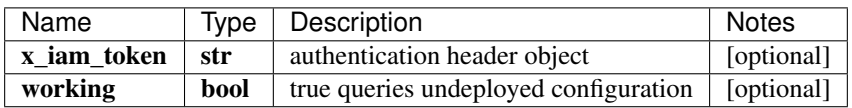

#### list[str]

No authorization required

- Content-Type: application/json
- **Accept**: application/json

*[Back to top]* [\[Back to API list\]](../README.md#documentation-for-api-endpoints) [\[Back to Model list\]](../README.md#documentation-for-models) [\[Back to README\]](../README.md)

### **2.327 retrieve\_iceberg\_ingest\_syslog\_pattern\_sets**

list[PatternSetSchema] retrieve\_iceberg\_ingest\_syslog\_pattern\_sets(x\_iam\_token=x\_iam\_token, working=working)

Retrieve pattern-set by ID

Retrieve operation of resource: pattern-set

```
from __future__ import print_function
import time
import swagger_client
from swagger_client.rest import ApiException
from pprint import pprint
```

```
# create an instance of the API class
api_instance = swagger_client.DefaultApi()
x_iam_token = 'x_iam_token_example' # str | authentication header object (optional)
working = true # bool / true queries undeployed configuration (optional)
try:
    # Retrieve pattern-set by ID
    api_response = api_instance.retrieve_iceberg_ingest_syslog_pattern_sets(x_iam_
˓→token=x_iam_token, working=working)
   pprint(api_response)
except ApiException as e:
   print("Exception when calling DefaultApi->retrieve_iceberg_ingest_syslog_pattern_
˓→sets: %s\n" % e)
```
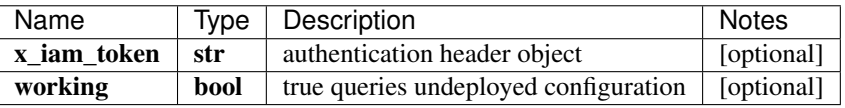

[\\*\\*list\[PatternSetSchema\]\\*\\*](PatternSetSchema.md)

No authorization required

- Content-Type: application/json
- Accept: application/json

*[Back to top]* [\[Back to API list\]](../README.md#documentation-for-api-endpoints) [\[Back to Model list\]](../README.md#documentation-for-models) [\[Back to README\]](../README.md)

### **2.328 retrieve\_iceberg\_ingest\_syslog\_patterns**

list[PatternSchema] retrieve\_iceberg\_ingest\_syslog\_patterns(x\_iam\_token=x\_iam\_token, working=working)

Retrieve pattern by ID

Retrieve operation of resource: pattern

```
from __future__ import print_function
import time
import swagger_client
from swagger_client.rest import ApiException
from pprint import pprint
# create an instance of the API class
api_instance = swagger_client.DefaultApi()
x_i iam_token = 'x_iam_token_example' # str | authentication header object (optional)
working = true # bool | true queries undeployed configuration (optional)
try:
    # Retrieve pattern by ID
    api_response = api_instance.retrieve_iceberg_ingest_syslog_patterns(x_iam_token=x_
˓→iam_token, working=working)
   pprint(api_response)
```

```
except ApiException as e:
   print("Exception when calling DefaultApi->retrieve_iceberg_ingest_syslog_
˓→patterns: %s\n" % e)
```
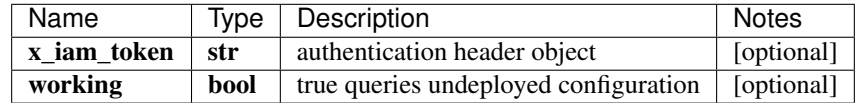

#### [\\*\\*list\[PatternSchema\]\\*\\*](PatternSchema.md)

No authorization required

- Content-Type: application/json
- Accept: application/json

*[Back to top]* [\[Back to API list\]](../README.md#documentation-for-api-endpoints) [\[Back to Model list\]](../README.md#documentation-for-models) [\[Back to README\]](../README.md)

### **2.329 retrieve\_iceberg\_profile\_data\_summarization\_raw\_by\_id**

RawSchema retrieve\_iceberg\_profile\_data\_summarization\_raw\_by\_id(name, x\_iam\_token=x\_iam\_token, working=working)

Retrieve raw-data-summarization by ID

Retrieve operation of resource: raw-data-summarization

```
from __future__ import print_function
import time
import swagger_client
from swagger_client.rest import ApiException
from pprint import pprint
# create an instance of the API class
api_instance = swagger_client.DefaultApi()
name = 'name_example' # str | Name of raw-data-summarization
x_iiam_token = 'x_iam_token_example' # str | authentication header object (optional)
working = true # bool / true queries undeployed configuration (optional)
try:
    # Retrieve raw-data-summarization by ID
   api_response = api_instance.retrieve_iceberg_profile_data_summarization_raw_by_
˓→id(name, x_iam_token=x_iam_token, working=working)
   pprint(api_response)
except ApiException as e:
   print("Exception when calling DefaultApi->retrieve_iceberg_profile_data_
˓→summarization_raw_by_id: %s\n" % e)
```
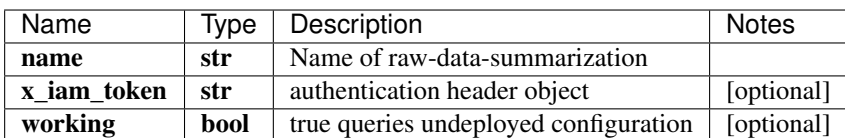

[\\*\\*RawSchema\\*\\*](RawSchema.md)

No authorization required

- Content-Type: application/json
- Accept: application/json

*[Back to top]* [\[Back to API list\]](../README.md#documentation-for-api-endpoints) [\[Back to Model list\]](../README.md#documentation-for-models) [\[Back to README\]](../README.md)

#### **2.330 retrieve\_iceberg\_profile\_data\_summarizations\_raw**

RawSchema retrieve\_iceberg\_profile\_data\_summarizations\_raw(x\_iam\_token=x\_iam\_token, working=working)

Retrieve raw-data-summarization

Retrieve operation of resource: raw-data-summarization

```
from __future__ import print_function
import time
import swagger_client
from swagger_client.rest import ApiException
from pprint import pprint
# create an instance of the API class
api_instance = swagger_client.DefaultApi()
x_iiam_token = 'x_iam_token_example' # str | authentication header object (optional)
working = true # bool | true queries undeployed configuration (optional)
try:
    # Retrieve raw-data-summarization
    api_response = api_instance.retrieve_iceberg_profile_data_summarizations_raw(x_
˓→iam_token=x_iam_token, working=working)
   pprint(api_response)
except ApiException as e:
   print("Exception when calling DefaultApi->retrieve_iceberg_profile_data_
˓→summarizations_raw: %s\n" % e)
```
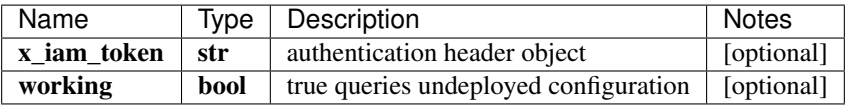

[\\*\\*RawSchema\\*\\*](RawSchema.md)

No authorization required

- Content-Type: application/json
- Accept: application/json

*[Back to top]* [\[Back to API list\]](../README.md#documentation-for-api-endpoints) [\[Back to Model list\]](../README.md#documentation-for-models) [\[Back to README\]](../README.md)

#### **2.331 retrieve\_iceberg\_profile\_security\_ca\_profile\_by\_id**

CaProfileSchema retrieve\_iceberg\_profile\_security\_ca\_profile\_by\_id(name, x\_iam\_token=x\_iam\_token, working=working)

Retrieve ca-profile by ID

Retrieve operation of resource: ca-profile

```
from __future__ import print_function
import time
import swagger_client
from swagger_client.rest import ApiException
from pprint import pprint
# create an instance of the API class
api_instance = swagger_client.DefaultApi()
name = 'name_example' # str / Name of ca-profilex_iiam_token = 'x_iam_token_example' # str | authentication header object (optional)
working = true # bool | true queries undeployed configuration (optional)
try:
    # Retrieve ca-profile by ID
    api_response = api_instance.retrieve_iceberg_profile_security_ca_profile_by_
˓→id(name, x_iam_token=x_iam_token, working=working)
   pprint(api_response)
except ApiException as e:
   print("Exception when calling DefaultApi->retrieve_iceberg_profile_security_ca_
˓→profile_by_id: %s\n" % e)
```
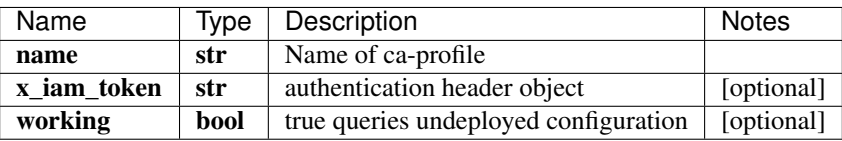

[\\*\\*CaProfileSchema\\*\\*](CaProfileSchema.md)

No authorization required

- Content-Type: application/json
- Accept: application/json

*[Back to top]* [\[Back to API list\]](../README.md#documentation-for-api-endpoints) [\[Back to Model list\]](../README.md#documentation-for-models) [\[Back to README\]](../README.md)

# **2.332 retrieve\_iceberg\_profile\_security\_ca\_profiles**

list[str] retrieve\_iceberg\_profile\_security\_ca\_profiles(x\_iam\_token=x\_iam\_token, working=working)

Retrieve ca-profile

Retrieve entire ca-profiles configuration.

```
from __future__ import print_function
import time
import swagger_client
from swagger_client.rest import ApiException
from pprint import pprint
# create an instance of the API class
api_instance = swagger_client.DefaultApi()
x_iam_token = 'x_iam_token_example' # str | authentication header object (optional)
```

```
working = true # bool | true queries undeployed configuration (optional)
try:
    # Retrieve ca-profile
    api_response = api_instance.retrieve_iceberg_profile_security_ca_profiles(x_iam_
˓→token=x_iam_token, working=working)
   pprint(api_response)
except ApiException as e:
   print("Exception when calling DefaultApi->retrieve_iceberg_profile_security_ca_
˓→profiles: %s\n" % e)
```
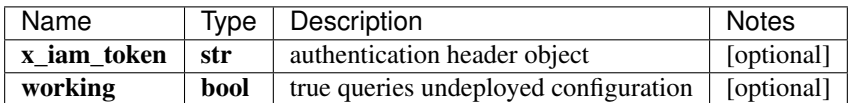

#### list[str]

No authorization required

- Content-Type: application/json
- Accept: application/json

*[Back to top]* [\[Back to API list\]](../README.md#documentation-for-api-endpoints) [\[Back to Model list\]](../README.md#documentation-for-models) [\[Back to README\]](../README.md)

## **2.333 retrieve\_iceberg\_profile\_security\_local\_certificate\_by\_id**

LocalCertificateSchema retrieve\_iceberg\_profile\_security\_local\_certificate\_by\_id(name, x\_iam\_token=x\_iam\_token, working=working)

Retrieve local-certificate by ID

Retrieve operation of resource: local-certificate

```
from __future__ import print_function
import time
import swagger_client
from swagger_client.rest import ApiException
from pprint import pprint
# create an instance of the API class
api_instance = swagger_client.DefaultApi()
name = 'name_example' # str | Name of local-certificate
x_iam_token = 'x_iam_token_example' # str | authentication header object (optional)
working = true # bool / true queries undeployed configuration (optional)
try:
    # Retrieve local-certificate by ID
    api_response = api_instance.retrieve_iceberg_profile_security_local_certificate_
˓→by_id(name, x_iam_token=x_iam_token, working=working)
   pprint(api_response)
except ApiException as e:
   print("Exception when calling DefaultApi->retrieve_iceberg_profile_security_local_
˓→certificate_by_id: %s\n" % e)
```
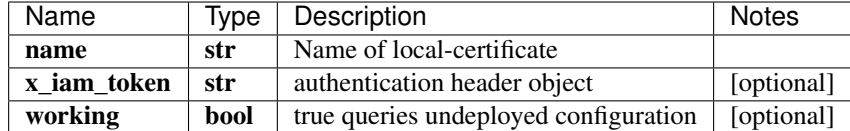

[\\*\\*LocalCertificateSchema\\*\\*](LocalCertificateSchema.md)

No authorization required

- Content-Type: application/json
- Accept: application/json

*[Back to top]* [\[Back to API list\]](../README.md#documentation-for-api-endpoints) [\[Back to Model list\]](../README.md#documentation-for-models) [\[Back to README\]](../README.md)

# **2.334 retrieve\_iceberg\_profile\_security\_local\_certificates**

list[str] retrieve\_iceberg\_profile\_security\_local\_certificates(x\_iam\_token=x\_iam\_token, working=working)

Retrieve local-certificate

Retrieve entire local-certificates configuration.

```
from __future__ import print_function
import time
import swagger_client
from swagger_client.rest import ApiException
from pprint import pprint
# create an instance of the API class
api_instance = swagger_client.DefaultApi()
x_iam_token = 'x_iam_token_example' # str | authentication header object (optional)
working = true # bool / true queries undeployed configuration (optional)
try:
    # Retrieve local-certificate
   api_response = api_instance.retrieve_iceberg_profile_security_local_
˓→certificates(x_iam_token=x_iam_token, working=working)
   pprint(api_response)
except ApiException as e:
   print("Exception when calling DefaultApi->retrieve_iceberg_profile_security_local
˓→certificates: %s\n" % e)
```
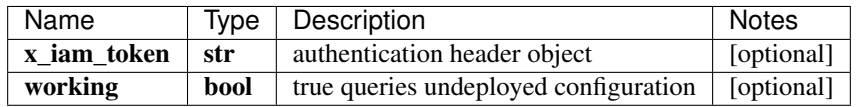

#### list[str]

No authorization required

- Content-Type: application/json
- **Accept**: application/json

*[Back to top]* [\[Back to API list\]](../README.md#documentation-for-api-endpoints) [\[Back to Model list\]](../README.md#documentation-for-models) [\[Back to README\]](../README.md)

# **2.335 retrieve\_iceberg\_profile\_security\_ssh\_key\_profile\_by\_id**

SshKeyProfileSchema retrieve\_iceberg\_profile\_security\_ssh\_key\_profile\_by\_id(name, authorization=authorization, working=working)

Retrieve ssh-key-profile by ID

Retrieve operation of resource: ssh-key-profile

```
from __future__ import print_function
import time
import swagger_client
from swagger_client.rest import ApiException
from pprint import pprint
# create an instance of the API class
api_instance = swagger_client.DefaultApi()
name = 'name\_example' # str | Name of ssh-key-profile
authorization = 'authorization example' # str | authentication header object.
˓→(optional)
working = true # bool / true queries undeployed configuration (optional)
try:
    # Retrieve ssh-key-profile by ID
    api_response = api_instance.retrieve_iceberg_profile_security_ssh_key_profile_by_
˓→id(name, authorization=authorization, working=working)
   pprint(api_response)
except ApiException as e:
   print("Exception when calling DefaultApi->retrieve_iceberg_profile_security_ssh_
˓→key_profile_by_id: %s\n" % e)
```
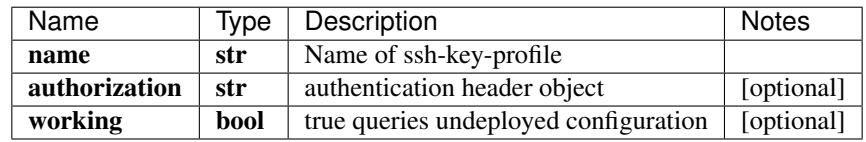

[\\*\\*SshKeyProfileSchema\\*\\*](SshKeyProfileSchema.md)

No authorization required

- Content-Type: application/json
- Accept: application/json

*[Back to top]* [\[Back to API list\]](../README.md#documentation-for-api-endpoints) [\[Back to Model list\]](../README.md#documentation-for-models) [\[Back to README\]](../README.md)

## **2.336 retrieve\_iceberg\_profile\_security\_ssh\_key\_profiles**

list[str] retrieve\_iceberg\_profile\_security\_ssh\_key\_profiles(authorization=authorization, working=working)

Retrieve ssh-key-profile

Retrieve entire ssh-key-profiles configuration.

```
from __future__ import print_function
import time
import swagger_client
from swagger_client.rest import ApiException
from pprint import pprint
# create an instance of the API class
api_instance = swagger_client.DefaultApi()
authorization = 'authorization_example' # str / authentication header object.
ightharpoonup (optional)
working = true # bool | true queries undeployed configuration (optional)
try:
    # Retrieve ssh-key-profile
    api_response = api_instance.retrieve_iceberg_profile_security_ssh_key_
˓→profiles(authorization=authorization, working=working)
   pprint(api_response)
except ApiException as e:
    print("Exception when calling DefaultApi->retrieve_iceberg_profile_security_ssh_
˓→key_profiles: %s\n" % e)
```
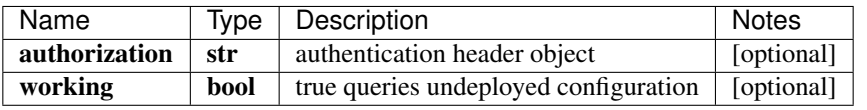

#### list[str]

No authorization required

- Content-Type: application/json
- Accept: application/json

*[Back to top]* [\[Back to API list\]](../README.md#documentation-for-api-endpoints) [\[Back to Model list\]](../README.md#documentation-for-models) [\[Back to README\]](../README.md)

## **2.337 retrieve\_iceberg\_profiles**

ProfilesSchema retrieve\_iceberg\_profiles( $x_i$ \_iam\_token= $x_i$ \_iam\_token, working=working)

#### Retrieve profile

Retrieve entire profile configuration.

```
from __future__ import print_function
import time
import swagger_client
from swagger_client.rest import ApiException
from pprint import pprint
# create an instance of the API class
api_instance = swagger_client.DefaultApi()
x_iiam_token = 'x_iam_token_example' # str | authentication header object (optional)
working = true # bool | true queries undeployed configuration (optional)
try:
    # Retrieve profile
```
```
api\_response = api\_instance. retrieve\_iceberg\_profiles(x\_iam\_token=x\_iam\_token, \_˓→working=working)
   pprint(api_response)
except ApiException as e:
   print("Exception when calling DefaultApi->retrieve_iceberg_profiles: %s\n" % e)
```
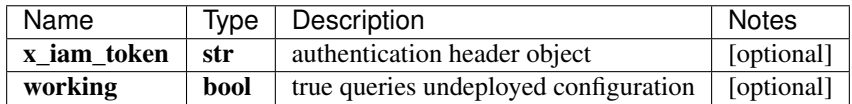

[\\*\\*ProfilesSchema\\*\\*](ProfilesSchema.md)

No authorization required

- Content-Type: application/json
- Accept: application/json

*[Back to top]* [\[Back to API list\]](../README.md#documentation-for-api-endpoints) [\[Back to Model list\]](../README.md#documentation-for-models) [\[Back to README\]](../README.md)

#### **2.338 retrieve\_sensors**

list[str] retrieve\_sensors(sensor\_type, x\_iam\_token=x\_iam\_token, sensor\_name=sensor\_name, depth=depth, append=append, snmp\_table=snmp\_table)

List all OpenConfig sensors.

Get a list of all the sensors for the filters provided. Filtering is possible with the use of query parameters. If you have a sensor  $/1/2/3/4/5/6/$  and sensor\_name=/1and depth=3, the result would be  $/2/3/4$ . If you use append=true, then the result would be  $/1/2/3/4$ .

```
from __future__ import print_function
import time
import swagger_client
from swagger_client.rest import ApiException
from pprint import pprint
# create an instance of the API class
api_instance = swagger_client.DefaultApi()
sensor_type = 'sensor_type_example' # str | Sensor type
x iam token = 'x iam token example' # str | authentication header object (optional)
sensor_name = 'sensor_name_example' # str | Sensor name prefix. (optional)
depth = 56 \# int | Relative depth to the 'sensor_name'. (optional)
append = true # bool | Returns full path of the sensor. (optional)
snmp_table = 'snmp_table_example' # str | Returns list of all the columns for the.
˓→particular snmp_table (optional)
try:
    # List all OpenConfig sensors.
   api_response = api_instance.retrieve_sensors(sensor_type, x_iam_token=x_iam_token,
˓→ sensor_name=sensor_name, depth=depth, append=append, snmp_table=snmp_table)
   pprint(api_response)
except ApiException as e:
   print("Exception when calling DefaultApi->retrieve_sensors: %s\n" % e)
```
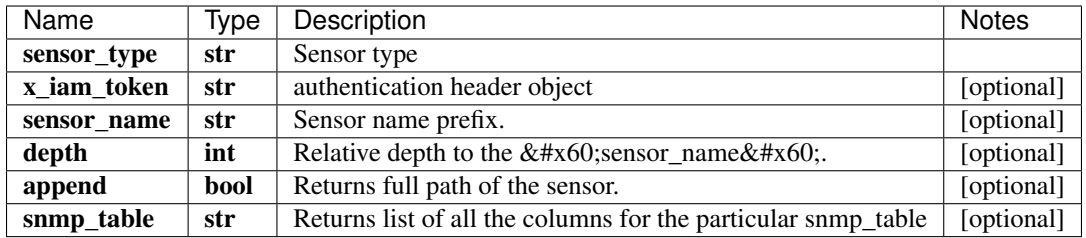

#### list[str]

No authorization required

- Content-Type: application/json, multipart/form-data
- Accept: application/json, application/octet-stream

*[Back to top]* [\[Back to API list\]](../README.md#documentation-for-api-endpoints) [\[Back to Model list\]](../README.md#documentation-for-models) [\[Back to README\]](../README.md)

# **2.339 update\_dynamic\_tagging\_by\_key**

update\_dynamic\_tagging\_by\_key(key\_name, dynamic\_tagging\_obj, x\_iam\_token=x\_iam\_token)

Updates Dynamic-tagging key-value

Update operation of Dynamic-tagging key

```
from __future__ import print_function
import time
import swagger_client
from swagger_client.rest import ApiException
from pprint import pprint
# create an instance of the API class
api_instance = swagger_client.DefaultApi()
key_name = 'key_name_example' # str / Dynamic-tagging Keydynamic_tagging_obj = swagger_client.DynamicTaggingSchemaObject() #˓→DynamicTaggingSchemaObject | Dynamic-tagging object containing key-value pair
x_iiam_token = 'x_iam_token_example' # str | authentication header object (optional)
try:
    # Updates Dynamic-tagging key-value
   api_instance.update_dynamic_tagging_by_key(key_name, dynamic_tagging_obj, x_iam_
˓→token=x_iam_token)
except ApiException as e:
   print("Exception when calling DefaultApi->update_dynamic_tagging_by_key: %s\n" %
˓→e)
```
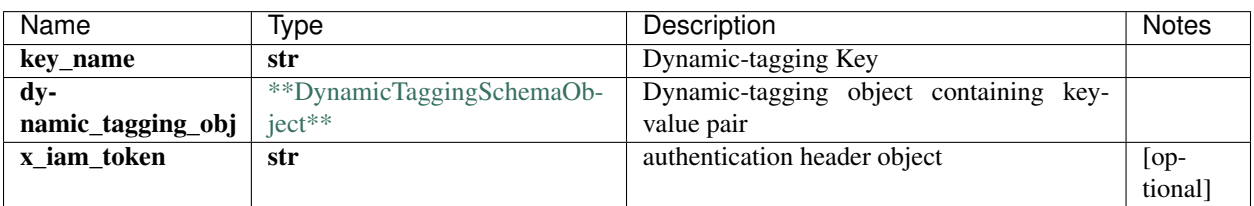

void (empty response body)

No authorization required

- Content-Type: application/json
- Accept: application/json

*[Back to top]* [\[Back to API list\]](../README.md#documentation-for-api-endpoints) [\[Back to Model list\]](../README.md#documentation-for-models) [\[Back to README\]](../README.md)

## **2.340 update\_healthbot\_deployment\_deployment\_by\_id**

update\_healthbot\_deployment\_deployment\_by\_id(deployment, x\_iam\_token=x\_iam\_token)

Update deployment by ID

Update operation of resource: deployment

```
from __future__ import print_function
import time
import swagger_client
from swagger_client.rest import ApiException
from pprint import pprint
# create an instance of the API class
api_instance = swagger_client.DefaultApi()
deployment = swagger_client.DeploymentSchema() # DeploymentSchema | deploymentbody_
˓→object
x_iam_token = 'x_iam_token_example' # str | authentication header object (optional)
try:
    # Update deployment by ID
   api_instance.update_healthbot_deployment_deployment_by_id(deployment, x_iam_
˓→token=x_iam_token)
except ApiException as e:
   print("Exception when calling DefaultApi->update_healthbot_deployment_deployment_
˓→by_id: %s\n" % e)
```
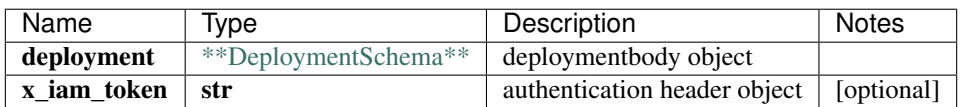

void (empty response body)

No authorization required

- Content-Type: application/json
- Accept: application/json

*[Back to top]* [\[Back to API list\]](../README.md#documentation-for-api-endpoints) [\[Back to Model list\]](../README.md#documentation-for-models) [\[Back to README\]](../README.md)

## **2.341 update\_healthbot\_dynamic\_tagging**

list[str] update\_healthbot\_dynamic\_tagging(dynamic\_tagging, x\_iam\_token=x\_iam\_token)

Update dynamic-tagging by ID

Update operation of resource: dynamic-tagging

```
from __future__ import print_function
import time
import swagger_client
from swagger_client.rest import ApiException
from pprint import pprint
# create an instance of the API class
api_instance = swagger_client.DefaultApi()
dynamic_tagging = swagger_client.DynamicTaggingsSchemaObject() #.
˓→DynamicTaggingsSchemaObject | dynamic_taggingbody object
x_iiam_token = 'x_iam_token_example' # str | authentication header object (optional)
try:
    # Update dynamic-tagging by ID
    api_response = api_instance.update_healthbot_dynamic_tagging(dynamic_tagging, x_
˓→iam_token=x_iam_token)
   pprint(api_response)
except ApiException as e:
   print("Exception when calling DefaultApi->update_healthbot_dynamic_tagging: %s\n"
\leftrightarrow \frac{6}{9} e)
```
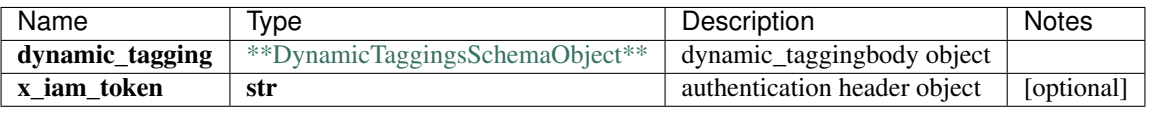

#### list[str]

No authorization required

- Content-Type: application/json
- Accept: application/json

*[Back to top]* [\[Back to API list\]](../README.md#documentation-for-api-endpoints) [\[Back to Model list\]](../README.md#documentation-for-models) [\[Back to README\]](../README.md)

## **2.342 update\_healthbot\_ingest\_byoi\_custom\_plugin\_by\_id**

update\_healthbot\_ingest\_byoi\_custom\_plugin\_by\_id(name, custom\_plugin, x\_iam\_token=x\_iam\_token)

Update custom-plugin by ID

Update operation of resource: custom-plugin

```
from __future__ import print_function
import time
import swagger_client
from swagger_client.rest import ApiException
from pprint import pprint
# create an instance of the API class
api_instance = swagger_client.DefaultApi()
name = 'name\_example' # str | Name of custom-plugin
custom_plugin = swagger_client.CustomPluginSchema() # CustomPluginSchema | custom_
˓→pluginbody object
x_iam_token = 'x_iam_token_example' # str | authentication header object (optional)
```
(continues on next page)

```
try:
    # Update custom-plugin by ID
   api_instance.update_healthbot_ingest_byoi_custom_plugin_by_id(name, custom_plugin,
˓→ x_iam_token=x_iam_token)
except ApiException as e:
   print("Exception when calling DefaultApi->update_healthbot_ingest_byoi_custom_
˓→plugin_by_id: %s\n" % e)
```
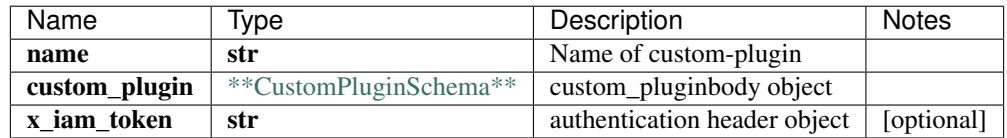

void (empty response body)

No authorization required

- Content-Type: application/json
- Accept: application/json

*[Back to top]* [\[Back to API list\]](../README.md#documentation-for-api-endpoints) [\[Back to Model list\]](../README.md#documentation-for-models) [\[Back to README\]](../README.md)

## **2.343 update\_healthbot\_ingest\_byoi\_default\_plugin\_tlive\_kafka\_by\_id**

update\_healthbot\_ingest\_byoi\_default\_plugin\_tlive\_kafka\_by\_id(name, tlive\_kafka, x\_iam\_token=x\_iam\_token)

Update tlive-kafka-oc by ID

Update operation of resource: tlive-kafka-oc

```
from __future__ import print_function
import time
import swagger_client
from swagger_client.rest import ApiException
from pprint import pprint
# create an instance of the API class
api_instance = swagger_client.DefaultApi()
name = 'name_example' # str / Name of tlive-kafka-octlive_kafka = swagger_client.TliveKafkaOcSchema () # TliveKafkaOcSchema | tlive_kafka,
˓→body object
x_i iam_token = 'x_iam_token_example' # str | authentication header object (optional)
try:
    # Update tlive-kafka-oc by ID
    api_instance.update_healthbot_ingest_byoi_default_plugin_tlive_kafka_by_id(name, u
˓→tlive_kafka, x_iam_token=x_iam_token)
except ApiException as e:
   print("Exception when calling DefaultApi->update_healthbot_ingest_byoi_default_
˓→plugin_tlive_kafka_by_id: %s\n" % e)
```
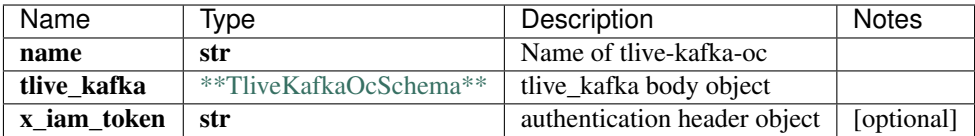

No authorization required

- Content-Type: application/json
- Accept: application/json

*[Back to top]* [\[Back to API list\]](../README.md#documentation-for-api-endpoints) [\[Back to Model list\]](../README.md#documentation-for-models) [\[Back to README\]](../README.md)

### **2.344 update\_healthbot\_ingest\_byoi\_ingest\_mapping\_by\_id**

update\_healthbot\_ingest\_byoi\_ingest\_mapping\_by\_id(name, ingest\_mapping, ingest\_mapping, x\_iam\_token=x\_iam\_token)

Update ingest-mapping by ID

Update ingest-mapping by name

```
from __future__ import print_function
import time
import swagger_client
from swagger_client.rest import ApiException
from pprint import pprint
# create an instance of the API class
api_instance = swagger_client.DefaultApi()
name = 'name_example' # str | Name of ingest-mapping
ingest_mapping = swagger_client.IngestMappingSchema() # IngestMappingSchema | ingest_
˓→mappingbody object
x iam token = 'x iam token example' # str | authentication header object (optional)
try:
    # Update ingest-mapping by ID
   api_instance.update_healthbot_ingest_byoi_ingest_mapping_by_id(name, ingest_
˓→mapping, x_iam_token=x_iam_token)
except ApiException as e:
   print("Exception when calling DefaultApi->update_healthbot_ingest_byoi_ingest_
˓→mapping_by_id: %s\n" % e)
```
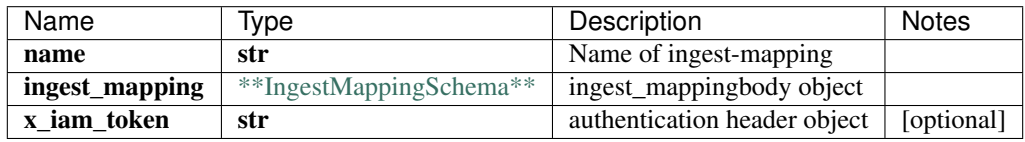

void (empty response body)

No authorization required

• Content-Type: application/json

• Accept: application/json

*[Back to top]* [\[Back to API list\]](../README.md#documentation-for-api-endpoints) [\[Back to Model list\]](../README.md#documentation-for-models) [\[Back to README\]](../README.md)

# **2.345 update\_healthbot\_ingest\_frequency\_profile\_by\_id**

update\_healthbot\_ingest\_frequency\_profile\_by\_id(name, frequency\_profile, x\_iam\_token=x\_iam\_token)

Update frequency-profile by ID

Update operation of resource: frequency-profile

```
from __future__ import print_function
import time
import swagger_client
from swagger_client.rest import ApiException
from pprint import pprint
# create an instance of the API class
api_instance = swagger_client.DefaultApi()
name = 'name\_example' # str | ID of name
frequency_profile = swagger_client.FrequencyProfileSchema() # FrequencyProfileSchema
˓→| frequency_profilebody object
x_iam_token = 'x_iam_token_example' # str | authentication header object (optional)
try:
    # Update frequency-profile by ID
    api_instance.update_healthbot_ingest_frequency_profile_by_id(name, frequency_
˓→profile, x_iam_token=x_iam_token)
except ApiException as e:
   print("Exception when calling DefaultApi->update_healthbot_ingest_frequency_
˓→profile_by_id: %s\n" % e)
```
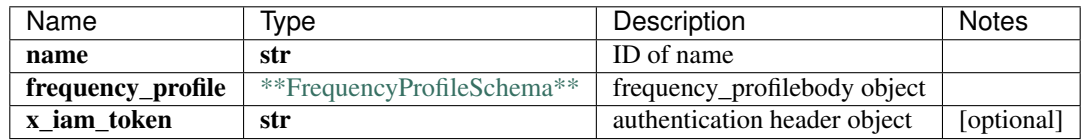

void (empty response body)

No authorization required

- Content-Type: application/json
- **Accept**: application/json

*[Back to top]* [\[Back to API list\]](../README.md#documentation-for-api-endpoints) [\[Back to Model list\]](../README.md#documentation-for-models) [\[Back to README\]](../README.md)

## **2.346 update\_healthbot\_ingest\_outbound\_ssh**

update\_healthbot\_ingest\_outbound\_ssh(outbound\_ssh, x\_iam\_token=x\_iam\_token)

Update outbound-ssh by ID

Update operation of resource: outbound-ssh

```
from __future__ import print_function
import time
import swagger_client
from swagger_client.rest import ApiException
from pprint import pprint
# create an instance of the API class
api_instance = swagger_client.DefaultApi()
outbound ssh = swagger_client.OutboundSshSchema() \# OutboundSshSchema | outbound
˓→sshbody object
x_iiam_token = 'x_iam_token_example' # str | authentication header object (optional)
try:
    # Update outbound-ssh by ID
    api_instance.update_healthbot_ingest_outbound_ssh(outbound_ssh, x_iam_token=x_iam_
˓→token)
except ApiException as e:
   print("Exception when calling DefaultApi->update_healthbot_ingest_outbound_ssh:
˓→%s\n" % e)
```
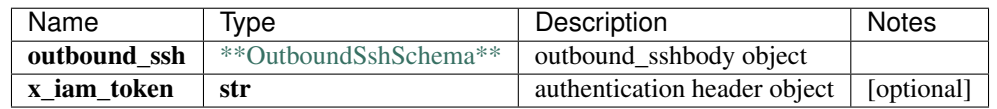

No authorization required

- Content-Type: application/json
- Accept: application/json

*[Back to top]* [\[Back to API list\]](../README.md#documentation-for-api-endpoints) [\[Back to Model list\]](../README.md#documentation-for-models) [\[Back to README\]](../README.md)

## **2.347 update\_healthbot\_ingest\_settings\_byoi\_custom\_plugin\_by\_id**

update\_healthbot\_ingest\_settings\_byoi\_custom\_plugin\_by\_id(name, custom\_plugin, x\_iam\_token=x\_iam\_token)

Update custom-plugin by ID

Update operation of resource: custom-plugin

```
from __future__ import print_function
import time
import swagger_client
from swagger_client.rest import ApiException
from pprint import pprint
# create an instance of the API class
api_instance = swagger_client.DefaultApi()
name = 'name\_example' # str | Name of custom-plugin
custom_plugin = swagger_client.CustomPluginSchema() # CustomPluginSchema | custom_
˓→pluginbody object
x_iam_token = 'x_iam_token_example' # str | authentication header object (optional)
```
(continues on next page)

```
try:
    # Update custom-plugin by ID
   api_instance.update_healthbot_ingest_settings_byoi_custom_plugin_by_id(name,
˓→custom_plugin, x_iam_token=x_iam_token)
except ApiException as e:
   print("Exception when calling DefaultApi->update_healthbot_ingest_settings_byoi_
˓→custom_plugin_by_id: %s\n" % e)
```
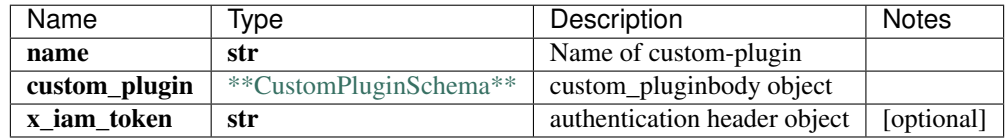

void (empty response body)

No authorization required

- Content-Type: application/json
- Accept: application/json

*[Back to top]* [\[Back to API list\]](../README.md#documentation-for-api-endpoints) [\[Back to Model list\]](../README.md#documentation-for-models) [\[Back to README\]](../README.md)

## **2.348 update\_healthbot\_ingest\_settings\_byoi\_default\_plugin\_tlive\_kafka\_by\_id**

update\_healthbot\_ingest\_settings\_byoi\_default\_plugin\_tlive\_kafka\_by\_id(name, tlive\_kafka, x\_iam\_token=x\_iam\_token)

Update tlive-kafka-oc by ID

Update operation of resource: tlive-kafka-oc

```
from __future__ import print_function
import time
import swagger_client
from swagger_client.rest import ApiException
from pprint import pprint
# create an instance of the API class
api_instance = swagger_client.DefaultApi()
name = 'name_example' # str / Name of tlive-kafka-octlive_kafka = swagger_client.TliveKafkaOcSchema () # TliveKafkaOcSchema | tlive_kafka,
˓→body object
x_i iam_token = 'x_iam_token_example' # str | authentication header object (optional)
try:
    # Update tlive-kafka-oc by ID
    api_instance.update_healthbot_ingest_settings_byoi_default_plugin_tlive_kafka_by_
˓→id(name, tlive_kafka, x_iam_token=x_iam_token)
except ApiException as e:
   print("Exception when calling DefaultApi->update_healthbot_ingest_settings_byoi_
˓→default_plugin_tlive_kafka_by_id: %s\n" % e)
```
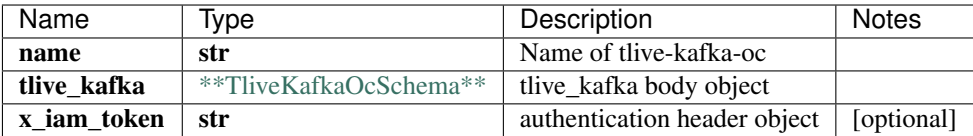

No authorization required

- Content-Type: application/json
- Accept: application/json

*[Back to top]* [\[Back to API list\]](../README.md#documentation-for-api-endpoints) [\[Back to Model list\]](../README.md#documentation-for-models) [\[Back to README\]](../README.md)

#### **2.349 update\_healthbot\_ingest\_settings\_byoi\_ingest\_mapping\_by\_id**

update\_healthbot\_ingest\_settings\_byoi\_ingest\_mapping\_by\_id(name, ingest\_mapping, x\_iam\_token=x\_iam\_token)

Update ingest-mapping by ID

Update ingest-mapping by name

```
from __future__ import print_function
import time
import swagger_client
from swagger_client.rest import ApiException
from pprint import pprint
# create an instance of the API class
api_instance = swagger_client.DefaultApi()
name = 'name_example' # str | Name of ingest-mapping
ingest_mapping = swagger_client.IngestMappingSchema() # IngestMappingSchema | ingest_
˓→mappingbody object
x iam token = 'x iam token example' # str | authentication header object (optional)
try:
    # Update ingest-mapping by ID
   api_instance.update_healthbot_ingest_settings_byoi_ingest_mapping_by_id(name, u
˓→ingest_mapping, x_iam_token=x_iam_token)
except ApiException as e:
   print("Exception when calling DefaultApi->update_healthbot_ingest_settings_byoi_
˓→ingest_mapping_by_id: %s\n" % e)
```
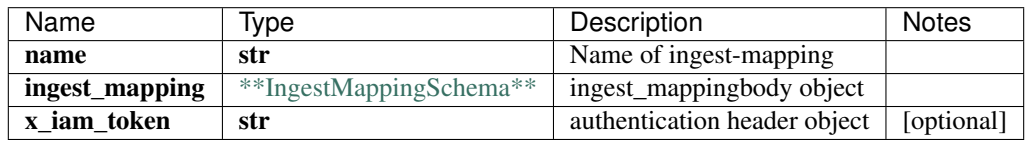

void (empty response body)

No authorization required

• Content-Type: application/json

• Accept: application/json

*[Back to top]* [\[Back to API list\]](../README.md#documentation-for-api-endpoints) [\[Back to Model list\]](../README.md#documentation-for-models) [\[Back to README\]](../README.md)

# **2.350 update\_healthbot\_ingest\_settings\_frequency\_profile\_by\_id**

update\_healthbot\_ingest\_settings\_frequency\_profile\_by\_id(name, frequency\_profile, x\_iam\_token=x\_iam\_token)

Update frequency-profile by ID

Update operation of resource: frequency-profile

```
from __future__ import print_function
import time
import swagger_client
from swagger_client.rest import ApiException
from pprint import pprint
# create an instance of the API class
api_instance = swagger_client.DefaultApi()
name = 'name\_example' # str | ID of name
frequency_profile = swagger_client.FrequencyProfileSchema() # FrequencyProfileSchema
˓→| frequency_profilebody object
x_iam_token = 'x_iam_token_example' # str | authentication header object (optional)
try:
    # Update frequency-profile by ID
   api_instance.update_healthbot_ingest_settings_frequency_profile_by_id(name,
˓→frequency_profile, x_iam_token=x_iam_token)
except ApiException as e:
   print("Exception when calling DefaultApi->update_healthbot_ingest_settings_
˓→frequency_profile_by_id: %s\n" % e)
```
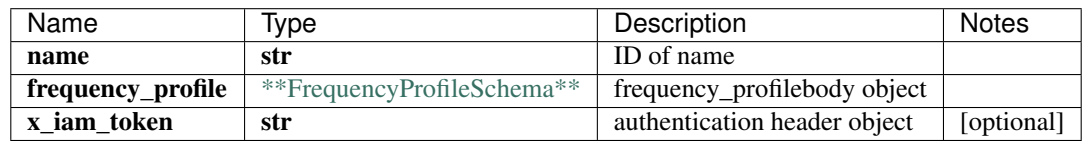

void (empty response body)

No authorization required

- Content-Type: application/json
- Accept: application/json

[Back to top] [\[Back to API list\]](../README.md#documentation-for-api-endpoints) [\[Back to Model list\]](../README.md#documentation-for-models) [\[Back to README\]](../README.md)

## **2.351 update\_healthbot\_ingest\_settings\_tagging\_profile\_by\_id**

update\_healthbot\_ingest\_settings\_tagging\_profile\_by\_id(name, tagging\_profile, tagging\_profile, x\_iam\_token=x\_iam\_token)

Update tagging-profile by ID

Update operation of resource: tagging-profile

```
from __future__ import print_function
import time
import swagger_client
from swagger_client.rest import ApiException
from pprint import pprint
# create an instance of the API class
api_instance = swagger_client.DefaultApi()
name = 'name\_example' # str | ID of name
tagging_profile = swagger_client.TaggingProfileSchema () # TaggingProfileSchema \bigcup˓→tagging_profilebody object
x_iam_token = 'x_iam_token_example' # str | authentication header object (optional)
try:
    # Update tagging-profile by ID
   api_instance.update_healthbot_ingest_settings_tagging_profile_by_id(name, tagging_
˓→profile, x_iam_token=x_iam_token)
except ApiException as e:
   print("Exception when calling DefaultApi->update_healthbot_ingest_settings_
˓→tagging_profile_by_id: %s\n" % e)
```
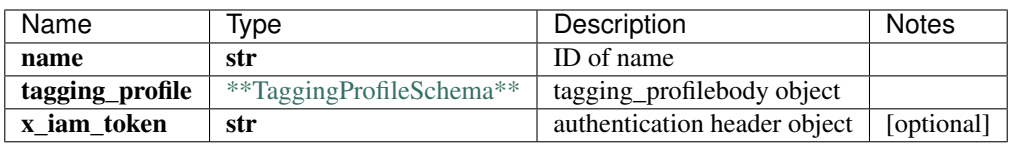

void (empty response body)

No authorization required

- Content-Type: application/json
- Accept: application/json

*[Back to top]* [\[Back to API list\]](../README.md#documentation-for-api-endpoints) [\[Back to Model list\]](../README.md#documentation-for-models) [\[Back to README\]](../README.md)

#### **2.352 update\_healthbot\_ingest\_settings\_tagging\_profiles**

list[str] update\_healthbot\_ingest\_settings\_tagging\_profiles(tagging\_profiles,

Update tagging-profile by ID

x\_iam\_token=x\_iam\_token)

Update operation of resource: tagging-profile

```
from __future__ import print_function
import time
import swagger_client
from swagger_client.rest import ApiException
from pprint import pprint
# create an instance of the API class
api_instance = swagger_client.DefaultApi()
```
(continues on next page)

```
tagging_profiles = swagger_client.TaggingProfilesSchema() # TaggingProfilesSchema |.
˓→tagging_profilebody object
x_iiam_token = 'x_iam_token_example' # str | authentication header object (optional)
try:
    # Update tagging-profile by ID
   api_response = api_instance.update_healthbot_ingest_settings_tagging_
˓→profiles(tagging_profiles, x_iam_token=x_iam_token)
   pprint(api_response)
except ApiException as e:
   print("Exception when calling DefaultApi->update_healthbot_ingest_settings_
˓→tagging_profiles: %s\n" % e)
```
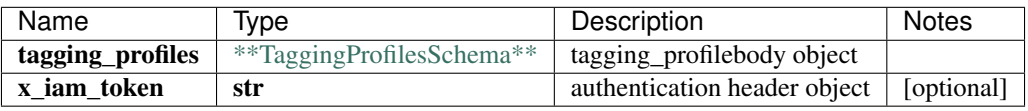

#### list[str]

No authorization required

- Content-Type: application/json
- Accept: application/json

*[Back to top]* [\[Back to API list\]](../README.md#documentation-for-api-endpoints) [\[Back to Model list\]](../README.md#documentation-for-models) [\[Back to README\]](../README.md)

## **2.353 update\_healthbot\_ingest\_sflow**

update healthbot ingest sflow(sflow, x iam token=x iam token)

Update sflow by ID

Update operation of resource: sflow

```
from __future__ import print_function
import time
import swagger_client
from swagger_client.rest import ApiException
from pprint import pprint
# create an instance of the API class
api_instance = swagger_client.DefaultApi()
sflow = swagger_client.SflowSchema() # SflowSchema | sflowbody object
x_iiam_token = 'x_iam_token_example' # str | authentication header object (optional)
try:
    # Update sflow by ID
   api_instance.update_healthbot_ingest_sflow(sflow, x_iam_token=x_iam_token)
except ApiException as e:
    print("Exception when calling DefaultApi->update_healthbot_ingest_sflow: %s\n" %
\leftrightarrowe)
```
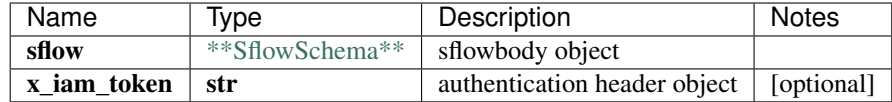

No authorization required

- Content-Type: application/json
- Accept: application/json

*[Back to top]* [\[Back to API list\]](../README.md#documentation-for-api-endpoints) [\[Back to Model list\]](../README.md#documentation-for-models) [\[Back to README\]](../README.md)

## **2.354 update\_healthbot\_ingest\_sflow\_counter\_record\_by\_id**

update\_healthbot\_ingest\_sflow\_counter\_record\_by\_id(record\_name, counter\_record, x\_iam\_token=x\_iam\_token)

Update counter-record by ID

Update operation of resource: counter-record

```
from __future__ import print_function
import time
import swagger_client
from swagger_client.rest import ApiException
from pprint import pprint
# create an instance of the API class
api_instance = swagger_client.DefaultApi()
record_name = 'record_name_example' # str | ID of record-name
counter_record = swagger_client.CounterRecordSchema() # CounterRecordSchema | counter_
˓→recordbody object
x_iiam_token = 'x_iam_token_example' # str | authentication header object (optional)
try:
    # Update counter-record by ID
    api_instance.update_healthbot_ingest_sflow_counter_record_by_id(record_name,
˓→counter_record, x_iam_token=x_iam_token)
except ApiException as e:
   print("Exception when calling DefaultApi->update_healthbot_ingest_sflow_counter_
˓→record_by_id: %s\n" % e)
```
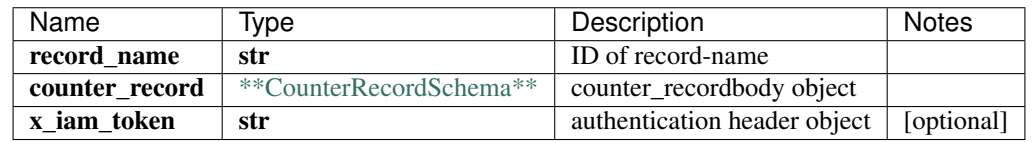

void (empty response body)

No authorization required

- Content-Type: application/json
- **Accept**: application/json

*[Back to top]* [\[Back to API list\]](../README.md#documentation-for-api-endpoints) [\[Back to Model list\]](../README.md#documentation-for-models) [\[Back to README\]](../README.md)

### **2.355 update\_healthbot\_ingest\_sflow\_flow\_record\_by\_id**

update\_healthbot\_ingest\_sflow\_flow\_record\_by\_id(record\_name, flow\_record, flow\_record, x\_iam\_token=x\_iam\_token)

```
Update flow-record by ID
```
Update operation of resource: flow-record

```
from __future__ import print_function
import time
import swagger_client
from swagger_client.rest import ApiException
from pprint import pprint
# create an instance of the API class
api_instance = swagger_client.DefaultApi()
record_name = 'record_name_example' # str | ID of record-name
flow_record = swagger_client.FlowRecordSchema() # FlowRecordSchema | flow_recordbody_
\rightarrowobject
x_iiam_token = 'x_iam_token_example' # str | authentication header object (optional)
try:
    # Update flow-record by ID
   api_instance.update_healthbot_ingest_sflow_flow_record_by_id(record_name, flow_
˓→record, x_iam_token=x_iam_token)
except ApiException as e:
   print("Exception when calling DefaultApi->update_healthbot_ingest_sflow_flow_
˓→record_by_id: %s\n" % e)
```
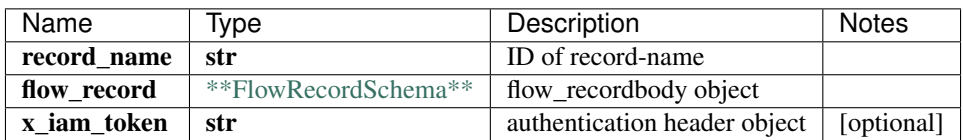

void (empty response body)

No authorization required

- Content-Type: application/json
- Accept: application/json

*[Back to top]* [\[Back to API list\]](../README.md#documentation-for-api-endpoints) [\[Back to Model list\]](../README.md#documentation-for-models) [\[Back to README\]](../README.md)

## **2.356 update\_healthbot\_ingest\_sflow\_protocol\_by\_id**

update\_healthbot\_ingest\_sflow\_protocol\_by\_id(protocol\_name, protocol, x\_iam\_token=x\_iam\_token)

Update protocol by ID

Update operation of resource: protocol

```
from __future__ import print_function
import time
import swagger_client
from swagger_client.rest import ApiException
from pprint import pprint
# create an instance of the API class
api_instance = swagger_client.DefaultApi()
protocol_name = 'protocol_name_example' # str | ID of protocol-name
protocol = swagger_client.ProtocolSchema() # ProtocolSchema | protocolbody object
x_iiam_token = 'x_iam_token_example' # str | authentication header object (optional)
try:
    # Update protocol by ID
    api_instance.update_healthbot_ingest_sflow_protocol_by_id(protocol_name, protocol,
˓→ x_iam_token=x_iam_token)
except ApiException as e:
   print("Exception when calling DefaultApi->update_healthbot_ingest_sflow_protocol_
˓→by_id: %s\n" % e)
```
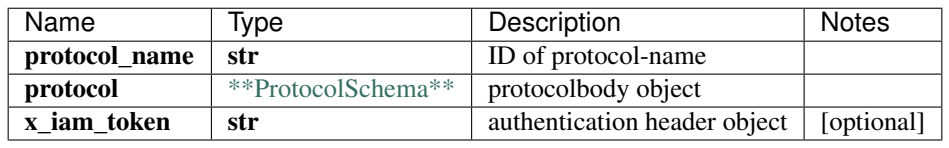

No authorization required

- Content-Type: application/json
- Accept: application/json

*[Back to top]* [\[Back to API list\]](../README.md#documentation-for-api-endpoints) [\[Back to Model list\]](../README.md#documentation-for-models) [\[Back to README\]](../README.md)

### **2.357 update\_healthbot\_ingest\_sflow\_sample\_by\_id**

update\_healthbot\_ingest\_sflow\_sample\_by\_id(sample\_name, sample, x\_iam\_token=x\_iam\_token)

Update sample by ID

Update operation of resource: sample

```
from __future__ import print_function
import time
import swagger_client
from swagger_client.rest import ApiException
from pprint import pprint
# create an instance of the API class
api_instance = swagger_client.DefaultApi()
sample_name = 'sample_name_example' # str | ID of sample-name
sample = swagger_client.SampleSchema() # SampleSchema | samplebody object
x iam token = 'x iam token example' # str | authentication header object (optional)
```
(continues on next page)

**try**:

```
# Update sample by ID
    api_instance.update_healthbot_ingest_sflow_sample_by_id(sample_name, sample, x_
˓→iam_token=x_iam_token)
except ApiException as e:
   print("Exception when calling DefaultApi->update_healthbot_ingest_sflow_sample_by_
˓→id: %s\n" % e)
```
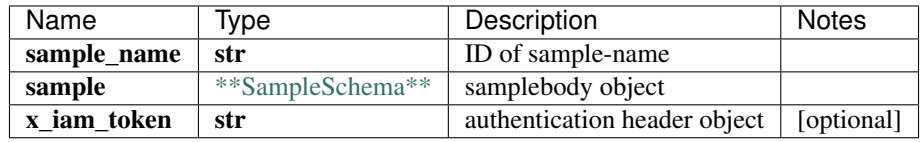

void (empty response body)

No authorization required

- Content-Type: application/json
- Accept: application/json

*[Back to top]* [\[Back to API list\]](../README.md#documentation-for-api-endpoints) [\[Back to Model list\]](../README.md#documentation-for-models) [\[Back to README\]](../README.md)

## **2.358 update\_healthbot\_ingest\_snmp\_notification**

update\_healthbot\_ingest\_snmp\_notification(snmp\_notification, x\_iam\_token=x\_iam\_token)

Update snmp-notification by ID

Update operation of resource: snmp-notification

```
from __future__ import print_function
import time
import swagger_client
from swagger_client.rest import ApiException
from pprint import pprint
# create an instance of the API class
api_instance = swagger_client.DefaultApi()
snmp_notification = swagger_client.SnmpNotificationSchema() # SnmpNotificationSchema
˓→| snmp_notification body object
x_iiam_token = 'x_iam_token_example' # str | authentication header object (optional)
try:
    # Update snmp-notification by ID
   api_instance.update_healthbot_ingest_snmp_notification(snmp_notification, x_iam_
˓→token=x_iam_token)
except ApiException as e:
   print("Exception when calling DefaultApi->update_healthbot_ingest_snmp_
˓→notification: %s\n" % e)
```
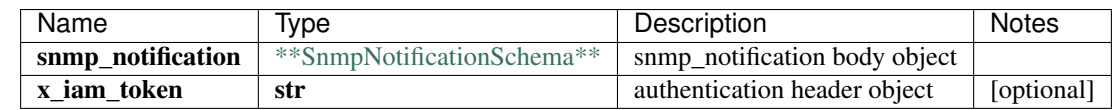

No authorization required

- Content-Type: application/json
- Accept: application/json

*[Back to top]* [\[Back to API list\]](../README.md#documentation-for-api-endpoints) [\[Back to Model list\]](../README.md#documentation-for-models) [\[Back to README\]](../README.md)

## **2.359 update\_healthbot\_ingest\_snmp\_notification\_v3\_usm\_user\_by\_id**

update\_healthbot\_ingest\_snmp\_notification\_v3\_usm\_user\_by\_id(name, usm\_user, usm\_user, x\_iam\_token=x\_iam\_token)

Update SNMPv3 user by UserName(ID)

Update operation of resource: snmp v3 usm user

```
from __future__ import print_function
import time
import swagger_client
from swagger_client.rest import ApiException
from pprint import pprint
# create an instance of the API class
api_instance = swagger_client.DefaultApi()
name = 'name_example' # str | User Name
usm_user = swagger_client.Snmpv3UsmUserSchema() # Snmpv3UsmUserSchema | snmp_v3_lusm˓→user object
x_iam_token = 'x_iam_token_example' # str | authentication header object (optional)
try:
    # Update SNMPv3 user by UserName(ID)
   api_instance.update_healthbot_ingest_snmp_notification_v3_usm_user_by_id(name, u
˓→usm_user, x_iam_token=x_iam_token)
except ApiException as e:
   print("Exception when calling DefaultApi->update_healthbot_ingest_snmp_
˓→notification_v3_usm_user_by_id: %s\n" % e)
```
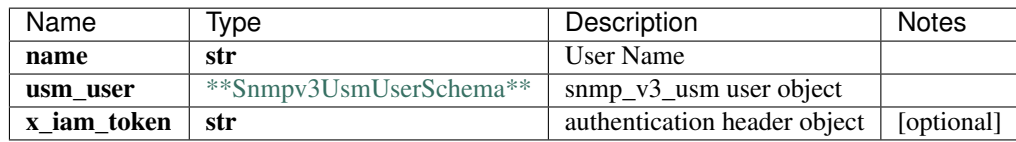

void (empty response body)

No authorization required

- Content-Type: application/json
- **Accept**: application/json

*[Back to top]* [\[Back to API list\]](../README.md#documentation-for-api-endpoints) [\[Back to Model list\]](../README.md#documentation-for-models) [\[Back to README\]](../README.md)

## **2.360 update\_healthbot\_ingest\_syslog\_header\_pattern\_by\_id**

update\_healthbot\_ingest\_syslog\_header\_pattern\_by\_id(name, pattern, x\_iam\_token=x\_iam\_token)

Update pattern by ID

Update operation of resource: header-pattern

```
from __future__ import print_function
import time
import swagger_client
from swagger_client.rest import ApiException
from pprint import pprint
# create an instance of the API class
api_instance = swagger_client.DefaultApi()
name = 'name\_example' # str | ID of name
pattern = swagger_client.HeaderPatternSchema() # HeaderPatternSchema | header
˓→patternbody object
x_iam_token = 'x_iam_token_example' # str | authentication header object (optional)
try:
    # Update pattern by ID
    api_instance.update_healthbot_ingest_syslog_header_pattern_by_id(name, pattern, x_
˓→iam_token=x_iam_token)
except ApiException as e:
    print("Exception when calling DefaultApi->update_healthbot_ingest_syslog_header_
˓→pattern_by_id: %s\n" % e)
```
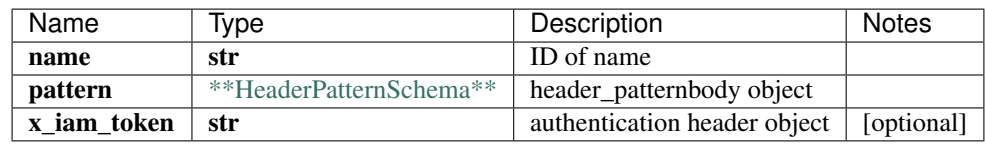

void (empty response body)

No authorization required

- Content-Type: application/json
- Accept: application/json

*[Back to top]* [\[Back to API list\]](../README.md#documentation-for-api-endpoints) [\[Back to Model list\]](../README.md#documentation-for-models) [\[Back to README\]](../README.md)

## **2.361 update\_healthbot\_ingest\_tagging\_profile\_by\_id**

update healthbot ingest tagging profile by id(name, tagging profile, x iam token=x iam token)

Update tagging-profile by ID

Update operation of resource: tagging-profile

```
from __future__ import print_function
import time
import swagger_client
from swagger_client.rest import ApiException
```
(continues on next page)

```
from pprint import pprint
# create an instance of the API class
api_instance = swagger_client.DefaultApi()
name = 'name_example' # str / ID of nametagging_profile = swagger_client.TaggingProfileSchema () # TaggingProfileSchema \int˓→tagging_profilebody object
x_iam_token = 'x_iam_token_example' # str | authentication header object (optional)
try:
    # Update tagging-profile by ID
   api_instance.update_healthbot_ingest_tagging_profile_by_id(name, tagging_profile, 
˓→x_iam_token=x_iam_token)
except ApiException as e:
   print("Exception when calling DefaultApi->update healthbot ingest tagging profile
˓→by_id: %s\n" % e)
```
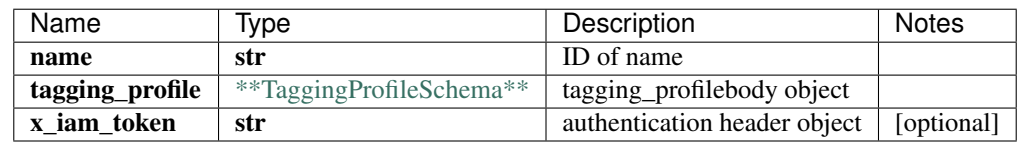

void (empty response body)

No authorization required

- Content-Type: application/json
- Accept: application/json

*[Back to top]* [\[Back to API list\]](../README.md#documentation-for-api-endpoints) [\[Back to Model list\]](../README.md#documentation-for-models) [\[Back to README\]](../README.md)

### **2.362 update\_healthbot\_ingest\_tagging\_profiles**

list[str] update\_healthbot\_ingest\_tagging\_profiles(tagging\_profiles, x\_iam\_token=x\_iam\_token)

Update tagging-profile by ID

Update operation of resource: tagging-profile

```
from __future__ import print_function
import time
import swagger_client
from swagger_client.rest import ApiException
from pprint import pprint
# create an instance of the API class
api_instance = swagger_client.DefaultApi()
tagging_profiles = swagger_client.TaggingProfilesSchema () # TaggingProfilesSchema |˓→tagging_profilebody object
x_iam_token = 'x_iam_token_example' # str | authentication header object (optional)
try:
    # Update tagging-profile by ID
    api_response = api_instance.update_healthbot_ingest_tagging_profiles(tagging_
  ˓→profiles, x_iam_token=x_iam_token) (continues on next page)
```

```
pprint(api_response)
except ApiException as e:
   print("Exception when calling DefaultApi->update_healthbot_ingest_tagging_
˓→profiles: %s\n" % e)
```
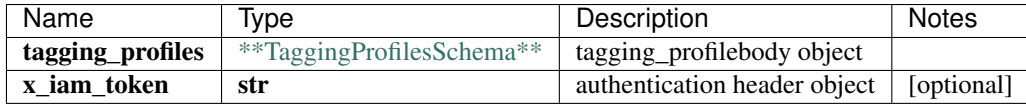

#### list[str]

No authorization required

- Content-Type: application/json
- Accept: application/json

*[Back to top]* [\[Back to API list\]](../README.md#documentation-for-api-endpoints) [\[Back to Model list\]](../README.md#documentation-for-models) [\[Back to README\]](../README.md)

### **2.363 update\_healthbot\_organization\_organization\_by\_id**

update\_healthbot\_organization\_organization\_by\_id(organization\_name, organization, x\_iam\_token=x\_iam\_token)

Update organization by ID

Update operation of resource: organization

```
from __future__ import print_function
import time
import swagger_client
from swagger_client.rest import ApiException
from pprint import pprint
# create an instance of the API class
api_instance = swagger_client.DefaultApi()
organization_name = 'organization_name_example' # str | ID of organization-name
organization = swagger_client.OrganizationSchema () # OrganizationSchema |_{\square}˓→organizationbody object
x_iam_token = 'x_iam_token_example' # str | authentication header object (optional)
try:
    # Update organization by ID
   api_instance.update_healthbot_organization_organization_by_id(organization_name,
˓→organization, x_iam_token=x_iam_token)
except ApiException as e:
   print("Exception when calling DefaultApi->update_healthbot_organization_
˓→organization_by_id: %s\n" % e)
```
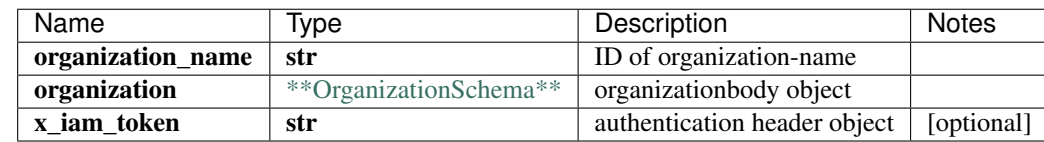

No authorization required

- Content-Type: application/json
- Accept: application/json

*[Back to top]* [\[Back to API list\]](../README.md#documentation-for-api-endpoints) [\[Back to Model list\]](../README.md#documentation-for-models) [\[Back to README\]](../README.md)

## 2.364 update healthbot profile\_rollup\_summarization\_field\_profile\_field\_profil

update\_healthbot\_profile\_rollup\_summarization\_field\_profile\_field\_profile\_by\_id(profile\_id, field\_profile, x\_iam\_token=x\_iam\_token)

Update field-profile by ID

Update operation of resource: field-profile

```
from __future__ import print_function
import time
import swagger_client
from swagger_client.rest import ApiException
from pprint import pprint
# create an instance of the API class
api_instance = swagger_client.DefaultApi()
profile_id = 'profile_id_example' # str | ID of profile-id
field_profile = swaqqer_client.RollupSummarizationSchema() #˓→RollupSummarizationSchema | field_profilebody object
x_iam_token = 'x_iam_token_example' # str | authentication header object (optional)
try:
    # Update field-profile by ID
   api_instance.update_healthbot_profile_rollup_summarization_field_profile_field_
˓→profile_by_id(profile_id, field_profile, x_iam_token=x_iam_token)
except ApiException as e:
   print("Exception when calling DefaultApi->update_healthbot_profile_rollup_
˓→summarization_field_profile_field_profile_by_id: %s\n" % e)
```
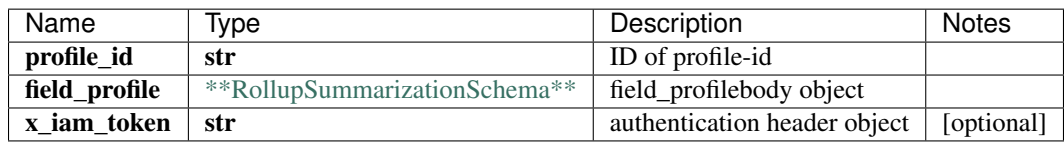

void (empty response body)

No authorization required

- Content-Type: application/json
- **Accept**: application/json

*[Back to top]* [\[Back to API list\]](../README.md#documentation-for-api-endpoints) [\[Back to Model list\]](../README.md#documentation-for-models) [\[Back to README\]](../README.md)

## **2.365 update\_healthbot\_system\_time\_series\_database\_time\_series\_database\_by\_id**

update\_healthbot\_system\_time\_series\_database\_time\_series\_database\_by\_id(time\_series\_database, force\_tsdb=force\_tsdb)

Update time-series-database by ID

Update operation of resource: time-series-database

```
from __future__ import print_function
import time
import swagger_client
from swagger_client.rest import ApiException
from pprint import pprint
# create an instance of the API class
api_instance = swagger_client.DefaultApi()
time_series_database = swagger_client.TsdbSchema() # TsdbSchema | time_series_
˓→databasebody object
force_tsdb = false # bool | force update tsdb when force is set to True (optional).
˓→(default to false)
try:
    # Update time-series-database by ID
    api_instance.update_healthbot_system_time_series_database_time_series_database_by_
˓→id(time_series_database, force_tsdb=force_tsdb)
except ApiException as e:
   print("Exception when calling DefaultApi->update_healthbot_system_time_series_
˓→database_time_series_database_by_id: %s\n" % e)
```
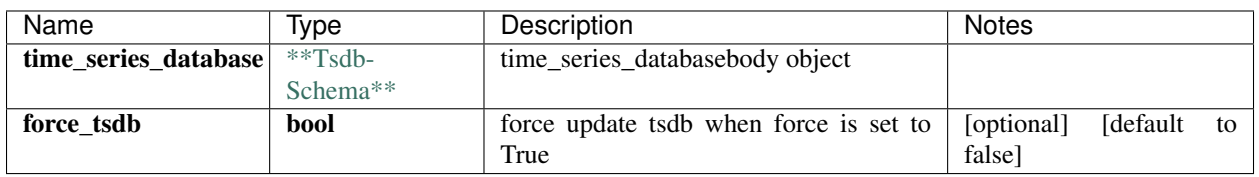

void (empty response body)

No authorization required

- Content-Type: application/json
- Accept: application/json

*[Back to top]* [\[Back to API list\]](../README.md#documentation-for-api-endpoints) [\[Back to Model list\]](../README.md#documentation-for-models) [\[Back to README\]](../README.md)

## **2.366 update\_healthbot\_system\_trigger\_action**

update\_healthbot\_system\_trigger\_action(trigger\_action)

Update trigger-action

Update operation of resource: trigger-action

```
from __future__ import print_function
import time
import swagger_client
from swagger_client.rest import ApiException
from pprint import pprint
# create an instance of the API class
api_instance = swagger_client.DefaultApi()
trigger_action = swagger_client.TriggerActionSchema() # TriggerActionSchema | trigger
˓→action object
try:
    # Update trigger-action
    api_instance.update_healthbot_system_trigger_action(trigger_action)
except ApiException as e:
   print("Exception when calling DefaultApi->update_healthbot_system_trigger_action:
˓→%s\n" % e)
```
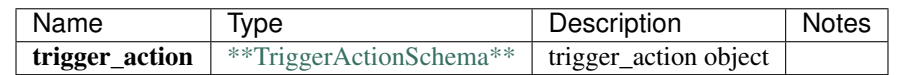

No authorization required

- Content-Type: application/json
- Accept: application/json

*[Back to top]* [\[Back to API list\]](../README.md#documentation-for-api-endpoints) [\[Back to Model list\]](../README.md#documentation-for-models) [\[Back to README\]](../README.md)

## **2.367 update\_iceberg\_ingest**

update\_iceberg\_ingest(ingest\_settings, x\_iam\_token=x\_iam\_token)

Update ingest by ID

Update operation of resource: ingest

```
from __future__ import print_function
import time
import swagger_client
from swagger_client.rest import ApiException
from pprint import pprint
# create an instance of the API class
api_instance = swagger_client.DefaultApi()
ingest_settings = swagger_client.IngestSettingsSchema () # IngestSettingsSchema \bigcup˓→ingest_settingsbody object
x_i iam_token = 'x_iam_token_example' # str | authentication header object (optional)
try:
    # Update ingest by ID
    api_instance.update_iceberg_ingest(ingest_settings, x_iam_token=x_iam_token)
except ApiException as e:
   print("Exception when calling DefaultApi->update_iceberg_ingest: %s\n" % e)
```
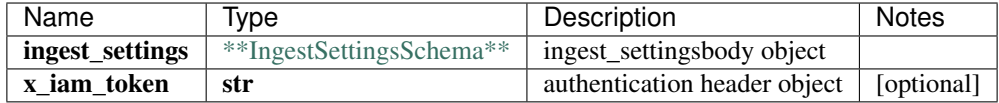

No authorization required

- Content-Type: application/json
- Accept: application/json

*[Back to top]* [\[Back to API list\]](../README.md#documentation-for-api-endpoints) [\[Back to Model list\]](../README.md#documentation-for-models) [\[Back to README\]](../README.md)

## **2.368 update\_iceberg\_ingest\_flow**

update\_iceberg\_ingest\_flow(flow, x\_iam\_token=x\_iam\_token)

Update flow by ID

Update operation of resource: flow

```
from __future__ import print_function
import time
import swagger_client
from swagger_client.rest import ApiException
from pprint import pprint
# create an instance of the API class
api_instance = swagger_client.DefaultApi()
flow = swagger_client.FlowSchema() # FlowSchema | flowbody object
x_iam_token = 'x_iam_token_example' # str | authentication header object (optional)
try:
    # Update flow by ID
   api_instance.update_iceberg_ingest_flow(flow, x_iam_token=x_iam_token)
except ApiException as e:
   print("Exception when calling DefaultApi->update_iceberg_ingest_flow: %s\n" % e)
```
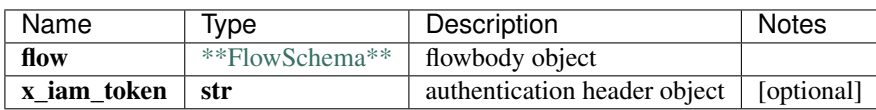

void (empty response body)

No authorization required

- Content-Type: application/json
- Accept: application/json

*[Back to top]* [\[Back to API list\]](../README.md#documentation-for-api-endpoints) [\[Back to Model list\]](../README.md#documentation-for-models) [\[Back to README\]](../README.md)

## **2.369 update\_iceberg\_ingest\_flow\_template\_by\_id**

update\_iceberg\_ingest\_flow\_template\_by\_id(name, template, x\_iam\_token=x\_iam\_token)

Update template by ID

Update operation of resource: template

```
from __future__ import print_function
import time
import swagger_client
from swagger_client.rest import ApiException
from pprint import pprint
# create an instance of the API class
api_instance = swagger_client.DefaultApi()
name = 'name\_example' # str | Name of template
template = swagger_client.TemplateSchema() # TemplateSchema | templatebody object
x_iiam_token = 'x_iam_token_example' # str | authentication header object (optional)
try:
    # Update template by ID
   api_instance.update_iceberg_ingest_flow_template_by_id(name, template, x_iam_
˓→token=x_iam_token)
except ApiException as e:
   print("Exception when calling DefaultApi->update_iceberg_ingest_flow_template_by_
˓→id: %s\n" % e)
```
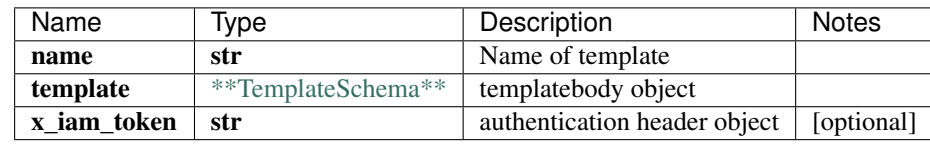

void (empty response body)

No authorization required

- Content-Type: application/json
- Accept: application/json

*[Back to top]* [\[Back to API list\]](../README.md#documentation-for-api-endpoints) [\[Back to Model list\]](../README.md#documentation-for-models) [\[Back to README\]](../README.md)

## **2.370 update\_iceberg\_ingest\_native\_gpb**

update\_iceberg\_ingest\_native\_gpb(native\_gpb, x\_iam\_token=x\_iam\_token)

Update native-gpb by ID

Update operation of resource: native-gpb

```
from __future__ import print_function
import time
import swagger_client
from swagger_client.rest import ApiException
from pprint import pprint
```
(continues on next page)

```
# create an instance of the API class
api_instance = swagger_client.DefaultApi()
native_gpb = swagger_client.NativeGpbSchema() # NativeGpbSchema | native_gpbbody_
˓→object
x_iiam_token = 'x_iam_token_example' # str | authentication header object (optional)
try:
    # Update native-gpb by ID
    api_instance.update_iceberg_ingest_native_gpb(native_gpb, x_iam_token=x_iam_token)
except ApiException as e:
   print("Exception when calling DefaultApi->update_iceberg_ingest_native_gpb: %s\n"
\leftrightarrow \frac{6}{6} e)
```
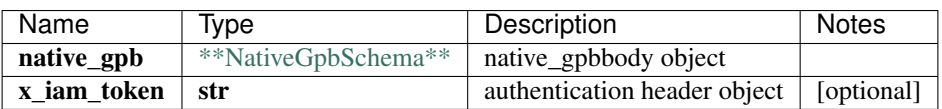

void (empty response body)

No authorization required

- Content-Type: application/json
- Accept: application/json

*[Back to top]* [\[Back to API list\]](../README.md#documentation-for-api-endpoints) [\[Back to Model list\]](../README.md#documentation-for-models) [\[Back to README\]](../README.md)

## **2.371 update\_iceberg\_ingest\_settings**

update\_iceberg\_ingest\_settings(ingest\_settings, x\_iam\_token=x\_iam\_token)

Update ingest-settings by ID

Update operation of resource: ingest-settings

```
from __future__ import print_function
import time
import swagger_client
from swagger_client.rest import ApiException
from pprint import pprint
# create an instance of the API class
api_instance = swagger_client.DefaultApi()
ingest_settings = swagger_client.IngestSettingsSchema () # IngestSettingsSchema \bigcup˓→ingest_settingsbody object
x_iiam_token = 'x_iam_token_example' # str | authentication header object (optional)
try:
    # Update ingest-settings by ID
    api_instance.update_iceberg_ingest_settings(ingest_settings, x_iam_token=x_iam_
˓→token)
except ApiException as e:
    print("Exception when calling DefaultApi->update_iceberg_ingest_settings: %s\n" %
\leftrightarrow e)
```
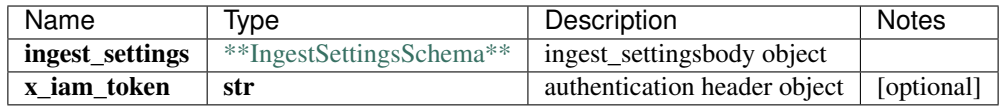

No authorization required

- Content-Type: application/json
- Accept: application/json

*[Back to top]* [\[Back to API list\]](../README.md#documentation-for-api-endpoints) [\[Back to Model list\]](../README.md#documentation-for-models) [\[Back to README\]](../README.md)

# **2.372 update\_iceberg\_ingest\_settings\_flow**

update\_iceberg\_ingest\_settings\_flow(flow, x\_iam\_token=x\_iam\_token)

Update flow by ID

Update operation of resource: flow

```
from __future__ import print_function
import time
import swagger_client
from swagger_client.rest import ApiException
from pprint import pprint
# create an instance of the API class
api_instance = swagger_client.DefaultApi()
flow = swagger_client.FlowSchema() # FlowSchema | flowbody object
x_iam_token = 'x_iam_token_example' # str | authentication header object (optional)
try:
    # Update flow by ID
   api_instance.update_iceberg_ingest_settings_flow(flow, x_iam_token=x_iam_token)
except ApiException as e:
   print("Exception when calling DefaultApi->update_iceberg_ingest_settings_flow:
˓→%s\n" % e)
```
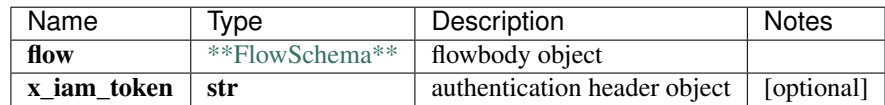

void (empty response body)

No authorization required

- Content-Type: application/json
- Accept: application/json

*[Back to top]* [\[Back to API list\]](../README.md#documentation-for-api-endpoints) [\[Back to Model list\]](../README.md#documentation-for-models) [\[Back to README\]](../README.md)

## **2.373 update\_iceberg\_ingest\_settings\_flow\_template\_by\_id**

update\_iceberg\_ingest\_settings\_flow\_template\_by\_id(name, template, x\_iam\_token=x\_iam\_token)

Update template by ID

Update operation of resource: template

```
from __future__ import print_function
import time
import swagger_client
from swagger_client.rest import ApiException
from pprint import pprint
# create an instance of the API class
api_instance = swagger_client.DefaultApi()
name = 'name\_example' # str | Name of template
template = swagger_client.TemplateSchema() # TemplateSchema | templatebody object
x_iiam_token = 'x_iam_token_example' # str | authentication header object (optional)
try:
    # Update template by ID
   api_instance.update_iceberg_ingest_settings_flow_template_by_id(name, template, x_
˓→iam_token=x_iam_token)
except ApiException as e:
   print("Exception when calling DefaultApi->update_iceberg_ingest_settings_flow_
˓→template_by_id: %s\n" % e)
```
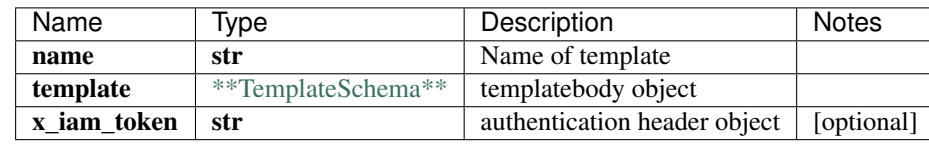

void (empty response body)

No authorization required

- Content-Type: application/json
- Accept: application/json

*[Back to top]* [\[Back to API list\]](../README.md#documentation-for-api-endpoints) [\[Back to Model list\]](../README.md#documentation-for-models) [\[Back to README\]](../README.md)

## **2.374 update\_iceberg\_ingest\_settings\_syslog**

update\_iceberg\_ingest\_settings\_syslog(syslog, x\_iam\_token=x\_iam\_token)

Update syslog by ID

Update operation of resource: syslog

```
from __future__ import print_function
import time
import swagger_client
from swagger_client.rest import ApiException
from pprint import pprint
```
(continues on next page)

```
# create an instance of the API class
api_instance = swagger_client.DefaultApi()
syslog = swagger_client.SyslogSchema() # SyslogSchema | syslogbody object
x_i iam_token = 'x_iam_token_example' # str | authentication header object (optional)
try:
    # Update syslog by ID
    api_instance.update_iceberg_ingest_settings_syslog(syslog, x_iam_token=x_iam_
˓→token)
except ApiException as e:
    print("Exception when calling DefaultApi->update_iceberg_ingest_settings_syslog:
\leftrightarrow \frac{6}{5}s \n<sup>"</sup> \frac{6}{5} e)
```
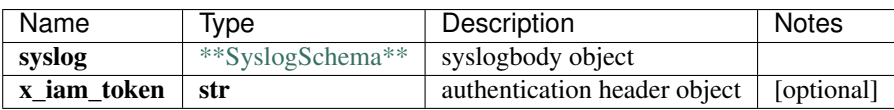

void (empty response body)

No authorization required

- Content-Type: application/json
- Accept: application/json

*[Back to top]* [\[Back to API list\]](../README.md#documentation-for-api-endpoints) [\[Back to Model list\]](../README.md#documentation-for-models) [\[Back to README\]](../README.md)

# **2.375 update\_iceberg\_ingest\_settings\_syslog\_pattern\_by\_id**

update\_iceberg\_ingest\_settings\_syslog\_pattern\_by\_id(name, pattern, x\_iam\_token=x\_iam\_token)

Update pattern by ID

Update operation of resource: pattern

```
from __future__ import print_function
import time
import swagger_client
from swagger_client.rest import ApiException
from pprint import pprint
# create an instance of the API class
api_instance = swagger_client.DefaultApi()
name = 'name_example' # str | Name of pattern
pattern = swagger_client.PatternSchema() # PatternSchema | patternbody object
x_iiam_token = 'x_iam_token_example' # str | authentication header object (optional)
try:
    # Update pattern by ID
    api_instance.update_iceberg_ingest_settings_syslog_pattern_by_id(name, pattern, x_
˓→iam_token=x_iam_token)
except ApiException as e:
    print("Exception when calling DefaultApi->update_iceberg_ingest_settings_syslog_
˓→pattern_by_id: %s\n" % e)
```
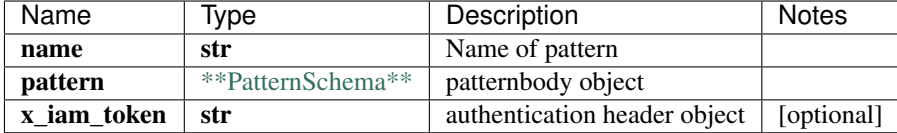

No authorization required

- Content-Type: application/json
- Accept: application/json

*[Back to top]* [\[Back to API list\]](../README.md#documentation-for-api-endpoints) [\[Back to Model list\]](../README.md#documentation-for-models) [\[Back to README\]](../README.md)

#### **2.376 update\_iceberg\_ingest\_settings\_syslog\_pattern\_set\_by\_id**

update\_iceberg\_ingest\_settings\_syslog\_pattern\_set\_by\_id(name, pattern\_set, x\_iam\_token=x\_iam\_token)

Update pattern-set by ID

Update operation of resource: pattern-set

```
from __future__ import print_function
import time
import swagger_client
from swagger_client.rest import ApiException
from pprint import pprint
# create an instance of the API class
api_instance = swagger_client.DefaultApi()
name = 'name_example' # str | Name of pattern-set
pattern_set = swagger_client.PatternSetSchema() # PatternSetSchema | pattern_setbody.
˓→object
x iam token = 'x iam token example' # str | authentication header object (optional)
try:
    # Update pattern-set by ID
   api_instance.update_iceberg_ingest_settings_syslog_pattern_set_by_id(name,
˓→pattern_set, x_iam_token=x_iam_token)
except ApiException as e:
   print("Exception when calling DefaultApi->update_iceberg_ingest_settings_syslog_
˓→pattern_set_by_id: %s\n" % e)
```
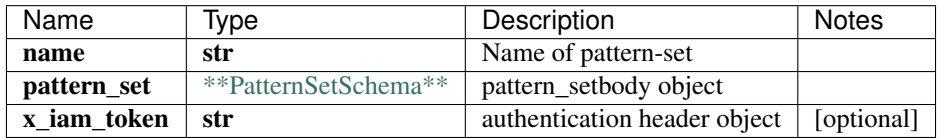

void (empty response body)

No authorization required

• Content-Type: application/json

• Accept: application/json

*[Back to top]* [\[Back to API list\]](../README.md#documentation-for-api-endpoints) [\[Back to Model list\]](../README.md#documentation-for-models) [\[Back to README\]](../README.md)

#### **2.377 update\_iceberg\_ingest\_syslog**

update\_iceberg\_ingest\_syslog(syslog, x\_iam\_token=x\_iam\_token)

Update syslog by ID

Update operation of resource: syslog

```
from __future__ import print_function
import time
import swagger_client
from swagger_client.rest import ApiException
from pprint import pprint
# create an instance of the API class
api_instance = swagger_client.DefaultApi()
syslog = swagger_client.SyslogSchema() # SyslogSchema | syslogbody object
x_iiam_token = 'x_iam_token_example' # str | authentication header object (optional)
try:
    # Update syslog by ID
    api_instance.update_iceberg_ingest_syslog(syslog, x_iam_token=x_iam_token)
except ApiException as e:
    print("Exception when calling DefaultApi->update_iceberg_ingest_syslog: %s\n" % e)
```
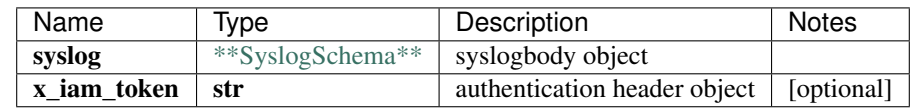

void (empty response body)

No authorization required

- Content-Type: application/json
- Accept: application/json

*[Back to top]* [\[Back to API list\]](../README.md#documentation-for-api-endpoints) [\[Back to Model list\]](../README.md#documentation-for-models) [\[Back to README\]](../README.md)

## **2.378 update\_iceberg\_ingest\_syslog\_pattern\_by\_id**

update\_iceberg\_ingest\_syslog\_pattern\_by\_id(name, pattern, x\_iam\_token=x\_iam\_token)

Update pattern by ID

Update operation of resource: pattern

```
from __future__ import print_function
import time
import swagger_client
from swagger_client.rest import ApiException
```
(continues on next page)

```
from pprint import pprint
# create an instance of the API class
api_instance = swagger_client.DefaultApi()
name = 'name_example' # str / Name of patternpattern = swagger_client.PatternSchema() # PatternSchema | patternbody object
x_iam_token = 'x_iam_token_example' # str | authentication header object (optional)
try:
    # Update pattern by ID
   api_instance.update_iceberg_ingest_syslog_pattern_by_id(name, pattern, x_iam_
˓→token=x_iam_token)
except ApiException as e:
   print("Exception when calling DefaultApi->update_iceberg_ingest_syslog_pattern_by_
˓→id: %s\n" % e)
```
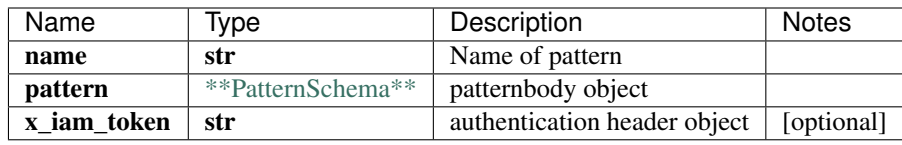

void (empty response body)

No authorization required

- Content-Type: application/json
- Accept: application/json

*[Back to top]* [\[Back to API list\]](../README.md#documentation-for-api-endpoints) [\[Back to Model list\]](../README.md#documentation-for-models) [\[Back to README\]](../README.md)

### **2.379 update\_iceberg\_ingest\_syslog\_pattern\_set\_by\_id**

update iceberg ingest syslog pattern set by id(name, pattern set, x iam token=x iam token)

Update pattern-set by ID

Update operation of resource: pattern-set

```
from __future__ import print_function
import time
import swagger_client
from swagger_client.rest import ApiException
from pprint import pprint
# create an instance of the API class
api_instance = swagger_client.DefaultApi()
name = 'name\_example' # str | Name of pattern-set
pattern_set = swagger_client.PatternSetSchema() # PatternSetSchema | pattern_setbody_
˓→object
x_i iam_token = 'x_iam_token_example' # str | authentication header object (optional)
try:
    # Update pattern-set by ID
    api_instance.update_iceberg_ingest_syslog_pattern_set_by_id(name, pattern_set, x_
  ˓→iam_token=x_iam_token) (continues on next page)
```

```
except ApiException as e:
   print("Exception when calling DefaultApi->update_iceberg_ingest_syslog_pattern_
˓→set_by_id: %s\n" % e)
```
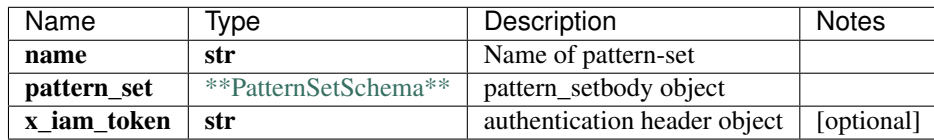

void (empty response body)

No authorization required

- Content-Type: application/json
- Accept: application/json

*[Back to top]* [\[Back to API list\]](../README.md#documentation-for-api-endpoints) [\[Back to Model list\]](../README.md#documentation-for-models) [\[Back to README\]](../README.md)

### **2.380 update\_iceberg\_profile\_data\_summarization\_raw\_by\_id**

update\_iceberg\_profile\_data\_summarization\_raw\_by\_id(name, raw\_data\_summarization, x\_iam\_token=x\_iam\_token)

Update raw-data-summarization by ID

Update operation of resource: raw-data-summarization

```
from future import print function
import time
import swagger_client
from swagger_client.rest import ApiException
from pprint import pprint
# create an instance of the API class
api_instance = swagger_client.DefaultApi()
name = 'name_example' # str | Name of raw-data-summarization
raw_data_summarization = swagger_client.RawSchema() # RawSchema | raw_data_
˓→summarizationbody object
x_iiam_token = 'x_iam_token_example' # str | authentication header object (optional)
try:
    # Update raw-data-summarization by ID
   api_instance.update_iceberg_profile_data_summarization_raw_by_id(name, raw_data_
˓→summarization, x_iam_token=x_iam_token)
except ApiException as e:
   print("Exception when calling DefaultApi->update_iceberg_profile_data_
˓→summarization_raw_by_id: %s\n" % e)
```
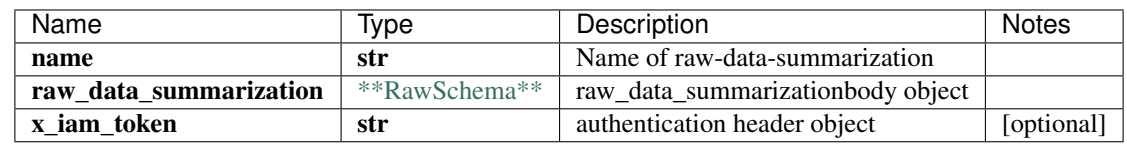

No authorization required

- Content-Type: application/json
- Accept: application/json

*[Back to top]* [\[Back to API list\]](../README.md#documentation-for-api-endpoints) [\[Back to Model list\]](../README.md#documentation-for-models) [\[Back to README\]](../README.md)

#### **2.381 update\_iceberg\_profile\_security\_ca\_profile\_by\_id**

update\_iceberg\_profile\_security\_ca\_profile\_by\_id(name, ca\_profile, x\_iam\_token=x\_iam\_token)

Update ca-profile by ID

Update operation of resource: ca-profile

```
from __future__ import print_function
import time
import swagger_client
from swagger_client.rest import ApiException
from pprint import pprint
# create an instance of the API class
api instance = swagger client.DefaultApi()
name = 'name_example' # str / Name of ca-profileca_profile = swagger_client.CaProfileSchema() # CaProfileSchema | ca_profilebody.
˓→object
x_iam_token = 'x_iam_token_example' # str | authentication header object (optional)
try:
    # Update ca-profile by ID
   api_instance.update_iceberg_profile_security_ca_profile_by_id(name, ca_profile, x_
˓→iam_token=x_iam_token)
except ApiException as e:
   print("Exception when calling DefaultApi->update_iceberg_profile_security_ca_
˓→profile_by_id: %s\n" % e)
```
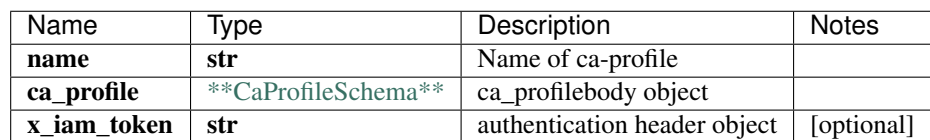

void (empty response body)

No authorization required

- Content-Type: application/json
- Accept: application/json

*[Back to top]* [\[Back to API list\]](../README.md#documentation-for-api-endpoints) [\[Back to Model list\]](../README.md#documentation-for-models) [\[Back to README\]](../README.md)

## **2.382 update\_iceberg\_profile\_security\_local\_certificate\_by\_id**

update\_iceberg\_profile\_security\_local\_certificate\_by\_id(name, local\_certificate, x\_iam\_token=x\_iam\_token)

Update local-certificate by ID

Update operation of resource: local-certificate

```
from __future__ import print_function
import time
import swagger_client
from swagger_client.rest import ApiException
from pprint import pprint
# create an instance of the API class
api_instance = swagger_client.DefaultApi()
name = 'name_example' # str | Name of local-certificate
local certificate = swagger client.LocalCertificateSchema() # LocalCertificateSchema,
˓→| local_certificatebody object
x_iam_token = 'x_iam_token_example' # str | authentication header object (optional)
try:
    # Update local-certificate by ID
    api_instance.update_iceberg_profile_security_local_certificate_by_id(name, local_
˓→certificate, x_iam_token=x_iam_token)
except ApiException as e:
   print("Exception when calling DefaultApi->update_iceberg_profile_security_local_
˓→certificate_by_id: %s\n" % e)
```
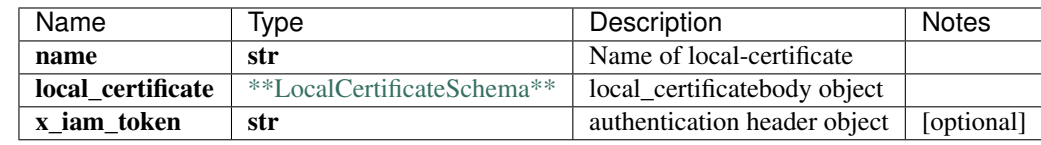

void (empty response body)

No authorization required

- Content-Type: application/json
- Accept: application/json

*[Back to top]* [\[Back to API list\]](../README.md#documentation-for-api-endpoints) [\[Back to Model list\]](../README.md#documentation-for-models) [\[Back to README\]](../README.md)

#### **2.383 update\_iceberg\_profile\_security\_ssh\_key\_profile\_by\_id**

update\_iceberg\_profile\_security\_ssh\_key\_profile\_by\_id(name, ssh\_key\_profile, authorization=authorization)

Update ssh-key-profile by ID

Update operation of resource: ssh-key-profile
```
from __future__ import print_function
import time
import swagger_client
from swagger_client.rest import ApiException
from pprint import pprint
# create an instance of the API class
api_instance = swagger_client.DefaultApi()
name = 'name_example' # str / Name of ssh-key-profilessh_key_profile = swagger_client.SshKeyProfileSchema() # SshKeyProfileSchema | ssh_
˓→key_profilebody object
authorization = 'authorization_example' # str | authentication header object,
˓→(optional)
try:
    # Update ssh-key-profile by ID
   api_instance.update_iceberg_profile_security_ssh_key_profile_by_id(name, ssh_key_
˓→profile, authorization=authorization)
except ApiException as e:
   print("Exception when calling DefaultApi->update_iceberg_profile_security_ssh_key_
˓→profile_by_id: %s\n" % e)
```
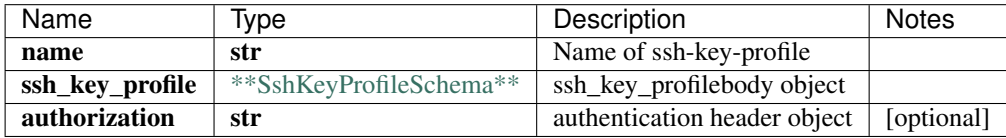

void (empty response body)

No authorization required

- Content-Type: application/json
- Accept: application/json

*[Back to top]* [\[Back to API list\]](../README.md#documentation-for-api-endpoints) [\[Back to Model list\]](../README.md#documentation-for-models) [\[Back to README\]](../README.md)

### **2.384 update\_iceberg\_profiles**

update\_iceberg\_profiles(profile, x\_iam\_token=x\_iam\_token)

Update profile by ID

Update entire profile configuration.

```
from __future__ import print_function
import time
import swagger_client
from swagger_client.rest import ApiException
from pprint import pprint
# create an instance of the API class
api_instance = swagger_client.DefaultApi()
profile = swagger_client.ProfilesSchema() # ProfilesSchema | profilebody object
x_iam_token = 'x_iam_token_example' # str | authentication header object (optional)
```
(continues on next page)

(continued from previous page)

```
try:
    # Update profile by ID
   api_instance.update_iceberg_profiles(profile, x_iam_token=x_iam_token)
except ApiException as e:
   print("Exception when calling DefaultApi->update_iceberg_profiles: %s\n" % e)
```
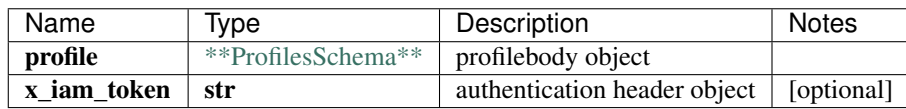

void (empty response body)

No authorization required

- Content-Type: application/json
- Accept: application/json

*[Back to top]* [\[Back to API list\]](../README.md#documentation-for-api-endpoints) [\[Back to Model list\]](../README.md#documentation-for-models) [\[Back to README\]](../README.md)

# **2.385 InlineResponse2009**

#### **2.385.1 Properties**

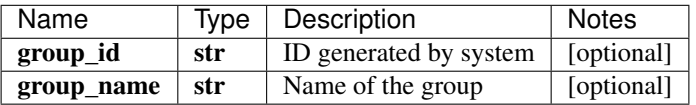

[\[Back to Model list\]](../README.md#documentation-for-models) [\[Back to API list\]](../README.md#documentation-for-api-endpoints) [\[Back to README\]](../README.md)

# **2.386 DevicegroupSchemaLoggingNativegpb**

#### **2.386.1 Properties**

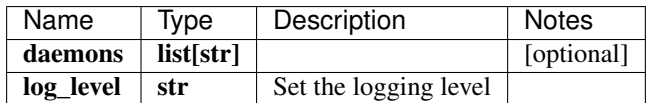

[\[Back to Model list\]](../README.md#documentation-for-models) [\[Back to API list\]](../README.md#documentation-for-api-endpoints) [\[Back to README\]](../README.md)

# **2.387 DevicegroupSchemaLoggingByoi**

#### **2.387.1 Properties**

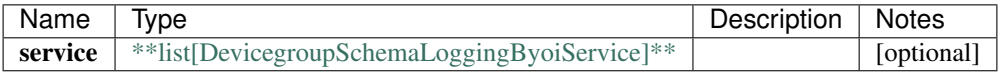

[\[Back to Model list\]](../README.md#documentation-for-models) [\[Back to API list\]](../README.md#documentation-for-api-endpoints) [\[Back to README\]](../README.md)

# **2.388 IngestsettingsSchemaIngestsettingsByoiDefaultplugin**

#### **2.388.1 Properties**

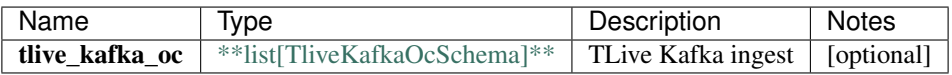

[\[Back to Model list\]](../README.md#documentation-for-models) [\[Back to API list\]](../README.md#documentation-for-api-endpoints) [\[Back to README\]](../README.md)

### **2.389 RoleSchemaInner**

#### **2.389.1 Properties**

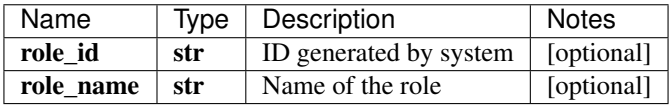

[\[Back to Model list\]](../README.md#documentation-for-models) [\[Back to API list\]](../README.md#documentation-for-api-endpoints) [\[Back to README\]](../README.md)

# **2.390 AssociatedUserSchemaInner**

#### **2.390.1 Properties**

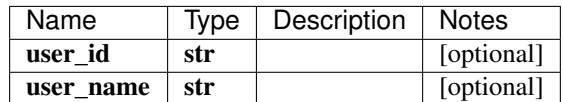

[\[Back to Model list\]](../README.md#documentation-for-models) [\[Back to API list\]](../README.md#documentation-for-api-endpoints) [\[Back to README\]](../README.md)

### **2.391 IngestsettingsSchemaIngestsettingsFlowRecognitionpattern**

#### **2.391.1 Properties**

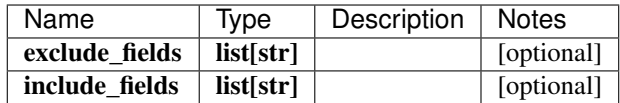

# **2.392 RuleSchemaWhenMaxrateofincrease**

### **2.392.1 Properties**

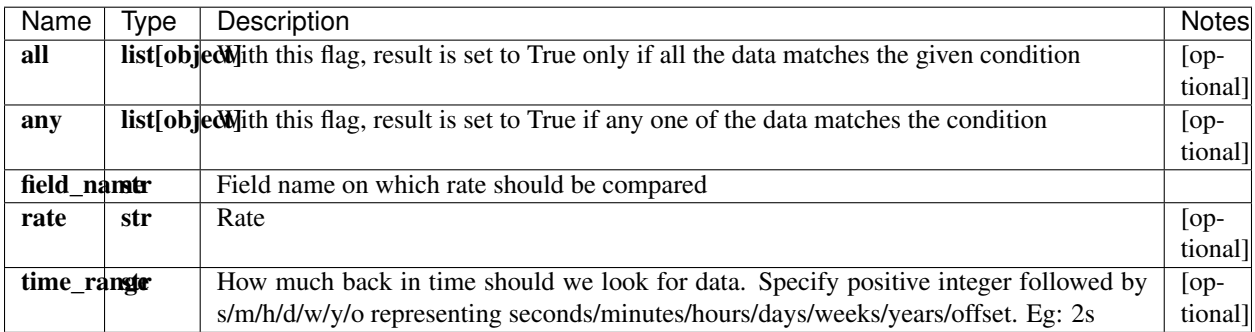

[\[Back to Model list\]](../README.md#documentation-for-models) [\[Back to API list\]](../README.md#documentation-for-api-endpoints) [\[Back to README\]](../README.md)

# **2.393 DestinationSchemaDisk**

### **2.393.1 Properties**

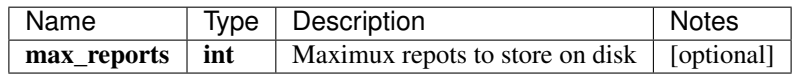

[\[Back to Model list\]](../README.md#documentation-for-models) [\[Back to API list\]](../README.md#documentation-for-api-endpoints) [\[Back to README\]](../README.md)

# **2.394 RuleSchemaIAgent**

### **2.394.1 Properties**

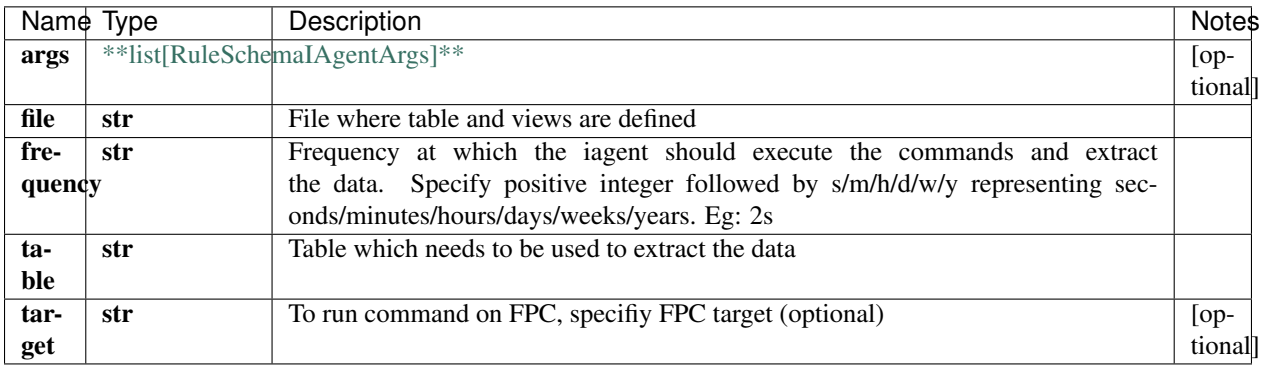

# **2.395 IngestMappingsSchema**

### **2.395.1 Properties**

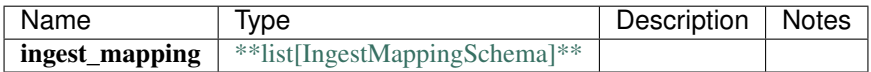

[\[Back to Model list\]](../README.md#documentation-for-models) [\[Back to API list\]](../README.md#documentation-for-api-endpoints) [\[Back to README\]](../README.md)

# **2.396 DevicegroupSchemaScheduler**

### **2.396.1 Properties**

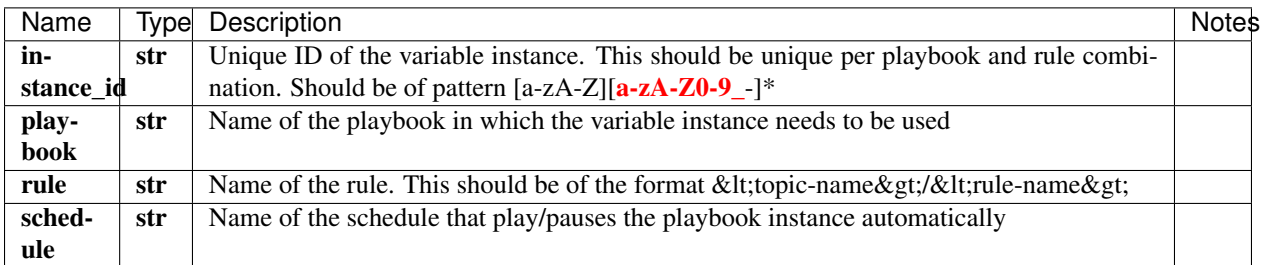

[\[Back to Model list\]](../README.md#documentation-for-models) [\[Back to API list\]](../README.md#documentation-for-api-endpoints) [\[Back to README\]](../README.md)

# **2.397 Password**

### **2.397.1 Properties**

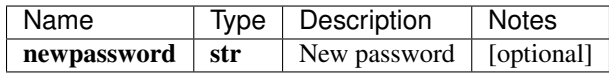

[\[Back to Model list\]](../README.md#documentation-for-models) [\[Back to API list\]](../README.md#documentation-for-api-endpoints) [\[Back to README\]](../README.md)

# **2.398 RetentionPoliciesSchema**

#### **2.398.1 Properties**

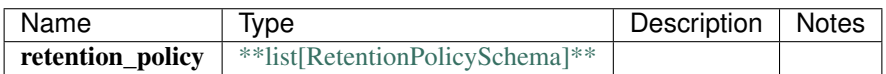

# **2.399 ReportSchemaCanvaspanel**

### **2.399.1 Properties**

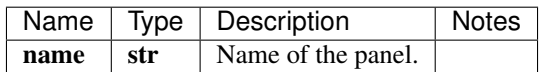

[\[Back to Model list\]](../README.md#documentation-for-models) [\[Back to API list\]](../README.md#documentation-for-api-endpoints) [\[Back to README\]](../README.md)

# **2.400 DevicegroupSchemaLoggingMLmodelbuilder**

#### **2.400.1 Properties**

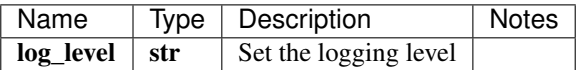

[\[Back to Model list\]](../README.md#documentation-for-models) [\[Back to API list\]](../README.md#documentation-for-api-endpoints) [\[Back to README\]](../README.md)

### **2.401 Error**

### **2.401.1 Properties**

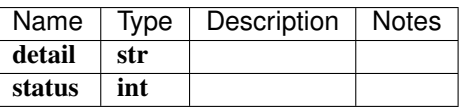

# **2.402 RuleSchema**

### **2.402.1 Properties**

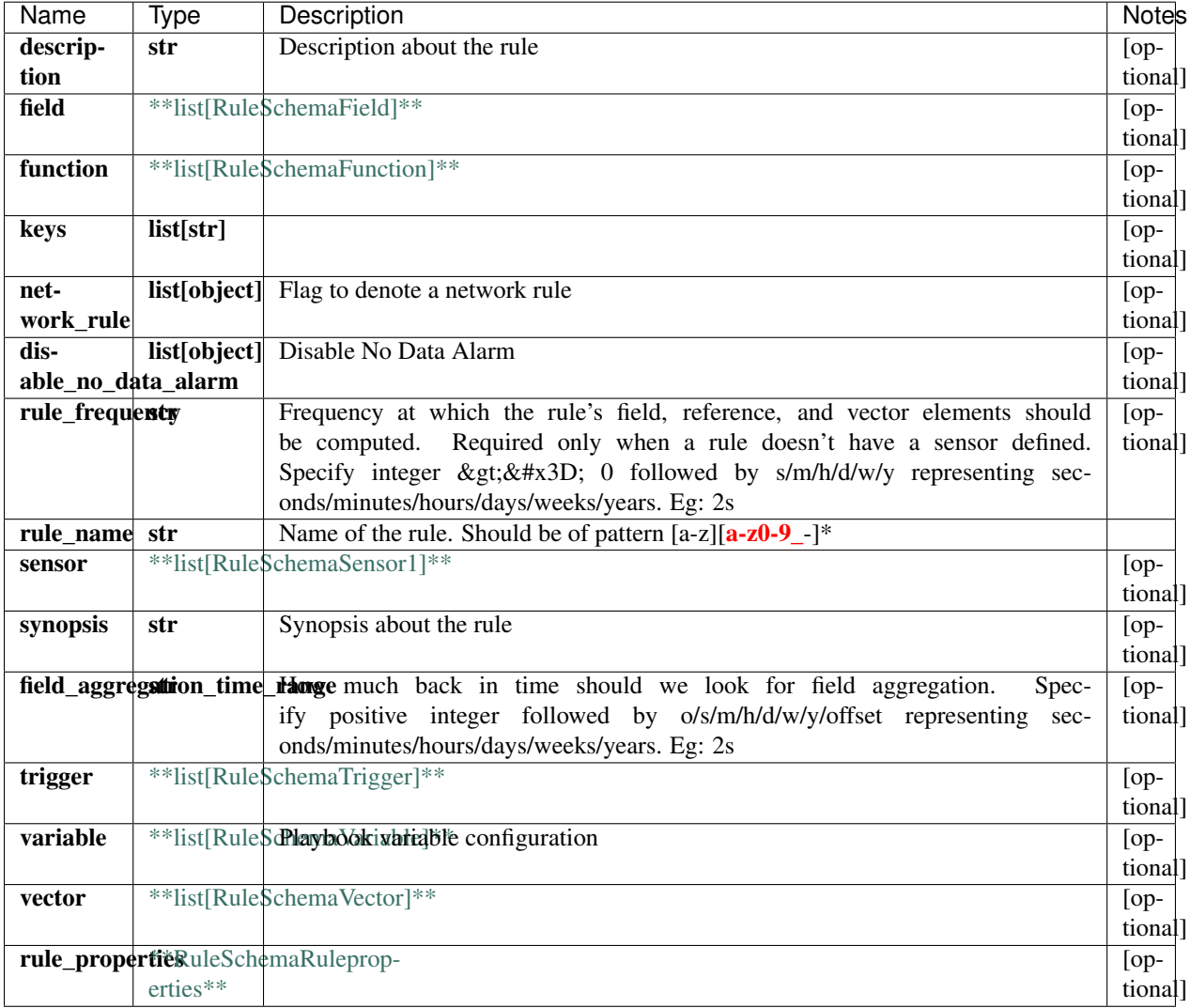

[\[Back to Model list\]](../README.md#documentation-for-models) [\[Back to API list\]](../README.md#documentation-for-api-endpoints) [\[Back to README\]](../README.md)

# **2.403 RuleSchemaFormula1Or**

### **2.403.1 Properties**

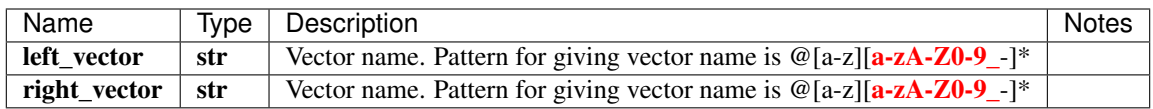

# **2.404 TsdbSchema**

### **2.404.1 Properties**

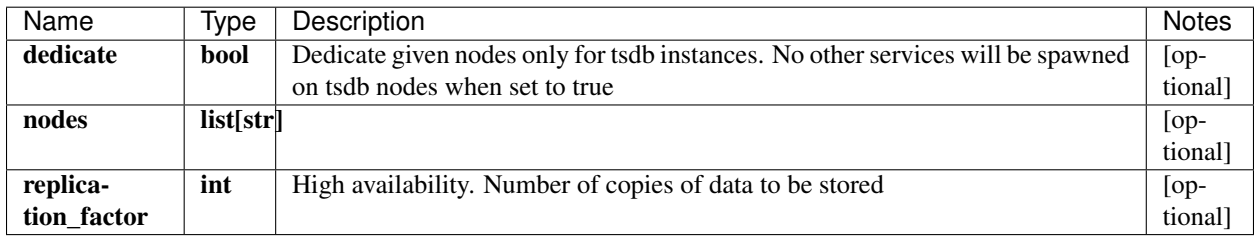

[\[Back to Model list\]](../README.md#documentation-for-models) [\[Back to API list\]](../README.md#documentation-for-api-endpoints) [\[Back to README\]](../README.md)

# **2.405 RuleSchemaFormulaStddev**

### **2.405.1 Properties**

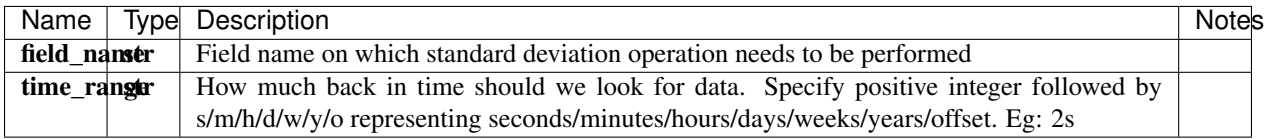

[\[Back to Model list\]](../README.md#documentation-for-models) [\[Back to API list\]](../README.md#documentation-for-api-endpoints) [\[Back to README\]](../README.md)

# **2.406 UserSchema**

#### **2.406.1 Properties**

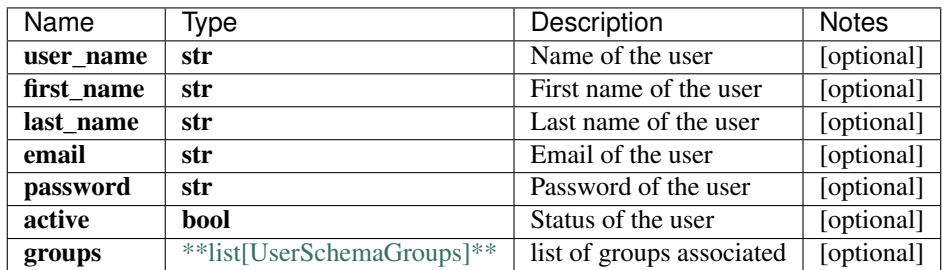

# **2.407 DevicegroupSchemaLoggingIAgent**

### **2.407.1 Properties**

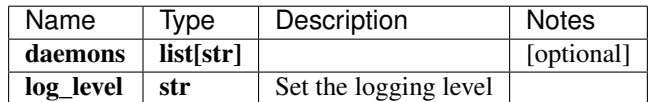

[\[Back to Model list\]](../README.md#documentation-for-models) [\[Back to API list\]](../README.md#documentation-for-api-endpoints) [\[Back to README\]](../README.md)

# **2.408 IngestsettingsSchemaIngestsettingsFlowTemplate**

### **2.408.1 Properties**

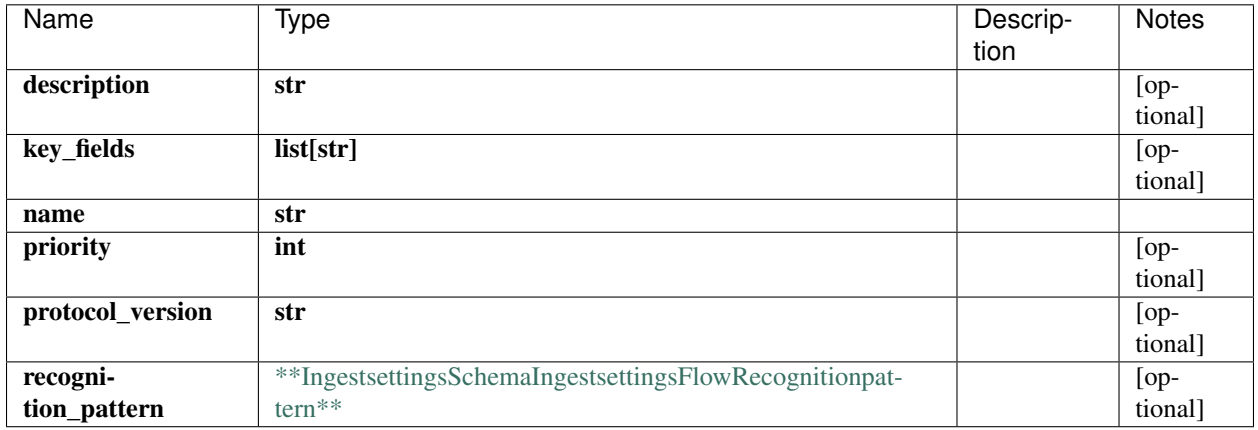

[\[Back to Model list\]](../README.md#documentation-for-models) [\[Back to API list\]](../README.md#documentation-for-api-endpoints) [\[Back to README\]](../README.md)

# **2.409 NetworkHealthTree**

### **2.409.1 Properties**

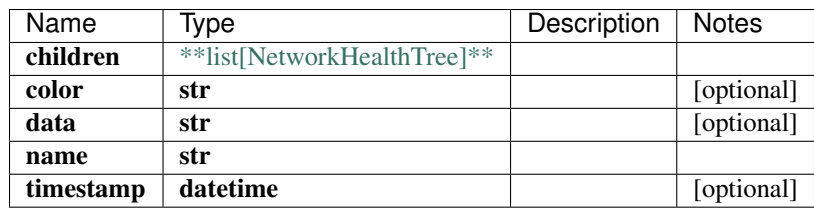

# **2.410 Token**

### **2.410.1 Properties**

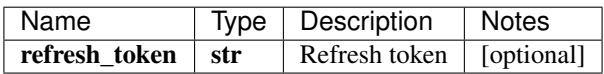

[\[Back to Model list\]](../README.md#documentation-for-models) [\[Back to API list\]](../README.md#documentation-for-api-endpoints) [\[Back to README\]](../README.md)

# **2.411 DevicegroupSchemaLoggingFlow**

#### **2.411.1 Properties**

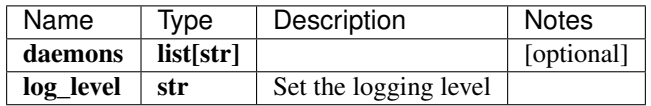

[\[Back to Model list\]](../README.md#documentation-for-models) [\[Back to API list\]](../README.md#documentation-for-api-endpoints) [\[Back to README\]](../README.md)

# **2.412 RuleSchemaNativegpb**

#### **2.412.1 Properties**

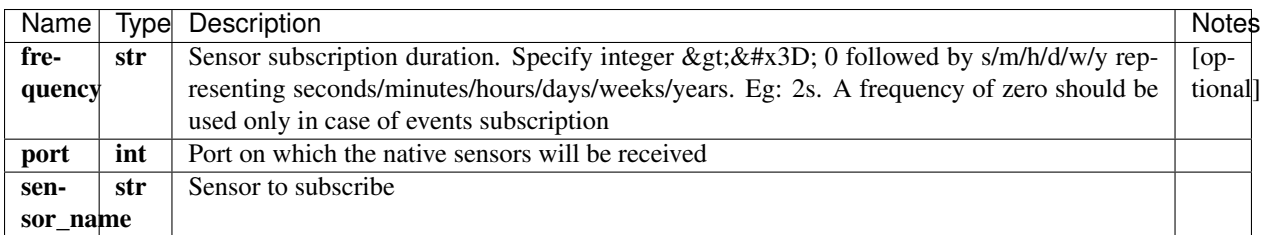

[\[Back to Model list\]](../README.md#documentation-for-models) [\[Back to API list\]](../README.md#documentation-for-api-endpoints) [\[Back to README\]](../README.md)

# **2.413 RuleSchemaFormulaMean**

### **2.413.1 Properties**

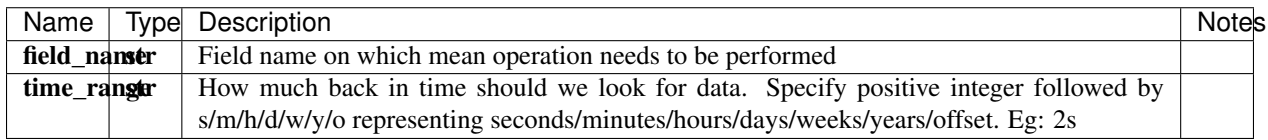

### **2.414 ReportSchema**

#### **2.414.1 Properties**

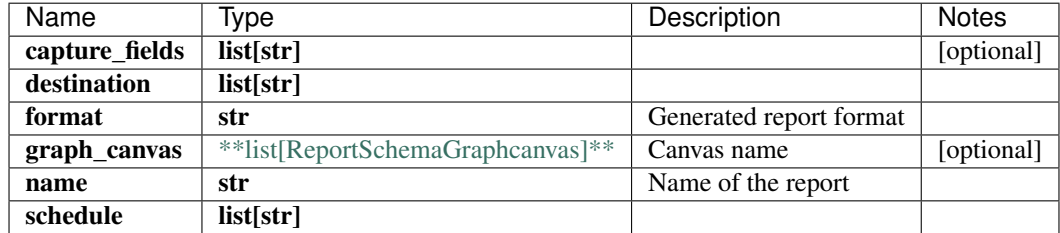

[\[Back to Model list\]](../README.md#documentation-for-models) [\[Back to API list\]](../README.md#documentation-for-api-endpoints) [\[Back to README\]](../README.md)

# **2.415 swagger\_client.DebugApi**

All URIs are relative to *http://api-server/api/v2*

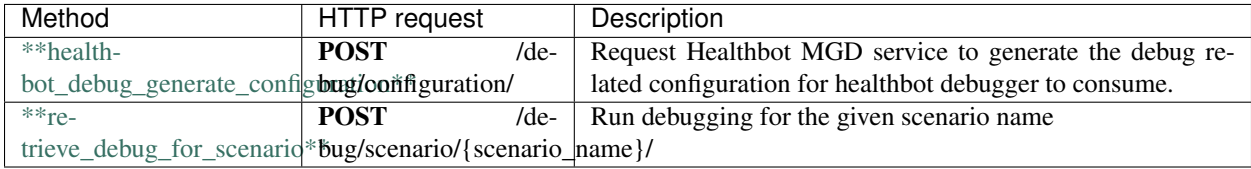

# **2.416 healthbot\_debug\_generate\_configuration**

healthbot\_debug\_generate\_configuration(x\_iam\_token=x\_iam\_token)

Request Healthbot MGD service to generate the debug related configuration for healthbot debugger to consume.

Request Healthbot MGD service to generate the debug related configuration for healthbot debugger to consume.

```
from __future__ import print_function
import time
import swagger_client
from swagger_client.rest import ApiException
from pprint import pprint
# create an instance of the API class
api_instance = swagger_client.DebugApi()
x_iam_token = 'x_iam_token_example' # str | authentication header object (optional)
try:
    # Request Healthbot MGD service to generate the debug related configuration for_
˓→healthbot debugger to consume.
   api_instance.healthbot_debug_generate_configuration(x_iam_token=x_iam_token)
except ApiException as e:
   print("Exception when calling DebugApi->healthbot_debug_generate_configuration:
˓→%s\n" % e)
```
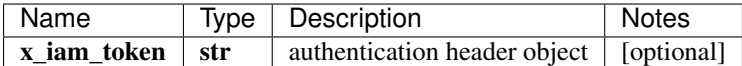

void (empty response body)

No authorization required

- Content-Type: application/json, multipart/form-data
- Accept: application/json, application/octet-stream

*[Back to top]* [\[Back to API list\]](../README.md#documentation-for-api-endpoints) [\[Back to Model list\]](../README.md#documentation-for-models) [\[Back to README\]](../README.md)

### **2.417 retrieve\_debug\_for\_scenario**

object retrieve\_debug\_for\_scenario(scenario\_name, x\_iam\_token=x\_iam\_token, debug\_arguments=debug\_arguments)

Run debugging for the given scenario name

Run debugging for the given scenario name

```
from __future__ import print_function
import time
import swagger_client
from swagger_client.rest import ApiException
from pprint import pprint
# create an instance of the API class
api_instance = swagger_client.DebugApi()
scenario_name = 'scenario_name_example' # str | Scenario name
x_iam_token = 'x_iam_token_example' # str | authentication header object (optional)
debug_arguments = swagger_client.DebugArgumentsSchema () # DebugArgumentsSchema \int˓→Debug arguments object (optional)
try:
    # Run debugging for the given scenario name
    api_response = api_instance.retrieve_debug_for_scenario(scenario_name, x_iam_
˓→token=x_iam_token, debug_arguments=debug_arguments)
   pprint(api_response)
except ApiException as e:
   print("Exception when calling DebugApi->retrieve_debug_for_scenario: %s\n" % e)
```
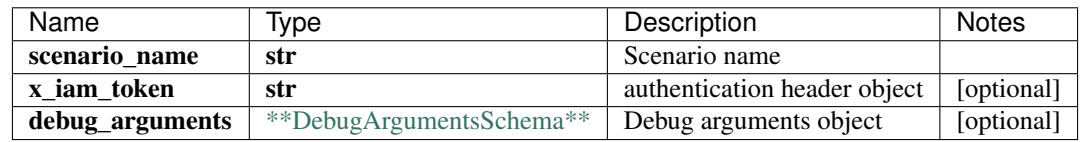

#### object

No authorization required

- Content-Type: application/json, multipart/form-data
- Accept: application/json

*[Back to top]* [\[Back to API list\]](../README.md#documentation-for-api-endpoints) [\[Back to Model list\]](../README.md#documentation-for-models) [\[Back to README\]](../README.md)

# **2.418 DeviceSchemaVendorCisco**

### **2.418.1 Properties**

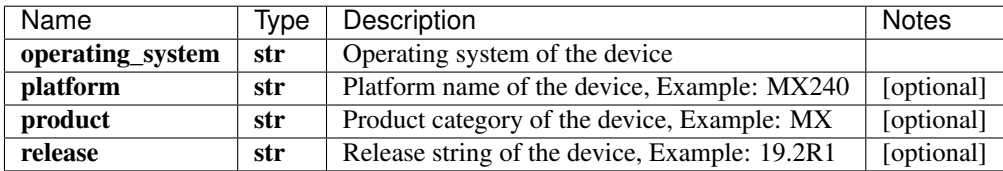

[\[Back to Model list\]](../README.md#documentation-for-models) [\[Back to API list\]](../README.md#documentation-for-api-endpoints) [\[Back to README\]](../README.md)

# **2.419 CustompluginSchemaSecurityparameters**

### **2.419.1 Properties**

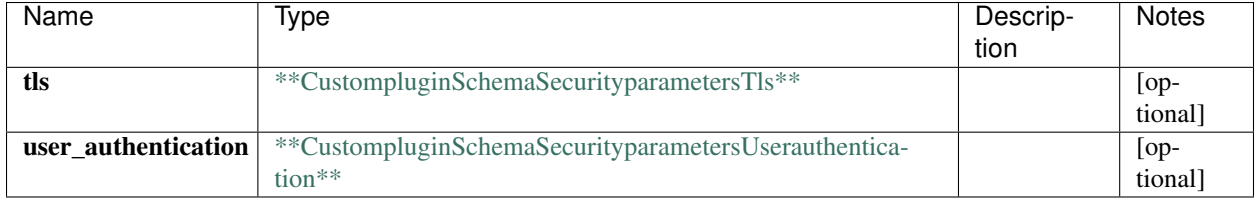

[\[Back to Model list\]](../README.md#documentation-for-models) [\[Back to API list\]](../README.md#documentation-for-api-endpoints) [\[Back to README\]](../README.md)

# **2.420 DeviceHealthTree**

#### **2.420.1 Properties**

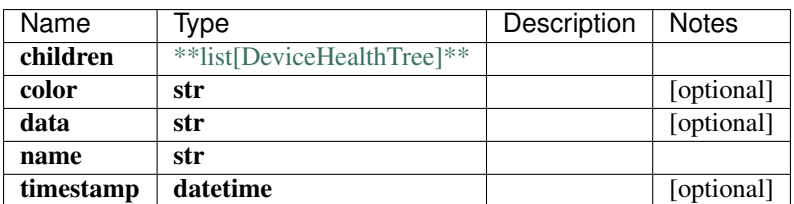

[\[Back to Model list\]](../README.md#documentation-for-models) [\[Back to API list\]](../README.md#documentation-for-api-endpoints) [\[Back to README\]](../README.md)

# **2.421 DeviceSchemaIAgent**

#### **2.421.1 Properties**

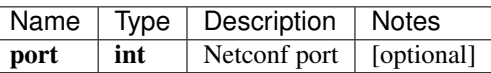

[\[Back to Model list\]](../README.md#documentation-for-models) [\[Back to API list\]](../README.md#documentation-for-api-endpoints) [\[Back to README\]](../README.md)

# **2.422 IngestmappingSchemaSnmp**

#### **2.422.1 Properties**

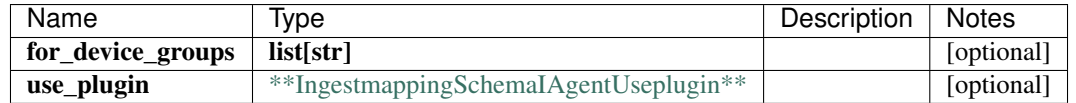

[\[Back to Model list\]](../README.md#documentation-for-models) [\[Back to API list\]](../README.md#documentation-for-api-endpoints) [\[Back to README\]](../README.md)

# **2.423 RetentionPolicySchema**

### **2.423.1 Properties**

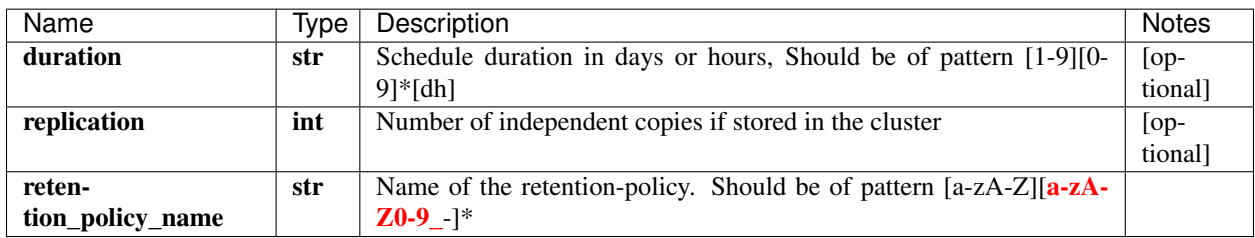

[\[Back to Model list\]](../README.md#documentation-for-models) [\[Back to API list\]](../README.md#documentation-for-api-endpoints) [\[Back to README\]](../README.md)

### **2.424 NetworkGroupsSchema**

#### **2.424.1 Properties**

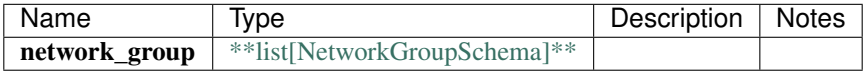

[\[Back to Model list\]](../README.md#documentation-for-models) [\[Back to API list\]](../README.md#documentation-for-api-endpoints) [\[Back to README\]](../README.md)

# **2.425 DevicegroupSchemaLoggingByoiService**

#### **2.425.1 Properties**

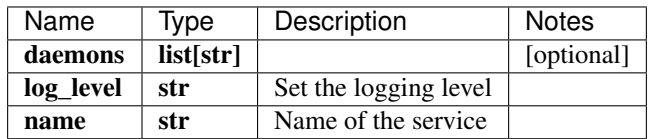

[\[Back to Model list\]](../README.md#documentation-for-models) [\[Back to API list\]](../README.md#documentation-for-api-endpoints) [\[Back to README\]](../README.md)

# **2.426 RuleSchemaByoiPluginParameters**

### **2.426.1 Properties**

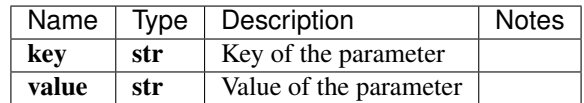

[\[Back to Model list\]](../README.md#documentation-for-models) [\[Back to API list\]](../README.md#documentation-for-api-endpoints) [\[Back to README\]](../README.md)

# **2.427 CustomPluginsSchema**

### **2.427.1 Properties**

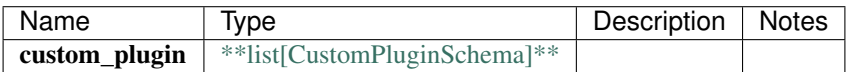

# **2.428 RuleSchemaWhen**

### **2.428.1 Properties**

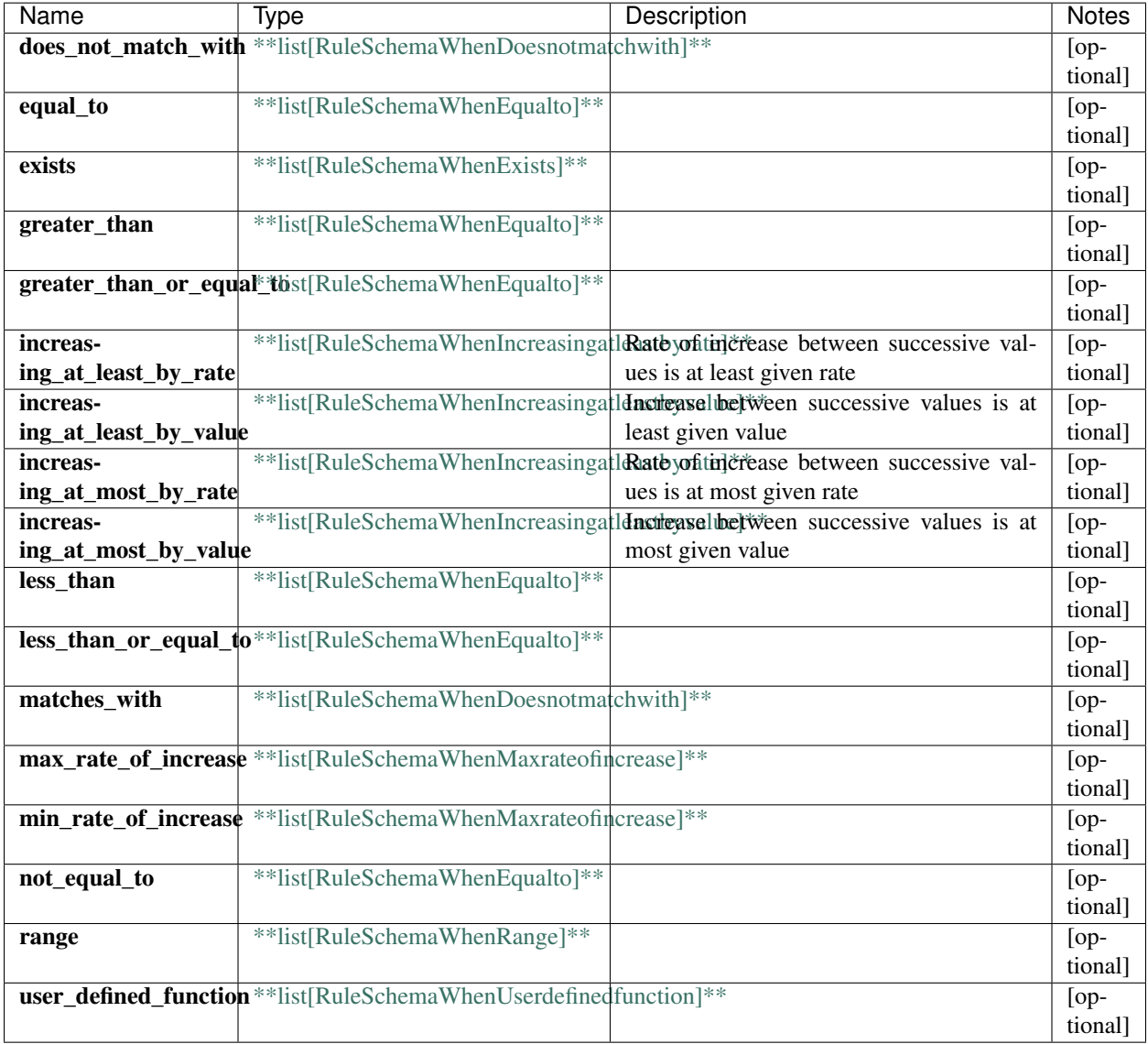

[\[Back to Model list\]](../README.md#documentation-for-models) [\[Back to API list\]](../README.md#documentation-for-api-endpoints) [\[Back to README\]](../README.md)

# **2.429 SyslogSchema**

### **2.429.1 Properties**

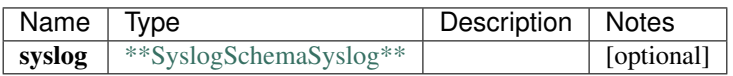

[\[Back to Model list\]](../README.md#documentation-for-models) [\[Back to API list\]](../README.md#documentation-for-api-endpoints) [\[Back to README\]](../README.md)

# **2.430 RuleSchemaFormulaSum**

#### **2.430.1 Properties**

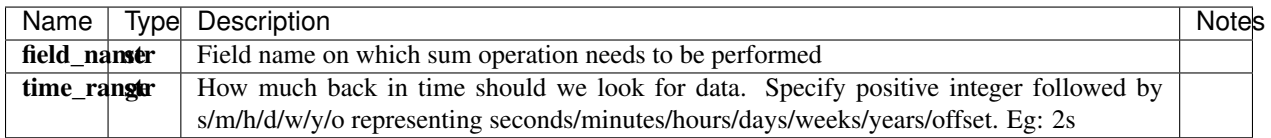

[\[Back to Model list\]](../README.md#documentation-for-models) [\[Back to API list\]](../README.md#documentation-for-api-endpoints) [\[Back to README\]](../README.md)

### **2.431 AssociatedRoleSchema**

#### **2.431.1 Properties**

[\[Back to Model list\]](../README.md#documentation-for-models) [\[Back to API list\]](../README.md#documentation-for-api-endpoints) [\[Back to README\]](../README.md)

# **2.432 DevicegroupSchemaFlowNetflow**

#### **2.432.1 Properties**

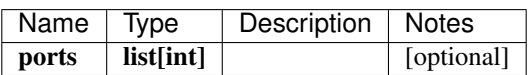

[\[Back to Model list\]](../README.md#documentation-for-models) [\[Back to API list\]](../README.md#documentation-for-api-endpoints) [\[Back to README\]](../README.md)

### **2.433 LicenseFeaturesSchema**

#### **2.433.1 Properties**

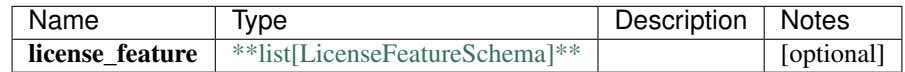

# **2.434 RuleSchemaArgument**

### **2.434.1 Properties**

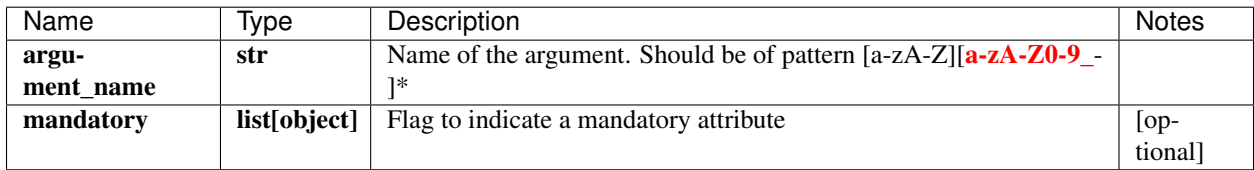

[\[Back to Model list\]](../README.md#documentation-for-models) [\[Back to API list\]](../README.md#documentation-for-api-endpoints) [\[Back to README\]](../README.md)

# **2.435 NotificationSchemaEmails**

### **2.435.1 Properties**

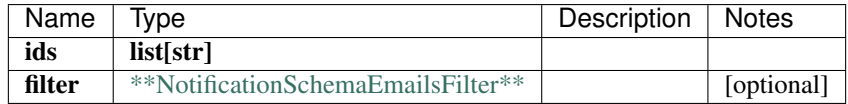

[\[Back to Model list\]](../README.md#documentation-for-models) [\[Back to API list\]](../README.md#documentation-for-api-endpoints) [\[Back to README\]](../README.md)

# **2.436 RuleSchemaRuleproperties**

### **2.436.1 Properties**

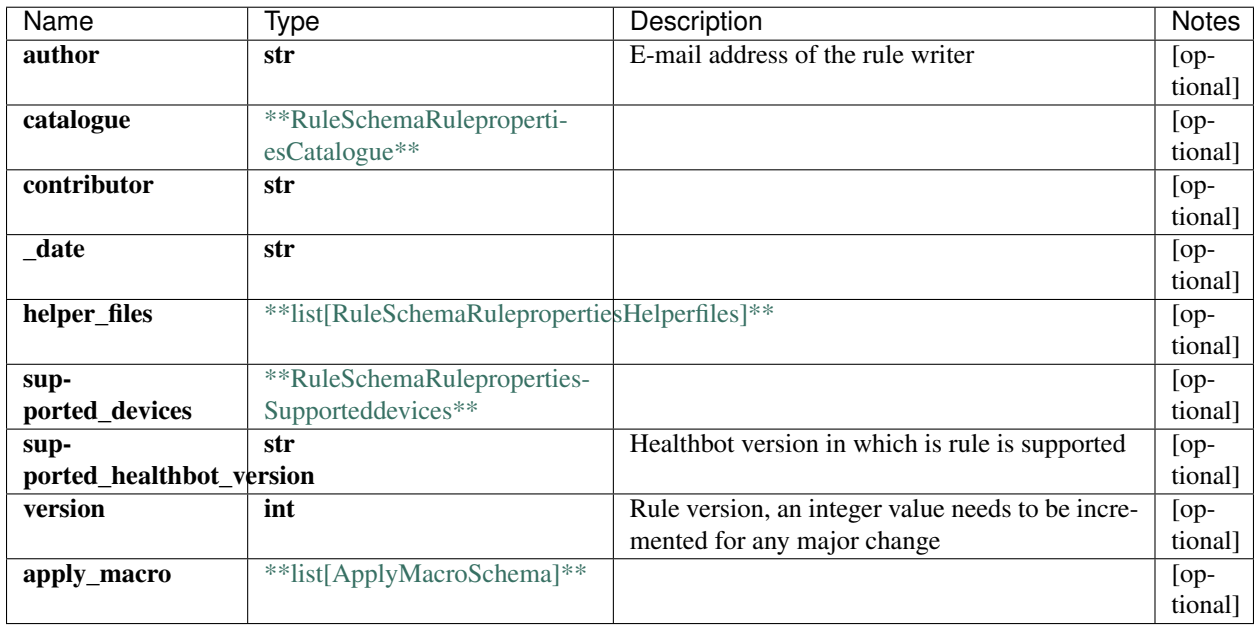

[\[Back to Model list\]](../README.md#documentation-for-models) [\[Back to API list\]](../README.md#documentation-for-api-endpoints) [\[Back to README\]](../README.md)

### **2.437 ApplyMacroSchema**

#### **2.437.1 Properties**

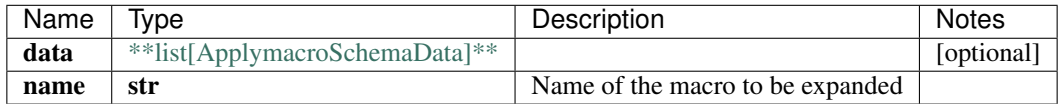

[\[Back to Model list\]](../README.md#documentation-for-models) [\[Back to API list\]](../README.md#documentation-for-api-endpoints) [\[Back to README\]](../README.md)

### **2.438 swagger\_client.InstanceScheduleStateApi**

All URIs are relative to *http://api-server/api/v2*

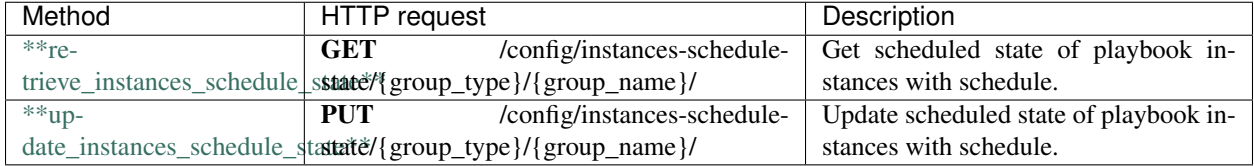

### **2.439 retrieve\_instances\_schedule\_state**

InstancesScheduleStateSchema retrieve\_instances\_schedule\_state(group\_name, group\_type, x\_iam\_token=x\_iam\_token)

Get scheduled state of playbook instances with schedule.

Retrieve the scheduled state of instances with an active scheduler attached to it and present under the group with name passed in the path parameter.

```
from __future__ import print_function
import time
import swagger_client
from swagger_client.rest import ApiException
from pprint import pprint
# create an instance of the API class
api_instance = swagger_client.InstanceScheduleStateApi()
group_name = 'group_name_example' # str | Group name
group_type = 'group_type_example' # str | Group type
x_iiam_token = 'x_iam_token_example' # str | authentication header object (optional)
try:
    # Get scheduled state of playbook instances with schedule.
   api_response = api_instance.retrieve_instances_schedule_state(group_name, group_
˓→type, x_iam_token=x_iam_token)
   pprint(api_response)
```
(continues on next page)

(continued from previous page)

```
except ApiException as e:
   print("Exception when calling InstanceScheduleStateApi->retrieve_instances_
˓→schedule_state: %s\n" % e)
```
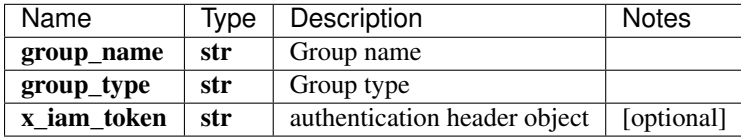

[\\*\\*InstancesScheduleStateSchema\\*\\*](InstancesScheduleStateSchema.md)

No authorization required

- Content-Type: application/json
- Accept: application/json

*[Back to top]* [\[Back to API list\]](../README.md#documentation-for-api-endpoints) [\[Back to Model list\]](../README.md#documentation-for-models) [\[Back to README\]](../README.md)

### **2.440 update\_instances\_schedule\_state**

update\_instances\_schedule\_state(group\_name, group\_type, instances\_schedule\_state, x\_iam\_token=x\_iam\_token)

Update scheduled state of playbook instances with schedule.

Update the scheduled state of instances with active scheduler attached to it and present under the group with name passed in the path parameter.

```
from __future__ import print_function
import time
import swagger_client
from swagger_client.rest import ApiException
from pprint import pprint
# create an instance of the API class
api_instance = swagger_client.InstanceScheduleStateApi()
group_name = 'group_name_example' # str | Group name
qroup_type = 'qroup_type_example' # str | Group type
instances schedule state = swagger client.InstancesScheduleStateSchema() #˓→InstancesScheduleStateSchema | List of instances and their scheduled state
x_iam_token = 'x_iam_token_example' # str | authentication header object (optional)
try:
    # Update scheduled state of playbook instances with schedule.
    api_instance.update_instances_schedule_state(group_name, group_type, instances_
˓→schedule_state, x_iam_token=x_iam_token)
except ApiException as e:
   print("Exception when calling InstanceScheduleStateApi->update_instances_schedule_
˓→state: %s\n" % e)
```
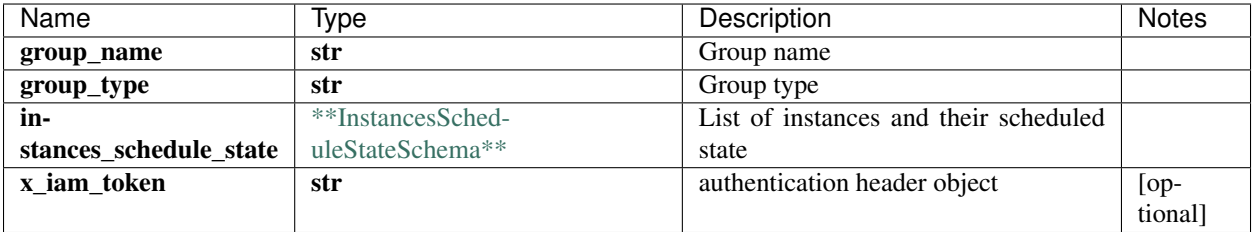

void (empty response body)

No authorization required

- Content-Type: application/json
- Accept: application/json

*[Back to top]* [\[Back to API list\]](../README.md#documentation-for-api-endpoints) [\[Back to Model list\]](../README.md#documentation-for-models) [\[Back to README\]](../README.md)

# **2.441 DevicegroupSchemaLoggingNonsensorrules**

#### **2.441.1 Properties**

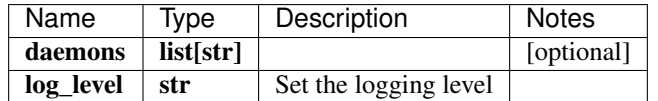

[\[Back to Model list\]](../README.md#documentation-for-models) [\[Back to API list\]](../README.md#documentation-for-api-endpoints) [\[Back to README\]](../README.md)

### **2.442 FlowSchemaFlow**

#### **2.442.1 Properties**

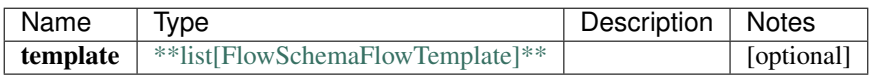

[\[Back to Model list\]](../README.md#documentation-for-models) [\[Back to API list\]](../README.md#documentation-for-api-endpoints) [\[Back to README\]](../README.md)

# **2.443 DevicegroupSchemaLoggingReportsgeneration**

#### **2.443.1 Properties**

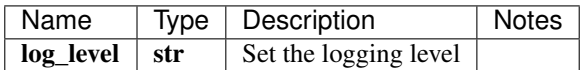

# **2.444 CustompluginSchemaSecurityparametersTls**

### **2.444.1 Properties**

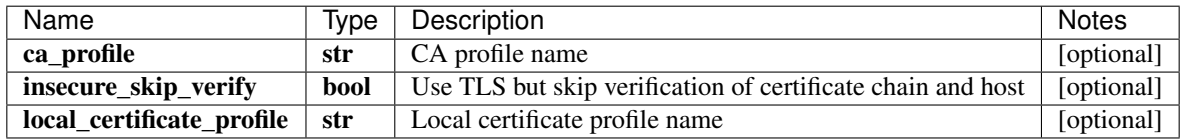

[\[Back to Model list\]](../README.md#documentation-for-models) [\[Back to API list\]](../README.md#documentation-for-api-endpoints) [\[Back to README\]](../README.md)

# **2.445 DeviceSchemaFlow**

### **2.445.1 Properties**

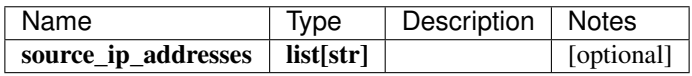

[\[Back to Model list\]](../README.md#documentation-for-models) [\[Back to API list\]](../README.md#documentation-for-api-endpoints) [\[Back to README\]](../README.md)

### **2.446 RawDataSummarizationsSchema**

#### **2.446.1 Properties**

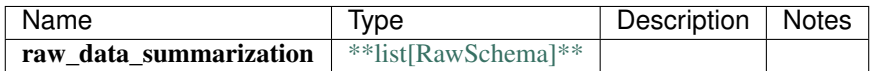

[\[Back to Model list\]](../README.md#documentation-for-models) [\[Back to API list\]](../README.md#documentation-for-api-endpoints) [\[Back to README\]](../README.md)

# **2.447 ProfilesSchemaProfile**

#### **2.447.1 Properties**

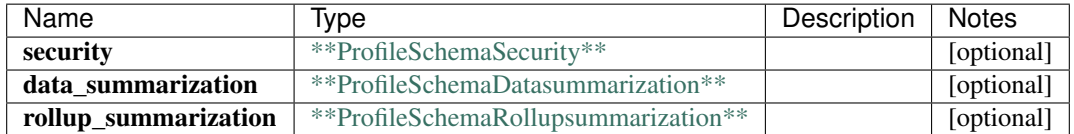

# **2.448 DeviceSchemaVariable**

### **2.448.1 Properties**

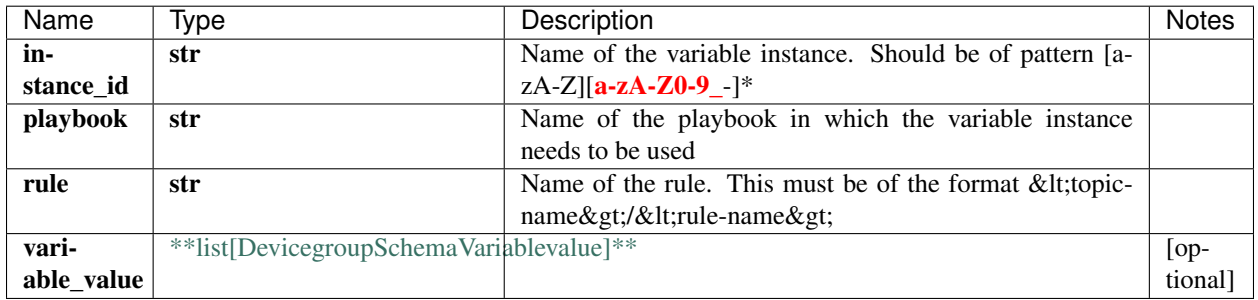

[\[Back to Model list\]](../README.md#documentation-for-models) [\[Back to API list\]](../README.md#documentation-for-api-endpoints) [\[Back to README\]](../README.md)

# **2.449 RuleSchemaFormulaOutlierdetectionAlgorithm**

### **2.449.1 Properties**

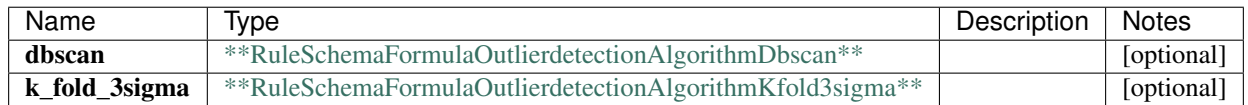

[\[Back to Model list\]](../README.md#documentation-for-models) [\[Back to API list\]](../README.md#documentation-for-api-endpoints) [\[Back to README\]](../README.md)

# **2.450 SyslogSchemaSyslog**

### **2.450.1 Properties**

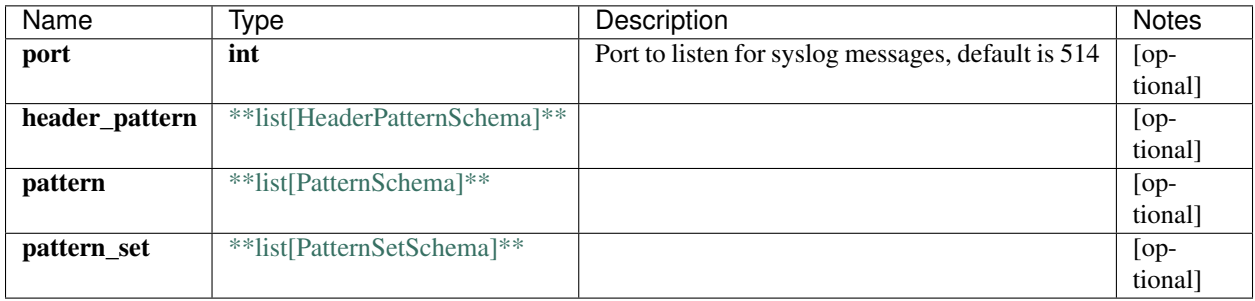

# **2.451 FlowSchema**

### **2.451.1 Properties**

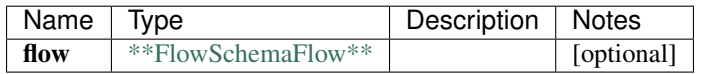

[\[Back to Model list\]](../README.md#documentation-for-models) [\[Back to API list\]](../README.md#documentation-for-api-endpoints) [\[Back to README\]](../README.md)

# **2.452 RuleSchemaRulepropertiesCatalogue**

### **2.452.1 Properties**

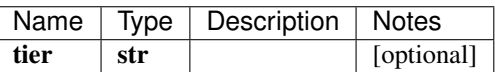

[\[Back to Model list\]](../README.md#documentation-for-models) [\[Back to API list\]](../README.md#documentation-for-api-endpoints) [\[Back to README\]](../README.md)

### **2.453 HealthSchema**

#### **2.453.1 Properties**

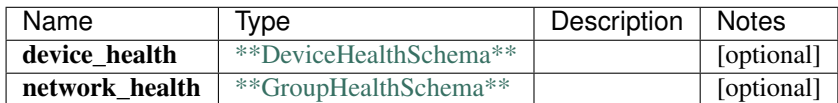

[\[Back to Model list\]](../README.md#documentation-for-models) [\[Back to API list\]](../README.md#documentation-for-api-endpoints) [\[Back to README\]](../README.md)

# **2.454 RuleSchemaWhenUserdefinedfunction**

#### **2.454.1 Properties**

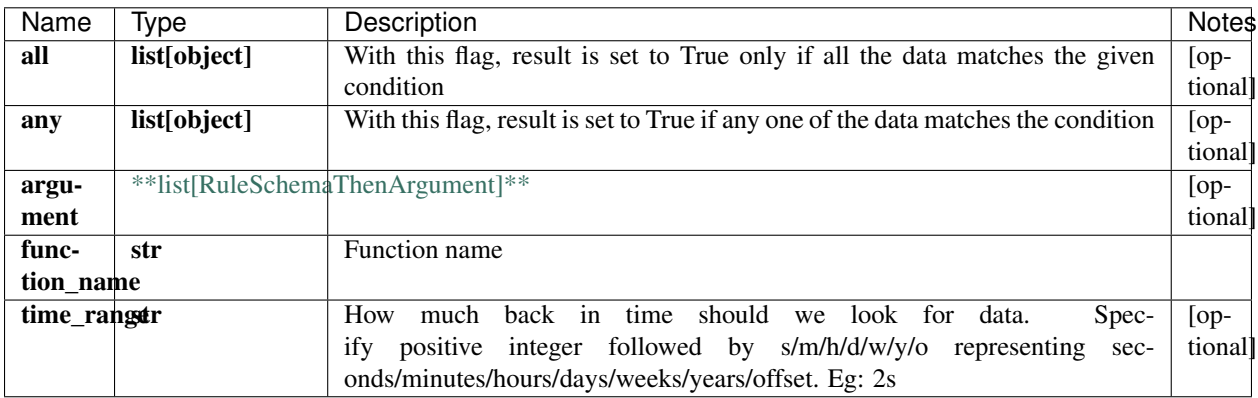

[\[Back to Model list\]](../README.md#documentation-for-models) [\[Back to API list\]](../README.md#documentation-for-api-endpoints) [\[Back to README\]](../README.md)

# **2.455 ProfilesSchema**

### **2.455.1 Properties**

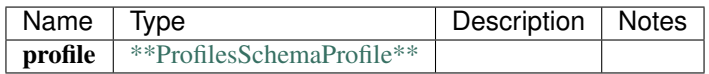

[\[Back to Model list\]](../README.md#documentation-for-models) [\[Back to API list\]](../README.md#documentation-for-api-endpoints) [\[Back to README\]](../README.md)

### **2.456 RuleSchemaSensor1**

### **2.456.1 Properties**

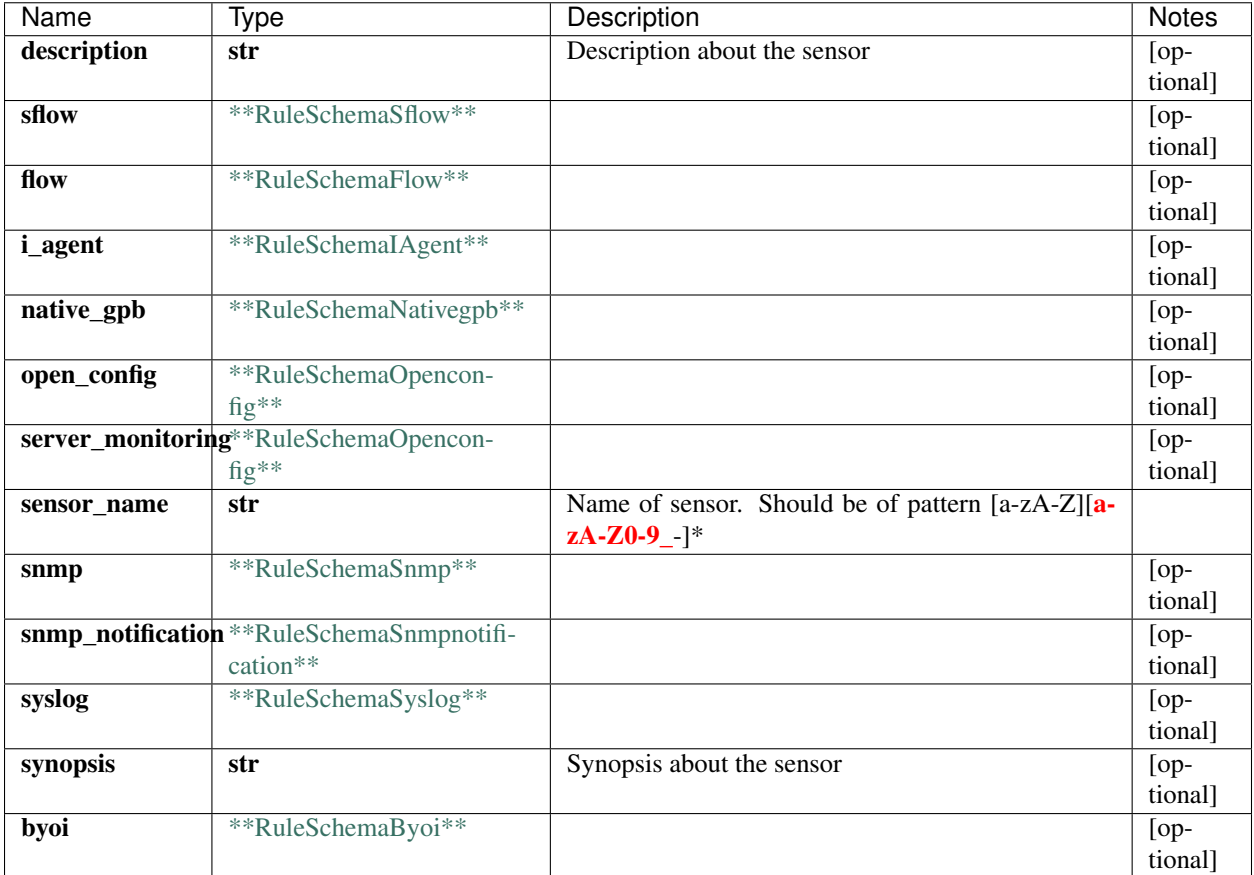

# **2.457 ServiceStatus**

### **2.457.1 Properties**

[\[Back to Model list\]](../README.md#documentation-for-models) [\[Back to API list\]](../README.md#documentation-for-api-endpoints) [\[Back to README\]](../README.md)

# **2.458 swagger\_client.ConfigurationApi**

All URIs are relative to *http://api-server/api/v2*

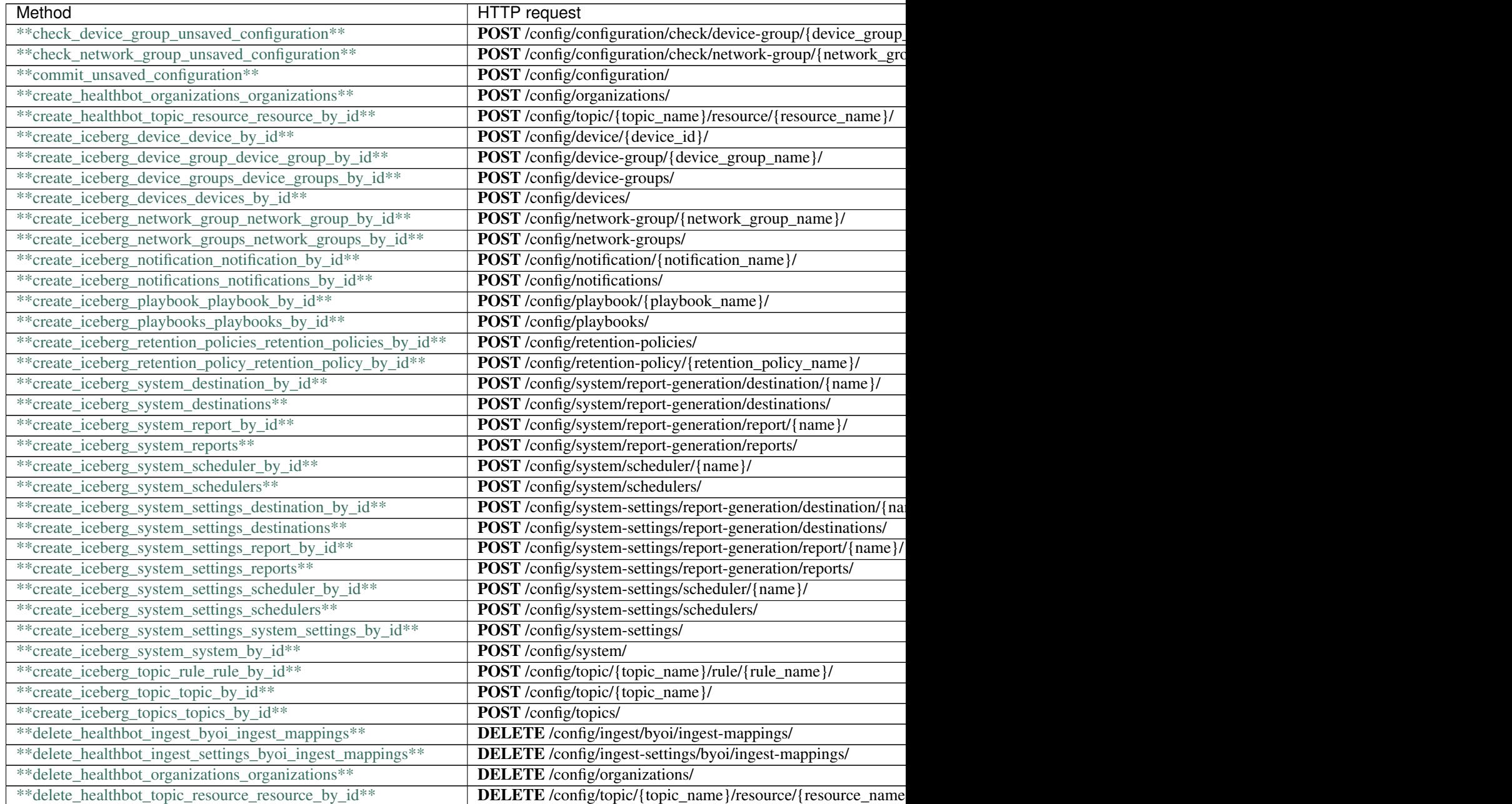

Table 2 – continued from previous page

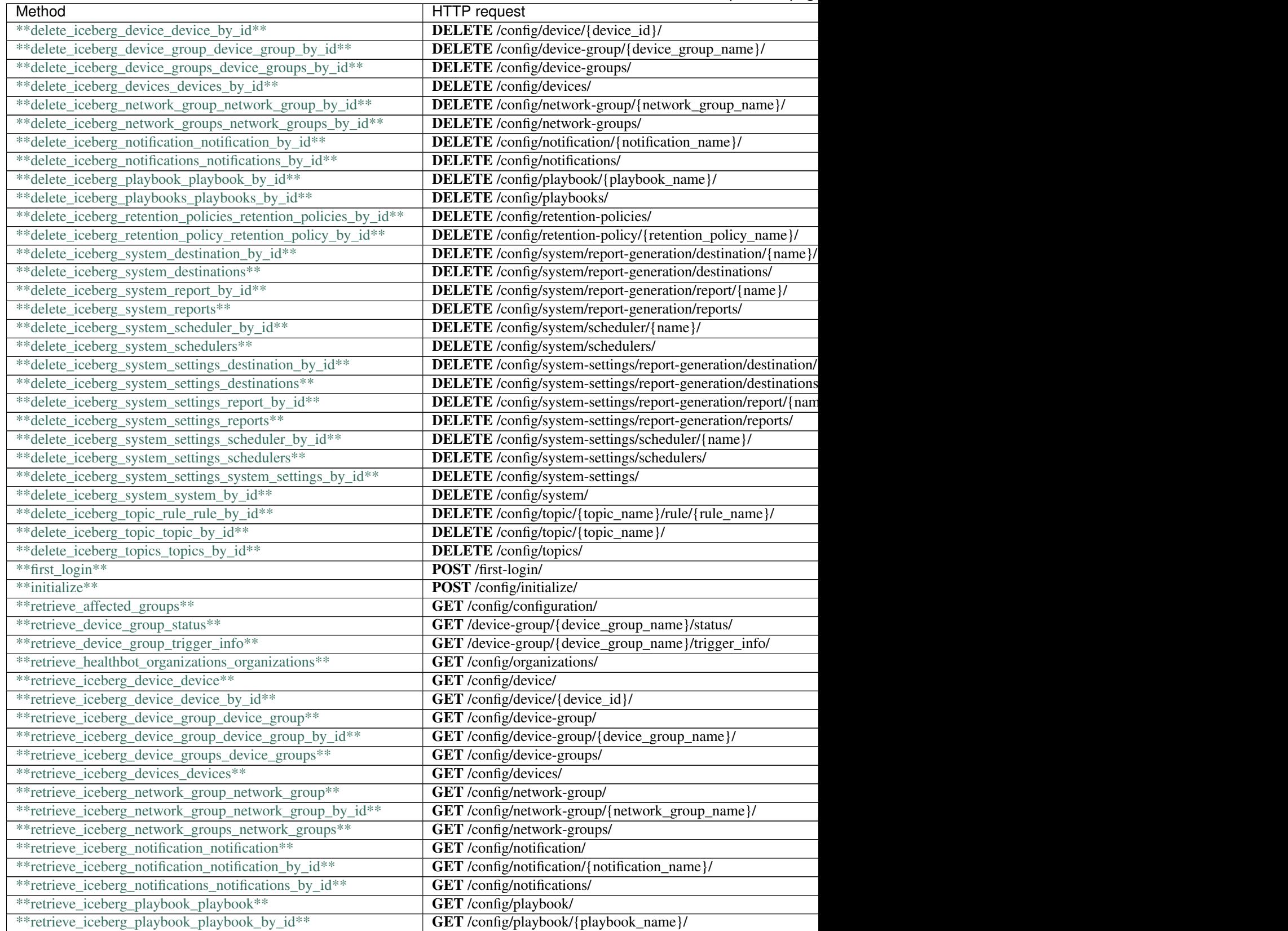

#### Table 2 – continued from previous page

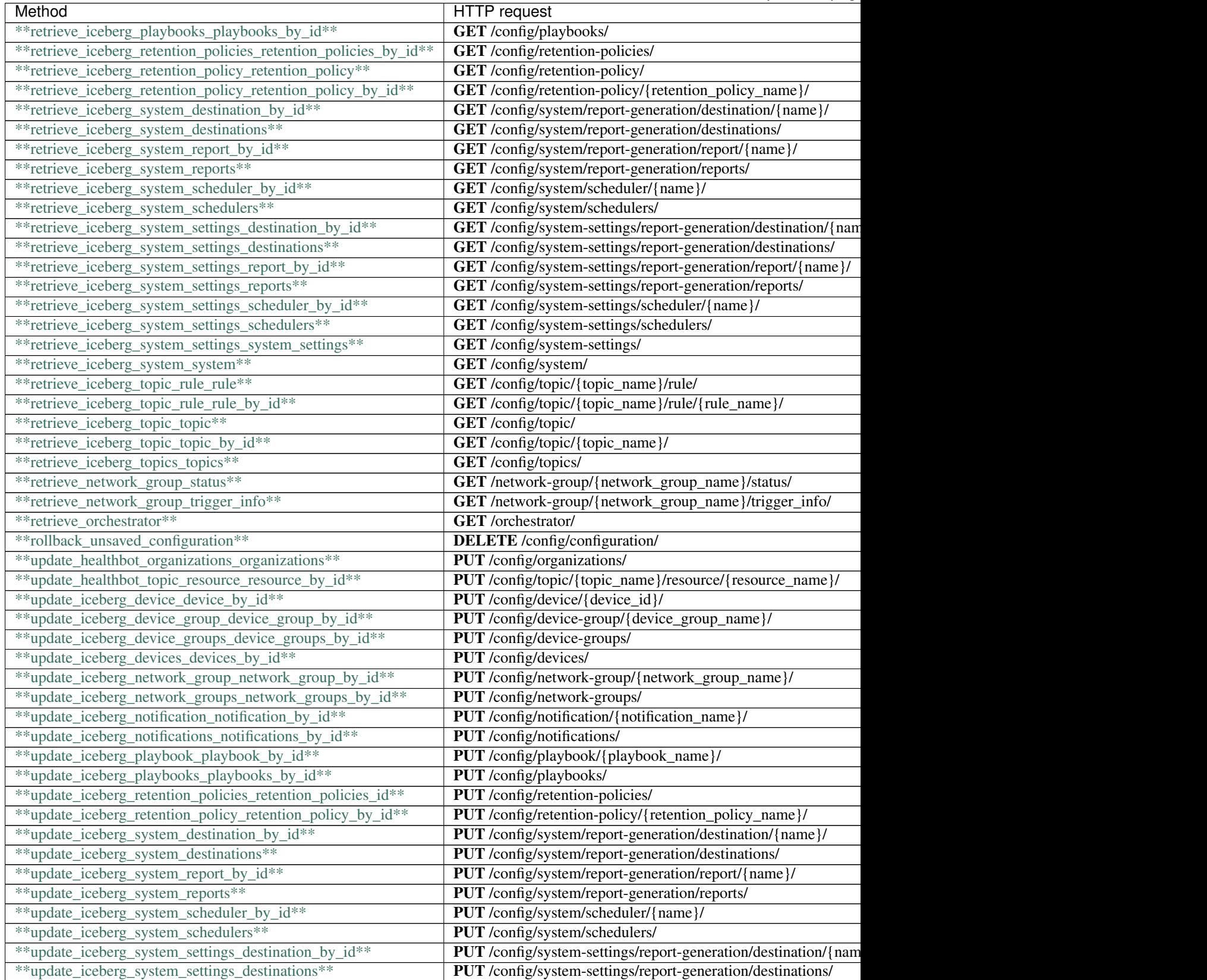

Table  $2$  – continued from previous page

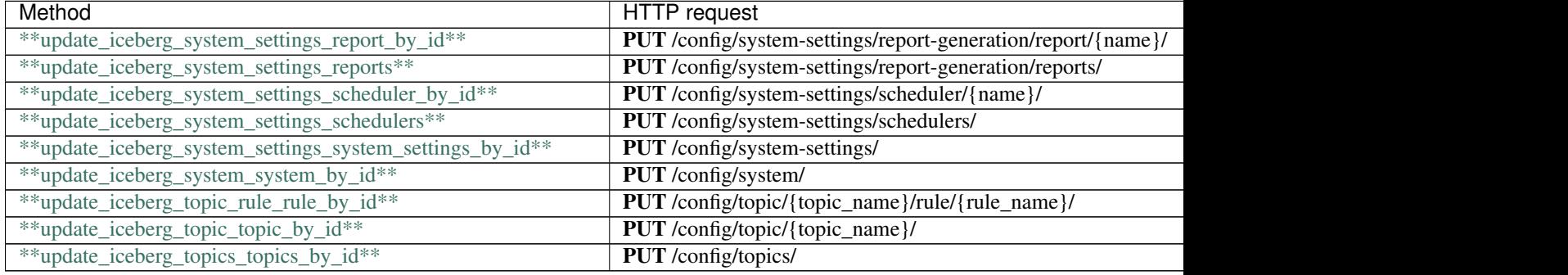

# **2.459 check\_device\_group\_unsaved\_configuration**

check\_device\_group\_unsaved\_configuration(device\_group\_name, x\_iam\_token=x\_iam\_token)

Check if the un-committed configuration of the given device group is correct

Checks if the un-committed configuration of a device-group is correct. The un-committed changes are merged with the committed configuration and the complete configuration required for the supplied device-group is validated.

```
from __future__ import print_function
import time
import swagger_client
from swagger_client.rest import ApiException
from pprint import pprint
# create an instance of the API class
api_instance = swagger_client.ConfigurationApi()
device_group_name = 'device_group_name_example' # str | Name of device group
x_iam_token = 'x_iam_token_example' # str | authentication header object (optional)
try:
    # Check if the un-committed configuration of the given device group is correct
   api_instance.check_device_group_unsaved_configuration(device_group_name, x_iam_
˓→token=x_iam_token)
except ApiException as e:
   print("Exception when calling ConfigurationApi->check_device_group_unsaved_
˓→configuration: %s\n" % e)
```
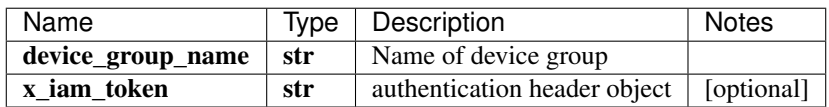

void (empty response body)

No authorization required

- Content-Type: application/json, multipart/form-data
- Accept: application/json, application/octet-stream

*[Back to top]* [\[Back to API list\]](../README.md#documentation-for-api-endpoints) [\[Back to Model list\]](../README.md#documentation-for-models) [\[Back to README\]](../README.md)

### **2.460 check\_network\_group\_unsaved\_configuration**

check\_network\_group\_unsaved\_configuration(network\_group\_name, x\_iam\_token=x\_iam\_token)

Check if the unsaved configuration of the given network group is correct.

Checks if the un-committed configuration of a network-group is correct. The un-committed changes are merged with the committed configuration and the complete configuration required for the supplied network-group is validated.

```
from __future__ import print_function
import time
import swagger_client
from swagger_client.rest import ApiException
from pprint import pprint
# create an instance of the API class
api_instance = swagger_client.ConfigurationApi()
network_group_name = 'network_group_name_example' # str | Name of network group
x iam token = 'x iam token example' # str | authentication header object (optional)
try:
    # Check if the unsaved configuration of the given network group is correct.
    api_instance.check_network_group_unsaved_configuration(network_group_name, x_iam_
˓→token=x_iam_token)
except ApiException as e:
   print("Exception when calling ConfigurationApi->check_network_group_unsaved_
˓→configuration: %s\n" % e)
```
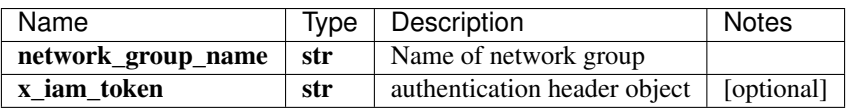

void (empty response body)

No authorization required

- Content-Type: application/json, multipart/form-data
- Accept: application/json, application/octet-stream

*[Back to top]* [\[Back to API list\]](../README.md#documentation-for-api-endpoints) [\[Back to Model list\]](../README.md#documentation-for-models) [\[Back to README\]](../README.md)

### **2.461 commit\_unsaved\_configuration**

commit\_unsaved\_configuration(x\_iam\_token=x\_iam\_token, sync=sync)

Commit unsaved configuration.

Commit the configuration in configuration database. Services of all the affected groups are started or restarted. If there is an error in the configuration, changes would not be saved into the database. If there is some system error, changes would be saved into the database.

```
from __future__ import print_function
import time
import swagger_client
from swagger_client.rest import ApiException
```
(continues on next page)

(continued from previous page)

```
from pprint import pprint
# create an instance of the API class
api_instance = swagger_client.ConfigurationApi()
x_iam_token = 'x_iam_token_example' # str | authentication header object (optional)
sync = true # bool | Boolean variable is set to false allow the commit to g_{0}→asynchronously, default value is true which means commit will go synchronously,
˓→(optional) (default to true)
try:
    # Commit unsaved configuration.
    api_instance.commit_unsaved_configuration(x_iam_token=x_iam_token, sync=sync)
except ApiException as e:
   print("Exception when calling ConfigurationApi->commit_unsaved_configuration: \frac{2}{5}\lambda nightharpoonup" \frac{6}{6} e)
```
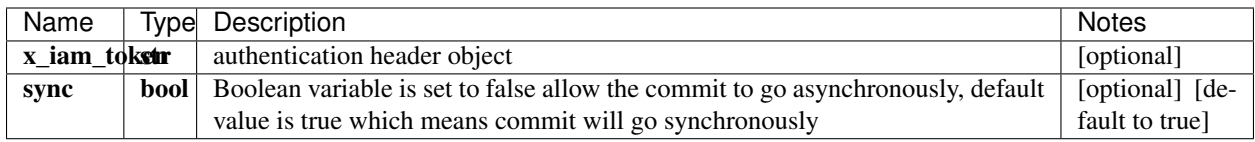

void (empty response body)

No authorization required

- Content-Type: application/json, multipart/form-data
- Accept: application/json, application/octet-stream

*[Back to top]* [\[Back to API list\]](../README.md#documentation-for-api-endpoints) [\[Back to Model list\]](../README.md#documentation-for-models) [\[Back to README\]](../README.md)

### **2.462 create\_healthbot\_organizations\_organizations**

create\_healthbot\_organizations\_organizations(organizations, x\_iam\_token=x\_iam\_token)

Update or create multiple organizations.

Create/Update multiple organizations. The new content for the existing organizations updates the existing content and the new organizations are created.

```
from __future__ import print_function
import time
import swagger_client
from swagger_client.rest import ApiException
from pprint import pprint
# create an instance of the API class
api_instance = swagger_client.ConfigurationApi()
organizations = swagger_client.OrganizationsSchema () # OrganizationsSchema |˓→organizations body object
x_iam_token = 'x_iam_token_example' # str | authentication header object (optional)
try:
    # Update or create multiple organizations.
   api_instance.create_healthbot_organizations_organizations(organizations, x_iam_
 ˓→token=x_iam_token) (continues on next page)
```
(continued from previous page)

```
except ApiException as e:
   print("Exception when calling ConfigurationApi->create_healthbot_organizations_
˓→organizations: %s\n" % e)
```
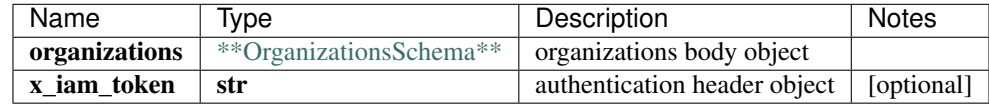

void (empty response body)

No authorization required

- Content-Type: application/json, multipart/form-data
- Accept: application/json

[Back to top] [\[Back to API list\]](../README.md#documentation-for-api-endpoints) [\[Back to Model list\]](../README.md#documentation-for-models) [\[Back to README\]](../README.md)

### 2.463 create healthbot topic resource resource by id

create healthbot topic resource resource by id(topic name, resource name, resource, authorization=authorization)

Update or create a resource

Create/Update a resource by resource-name. The resource-name specified in URL and the request body must match. If the resource already exists then, the existing resource's configuration will be updated with the new content

```
from __future__ import print_function
import time
import swagger_client
from swagger_client.rest import ApiException
from pprint import pprint
# create an instance of the API class
api_instance = swagger_client.ConfigurationApi()
topic_name = 'topic_name_example' # str | ID of topic-name
resource_name = 'resource_name_example' # str | ID of resource-name
resource = swagger_client.ResourceSchema() # ResourceSchema | resourcebody object
authorization = 'authorization_example' # str / authentication header object.
˓→(optional)
try:
    # Update or create a resource
   api_instance.create_healthbot_topic_resource_resource_by_id(topic_name, resource_
˓→name, resource, authorization=authorization)
except ApiException as e:
   print("Exception when calling ConfigurationApi->create_healthbot_topic_resource_
˓→resource_by_id: %s\n" % e)
```
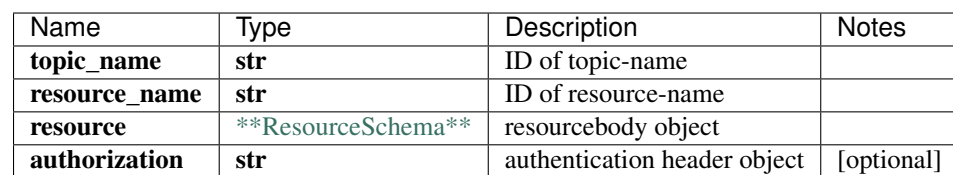

void (empty response body)

No authorization required

- Content-Type: application/json
- Accept: application/json

*[Back to top]* [\[Back to API list\]](../README.md#documentation-for-api-endpoints) [\[Back to Model list\]](../README.md#documentation-for-models) [\[Back to README\]](../README.md)

### **2.464 create\_iceberg\_device\_device\_by\_id**

create\_iceberg\_device\_device\_by\_id(device\_id, device, x\_iam\_token=x\_iam\_token)

Update or create a device.

Create/Update a device by device-id. The device-id specified in URL and the request body must match. If the device already exists then, old content will be updated with the new content.

```
from __future__ import print_function
import time
import swagger_client
from swagger_client.rest import ApiException
from pprint import pprint
# create an instance of the API class
api_instance = swagger_client.ConfigurationApi()
device_id = 'device_id_example' # str / ID of device-iddevice = swagger_client.DeviceSchema() # DeviceSchema | devicebody object
x_iiam_token = 'x_iam_token_example' # str | authentication header object (optional)
try:
    # Update or create a device.
   api_instance.create_iceberg_device_device_by_id(device_id, device, x_iam_token=x_
˓→iam_token)
except ApiException as e:
   print("Exception when calling ConfigurationApi->create_iceberg_device_device_by_
˓→id: %s\n" % e)
```
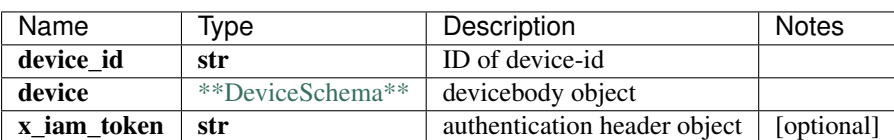

void (empty response body)

No authorization required

- Content-Type: application/json
- Accept: application/json

*[Back to top]* [\[Back to API list\]](../README.md#documentation-for-api-endpoints) [\[Back to Model list\]](../README.md#documentation-for-models) [\[Back to README\]](../README.md)

# **2.465 create\_iceberg\_device\_group\_device\_group\_by\_id**

create\_iceberg\_device\_group\_device\_group\_by\_id(device\_group\_name, device\_group, x\_iam\_token=x\_iam\_token)

Update or create a device-group.

Create/Update a device-group by device-group-name. The device-group-name specified in URL and the request body must match. If the device-group already exists then, old content will be updated with the new content

```
from __future__ import print_function
import time
import swagger_client
from swagger_client.rest import ApiException
from pprint import pprint
# create an instance of the API class
api_instance = swagger_client.ConfigurationApi()
device_group_name = 'device_group_name_example' # str | ID of device-group-name
device_group = swagger_client.DeviceGroupSchema() # DeviceGroupSchema | device_
˓→groupbody object
x_i iam_token = 'x_iam_token_example' # str | authentication header object (optional)
try:
    # Update or create a device-group.
   api_instance.create_iceberg_device_group_device_group_by_id(device_group_name,
˓→device_group, x_iam_token=x_iam_token)
except ApiException as e:
   print("Exception when calling ConfigurationApi->create_iceberg_device_group_
˓→device_group_by_id: %s\n" % e)
```
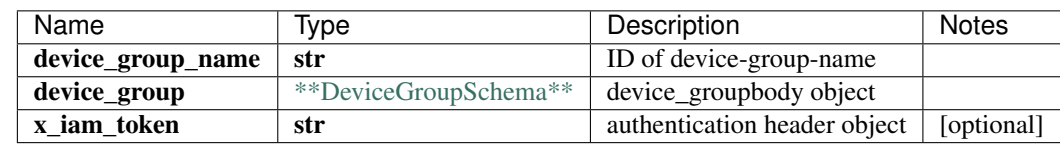

void (empty response body)

No authorization required

- Content-Type: application/json
- Accept: application/json

*[Back to top]* [\[Back to API list\]](../README.md#documentation-for-api-endpoints) [\[Back to Model list\]](../README.md#documentation-for-models) [\[Back to README\]](../README.md)

### **2.466 create\_iceberg\_device\_groups\_device\_groups\_by\_id**

create\_iceberg\_device\_groups\_device\_groups\_by\_id(device\_groups, x\_iam\_token=x\_iam\_token)

Update or create multiple device-groups.

Create/Update multiple device-groups. The new content for the existing device-groups updates the existing content and new device-groups are created.

```
from __future__ import print_function
import time
import swagger_client
from swagger_client.rest import ApiException
from pprint import pprint
# create an instance of the API class
api_instance = swagger_client.ConfigurationApi()
device_groups = swagger_client.DeviceGroupsSchema() # DeviceGroupsSchema | device-
˓→groupsbody object
x_iiam_token = 'x_iam_token_example' # str | authentication header object (optional)
try:
    # Update or create multiple device-groups.
    api_instance.create_iceberg_device_groups_device_groups_by_id(device_groups, x_
˓→iam_token=x_iam_token)
except ApiException as e:
   print("Exception when calling ConfigurationApi->create_iceberg_device_groups_
˓→device_groups_by_id: %s\n" % e)
```
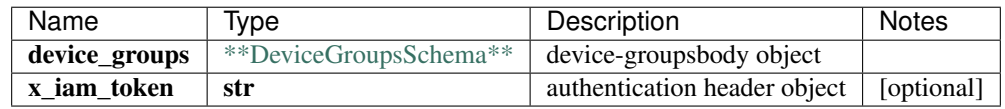

void (empty response body)

No authorization required

- Content-Type: application/json, multipart/form-data
- **Accept**: application/json

*[Back to top]* [\[Back to API list\]](../README.md#documentation-for-api-endpoints) [\[Back to Model list\]](../README.md#documentation-for-models) [\[Back to README\]](../README.md)

# **2.467 create\_iceberg\_devices\_devices\_by\_id**

create\_iceberg\_devices\_devices\_by\_id(devices, x\_iam\_token=x\_iam\_token)

Update or create multiple devices.

Create/Update multiple devices. The new content for the existing devices updates the existing content and the new devices are created.

```
from __future__ import print_function
import time
import swagger_client
from swagger_client.rest import ApiException
from pprint import pprint
# create an instance of the API class
api_instance = swagger_client.ConfigurationApi()
devices = swagger_client.DevicesSchema() # DevicesSchema | devicesbody object
x_iiam_token = 'x_iam_token_example' # str | authentication header object (optional)
try:
    # Update or create multiple devices.
```
(continues on next page)

(continued from previous page)

```
api_instance.create_iceberg_devices_devices_by_id(devices, x_iam_token=x_iam
˓→token)
except ApiException as e:
   print("Exception when calling ConfigurationApi->create_iceberg_devices_devices_by_
˓→id: %s\n" % e)
```
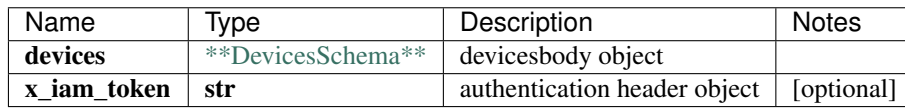

void (empty response body)

No authorization required

- Content-Type: application/json, multipart/form-data
- Accept: application/json

*[Back to top]* [\[Back to API list\]](../README.md#documentation-for-api-endpoints) [\[Back to Model list\]](../README.md#documentation-for-models) [\[Back to README\]](../README.md)

### **2.468 create\_iceberg\_network\_group\_network\_group\_by\_id**

create\_iceberg\_network\_group\_network\_group\_by\_id(network\_group\_name, network\_group, x\_iam\_token=x\_iam\_token)

Update or create a network-group.

Create/Update a network-group by network-group-name. The network-group-name parameter specified in URL and the request body must match. If the network-group already exists then, the existing network-group's configuration will be updated with the new content.

```
from __future__ import print_function
import time
import swagger_client
from swagger_client.rest import ApiException
from pprint import pprint
# create an instance of the API class
api_instance = swagger_client.ConfigurationApi()
network group_name = 'network group_name_example' # str | ID of network-group-name
network group = swagger client.NetworkGroupSchema() # NetworkGroupSchema | network
˓→groupbody object
x_iam_token = 'x_iam_token_example' # str | authentication header object (optional)
try:
    # Update or create a network-group.
   api_instance.create_iceberg_network_group_network_group_by_id(network_group_name,
˓→network_group, x_iam_token=x_iam_token)
except ApiException as e:
   print("Exception when calling ConfigurationApi->create_iceberg_network_group_
˓→network_group_by_id: %s\n" % e)
```
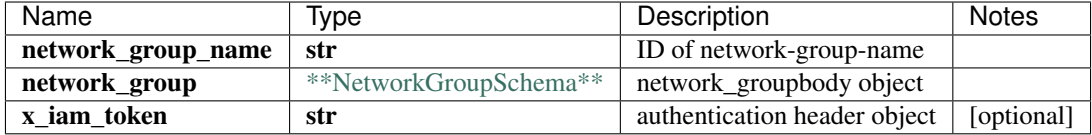

No authorization required

- Content-Type: application/json
- Accept: application/json

*[Back to top]* [\[Back to API list\]](../README.md#documentation-for-api-endpoints) [\[Back to Model list\]](../README.md#documentation-for-models) [\[Back to README\]](../README.md)

#### **2.469 create\_iceberg\_network\_groups\_network\_groups\_by\_id**

create\_iceberg\_network\_groups\_network\_groups\_by\_id(network\_groups, x\_iam\_token=x\_iam\_token)

Update or create multiple network-groups.

Create/Update multiple network-groups. The new content for the existing network-groups updates the existing content and the new network-groups are created.

```
from __future__ import print_function
import time
import swagger_client
from swagger_client.rest import ApiException
from pprint import pprint
# create an instance of the API class
api_instance = swagger_client.ConfigurationApi()
network_groups = swagger_client.NetworkGroupsSchema() # NetworkGroupsSchema | network-
˓→groupsbody object
x_iam_token = 'x_iam_token_example' # str | authentication header object (optional)
try:
    # Update or create multiple network-groups.
   api_instance.create_iceberg_network_groups_network_groups_by_id(network_groups, x_
˓→iam_token=x_iam_token)
except ApiException as e:
   print("Exception when calling ConfigurationApi->create_iceberg_network_groups_
˓→network_groups_by_id: %s\n" % e)
```
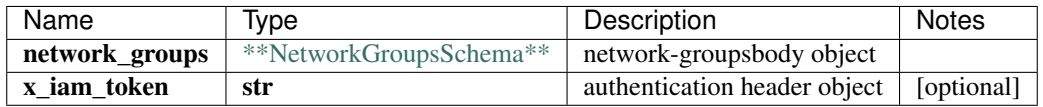

void (empty response body)

No authorization required

- Content-Type: application/json, multipart/form-data
- **Accept**: application/json

*[Back to top]* [\[Back to API list\]](../README.md#documentation-for-api-endpoints) [\[Back to Model list\]](../README.md#documentation-for-models) [\[Back to README\]](../README.md)

# **2.470 create\_iceberg\_notification\_notification\_by\_id**

create\_iceberg\_notification\_notification\_by\_id(notification\_name, notification, x\_iam\_token=x\_iam\_token)

Update or create a notification

Create/Update a notification by notification-name. The notification-name specified in URL and the request body must match. If the notification already exists then, the existing notification's configuration will be updated with the new content.

```
from __future__ import print_function
import time
import swagger_client
from swagger_client.rest import ApiException
from pprint import pprint
# create an instance of the API class
api_instance = swagger_client.ConfigurationApi()
notification_name = 'notification_name_example' # str | ID of notification-name
notification = swagger_client.NotificationSchema() # NotificationSchema \int_{\Omega}˓→notificationbody object
x_i iam_token = 'x_iam_token_example' # str | authentication header object (optional)
try:
    # Update or create a notification
   api_instance.create_iceberg_notification_notification_by_id(notification_name,
˓→notification, x_iam_token=x_iam_token)
except ApiException as e:
   print("Exception when calling ConfigurationApi->create_iceberg_notification_
˓→notification_by_id: %s\n" % e)
```
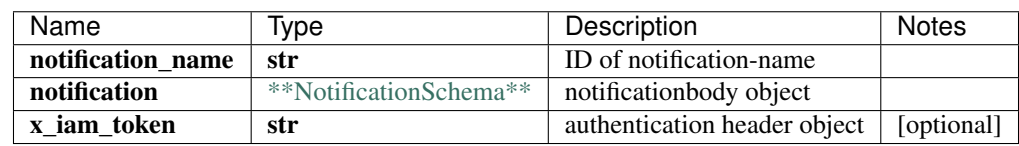

void (empty response body)

No authorization required

- Content-Type: application/json
- Accept: application/json

*[Back to top]* [\[Back to API list\]](../README.md#documentation-for-api-endpoints) [\[Back to Model list\]](../README.md#documentation-for-models) [\[Back to README\]](../README.md)

# **2.471 create\_iceberg\_notifications\_notifications\_by\_id**

create\_iceberg\_notifications\_notifications\_by\_id(notifications, x\_iam\_token=x\_iam\_token)

Update or create multiple notifications.

Create/Update multiple notifications. The new content for the existing notifications updates the existing content and the new notifications are created.

```
from __future__ import print_function
import time
import swagger_client
from swagger_client.rest import ApiException
from pprint import pprint
# create an instance of the API class
api_instance = swagger_client.ConfigurationApi()
notifications = swagger_client.NotificationsSchema() # NotificationsSchema |.
˓→notificationsbody object
x_iiam_token = 'x_iam_token_example' # str | authentication header object (optional)
try:
    # Update or create multiple notifications.
    api_instance.create_iceberg_notifications_notifications_by_id(notifications, x_
˓→iam_token=x_iam_token)
except ApiException as e:
   print("Exception when calling ConfigurationApi->create_iceberg_notifications_
˓→notifications_by_id: %s\n" % e)
```
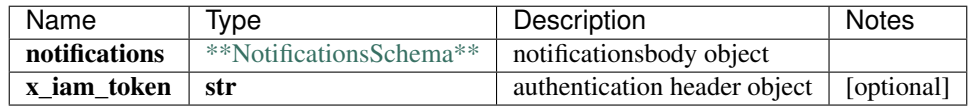

No authorization required

- Content-Type: application/json, multipart/form-data
- **Accept**: application/json

*[Back to top]* [\[Back to API list\]](../README.md#documentation-for-api-endpoints) [\[Back to Model list\]](../README.md#documentation-for-models) [\[Back to README\]](../README.md)

### **2.472 create\_iceberg\_playbook\_playbook\_by\_id**

create\_iceberg\_playbook\_playbook\_by\_id(playbook\_name, playbook, x\_iam\_token=x\_iam\_token)

Update or create a playbook.

Create/Update a playbook by playbook-name. The playbook-name specified in URL and the request body must match. If the playbook already exists then, the existing playbook's configuration will be updated with the new content.

```
from __future__ import print_function
import time
import swagger_client
from swagger_client.rest import ApiException
from pprint import pprint
# create an instance of the API class
api_instance = swagger_client.ConfigurationApi()
playbook_name = 'playbook_name_example' # str | ID of playbook-name
playbook = swagger_client.PlaybookSchema() # PlaybookSchema | playbookbody object
x_iam_token = 'x_iam_token_example' # str | authentication header object (optional)
```

```
try:
    # Update or create a playbook.
    api_instance.create_iceberg_playbook_playbook_by_id(playbook_name, playbook, x_
˓→iam_token=x_iam_token)
except ApiException as e:
   print("Exception when calling ConfigurationApi->create_iceberg_playbook_playbook_
˓→by_id: %s\n" % e)
```
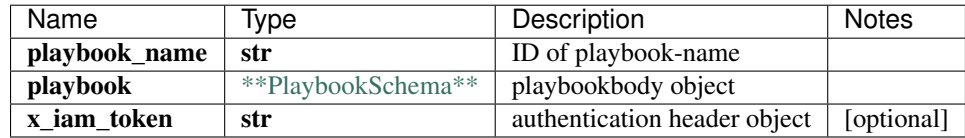

void (empty response body)

No authorization required

- Content-Type: application/json
- Accept: application/json

*[Back to top]* [\[Back to API list\]](../README.md#documentation-for-api-endpoints) [\[Back to Model list\]](../README.md#documentation-for-models) [\[Back to README\]](../README.md)

# **2.473 create\_iceberg\_playbooks\_playbooks\_by\_id**

create\_iceberg\_playbooks\_playbooks\_by\_id(playbooks, x\_iam\_token=x\_iam\_token)

Update or create multiple playbooks.

Create/Update multiple playbooks. The new content for the existing playbooks updates the existing content and the new playbooks are created.

```
from __future__ import print_function
import time
import swagger_client
from swagger_client.rest import ApiException
from pprint import pprint
# create an instance of the API class
api_instance = swagger_client.ConfigurationApi()
playbooks = swagger_client.PlaybooksSchema() # PlaybooksSchema | playbooksbody object
x_i iam_token = 'x_iam_token_example' # str | authentication header object (optional)
try:
    # Update or create multiple playbooks.
    api_instance.create_iceberg_playbooks_playbooks_by_id(playbooks, x_iam_token=x_
˓→iam_token)
except ApiException as e:
    print("Exception when calling ConfigurationApi->create_iceberg_playbooks_
˓→playbooks_by_id: %s\n" % e)
```
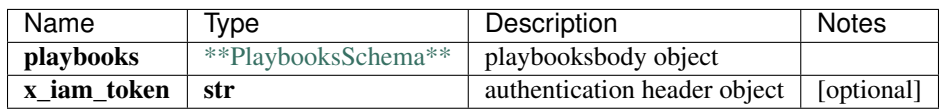

No authorization required

- Content-Type: application/json, multipart/form-data
- Accept: application/json

*[Back to top]* [\[Back to API list\]](../README.md#documentation-for-api-endpoints) [\[Back to Model list\]](../README.md#documentation-for-models) [\[Back to README\]](../README.md)

#### **2.474 create\_iceberg\_retention\_policies\_retention\_policies\_by\_id**

create\_iceberg\_retention\_policies\_retention\_policies\_by\_id(retention\_policies, x\_iam\_token=x\_iam\_token)

Update or create multiple retention-policies.

Create/Update multiple retention-policies. The new content for the existing retention-policies update the existing content and the new retention-policies are created.

```
from __future__ import print_function
import time
import swagger_client
from swagger_client.rest import ApiException
from pprint import pprint
# create an instance of the API class
api_instance = swagger_client.ConfigurationApi()
retention_policies = swagger_client.RetentionPoliciesSchema() \#˓→RetentionPoliciesSchema | retention-policiesbody object object
x_iam_token = 'x_iam_token_example' # str | authentication header object (optional)
try:
    # Update or create multiple retention-policies.
   api_instance.create_iceberg_retention_policies_retention_policies_by_id(retention_
˓→policies, x_iam_token=x_iam_token)
except ApiException as e:
   print("Exception when calling ConfigurationApi->create_iceberg_retention_policies_
˓→retention_policies_by_id: %s\n" % e)
```
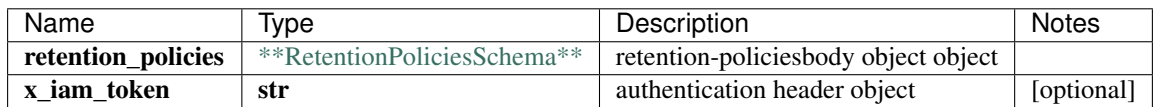

void (empty response body)

No authorization required

- Content-Type: application/json, multipart/form-data
- **Accept**: application/json

*[Back to top]* [\[Back to API list\]](../README.md#documentation-for-api-endpoints) [\[Back to Model list\]](../README.md#documentation-for-models) [\[Back to README\]](../README.md)

# **2.475 create\_iceberg\_retention\_policy\_retention\_policy\_by\_id**

create\_iceberg\_retention\_policy\_retention\_policy\_by\_id(retention\_policy\_name, retention\_policy, x\_iam\_token=x\_iam\_token)

Update or create a retention-policy.

Create/Update a retention-policy by retention-policy-name. The retention-policy-name specified in URL and the request body must match. If the retention-policy exists then, the existing retention-policy's configuration will be updated by the new content.

```
from __future__ import print_function
import time
import swagger_client
from swagger_client.rest import ApiException
from pprint import pprint
# create an instance of the API class
api_instance = swagger_client.ConfigurationApi()
retention_policy_name = 'retention_policy_name_example' # str | ID of retention-
˓→policy-name
retention_policy = swagger_client.RetentionPolicySchema() # RetentionPolicySchema |
˓→retention_policybody object
x_iiam_token = 'x_iam_token_example' # str | authentication header object (optional)
try:
    # Update or create a retention-policy.
   api_instance.create_iceberg_retention_policy_retention_policy_by_id(retention
˓→policy_name, retention_policy, x_iam_token=x_iam_token)
except ApiException as e:
   print("Exception when calling ConfigurationApi->create_iceberg_retention_policy_
˓→retention_policy_by_id: %s\n" % e)
```
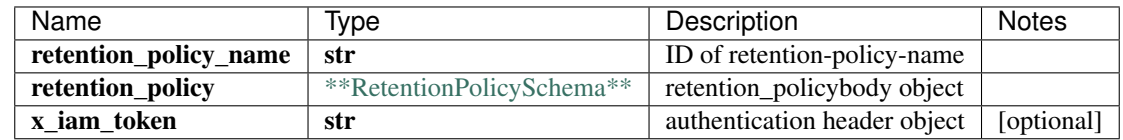

void (empty response body)

No authorization required

- Content-Type: application/json
- Accept: application/json

*[Back to top]* [\[Back to API list\]](../README.md#documentation-for-api-endpoints) [\[Back to Model list\]](../README.md#documentation-for-models) [\[Back to README\]](../README.md)

# **2.476 create\_iceberg\_system\_destination\_by\_id**

create\_iceberg\_system\_destination\_by\_id(name, destination, x\_iam\_token=x\_iam\_token)

Create destination by name

Create/Update a destination by name. The name specified in URL and the request body must match. If the destination exists then, the existing destination's configuration will be updated by the new content.

```
from __future__ import print_function
import time
import swagger_client
from swagger_client.rest import ApiException
from pprint import pprint
# create an instance of the API class
api_instance = swagger_client.ConfigurationApi()
name = 'name_example' # str / Name of destinationdestination = swagger_client.DestinationSchema() # DestinationSchema |˓→destinationsbody object
x_iam_token = 'x_iam_token_example' # str | authentication header object (optional)
try:
    # Create destination by name
   api_instance.create_iceberg_system_destination_by_id(name, destination, x_iam_
˓→token=x_iam_token)
except ApiException as e:
   print("Exception when calling ConfigurationApi->create_iceberg_system_destination_
˓→by_id: %s\n" % e)
```
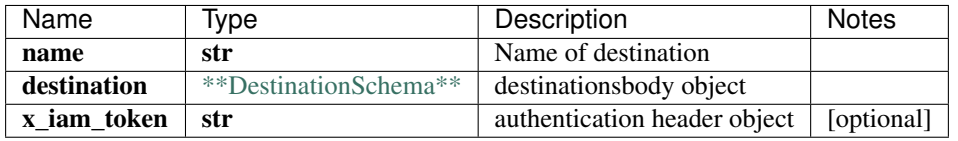

No authorization required

- Content-Type: application/json
- Accept: application/json

*[Back to top]* [\[Back to API list\]](../README.md#documentation-for-api-endpoints) [\[Back to Model list\]](../README.md#documentation-for-models) [\[Back to README\]](../README.md)

## **2.477 create\_iceberg\_system\_destinations**

create\_iceberg\_system\_destinations(destinations, x\_iam\_token=x\_iam\_token)

Create destinations by name

Create/Update multiple destinations. The new content for the existing destinations updates the existing content and the new destinations are created.

```
from __future__ import print_function
import time
import swagger_client
from swagger_client.rest import ApiException
from pprint import pprint
# create an instance of the API class
api_instance = swagger_client.ConfigurationApi()
destinations = swagger_client.DestinationsSchema () # DestinationsSchema \int˓→destinationsbody object
x_iam_token = 'x_iam_token_example' # str | authentication header object (optional)
```

```
try:
    # Create destinations by name
    api_instance.create_iceberg_system_destinations(destinations, x_iam_token=x_iam_
˓→token)
except ApiException as e:
   print("Exception when calling ConfigurationApi->create_iceberg_system_
˓→destinations: %s\n" % e)
```
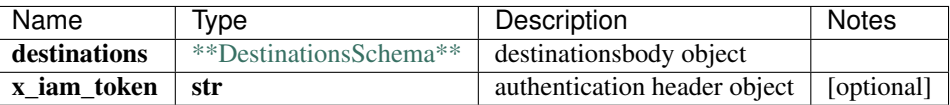

void (empty response body)

No authorization required

- Content-Type: application/json
- Accept: application/json

*[Back to top]* [\[Back to API list\]](../README.md#documentation-for-api-endpoints) [\[Back to Model list\]](../README.md#documentation-for-models) [\[Back to README\]](../README.md)

#### **2.478 create\_iceberg\_system\_report\_by\_id**

create\_iceberg\_system\_report\_by\_id(name, report, x\_iam\_token=x\_iam\_token)

Create report by name

Create/Update a report by name. The name specified in URL and the request body must match. If the report exists then, the existing report's configuration will be updated by the new content.

```
from __future__ import print_function
import time
import swagger_client
from swagger_client.rest import ApiException
from pprint import pprint
# create an instance of the API class
api_instance = swagger_client.ConfigurationApi()
name = 'name_example' # str | Name of report
report = swagger_client.ReportSchema() # ReportSchema | reportsbody object
x_iiam_token = 'x_iam_token_example' # str | authentication header object (optional)
try:
    # Create report by name
   api_instance.create_iceberg_system_report_by_id(name, report, x_iam_token=x_iam_
˓→token)
except ApiException as e:
   print("Exception when calling ConfigurationApi->create_iceberg_system_report_by_
˓→id: %s\n" % e)
```
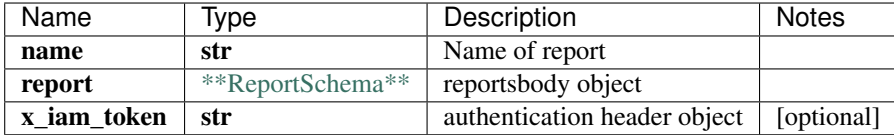

No authorization required

- Content-Type: application/json
- Accept: application/json

*[Back to top]* [\[Back to API list\]](../README.md#documentation-for-api-endpoints) [\[Back to Model list\]](../README.md#documentation-for-models) [\[Back to README\]](../README.md)

#### **2.479 create\_iceberg\_system\_reports**

create\_iceberg\_system\_reports(reports, x\_iam\_token=x\_iam\_token)

Create reports by name

Create/Update multiple reports. The new content for the existing reports updates the existing content and the new reports are created.

```
from __future__ import print_function
import time
import swagger_client
from swagger_client.rest import ApiException
from pprint import pprint
# create an instance of the API class
api_instance = swagger_client.ConfigurationApi()
reports = swagger_client.ReportsSchema() # ReportsSchema | reportsbody object
x_iam_token = 'x_iam_token_example' # str | authentication header object (optional)
try:
    # Create reports by name
   api_instance.create_iceberg_system_reports(reports, x_iam_token=x_iam_token)
except ApiException as e:
   print("Exception when calling ConfigurationApi->create_iceberg_system_reports:
\rightarrow ss\n" \frac{6}{3} e)
```
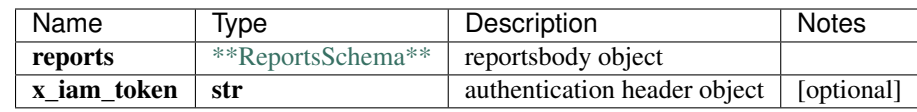

void (empty response body)

No authorization required

- Content-Type: application/json
- Accept: application/json

[Back to top] [\[Back to API list\]](../README.md#documentation-for-api-endpoints) [\[Back to Model list\]](../README.md#documentation-for-models) [\[Back to README\]](../README.md)

# **2.480 create\_iceberg\_system\_scheduler\_by\_id**

create\_iceberg\_system\_scheduler\_by\_id(name, scheduler, x\_iam\_token=x\_iam\_token)

Create scheduler by name

Create/Update a scheduler by name. The name specified in URL and the request body must match. If the scheduler exists then, the existing scheduler's configuration will be updated by the new content.

```
from __future__ import print_function
import time
import swagger_client
from swagger_client.rest import ApiException
from pprint import pprint
# create an instance of the API class
api_instance = swagger_client.ConfigurationApi()
name = 'name_example' # str | Name of Scheduler
scheduler = swagger client.SchedulerSchema() # SchedulerSchema | schedulerbody object
x_iam_token = 'x_iam_token_example' # str | authentication header object (optional)
try:
    # Create scheduler by name
    api_instance.create_iceberg_system_scheduler_by_id(name, scheduler, x_iam_token=x_
˓→iam_token)
except ApiException as e:
   print("Exception when calling ConfigurationApi->create_iceberg_system_scheduler_
˓→by_id: %s\n" % e)
```
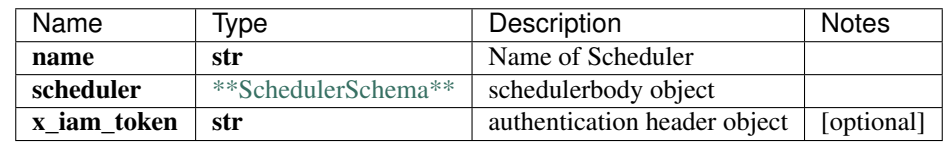

void (empty response body)

No authorization required

- Content-Type: application/json
- Accept: application/json

*[Back to top]* [\[Back to API list\]](../README.md#documentation-for-api-endpoints) [\[Back to Model list\]](../README.md#documentation-for-models) [\[Back to README\]](../README.md)

## **2.481 create\_iceberg\_system\_schedulers**

create\_iceberg\_system\_schedulers(schedulers, x\_iam\_token=x\_iam\_token)

Create schedulers by name

Create/Update multiple schdeulers. The new content for the existing schedulers updates the existing content and the new schedulers are created.

```
from __future__ import print_function
import time
import swagger_client
```

```
from swagger_client.rest import ApiException
from pprint import pprint
# create an instance of the API class
api_instance = swagger_client.ConfigurationApi()
schedulers = swagger_client.SchedulersSchema() # SchedulersSchema | schedulersbody_
˓→object
x_iam_token = 'x_iam_token_example' # str | authentication header object (optional)
try:
    # Create schedulers by name
   api_instance.create_iceberg_system_schedulers(schedulers, x_iam_token=x_iam_token)
except ApiException as e:
   print("Exception when calling ConfigurationApi->create_iceberg_system_schedulers:
\rightarrow ss\n" \frac{6}{9} e)
```
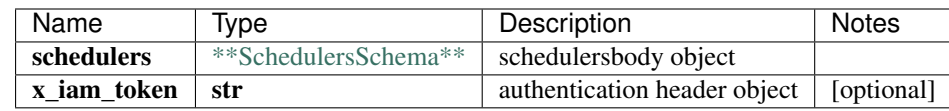

void (empty response body)

No authorization required

- Content-Type: application/json
- Accept: application/json

*[Back to top]* [\[Back to API list\]](../README.md#documentation-for-api-endpoints) [\[Back to Model list\]](../README.md#documentation-for-models) [\[Back to README\]](../README.md)

#### 2.482 create iceberg system settings destination by id

create\_iceberg\_system\_settings\_destination\_by\_id(name, destination, x\_iam\_token=x\_iam\_token)

Create destination by name

Create/Update a destination by name. The name specified in URL and the request body must match. If the destination exists then, the existing destination's configuration will be updated by the new content.

```
from __future__ import print_function
import time
import swagger_client
from swagger_client.rest import ApiException
from pprint import pprint
# create an instance of the API class
api instance = swagger client.ConfigurationApi()
name = 'name\_example' # str | Name of destination
destination = swagger_client.DestinationSchema () # DestinationSchema \int˓→destinationsbody object
x_i iam token = 'x_iam_token_example' # str | authentication header object (optional)
try:
    # Create destination by name
   api_instance.create_iceberg_system_settings_destination_by_id(name,_destination,
  ˓→x_iam_token=x_iam_token) (continues on next page)
```

```
except ApiException as e:
   print("Exception when calling ConfigurationApi->create_iceberg_system_settings_
˓→destination_by_id: %s\n" % e)
```
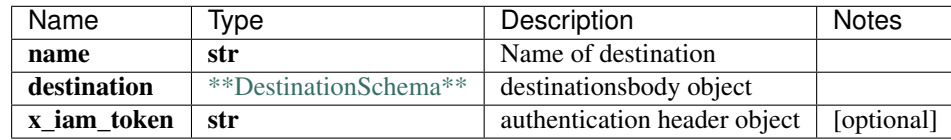

void (empty response body)

No authorization required

- Content-Type: application/json
- Accept: application/json

*[Back to top]* [\[Back to API list\]](../README.md#documentation-for-api-endpoints) [\[Back to Model list\]](../README.md#documentation-for-models) [\[Back to README\]](../README.md)

#### **2.483 create\_iceberg\_system\_settings\_destinations**

create\_iceberg\_system\_settings\_destinations(destinations, x\_iam\_token=x\_iam\_token)

Create destinations by name

Create/Update multiple destinations. The new content for the existing destinations updates the existing content and the new destinations are created.

```
from __future__ import print_function
import time
import swagger_client
from swagger_client.rest import ApiException
from pprint import pprint
# create an instance of the API class
api_instance = swagger_client.ConfigurationApi()
destinations = swagger_client.DestinationsSchema() # DestinationsSchema \bigcup˓→destinationsbody object
x_iam_token = 'x_iam_token_example' # str | authentication header object (optional)
try:
    # Create destinations by name
   api_instance.create_iceberg_system_settings_destinations(destinations, x_iam_
˓→token=x_iam_token)
except ApiException as e:
   print("Exception when calling ConfigurationApi->create_iceberg_system_settings_
˓→destinations: %s\n" % e)
```
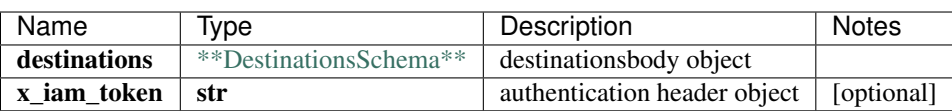

void (empty response body)

No authorization required

- Content-Type: application/json
- Accept: application/json

[Back to top] [\[Back to API list\]](../README.md#documentation-for-api-endpoints) [\[Back to Model list\]](../README.md#documentation-for-models) [\[Back to README\]](../README.md)

# 2.484 create iceberg system settings report by id

create\_iceberg\_system\_settings\_report\_by\_id(name, report, x\_iam\_token=x\_iam\_token)

Create report by name

Create/Update a report by name. The name specified in URL and the request body must match. If the report exists then, the existing report's configuration will be updated by the new content.

```
from __future__ import print_function
import time
import swagger_client
from swagger_client.rest import ApiException
from pprint import pprint
# create an instance of the API class
api instance = swagger client.ConfigurationApi()
name = 'name_example' # str | Name of report
report = swagger_client.ReportSchema() # ReportSchema | reportsbody object
x_iam_token = 'x_iam_token_example' # str | authentication header object (optional)
try:
    # Create report by name
   api_instance.create_iceberg_system_settings_report_by_id(name, report, x_iam_
˓→token=x_iam_token)
except ApiException as e:
   print("Exception when calling ConfigurationApi->create_iceberg_system_settings_
˓→report_by_id: %s\n" % e)
```
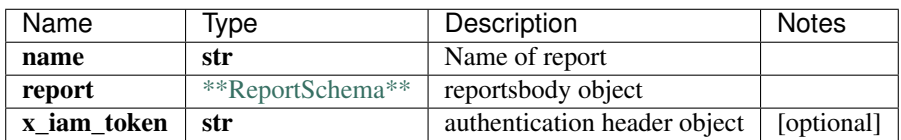

void (empty response body)

No authorization required

- Content-Type: application/json
- Accept: application/json

*[Back to top]* [\[Back to API list\]](../README.md#documentation-for-api-endpoints) [\[Back to Model list\]](../README.md#documentation-for-models) [\[Back to README\]](../README.md)

## **2.485 create\_iceberg\_system\_settings\_reports**

create\_iceberg\_system\_settings\_reports(reports, x\_iam\_token=x\_iam\_token)

#### Create reports by name

Create/Update multiple reports. The new content for the existing reports updates the existing content and the new reports are created.

```
from __future__ import print_function
import time
import swagger_client
from swagger_client.rest import ApiException
from pprint import pprint
# create an instance of the API class
api_instance = swagger_client.ConfigurationApi()
reports = swagger_client.ReportsSchema() # ReportsSchema | reportsbody object
x_i iam_token = 'x_iam_token_example' # str | authentication header object (optional)
try:
    # Create reports by name
   api_instance.create_iceberg_system_settings_reports(reports, x_iam_token=x_iam_
˓→token)
except ApiException as e:
   print("Exception when calling ConfigurationApi->create_iceberg_system_settings_
˓→reports: %s\n" % e)
```
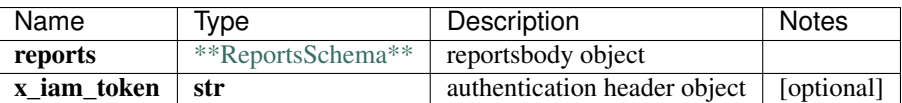

void (empty response body)

No authorization required

- Content-Type: application/json
- Accept: application/json

*[Back to top]* [\[Back to API list\]](../README.md#documentation-for-api-endpoints) [\[Back to Model list\]](../README.md#documentation-for-models) [\[Back to README\]](../README.md)

#### 2.486 create iceberg system settings scheduler by id

create\_iceberg\_system\_settings\_scheduler\_by\_id(name, scheduler, x\_iam\_token=x\_iam\_token)

Create scheduler by name

Create/Update a scheduler by name. The name specified in URL and the request body must match. If the scheduler exists then, the existing scheduler's configuration will be updated by the new content.

```
from __future__ import print_function
import time
import swagger_client
from swagger_client.rest import ApiException
from pprint import pprint
# create an instance of the API class
api_instance = swagger_client.ConfigurationApi()
name = 'name_example' # str | Name of Scheduler
scheduler = swagger_client.SchedulerSchema() # SchedulerSchema | schedulerbody object
```

```
x_iam_token = 'x_iam_token_example' # str | authentication header object (optional)
try:
    # Create scheduler by name
   api_instance.create_iceberg_system_settings_scheduler_by_id(name, scheduler, x_
˓→iam_token=x_iam_token)
except ApiException as e:
   print("Exception when calling ConfigurationApi->create_iceberg_system_settings_
˓→scheduler_by_id: %s\n" % e)
```
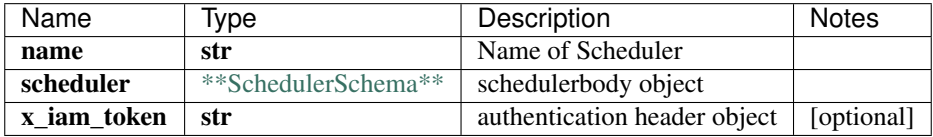

void (empty response body)

No authorization required

- Content-Type: application/json
- Accept: application/json

[Back to top] [\[Back to API list\]](../README.md#documentation-for-api-endpoints) [\[Back to Model list\]](../README.md#documentation-for-models) [\[Back to README\]](../README.md)

#### **2.487 create\_iceberg\_system\_settings\_schedulers**

create\_iceberg\_system\_settings\_schedulers(schedulers, x\_iam\_token=x\_iam\_token)

Create schedulers by name

Create/Update multiple schdeulers. The new content for the existing schedulers updates the existing content and the new schedulers are created.

```
from __future__ import print_function
import time
import swagger_client
from swagger_client.rest import ApiException
from pprint import pprint
# create an instance of the API class
api_instance = swagger_client.ConfigurationApi()
schedulers = swagger_client.SchedulersSchema() # SchedulersSchema | schedulersbody_
\rightarrowobject
x_iiam_token = 'x_iam_token_example' # str | authentication header object (optional)
try:
    # Create schedulers by name
    api_instance.create_iceberg_system_settings_schedulers(schedulers, x_iam_token=x_
˓→iam_token)
except ApiException as e:
   print("Exception when calling ConfigurationApi->create_iceberg_system_settings_
˓→schedulers: %s\n" % e)
```
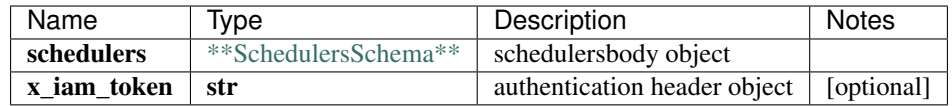

No authorization required

- Content-Type: application/json
- Accept: application/json

*[Back to top]* [\[Back to API list\]](../README.md#documentation-for-api-endpoints) [\[Back to Model list\]](../README.md#documentation-for-models) [\[Back to README\]](../README.md)

# **2.488 create\_iceberg\_system\_settings\_system\_settings\_by\_id**

create\_iceberg\_system\_settings\_system\_settings\_by\_id(system\_settings, x\_iam\_token=x\_iam\_token, force\_tsdb=force\_tsdb)

Create system-settings

Create/Update system-settings to populate persis-raw-data, schedulers, destinations and reports.

```
from __future__ import print_function
import time
import swagger_client
from swagger_client.rest import ApiException
from pprint import pprint
# create an instance of the API class
api_instance = swagger_client.ConfigurationApi()
system_settings = swagger_client.SystemSettingsSchema () # SystemSettingsSchema \bigcup˓→system_settings body object
x_i iam_token = 'x_iam_token_example' # str | authentication header object (optional)
force_tsdb = false # bool | force update tsdb when force is set to True (optional)
˓→(default to false)
try:
    # Create system-settings
    api_instance.create_iceberg_system_settings_system_settings_by_id(system_settings,
˓→ x_iam_token=x_iam_token, force_tsdb=force_tsdb)
except ApiException as e:
   print("Exception when calling ConfigurationApi->create_iceberg_system_settings_
˓→system_settings_by_id: %s\n" % e)
```
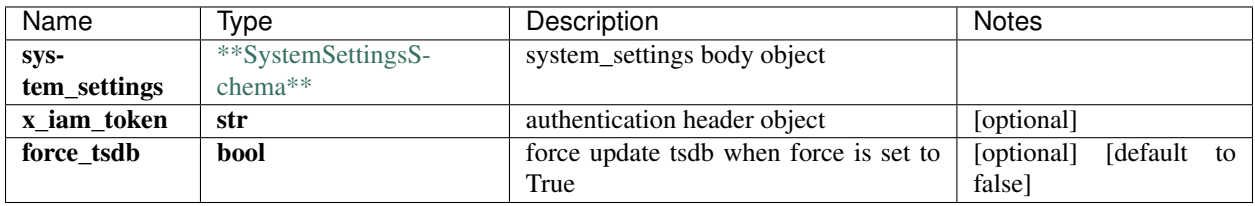

void (empty response body)

No authorization required

- Content-Type: application/json, multipart/form-data
- Accept: application/json

[Back to top] [\[Back to API list\]](../README.md#documentation-for-api-endpoints) [\[Back to Model list\]](../README.md#documentation-for-models) [\[Back to README\]](../README.md)

#### **2.489 create\_iceberg\_system\_system\_by\_id**

create\_iceberg\_system\_system\_by\_id(system\_settings, x\_iam\_token=x\_iam\_token, x\_iam\_token, force\_tsdb=force\_tsdb)

Create system

Create/Update system to populate persist-raw-data, schedulers, destinations and reports.

```
from __future__ import print_function
import time
import swagger_client
from swagger_client.rest import ApiException
from pprint import pprint
# create an instance of the API class
api instance = swagger client.ConfigurationApi()
system_settings = swagger_client.SystemSettingsSchema () # SystemSettingsSchema \bigcup˓→system_settings body object
x_iam_token = 'x_iam_token_example' # str | authentication header object (optional)
force\_tsdb = false # bool | force update tsdb when force is set to True (optional)
˓→(default to false)
try:
    # Create system
    api_instance.create_iceberg_system_system_by_id(system_settings, x_iam_token=x_
˓→iam_token, force_tsdb=force_tsdb)
except ApiException as e:
    print("Exception when calling ConfigurationApi->create_iceberg_system_system_by_
˓→id: %s\n" % e)
```
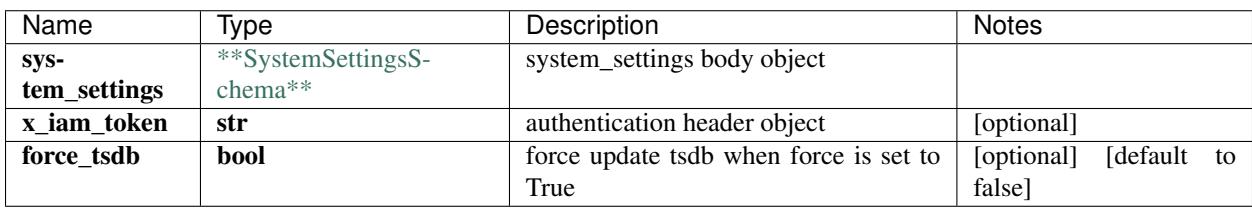

void (empty response body)

No authorization required

- Content-Type: application/json, multipart/form-data
- Accept: application/json

*[Back to top]* [\[Back to API list\]](../README.md#documentation-for-api-endpoints) [\[Back to Model list\]](../README.md#documentation-for-models) [\[Back to README\]](../README.md)

# **2.490 create\_iceberg\_topic\_rule\_rule\_by\_id**

create\_iceberg\_topic\_rule\_rule\_by\_id(topic\_name, rule\_name, rule, x\_iam\_token=x\_iam\_token)

Update or create a rule.

Create/Update a rule by rule-name. The rule-name specified in URL and the request body must match. If the rule already exists then, the existing rule's configuration will be updated with the new content

```
from __future__ import print_function
import time
import swagger_client
from swagger_client.rest import ApiException
from pprint import pprint
# create an instance of the API class
api_instance = swagger_client.ConfigurationApi()
topic_name = 'topic_name_example' # str | ID of topic-name
rule name = 'rule name example' # str | ID of rule-name
rule = swagger_client.RuleSchema() # RuleSchema | rulebody object
x_iam_token = 'x_iam_token_example' # str | authentication header object (optional)
try:
    # Update or create a rule.
    api_instance.create_iceberg_topic_rule_rule_by_id(topic_name, rule_name, rule, x_
˓→iam_token=x_iam_token)
except ApiException as e:
   print("Exception when calling ConfigurationApi->create_iceberg_topic_rule_rule_by_
˓→id: %s\n" % e)
```
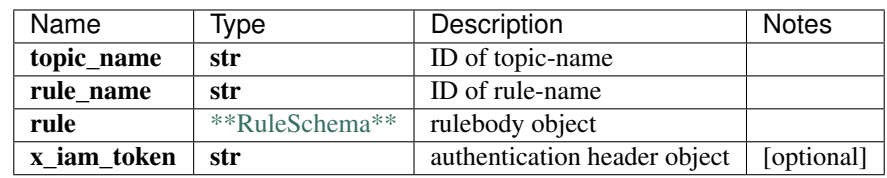

void (empty response body)

No authorization required

- Content-Type: application/json
- Accept: application/json

*[Back to top]* [\[Back to API list\]](../README.md#documentation-for-api-endpoints) [\[Back to Model list\]](../README.md#documentation-for-models) [\[Back to README\]](../README.md)

# **2.491 create\_iceberg\_topic\_topic\_by\_id**

create\_iceberg\_topic\_topic\_by\_id(topic\_name, topic, x\_iam\_token=x\_iam\_token)

Update or create a topic.

Create/Update a topic by topic-name. The topic-name specified in URL and the request body must match. If the topic already exists then, the existing topic's configuration will be updated with the new content.

```
from __future__ import print_function
import time
import swagger_client
from swagger_client.rest import ApiException
from pprint import pprint
# create an instance of the API class
api_instance = swagger_client.ConfigurationApi()
topic_name = 'topic_name_example' # str | ID of topic-name
topic = swagger_client.TopicSchema() # TopicSchema | topicbody object
x_iiam_token = 'x_iam_token_example' # str | authentication header object (optional)
try:
    # Update or create a topic.
    api_instance.create_iceberg_topic_topic_by_id(topic_name, topic, x_iam_token=x_
→iam_token)
except ApiException as e:
   print("Exception when calling ConfigurationApi->create_iceberg_topic_topic_by_id:
˓→%s\n" % e)
```
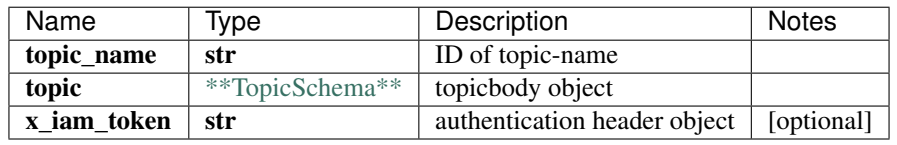

No authorization required

- Content-Type: application/json
- Accept: application/json

*[Back to top]* [\[Back to API list\]](../README.md#documentation-for-api-endpoints) [\[Back to Model list\]](../README.md#documentation-for-models) [\[Back to README\]](../README.md)

### **2.492 create\_iceberg\_topics\_topics\_by\_id**

create\_iceberg\_topics\_topics\_by\_id(topics, x\_iam\_token=x\_iam\_token)

Update or create multiple topics.

**try**:

Create/Update multiple topics. The new content for the existing topics updates the existing content and the new topics are created.

```
from __future__ import print_function
import time
import swagger_client
from swagger_client.rest import ApiException
from pprint import pprint
# create an instance of the API class
api_instance = swagger_client.ConfigurationApi()
topics = swagger_client.TopicsSchema() # TopicsSchema | topicsbody object
x_iam_token = 'x_iam_token_example' # str | authentication header object (optional)
```

```
# Update or create multiple topics.
    api_instance.create_iceberg_topics_topics_by_id(topics, x_iam_token=x_iam_token)
except ApiException as e:
   print("Exception when calling ConfigurationApi->create_iceberg_topics_topics_by_
˓→id: %s\n" % e)
```
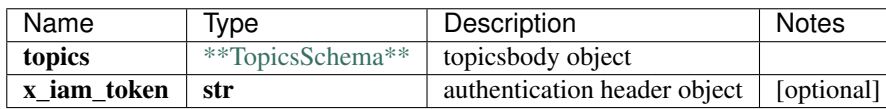

void (empty response body)

No authorization required

- Content-Type: application/json, multipart/form-data
- Accept: application/json

*[Back to top]* [\[Back to API list\]](../README.md#documentation-for-api-endpoints) [\[Back to Model list\]](../README.md#documentation-for-models) [\[Back to README\]](../README.md)

#### **2.493 delete\_healthbot\_ingest\_byoi\_ingest\_mappings**

delete\_healthbot\_ingest\_byoi\_ingest\_mappings(x\_iam\_token=x\_iam\_token)

Delete all ingest-mappings.

Delete all ingest-mappings.

```
from __future__ import print_function
import time
import swagger_client
from swagger_client.rest import ApiException
from pprint import pprint
# create an instance of the API class
api_instance = swagger_client.ConfigurationApi()
x_iiam_token = 'x_iam_token_example' # str | authentication header object (optional)
try:
    # Delete all ingest-mappings.
   api_instance.delete_healthbot_ingest_byoi_ingest_mappings(x_iam_token=x_iam_token)
except ApiException as e:
   print("Exception when calling ConfigurationApi->delete_healthbot_ingest_byoi_
˓→ingest_mappings: %s\n" % e)
```
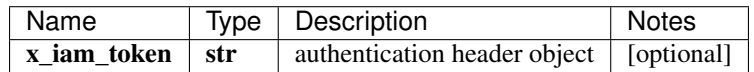

void (empty response body)

No authorization required

- Content-Type: application/json
- Accept: application/json

*[Back to top]* [\[Back to API list\]](../README.md#documentation-for-api-endpoints) [\[Back to Model list\]](../README.md#documentation-for-models) [\[Back to README\]](../README.md)

#### **2.494 delete\_healthbot\_ingest\_settings\_byoi\_ingest\_mappings**

delete\_healthbot\_ingest\_settings\_byoi\_ingest\_mappings(x\_iam\_token=x\_iam\_token)

Delete all ingest-mappings.

Delete all ingest-mappings.

```
from __future__ import print_function
import time
import swagger_client
from swagger_client.rest import ApiException
from pprint import pprint
# create an instance of the API class
api_instance = swagger_client.ConfigurationApi()
x_i iam_token = 'x_iam_token_example' # str | authentication header object (optional)
try:
    # Delete all ingest-mappings.
   api_instance.delete_healthbot_ingest_settings_byoi_ingest_mappings(x_iam_token=x_
˓→iam_token)
except ApiException as e:
   print("Exception when calling ConfigurationApi->delete_healthbot_ingest_settings_
˓→byoi_ingest_mappings: %s\n" % e)
```
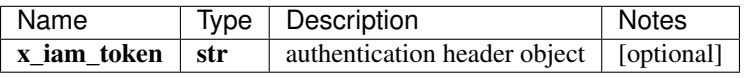

void (empty response body)

No authorization required

- **Content-Type**: application/json
- Accept: application/json

*[Back to top]* [\[Back to API list\]](../README.md#documentation-for-api-endpoints) [\[Back to Model list\]](../README.md#documentation-for-models) [\[Back to README\]](../README.md)

## **2.495 delete\_healthbot\_organizations\_organizations**

delete healthbot organizations organizations(x iam token=x iam token)

Delete all organizations.

Delete all organizations. This will fail if any organization edge is referenced in any device-group.

```
from future import print function
import time
import swagger_client
from swagger_client.rest import ApiException
from pprint import pprint
```

```
# create an instance of the API class
api_instance = swagger_client.ConfigurationApi()
x_iiam_token = 'x_iam_token_example' # str | authentication header object (optional)
try:
    # Delete all organizations.
   api_instance.delete_healthbot_organizations_organizations(x_iam_token=x_iam_token)
except ApiException as e:
   print("Exception when calling ConfigurationApi->delete_healthbot_organizations_
˓→organizations: %s\n" % e)
```
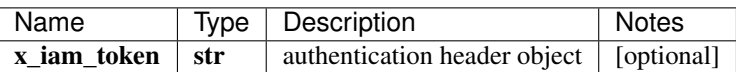

void (empty response body)

No authorization required

- Content-Type: application/json
- Accept: application/json

*[Back to top]* [\[Back to API list\]](../README.md#documentation-for-api-endpoints) [\[Back to Model list\]](../README.md#documentation-for-models) [\[Back to README\]](../README.md)

# **2.496 delete\_healthbot\_topic\_resource\_resource\_by\_id**

delete healthbot topic resource resource by id(topic name, resource name, authorization=authorization)

Delete resource

Delete a resource by 'resource-name'

```
from __future__ import print_function
import time
import swagger_client
from swagger_client.rest import ApiException
from pprint import pprint
# create an instance of the API class
api_instance = swagger_client.ConfigurationApi()
topic_name = 'topic_name_example' # str | ID of topic-name
resource_name = 'resource_name_example' # str | ID of resource-name
authorization = 'authorization_example' # str | authentication header object
˓→(optional)
try:
    # Delete resource
   api_instance.delete_healthbot_topic_resource_resource_by_id(topic_name, resource_
˓→name, authorization=authorization)
except ApiException as e:
   print("Exception when calling ConfigurationApi->delete_healthbot_topic_resource_
˓→resource_by_id: %s\n" % e)
```
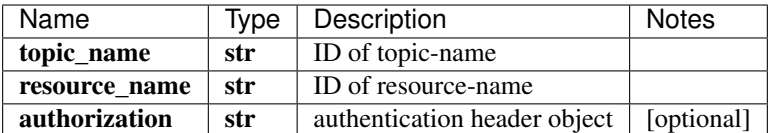

No authorization required

- Content-Type: application/json
- Accept: application/json

*[Back to top]* [\[Back to API list\]](../README.md#documentation-for-api-endpoints) [\[Back to Model list\]](../README.md#documentation-for-models) [\[Back to README\]](../README.md)

## **2.497 delete\_iceberg\_device\_device\_by\_id**

delete\_iceberg\_device\_device\_by\_id(device\_id, x\_iam\_token=x\_iam\_token)

Delete device.

Delete a device by device-id. Delete will fail if the device is being referenced by a device-group.

```
from __future__ import print_function
import time
import swagger_client
from swagger_client.rest import ApiException
from pprint import pprint
# create an instance of the API class
api_instance = swagger_client.ConfigurationApi()
device_id = 'device_id_example' # str / ID of device-idx_iiam_token = 'x_iam_token_example' # str | authentication header object (optional)
try:
    # Delete device.
   api_instance.delete_iceberg_device_device_by_id(device_id, x_iam_token=x_iam_
˓→token)
except ApiException as e:
   print("Exception when calling ConfigurationApi->delete_iceberg_device_device_by_
˓→id: %s\n" % e)
```
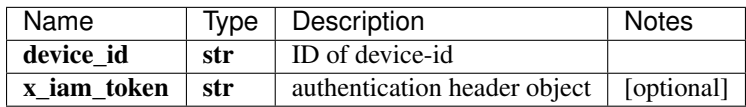

void (empty response body)

No authorization required

- Content-Type: application/json
- Accept: application/json

*[Back to top]* [\[Back to API list\]](../README.md#documentation-for-api-endpoints) [\[Back to Model list\]](../README.md#documentation-for-models) [\[Back to README\]](../README.md)

## **2.498 delete\_iceberg\_device\_group\_device\_group\_by\_id**

delete\_iceberg\_device\_group\_device\_group\_by\_id(device\_group\_name, x\_iam\_token=x\_iam\_token)

Delete device-group.

Delete a device-group by device-group-name. Delete will fail if the device-group's services are running.

```
from __future__ import print_function
import time
import swagger_client
from swagger_client.rest import ApiException
from pprint import pprint
# create an instance of the API class
api_instance = swagger_client.ConfigurationApi()
device_group_name = 'device_group_name_example' # str | ID of device-group-name
x_i iam_token = 'x_iam_token_example' # str | authentication header object (optional)
try:
    # Delete device-group.
   api_instance.delete_iceberg_device_group_device_group_by_id(device_group_name, x_
˓→iam_token=x_iam_token)
except ApiException as e:
   print("Exception when calling ConfigurationApi->delete_iceberg_device_group_
˓→device_group_by_id: %s\n" % e)
```
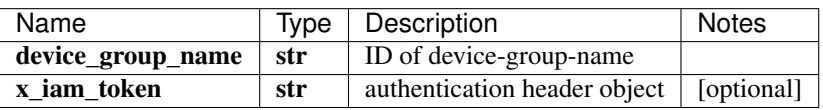

void (empty response body)

No authorization required

- Content-Type: application/json
- Accept: application/json

*[Back to top]* [\[Back to API list\]](../README.md#documentation-for-api-endpoints) [\[Back to Model list\]](../README.md#documentation-for-models) [\[Back to README\]](../README.md)

# **2.499 delete\_iceberg\_device\_groups\_device\_groups\_by\_id**

delete\_iceberg\_device\_groups\_device\_groups\_by\_id(x\_iam\_token=x\_iam\_token)

Delete all device-groups.

Delete all device-groups. Delete fails if services are still running for the device groups.

```
from __future__ import print_function
import time
import swagger_client
from swagger_client.rest import ApiException
from pprint import pprint
# create an instance of the API class
```

```
api_instance = swagger_client.ConfigurationApi()
x_iam_token = 'x_iam_token_example' # str | authentication header object (optional)
try:
    # Delete all device-groups.
   api_instance.delete_iceberg_device_groups_device_groups_by_id(x_iam_token=x_iam_
˓→token)
except ApiException as e:
   print("Exception when calling ConfigurationApi->delete_iceberg_device_groups_
˓→device_groups_by_id: %s\n" % e)
```
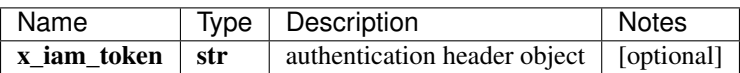

void (empty response body)

No authorization required

- Content-Type: application/json
- Accept: application/json

*[Back to top]* [\[Back to API list\]](../README.md#documentation-for-api-endpoints) [\[Back to Model list\]](../README.md#documentation-for-models) [\[Back to README\]](../README.md)

# **2.500 delete\_iceberg\_devices\_devices\_by\_id**

delete iceberg devices devices by  $id(x \text{ iam token}=x \text{iam token})$ 

Delete all devices.

Delete all devices. This will fail if any device is referenced in any device-group.

```
from __future__ import print_function
import time
import swagger_client
from swagger_client.rest import ApiException
from pprint import pprint
# create an instance of the API class
api_instance = swagger_client.ConfigurationApi()
x_iam_token = 'x_iam_token_example' # str | authentication header object (optional)
try:
    # Delete all devices.
   api_instance.delete_iceberg_devices_devices_by_id(x_iam_token=x_iam_token)
except ApiException as e:
   print("Exception when calling ConfigurationApi->delete_iceberg_devices_devices_by_
˓→id: %s\n" % e)
```
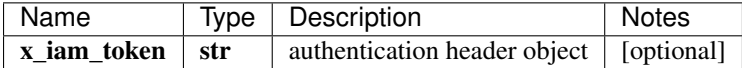

void (empty response body)

No authorization required

- Content-Type: application/json
- **Accept**: application/json

[Back to top] [\[Back to API list\]](../README.md#documentation-for-api-endpoints) [\[Back to Model list\]](../README.md#documentation-for-models) [\[Back to README\]](../README.md)

# **2.501 delete\_iceberg\_network\_group\_network\_group\_by\_id**

delete\_iceberg\_network\_group\_network\_group\_by\_id(network\_group\_name,

x\_iam\_token=x\_iam\_token)

Delete network-group.

Delete a network-group by network-group-name. Delete will fail if the network-group's services are running.

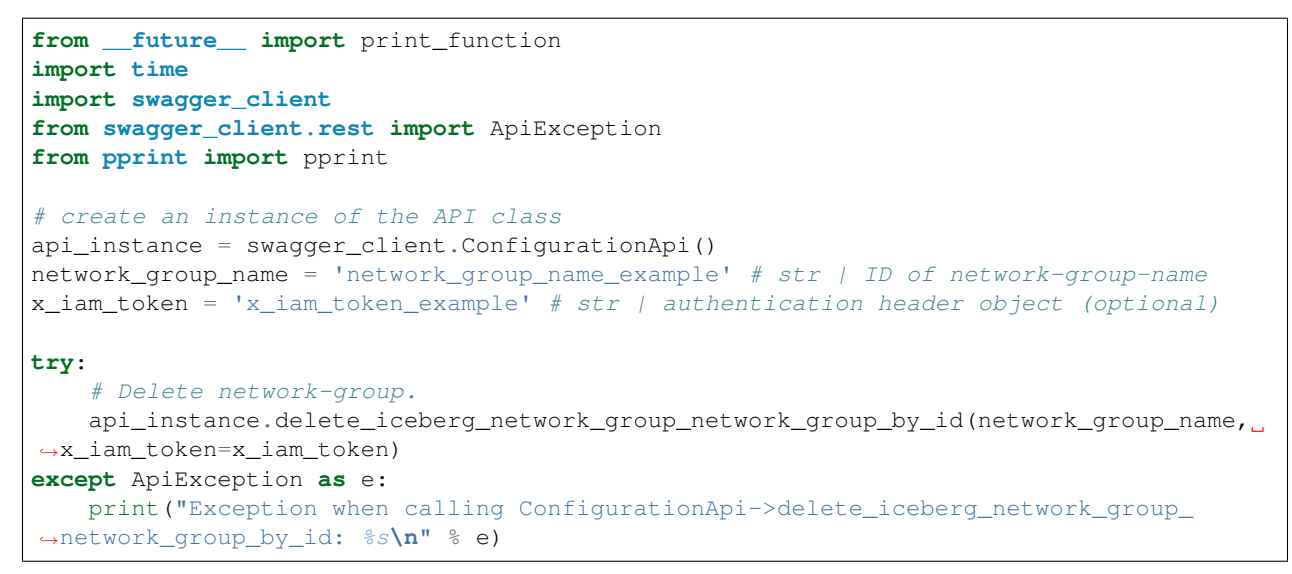

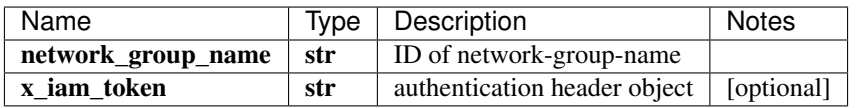

void (empty response body)

No authorization required

- Content-Type: application/json
- Accept: application/json

*[Back to top]* [\[Back to API list\]](../README.md#documentation-for-api-endpoints) [\[Back to Model list\]](../README.md#documentation-for-models) [\[Back to README\]](../README.md)

# **2.502 delete\_iceberg\_network\_groups\_network\_groups\_by\_id**

delete iceberg network groups network groups by  $id(x \text{ iam token})$ 

Delete all network-groups.

Delete all network-groups. Delete will fail if services are still running for the network groups.

```
from __future__ import print_function
import time
import swagger_client
from swagger_client.rest import ApiException
from pprint import pprint
# create an instance of the API class
api_instance = swagger_client.ConfigurationApi()
x_i iam_token = 'x_iam_token_example' # str | authentication header object (optional)
try:
    # Delete all network-groups.
    api_instance.delete_iceberg_network_groups_network_groups_by_id(x_iam_token=x_iam_
˓→token)
except ApiException as e:
   print("Exception when calling ConfigurationApi->delete_iceberg_network_groups_
˓→network_groups_by_id: %s\n" % e)
```
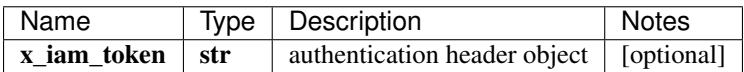

No authorization required

- Content-Type: application/json
- Accept: application/json

*[Back to top]* [\[Back to API list\]](../README.md#documentation-for-api-endpoints) [\[Back to Model list\]](../README.md#documentation-for-models) [\[Back to README\]](../README.md)

### **2.503 delete\_iceberg\_notification\_notification\_by\_id**

delete\_iceberg\_notification\_notification\_by\_id(notification\_name, x\_iam\_token=x\_iam\_token)

Delete a notification.

Delete a notification by notification-name. Delete will fail if the notification is referenced by a device-group.

```
from __future__ import print_function
import time
import swagger_client
from swagger_client.rest import ApiException
from pprint import pprint
# create an instance of the API class
api instance = swagger client.ConfigurationApi()
notification_name = 'notification_name_example' # str | ID of notification-name
x_iam_token = 'x_iam_token_example' # str | authentication header object (optional)
try:
    # Delete a notification.
   api_instance.delete_iceberg_notification_notification_by_id(notification_name, x_
˓→iam_token=x_iam_token)
except ApiException as e:
   print("Exception when calling ConfigurationApi->delete_iceberg_notification_
   ˓→notification_by_id: %s\n" % e) (continues on next page)
```
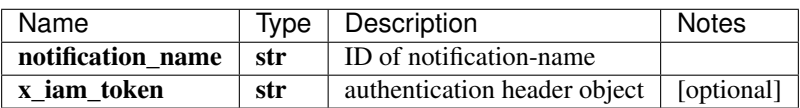

void (empty response body)

No authorization required

- Content-Type: application/json
- Accept: application/json

*[Back to top]* [\[Back to API list\]](../README.md#documentation-for-api-endpoints) [\[Back to Model list\]](../README.md#documentation-for-models) [\[Back to README\]](../README.md)

# **2.504 delete\_iceberg\_notifications\_notifications\_by\_id**

delete\_iceberg\_notifications\_notifications\_by\_id(x\_iam\_token=x\_iam\_token)

Delete all notifications.

Delete all notifications. This will fail if any notification is referenced in any device-group.

```
from __future__ import print_function
import time
import swagger_client
from swagger_client.rest import ApiException
from pprint import pprint
# create an instance of the API class
api_instance = swagger_client.ConfigurationApi()
x_i iam_token = 'x_iam_token_example' # str | authentication header object (optional)
try:
    # Delete all notifications.
    api_instance.delete_iceberg_notifications_notifications_by_id(x_iam_token=x_iam_
˓→token)
except ApiException as e:
   print("Exception when calling ConfigurationApi->delete_iceberg_notifications_
˓→notifications_by_id: %s\n" % e)
```
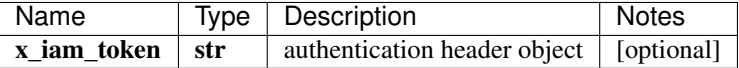

void (empty response body)

No authorization required

- Content-Type: application/json
- Accept: application/json

*[Back to top]* [\[Back to API list\]](../README.md#documentation-for-api-endpoints) [\[Back to Model list\]](../README.md#documentation-for-models) [\[Back to README\]](../README.md)

# **2.505 delete\_iceberg\_playbook\_playbook\_by\_id**

delete\_iceberg\_playbook\_playbook\_by\_id(playbook\_name, x\_iam\_token=x\_iam\_token)

Delete a playbook.

Delete a playbook by playbook-name. Delete will fail if the playbook is referenced by a device-group.

```
from __future__ import print_function
import time
import swagger_client
from swagger_client.rest import ApiException
from pprint import pprint
# create an instance of the API class
api\_instance = swager\_client.ConfigurationApi()playbook_name = 'playbook_name_example' # str | ID of playbook-name
x_i iam_token = 'x_iam_token_example' # str | authentication header object (optional)
try:
    # Delete a playbook.
   api_instance.delete_iceberg_playbook_playbook_by_id(playbook_name, x_iam_token=x_
˓→iam_token)
except ApiException as e:
   print("Exception when calling ConfigurationApi->delete_iceberg_playbook_playbook_
˓→by_id: %s\n" % e)
```
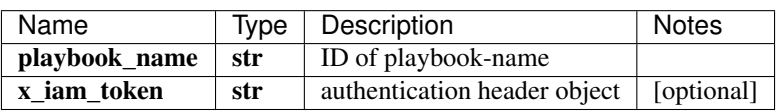

void (empty response body)

No authorization required

- Content-Type: application/json
- Accept: application/json

*[Back to top]* [\[Back to API list\]](../README.md#documentation-for-api-endpoints) [\[Back to Model list\]](../README.md#documentation-for-models) [\[Back to README\]](../README.md)

# **2.506 delete\_iceberg\_playbooks\_playbooks\_by\_id**

delete\_iceberg\_playbooks\_playbooks\_by\_id(x\_iam\_token=x\_iam\_token)

Delete all playbooks.

Delete all playbooks. This will fail if any playbook is referenced in any device-group.

```
from __future__ import print_function
import time
import swagger_client
from swagger_client.rest import ApiException
from pprint import pprint
# create an instance of the API class
```

```
api_instance = swagger_client.ConfigurationApi()
x_iam_token = 'x_iam_token_example' # str | authentication header object (optional)
try:
    # Delete all playbooks.
   api_instance.delete_iceberg_playbooks_playbooks_by_id(x_iam_token=x_iam_token)
except ApiException as e:
   print("Exception when calling ConfigurationApi->delete_iceberg_playbooks_
˓→playbooks_by_id: %s\n" % e)
```
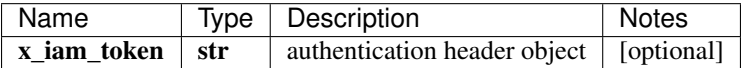

void (empty response body)

No authorization required

- Content-Type: application/json
- Accept: application/json

*[Back to top]* [\[Back to API list\]](../README.md#documentation-for-api-endpoints) [\[Back to Model list\]](../README.md#documentation-for-models) [\[Back to README\]](../README.md)

#### **2.507 delete\_iceberg\_retention\_policies\_retention\_policies\_by\_id**

delete\_iceberg\_retention\_policies\_retention\_policies\_by\_id(x\_iam\_token=x\_iam\_token)

Delete all retention-policies.

Delete all the retention policies. This will fail if any retention-policy is referenced in any device-group.

```
from __future__ import print_function
import time
import swagger_client
from swagger_client.rest import ApiException
from pprint import pprint
# create an instance of the API class
api instance = swagger client.ConfigurationApi()
x_iiam_token = 'x_iam_token_example' # str | authentication header object (optional)
try:
    # Delete all retention-policies.
   api_instance.delete_iceberg_retention_policies_retention_policies_by_id(x_iam_
˓→token=x_iam_token)
except ApiException as e:
   print("Exception when calling ConfigurationApi->delete_iceberg_retention_policies_
˓→retention_policies_by_id: %s\n" % e)
```
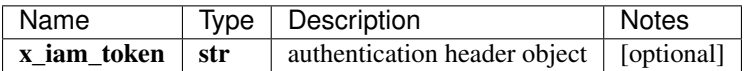

void (empty response body)

No authorization required

- Content-Type: application/json
- Accept: application/json

[Back to top] [\[Back to API list\]](../README.md#documentation-for-api-endpoints) [\[Back to Model list\]](../README.md#documentation-for-models) [\[Back to README\]](../README.md)

# **2.508 delete\_iceberg\_retention\_policy\_retention\_policy\_by\_id**

delete\_iceberg\_retention\_policy\_retention\_policy\_by\_id(retention\_policy\_name,

x\_iam\_token=x\_iam\_token)

Delete a retention-policy.

Delete a retention-policy by retention-policy-name. Delete will fail if the retention-policy is referenced by a device-group.

```
from __future__ import print_function
import time
import swagger_client
from swagger_client.rest import ApiException
from pprint import pprint
# create an instance of the API class
api_instance = swagger_client.ConfigurationApi()
retention_policy_name = 'retention_policy_name_example' # str | ID of retention-
˓→policy-name
x_iam_token = 'x_iam_token_example' # str | authentication header object (optional)
try:
    # Delete a retention-policy.
    api_instance.delete_iceberg_retention_policy_retention_policy_by_id(retention_
˓→policy_name, x_iam_token=x_iam_token)
except ApiException as e:
   print("Exception when calling ConfigurationApi->delete iceberg retention policy
˓→retention_policy_by_id: %s\n" % e)
```
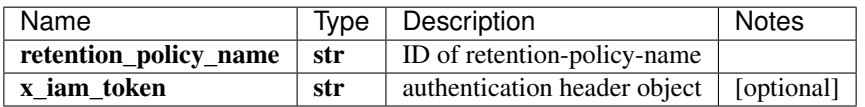

void (empty response body)

No authorization required

- Content-Type: application/json
- Accept: application/json

*[Back to top]* [\[Back to API list\]](../README.md#documentation-for-api-endpoints) [\[Back to Model list\]](../README.md#documentation-for-models) [\[Back to README\]](../README.md)

# **2.509 delete\_iceberg\_system\_destination\_by\_id**

delete\_iceberg\_system\_destination\_by\_id(name, x\_iam\_token=x\_iam\_token)

Delete destination by name

Delete a destination by name. Delete will fail if the destination is being referenced by a report.

```
from __future__ import print_function
import time
import swagger_client
from swagger_client.rest import ApiException
from pprint import pprint
# create an instance of the API class
api_instance = swagger_client.ConfigurationApi()
name = 'name_example' # str / Name of destinationx_iiam_token = 'x_iam_token_example' # str | authentication header object (optional)
try:
    # Delete destination by name
   api_instance.delete_iceberg_system_destination_by_id(name, x_iam_token=x_iam_
˓→token)
except ApiException as e:
   print("Exception when calling ConfigurationApi->delete_iceberg_system_destination_
˓→by_id: %s\n" % e)
```
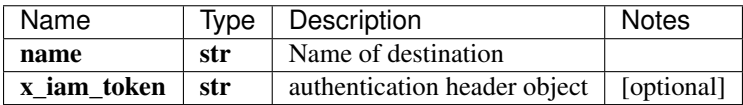

void (empty response body)

No authorization required

- Content-Type: application/json
- Accept: application/json

*[Back to top]* [\[Back to API list\]](../README.md#documentation-for-api-endpoints) [\[Back to Model list\]](../README.md#documentation-for-models) [\[Back to README\]](../README.md)

#### **2.510 delete\_iceberg\_system\_destinations**

delete\_iceberg\_system\_destinations(x\_iam\_token=x\_iam\_token)

Delete destinations by name

Delete all destinations. This will fail if any destination is referenced in any report.

```
from __future__ import print_function
import time
import swagger_client
from swagger_client.rest import ApiException
from pprint import pprint
# create an instance of the API class
api_instance = swagger_client.ConfigurationApi()
x_iiam_token = 'x_iam_token_example' # str | authentication header object (optional)
try:
    # Delete destinations by name
```

```
api_instance.delete_iceberg_system_destinations(x_iam_token=x_iam_token)
except ApiException as e:
   print("Exception when calling ConfigurationApi->delete_iceberg_system_
˓→destinations: %s\n" % e)
```
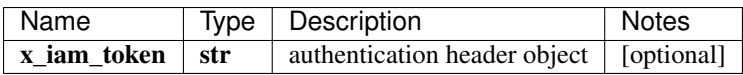

void (empty response body)

No authorization required

- Content-Type: application/json
- Accept: application/json

[Back to top] [\[Back to API list\]](../README.md#documentation-for-api-endpoints) [\[Back to Model list\]](../README.md#documentation-for-models) [\[Back to README\]](../README.md)

#### **2.511 delete\_iceberg\_system\_report\_by\_id**

delete\_iceberg\_system\_report\_by\_id(name, x\_iam\_token=x\_iam\_token)

Delete report by name

Delete a report by name. Delete will fail if the report is being referenced by a device-group or network-group.

```
from __future__ import print_function
import time
import swagger_client
from swagger_client.rest import ApiException
from pprint import pprint
# create an instance of the API class
api_instance = swagger_client.ConfigurationApi()
name = 'name_example' # str | Name of report
x_iam_token = 'x_iam_token_example' # str | authentication header object (optional)
try:
    # Delete report by name
   api_instance.delete_iceberg_system_report_by_id(name, x_iam_token=x_iam_token)
except ApiException as e:
   print("Exception when calling ConfigurationApi->delete_iceberg_system_report_by_
˓→id: %s\n" % e)
```
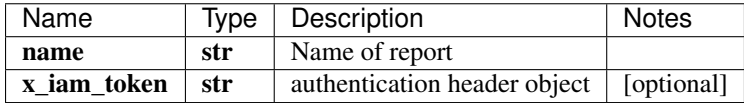

void (empty response body)

No authorization required

- Content-Type: application/json
- Accept: application/json

*[Back to top]* [\[Back to API list\]](../README.md#documentation-for-api-endpoints) [\[Back to Model list\]](../README.md#documentation-for-models) [\[Back to README\]](../README.md)

#### **2.512 delete\_iceberg\_system\_reports**

delete\_iceberg\_system\_reports(x\_iam\_token=x\_iam\_token)

Delete reports by name

Delete all reports. This will fail if any report is referenced in any device-group or network-group.

```
from __future__ import print_function
import time
import swagger_client
from swagger_client.rest import ApiException
from pprint import pprint
# create an instance of the API class
api_instance = swagger_client.ConfigurationApi()
x_i iam_token = 'x_iam_token_example' # str | authentication header object (optional)
try:
    # Delete reports by name
   api_instance.delete_iceberg_system_reports(x_iam_token=x_iam_token)
except ApiException as e:
   print("Exception when calling ConfigurationApi->delete_iceberg_system_reports:
˓→%s\n" % e)
```
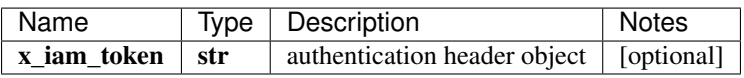

void (empty response body)

No authorization required

- Content-Type: application/json
- Accept: application/json

*[Back to top]* [\[Back to API list\]](../README.md#documentation-for-api-endpoints) [\[Back to Model list\]](../README.md#documentation-for-models) [\[Back to README\]](../README.md)

#### **2.513 delete\_iceberg\_system\_scheduler\_by\_id**

delete\_iceberg\_system\_scheduler\_by\_id(name, x\_iam\_token=x\_iam\_token)

Delete scheduler by name

Delete a scheduler by name. Delete will fail if the scheduler is being referenced by a report.

```
from __future__ import print_function
import time
import swagger_client
from swagger_client.rest import ApiException
from pprint import pprint
# create an instance of the API class
```

```
api_instance = swagger_client.ConfigurationApi()
name = 'name_example' # str | Name of Scheduler
x_iiam_token = 'x_iam_token_example' # str | authentication header object (optional)
try:
    # Delete scheduler by name
   api_instance.delete_iceberg_system_scheduler_by_id(name, x_iam_token=x_iam_token)
except ApiException as e:
   print("Exception when calling ConfigurationApi->delete_iceberg_system_scheduler_
˓→by_id: %s\n" % e)
```
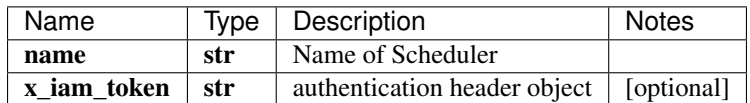

void (empty response body)

No authorization required

- Content-Type: application/json
- Accept: application/json

*[Back to top]* [\[Back to API list\]](../README.md#documentation-for-api-endpoints) [\[Back to Model list\]](../README.md#documentation-for-models) [\[Back to README\]](../README.md)

#### **2.514 delete\_iceberg\_system\_schedulers**

delete\_iceberg\_system\_schedulers(x\_iam\_token=x\_iam\_token)

Delete schedulers by name

Delete all schedulers. This will fail if any scheduler is referenced in any report.

```
from __future__ import print_function
import time
import swagger_client
from swagger_client.rest import ApiException
from pprint import pprint
# create an instance of the API class
api_instance = swagger_client.ConfigurationApi()
x_i iam_token = 'x_iam_token_example' # str | authentication header object (optional)
try:
    # Delete schedulers by name
   api_instance.delete_iceberg_system_schedulers(x_iam_token=x_iam_token)
except ApiException as e:
   print("Exception when calling ConfigurationApi->delete_iceberg_system_schedulers:
\rightarrow ss\n" \frac{6}{3} e)
```
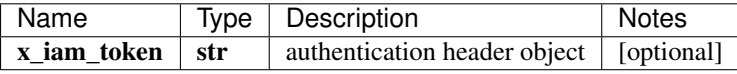

void (empty response body)

No authorization required

- Content-Type: application/json
- Accept: application/json

*[Back to top]* [\[Back to API list\]](../README.md#documentation-for-api-endpoints) [\[Back to Model list\]](../README.md#documentation-for-models) [\[Back to README\]](../README.md)

# **2.515 delete\_iceberg\_system\_settings\_destination\_by\_id**

delete\_iceberg\_system\_settings\_destination\_by\_id(name, x\_iam\_token=x\_iam\_token)

Delete destination by name

Delete a destination by name. Delete will fail if the destination is being referenced by a report.

```
from __future__ import print_function
import time
import swagger_client
from swagger_client.rest import ApiException
from pprint import pprint
# create an instance of the API class
api_instance = swagger_client.ConfigurationApi()
name = 'name\_example' # str | Name of destination
x_iam_token = 'x_iam_token_example' # str | authentication header object (optional)
try:
    # Delete destination by name
   api_instance.delete_iceberg_system_settings_destination_by_id(name, x_iam_token=x_
˓→iam_token)
except ApiException as e:
   print("Exception when calling ConfigurationApi->delete_iceberg_system_settings_
˓→destination_by_id: %s\n" % e)
```
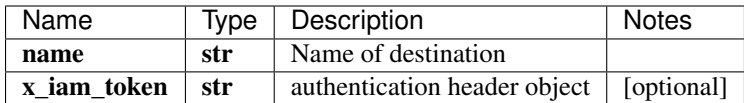

void (empty response body)

No authorization required

- Content-Type: application/json
- Accept: application/json

*[Back to top]* [\[Back to API list\]](../README.md#documentation-for-api-endpoints) [\[Back to Model list\]](../README.md#documentation-for-models) [\[Back to README\]](../README.md)

# **2.516 delete\_iceberg\_system\_settings\_destinations**

delete\_iceberg\_system\_settings\_destinations(x\_iam\_token=x\_iam\_token)

Delete destinations by name

Delete all destinations. This will fail if any destination is referenced in any report.
```
from __future__ import print_function
import time
import swagger_client
from swagger_client.rest import ApiException
from pprint import pprint
# create an instance of the API class
api_instance = swagger_client.ConfigurationApi()
x_i iam_token = 'x_iam_token_example' # str | authentication header object (optional)
try:
    # Delete destinations by name
    api_instance.delete_iceberg_system_settings_destinations(x_iam_token=x_iam_token)
except ApiException as e:
   print("Exception when calling ConfigurationApi->delete_iceberg_system_settings_
˓→destinations: %s\n" % e)
```
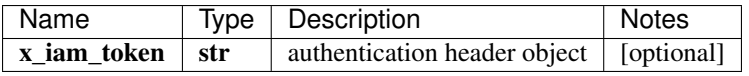

void (empty response body)

No authorization required

- Content-Type: application/json
- Accept: application/json

*[Back to top]* [\[Back to API list\]](../README.md#documentation-for-api-endpoints) [\[Back to Model list\]](../README.md#documentation-for-models) [\[Back to README\]](../README.md)

# **2.517 delete\_iceberg\_system\_settings\_report\_by\_id**

delete\_iceberg\_system\_settings\_report\_by\_id(name, x\_iam\_token=x\_iam\_token)

Delete report by name

Delete a report by name. Delete will fail if the report is being referenced by a device-group or network-group.

```
from __future__ import print_function
import time
import swagger_client
from swagger_client.rest import ApiException
from pprint import pprint
# create an instance of the API class
api_instance = swagger_client.ConfigurationApi()
name = 'name example' # str | Name of report
x_iiam_token = 'x_iam_token_example' # str | authentication header object (optional)
try:
    # Delete report by name
   api_instance.delete_iceberg_system_settings_report_by_id(name, x_iam_token=x_iam_
˓→token)
except ApiException as e:
   print("Exception when calling ConfigurationApi->delete_iceberg_system_settings_
˓→report_by_id: %s\n" % e)
```
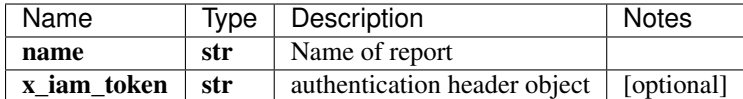

void (empty response body)

No authorization required

- Content-Type: application/json
- Accept: application/json

*[Back to top]* [\[Back to API list\]](../README.md#documentation-for-api-endpoints) [\[Back to Model list\]](../README.md#documentation-for-models) [\[Back to README\]](../README.md)

# **2.518 delete\_iceberg\_system\_settings\_reports**

delete\_iceberg\_system\_settings\_reports(x\_iam\_token=x\_iam\_token)

Delete reports by name

Delete all reports. This will fail if any report is referenced in any device-group or network-group.

```
from __future__ import print_function
import time
import swagger_client
from swagger_client.rest import ApiException
from pprint import pprint
# create an instance of the API class
api_instance = swagger_client.ConfigurationApi()
x_iam_token = 'x_iam_token_example' # str | authentication header object (optional)
try:
    # Delete reports by name
   api_instance.delete_iceberg_system_settings_reports(x_iam_token=x_iam_token)
except ApiException as e:
   print("Exception when calling ConfigurationApi->delete_iceberg_system_settings_
˓→reports: %s\n" % e)
```
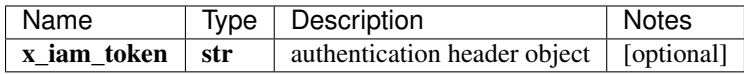

void (empty response body)

No authorization required

- Content-Type: application/json
- Accept: application/json

*[Back to top]* [\[Back to API list\]](../README.md#documentation-for-api-endpoints) [\[Back to Model list\]](../README.md#documentation-for-models) [\[Back to README\]](../README.md)

### **2.519 delete\_iceberg\_system\_settings\_scheduler\_by\_id**

delete\_iceberg\_system\_settings\_scheduler\_by\_id(name, x\_iam\_token=x\_iam\_token)

Delete scheduler by name

Delete a scheduler by name. Delete will fail if the scheduler is being referenced by a report.

```
from __future__ import print_function
import time
import swagger_client
from swagger_client.rest import ApiException
from pprint import pprint
# create an instance of the API class
api_instance = swagger_client.ConfigurationApi()
name = 'name_example' # str / Name of Schedulingx_iiam_token = 'x_iam_token_example' # str | authentication header object (optional)
try:
    # Delete scheduler by name
   api_instance.delete_iceberg_system_settings_scheduler_by_id(name, x_iam_token=x_
˓→iam_token)
except ApiException as e:
   print("Exception when calling ConfigurationApi->delete_iceberg_system_settings_
˓→scheduler_by_id: %s\n" % e)
```
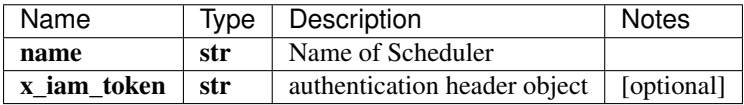

void (empty response body)

No authorization required

- Content-Type: application/json
- Accept: application/json

*[Back to top]* [\[Back to API list\]](../README.md#documentation-for-api-endpoints) [\[Back to Model list\]](../README.md#documentation-for-models) [\[Back to README\]](../README.md)

## **2.520 delete\_iceberg\_system\_settings\_schedulers**

delete\_iceberg\_system\_settings\_schedulers(x\_iam\_token=x\_iam\_token)

Delete schedulers by name

Delete all schedulers. This will fail if any scheduler is referenced in any report.

```
from __future__ import print_function
import time
import swagger_client
from swagger_client.rest import ApiException
from pprint import pprint
# create an instance of the API class
api_instance = swagger_client.ConfigurationApi()
x_iiam_token = 'x_iam_token_example' # str | authentication header object (optional)
try:
    # Delete schedulers by name
```

```
api_instance.delete_iceberg_system_settings_schedulers(x_iam_token=x_iam_token)
except ApiException as e:
   print("Exception when calling ConfigurationApi->delete_iceberg_system_settings_
˓→schedulers: %s\n" % e)
```
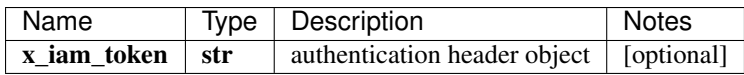

void (empty response body)

No authorization required

- Content-Type: application/json
- Accept: application/json

[Back to top] [\[Back to API list\]](../README.md#documentation-for-api-endpoints) [\[Back to Model list\]](../README.md#documentation-for-models) [\[Back to README\]](../README.md)

## **2.521 delete\_iceberg\_system\_settings\_system\_settings\_by\_id**

delete\_iceberg\_system\_settings\_system\_settings\_by\_id(x\_iam\_token=x\_iam\_token)

Delete system-settings

Delete system-settings. This will delete all the reports, destinations and schedulers. The request will fail of any of the reports is being referenced by a device-group or network-group.

```
from __future__ import print_function
import time
import swagger_client
from swagger_client.rest import ApiException
from pprint import pprint
# create an instance of the API class
api_instance = swagger_client.ConfigurationApi()
x_i iam_token = 'x_iam_token_example' # str | authentication header object (optional)
try:
    # Delete system-settings
   api_instance.delete_iceberg_system_settings_system_settings_by_id(x_iam_token=x_
˓→iam_token)
except ApiException as e:
   print("Exception when calling ConfigurationApi->delete_iceberg_system_settings_
˓→system_settings_by_id: %s\n" % e)
```
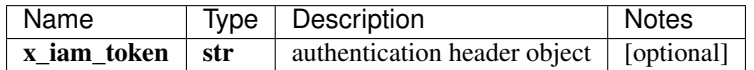

void (empty response body)

No authorization required

- Content-Type: application/json
- Accept: application/json

*[Back to top]* [\[Back to API list\]](../README.md#documentation-for-api-endpoints) [\[Back to Model list\]](../README.md#documentation-for-models) [\[Back to README\]](../README.md)

# **2.522 delete\_iceberg\_system\_system\_by\_id**

delete\_iceberg\_system\_system\_by\_id(x\_iam\_token=x\_iam\_token)

Delete system

Delete system. This will delete all the reports, destinations and schedulers. The request will fail of any of the reports is being referenced by a device-group or network-group.

```
from __future__ import print_function
import time
import swagger_client
from swagger_client.rest import ApiException
from pprint import pprint
# create an instance of the API class
api_instance = swagger_client.ConfigurationApi()
x_iam_token = 'x_iam_token_example' # str | authentication header object (optional)
try:
    # Delete system
   api_instance.delete_iceberg_system_system_by_id(x_iam_token=x_iam_token)
except ApiException as e:
   print("Exception when calling ConfigurationApi->delete_iceberg_system_system_by_
˓→id: %s\n" % e)
```
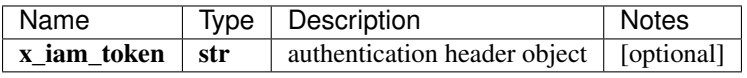

void (empty response body)

No authorization required

- Content-Type: application/json
- Accept: application/json

*[Back to top]* [\[Back to API list\]](../README.md#documentation-for-api-endpoints) [\[Back to Model list\]](../README.md#documentation-for-models) [\[Back to README\]](../README.md)

# **2.523 delete\_iceberg\_topic\_rule\_rule\_by\_id**

delete\_iceberg\_topic\_rule\_rule\_by\_id(topic\_name, rule\_name, x\_iam\_token=x\_iam\_token)

Delete a rule.

Delete a rule by rule-name. Delete will fail if the rule is referenced by any other playbook.

```
from __future__ import print_function
import time
import swagger_client
from swagger_client.rest import ApiException
from pprint import pprint
```

```
# create an instance of the API class
api_instance = swagger_client.ConfigurationApi()
topic_name = 'topic_name_example' # str | ID of topic-name
rule_name = 'rule_name_example' # str | ID of rule-name
x_i iam_token = 'x_iam_token_example' # str | authentication header object (optional)
try:
    # Delete a rule.
   api_instance.delete_iceberg_topic_rule_rule_by_id(topic_name, rule_name, x_iam_
˓→token=x_iam_token)
except ApiException as e:
   print("Exception when calling ConfigurationApi->delete_iceberg_topic_rule_rule_by_
˓→id: %s\n" % e)
```
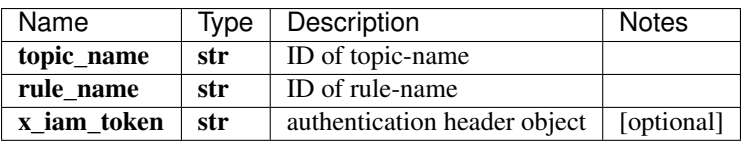

void (empty response body)

No authorization required

- Content-Type: application/json
- Accept: application/json

*[Back to top]* [\[Back to API list\]](../README.md#documentation-for-api-endpoints) [\[Back to Model list\]](../README.md#documentation-for-models) [\[Back to README\]](../README.md)

# **2.524 delete\_iceberg\_topic\_topic\_by\_id**

delete\_iceberg\_topic\_topic\_by\_id(topic\_name, x\_iam\_token=x\_iam\_token)

Delete a topic.

Delete a topic by topic-name. Delete will fail if the topic is referenced by any other playbook.

```
from __future__ import print_function
import time
import swagger_client
from swagger_client.rest import ApiException
from pprint import pprint
# create an instance of the API class
api_instance = swagger_client.ConfigurationApi()
topic_name = 'topic_name_example' # str / ID of topic-namex_iiam_token = 'x_iam_token_example' # str | authentication header object (optional)
try:
    # Delete a topic.
    api_instance.delete_iceberg_topic_topic_by_id(topic_name, x_iam_token=x_iam_token)
except ApiException as e:
   print("Exception when calling ConfigurationApi->delete_iceberg_topic_topic_by_id:
ightharpoonup<sup>8</sup>s\n" % e)
```
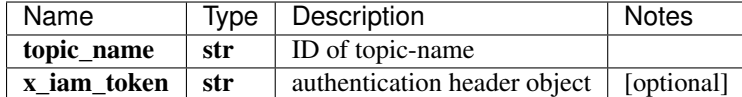

void (empty response body)

No authorization required

- Content-Type: application/json
- Accept: application/json

*[Back to top]* [\[Back to API list\]](../README.md#documentation-for-api-endpoints) [\[Back to Model list\]](../README.md#documentation-for-models) [\[Back to README\]](../README.md)

# **2.525 delete\_iceberg\_topics\_topics\_by\_id**

delete\_iceberg\_topics\_topics\_by\_id(x\_iam\_token=x\_iam\_token)

Delete all topics.

Delete all topics. This will fail if any topic is referenced in any playbook.

```
from __future__ import print_function
import time
import swagger_client
from swagger_client.rest import ApiException
from pprint import pprint
# create an instance of the API class
api_instance = swagger_client.ConfigurationApi()
x_iam_token = 'x_iam_token_example' # str | authentication header object (optional)
try:
    # Delete all topics.
   api_instance.delete_iceberg_topics_topics_by_id(x_iam_token=x_iam_token)
except ApiException as e:
   print("Exception when calling ConfigurationApi->delete_iceberg_topics_topics_by_
˓→id: %s\n" % e)
```
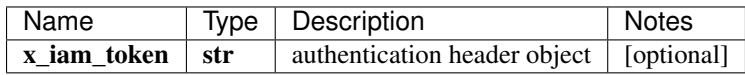

void (empty response body)

No authorization required

- Content-Type: application/json
- Accept: application/json

*[Back to top]* [\[Back to API list\]](../README.md#documentation-for-api-endpoints) [\[Back to Model list\]](../README.md#documentation-for-models) [\[Back to README\]](../README.md)

## **2.526 first\_login**

first\_login(credenetial)

Change password after first login

Change password in first login

```
from __future__ import print_function
import time
import swagger_client
from swagger_client.rest import ApiException
from pprint import pprint
# create an instance of the API class
api_instance = swagger_client.ConfigurationApi()
credenetial = swagger_client.Credenetial() # Credenetial | set new password
try:
    # Change password after first login
    api_instance.first_login(credenetial)
except ApiException as e:
   print("Exception when calling ConfigurationApi->first_login: %s\n" % e)
```
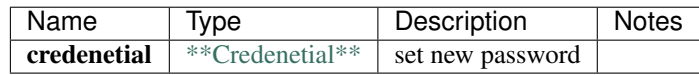

void (empty response body)

No authorization required

- Content-Type: application/json
- Accept: application/json

*[Back to top]* [\[Back to API list\]](../README.md#documentation-for-api-endpoints) [\[Back to Model list\]](../README.md#documentation-for-models) [\[Back to README\]](../README.md)

### **2.527 initialize**

initialize(x\_iam\_token=x\_iam\_token, restart\_groups=restart\_groups, reload\_rules=reload\_rules, reload\_playbooks=reload\_playbooks, reload\_syslog\_patterns=reload\_syslog\_patterns, reload\_syslog\_pattern\_sets=reload\_syslog\_pattern\_sets, reload\_flow\_templates=reload\_flow\_templates, reload\_sflow\_schema=reload\_sflow\_schema)

Initialize config-server

Initialize config-server

```
from __future__ import print_function
import time
import swagger_client
from swagger_client.rest import ApiException
from pprint import pprint
# create an instance of the API class
api_instance = swagger_client.ConfigurationApi()
x_iam_token = 'x_iam_token_example' # str | authentication header object (optional)
restart\_groups = true # bool | Boolean variable is set to true if group services have,
˓→to be restarted. Defaults to true. (optional) (default to true)
reload_rules = true # bool | Boolean variable is set to true if default rules have to
˓→reloaded. Defaults to true. (optional) (default to true)
```
reload playbooks = true # bool | Boolean variable is set to true if default playbooks, ˓<sup>→</sup>have to be reloaded. Defaults to true. (optional) (default to true) reload\_syslog\_patterns = true # bool | Boolean variable is set to true if syslog\_ ˓<sup>→</sup>patterns have to be reloaded. Defaults to true. (optional) (default to true) reload\_syslog\_pattern\_sets = true  $#$  bool | Boolean variable is set to true if syslog, ˓<sup>→</sup>pattern sets have to be reloaded. Defaults to true. (optional) (default to true) reload\_flow\_templates = true # bool | Boolean variable is set to true if flow. ˓<sup>→</sup>templates have to be reloaded. Defaults to true. (optional) (default to true) reload\_sflow\_schema = true # bool | Boolean variable is set to true if sflow schema ˓<sup>→</sup>has to be reloaded. Defaults to true. (optional) (default to true)

#### **try**:

# Initialize config-server

api\_instance.initialize(x\_iam\_token=x\_iam\_token, restart\_groups=restart\_groups, u ˓<sup>→</sup>reload\_rules=reload\_rules, reload\_playbooks=reload\_playbooks, reload\_syslog\_ ˓<sup>→</sup>patterns=reload\_syslog\_patterns, reload\_syslog\_pattern\_sets=reload\_syslog\_pattern\_ ˓<sup>→</sup>sets, reload\_flow\_templates=reload\_flow\_templates, reload\_sflow\_schema=reload\_sflow\_ ˓<sup>→</sup>schema)

**except** ApiException **as** e:

print("Exception when calling ConfigurationApi->initialize: %s**\n**" % e)

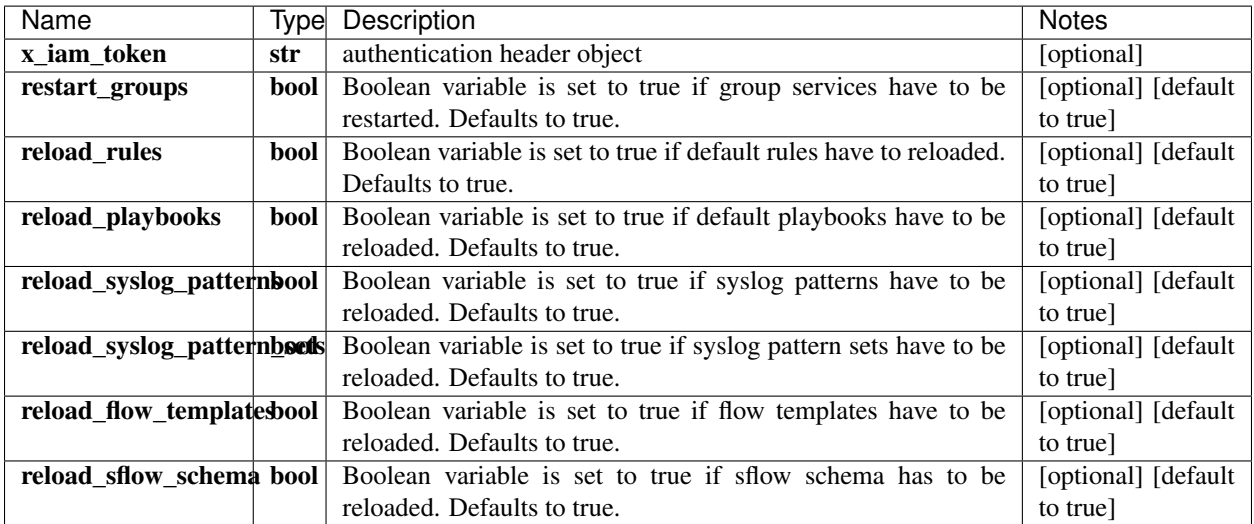

void (empty response body)

No authorization required

- Content-Type: application/json, multipart/form-data
- Accept: application/json

*[Back to top]* [\[Back to API list\]](../README.md#documentation-for-api-endpoints) [\[Back to Model list\]](../README.md#documentation-for-models) [\[Back to README\]](../README.md)

# **2.528 retrieve\_affected\_groups**

AffectedGroups retrieve\_affected\_groups(x\_iam\_token=x\_iam\_token)

Get all groups affected by un-committed configuration changes.

Get all groups that are affected by the un-committed configuration changes.

```
from __future__ import print_function
import time
import swagger_client
from swagger_client.rest import ApiException
from pprint import pprint
# create an instance of the API class
api_instance = swagger_client.ConfigurationApi()
x_i iam_token = 'x_iam_token_example' # str | authentication header object (optional)
try:
    # Get all groups affected by un-committed configuration changes.
    api_response = api_instance.retrieve_affected_groups(x_iam_token=x_iam_token)
   pprint(api_response)
except ApiException as e:
   print("Exception when calling ConfigurationApi->retrieve_affected_groups: %s\n" %
˓→e)
```
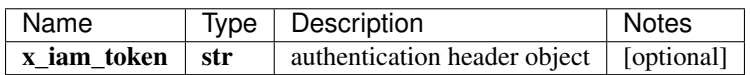

#### [\\*\\*AffectedGroups\\*\\*](AffectedGroups.md)

No authorization required

- Content-Type: application/json, multipart/form-data
- Accept: application/json, application/octet-stream

*[Back to top]* [\[Back to API list\]](../README.md#documentation-for-api-endpoints) [\[Back to Model list\]](../README.md#documentation-for-models) [\[Back to README\]](../README.md)

### **2.529 retrieve\_device\_group\_status**

ServiceStatus retrieve\_device\_group\_status(device\_group\_name, x\_iam\_token=x\_iam\_token)

Get device-group's status.

Get information about the status of a device-group's services.

```
from __future__ import print_function
import time
import swagger_client
from swagger_client.rest import ApiException
from pprint import pprint
# create an instance of the API class
api_instance = swagger_client.ConfigurationApi()
device_group_name = 'device_group_name_example' # str | Name of device-group
x_iam_token = 'x_iam_token_example' # str | authentication header object (optional)
try:
    # Get device-group's status.
   api_response = api_instance.retrieve_device_group_status(device_group_name, x_iam_
˓→token=x_iam_token)
   pprint(api_response)
```

```
except ApiException as e:
   print("Exception when calling ConfigurationApi->retrieve_device_group_status: %s\n
  " % e)
```
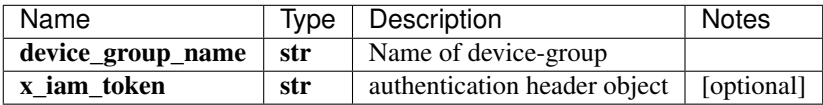

#### [\\*\\*ServiceStatus\\*\\*](ServiceStatus.md)

No authorization required

- Content-Type: application/json, multipart/form-data
- Accept: application/json, application/octet-stream

```
[Back to top] [Back to API list] [Back to Model list] [Back to README]
```
# **2.530 retrieve\_device\_group\_trigger\_info**

TriggerSchema retrieve\_device\_group\_trigger\_info(device\_group\_name, x\_iam\_token=x\_iam\_token)

Get device-group's trigger info.

Get information about the triggers in a device-group.

```
from __future__ import print_function
import time
import swagger_client
from swagger_client.rest import ApiException
from pprint import pprint
# create an instance of the API class
api_instance = swagger_client.ConfigurationApi()
device_group_name = 'device_group_name_example' # str | Name of device-group
x_i iam_token = 'x_iam_token_example' # str | authentication header object (optional)
try:
    # Get device-group's trigger info.
   api_response = api_instance.retrieve_device_group_trigger_info(device_group_name, u
˓→x_iam_token=x_iam_token)
   pprint(api_response)
except ApiException as e:
   print("Exception when calling ConfigurationApi->retrieve_device_group_trigger_
˓→info: %s\n" % e)
```
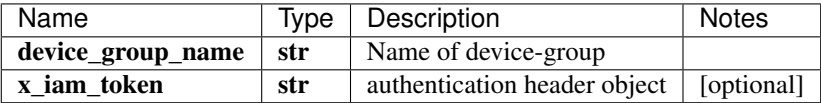

#### [\\*\\*TriggerSchema\\*\\*](TriggerSchema.md)

No authorization required

• Content-Type: application/json, multipart/form-data

• Accept: application/json, application/octet-stream

*[Back to top]* [\[Back to API list\]](../README.md#documentation-for-api-endpoints) [\[Back to Model list\]](../README.md#documentation-for-models) [\[Back to README\]](../README.md)

# **2.531 retrieve\_healthbot\_organizations\_organizations**

OrganizationsSchema retrieve\_healthbot\_organizations\_organizations(x\_iam\_token=x\_iam\_token, working=working)

Get all organizations' configuration.

Get the configuration details of all organizations.

```
from __future__ import print_function
import time
import swagger_client
from swagger_client.rest import ApiException
from pprint import pprint
# create an instance of the API class
api_instance = swagger_client.ConfigurationApi()
x_iiam_token = 'x_iam_token_example' # str | authentication header object (optional)
working = true # bool | true queries un-committed configuration (optional)
try:
    # Get all organizations' configuration.
   api_response = api_instance.retrieve_healthbot_organizations_organizations(x_iam_
˓→token=x_iam_token, working=working)
   pprint(api_response)
except ApiException as e:
   print("Exception when calling ConfigurationApi->retrieve_healthbot_organizations_
˓→organizations: %s\n" % e)
```
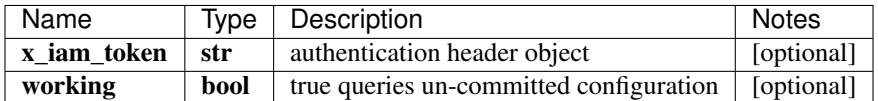

[\\*\\*OrganizationsSchema\\*\\*](OrganizationsSchema.md)

No authorization required

- Content-Type: application/json
- **Accept**: application/json

*[Back to top]* [\[Back to API list\]](../README.md#documentation-for-api-endpoints) [\[Back to Model list\]](../README.md#documentation-for-models) [\[Back to README\]](../README.md)

## **2.532 retrieve\_iceberg\_device\_device**

list[str] retrieve\_iceberg\_device\_device(x\_iam\_token=x\_iam\_token, working=working)

List all device-ids.

Get a list of all the device IDs.

```
from __future__ import print_function
import time
import swagger_client
from swagger_client.rest import ApiException
from pprint import pprint
# create an instance of the API class
api_instance = swagger_client.ConfigurationApi()
x_i iam_token = 'x_iam_token_example' # str | authentication header object (optional)
working = true # bool | true queries un-committed configuration (optional)
try:
    # List all device-ids.
    api_response = api_instance.retrieve_iceberg_device_device(x_iam_token=x_iam_
˓→token, working=working)
   pprint(api_response)
except ApiException as e:
   print("Exception when calling ConfigurationApi->retrieve_iceberg_device_device:
˓→%s\n" % e)
```
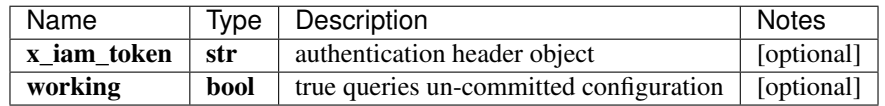

#### list[str]

No authorization required

- Content-Type: application/json
- **Accept**: application/json

*[Back to top]* [\[Back to API list\]](../README.md#documentation-for-api-endpoints) [\[Back to Model list\]](../README.md#documentation-for-models) [\[Back to README\]](../README.md)

## **2.533 retrieve\_iceberg\_device\_device\_by\_id**

DeviceSchema retrieve\_iceberg\_device\_device\_by\_id(device\_id, x\_iam\_token=x\_iam\_token, working=working)

Get a device's configuration.

Get the configuration details of a device by its device-id.

```
from __future__ import print_function
import time
import swagger_client
from swagger_client.rest import ApiException
from pprint import pprint
# create an instance of the API class
api_instance = swagger_client.ConfigurationApi()
device_id = 'device_id_example' # str / ID of device-idx_iiam_token = 'x_iam_token_example' # str | authentication header object (optional)
working = true # bool | true queries un-committed configuration (optional)
try:
```

```
# Get a device's configuration.
    api_response = api_instance.retrieve_iceberg_device_device_by_id(device_id, x_iam_
˓→token=x_iam_token, working=working)
   pprint(api_response)
except ApiException as e:
   print("Exception when calling ConfigurationApi->retrieve_iceberg_device_device_by_
˓→id: %s\n" % e)
```
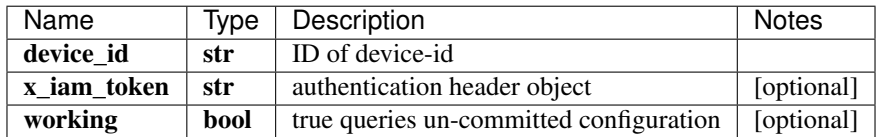

[\\*\\*DeviceSchema\\*\\*](DeviceSchema.md)

No authorization required

- Content-Type: application/json
- Accept: application/json

*[Back to top]* [\[Back to API list\]](../README.md#documentation-for-api-endpoints) [\[Back to Model list\]](../README.md#documentation-for-models) [\[Back to README\]](../README.md)

## **2.534 retrieve\_iceberg\_device\_group\_device\_group**

list[str] retrieve\_iceberg\_device\_group\_device\_group(x\_iam\_token=x\_iam\_token, working=working)

List all device-group names.

Get a list of all the device-group names.

```
from __future__ import print_function
import time
import swagger_client
from swagger_client.rest import ApiException
from pprint import pprint
# create an instance of the API class
api_instance = swagger_client.ConfigurationApi()
x_iam_token = 'x_iam_token_example' # str | authentication header object (optional)
working = true # bool | true queries un-committed configuration (optional)
try:
    # List all device-group names.
   api_response = api_instance.retrieve_iceberg_device_group_device_group(x_iam_
˓→token=x_iam_token, working=working)
   pprint(api_response)
except ApiException as e:
   print("Exception when calling ConfigurationApi->retrieve_iceberg_device_group_
˓→device_group: %s\n" % e)
```
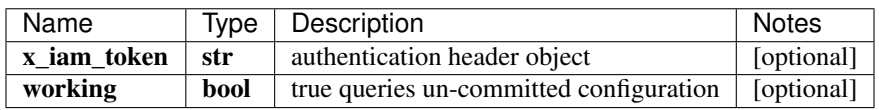

#### list[str]

No authorization required

- Content-Type: application/json
- Accept: application/json

*[Back to top]* [\[Back to API list\]](../README.md#documentation-for-api-endpoints) [\[Back to Model list\]](../README.md#documentation-for-models) [\[Back to README\]](../README.md)

## **2.535 retrieve\_iceberg\_device\_group\_device\_group\_by\_id**

DeviceGroupSchema retrieve\_iceberg\_device\_group\_device\_group\_by\_id(device\_group\_name, x\_iam\_token=x\_iam\_token, working=working)

Get device-group's configuration.

Get configuration details of a device group by the device group name.

```
from __future__ import print_function
import time
import swagger_client
from swagger_client.rest import ApiException
from pprint import pprint
# create an instance of the API class
api_instance = swagger_client.ConfigurationApi()
device_group_name = 'device_group_name_example' # str | ID of device-group-name
x_iam_token = 'x_iam_token_example' # str | authentication header object (optional)
working = true # bool | true queries un-committed configuration (optional)
try:
    # Get device-group's configuration.
   api_response = api_instance.retrieve_iceberg_device_group_device_group_by_
˓→id(device_group_name, x_iam_token=x_iam_token, working=working)
   pprint(api_response)
except ApiException as e:
   print("Exception when calling ConfigurationApi->retrieve_iceberg_device_group_
˓→device_group_by_id: %s\n" % e)
```
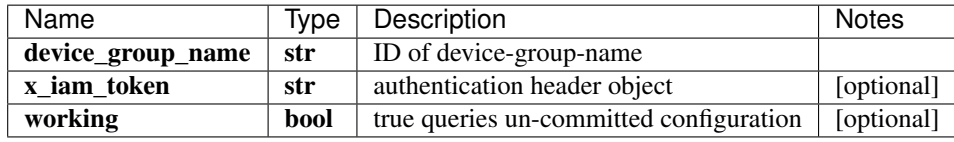

#### [\\*\\*DeviceGroupSchema\\*\\*](DeviceGroupSchema.md)

No authorization required

- Content-Type: application/json
- **Accept**: application/json

*[Back to top]* [\[Back to API list\]](../README.md#documentation-for-api-endpoints) [\[Back to Model list\]](../README.md#documentation-for-models) [\[Back to README\]](../README.md)

# **2.536 retrieve\_iceberg\_device\_groups\_device\_groups**

DeviceGroupsSchema retrieve\_iceberg\_device\_groups\_device\_groups(x\_iam\_token=x\_iam\_token, working=working)

Get all device-groups' configuration.

Get configuration details of all the device-groups.

```
from __future__ import print_function
import time
import swagger_client
from swagger_client.rest import ApiException
from pprint import pprint
# create an instance of the API class
api_instance = swagger_client.ConfigurationApi()
x_iam_token = 'x_iam_token_example' # str | authentication header object (optional)
working = true # bool | true queries un-committed configuration (optional)
try:
    # Get all device-groups' configuration.
    api_response = api_instance.retrieve_iceberg_device_groups_device_groups(x_i_iam_
˓→token=x_iam_token, working=working)
   pprint(api_response)
except ApiException as e:
   print("Exception when calling ConfigurationApi->retrieve_iceberg_device_groups_
˓→device_groups: %s\n" % e)
```
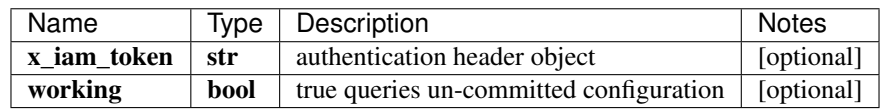

#### [\\*\\*DeviceGroupsSchema\\*\\*](DeviceGroupsSchema.md)

No authorization required

- Content-Type: application/json
- Accept: application/json

*[Back to top]* [\[Back to API list\]](../README.md#documentation-for-api-endpoints) [\[Back to Model list\]](../README.md#documentation-for-models) [\[Back to README\]](../README.md)

### **2.537 retrieve\_iceberg\_devices\_devices**

DevicesSchema retrieve iceberg devices devices(x iam token=x iam token, working=working)

Get all devices' configuration.

Get the configuration details of all devices.

```
from __future__ import print_function
import time
import swagger_client
from swagger_client.rest import ApiException
from pprint import pprint
```

```
# create an instance of the API class
api_instance = swagger_client.ConfigurationApi()
x_iam_token = 'x_iam_token_example' # str | authentication header object (optional)
working = true # bool | true queries un-committed configuration (optional)
try:
    # Get all devices' configuration.
    api_response = api_instance.retrieve_iceberg_devices_devices(x_iam_token=x_iam_
˓→token, working=working)
    pprint(api_response)
except ApiException as e:
    print ("Exception when calling ConfigurationApi->retrieve_iceberg_devices_devices:
\leftrightarrow \frac{6}{5}s \n<sup>"</sup> \frac{6}{5} e)
```
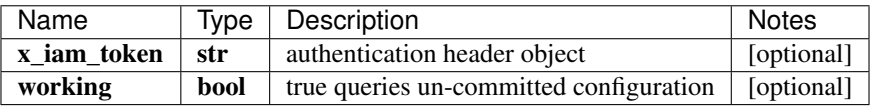

[\\*\\*DevicesSchema\\*\\*](DevicesSchema.md)

No authorization required

- Content-Type: application/json
- Accept: application/json

*[Back to top]* [\[Back to API list\]](../README.md#documentation-for-api-endpoints) [\[Back to Model list\]](../README.md#documentation-for-models) [\[Back to README\]](../README.md)

## **2.538 retrieve\_iceberg\_network\_group\_network\_group**

list[str] retrieve\_iceberg\_network\_group\_network\_group(x\_iam\_token=x\_iam\_token, working=working)

List all network-group names.

Get a list of all the network-group-names.

```
from __future__ import print_function
import time
import swagger_client
from swagger_client.rest import ApiException
from pprint import pprint
# create an instance of the API class
api_instance = swagger_client.ConfigurationApi()
x_i iam_token = 'x_iam_token_example' # str | authentication header object (optional)
working = true # bool | true queries un-committed configuration (optional)
try:
    # List all network-group names.
    api_response = api_instance.retrieve_iceberg_network_group_network_group(x_iam_
˓→token=x_iam_token, working=working)
   pprint(api_response)
```

```
except ApiException as e:
   print("Exception when calling ConfigurationApi->retrieve_iceberg_network_group_
˓→network_group: %s\n" % e)
```
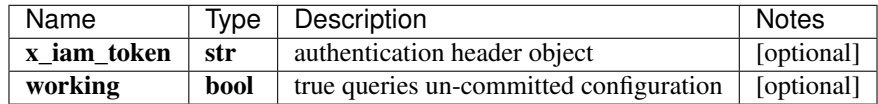

### list[str]

No authorization required

- Content-Type: application/json
- Accept: application/json

*[Back to top]* [\[Back to API list\]](../README.md#documentation-for-api-endpoints) [\[Back to Model list\]](../README.md#documentation-for-models) [\[Back to README\]](../README.md)

# **2.539 retrieve\_iceberg\_network\_group\_network\_group\_by\_id**

NetworkGroupSchema retrieve\_iceberg\_network\_group\_network\_group\_by\_id(network\_group\_name,  $x$  iam token= $x$  iam token, working=working)

Get network-group's configuration.

Get the configuration details of a network group by its network group name.

```
from __future__ import print_function
import time
import swagger_client
from swagger_client.rest import ApiException
from pprint import pprint
# create an instance of the API class
api_instance = swagger_client.ConfigurationApi()
network_group_name = 'network_group_name_example' # str | ID of network-group-name
x_iam_token = 'x_iam_token_example' # str | authentication header object (optional)
working = true # bool | true queries un-committed configuration (optional)
try:
    # Get network-group's configuration.
   api_response = api_instance.retrieve_iceberg_network_group_network_group_by_
˓→id(network_group_name, x_iam_token=x_iam_token, working=working)
   pprint(api_response)
except ApiException as e:
   print("Exception when calling ConfigurationApi->retrieve_iceberg_network_group_
˓→network_group_by_id: %s\n" % e)
```
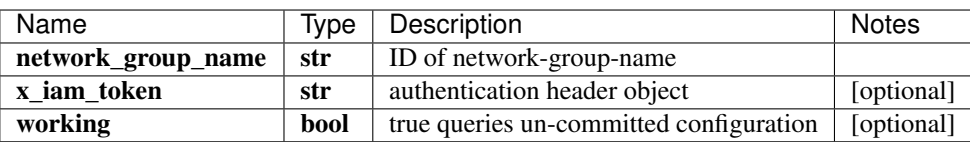

[\\*\\*NetworkGroupSchema\\*\\*](NetworkGroupSchema.md)

No authorization required

- Content-Type: application/json
- Accept: application/json

*[Back to top]* [\[Back to API list\]](../README.md#documentation-for-api-endpoints) [\[Back to Model list\]](../README.md#documentation-for-models) [\[Back to README\]](../README.md)

### **2.540 retrieve\_iceberg\_network\_groups\_network\_groups**

NetworkGroupsSchema retrieve\_iceberg\_network\_groups\_network\_groups(x\_iam\_token=x\_iam\_token, working=working)

Get all network-groups' configuration.

Get configuration of all network-groups.

```
from __future__ import print_function
import time
import swagger_client
from swagger_client.rest import ApiException
from pprint import pprint
# create an instance of the API class
api_instance = swagger_client.ConfigurationApi()
x_iiam_token = 'x_iam_token_example' # str | authentication header object (optional)
working = true # bool | true queries un-committed configuration (optional)
try:
    # Get all network-groups' configuration.
    api_response = api_instance.retrieve_iceberg_network_groups_network_groups(x_iam_
˓→token=x_iam_token, working=working)
   pprint(api_response)
except ApiException as e:
   print("Exception when calling ConfigurationApi->retrieve_iceberg_network_groups_
˓→network_groups: %s\n" % e)
```
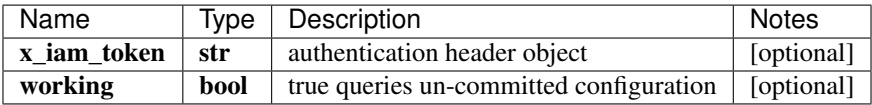

[\\*\\*NetworkGroupsSchema\\*\\*](NetworkGroupsSchema.md)

No authorization required

- Content-Type: application/json
- Accept: application/json

*[Back to top]* [\[Back to API list\]](../README.md#documentation-for-api-endpoints) [\[Back to Model list\]](../README.md#documentation-for-models) [\[Back to README\]](../README.md)

### **2.541 retrieve\_iceberg\_notification\_notification**

list[str] retrieve\_iceberg\_notification\_notification(x\_iam\_token=x\_iam\_token, working=working)

List all notification-names.

Get a list of all the notification-names.

```
from __future__ import print_function
import time
import swagger_client
from swagger_client.rest import ApiException
from pprint import pprint
# create an instance of the API class
api_instance = swagger_client.ConfigurationApi()
x_iam_token = 'x_iam_token_example' # str | authentication header object (optional)
working = true # bool | true queries un-committed configuration (optional)
try:
    # List all notification-names.
    api_response = api_instance.retrieve_iceberg_notification_notification(x_iam_
˓→token=x_iam_token, working=working)
   pprint(api_response)
except ApiException as e:
   print("Exception when calling ConfigurationApi->retrieve_iceberg_notification_
˓→notification: %s\n" % e)
```
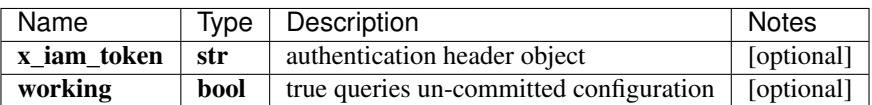

list[str]

No authorization required

- Content-Type: application/json
- Accept: application/json

*[Back to top]* [\[Back to API list\]](../README.md#documentation-for-api-endpoints) [\[Back to Model list\]](../README.md#documentation-for-models) [\[Back to README\]](../README.md)

# **2.542 retrieve\_iceberg\_notification\_notification\_by\_id**

NotificationSchema retrieve\_iceberg\_notification\_notification\_by\_id(notification\_name,  $x$  iam token= $x$  iam token, working=working)

Get a notification's configuration.

Get the configuration details of a notification by notification-name.

```
from __future__ import print_function
import time
import swagger_client
from swagger_client.rest import ApiException
from pprint import pprint
# create an instance of the API class
api_instance = swagger_client.ConfigurationApi()
notification_name = 'notification_name_example' # str | ID of notification-name
x_iam_token = 'x_iam_token_example' # str | authentication header object (optional)
```

```
working = true # bool / true queries un-committed configuration (optional)
try:
    # Get a notification's configuration.
    api_response = api_instance.retrieve_iceberg_notification_notification_by_
˓→id(notification_name, x_iam_token=x_iam_token, working=working)
   pprint(api_response)
except ApiException as e:
   print("Exception when calling ConfigurationApi->retrieve_iceberg_notification_
˓→notification_by_id: %s\n" % e)
```
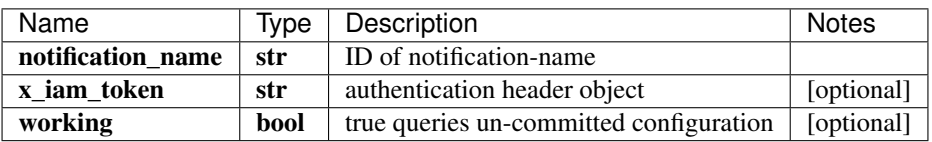

[\\*\\*NotificationSchema\\*\\*](NotificationSchema.md)

No authorization required

- Content-Type: application/json
- Accept: application/json, application/x-gzip

*[Back to top]* [\[Back to API list\]](../README.md#documentation-for-api-endpoints) [\[Back to Model list\]](../README.md#documentation-for-models) [\[Back to README\]](../README.md)

# **2.543 retrieve\_iceberg\_notifications\_notifications\_by\_id**

NotificationsSchema retrieve\_iceberg\_notifications\_notifications\_by\_id(x\_iam\_token=x\_iam\_token, working=working)

Get all notifications' configuration.

Get the configuration details of all notifications.

```
from __future__ import print_function
import time
import swagger_client
from swagger_client.rest import ApiException
from pprint import pprint
# create an instance of the API class
api_instance = swagger_client.ConfigurationApi()
x_i iam_token = 'x_iam_token_example' # str | authentication header object (optional)
working = true # bool | true queries un-committed configuration (optional)
try:
    # Get all notifications' configuration.
    api_response = api_instance.retrieve_iceberg_notifications_notifications_by_id(x_
˓→iam_token=x_iam_token, working=working)
   pprint(api_response)
except ApiException as e:
   print("Exception when calling ConfigurationApi->retrieve_iceberg_notifications_
˓→notifications_by_id: %s\n" % e)
```
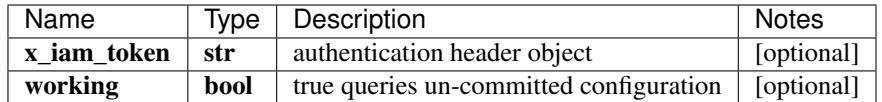

[\\*\\*NotificationsSchema\\*\\*](NotificationsSchema.md)

No authorization required

- Content-Type: application/json
- Accept: application/json

*[Back to top]* [\[Back to API list\]](../README.md#documentation-for-api-endpoints) [\[Back to Model list\]](../README.md#documentation-for-models) [\[Back to README\]](../README.md)

# **2.544 retrieve\_iceberg\_playbook\_playbook**

list[str] retrieve\_iceberg\_playbook\_playbook(x\_iam\_token=x\_iam\_token, working=working)

List all playbook-names.

Get a list of all the playbook-names.

```
from __future__ import print_function
import time
import swagger_client
from swagger_client.rest import ApiException
from pprint import pprint
# create an instance of the API class
api_instance = swagger_client.ConfigurationApi()
x_iam_token = 'x_iam_token_example' # str | authentication header object (optional)
working = true # bool | true queries un-committed configuration (optional)
try:
    # List all playbook-names.
   api_response = api_instance.retrieve_iceberg_playbook_playbook(x_iam_token=x_iam_
˓→token, working=working)
   pprint(api_response)
except ApiException as e:
   print("Exception when calling ConfigurationApi->retrieve_iceberg_playbook_
˓→playbook: %s\n" % e)
```
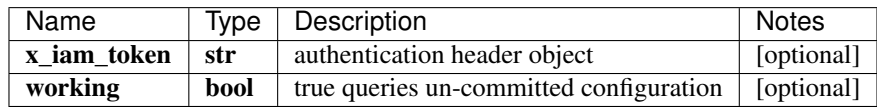

#### list[str]

No authorization required

- Content-Type: application/json
- Accept: application/json

*[Back to top]* [\[Back to API list\]](../README.md#documentation-for-api-endpoints) [\[Back to Model list\]](../README.md#documentation-for-models) [\[Back to README\]](../README.md)

# **2.545 retrieve\_iceberg\_playbook\_playbook\_by\_id**

PlaybookSchema retrieve\_iceberg\_playbook\_playbook\_by\_id(playbook\_name, x\_iam\_token=x\_iam\_token, working=working, download=download)

Get a playbook's configuration.

Get the configuration details of a playbook by playbook-name.

```
from __future__ import print_function
import time
import swagger_client
from swagger_client.rest import ApiException
from pprint import pprint
# create an instance of the API class
api_instance = swagger_client.ConfigurationApi()
playbook_name = 'playbook_name_example' # str | ID of playbook-name
x iam token = 'x iam token example' # str | authentication header object (optional)
working = true # bool / true queries un-committed configuration (optional)
download = true # bool | Download as compressed .playbook file (optional)
try:
    # Get a playbook's configuration.
    api_response = api_instance.retrieve_iceberg_playbook_playbook_by_id(playbook_
˓→name, x_iam_token=x_iam_token, working=working, download=download)
   pprint(api_response)
except ApiException as e:
   print("Exception when calling ConfigurationApi->retrieve_iceberg_playbook_
˓→playbook_by_id: %s\n" % e)
```
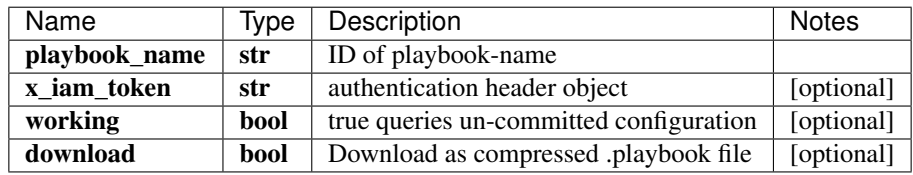

[\\*\\*PlaybookSchema\\*\\*](PlaybookSchema.md)

No authorization required

- Content-Type: application/json
- Accept: application/json

*[Back to top]* [\[Back to API list\]](../README.md#documentation-for-api-endpoints) [\[Back to Model list\]](../README.md#documentation-for-models) [\[Back to README\]](../README.md)

# **2.546 retrieve\_iceberg\_playbooks\_playbooks\_by\_id**

PlaybooksSchema retrieve\_iceberg\_playbooks\_playbooks\_by\_id(x\_iam\_token=x\_iam\_token, working=working)

Get all playbooks' configuration.

Get the configuration of all playbooks.

```
from __future__ import print_function
import time
import swagger_client
from swagger_client.rest import ApiException
from pprint import pprint
# create an instance of the API class
api_instance = swagger_client.ConfigurationApi()
x_i iam_token = 'x_iam_token_example' # str | authentication header object (optional)
working = true # bool | true queries un-committed configuration (optional)
try:
    # Get all playbooks' configuration.
    api_response = api_instance.retrieve_iceberg_playbooks_playbooks_by_id(x_iam_
˓→token=x_iam_token, working=working)
   pprint(api_response)
except ApiException as e:
   print("Exception when calling ConfigurationApi->retrieve_iceberg_playbooks_
˓→playbooks_by_id: %s\n" % e)
```
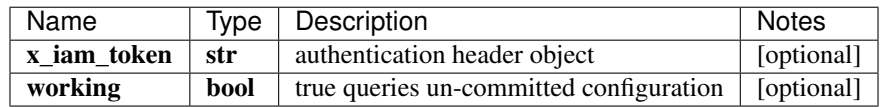

[\\*\\*PlaybooksSchema\\*\\*](PlaybooksSchema.md)

No authorization required

- Content-Type: application/json
- **Accept**: application/json

*[Back to top]* [\[Back to API list\]](../README.md#documentation-for-api-endpoints) [\[Back to Model list\]](../README.md#documentation-for-models) [\[Back to README\]](../README.md)

# **2.547 retrieve\_iceberg\_retention\_policies\_retention\_policies\_by\_id**

RetentionPoliciesSchema retrieve\_iceberg\_retention\_policies\_retention\_policies\_by\_id(x\_iam\_token=x\_iam\_token, working=working)

Get all retention-policies' configuration.

Get the configuration of all the retention-policies.

```
from __future__ import print_function
import time
import swagger_client
from swagger_client.rest import ApiException
from pprint import pprint
# create an instance of the API class
api_instance = swagger_client.ConfigurationApi()
x_iam_token = 'x_iam_token_example' # str | authentication header object (optional)
working = true # bool | true queries un-committed configuration (optional)
try:
    # Get all retention-policies' configuration.
```

```
api_response = api_instance.retrieve_iceberg_retention_policies_retention_
˓→policies_by_id(x_iam_token=x_iam_token, working=working)
   pprint(api_response)
except ApiException as e:
   print("Exception when calling ConfigurationApi->retrieve_iceberg_retention_
˓→policies_retention_policies_by_id: %s\n" % e)
```
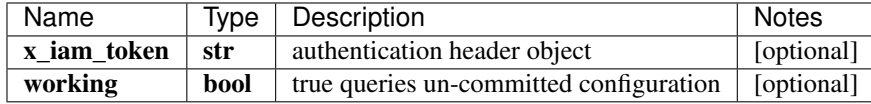

[\\*\\*RetentionPoliciesSchema\\*\\*](RetentionPoliciesSchema.md)

No authorization required

- Content-Type: application/json
- Accept: application/json

*[Back to top]* [\[Back to API list\]](../README.md#documentation-for-api-endpoints) [\[Back to Model list\]](../README.md#documentation-for-models) [\[Back to README\]](../README.md)

# **2.548 retrieve\_iceberg\_retention\_policy\_retention\_policy**

list[str] retrieve iceberg retention policy retention policy(x iam token=x iam token, working=working)

List all retention-policy-names.

Get a list of all the retention-policy-names.

```
from __future__ import print_function
import time
import swagger_client
from swagger_client.rest import ApiException
from pprint import pprint
# create an instance of the API class
api_instance = swagger_client.ConfigurationApi()
x_iam_token = 'x_iam_token_example' # str | authentication header object (optional)
working = true # bool | true queries un-committed configuration (optional)
try:
    # List all retention-policy-names.
   api_response = api_instance.retrieve_iceberg_retention_policy_retention_policy(x_
˓→iam_token=x_iam_token, working=working)
   pprint(api_response)
except ApiException as e:
   print("Exception when calling ConfigurationApi->retrieve_iceberg_retention_policy_
˓→retention_policy: %s\n" % e)
```
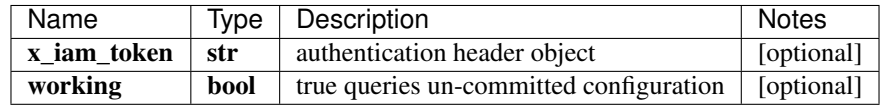

### list[str]

No authorization required

- Content-Type: application/json
- Accept: application/json

*[Back to top]* [\[Back to API list\]](../README.md#documentation-for-api-endpoints) [\[Back to Model list\]](../README.md#documentation-for-models) [\[Back to README\]](../README.md)

# **2.549 retrieve\_iceberg\_retention\_policy\_retention\_policy\_by\_id**

RetentionPolicySchema retrieve\_iceberg\_retention\_policy\_retention\_policy\_by\_id(retention\_policy\_name, x\_iam\_token=x\_iam\_token, working=working)

Get a retention-policy's configuration.

Get the configuration details of a retention policy by retention-policy-name.

```
from __future__ import print_function
import time
import swagger_client
from swagger_client.rest import ApiException
from pprint import pprint
# create an instance of the API class
api_instance = swagger_client.ConfigurationApi()
retention_policy_name = 'retention_policy_name_example' # str | ID of retention-
˓→policy-name
x_iam_token = 'x_iam_token_example' # str | authentication header object (optional)
working = true # bool | true queries un-committed configuration (optional)
try:
    # Get a retention-policy's configuration.
   api_response = api_instance.retrieve_iceberg_retention_policy_retention_policy_by_
˓→id(retention_policy_name, x_iam_token=x_iam_token, working=working)
   pprint(api_response)
except ApiException as e:
   print("Exception when calling ConfigurationApi->retrieve_iceberg_retention_policy_
˓→retention_policy_by_id: %s\n" % e)
```
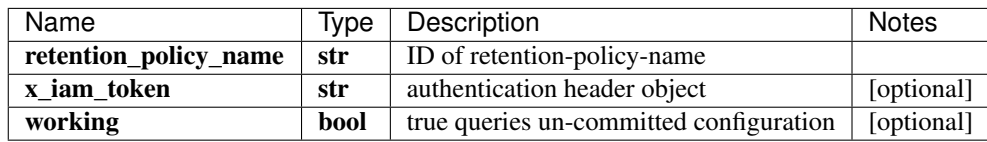

[\\*\\*RetentionPolicySchema\\*\\*](RetentionPolicySchema.md)

No authorization required

- Content-Type: application/json
- **Accept**: application/json

*[Back to top]* [\[Back to API list\]](../README.md#documentation-for-api-endpoints) [\[Back to Model list\]](../README.md#documentation-for-models) [\[Back to README\]](../README.md)

# **2.550 retrieve\_iceberg\_system\_destination\_by\_id**

DestinationSchema retrieve\_iceberg\_system\_destination\_by\_id(name, x\_iam\_token=x\_iam\_token, working=working)

Retrieve destination by name

Get the configuration details of a destination by its name.

```
from __future__ import print_function
import time
import swagger_client
from swagger_client.rest import ApiException
from pprint import pprint
# create an instance of the API class
api_instance = swagger_client.ConfigurationApi()
name = 'name_example' # str / Name of destinationx iam token = 'x iam token example' # str | authentication header object (optional)
working = true # bool | true queries undeployed configuration (optional)
try:
    # Retrieve destination by name
    api_response = api_instance.retrieve_iceberg_system_destination_by_id(name, x_iam_
˓→token=x_iam_token, working=working)
   pprint(api_response)
except ApiException as e:
   print("Exception when calling ConfigurationApi->retrieve_iceberg_system_
˓→destination_by_id: %s\n" % e)
```
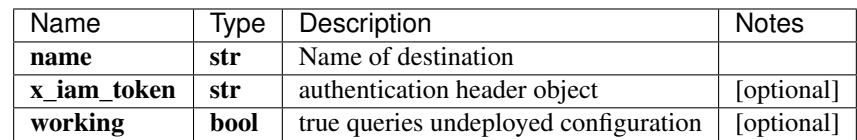

[\\*\\*DestinationSchema\\*\\*](DestinationSchema.md)

No authorization required

- Content-Type: application/json
- Accept: application/json

*[Back to top]* [\[Back to API list\]](../README.md#documentation-for-api-endpoints) [\[Back to Model list\]](../README.md#documentation-for-models) [\[Back to README\]](../README.md)

# **2.551 retrieve\_iceberg\_system\_destinations**

DestinationsSchema retrieve\_iceberg\_system\_destinations(x\_iam\_token=x\_iam\_token, working=working)

Retrieve destinations by name

Get the configuration details of all destinations.

```
from __future__ import print_function
import time
import swagger_client
from swagger_client.rest import ApiException
from pprint import pprint
# create an instance of the API class
api_instance = swagger_client.ConfigurationApi()
x_i iam_token = 'x_iam_token_example' # str | authentication header object (optional)
working = true # bool | true queries undeployed configuration (optional)
try:
    # Retrieve destinations by name
    api_response = api_instance.retrieve_iceberg_system_destinations(x_iam_token=x_
˓→iam_token, working=working)
   pprint(api_response)
except ApiException as e:
   print("Exception when calling ConfigurationApi->retrieve_iceberg_system_
˓→destinations: %s\n" % e)
```
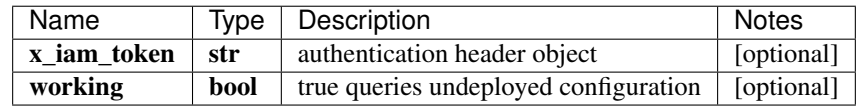

[\\*\\*DestinationsSchema\\*\\*](DestinationsSchema.md)

No authorization required

- Content-Type: application/json
- **Accept**: application/json

*[Back to top]* [\[Back to API list\]](../README.md#documentation-for-api-endpoints) [\[Back to Model list\]](../README.md#documentation-for-models) [\[Back to README\]](../README.md)

# **2.552 retrieve\_iceberg\_system\_report\_by\_id**

ReportSchema retrieve\_iceberg\_system\_report\_by\_id(name, x\_iam\_token=x\_iam\_token, working=working)

Retrieve report by name

Get the configuration details of a report by its name.

```
from __future__ import print_function
import time
import swagger_client
from swagger_client.rest import ApiException
from pprint import pprint
# create an instance of the API class
api_instance = swagger_client.ConfigurationApi()
name = 'name_example' # str | Name of report
x_iam_token = 'x_iam_token_example' # str | authentication header object (optional)
working = true # bool | true queries undeployed configuration (optional)
try:
```

```
# Retrieve report by name
    api_response = api_instance.retrieve_iceberg_system_report_by_id(name, x_iam_
˓→token=x_iam_token, working=working)
   pprint(api_response)
except ApiException as e:
   print("Exception when calling ConfigurationApi->retrieve_iceberg_system_report_by_
˓→id: %s\n" % e)
```
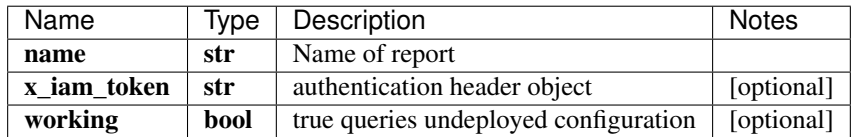

[\\*\\*ReportSchema\\*\\*](ReportSchema.md)

No authorization required

- Content-Type: application/json
- Accept: application/json

*[Back to top]* [\[Back to API list\]](../README.md#documentation-for-api-endpoints) [\[Back to Model list\]](../README.md#documentation-for-models) [\[Back to README\]](../README.md)

# **2.553 retrieve\_iceberg\_system\_reports**

ReportsSchema retrieve\_iceberg\_system\_reports $(x_i)$ am\_token=x\_iam\_token, working=working)

Retrieve reports by name

Get the configuration details of all reports.

```
from __future__ import print_function
import time
import swagger_client
from swagger_client.rest import ApiException
from pprint import pprint
# create an instance of the API class
api_instance = swagger_client.ConfigurationApi()
x_iam_token = 'x_iam_token_example' # str | authentication header object (optional)
working = true # bool | true queries undeployed configuration (optional)
try:
    # Retrieve reports by name
   api_response = api_instance.retrieve_iceberg_system_reports(x_iam_token=x_iam_
˓→token, working=working)
   pprint(api_response)
except ApiException as e:
   print("Exception when calling ConfigurationApi->retrieve_iceberg_system_reports:
˓→%s\n" % e)
```
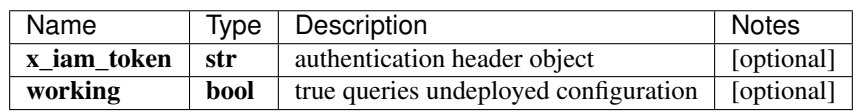

#### [\\*\\*ReportsSchema\\*\\*](ReportsSchema.md)

No authorization required

- Content-Type: application/json
- Accept: application/json

*[Back to top]* [\[Back to API list\]](../README.md#documentation-for-api-endpoints) [\[Back to Model list\]](../README.md#documentation-for-models) [\[Back to README\]](../README.md)

# **2.554 retrieve\_iceberg\_system\_scheduler\_by\_id**

SchedulerSchema retrieve\_iceberg\_system\_scheduler\_by\_id(name, x\_iam\_token=x\_iam\_token, working=working)

Retrieve scheduler by name

Get the configuration details of a scheduler by its name.

```
from __future__ import print_function
import time
import swagger_client
from swagger_client.rest import ApiException
from pprint import pprint
# create an instance of the API class
api_instance = swagger_client.ConfigurationApi()
name = 'name_example' # str | Name of Scheduler
x_iam_token = 'x_iam_token_example' # str | authentication header object (optional)
working = true # bool | true queries undeployed configuration (optional)
try:
    # Retrieve scheduler by name
   api_response = api_instance.retrieve_iceberg_system_scheduler_by_id(name, x_iam_
˓→token=x_iam_token, working=working)
   pprint(api_response)
except ApiException as e:
   print("Exception when calling ConfigurationApi->retrieve_iceberg_system_scheduler_
˓→by_id: %s\n" % e)
```
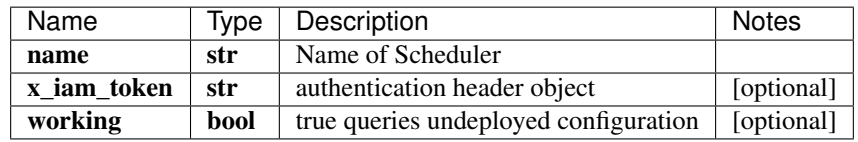

[\\*\\*SchedulerSchema\\*\\*](SchedulerSchema.md)

No authorization required

- Content-Type: application/json
- **Accept**: application/json

*[Back to top]* [\[Back to API list\]](../README.md#documentation-for-api-endpoints) [\[Back to Model list\]](../README.md#documentation-for-models) [\[Back to README\]](../README.md)

# **2.555 retrieve\_iceberg\_system\_schedulers**

SchedulersSchema retrieve\_iceberg\_system\_schedulers(x\_iam\_token=x\_iam\_token, working=working)

Retrieve schedulers by name

Get the configuration details of all schedulers.

```
from __future__ import print_function
import time
import swagger_client
from swagger_client.rest import ApiException
from pprint import pprint
# create an instance of the API class
api_instance = swagger_client.ConfigurationApi()
x_iiam_token = 'x_iam_token_example' # str | authentication header object (optional)
working = true # bool | true queries undeployed configuration (optional)
try:
    # Retrieve schedulers by name
    api_response = api_instance.retrieve_iceberg_system_schedulers(x_iam_token=x_iam_
˓→token, working=working)
   pprint(api_response)
except ApiException as e:
   print("Exception when calling ConfigurationApi->retrieve_iceberg_system_
˓→schedulers: %s\n" % e)
```
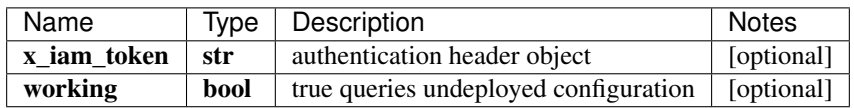

[\\*\\*SchedulersSchema\\*\\*](SchedulersSchema.md)

No authorization required

- Content-Type: application/json
- **Accept**: application/json

*[Back to top]* [\[Back to API list\]](../README.md#documentation-for-api-endpoints) [\[Back to Model list\]](../README.md#documentation-for-models) [\[Back to README\]](../README.md)

# **2.556 retrieve\_iceberg\_system\_settings\_destination\_by\_id**

DestinationSchema retrieve\_iceberg\_system\_settings\_destination\_by\_id(name, x\_iam\_token=x\_iam\_token, working=working)

Retrieve destination by name

Get the configuration details of a destination by its name.

```
from __future__ import print_function
import time
import swagger_client
from swagger_client.rest import ApiException
from pprint import pprint
```

```
# create an instance of the API class
api_instance = swagger_client.ConfigurationApi()
name = 'name\_example' # str | Name of destination
x_iam_token = 'x_iam_token_example' # str | authentication header object (optional)
working = true # bool / true queries undeployed configuration (optional)
try:
    # Retrieve destination by name
    api_response = api_instance.retrieve_iceberg_system_settings_destination_by_
˓→id(name, x_iam_token=x_iam_token, working=working)
   pprint(api_response)
except ApiException as e:
   print("Exception when calling ConfigurationApi->retrieve_iceberg_system_settings_
˓→destination_by_id: %s\n" % e)
```
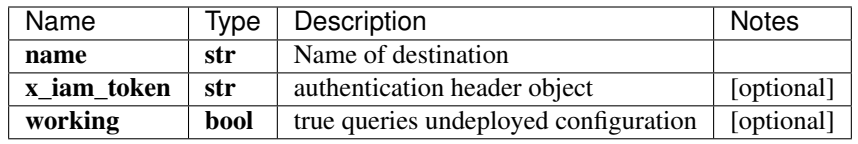

[\\*\\*DestinationSchema\\*\\*](DestinationSchema.md)

No authorization required

- Content-Type: application/json
- Accept: application/json

*[Back to top]* [\[Back to API list\]](../README.md#documentation-for-api-endpoints) [\[Back to Model list\]](../README.md#documentation-for-models) [\[Back to README\]](../README.md)

### **2.557 retrieve\_iceberg\_system\_settings\_destinations**

DestinationsSchema retrieve\_iceberg\_system\_settings\_destinations(x\_iam\_token=x\_iam\_token, working=working)

Retrieve destinations by name

Get the configuration details of all destinations.

```
from __future__ import print_function
import time
import swagger_client
from swagger_client.rest import ApiException
from pprint import pprint
# create an instance of the API class
api_instance = swagger_client.ConfigurationApi()
x_iiam_token = 'x_iam_token_example' # str | authentication header object (optional)
working = true # bool | true queries undeployed configuration (optional)
try:
    # Retrieve destinations by name
   api_response = api_instance.retrieve_iceberg_system_settings_destinations(x_iam_
˓→token=x_iam_token, working=working)
```

```
pprint(api_response)
except ApiException as e:
   print("Exception when calling ConfigurationApi->retrieve_iceberg_system_settings_
˓→destinations: %s\n" % e)
```
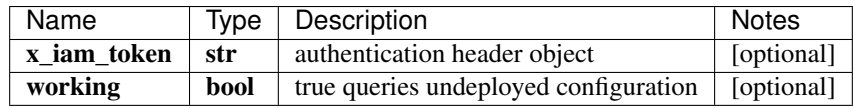

[\\*\\*DestinationsSchema\\*\\*](DestinationsSchema.md)

No authorization required

- Content-Type: application/json
- Accept: application/json

*[Back to top]* [\[Back to API list\]](../README.md#documentation-for-api-endpoints) [\[Back to Model list\]](../README.md#documentation-for-models) [\[Back to README\]](../README.md)

### **2.558 retrieve\_iceberg\_system\_settings\_report\_by\_id**

ReportSchema retrieve\_iceberg\_system\_settings\_report\_by\_id(name, x\_iam\_token=x\_iam\_token, working=working)

Retrieve report by name

Get the configuration details of a report by its name.

```
from __future__ import print_function
import time
import swagger_client
from swagger_client.rest import ApiException
from pprint import pprint
# create an instance of the API class
api_instance = swagger_client.ConfigurationApi()
name = 'name_example' # str | Name of report
x_iam_token = 'x_iam_token_example' # str | authentication header object (optional)
working = true # bool | true queries undeployed configuration (optional)
try:
    # Retrieve report by name
   api_response = api_instance.retrieve_iceberg_system_settings_report_by_id(name, x_
˓→iam_token=x_iam_token, working=working)
   pprint(api_response)
except ApiException as e:
   print("Exception when calling ConfigurationApi->retrieve_iceberg_system_settings_
˓→report_by_id: %s\n" % e)
```
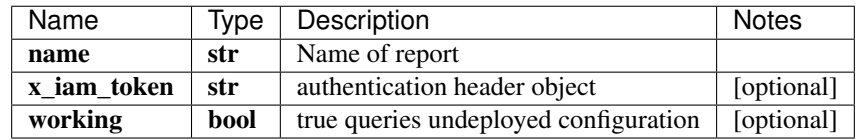

#### [\\*\\*ReportSchema\\*\\*](ReportSchema.md)

No authorization required

- Content-Type: application/json
- Accept: application/json

*[Back to top]* [\[Back to API list\]](../README.md#documentation-for-api-endpoints) [\[Back to Model list\]](../README.md#documentation-for-models) [\[Back to README\]](../README.md)

### **2.559 retrieve\_iceberg\_system\_settings\_reports**

ReportsSchema retrieve\_iceberg\_system\_settings\_reports(x\_iam\_token=x\_iam\_token, working=working)

Retrieve reports by name

Get the configuration details of all reports.

```
from __future__ import print_function
import time
import swagger_client
from swagger_client.rest import ApiException
from pprint import pprint
# create an instance of the API class
api_instance = swagger_client.ConfigurationApi()
x_iiam_token = 'x_iam_token_example' # str | authentication header object (optional)
working = true # bool / true queries undeployed configuration (optional)
try:
    # Retrieve reports by name
    api_response = api_instance.retrieve_iceberg_system_settings_reports(x_iam_
˓→token=x_iam_token, working=working)
   pprint(api_response)
except ApiException as e:
   print("Exception when calling ConfigurationApi->retrieve_iceberg_system_settings_
˓→reports: %s\n" % e)
```
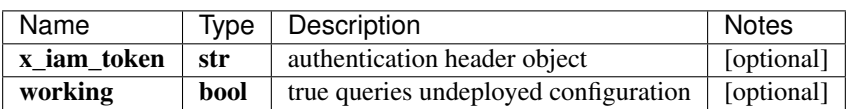

[\\*\\*ReportsSchema\\*\\*](ReportsSchema.md)

No authorization required

- Content-Type: application/json
- Accept: application/json

*[Back to top]* [\[Back to API list\]](../README.md#documentation-for-api-endpoints) [\[Back to Model list\]](../README.md#documentation-for-models) [\[Back to README\]](../README.md)

### **2.560 retrieve\_iceberg\_system\_settings\_scheduler\_by\_id**

SchedulerSchema retrieve\_iceberg\_system\_settings\_scheduler\_by\_id(name, x\_iam\_token=x\_iam\_token, working=working)

Retrieve scheduler by name

Get the configuration details of a scheduler by its name.

```
from __future__ import print_function
import time
import swagger_client
from swagger_client.rest import ApiException
from pprint import pprint
# create an instance of the API class
api_instance = swagger_client.ConfigurationApi()
name = 'name_example' # str | Name of Scheduler
x_iiam_token = 'x_iam_token_example' # str | authentication header object (optional)
working = true # bool | true queries undeployed configuration (optional)
try:
    # Retrieve scheduler by name
   api_response = api_instance.retrieve_iceberg_system_settings_scheduler_by_id(name,
˓→ x_iam_token=x_iam_token, working=working)
   pprint(api_response)
except ApiException as e:
   print("Exception when calling ConfigurationApi->retrieve_iceberg_system_settings_
˓→scheduler_by_id: %s\n" % e)
```
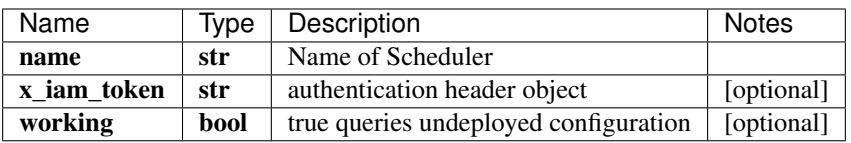

[\\*\\*SchedulerSchema\\*\\*](SchedulerSchema.md)

No authorization required

- Content-Type: application/json
- Accept: application/json

*[Back to top]* [\[Back to API list\]](../README.md#documentation-for-api-endpoints) [\[Back to Model list\]](../README.md#documentation-for-models) [\[Back to README\]](../README.md)

# **2.561 retrieve\_iceberg\_system\_settings\_schedulers**

SchedulersSchema retrieve iceberg system settings schedulers $(x \text{ iam token} = x \text{iam token}, \text{work-}$ ing=working)

Retrieve schedulers by name

Get the configuration details of all schedulers.

```
from __future__ import print_function
import time
import swagger_client
from swagger_client.rest import ApiException
from pprint import pprint
# create an instance of the API class
api_instance = swagger_client.ConfigurationApi()
```

```
x_i iam_token = 'x_iam_token_example' # str | authentication header object (optional)
working = true # bool | true queries undeployed configuration (optional)
try:
    # Retrieve schedulers by name
    api_response = api_instance.retrieve_iceberg_system_settings_schedulers(x_iam_
˓→token=x_iam_token, working=working)
   pprint(api_response)
except ApiException as e:
   print("Exception when calling ConfigurationApi->retrieve_iceberg_system_settings_
˓→schedulers: %s\n" % e)
```
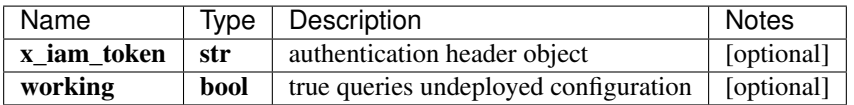

[\\*\\*SchedulersSchema\\*\\*](SchedulersSchema.md)

No authorization required

- Content-Type: application/json
- Accept: application/json

*[Back to top]* [\[Back to API list\]](../README.md#documentation-for-api-endpoints) [\[Back to Model list\]](../README.md#documentation-for-models) [\[Back to README\]](../README.md)

### **2.562 retrieve\_iceberg\_system\_settings\_system\_settings**

SystemSettingsSchema retrieve\_iceberg\_system\_settings\_system\_settings(x\_iam\_token=x\_iam\_token, working=working)

Retrieve system-settings

Retrieve system-settings

```
from __future__ import print_function
import time
import swagger_client
from swagger_client.rest import ApiException
from pprint import pprint
# create an instance of the API class
api_instance = swagger_client.ConfigurationApi()
x_iam_token = 'x_iam_token_example' # str | authentication header object (optional)
working = true # bool / true queries undeployed configuration (optional)
try:
    # Retrieve system-settings
    api_response = api_instance.retrieve_iceberg_system_settings_system_settings(x_
˓→iam_token=x_iam_token, working=working)
   pprint(api_response)
except ApiException as e:
   print("Exception when calling ConfigurationApi->retrieve_iceberg_system_settings_
˓→system_settings: %s\n" % e)
```
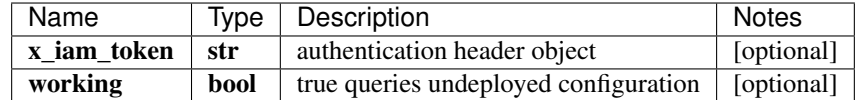

[\\*\\*SystemSettingsSchema\\*\\*](SystemSettingsSchema.md)

No authorization required

- Content-Type: application/json
- Accept: application/json

*[Back to top]* [\[Back to API list\]](../README.md#documentation-for-api-endpoints) [\[Back to Model list\]](../README.md#documentation-for-models) [\[Back to README\]](../README.md)

## **2.563 retrieve\_iceberg\_system\_system**

SystemSettingsSchema retrieve\_iceberg\_system\_system(x\_iam\_token=x\_iam\_token, working=working)

Retrieve system data

Retrieve system details

```
from __future__ import print_function
import time
import swagger_client
from swagger_client.rest import ApiException
from pprint import pprint
# create an instance of the API class
api_instance = swagger_client.ConfigurationApi()
x_iam_token = 'x_iam_token_example' # str | authentication header object (optional)
working = true # bool | true queries undeployed configuration (optional)
try:
    # Retrieve system data
   api_response = api_instance.retrieve_iceberg_system_system(x_iam_token=x_iam_
˓→token, working=working)
   pprint(api_response)
except ApiException as e:
   print("Exception when calling ConfigurationApi->retrieve_iceberg_system_system:
˓→%s\n" % e)
```
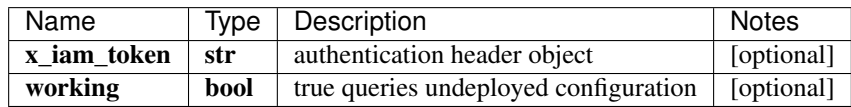

[\\*\\*SystemSettingsSchema\\*\\*](SystemSettingsSchema.md)

No authorization required

- Content-Type: application/json
- Accept: application/json

*[Back to top]* [\[Back to API list\]](../README.md#documentation-for-api-endpoints) [\[Back to Model list\]](../README.md#documentation-for-models) [\[Back to README\]](../README.md)

## **2.564 retrieve\_iceberg\_topic\_rule\_rule**

list[str] retrieve\_iceberg\_topic\_rule\_rule(topic\_name, x\_iam\_token=x\_iam\_token, working=working)

List all rule-names in a topic.

Get a list of all the rule-names in a topic.

```
from __future__ import print_function
import time
import swagger_client
from swagger_client.rest import ApiException
from pprint import pprint
# create an instance of the API class
api_instance = swagger_client.ConfigurationApi()
topic_name = 'topic_name_example' # str | ID of topic-name
x_i iam_token = 'x_iam_token_example' # str | authentication header object (optional)
working = true # bool | true queries un-committed configuration (optional)
try:
    # List all rule-names in a topic.
   api_response = api_instance.retrieve_iceberg_topic_rule_rule(topic_name, x_iam_
˓→token=x_iam_token, working=working)
   pprint(api_response)
except ApiException as e:
   print("Exception when calling ConfigurationApi->retrieve_iceberg_topic_rule_rule:
˓→%s\n" % e)
```
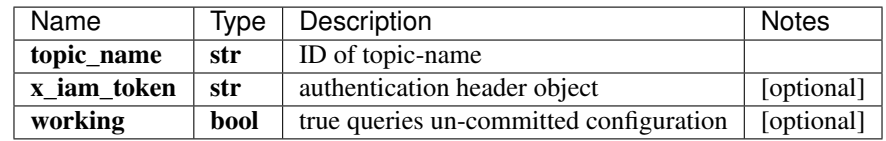

#### list[str]

No authorization required

- Content-Type: application/json
- Accept: application/json

*[Back to top]* [\[Back to API list\]](../README.md#documentation-for-api-endpoints) [\[Back to Model list\]](../README.md#documentation-for-models) [\[Back to README\]](../README.md)

# **2.565 retrieve\_iceberg\_topic\_rule\_rule\_by\_id**

RuleSchema retrieve iceberg topic rule rule by id(topic name, rule name, rule name, x\_iam\_token=x\_iam\_token, working=working, download=download)

Get a rule's configuration.

Get the configuration details of a rule by rule-name.

```
from __future__ import print_function
import time
import swagger_client
```

```
from swagger_client.rest import ApiException
from pprint import pprint
# create an instance of the API class
api_instance = swagger_client.ConfigurationApi()
topic_name = 'topic_name_example' # str | ID of topic-name
rule_name = 'rule_name_example' # str | ID of rule-name
x_iam_token = 'x_iam_token_example' # str | authentication header object (optional)
working = true # bool | true queries un-committed configuration (optional)
download = true # bool | Download a compressed .rule file (optional)
try:
    # Get a rule's configuration.
   api_response = api_instance.retrieve_iceberg_topic_rule_rule_by_id(topic_name,
˓→rule_name, x_iam_token=x_iam_token, working=working, download=download)
   pprint(api_response)
except ApiException as e:
   print("Exception when calling ConfigurationApi->retrieve_iceberg_topic_rule_rule_
˓→by_id: %s\n" % e)
```
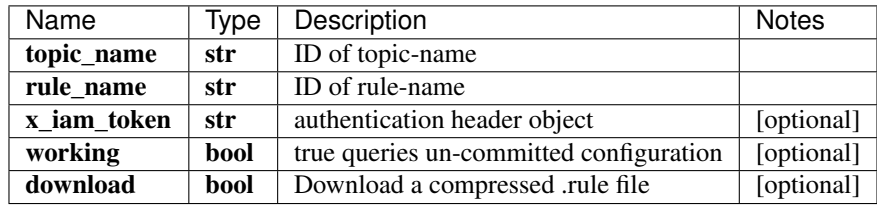

[\\*\\*RuleSchema\\*\\*](RuleSchema.md)

No authorization required

- Content-Type: application/json
- **Accept**: application/json

*[Back to top]* [\[Back to API list\]](../README.md#documentation-for-api-endpoints) [\[Back to Model list\]](../README.md#documentation-for-models) [\[Back to README\]](../README.md)

### **2.566 retrieve\_iceberg\_topic\_topic**

list[str] retrieve\_iceberg\_topic\_topic(x\_iam\_token=x\_iam\_token, working=working)

List all topic-names.

Get a list of all the topic-names.

```
from __future__ import print_function
import time
import swagger_client
from swagger_client.rest import ApiException
from pprint import pprint
# create an instance of the API class
api_instance = swagger_client.ConfigurationApi()
x_iam_token = 'x_iam_token_example' # str | authentication header object (optional)
working = true # bool | true queries un-committed configuration (optional)
```

```
try:
     # List all topic-names.
    api\_response = api\_instance. retrieve\_iceberg\_topic\_topic(x\_iam\_token = x\_iam\_token, \_˓→working=working)
    pprint(api_response)
except ApiException as e:
    print("Exception when calling ConfigurationApi->retrieve_iceberg_topic_topic: %s\n
ightharpoonup " \frac{6}{6} e)
```
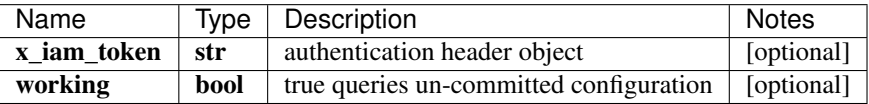

#### list[str]

No authorization required

- Content-Type: application/json
- Accept: application/json

*[Back to top]* [\[Back to API list\]](../README.md#documentation-for-api-endpoints) [\[Back to Model list\]](../README.md#documentation-for-models) [\[Back to README\]](../README.md)

# **2.567 retrieve\_iceberg\_topic\_topic\_by\_id**

TopicSchema retrieve\_iceberg\_topic\_topic\_by\_id(topic\_name, x\_iam\_token=x\_iam\_token, working=working)

Get a topic's configuration.

Get the configuration details of a topic by the  $topic$ -name.

```
from __future__ import print_function
import time
import swagger_client
from swagger_client.rest import ApiException
from pprint import pprint
# create an instance of the API class
api_instance = swagger_client.ConfigurationApi()
topic_name = 'topic_name_example' # str | ID of topic-name
x_iam_token = 'x_iam_token_example' # str | authentication header object (optional)
working = true # bool | true queries un-committed configuration (optional)
try:
    # Get a topic's configuration.
    api_response = api_instance.retrieve_iceberg_topic_topic_by_id(topic_name, x_iam_
˓→token=x_iam_token, working=working)
   pprint(api_response)
except ApiException as e:
   print("Exception when calling ConfigurationApi->retrieve_iceberg_topic_topic_by_
˓→id: %s\n" % e)
```
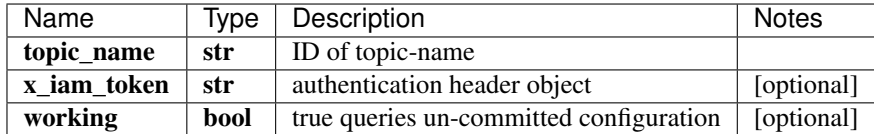

[\\*\\*TopicSchema\\*\\*](TopicSchema.md)

No authorization required

- Content-Type: application/json
- Accept: application/json, application/x-gzip

*[Back to top]* [\[Back to API list\]](../README.md#documentation-for-api-endpoints) [\[Back to Model list\]](../README.md#documentation-for-models) [\[Back to README\]](../README.md)

# **2.568 retrieve\_iceberg\_topics\_topics**

TopicsSchema retrieve\_iceberg\_topics\_topics(x\_iam\_token=x\_iam\_token, working=working, sort=sort)

Get all topics' configuration.

Get the configuration details of all topics.

```
from __future__ import print_function
import time
import swagger_client
from swagger_client.rest import ApiException
from pprint import pprint
# create an instance of the API class
api_instance = swagger_client.ConfigurationApi()
x_i iam_token = 'x_iam_token_example' # str | authentication header object (optional)
working = true # bool | true queries un-committed configuration (optional)
sort = 'sort_example' # str | asc/desc queries sorted configuration (optional)
try:
    # Get all topics' configuration.
    api_response = api_instance.retrieve_iceberg_topics_topics(x_iam_token=x_iam_
˓→token, working=working, sort=sort)
   pprint(api_response)
except ApiException as e:
   print("Exception when calling ConfigurationApi->retrieve_iceberg_topics_topics:
˓→%s\n" % e)
```
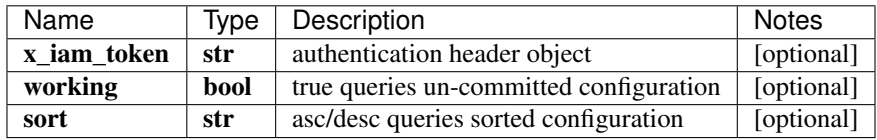

#### [\\*\\*TopicsSchema\\*\\*](TopicsSchema.md)

No authorization required

- Content-Type: application/json
- Accept: application/json

*[Back to top]* [\[Back to API list\]](../README.md#documentation-for-api-endpoints) [\[Back to Model list\]](../README.md#documentation-for-models) [\[Back to README\]](../README.md)

#### **2.569 retrieve\_network\_group\_status**

ServiceStatus retrieve\_network\_group\_status(network\_group\_name, x\_iam\_token=x\_iam\_token)

Get network-group's status.

Get information about the status of a network-group's services.

```
from __future__ import print_function
import time
import swagger_client
from swagger_client.rest import ApiException
from pprint import pprint
# create an instance of the API class
api_instance = swagger_client.ConfigurationApi()
network_group_name = 'network_group_name_example' # str | Name of network-group
x_iiam_token = 'x_iam_token_example' # str | authentication header object (optional)
try:
    # Get network-group's status.
   api_response = api_instance.retrieve_network_group_status(network_group_name, x_
˓→iam_token=x_iam_token)
   pprint(api_response)
except ApiException as e:
   print("Exception when calling ConfigurationApi->retrieve_network_group_status:
˓→%s\n" % e)
```
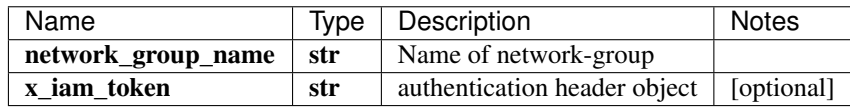

[\\*\\*ServiceStatus\\*\\*](ServiceStatus.md)

No authorization required

- Content-Type: application/json, multipart/form-data
- Accept: application/json, application/octet-stream

*[Back to top]* [\[Back to API list\]](../README.md#documentation-for-api-endpoints) [\[Back to Model list\]](../README.md#documentation-for-models) [\[Back to README\]](../README.md)

#### **2.570 retrieve\_network\_group\_trigger\_info**

x\_iam\_token=x\_iam\_token)

TriggerSchema retrieve\_network\_group\_trigger\_info(network\_group\_name,

Get network-group's trigger info.

Get information about the triggers in a device-group.

```
from __future__ import print_function
import time
import swagger_client
from swagger_client.rest import ApiException
from pprint import pprint
# create an instance of the API class
api_instance = swagger_client.ConfigurationApi()
network_group_name = 'network_group_name_example' # str | Name of network-group
x_iam_token = 'x_iam_token_example' # str | authentication header object (optional)
try:
    # Get network-group's trigger info.
   api_response = api_instance.retrieve_network_group_trigger_info(network_group_
˓→name, x_iam_token=x_iam_token)
   pprint(api_response)
except ApiException as e:
   print("Exception when calling ConfigurationApi->retrieve_network_group_trigger_
˓→info: %s\n" % e)
```
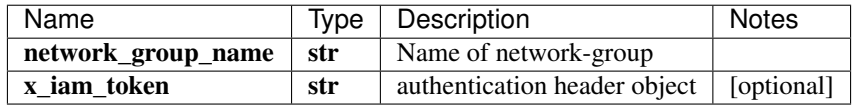

[\\*\\*TriggerSchema\\*\\*](TriggerSchema.md)

No authorization required

- Content-Type: application/json, multipart/form-data
- Accept: application/json, application/octet-stream

*[Back to top]* [\[Back to API list\]](../README.md#documentation-for-api-endpoints) [\[Back to Model list\]](../README.md#documentation-for-models) [\[Back to README\]](../README.md)

#### **2.571 retrieve\_orchestrator**

retrieve\_orchestrator(x\_iam\_token=x\_iam\_token)

Get Orchestrator type

Get orchestrator type. Will be one of kubernetes or compose.

```
from __future__ import print_function
import time
import swagger_client
from swagger_client.rest import ApiException
from pprint import pprint
# create an instance of the API class
api_instance = swagger_client.ConfigurationApi()
x_iiam_token = 'x_iam_token_example' # str | authentication header object (optional)
try:
    # Get Orchestrator type
   api_instance.retrieve_orchestrator(x_iam_token=x_iam_token)
```

```
except ApiException as e:
   print("Exception when calling ConfigurationApi->retrieve_orchestrator: %s\n" % e)
```
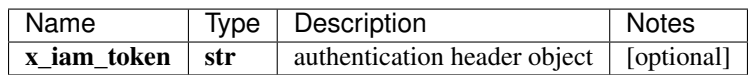

void (empty response body)

No authorization required

- Content-Type: application/json, multipart/form-data
- Accept: application/json

*[Back to top]* [\[Back to API list\]](../README.md#documentation-for-api-endpoints) [\[Back to Model list\]](../README.md#documentation-for-models) [\[Back to README\]](../README.md)

# **2.572 rollback\_unsaved\_configuration**

rollback\_unsaved\_configuration(x\_iam\_token=x\_iam\_token, ems\_sanity=ems\_sanity)

Delete the un-committed configuration.

The API server follows a commit model. Unsaved configuration is called a working configuration. This API call deletes the working configuration.

```
from __future__ import print_function
import time
import swagger_client
from swagger_client.rest import ApiException
from pprint import pprint
# create an instance of the API class
api_instance = swagger_client.ConfigurationApi()
x_iam_token = 'x_iam_token_example' # str | authentication header object (optional)
ems\_sality = false # bool / DEBUG (Use with caution): roll-back a faulty transaction,˓→in HB-EMS communication (optional) (default to false)
try:
    # Delete the un-committed configuration.
    api_instance.rollback_unsaved_configuration(x_iam_token=x_iam_token, ems_
˓→sanity=ems_sanity)
except ApiException as e:
    print("Exception when calling ConfigurationApi->rollback_unsaved_configuration:
\leftrightarrow \frac{6}{5}s \n<sup>"</sup> \frac{6}{5} e)
```
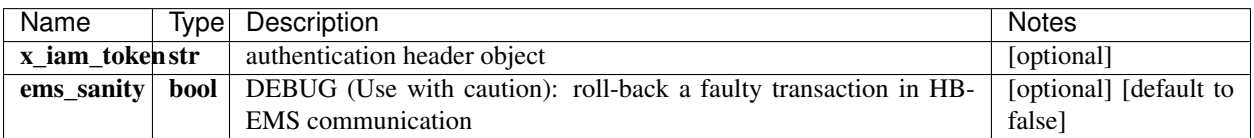

void (empty response body)

No authorization required

• Content-Type: application/json

#### • Accept: application/json

*[Back to top]* [\[Back to API list\]](../README.md#documentation-for-api-endpoints) [\[Back to Model list\]](../README.md#documentation-for-models) [\[Back to README\]](../README.md)

## **2.573 update\_healthbot\_organizations\_organizations**

update\_healthbot\_organizations\_organizations(organizations, x\_iam\_token=x\_iam\_token)

Overwrite organizations.

Overwrite the existing organizations configuration. New organizations are created and existing organizations are overwritten with new content. If some of the existing organizations are not present in the payload, such organizations are deleted. This will fail if any of the organization edges that are not present in the payload are referenced by a device-group.

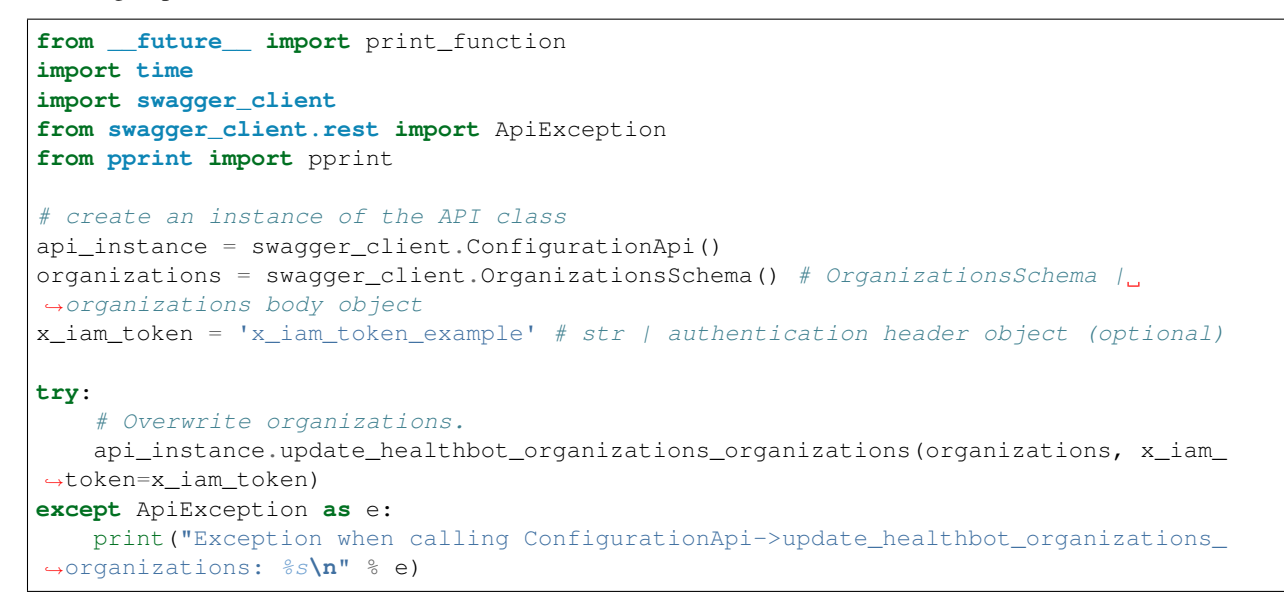

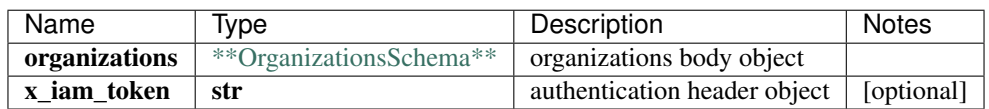

void (empty response body)

No authorization required

- **Content-Type**: application/json
- Accept: application/json

*[Back to top]* [\[Back to API list\]](../README.md#documentation-for-api-endpoints) [\[Back to Model list\]](../README.md#documentation-for-models) [\[Back to README\]](../README.md)

# **2.574 update\_healthbot\_topic\_resource\_resource\_by\_id**

update healthbot topic resource resource by id(topic name, resource name, resource, authorization=authorization)

#### Overwrite a resource

Overwrite a rule by the resource-name. The resource-name specified in URL and the request body must match.

```
from __future__ import print_function
import time
import swagger_client
from swagger_client.rest import ApiException
from pprint import pprint
# create an instance of the API class
api_instance = swagger_client.ConfigurationApi()
topic_name = 'topic_name_example' # str | ID of topic-name
resource_name = 'resource_name_example' # str | ID of resource-name
resource = swagger_client.ResourceSchema() # ResourceSchema | resourcebody object
authorization = 'authorization_example' # str / authentication header object.
˓→(optional)
try:
    # Overwrite a resource
   api_instance.update_healthbot_topic_resource_resource_by_id(topic_name, resource_
˓→name, resource, authorization=authorization)
except ApiException as e:
   print("Exception when calling ConfigurationApi->update_healthbot_topic_resource
˓→resource_by_id: %s\n" % e)
```
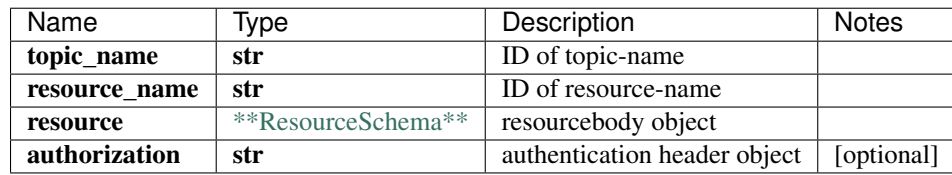

void (empty response body)

No authorization required

- Content-Type: application/json
- Accept: application/json

*[Back to top]* [\[Back to API list\]](../README.md#documentation-for-api-endpoints) [\[Back to Model list\]](../README.md#documentation-for-models) [\[Back to README\]](../README.md)

#### **2.575 update\_iceberg\_device\_device\_by\_id**

update\_iceberg\_device\_device\_by\_id(device\_id, device, x\_iam\_token=x\_iam\_token)

Overwrite a device.

Overwrite a device by device ID. The device ID specified in the URL and the request body must match.

```
from __future__ import print_function
import time
import swagger_client
from swagger_client.rest import ApiException
from pprint import pprint
```

```
# create an instance of the API class
api_instance = swagger_client.ConfigurationApi()
device_id = 'device_id_example' # str | ID of device-id
device = swagger_client.DeviceSchema() # DeviceSchema | devicebody object
x_iiam_token = 'x_iam_token_example' # str | authentication header object (optional)
try:
    # Overwrite a device.
   api_instance.update_iceberg_device_device_by_id(device_id, device, x_iam_token=x_
˓→iam_token)
except ApiException as e:
   print("Exception when calling ConfigurationApi->update_iceberg_device_device_by_
˓→id: %s\n" % e)
```
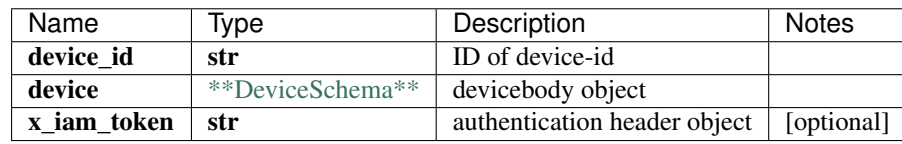

void (empty response body)

No authorization required

- Content-Type: application/json
- Accept: application/json

*[Back to top]* [\[Back to API list\]](../README.md#documentation-for-api-endpoints) [\[Back to Model list\]](../README.md#documentation-for-models) [\[Back to README\]](../README.md)

#### **2.576 update\_iceberg\_device\_group\_device\_group\_by\_id**

update\_iceberg\_device\_group\_device\_group\_by\_id(device\_group\_name, device\_group, x\_iam\_token=x\_iam\_token)

Overwrite a device-group.

Overwrite a device-group by its device-group-name. The device-group-name specified in the URL and the request body must match.

```
from __future__ import print_function
import time
import swagger_client
from swagger_client.rest import ApiException
from pprint import pprint
# create an instance of the API class
api_instance = swagger_client.ConfigurationApi()
device_group_name = 'device_group_name_example' # str | ID of device-group-name
device_group = swagger_client.DeviceGroupSchema() # DeviceGroupSchema | device_
˓→groupbody object
x_iiam_token = 'x_iam_token_example' # str | authentication header object (optional)
try:
    # Overwrite a device-group.
```

```
api_instance.update_iceberg_device_group_device_group_by_id(device_group_name,
˓→device_group, x_iam_token=x_iam_token)
except ApiException as e:
   print("Exception when calling ConfigurationApi->update_iceberg_device_group_
˓→device_group_by_id: %s\n" % e)
```
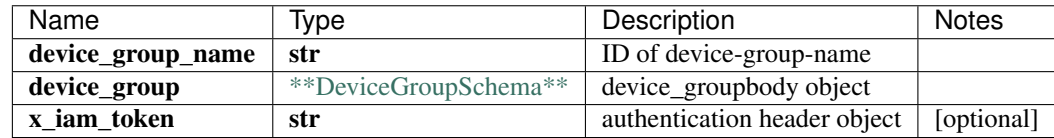

void (empty response body)

No authorization required

- Content-Type: application/json
- Accept: application/json

*[Back to top]* [\[Back to API list\]](../README.md#documentation-for-api-endpoints) [\[Back to Model list\]](../README.md#documentation-for-models) [\[Back to README\]](../README.md)

### **2.577 update\_iceberg\_device\_groups\_device\_groups\_by\_id**

update\_iceberg\_device\_groups\_device\_groups\_by\_id(device\_groups, x\_iam\_token=x\_iam\_token)

Overwrite device-groups.

Overwrite the existing configuration of device-groups. New device-groups are created and the existing device-groups are overwritten with new content. If some existing device-groups are not present in the payload, such device-groups are deleted. This will fail if any of the device-groups that are not present in the payload have running services.

```
from future import print function
import time
import swagger_client
from swagger_client.rest import ApiException
from pprint import pprint
# create an instance of the API class
api\_instance = swager\_client.ConfigurationApi()device groups = swagger client.DeviceGroupsSchema() # DeviceGroupsSchema | device-
˓→groupsbody object
x_iam_token = 'x_iam_token_example' # str | authentication header object (optional)
try:
    # Overwrite device-groups.
   api_instance.update_iceberg_device_groups_device_groups_by_id(device_groups, x_
˓→iam_token=x_iam_token)
except ApiException as e:
   print("Exception when calling ConfigurationApi->update_iceberg_device_groups_
˓→device_groups_by_id: %s\n" % e)
```
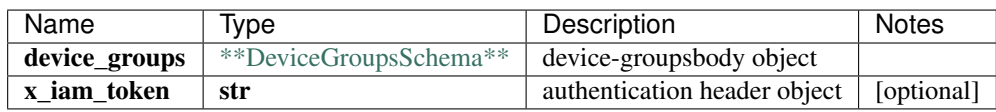

No authorization required

- Content-Type: application/json
- Accept: application/json

*[Back to top]* [\[Back to API list\]](../README.md#documentation-for-api-endpoints) [\[Back to Model list\]](../README.md#documentation-for-models) [\[Back to README\]](../README.md)

### **2.578 update\_iceberg\_devices\_devices\_by\_id**

update\_iceberg\_devices\_devices\_by\_id(devices, x\_iam\_token=x\_iam\_token)

Overwrite devices.

Overwrite the existing configuration of devices. New devices are created and the existing devices are overwritten with new content. If some existing devices are not present in the payload, such devices are deleted. This will fail if any of the devices that are not present in the payload are referenced by a device-group.

```
from __future__ import print_function
import time
import swagger_client
from swagger_client.rest import ApiException
from pprint import pprint
# create an instance of the API class
api_instance = swagger_client.ConfigurationApi()
devices = swagger_client.DevicesSchema() # DevicesSchema | devicesbody object
x_i iam_token = 'x_iam_token_example' # str | authentication header object (optional)
try:
    # Overwrite devices.
   api_instance.update_iceberg_devices_devices_by_id(devices, x_iam_token=x_iam_
˓→token)
except ApiException as e:
   print("Exception when calling ConfigurationApi->update_iceberg_devices_devices_by_
˓→id: %s\n" % e)
```
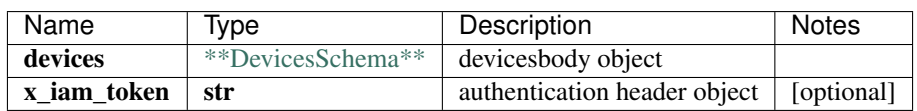

void (empty response body)

No authorization required

- Content-Type: application/json
- Accept: application/json

*[Back to top]* [\[Back to API list\]](../README.md#documentation-for-api-endpoints) [\[Back to Model list\]](../README.md#documentation-for-models) [\[Back to README\]](../README.md)

### **2.579 update\_iceberg\_network\_group\_network\_group\_by\_id**

update\_iceberg\_network\_group\_network\_group\_by\_id(network\_group\_name, network\_group, x\_iam\_token=x\_iam\_token)

Overwrite a network-group.

Overwrite a network-group by the network-group-name. The network-group-name specified in the URL and the request body must match.

```
from __future__ import print_function
import time
import swagger_client
from swagger_client.rest import ApiException
from pprint import pprint
# create an instance of the API class
api_instance = swagger_client.ConfigurationApi()
network_group_name = 'network_group_name_example' # str | ID of network-group-name
network_group = swagger_client.NetworkGroupSchema() # NetworkGroupSchema | network_
˓→groupbody object
x iam token = 'x iam token example' # str | authentication header object (optional)
try:
    # Overwrite a network-group.
   api_instance.update_iceberg_network_group_network_group_by_id(network_group_name, u
˓→network_group, x_iam_token=x_iam_token)
except ApiException as e:
   print("Exception when calling ConfigurationApi->update_iceberg_network_group_
˓→network_group_by_id: %s\n" % e)
```
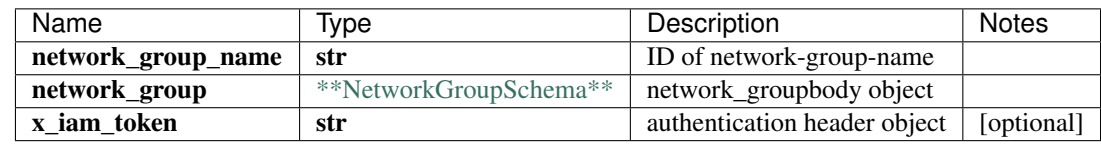

void (empty response body)

No authorization required

- Content-Type: application/json
- Accept: application/json

*[Back to top]* [\[Back to API list\]](../README.md#documentation-for-api-endpoints) [\[Back to Model list\]](../README.md#documentation-for-models) [\[Back to README\]](../README.md)

# **2.580 update\_iceberg\_network\_groups\_network\_groups\_by\_id**

update iceberg network groups network groups by id(network groups, x iam token=x iam token)

Overwrite network-groups.

Overwrite the existing network-group configuration. New network-groups are created and the existing network-groups are overwritten with new content. If some of the existing network-groups are not present in the payload, such networkgroups are deleted. This will fail if any of the network-groups that are not present in the payload have running services.

```
from __future__ import print_function
import time
import swagger_client
from swagger_client.rest import ApiException
from pprint import pprint
# create an instance of the API class
api_instance = swagger_client.ConfigurationApi()
network_groups = swagger_client.NetworkGroupsSchema() # NetworkGroupsSchema | network-
˓→groupsbody object
x_i iam_token = 'x_iam_token_example' # str | authentication header object (optional)
try:
    # Overwrite network-groups.
    api_instance.update_iceberg_network_groups_network_groups_by_id(network_groups, x_
˓→iam_token=x_iam_token)
except ApiException as e:
   print("Exception when calling ConfigurationApi->update_iceberg_network_groups_
˓→network_groups_by_id: %s\n" % e)
```
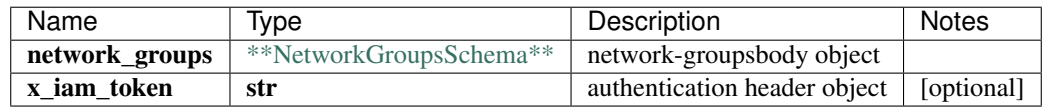

No authorization required

- Content-Type: application/json
- **Accept**: application/json

*[Back to top]* [\[Back to API list\]](../README.md#documentation-for-api-endpoints) [\[Back to Model list\]](../README.md#documentation-for-models) [\[Back to README\]](../README.md)

### **2.581 update\_iceberg\_notification\_notification\_by\_id**

update iceberg notification notification by id(notification name, notification, x\_iam\_token=x\_iam\_token)

Overwrite a notification.

Overwrite a notification by the notification-name. The notification-name specified in URL and the request body must match.

```
from __future__ import print_function
import time
import swagger_client
from swagger_client.rest import ApiException
from pprint import pprint
# create an instance of the API class
api_instance = swagger_client.ConfigurationApi()
notification_name = 'notification_name_example' # str | ID of notification-name
notification = swagger_client.NotificationSchema() # NotificationSchema \bigcup˓→notificationbody object
x_i iam_token = 'x_iam_token_example' # str | authentication header object (optional)
```

```
try:
    # Overwrite a notification.
   api_instance.update_iceberg_notification_notification_by_id(notification_name,
˓→notification, x_iam_token=x_iam_token)
except ApiException as e:
   print("Exception when calling ConfigurationApi->update_iceberg_notification_
˓→notification_by_id: %s\n" % e)
```
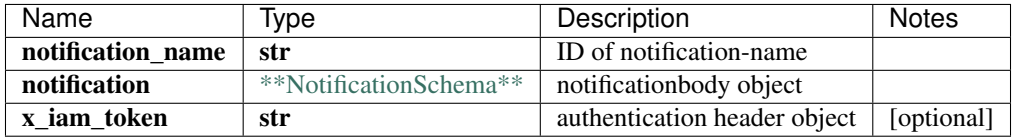

void (empty response body)

No authorization required

- Content-Type: application/json
- Accept: application/json

*[Back to top]* [\[Back to API list\]](../README.md#documentation-for-api-endpoints) [\[Back to Model list\]](../README.md#documentation-for-models) [\[Back to README\]](../README.md)

# **2.582 update\_iceberg\_notifications\_notifications\_by\_id**

update\_iceberg\_notifications\_notifications\_by\_id(notifications, x\_iam\_token=x\_iam\_token)

Overwrite notifications.

Overwrite the existing notifications configuration. New notifications are created and existing notifications are overwritten with new content. If some of the existing notifications are not present in the payload, such notifications are deleted. This will fail if any of the notifications that are not present in the payload are referenced by a device-group.

```
from __future__ import print_function
import time
import swagger_client
from swagger_client.rest import ApiException
from pprint import pprint
# create an instance of the API class
api_instance = swagger_client.ConfigurationApi()
notifications = swagger_client.NotificationsSchema () # NotificationsSchema /˓→notificationsbody object
x iam token = 'x iam token example' # str | authentication header object (optional)
try:
    # Overwrite notifications.
   api_instance.update_iceberg_notifications_notifications_by_id(notifications, x_
˓→iam_token=x_iam_token)
except ApiException as e:
   print("Exception when calling ConfigurationApi->update_iceberg_notifications_
˓→notifications_by_id: %s\n" % e)
```
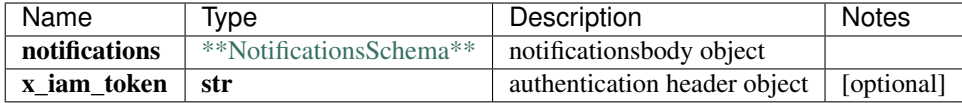

No authorization required

- Content-Type: application/json
- Accept: application/json

*[Back to top]* [\[Back to API list\]](../README.md#documentation-for-api-endpoints) [\[Back to Model list\]](../README.md#documentation-for-models) [\[Back to README\]](../README.md)

# **2.583 update\_iceberg\_playbook\_playbook\_by\_id**

update\_iceberg\_playbook\_playbook\_by\_id(playbook\_name, playbook, x\_iam\_token=x\_iam\_token)

Overwrite a playbook.

Overwrite a playbook by the playbook-name. The playbook-name specified in the URL and the request body must match.

```
from __future__ import print_function
import time
import swagger_client
from swagger_client.rest import ApiException
from pprint import pprint
# create an instance of the API class
api_instance = swagger_client.ConfigurationApi()
playbook_name = 'playbook_name_example' # str | ID of playbook-name
playbook = swagger_client.PlaybookSchema() # PlaybookSchema | playbookbody object
x_i iam_token = 'x_iam_token_example' # str | authentication header object (optional)
try:
    # Overwrite a playbook.
    api_instance.update_iceberg_playbook_playbook_by_id(playbook_name, playbook, x_
˓→iam_token=x_iam_token)
except ApiException as e:
   print("Exception when calling ConfigurationApi->update_iceberg_playbook_playbook_
˓→by_id: %s\n" % e)
```
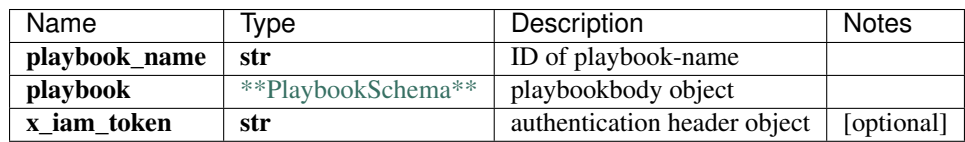

void (empty response body)

No authorization required

- Content-Type: application/json
- **Accept**: application/json

*[Back to top]* [\[Back to API list\]](../README.md#documentation-for-api-endpoints) [\[Back to Model list\]](../README.md#documentation-for-models) [\[Back to README\]](../README.md)

# **2.584 update\_iceberg\_playbooks\_playbooks\_by\_id**

update\_iceberg\_playbooks\_playbooks\_by\_id(playbooks, x\_iam\_token=x\_iam\_token)

Overwrite all playbooks.

Overwrite the existing playbooks configuration. New playbooks are created and existing playbooks are overwritten with new content. If some of the existing playbooks are not present in the payload, such playbooks are deleted. This will fail if any of the playbooks that are not present in the payload are referenced by a device-group.

```
from __future__ import print_function
import time
import swagger_client
from swagger_client.rest import ApiException
from pprint import pprint
# create an instance of the API class
api_instance = swagger_client.ConfigurationApi()
playbooks = swagger_client.PlaybooksSchema() # PlaybooksSchema | playbooksbody object
x_i iam_token = 'x_iam_token_example' # str | authentication header object (optional)
try:
    # Overwrite all playbooks.
    api_instance.update_iceberg_playbooks_playbooks_by_id(playbooks, x_iam_token=x_
˓→iam_token)
except ApiException as e:
   print("Exception when calling ConfigurationApi->update_iceberg_playbooks_
˓→playbooks_by_id: %s\n" % e)
```
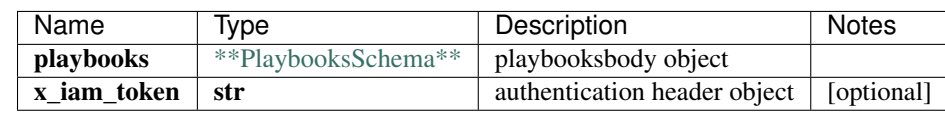

void (empty response body)

No authorization required

- Content-Type: application/json
- Accept: application/json

*[Back to top]* [\[Back to API list\]](../README.md#documentation-for-api-endpoints) [\[Back to Model list\]](../README.md#documentation-for-models) [\[Back to README\]](../README.md)

# **2.585 update\_iceberg\_retention\_policies\_retention\_policies\_id**

update iceberg retention policies retention policies id(retention policies, x iam token= $x$  iam token)

Overwrite all retention-policies.

Overwrite the existing retention-policies configuration. New retention-policies are created and existing retentionpolicies are overwritten with new content. If some existing retention-policies are not present in the payload, such retention-policies are deleted. This will fail if any of the retention-policies that are not present in the payload are referenced by a device-group.

```
from __future__ import print_function
import time
import swagger_client
from swagger_client.rest import ApiException
from pprint import pprint
# create an instance of the API class
api_instance = swagger_client.ConfigurationApi()
retention_policies = swagger_client.RetentionPoliciesSchema() #˓→RetentionPoliciesSchema | retention-policies body object
x_iiam_token = 'x_iam_token_example' # str | authentication header object (optional)
try:
    # Overwrite all retention-policies.
    api_instance.update_iceberg_retention_policies_retention_policies_id(retention_
˓→policies, x_iam_token=x_iam_token)
except ApiException as e:
   print("Exception when calling ConfigurationApi->update_iceberg_retention_policies_
˓→retention_policies_id: %s\n" % e)
```
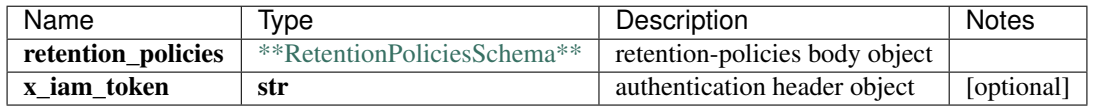

No authorization required

- Content-Type: application/json
- **Accept**: application/json

*[Back to top]* [\[Back to API list\]](../README.md#documentation-for-api-endpoints) [\[Back to Model list\]](../README.md#documentation-for-models) [\[Back to README\]](../README.md)

### **2.586 update\_iceberg\_retention\_policy\_retention\_policy\_by\_id**

update iceberg retention policy retention policy by id(retention policy name, retention policy, x\_iam\_token=x\_iam\_token)

Overwrite a retention-policy.

Overwrite a retention-policy by the retention-policy-name. The retention-policy-name specified in URL and the request body must match.

```
from __future__ import print_function
import time
import swagger_client
from swagger_client.rest import ApiException
from pprint import pprint
# create an instance of the API class
api_instance = swagger_client.ConfigurationApi()
retention_policy_name = 'retention_policy_name_example' # str | ID of retention-
˓→policy-name
retention_policy = swagger_client.RetentionPolicySchema() # RetentionPolicySchema |˓→retention_policybody object
```

```
x_iam_token = 'x_iam_token_example' # str | authentication header object (optional)
try:
    # Overwrite a retention-policy.
    api_instance.update_iceberg_retention_policy_retention_policy_by_id(retention_
˓→policy_name, retention_policy, x_iam_token=x_iam_token)
except ApiException as e:
   print("Exception when calling ConfigurationApi->update_iceberg_retention_policy_
˓→retention_policy_by_id: %s\n" % e)
```
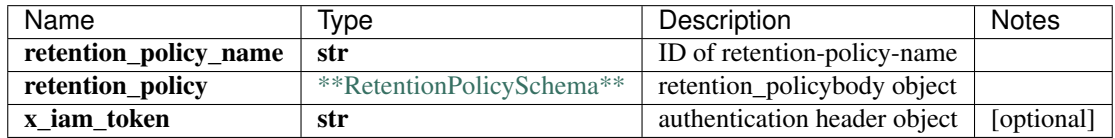

void (empty response body)

No authorization required

- Content-Type: application/json
- Accept: application/json

*[Back to top]* [\[Back to API list\]](../README.md#documentation-for-api-endpoints) [\[Back to Model list\]](../README.md#documentation-for-models) [\[Back to README\]](../README.md)

#### **2.587 update\_iceberg\_system\_destination\_by\_id**

update\_iceberg\_system\_destination\_by\_id(name, destination, x\_iam\_token=x\_iam\_token)

Update destination by name

Overwrite a destination by destination name. The destination name specified in the URL and the request body must match.

```
from __future__ import print_function
import time
import swagger_client
from swagger_client.rest import ApiException
from pprint import pprint
# create an instance of the API class
api_instance = swagger_client.ConfigurationApi()
name = 'name_example' # str / Name of destinationdestination = swaqqer_client.DestinationSchema() # DestinationSchema |,
˓→destinationsbody object
x_iam_token = 'x_iam_token_example' # str | authentication header object (optional)
try:
    # Update destination by name
   api_instance.update_iceberg_system_destination_by_id(name, destination, x_iam_
˓→token=x_iam_token)
except ApiException as e:
   print("Exception when calling ConfigurationApi->update_iceberg_system_destination_
˓→by_id: %s\n" % e)
```
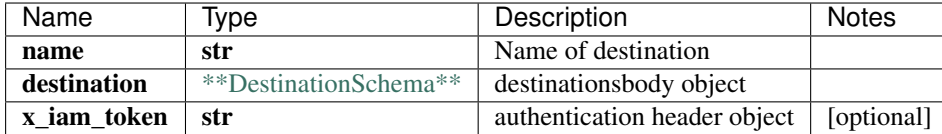

No authorization required

- Content-Type: application/json
- Accept: application/json

*[Back to top]* [\[Back to API list\]](../README.md#documentation-for-api-endpoints) [\[Back to Model list\]](../README.md#documentation-for-models) [\[Back to README\]](../README.md)

## **2.588 update\_iceberg\_system\_destinations**

update\_iceberg\_system\_destinations(destinations, x\_iam\_token=x\_iam\_token)

Update destinations by name

Overwrite the existing configuration of destinations. New destinations are created and the existing destinations are overwritten with new content. If some existing destinations are not present in the payload, such destinations are deleted. This will fail if any of the destinations that are not present in the payload are referenced by a report.

```
from __future__ import print_function
import time
import swagger_client
from swagger_client.rest import ApiException
from pprint import pprint
# create an instance of the API class
api_instance = swagger_client.ConfigurationApi()
destinations = swagger_client.DestinationsSchema () # DestinationsSchema \int˓→destinationsbody object
x_iam_token = 'x_iam_token_example' # str | authentication header object (optional)
try:
    # Update destinations by name
   api_instance.update_iceberg_system_destinations(destinations, x_iam_token=x_iam_
\leftarrowtoken)
except ApiException as e:
   print("Exception when calling ConfigurationApi->update_iceberg_system_
˓→destinations: %s\n" % e)
```
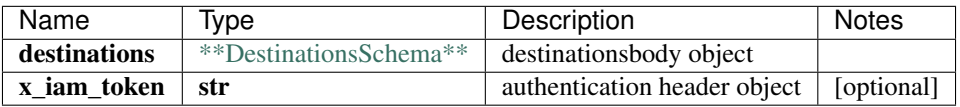

void (empty response body)

No authorization required

- **Content-Type**: application/json
- Accept: application/json

*[Back to top]* [\[Back to API list\]](../README.md#documentation-for-api-endpoints) [\[Back to Model list\]](../README.md#documentation-for-models) [\[Back to README\]](../README.md)

### **2.589 update\_iceberg\_system\_report\_by\_id**

update\_iceberg\_system\_report\_by\_id(name, report, x\_iam\_token=x\_iam\_token)

Update report by name

Overwrite a report by report name. The report name specified in the URL and the request body must match.

```
from __future__ import print_function
import time
import swagger_client
from swagger_client.rest import ApiException
from pprint import pprint
# create an instance of the API class
api_instance = swagger_client.ConfigurationApi()
name = 'name_example' # str | Name of report
report = swagger_client.ReportSchema() # ReportSchema | reportsbody object
x_i iam_token = 'x_iam_token_example' # str | authentication header object (optional)
try:
    # Update report by name
   api_instance.update_iceberg_system_report_by_id(name, report, x_iam_token=x_iam_
˓→token)
except ApiException as e:
   print("Exception when calling ConfigurationApi->update_iceberg_system_report_by_
˓→id: %s\n" % e)
```
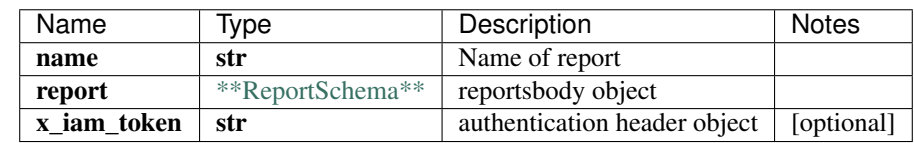

void (empty response body)

No authorization required

- Content-Type: application/json
- Accept: application/json

*[Back to top]* [\[Back to API list\]](../README.md#documentation-for-api-endpoints) [\[Back to Model list\]](../README.md#documentation-for-models) [\[Back to README\]](../README.md)

# **2.590 update\_iceberg\_system\_reports**

update\_iceberg\_system\_reports(reports, x\_iam\_token=x\_iam\_token)

Update reports by name

Overwrite the existing configuration of reports. New reports are created and the existing reports are overwritten with new content. If some existing reports are not present in the payload, such reports are deleted. This will fail if any of the reports that are not present in the payload are referenced by a device-group or network-group.

```
from __future__ import print_function
import time
import swagger_client
from swagger_client.rest import ApiException
from pprint import pprint
# create an instance of the API class
api_instance = swagger_client.ConfigurationApi()
reports = swagger_client.ReportsSchema() # ReportsSchema | reportsbody object
x_iam_token = 'x_iam_token_example' # str | authentication header object (optional)
try:
    # Update reports by name
   api_instance.update_iceberg_system_reports(reports, x_iam_token=x_iam_token)
except ApiException as e:
   print("Exception when calling ConfigurationApi->update_iceberg_system_reports:
˓→%s\n" % e)
```
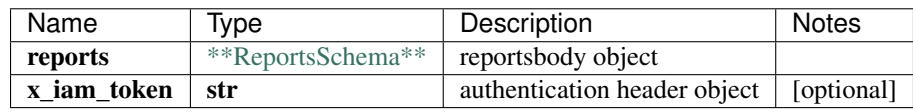

No authorization required

- Content-Type: application/json
- **Accept**: application/json

*[Back to top]* [\[Back to API list\]](../README.md#documentation-for-api-endpoints) [\[Back to Model list\]](../README.md#documentation-for-models) [\[Back to README\]](../README.md)

### **2.591 update\_iceberg\_system\_scheduler\_by\_id**

update\_iceberg\_system\_scheduler\_by\_id(name, scheduler, x\_iam\_token=x\_iam\_token)

Update scheduler by name

Overwrite a scheduler by scheduler name. The scheduler name specified in the URL and the request body must match.

```
from __future__ import print_function
import time
import swagger_client
from swagger_client.rest import ApiException
from pprint import pprint
# create an instance of the API class
api_instance = swagger_client.ConfigurationApi()
name = 'name_example' # str | Name of Scheduler
scheduler = swagger_client.SchedulerSchema() # SchedulerSchema | schedulerbody object
x_iam_token = 'x_iam_token_example' # str | authentication header object (optional)
try:
    # Update scheduler by name
    api_instance.update_iceberg_system_scheduler_by_id(name, scheduler, x_iam_token=x_
˓→iam_token)
```

```
except ApiException as e:
   print("Exception when calling ConfigurationApi->update_iceberg_system_scheduler_
˓→by_id: %s\n" % e)
```
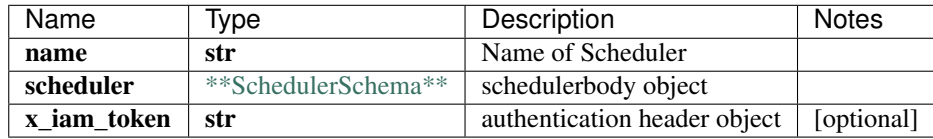

void (empty response body)

No authorization required

- Content-Type: application/json
- Accept: application/json

*[Back to top]* [\[Back to API list\]](../README.md#documentation-for-api-endpoints) [\[Back to Model list\]](../README.md#documentation-for-models) [\[Back to README\]](../README.md)

#### **2.592 update\_iceberg\_system\_schedulers**

update\_iceberg\_system\_schedulers(schedulers, x\_iam\_token=x\_iam\_token)

Update schedulers by name

Update operation of resource: schedulers

```
from __future__ import print_function
import time
import swagger_client
from swagger_client.rest import ApiException
from pprint import pprint
# create an instance of the API class
api_instance = swagger_client.ConfigurationApi()
schedulers = swagger_client.SchedulersSchema() # SchedulersSchema | schedulersbody_
\rightarrowobject
x_i iam_token = 'x_iam_token_example' # str | authentication header object (optional)
try:
    # Update schedulers by name
    api_instance.update_iceberg_system_schedulers(schedulers, x_iam_token=x_iam_token)
except ApiException as e:
    print("Exception when calling ConfigurationApi->update_iceberg_system_schedulers:
\leftrightarrow \frac{6}{5}s \n<sup>"</sup> \frac{6}{5} e)
```
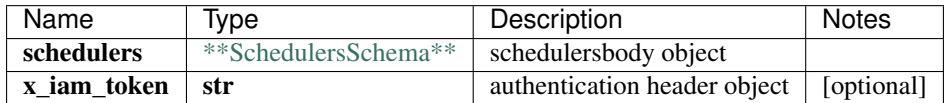

void (empty response body)

No authorization required

• Content-Type: application/json

• Accept: application/json

*[Back to top]* [\[Back to API list\]](../README.md#documentation-for-api-endpoints) [\[Back to Model list\]](../README.md#documentation-for-models) [\[Back to README\]](../README.md)

# **2.593 update\_iceberg\_system\_settings\_destination\_by\_id**

update\_iceberg\_system\_settings\_destination\_by\_id(name, destination, x\_iam\_token=x\_iam\_token)

Update destination by name

Overwrite a destination by destination name. The destination name specified in the URL and the request body must match.

```
from __future__ import print_function
import time
import swagger_client
from swagger_client.rest import ApiException
from pprint import pprint
# create an instance of the API class
api_instance = swagger_client.ConfigurationApi()
name = 'name_example' # str / Name of destinationdestination = swagger_client.DestinationSchema () # DestinationSchema | \cdot |˓→destinationsbody object
x_iam_token = 'x_iam_token_example' # str | authentication header object (optional)
try:
    # Update destination by name
   api_instance.update_iceberg_system_settings_destination_by_id(name, destination,
˓→x_iam_token=x_iam_token)
except ApiException as e:
   print("Exception when calling ConfigurationApi->update_iceberg_system_settings_
˓→destination_by_id: %s\n" % e)
```
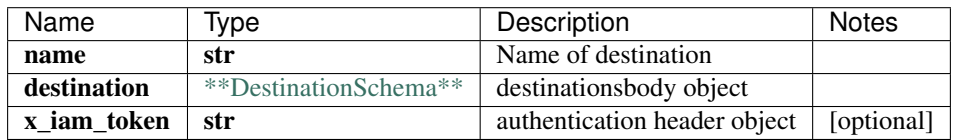

void (empty response body)

No authorization required

- Content-Type: application/json
- Accept: application/json

[Back to top] [\[Back to API list\]](../README.md#documentation-for-api-endpoints) [\[Back to Model list\]](../README.md#documentation-for-models) [\[Back to README\]](../README.md)

## **2.594 update\_iceberg\_system\_settings\_destinations**

update\_iceberg\_system\_settings\_destinations(destinations, x\_iam\_token=x\_iam\_token)

Update destinations by name

Overwrite the existing configuration of destinations. New destinations are created and the existing destinations are overwritten with new content. If some existing destinations are not present in the payload, such destinations are deleted. This will fail if any of the destinations that are not present in the payload are referenced by a report.

```
from __future__ import print_function
import time
import swagger_client
from swagger_client.rest import ApiException
from pprint import pprint
# create an instance of the API class
api_instance = swagger_client.ConfigurationApi()
destinations = swagger_client.DestinationsSchema() # DestinationsSchema | \cdot |˓→destinationsbody object
x_iam_token = 'x_iam_token_example' # str | authentication header object (optional)
try:
    # Update destinations by name
   api_instance.update_iceberg_system_settings_destinations(destinations, x_iam_
˓→token=x_iam_token)
except ApiException as e:
   print("Exception when calling ConfigurationApi->update_iceberg_system_settings_
˓→destinations: %s\n" % e)
```
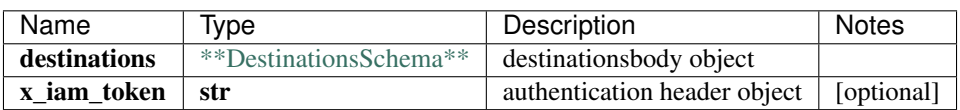

void (empty response body)

No authorization required

- Content-Type: application/json
- Accept: application/json

*[Back to top]* [\[Back to API list\]](../README.md#documentation-for-api-endpoints) [\[Back to Model list\]](../README.md#documentation-for-models) [\[Back to README\]](../README.md)

# **2.595 update\_iceberg\_system\_settings\_report\_by\_id**

update\_iceberg\_system\_settings\_report\_by\_id(name, report, x\_iam\_token=x\_iam\_token)

Update report by name

Overwrite a report by report name. The report name specified in the URL and the request body must match.

```
from __future__ import print_function
import time
import swagger_client
from swagger_client.rest import ApiException
from pprint import pprint
# create an instance of the API class
api\_instance = swager\_client.ConfigurationApi()name = 'name example' # str | Name of report
report = swagger_client.ReportSchema() # ReportSchema | reportsbody object
```

```
x_iam_token = 'x_iam_token_example' # str | authentication header object (optional)
try:
    # Update report by name
   api_instance.update_iceberg_system_settings_report_by_id(name, report, x_iam_
˓→token=x_iam_token)
except ApiException as e:
   print("Exception when calling ConfigurationApi->update_iceberg_system_settings_
˓→report_by_id: %s\n" % e)
```
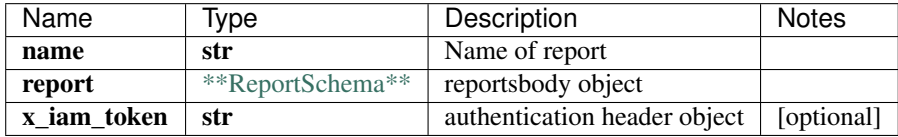

void (empty response body)

No authorization required

- Content-Type: application/json
- Accept: application/json

*[Back to top]* [\[Back to API list\]](../README.md#documentation-for-api-endpoints) [\[Back to Model list\]](../README.md#documentation-for-models) [\[Back to README\]](../README.md)

#### **2.596 update\_iceberg\_system\_settings\_reports**

update\_iceberg\_system\_settings\_reports(reports, x\_iam\_token=x\_iam\_token)

Update reports by name

Overwrite the existing configuration of reports. New reports are created and the existing reports are overwritten with new content. If some existing reports are not present in the payload, such reports are deleted. This will fail if any of the reports that are not present in the payload are referenced by a device-group or network-group.

```
from __future__ import print_function
import time
import swagger_client
from swagger_client.rest import ApiException
from pprint import pprint
# create an instance of the API class
api_instance = swagger_client.ConfigurationApi()
reports = swagger_client.ReportsSchema() # ReportsSchema | reportsbody object
x iam token = 'x iam token example' # str | authentication header object (optional)
try:
    # Update reports by name
   api_instance.update_iceberg_system_settings_reports(reports, x_iam_token=x_iam_
˓→token)
except ApiException as e:
   print("Exception when calling ConfigurationApi->update_iceberg_system_settings_
˓→reports: %s\n" % e)
```
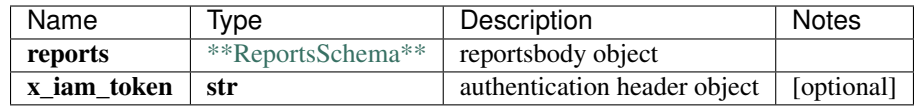

No authorization required

- Content-Type: application/json
- Accept: application/json

*[Back to top]* [\[Back to API list\]](../README.md#documentation-for-api-endpoints) [\[Back to Model list\]](../README.md#documentation-for-models) [\[Back to README\]](../README.md)

# **2.597 update\_iceberg\_system\_settings\_scheduler\_by\_id**

update\_iceberg\_system\_settings\_scheduler\_by\_id(name, scheduler, x\_iam\_token=x\_iam\_token)

Update scheduler by name

Overwrite a scheduler by scheduler name. The scheduler name specified in the URL and the request body must match.

```
from __future__ import print_function
import time
import swagger_client
from swagger_client.rest import ApiException
from pprint import pprint
# create an instance of the API class
api_instance = swagger_client.ConfigurationApi()
name = 'name_example' # str | Name of Scheduler
scheduler = swagger_client.SchedulerSchema() # SchedulerSchema | schedulerbody object
x_iam_token = 'x_iam_token_example' # str | authentication header object (optional)
try:
    # Update scheduler by name
    api_instance.update_iceberg_system_settings_scheduler_by_id(name, scheduler, x_
˓→iam_token=x_iam_token)
except ApiException as e:
   print("Exception when calling ConfigurationApi->update_iceberg_system_settings_
˓→scheduler_by_id: %s\n" % e)
```
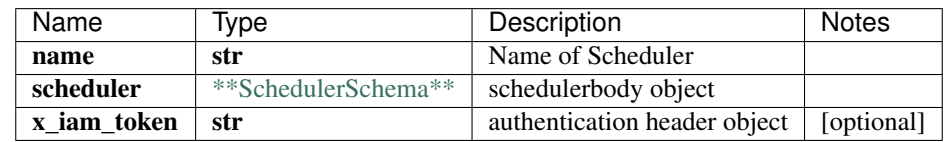

void (empty response body)

No authorization required

- Content-Type: application/json
- Accept: application/json

*[Back to top]* [\[Back to API list\]](../README.md#documentation-for-api-endpoints) [\[Back to Model list\]](../README.md#documentation-for-models) [\[Back to README\]](../README.md)

### **2.598 update\_iceberg\_system\_settings\_schedulers**

update\_iceberg\_system\_settings\_schedulers(schedulers, x\_iam\_token=x\_iam\_token)

Update schedulers by name

Update operation of resource: schedulers

```
from __future__ import print_function
import time
import swagger_client
from swagger_client.rest import ApiException
from pprint import pprint
# create an instance of the API class
api\_instance = swager\_client.ConfigurationApi()schedulers = swagger_client.SchedulersSchema() # SchedulersSchema | schedulersbody_
\rightarrowobject
x_iam_token = 'x_iam_token_example' # str | authentication header object (optional)
try:
    # Update schedulers by name
   api_instance.update_iceberg_system_settings_schedulers(schedulers, x_iam_token=x_
˓→iam_token)
except ApiException as e:
   print("Exception when calling ConfigurationApi->update_iceberg_system_settings_
˓→schedulers: %s\n" % e)
```
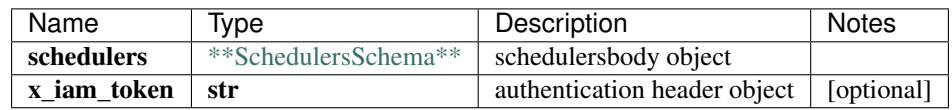

void (empty response body)

No authorization required

- Content-Type: application/json
- **Accept**: application/json

*[Back to top]* [\[Back to API list\]](../README.md#documentation-for-api-endpoints) [\[Back to Model list\]](../README.md#documentation-for-models) [\[Back to README\]](../README.md)

# **2.599 update\_iceberg\_system\_settings\_system\_settings\_by\_id**

update\_iceberg\_system\_settings\_system\_settings\_by\_id(system\_settings, x\_iam\_token=x\_iam\_token, force\_tsdb=force\_tsdb)

Update system-settings by ID

Overwrite the existing configuration of system-settings. New system-settings are created and existing system-settings are overwritten with new content. If some existing system-settings are not present in the payload, such system-settings are deleted. This will fail if any of the reports in system-settings that are not present in the payload are referenced by a device-group or network-group.

```
from __future__ import print_function
import time
import swagger_client
from swagger_client.rest import ApiException
from pprint import pprint
# create an instance of the API class
api_instance = swagger_client.ConfigurationApi()
system_settings = swagger_client.SystemSettingsSchema() # SystemSettingSchema |
˓→system_settingsbody object
x_iiam_token = 'x_iam_token_example' # str | authentication header object (optional)
force_tsdb = false # bool | force update tsdb when force is set to True (optional).
˓→(default to false)
try:
    # Update system-settings by ID
   api_instance.update_iceberg_system_settings_system_settings_by_id(system_settings,
˓→ x_iam_token=x_iam_token, force_tsdb=force_tsdb)
except ApiException as e:
   print("Exception when calling ConfigurationApi->update_iceberg_system_settings_
˓→system_settings_by_id: %s\n" % e)
```
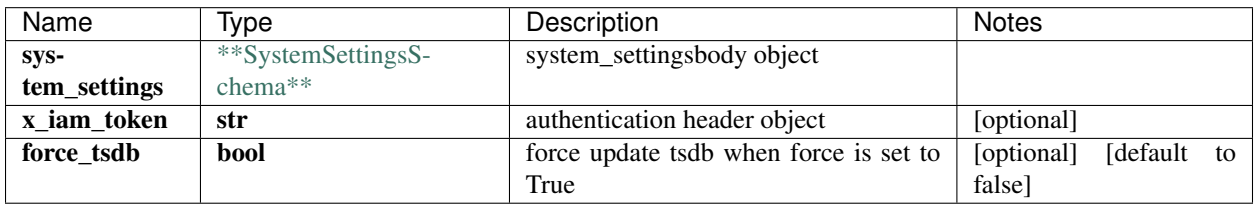

No authorization required

- Content-Type: application/json, multipart/form-data
- Accept: application/json

*[Back to top]* [\[Back to API list\]](../README.md#documentation-for-api-endpoints) [\[Back to Model list\]](../README.md#documentation-for-models) [\[Back to README\]](../README.md)

### **2.600 update\_iceberg\_system\_system\_by\_id**

update\_iceberg\_system\_system\_by\_id(system\_settings, x\_iam\_token=x\_iam\_token, force\_tsdb=force\_tsdb)

Update system by ID

New endpoint to over-write the existing configuration of system-settings. New system-settings are created and existing system-settings are overwritten with new content. If some existing system-settings are not present in the payload, such system settings are deleted. This will fail if any of the reports in system-settings that are not present in the payload are referenced by a device-group or network-group.

```
from __future__ import print_function
import time
import swagger_client
from swagger_client.rest import ApiException
```

```
from pprint import pprint
# create an instance of the API class
api_instance = swagger_client.ConfigurationApi()
system_settings = swagger_client.SystemSettingsSchema () # SystemSettingsSchema \int_{\Omega}˓→system_settings body object
x_iam_token = 'x_iam_token_example' # str | authentication header object (optional)
force_tsdb = false # bool | force update tsdb when force is set to True (optional).
˓→(default to false)
try:
    # Update system by ID
    api_instance.update_iceberg_system_system_by_id(system_settings, x_iam_token=x_
→iam_token, force_tsdb=force_tsdb)
except ApiException as e:
   print("Exception when calling ConfigurationApi->update_iceberg_system_system_by_
˓→id: %s\n" % e)
```
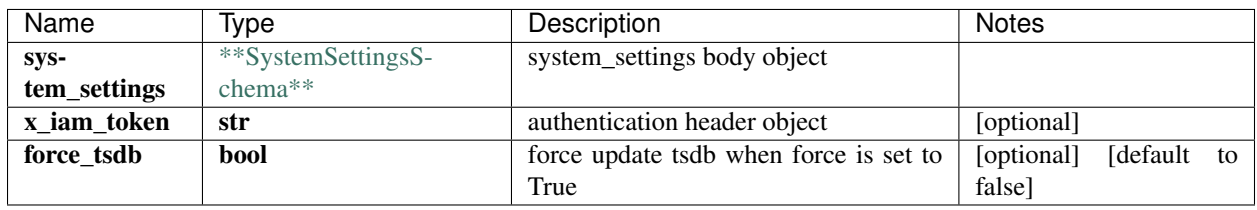

void (empty response body)

No authorization required

- Content-Type: application/json, multipart/form-data
- Accept: application/json

*[Back to top]* [\[Back to API list\]](../README.md#documentation-for-api-endpoints) [\[Back to Model list\]](../README.md#documentation-for-models) [\[Back to README\]](../README.md)

### **2.601 update\_iceberg\_topic\_rule\_rule\_by\_id**

update\_iceberg\_topic\_rule\_rule\_by\_id(topic\_name, rule\_name, rule, x\_iam\_token=x\_iam\_token)

Overwrite a rule.

Overwrite a rule by the rule-name. The rule-name specified in URL and the request body must match.

```
from __future__ import print_function
import time
import swagger_client
from swagger_client.rest import ApiException
from pprint import pprint
# create an instance of the API class
api_instance = swagger_client.ConfigurationApi()
topic_name = 'topic_name_example' # str | ID of topic-name
rule_name = 'rule_name_example' # str / ID of rule-namerule = swagger_client.RuleSchema() # RuleSchema | rulebody object
x_iam_token = 'x_iam_token_example' # str | authentication header object (optional)
```

```
try:
    # Overwrite a rule.
   api_instance.update_iceberg_topic_rule_rule_by_id(topic_name, rule_name, rule, x_
˓→iam_token=x_iam_token)
except ApiException as e:
   print("Exception when calling ConfigurationApi->update_iceberg_topic_rule_rule_by_
˓→id: %s\n" % e)
```
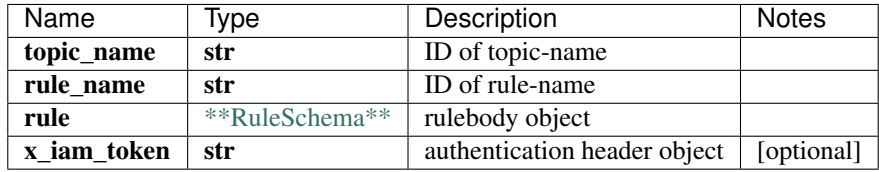

void (empty response body)

No authorization required

- Content-Type: application/json
- Accept: application/json

*[Back to top]* [\[Back to API list\]](../README.md#documentation-for-api-endpoints) [\[Back to Model list\]](../README.md#documentation-for-models) [\[Back to README\]](../README.md)

### **2.602 update\_iceberg\_topic\_topic\_by\_id**

update\_iceberg\_topic\_topic\_by\_id(topic\_name, topic, x\_iam\_token=x\_iam\_token)

Overwrite a topic.

Overwrite a topic by the topic-name. The topic-name specified in URL and the request body must match.

```
from __future__ import print_function
import time
import swagger_client
from swagger_client.rest import ApiException
from pprint import pprint
# create an instance of the API class
api_instance = swagger_client.ConfigurationApi()
topic_name = 'topic_name_example' # str | ID of topic-name
topic = swagger_client.TopicSchema() # TopicSchema | topicbody object
x_iiam_token = 'x_iam_token_example' # str | authentication header object (optional)
try:
    # Overwrite a topic.
    api_instance.update_iceberg_topic_topic_by_id(topic_name, topic, x_iam_token=x_
˓→iam_token)
except ApiException as e:
   print("Exception when calling ConfigurationApi->update_iceberg_topic_topic_by_id:
˓→%s\n" % e)
```
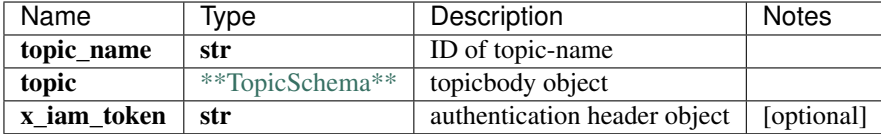

No authorization required

- Content-Type: application/json
- Accept: application/json

*[Back to top]* [\[Back to API list\]](../README.md#documentation-for-api-endpoints) [\[Back to Model list\]](../README.md#documentation-for-models) [\[Back to README\]](../README.md)

# **2.603 update\_iceberg\_topics\_topics\_by\_id**

update\_iceberg\_topics\_topics\_by\_id(topics, x\_iam\_token=x\_iam\_token)

Overwrite topics.

Overwrite the existing topics configuration. New topics are created and existing topics are overwritten with new content. If some existing topics are not present in the payload, such topics are deleted. This will fail if any of the topics that are not present in the payload are referenced by a playbook.

```
from __future__ import print_function
import time
import swagger_client
from swagger_client.rest import ApiException
from pprint import pprint
# create an instance of the API class
api_instance = swagger_client.ConfigurationApi()
topics = swagger_client.TopicsSchema() # TopicsSchema | topicsbody object
x_iam_token = 'x_iam_token_example' # str | authentication header object (optional)
try:
    # Overwrite topics.
   api_instance.update_iceberg_topics_topics_by_id(topics, x_iam_token=x_iam_token)
except ApiException as e:
   print("Exception when calling ConfigurationApi->update_iceberg_topics_topics_by_
˓→id: %s\n" % e)
```
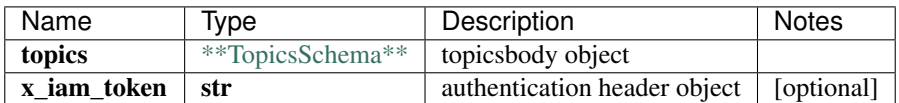

void (empty response body)

No authorization required

- Content-Type: application/json
- Accept: application/json

*[Back to top]* [\[Back to API list\]](../README.md#documentation-for-api-endpoints) [\[Back to Model list\]](../README.md#documentation-for-models) [\[Back to README\]](../README.md)

# **2.604 Event**

#### **2.604.1 Properties**

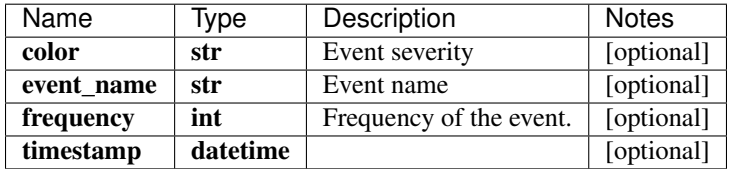

[\[Back to Model list\]](../README.md#documentation-for-models) [\[Back to API list\]](../README.md#documentation-for-api-endpoints) [\[Back to README\]](../README.md)

# **2.605 TableSchema**

#### **2.605.1 Properties**

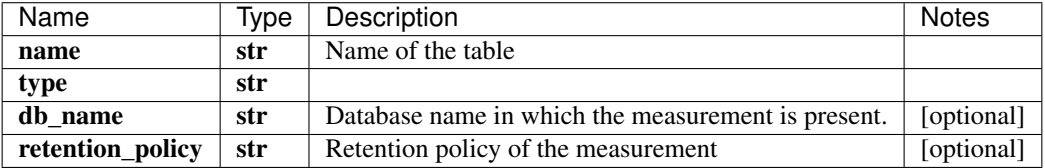

[\[Back to Model list\]](../README.md#documentation-for-models) [\[Back to API list\]](../README.md#documentation-for-api-endpoints) [\[Back to README\]](../README.md)

# **2.606 IngestsettingsSchemaIngestsettingsSyslogPatternset**

#### **2.606.1 Properties**

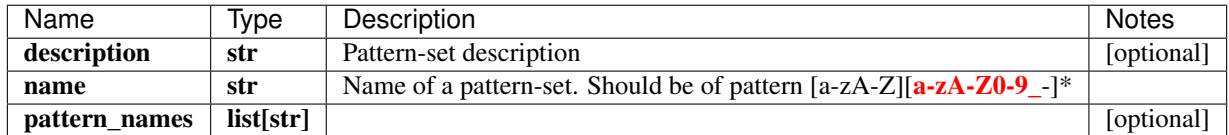

[\[Back to Model list\]](../README.md#documentation-for-models) [\[Back to API list\]](../README.md#documentation-for-api-endpoints) [\[Back to README\]](../README.md)

# **2.607 InstancesScheduleStateSchema**

#### **2.607.1 Properties**

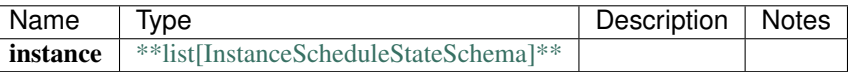

[\[Back to Model list\]](../README.md#documentation-for-models) [\[Back to API list\]](../README.md#documentation-for-api-endpoints) [\[Back to README\]](../README.md)

# **2.608 RuleSchemaSyslog**

#### **2.608.1 Properties**

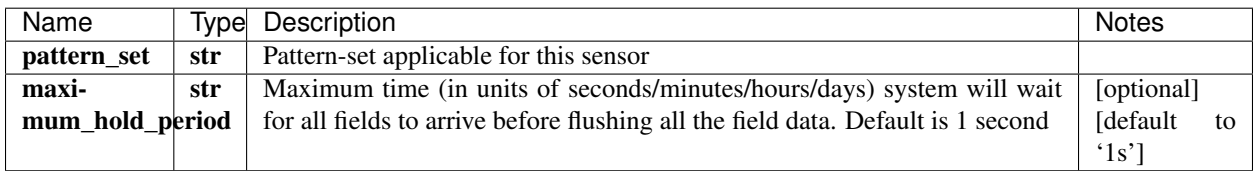

[\[Back to Model list\]](../README.md#documentation-for-models) [\[Back to API list\]](../README.md#documentation-for-api-endpoints) [\[Back to README\]](../README.md)

# **2.609 IngestmappingSchemaOpenconfig**

#### **2.609.1 Properties**

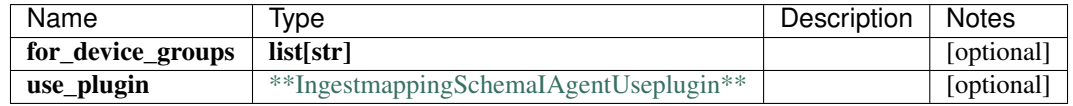

[\[Back to Model list\]](../README.md#documentation-for-models) [\[Back to API list\]](../README.md#documentation-for-api-endpoints) [\[Back to README\]](../README.md)

# **2.610 RefreshToken**

#### **2.610.1 Properties**

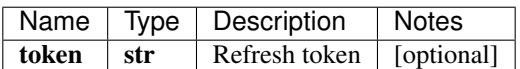

[\[Back to Model list\]](../README.md#documentation-for-models) [\[Back to API list\]](../README.md#documentation-for-api-endpoints) [\[Back to README\]](../README.md)

### **2.611 ReportGenerationSchema**

#### **2.611.1 Properties**

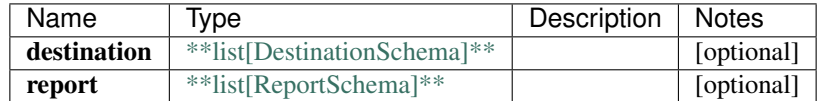

[\[Back to Model list\]](../README.md#documentation-for-models) [\[Back to API list\]](../README.md#documentation-for-api-endpoints) [\[Back to README\]](../README.md)

# **2.612 SchedulerSchemaRunfor**

#### **2.612.1 Properties**

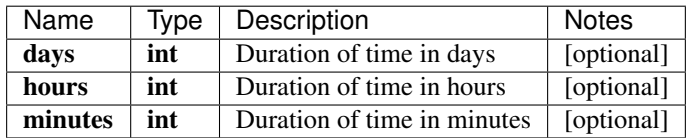

[\[Back to Model list\]](../README.md#documentation-for-models) [\[Back to API list\]](../README.md#documentation-for-api-endpoints) [\[Back to README\]](../README.md)

# **2.613 User**

#### **2.613.1 Properties**

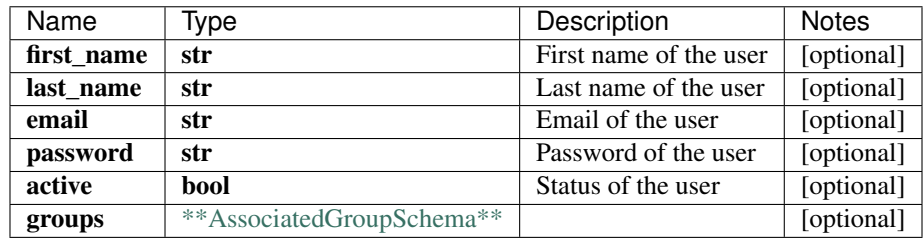

[\[Back to Model list\]](../README.md#documentation-for-models) [\[Back to API list\]](../README.md#documentation-for-api-endpoints) [\[Back to README\]](../README.md)

# **2.614 NotificationSchema**

#### **2.614.1 Properties**

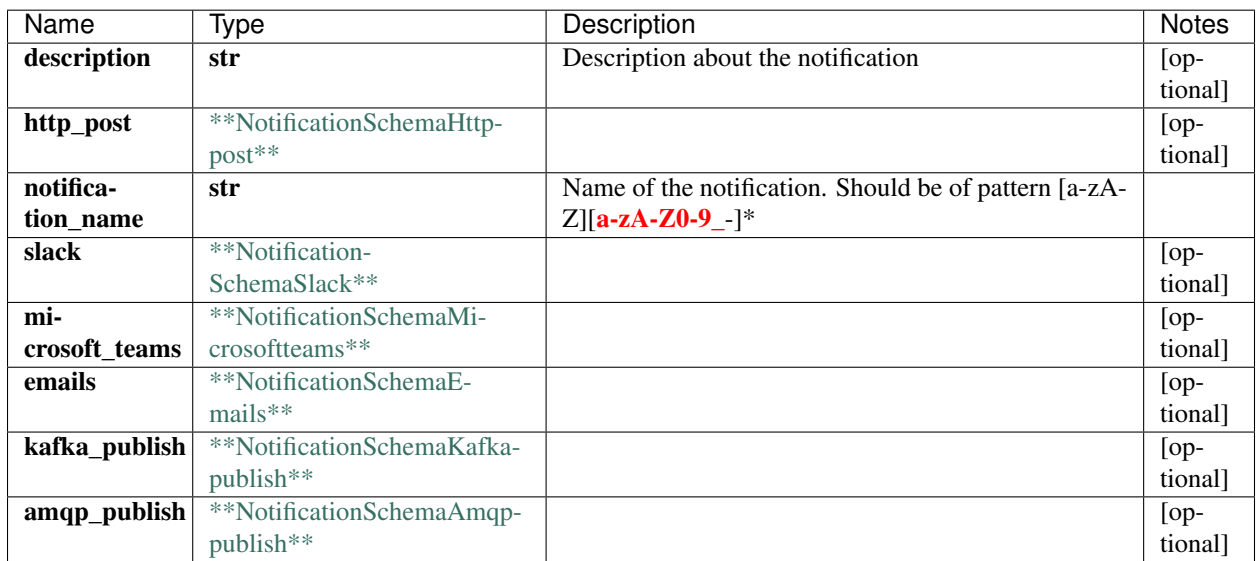
[\[Back to Model list\]](../README.md#documentation-for-models) [\[Back to API list\]](../README.md#documentation-for-api-endpoints) [\[Back to README\]](../README.md)

### **2.615 SchedulerSchema**

#### **2.615.1 Properties**

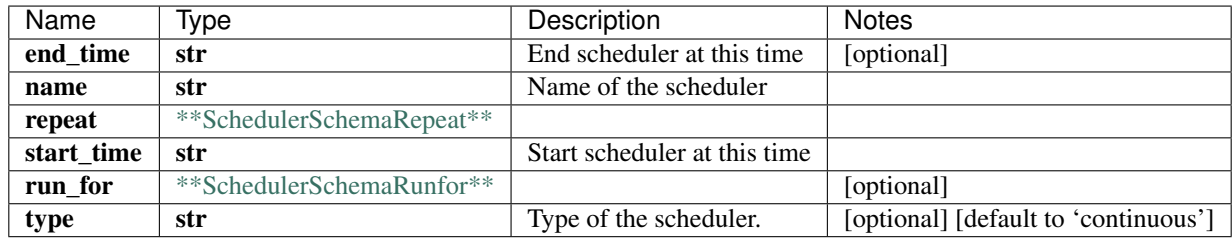

[\[Back to Model list\]](../README.md#documentation-for-models) [\[Back to API list\]](../README.md#documentation-for-api-endpoints) [\[Back to README\]](../README.md)

## **2.616 NotificationSchemaHttppostBasic**

#### **2.616.1 Properties**

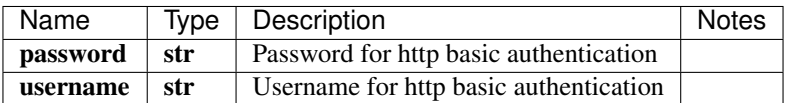

[\[Back to Model list\]](../README.md#documentation-for-models) [\[Back to API list\]](../README.md#documentation-for-api-endpoints) [\[Back to README\]](../README.md)

### **2.617 DeviceSchemaVendor**

#### **2.617.1 Properties**

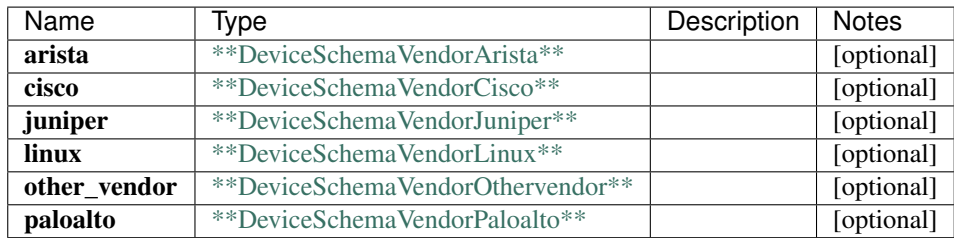

## **2.618 LicenseKeySchema**

#### **2.618.1 Properties**

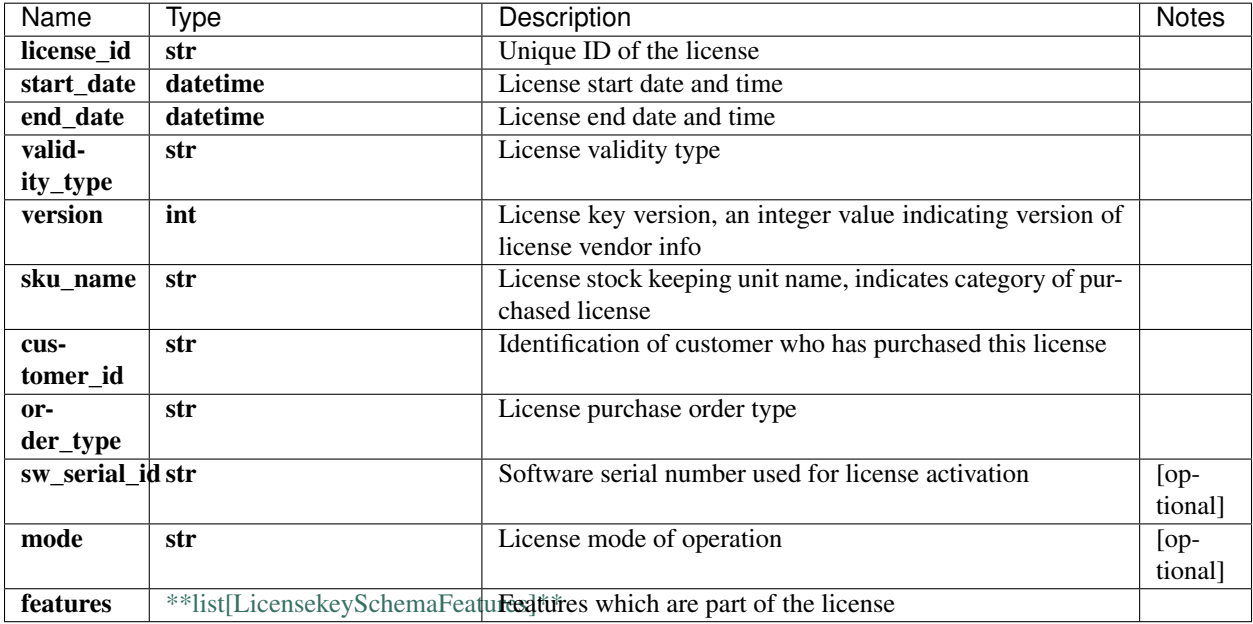

[\[Back to Model list\]](../README.md#documentation-for-models) [\[Back to API list\]](../README.md#documentation-for-api-endpoints) [\[Back to README\]](../README.md)

### **2.619 swagger\_client.DataStoreApi**

All URIs are relative to *http://api-server/api/v2*

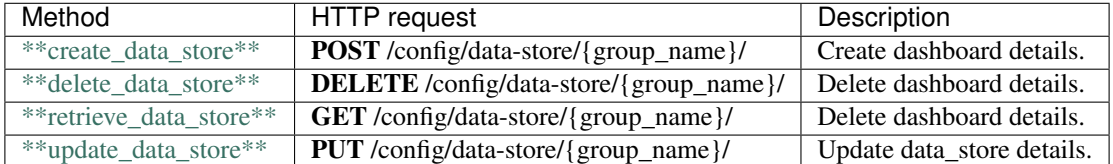

### **2.620 create\_data\_store**

create\_data\_store(key, data, group\_name, x\_iam\_token=x\_iam\_token)

Create dashboard details.

Store data-store details in database for the requested group name and key.

```
from __future__ import print_function
import time
import swagger_client
from swagger_client.rest import ApiException
```

```
from pprint import pprint
# create an instance of the API class
api_instance = swagger_client.DataStoreApi()
key = 'key\_example' # str | Key of data_store object
data = swagger_client.DatastoreSchema() # DatastoreSchema | Value of data_store object
group_name = 'group_name_example' # str | Group namex_iam_token = 'x_iam_token_example' # str | authentication header object (optional)
try:
    # Create dashboard details.
   api_instance.create_data_store(key, data, group_name, x_iam_token=x_iam_token)
except ApiException as e:
   print("Exception when calling DataStoreApi->create_data_store: %s\n" % e)
```
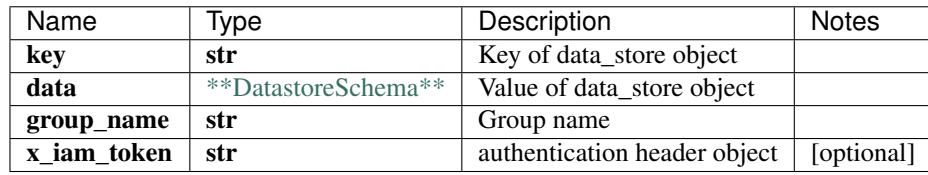

void (empty response body)

No authorization required

- Content-Type: application/json
- Accept: application/json

*[Back to top]* [\[Back to API list\]](../README.md#documentation-for-api-endpoints) [\[Back to Model list\]](../README.md#documentation-for-models) [\[Back to README\]](../README.md)

#### **2.621 delete\_data\_store**

delete\_data\_store(group\_name, x\_iam\_token=x\_iam\_token, key=key)

Delete dashboard details.

Delete data\_store details for the given group-name, or as per the keys passed in query.

```
from __future__ import print_function
import time
import swagger_client
from swagger_client.rest import ApiException
from pprint import pprint
# create an instance of the API class
api_instance = swagger_client.DataStoreApi()
group_name = 'group_name_example' # str | Group namex_iiam_token = 'x_iam_token_example' # str | authentication header object (optional)
key = ['key_example'] # list[str] | ID of dashboard (optional)
try:
    # Delete dashboard details.
    api_instance.delete_data_store(group_name, x_iam_token=x_iam_token, key=key)
```

```
except ApiException as e:
   print("Exception when calling DataStoreApi->delete_data_store: %s\n" % e)
```
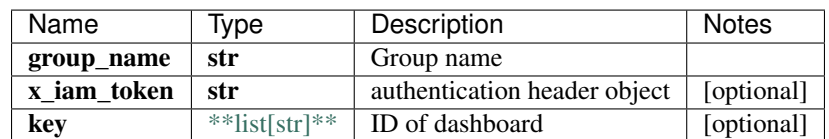

void (empty response body)

No authorization required

- Content-Type: application/json
- Accept: application/json

*[Back to top]* [\[Back to API list\]](../README.md#documentation-for-api-endpoints) [\[Back to Model list\]](../README.md#documentation-for-models) [\[Back to README\]](../README.md)

#### **2.622 retrieve\_data\_store**

DatastoreSchema retrieve\_data\_store(group\_name, x\_iam\_token=x\_iam\_token, key=key)

Delete dashboard details.

Retrieve data\_store details for the given group-name, or as per the keys passed in query.

```
from __future__ import print_function
import time
import swagger_client
from swagger_client.rest import ApiException
from pprint import pprint
# create an instance of the API class
api_instance = swagger_client.DataStoreApi()
group_name = 'group_name_example' # str | Group name
x_iiam_token = 'x_iam_token_example' # str | authentication header object (optional)
key = ['key_example'] # list[str] | Key of data_store object (optional)
try:
    # Delete dashboard details.
   api_response = api_instance.retrieve_data_store(group_name, x_iam_token=x_iam_
˓→token, key=key)
   pprint(api_response)
except ApiException as e:
   print("Exception when calling DataStoreApi->retrieve_data_store: %s\n" % e)
```
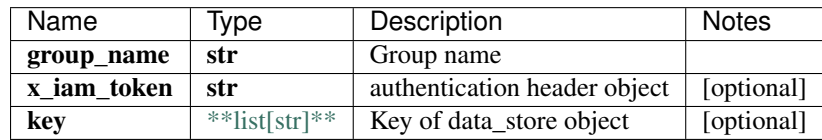

[\\*\\*DatastoreSchema\\*\\*](DatastoreSchema.md)

No authorization required

- Content-Type: application/json
- Accept: application/json

[Back to top] [\[Back to API list\]](../README.md#documentation-for-api-endpoints) [\[Back to Model list\]](../README.md#documentation-for-models) [\[Back to README\]](../README.md)

### **2.623 update\_data\_store**

update\_data\_store(key, data, group\_name, x\_iam\_token=x\_iam\_token)

Update data\_store details.

Update data-store details in database for the requested group name and key.

```
from __future__ import print_function
import time
import swagger_client
from swagger_client.rest import ApiException
from pprint import pprint
# create an instance of the API class
api_instance = swagger_client.DataStoreApi()
key = 'key\_example' # str | key of data_store
data = swagger_client.DatastoreSchema() # DatastoreSchema | value of data_store object
group_name = 'group_name_example' # str | Group namex_i iam_token = 'x_iam_token_example' # str | authentication header object (optional)
try:
    # Update data_store details.
   api_instance.update_data_store(key, data, group_name, x_iam_token=x_iam_token)
except ApiException as e:
   print("Exception when calling DataStoreApi->update_data_store: %s\n" % e)
```
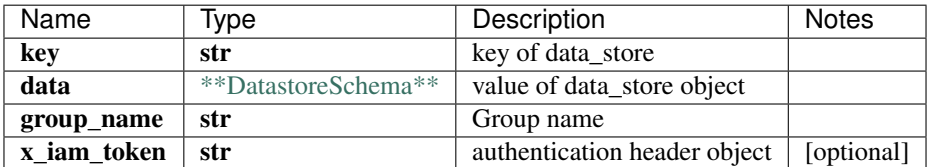

void (empty response body)

No authorization required

- Content-Type: application/json
- Accept: application/json

*[Back to top]* [\[Back to API list\]](../README.md#documentation-for-api-endpoints) [\[Back to Model list\]](../README.md#documentation-for-models) [\[Back to README\]](../README.md)

# **2.624 RuleSchemaFormulaCount**

### **2.624.1 Properties**

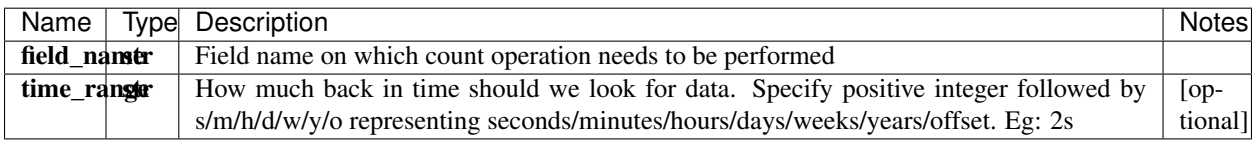

[\[Back to Model list\]](../README.md#documentation-for-models) [\[Back to API list\]](../README.md#documentation-for-api-endpoints) [\[Back to README\]](../README.md)

## **2.625 AssociatedGroupSchema**

#### **2.625.1 Properties**

[\[Back to Model list\]](../README.md#documentation-for-models) [\[Back to API list\]](../README.md#documentation-for-api-endpoints) [\[Back to README\]](../README.md)

## **2.626 ProfileSchemaDatasummarizationRaw**

#### **2.626.1 Properties**

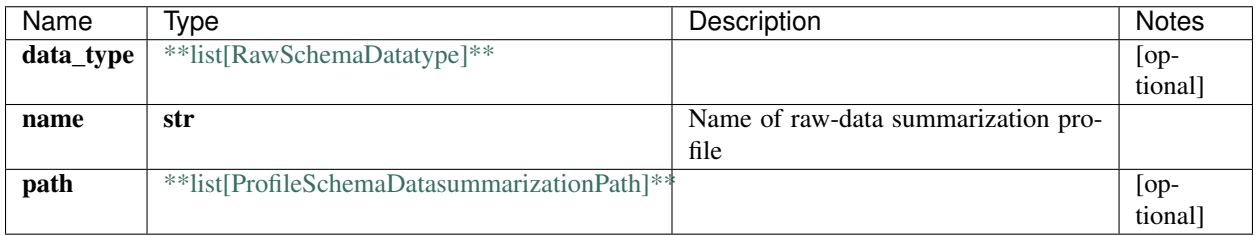

# **2.627 RuleSchemaTrigger**

#### **2.627.1 Properties**

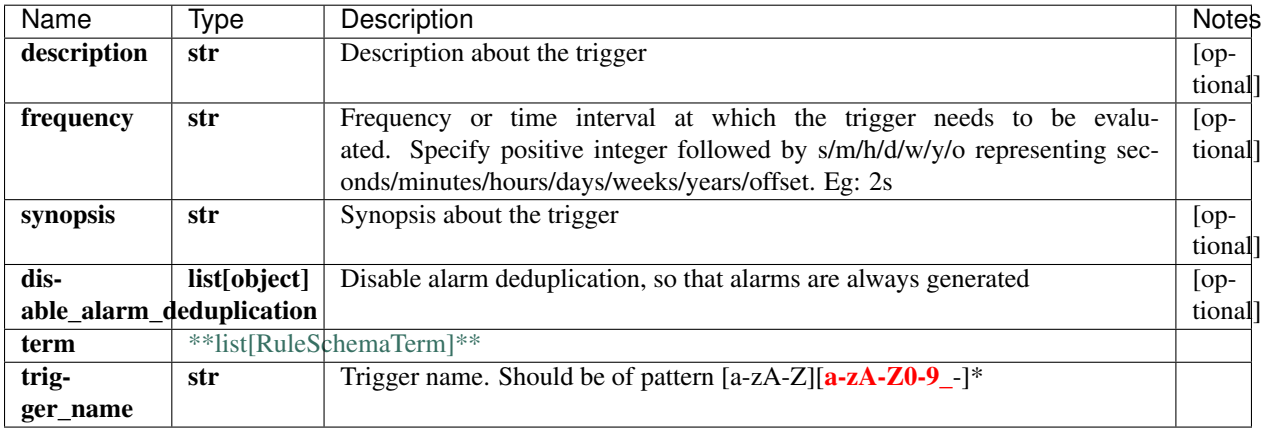

[\[Back to Model list\]](../README.md#documentation-for-models) [\[Back to API list\]](../README.md#documentation-for-api-endpoints) [\[Back to README\]](../README.md)

### **2.628 RuleSchemaByoi**

#### **2.628.1 Properties**

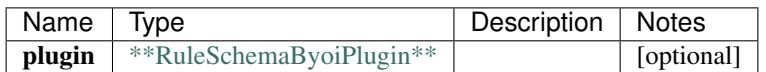

[\[Back to Model list\]](../README.md#documentation-for-models) [\[Back to API list\]](../README.md#documentation-for-api-endpoints) [\[Back to README\]](../README.md)

# **2.629 swagger\_client.FactsApi**

All URIs are relative to *http://api-server/api/v2*

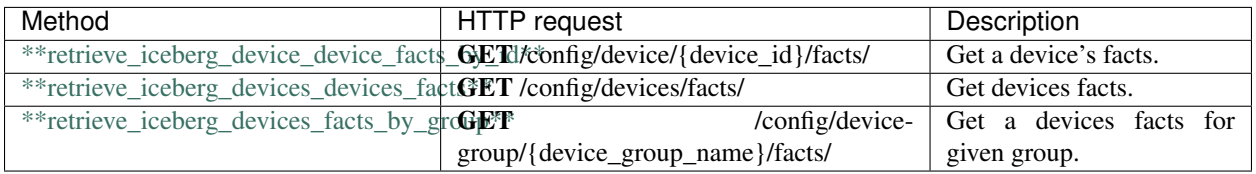

# **2.630 retrieve\_iceberg\_device\_device\_facts\_by\_id**

DeviceSchema retrieve\_iceberg\_device\_device\_facts\_by\_id(device\_id, x\_iam\_token=x\_iam\_token, working=working, update=update, timeout=timeout)

Get a device's facts.

Get the fact details of a device by its device-id.

```
from __future__ import print_function
import time
import swagger_client
from swagger_client.rest import ApiException
from pprint import pprint
# create an instance of the API class
api_instance = swagger_client.FactsApi()
device_id = 'device_id_example' # str | ID of device-id
x_i iam_token = 'x_iam_token_example' # str | authentication header object (optional)
working = true # bool | true queries un-committed configuration (optional)
update = true # bool | true will first update facts from device and then return facts,
˓→(optional)
timeout = 56 # int / timeout in seconds to wait for facts from given device id_{\omega}˓→(optional)
try:
    # Get a device's facts.
    api\_response = api\_instance. retrieve\_iceberg\_device\_device\_facts_by_id(device\_id, \_˓→x_iam_token=x_iam_token, working=working, update=update, timeout=timeout)
   pprint(api_response)
except ApiException as e:
   print("Exception when calling FactsApi->retrieve_iceberg_device_device_facts_by_
˓→id: %s\n" % e)
```
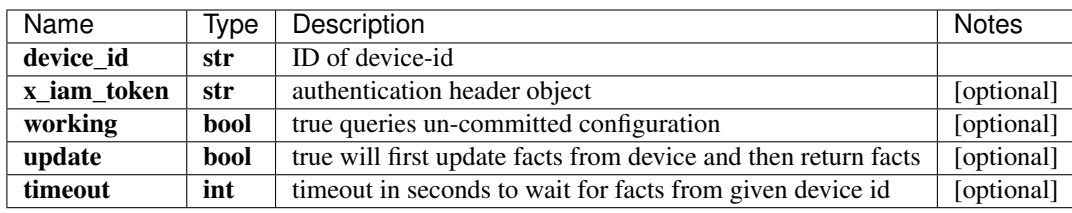

[\\*\\*DeviceSchema\\*\\*](DeviceSchema.md)

No authorization required

- Content-Type: application/json, multipart/form-data
- Accept: application/json

*[Back to top]* [\[Back to API list\]](../README.md#documentation-for-api-endpoints) [\[Back to Model list\]](../README.md#documentation-for-models) [\[Back to README\]](../README.md)

### **2.631 retrieve\_iceberg\_devices\_devices\_facts**

DeviceSchema retrieve\_iceberg\_devices\_devices\_facts(x\_iam\_token=x\_iam\_token, working=working, update=update, timeout=timeout)

Get devices facts.

Get the fact details of every device

```
from __future__ import print_function
import time
import swagger_client
from swagger_client.rest import ApiException
from pprint import pprint
# create an instance of the API class
api_instance = swagger_client.FactsApi()
x_i iam_token = 'x_iam_token_example' # str | authentication header object (optional)
working = true # bool | true queries un-committed configuration (optional)
update = true # bool | true will first update facts from device and then return facts.
˓→(optional)
timeout = 56 # int | timeout in seconds to wait for facts from every device (optional)
try:
    # Get devices facts.
    api_response = api_instance.retrieve_iceberg_devices_devices_facts(x_iam_token=x_
→iam_token, working=working, update=update, timeout=timeout)
   pprint(api_response)
except ApiException as e:
   print("Exception when calling FactsApi->retrieve_iceberg_devices_devices_facts:
\leftrightarrow \frac{6}{5}s \n<sup>"</sup> \frac{6}{5} e)
```
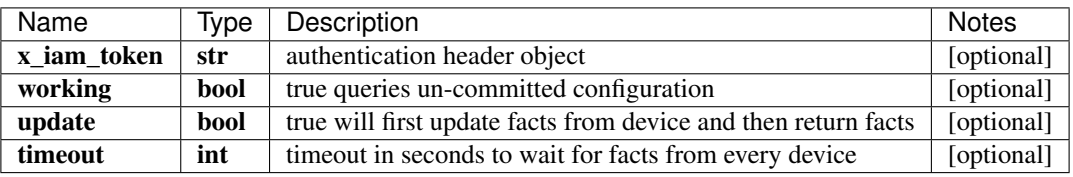

#### [\\*\\*DeviceSchema\\*\\*](DeviceSchema.md)

No authorization required

- Content-Type: application/json, multipart/form-data
- Accept: application/json

*[Back to top]* [\[Back to API list\]](../README.md#documentation-for-api-endpoints) [\[Back to Model list\]](../README.md#documentation-for-models) [\[Back to README\]](../README.md)

#### **2.632 retrieve\_iceberg\_devices\_facts\_by\_group**

DeviceSchema retrieve\_iceberg\_devices\_facts\_by\_group(device\_group\_name, x iam token=x iam token, working=working, update=update, timeout=timeout)

Get a devices facts for given group.

Get the fact details of every device under given group

```
from __future__ import print_function
import time
import swagger_client
from swagger_client.rest import ApiException
from pprint import pprint
# create an instance of the API class
```

```
api_instance = swagger_client.FactsApi()
device_group_name = 'device_group_name_example' # str | ID of group
x_iam_token = 'x_iam_token_example' # str | authentication header object (optional)
working = true # bool | true queries un-committed configuration (optional)
update = true # bool | true will first update facts from device and then return facts,
˓→(optional)
timeout = 56 # int | timeout in seconds to wait for facts from every device (optional)
try:
    # Get a devices facts for given group.
    api_response = api_instance.retrieve_iceberg_devices_facts_by_group(device_group_
˓→name, x_iam_token=x_iam_token, working=working, update=update, timeout=timeout)
   pprint(api_response)
except ApiException as e:
    print("Exception when calling FactsApi->retrieve iceberg devices facts by group:
\leftrightarrow \frac{6}{5}s \n<sup>"</sup> \frac{6}{5} e)
```
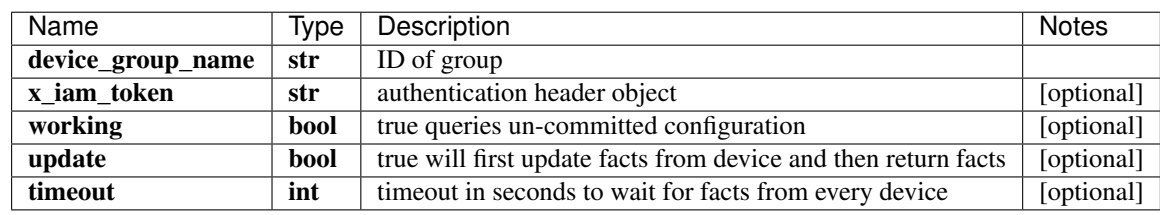

[\\*\\*DeviceSchema\\*\\*](DeviceSchema.md)

No authorization required

- Content-Type: application/json, multipart/form-data
- Accept: application/json

*[Back to top]* [\[Back to API list\]](../README.md#documentation-for-api-endpoints) [\[Back to Model list\]](../README.md#documentation-for-models) [\[Back to README\]](../README.md)

# **2.633 DebugJobResponseSchema**

#### **2.633.1 Properties**

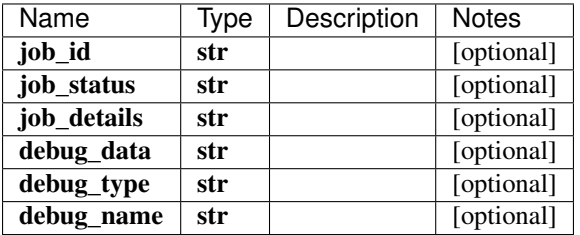

# **2.634 TlivekafkaocSchemaSecuritySasl**

#### **2.634.1 Properties**

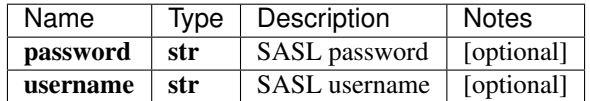

[\[Back to Model list\]](../README.md#documentation-for-models) [\[Back to API list\]](../README.md#documentation-for-api-endpoints) [\[Back to README\]](../README.md)

## **2.635 GroupHealthSchema**

#### **2.635.1 Properties**

[\[Back to Model list\]](../README.md#documentation-for-models) [\[Back to API list\]](../README.md#documentation-for-api-endpoints) [\[Back to README\]](../README.md)

### **2.636 DestinationSchema**

#### **2.636.1 Properties**

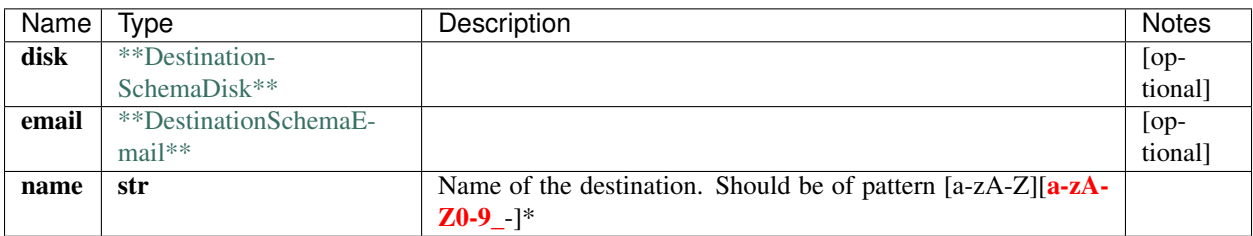

[\[Back to Model list\]](../README.md#documentation-for-models) [\[Back to API list\]](../README.md#documentation-for-api-endpoints) [\[Back to README\]](../README.md)

# **2.637 RuleSchemaWhenExists**

#### **2.637.1 Properties**

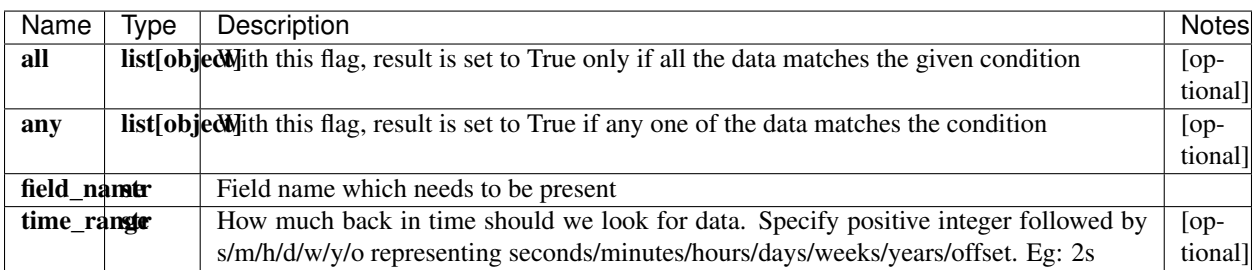

## **2.638 RawSchema**

#### **2.638.1 Properties**

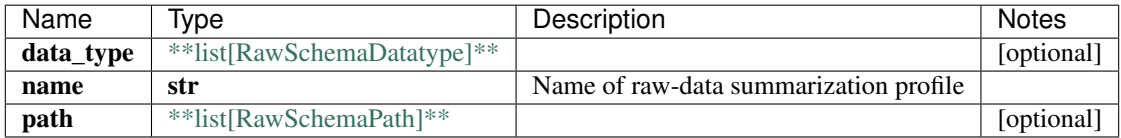

[\[Back to Model list\]](../README.md#documentation-for-models) [\[Back to API list\]](../README.md#documentation-for-api-endpoints) [\[Back to README\]](../README.md)

# **2.639 RuleSchemaOpenconfig**

#### **2.639.1 Properties**

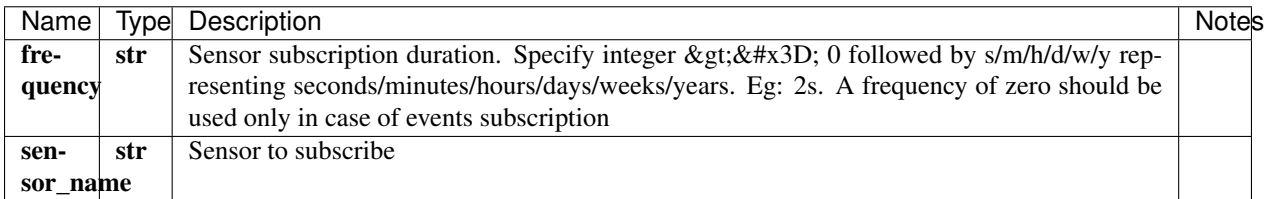

[\[Back to Model list\]](../README.md#documentation-for-models) [\[Back to API list\]](../README.md#documentation-for-api-endpoints) [\[Back to README\]](../README.md)

### **2.640 ProfileSchemaDatasummarization**

#### **2.640.1 Properties**

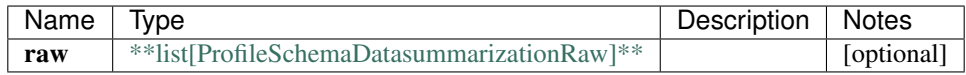

[\[Back to Model list\]](../README.md#documentation-for-models) [\[Back to API list\]](../README.md#documentation-for-api-endpoints) [\[Back to README\]](../README.md)

### **2.641 IngestsettingsSchemaIngestsettings**

#### **2.641.1 Properties**

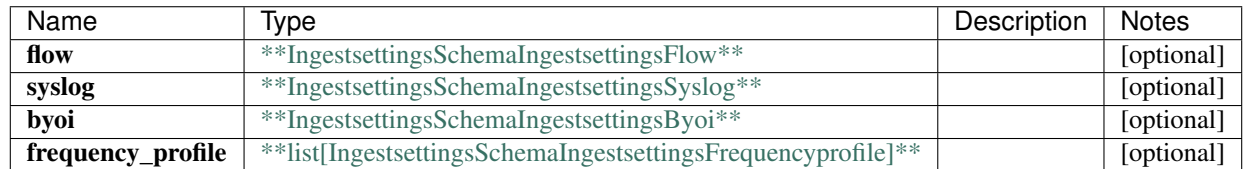

[\[Back to Model list\]](../README.md#documentation-for-models) [\[Back to API list\]](../README.md#documentation-for-api-endpoints) [\[Back to README\]](../README.md)

### **2.642 DestinationsSchema**

#### **2.642.1 Properties**

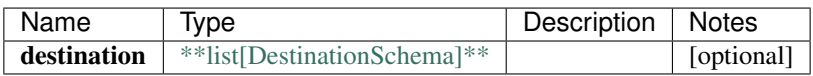

[\[Back to Model list\]](../README.md#documentation-for-models) [\[Back to API list\]](../README.md#documentation-for-api-endpoints) [\[Back to README\]](../README.md)

### **2.643 swagger\_client.SystemApi**

All URIs are relative to *http://api-server/api/v2*

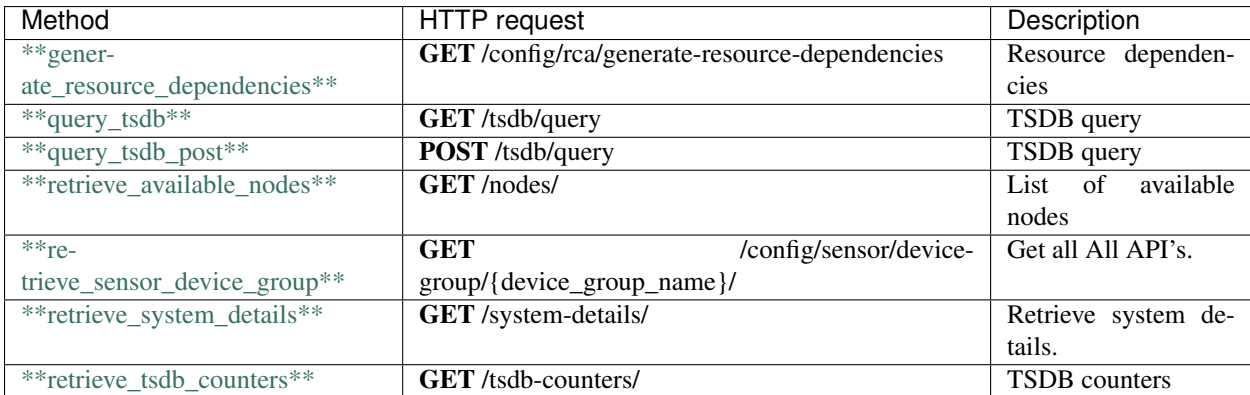

### **2.644 generate\_resource\_dependencies**

generate\_resource\_dependencies(x\_iam\_token=x\_iam\_token)

Resource dependencies

Get resource dependency events. Internal API

```
from __future__ import print_function
import time
import swagger_client
from swagger_client.rest import ApiException
from pprint import pprint
# create an instance of the API class
api_instance = swagger_client.SystemApi()
x_iiam_token = 'x_iam_token_example' # str | authentication header object (optional)
try:
    # Resource dependencies
```

```
api_instance.generate_resource_dependencies(x_iam_token=x_iam_token)
except ApiException as e:
    print("Exception when calling SystemApi->generate_resource_dependencies: %s\n" %
\leftrightarrow e)
```
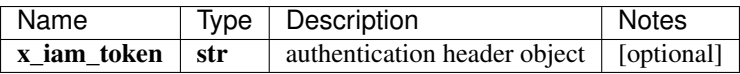

void (empty response body)

No authorization required

- Content-Type: application/json, multipart/form-data
- Accept: application/json

*[Back to top]* [\[Back to API list\]](../README.md#documentation-for-api-endpoints) [\[Back to Model list\]](../README.md#documentation-for-models) [\[Back to README\]](../README.md)

#### **2.645 query\_tsdb**

TsdbResults query\_tsdb(db, device\_group, device, measurement=measurement, topic=topic, rule=rule, trigger=trigger, fields=fields, order=order, group\_by=group\_by, limit=limit, where=where, q=q)

TSDB query

Query TSDB

```
from __future__ import print_function
import time
import swagger_client
from swagger_client.rest import ApiException
from pprint import pprint
# create an instance of the API class
api_instance = swagger_client.SystemApi()
db = 'db\text{ example'} # str | Name of the database. Multiple databases should be,
˓→separated by ','. '*' can be used to specify all databases.
device_group = 'device_group_example' # str | Name of the deviceGroup(s). Multiple_
→device groups should be separated by ','. This can be used in combination with
\rightarrowdevice, but is not mandatory. If device is given, then query will be executed only
→for that particular devices in the given device group, else all devices in group
˓→will be considered. Given devices will be applicable for all give device-groups.
device = 'device_example' # str / Name of the device. Multiple device should be.→separated by ','. This should be used along with deviceGroup. Without deviceGroup,
˓→this config will not be considered
measurement = 'measurement_example' # str | Name of the measurement. Optional if
˓→topic/rule/trigger is used (optional)
topic = 'topic_example' # str | Name of Healthbot topic. Optional if measurement is
˓→used (optional)
rule = 'rule example' # str | Name of Healthbot rule. Required if topic is used.
˓→Optional if measurement is used (optional)
trigger = 'trigger_example' # str | Name of Healthbot trigger. Optional if
˓→measurement is used or rule table is being queried (optional)
fields = 'fields_example' # str | Fields that needs to be retrieved. Use * for to_
˓→query all fields. Eg: fields=field1, field2 (optional)
```

```
order = 'order_example' # str | Sort points in descending order based on time. By˓→default points will be sorted in ascending order. Eg: order=desc (optional)
group_by = 'group_by_example' # str | Group results based on specified tags. Use \star to
˓→group by all tags. Eg: groupBy=key1, key2 (optional)
limit = 'limit\_example' # str | Limit number of points in the result. If groupBy is,
˓→used limit is applied per group. Eg: limit=10 (optional)
where = 'where_example' # str | Where clause filters data based on fields, tags, and/
\rightarrowor timestamps. Eg: where=\"interface-name\" = 'ge-0/0/1' and \"in-pkts\" > 0.
˓→(optional)
q = 'q example' # str | Influx query string. Use this when custom query format does
˓→not support a query (optional)
try:
    # TSDB query
    api\_response = api\_instance. query\_tsdb(db, device\_group, device, ...˓→measurement=measurement, topic=topic, rule=rule, trigger=trigger, fields=fields,
˓→order=order, group_by=group_by, limit=limit, where=where, q=q)
    pprint(api_response)
except ApiException as e:
    print("Exception when calling SystemApi->query_tsdb: %s\n" % e)
```
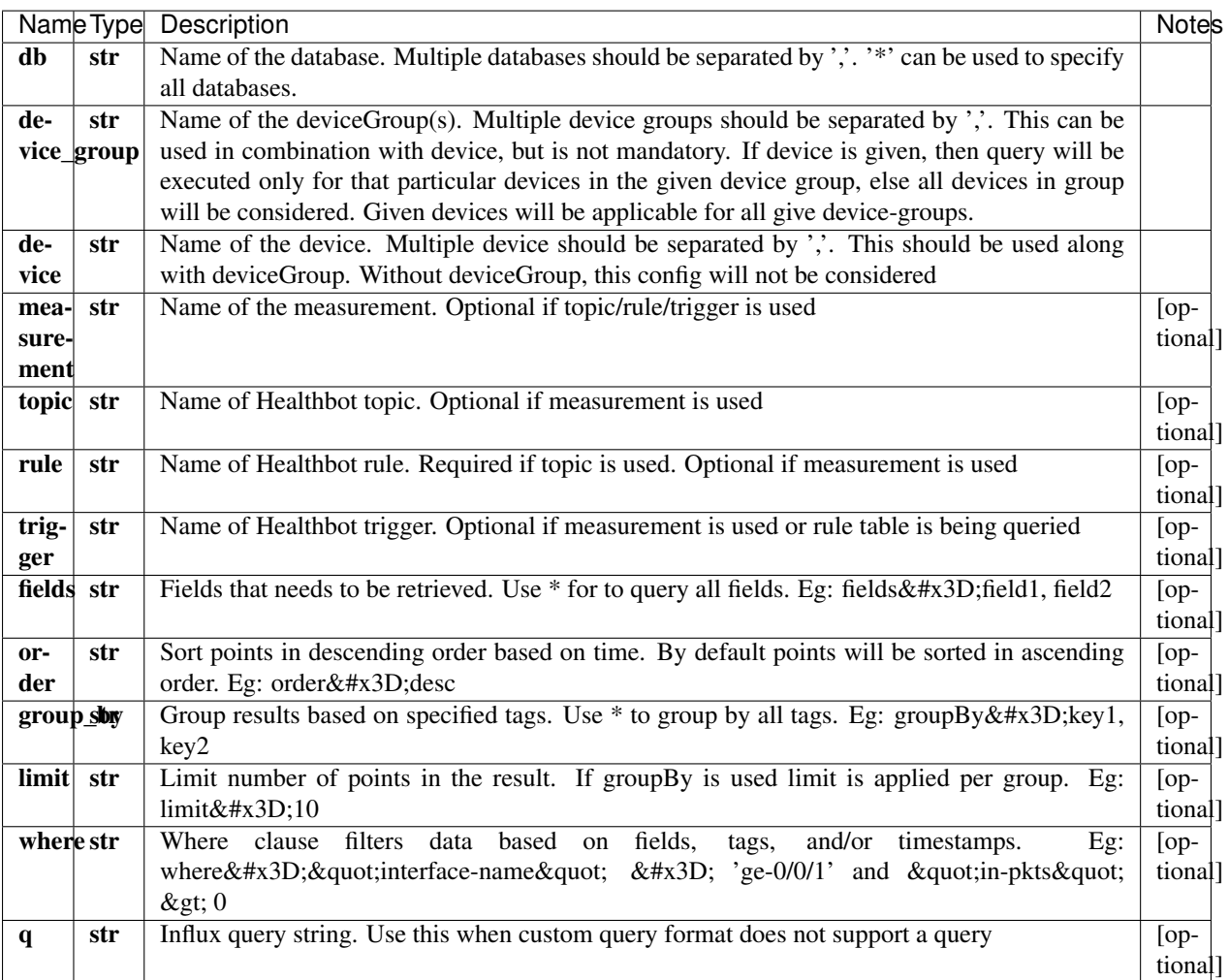

#### [\\*\\*TsdbResults\\*\\*](TsdbResults.md)

No authorization required

- Content-Type: application/json, multipart/form-data
- Accept: application/json

*[Back to top]* [\[Back to API list\]](../README.md#documentation-for-api-endpoints) [\[Back to Model list\]](../README.md#documentation-for-models) [\[Back to README\]](../README.md)

### **2.646 query\_tsdb\_post**

TsdbResults query\_tsdb\_post(db, device\_group, device, tsdb\_query\_body=tsdb\_query\_body, measurement=measurement, topic=topic, rule=rule, trigger=trigger, fields=fields, order=order, group\_by=group\_by, limit=limit, where=where, q=q)

TSDB query

Query TSDB

```
from __future__ import print_function
import time
import swagger_client
from swagger_client.rest import ApiException
from pprint import pprint
# create an instance of the API class
api_instance = swagger_client.SystemApi()
db = 'db\_example' # str | Name of the database. Multiple databases should be
˓→separated by ','. '*' can be used to specify all databases.
device_group = 'device_group_example' # str | Name of the deviceGroup(s). Multiple_
→device groups should be separated by ','. This can be used in combination with
→device, but is not mandatory. If device is given, then query will be executed only
→for that particular devices in the given device group, else all devices in group
˓→will be considered. Given devices will be applicable for all give device-groups.
device = 'device_example' # str | Name of the device. Multiple device should be.
→separated by ','. This should be used along with deviceGroup. Without deviceGroup,
˓→this config will not be considered
tsdb_query_body = swagger_client.TsdbPostBody() # TsdbPostBody | Query TSDB body_
˓→object (optional)
measurement = 'measurement_example' # str | Name of the measurement. Optional if.
˓→topic/rule/trigger is used (optional)
topic = 'topic_example' # str | Name of Healthbot topic. Optional if measurement is,
˓→used (optional)
rule = 'rule_example' # str | Name of Healthbot rule. Required if topic is used.
˓→Optional if measurement is used (optional)
trigger = 'trigger_example' # str | Name of Healthbot trigger. Optional if
˓→measurement is used or rule table is being queried (optional)
fields = 'fields_example' # str | Fields that needs to be retrieved. Use * for to
˓→query all fields. Eg: fields=field1, field2 (optional)
order = 'order_example' # str | Sort points in descending order based on time. By,
˓→default points will be sorted in ascending order. Eg: order=desc (optional)
group_by = 'group_by_example' # str | Group results based on specified tags. Use * to,
˓→group by all tags. Eg: groupBy=key1, key2 (optional)
limit = 'limit\_example' # str | Limit number of points in the result. If groupBy is.
˓→used limit is applied per group. Eg: limit=10 (optional)
where = 'where_example' # str | Where clause filters data based on fields, tags, and/
\rightarrowor timestamps. Eg: where=\"interface-name\" = 'ge-0/0/1' and \"in-pkts\" > 0
 → (optional) (continues on next page) (continues on next page)
```

```
q = 'q example' # str | Influx query string. Use this when custom query format does
˓→not support a query (optional)
try:
    # TSDB query
   api_response = api_instance.query_tsdb_post(db, device_group, device, tsdb_query_
→body=tsdb_query_body, measurement=measurement, topic=topic, rule=rule, 
→trigger=trigger, fields=fields, order=order, group_by=group_by, limit=limit,
˓→where=where, q=q)
   pprint(api_response)
except ApiException as e:
   print("Exception when calling SystemApi->query_tsdb_post: %s\n" % e)
```
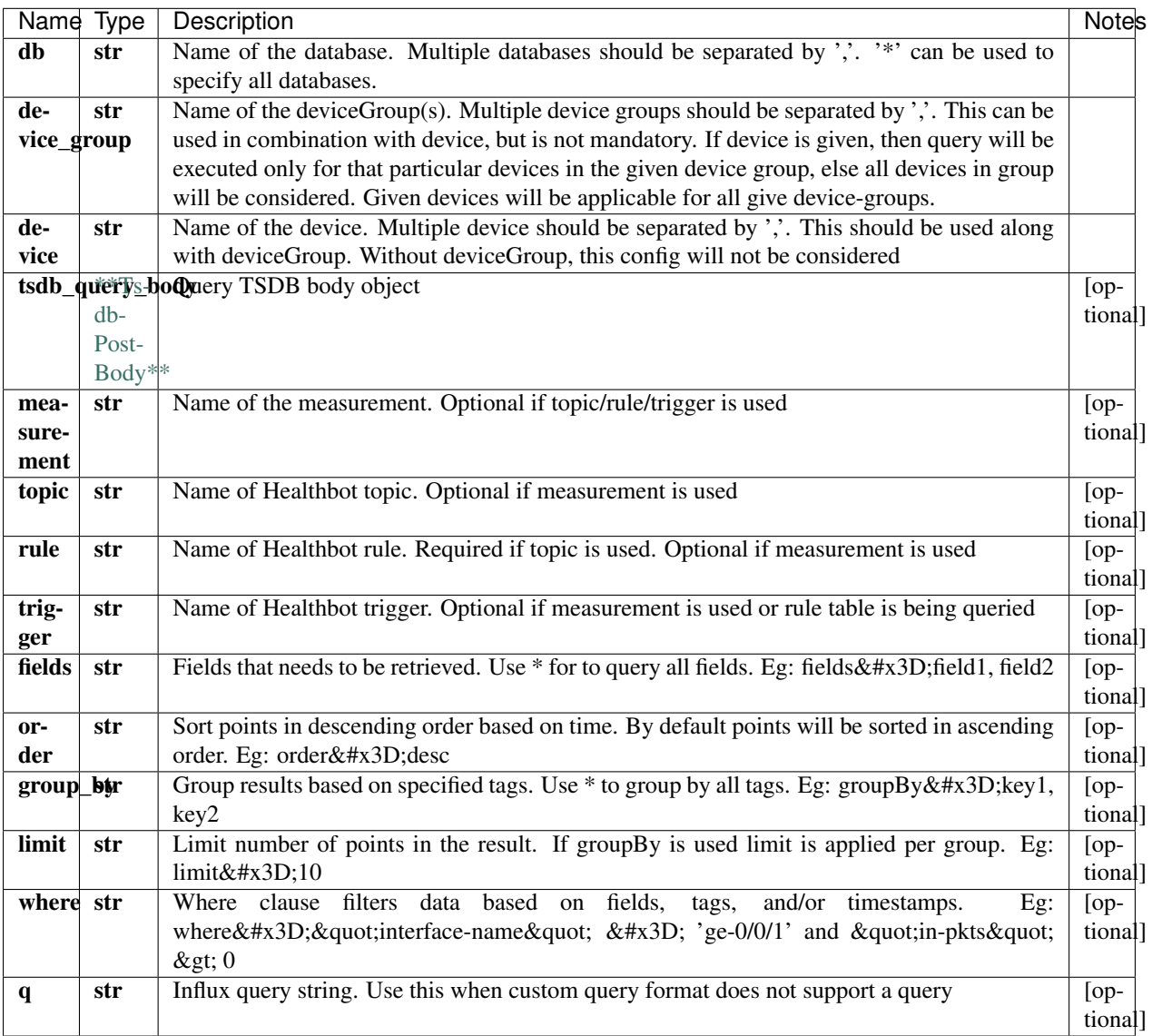

[\\*\\*TsdbResults\\*\\*](TsdbResults.md)

No authorization required

- Content-Type: application/json
- Accept: application/json, application/octet-stream

[Back to top] [\[Back to API list\]](../README.md#documentation-for-api-endpoints) [\[Back to Model list\]](../README.md#documentation-for-models) [\[Back to README\]](../README.md)

### **2.647 retrieve\_available\_nodes**

retrieve\_available\_nodes(x\_iam\_token=x\_iam\_token)

List of available nodes

Get the list of available nodes in the installation.

```
from __future__ import print_function
import time
import swagger_client
from swagger_client.rest import ApiException
from pprint import pprint
# create an instance of the API class
api_instance = swagger_client.SystemApi()
x_i iam_token = 'x_iam_token_example' # str | authentication header object (optional)
try:
    # List of available nodes
   api_instance.retrieve_available_nodes(x_iam_token=x_iam_token)
except ApiException as e:
   print("Exception when calling SystemApi->retrieve_available_nodes: %s\n" % e)
```
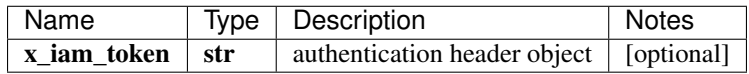

void (empty response body)

No authorization required

- Content-Type: application/json, multipart/form-data
- Accept: application/json

*[Back to top]* [\[Back to API list\]](../README.md#documentation-for-api-endpoints) [\[Back to Model list\]](../README.md#documentation-for-models) [\[Back to README\]](../README.md)

### **2.648 retrieve\_sensor\_device\_group**

retrieve\_sensor\_device\_group(device\_group\_name, x\_iam\_token=x\_iam\_token)

Get all All API's.

GET sensors subscribed for a device-group

```
from __future__ import print_function
import time
import swagger_client
from swagger_client.rest import ApiException
from pprint import pprint
```

```
# create an instance of the API class
api_instance = swagger_client.SystemApi()
device_group_name = 'device_group_name_example' # str | Device Group
x_i iam_token = 'x_iam_token_example' # str | authentication header object (optional)
try:
    # Get all All API's.
   api_instance.retrieve_sensor_device_group(device_group_name, x_iam_token=x_iam_
˓→token)
except ApiException as e:
   print("Exception when calling SystemApi->retrieve_sensor_device_group: %s\n" % e)
```
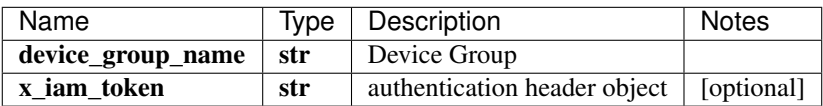

void (empty response body)

No authorization required

- Content-Type: application/json, multipart/form-data
- Accept: application/json

*[Back to top]* [\[Back to API list\]](../README.md#documentation-for-api-endpoints) [\[Back to Model list\]](../README.md#documentation-for-models) [\[Back to README\]](../README.md)

### **2.649 retrieve\_system\_details**

retrieve\_system\_details(x\_iam\_token=x\_iam\_token, service\_name=service\_name)

Retrieve system details.

Retrieve system details for HealthBot system.

```
from __future__ import print_function
import time
import swagger_client
from swagger_client.rest import ApiException
from pprint import pprint
# create an instance of the API class
api_instance = swagger_client.SystemApi()
x_iam_token = 'x_iam_token_example' # str | authentication header object (optional)
service_name = 'service_name_example' # str / service name takes in the name of the
˓→service for which details are required. (optional)
try:
    # Retrieve system details.
   api_instance.retrieve_system_details(x_iam_token=x_iam_token, service_
˓→name=service_name)
except ApiException as e:
   print("Exception when calling SystemApi->retrieve_system_details: %s\n" % e)
```
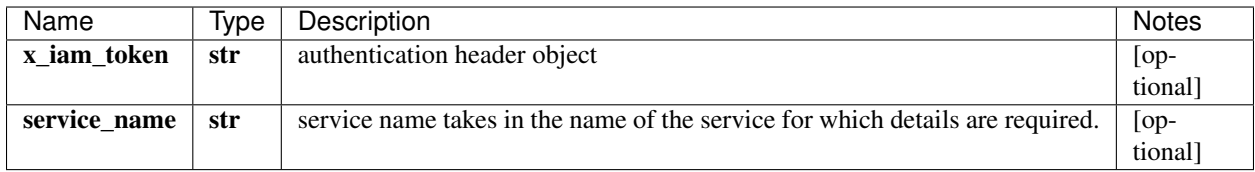

void (empty response body)

No authorization required

- Content-Type: application/json, multipart/form-data
- Accept: application/json

*[Back to top]* [\[Back to API list\]](../README.md#documentation-for-api-endpoints) [\[Back to Model list\]](../README.md#documentation-for-models) [\[Back to README\]](../README.md)

### **2.650 retrieve\_tsdb\_counters**

retrieve\_tsdb\_counters(x\_iam\_token=x\_iam\_token)

TSDB counters

Get TSDB counters

```
from __future__ import print_function
import time
import swagger_client
from swagger_client.rest import ApiException
from pprint import pprint
# create an instance of the API class
api instance = swagger client. SystemApi()
x_iiam_token = 'x_iam_token_example' # str | authentication header object (optional)
try:
    # TSDB counters
   api_instance.retrieve_tsdb_counters(x_iam_token=x_iam_token)
except ApiException as e:
   print("Exception when calling SystemApi->retrieve_tsdb_counters: %s\n" % e)
```
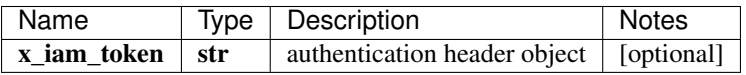

void (empty response body)

No authorization required

- Content-Type: application/json, multipart/form-data
- Accept: application/json

*[Back to top]* [\[Back to API list\]](../README.md#documentation-for-api-endpoints) [\[Back to Model list\]](../README.md#documentation-for-models) [\[Back to README\]](../README.md)

# **2.651 RuleSchemaThen**

### **2.651.1 Properties**

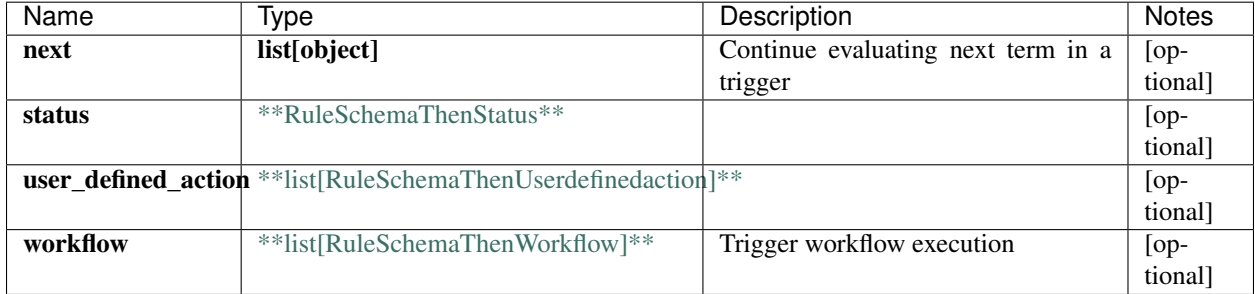

[\[Back to Model list\]](../README.md#documentation-for-models) [\[Back to API list\]](../README.md#documentation-for-api-endpoints) [\[Back to README\]](../README.md)

## **2.652 RawSchemaPath**

#### **2.652.1 Properties**

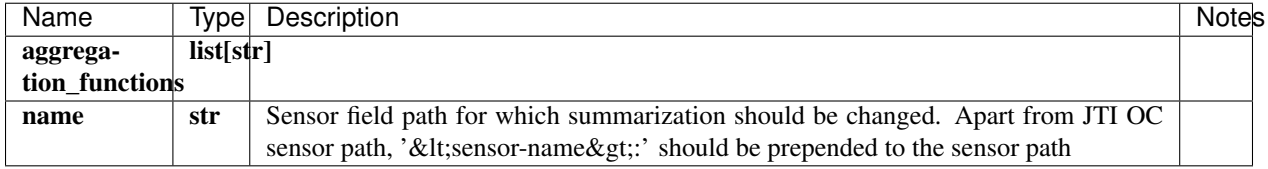

[\[Back to Model list\]](../README.md#documentation-for-models) [\[Back to API list\]](../README.md#documentation-for-api-endpoints) [\[Back to README\]](../README.md)

### **2.653 RuleSchemaFormulaUserdefinedfunctionArgument**

#### **2.653.1 Properties**

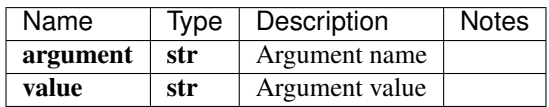

# **2.654 PatternSetSchema**

#### **2.654.1 Properties**

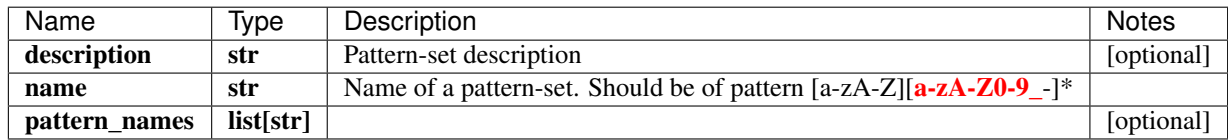

[\[Back to Model list\]](../README.md#documentation-for-models) [\[Back to API list\]](../README.md#documentation-for-api-endpoints) [\[Back to README\]](../README.md)

# **2.655 RuleSchemaFormulaMin**

#### **2.655.1 Properties**

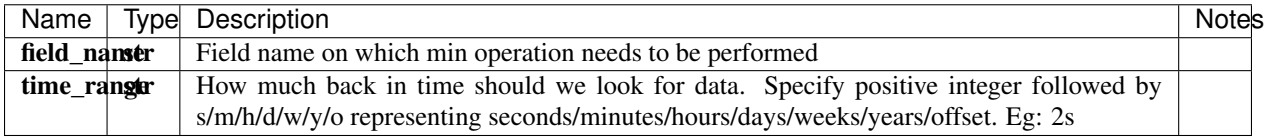

[\[Back to Model list\]](../README.md#documentation-for-models) [\[Back to API list\]](../README.md#documentation-for-api-endpoints) [\[Back to README\]](../README.md)

# **2.656 SchedulerSchemaRepeatInterval**

#### **2.656.1 Properties**

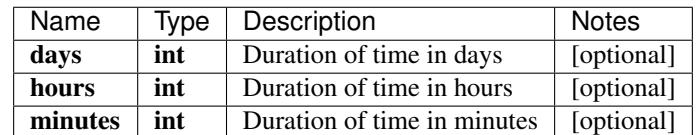

[\[Back to Model list\]](../README.md#documentation-for-models) [\[Back to API list\]](../README.md#documentation-for-api-endpoints) [\[Back to README\]](../README.md)

### **2.657 RuleSchemaFormulaOutlierdetectionAlgorithmDbscanSensitivity**

#### **2.657.1 Properties**

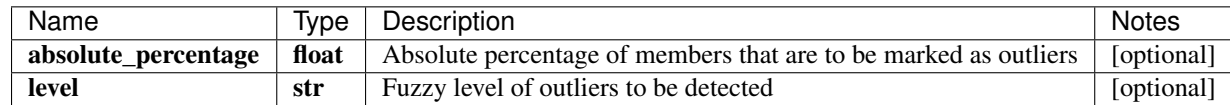

### **2.658 RuleSchemaIAgentArgs**

#### **2.658.1 Properties**

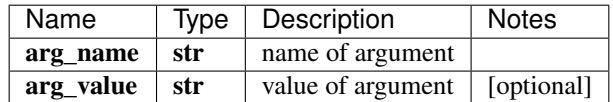

[\[Back to Model list\]](../README.md#documentation-for-models) [\[Back to API list\]](../README.md#documentation-for-api-endpoints) [\[Back to README\]](../README.md)

# **2.659 swagger\_client.LicenseApi**

All URIs are relative to *http://api-server/api/v2*

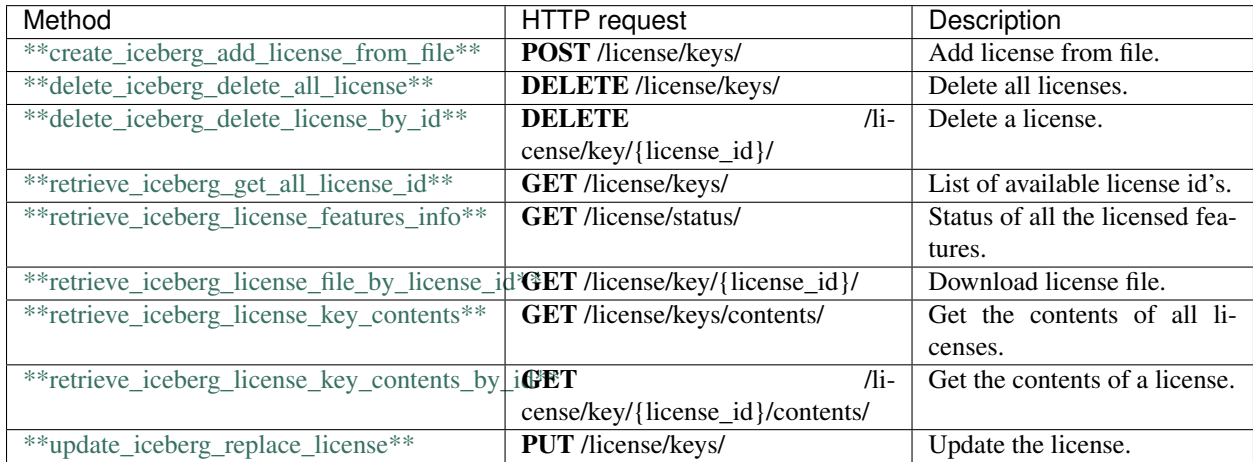

### **2.660 create\_iceberg\_add\_license\_from\_file**

InlineResponse2001 create\_iceberg\_add\_license\_from\_file(license\_file, x\_iam\_token=x\_iam\_token)

Add license from file.

Add license keys from file.

```
from __future__ import print_function
import time
import swagger_client
from swagger_client.rest import ApiException
from pprint import pprint
# create an instance of the API class
api_instance = swagger_client.LicenseApi()
license_file = '/path/to/file.txt' # file | License key file content
x_iam_token = 'x_iam_token_example' # str | authentication header object (optional)
try:
```

```
# Add license from file.
    api_response = api_instance.create_iceberg_add_license_from_file(license_file, x_
˓→iam_token=x_iam_token)
   pprint(api_response)
except ApiException as e:
   print("Exception when calling LicenseApi->create_iceberg_add_license_from_file:
˓→%s\n" % e)
```
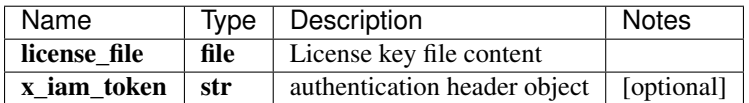

```
**InlineResponse2001**
```
No authorization required

- Content-Type: multipart/form-data
- Accept: application/json

*[Back to top]* [\[Back to API list\]](../README.md#documentation-for-api-endpoints) [\[Back to Model list\]](../README.md#documentation-for-models) [\[Back to README\]](../README.md)

### **2.661 delete\_iceberg\_delete\_all\_license**

delete\_iceberg\_delete\_all\_license(x\_iam\_token=x\_iam\_token)

Delete all licenses.

Delete all the previously added license keys.

```
from __future__ import print_function
import time
import swagger_client
from swagger_client.rest import ApiException
from pprint import pprint
# create an instance of the API class
api_instance = swagger_client.LicenseApi()
x_iiam_token = 'x_iam_token_example' # str | authentication header object (optional)
try:
    # Delete all licenses.
    api_instance.delete_iceberg_delete_all_license(x_iam_token=x_iam_token)
except ApiException as e:
    print("Exception when calling LicenseApi->delete_iceberg_delete_all_license: %s\n
ightharpoonup " \frac{6}{6} e)
```
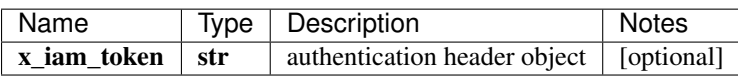

void (empty response body)

No authorization required

• Content-Type: application/json, multipart/form-data

#### • Accept: application/json

*[Back to top]* [\[Back to API list\]](../README.md#documentation-for-api-endpoints) [\[Back to Model list\]](../README.md#documentation-for-models) [\[Back to README\]](../README.md)

### **2.662 delete\_iceberg\_delete\_license\_by\_id**

delete\_iceberg\_delete\_license\_by\_id(license\_id, x\_iam\_token=x\_iam\_token)

Delete a license.

Delete a license matching the license id.

```
from __future__ import print_function
import time
import swagger_client
from swagger_client.rest import ApiException
from pprint import pprint
# create an instance of the API class
api_instance = swagger_client.LicenseApi()
license_id = 'license_id_example' # str | License id
x_iam_token = 'x_iam_token_example' # str | authentication header object (optional)
try:
    # Delete a license.
    api_instance.delete_iceberg_delete_license_by_id(license_id, x_iam_token=x_iam_
˓→token)
except ApiException as e:
   print("Exception when calling LicenseApi->delete_iceberg_delete_license_by_id:
˓→%s\n" % e)
```
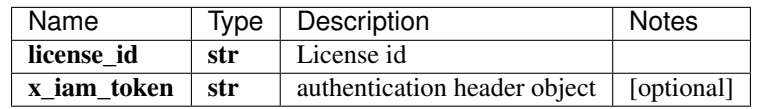

void (empty response body)

No authorization required

- Content-Type: application/json
- **Accept**: application/json

*[Back to top]* [\[Back to API list\]](../README.md#documentation-for-api-endpoints) [\[Back to Model list\]](../README.md#documentation-for-models) [\[Back to README\]](../README.md)

### **2.663 retrieve\_iceberg\_get\_all\_license\_id**

list[str] retrieve\_iceberg\_get\_all\_license\_id(x\_iam\_token=x\_iam\_token)

List of available license id's.

Get the list of all available license id's.

```
from __future__ import print_function
import time
import swagger_client
from swagger_client.rest import ApiException
from pprint import pprint
# create an instance of the API class
api_instance = swagger_client.LicenseApi()
x_i iam_token = 'x_iam_token_example' # str | authentication header object (optional)
try:
    # List of available license id's.
    api_response = api_instance.retrieve_iceberg_get_all_license_id(x_iam_token=x_iam_
˓→token)
   pprint(api_response)
except ApiException as e:
   print("Exception when calling LicenseApi->retrieve_iceberg_get_all_license_id:
˓→%s\n" % e)
```
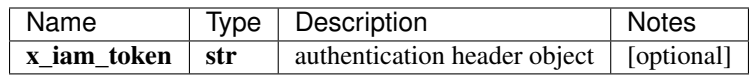

#### list[str]

No authorization required

- Content-Type: application/json, multipart/form-data
- Accept: application/json

*[Back to top]* [\[Back to API list\]](../README.md#documentation-for-api-endpoints) [\[Back to Model list\]](../README.md#documentation-for-models) [\[Back to README\]](../README.md)

### **2.664 retrieve\_iceberg\_license\_features\_info**

LicenseFeaturesSchema retrieve\_iceberg\_license\_features\_info(x\_iam\_token=x\_iam\_token)

Status of all the licensed features.

Get the status of all the licensed features. Also provides the compliance info per feature

```
from __future__ import print_function
import time
import swagger_client
from swagger_client.rest import ApiException
from pprint import pprint
# create an instance of the API class
api_instance = swagger_client.LicenseApi()
x_iam_token = 'x_iam_token_example' # str | authentication header object (optional)
try:
    # Status of all the licensed features.
   api_response = api_instance.retrieve_iceberg_license_features_info(x_iam_token=x_
˓→iam_token)
   pprint(api_response)
```

```
except ApiException as e:
   print("Exception when calling LicenseApi->retrieve_iceberg_license_features_info:
˓→%s\n" % e)
```
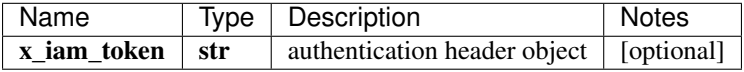

[\\*\\*LicenseFeaturesSchema\\*\\*](LicenseFeaturesSchema.md)

No authorization required

- Content-Type: application/json, multipart/form-data
- **Accept**: application/json

*[Back to top]* [\[Back to API list\]](../README.md#documentation-for-api-endpoints) [\[Back to Model list\]](../README.md#documentation-for-models) [\[Back to README\]](../README.md)

### **2.665 retrieve\_iceberg\_license\_file\_by\_license\_id**

file retrieve\_iceberg\_license\_file\_by\_license\_id(license\_id, x\_iam\_token=x\_iam\_token)

Download license file.

Download the specified license file based on license id.

```
from __future__ import print_function
import time
import swagger_client
from swagger_client.rest import ApiException
from pprint import pprint
# create an instance of the API class
api_instance = swagger_client.LicenseApi()
license_id = 'license_id_example' # str | License id
x_iam_token = 'x_iam_token_example' # str | authentication header object (optional)
try:
    # Download license file.
   api_response = api_instance.retrieve_iceberg_license_file_by_license_id(license_
˓→id, x_iam_token=x_iam_token)
   pprint(api_response)
except ApiException as e:
   print("Exception when calling LicenseApi->retrieve_iceberg_license_file_by_
˓→license_id: %s\n" % e)
```
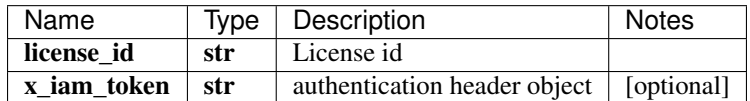

 $*$ \*file\*\*

No authorization required

- Content-Type: application/json
- Accept: application/octet-stream, application/json

*[Back to top]* [\[Back to API list\]](../README.md#documentation-for-api-endpoints) [\[Back to Model list\]](../README.md#documentation-for-models) [\[Back to README\]](../README.md)

### **2.666 retrieve\_iceberg\_license\_key\_contents**

LicenseKeysSchema retrieve\_iceberg\_license\_key\_contents(x\_iam\_token=x\_iam\_token)

Get the contents of all licenses.

Get the license key contents for all the available licenses.

```
from __future__ import print_function
import time
import swagger_client
from swagger_client.rest import ApiException
from pprint import pprint
# create an instance of the API class
api_instance = swagger_client.LicenseApi()
x_iiam_token = 'x_iam_token_example' # str | authentication header object (optional)
try:
    # Get the contents of all licenses.
   api_response = api_instance.retrieve_iceberg_license_key_contents(x_iam_token=x_
˓→iam_token)
   pprint(api_response)
except ApiException as e:
   print("Exception when calling LicenseApi->retrieve_iceberg_license_key_contents:
˓→%s\n" % e)
```
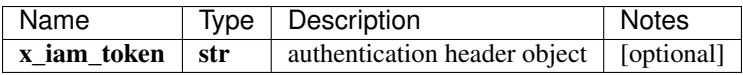

#### [\\*\\*LicenseKeysSchema\\*\\*](LicenseKeysSchema.md)

No authorization required

- Content-Type: application/json, multipart/form-data
- Accept: application/json

*[Back to top]* [\[Back to API list\]](../README.md#documentation-for-api-endpoints) [\[Back to Model list\]](../README.md#documentation-for-models) [\[Back to README\]](../README.md)

### **2.667 retrieve\_iceberg\_license\_key\_contents\_by\_id**

x\_iam\_token=x\_iam\_token)

LicenseKeySchema retrieve\_iceberg\_license\_key\_contents\_by\_id(license\_id,

Get the contents of a license.

Get the license key contents by the license id.

```
from __future__ import print_function
import time
import swagger_client
from swagger_client.rest import ApiException
```

```
from pprint import pprint
# create an instance of the API class
api_instance = swagger_client.LicenseApi()
license_id = 'license_id_example' # str | License id
x_iiam_token = 'x_iam_token_example' # str | authentication header object (optional)
try:
    # Get the contents of a license.
   api_response = api_instance.retrieve_iceberg_license_key_contents_by_id(license_
˓→id, x_iam_token=x_iam_token)
   pprint(api_response)
except ApiException as e:
   print("Exception when calling LicenseApi->retrieve_iceberg_license_key_contents
˓→by_id: %s\n" % e)
```
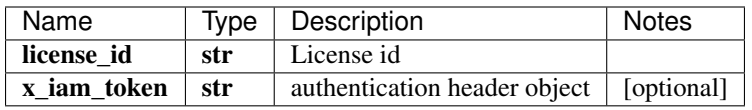

#### [\\*\\*LicenseKeySchema\\*\\*](LicenseKeySchema.md)

No authorization required

- Content-Type: application/json
- Accept: application/json

*[Back to top]* [\[Back to API list\]](../README.md#documentation-for-api-endpoints) [\[Back to Model list\]](../README.md#documentation-for-models) [\[Back to README\]](../README.md)

### **2.668 update\_iceberg\_replace\_license**

InlineResponse2001 update\_iceberg\_replace\_license(license\_raw\_keys, x\_iam\_token=x\_iam\_token)

Update the license.

Update existing license keys with the new one provided in this request.

```
from __future__ import print_function
import time
import swagger_client
from swagger_client.rest import ApiException
from pprint import pprint
# create an instance of the API class
api_instance = swagger_client.LicenseApi()
license_raw_keys = swagger_client.LicenseRawKeysSchema () # LicenseRawKeysSchema \bigcup˓→License raw keys contents
x iam token = 'x iam token example' # str | authentication header object (optional)
try:
    # Update the license.
    api_response = api_instance.update_iceberg_replace_license(license_raw_keys, x_
˓→iam_token=x_iam_token)
   pprint(api_response)
```

```
except ApiException as e:
   print("Exception when calling LicenseApi->update_iceberg_replace_license: %s\n" %
˓→e)
```
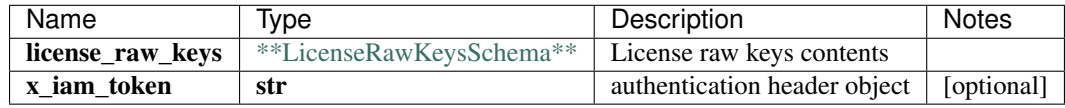

[\\*\\*InlineResponse2001\\*\\*](InlineResponse2001.md)

No authorization required

- Content-Type: application/json
- Accept: application/json

*[Back to top]* [\[Back to API list\]](../README.md#documentation-for-api-endpoints) [\[Back to Model list\]](../README.md#documentation-for-models) [\[Back to README\]](../README.md)

### **2.669 IngestmappingSchemaIAgent**

#### **2.669.1 Properties**

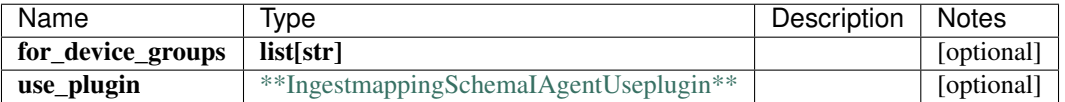

[\[Back to Model list\]](../README.md#documentation-for-models) [\[Back to API list\]](../README.md#documentation-for-api-endpoints) [\[Back to README\]](../README.md)

# **2.670 swagger\_client.AdministrationApi**

All URIs are relative to *http://api-server/api/v2*

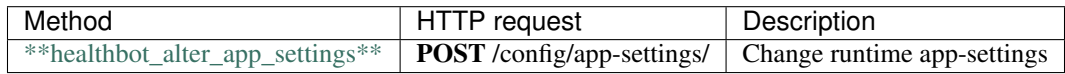

### **2.671 healthbot\_alter\_app\_settings**

healthbot\_alter\_app\_settings(x\_iam\_token=x\_iam\_token, app\_settings=app\_settings)

Change runtime app-settings

```
from __future__ import print_function
import time
import swagger_client
from swagger_client.rest import ApiException
from pprint import pprint
```

```
# create an instance of the API class
api_instance = swagger_client.AdministrationApi()
x_iam_token = 'x_iam_token_example' # str | authentication header object (optional)
app\_settings = NULL # object | Maintenance endpoint to change app-settings. Not
˓→accessible externally. (optional)
try:
    # Change runtime app-settings
    api_instance.healthbot_alter_app_settings(x_iam_token=x_iam_token, app_
˓→settings=app_settings)
except ApiException as e:
   print("Exception when calling AdministrationApi->healthbot_alter_app_settings:
˓→%s\n" % e)
```
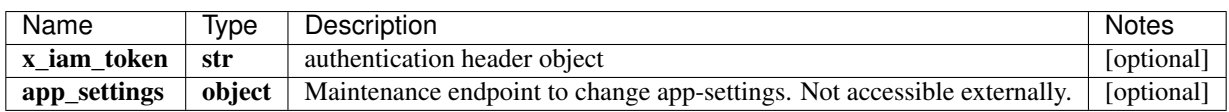

void (empty response body)

No authorization required

- Content-Type: application/json
- Accept: application/json

[Back to top] [\[Back to API list\]](../README.md#documentation-for-api-endpoints) [\[Back to Model list\]](../README.md#documentation-for-models) [\[Back to README\]](../README.md)

### **2.672 Groups**

#### **2.672.1 Properties**

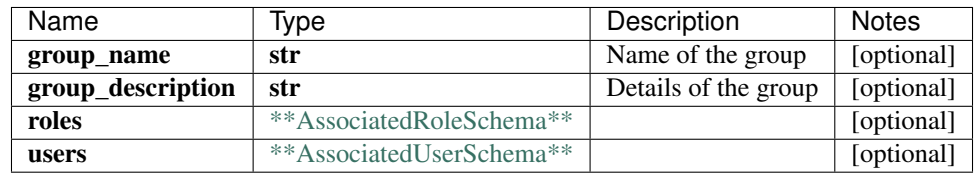

# **2.673 InlineResponse2004**

### **2.673.1 Properties**

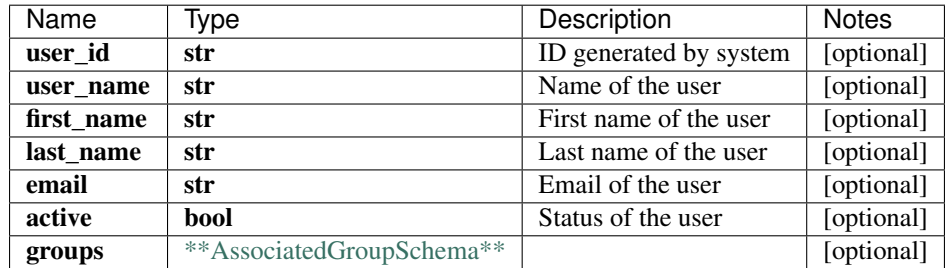

[\[Back to Model list\]](../README.md#documentation-for-models) [\[Back to API list\]](../README.md#documentation-for-api-endpoints) [\[Back to README\]](../README.md)

# **2.674 RuleSchemaWhenDoesnotmatchwith**

#### **2.674.1 Properties**

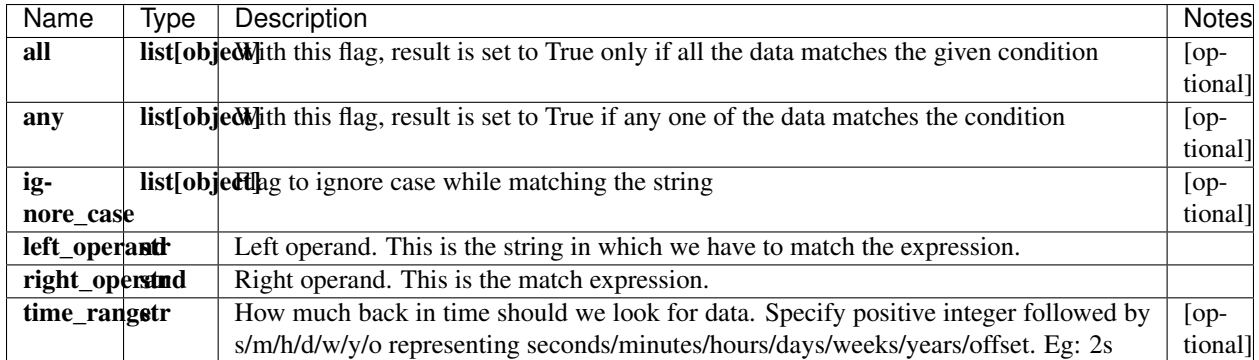

# **2.675 CustomPluginSchema**

### **2.675.1 Properties**

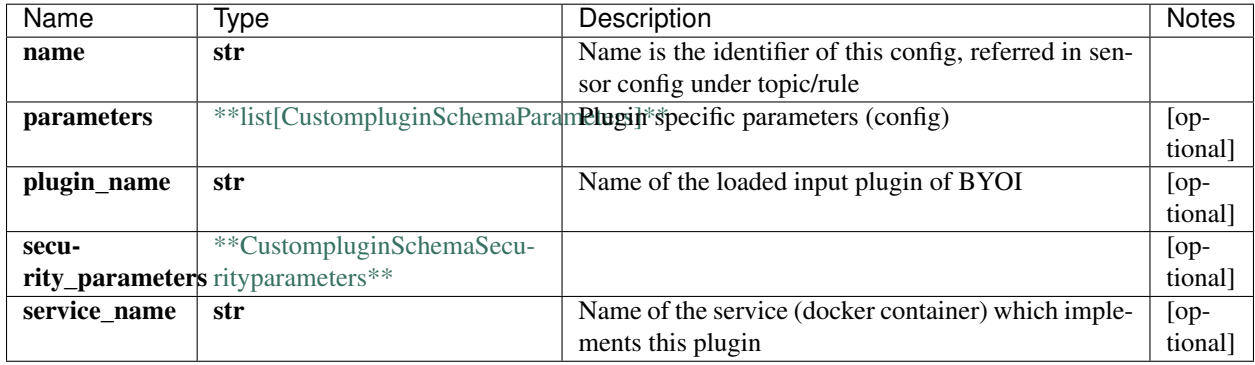

[\[Back to Model list\]](../README.md#documentation-for-models) [\[Back to API list\]](../README.md#documentation-for-api-endpoints) [\[Back to README\]](../README.md)

## **2.676 RuleSchemaReference**

### **2.676.1 Properties**

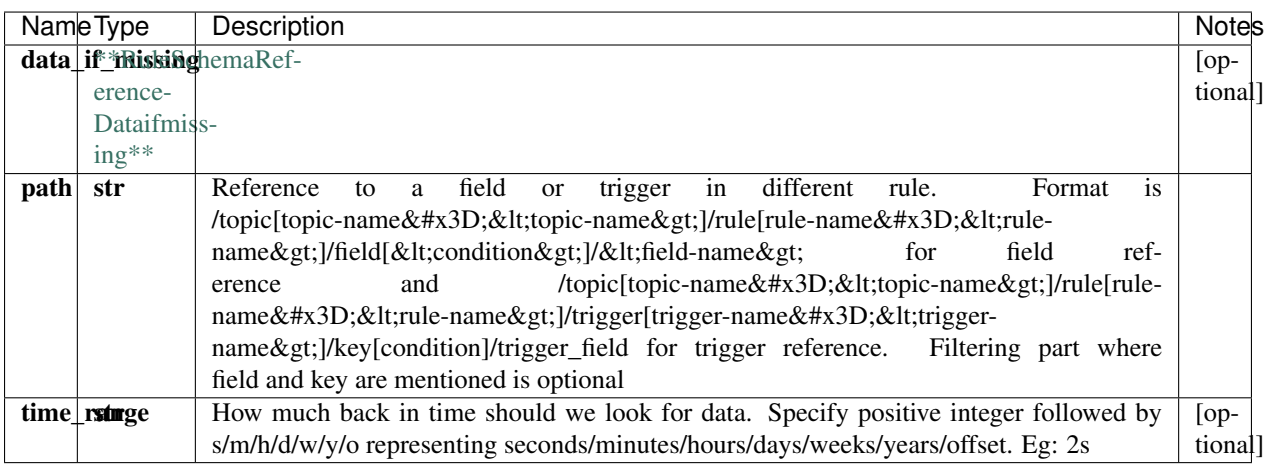

# **2.677 PatternSchemaField**

### **2.677.1 Properties**

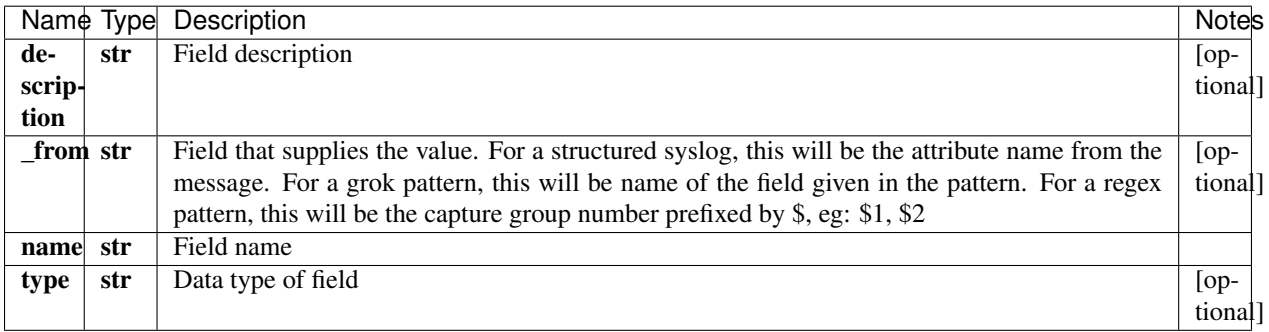

[\[Back to Model list\]](../README.md#documentation-for-models) [\[Back to API list\]](../README.md#documentation-for-api-endpoints) [\[Back to README\]](../README.md)

# **2.678 IngestsettingsSchemaIngestsettingsByoi**

#### **2.678.1 Properties**

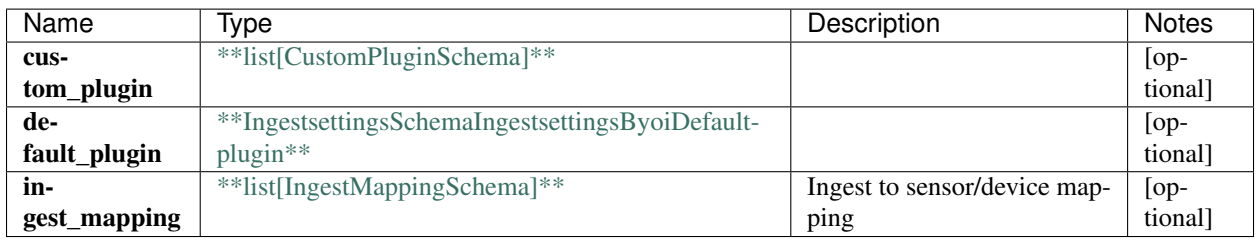

[\[Back to Model list\]](../README.md#documentation-for-models) [\[Back to API list\]](../README.md#documentation-for-api-endpoints) [\[Back to README\]](../README.md)

# **2.679 IngestsettingsSchemaIngestsettingsSensor**

#### **2.679.1 Properties**

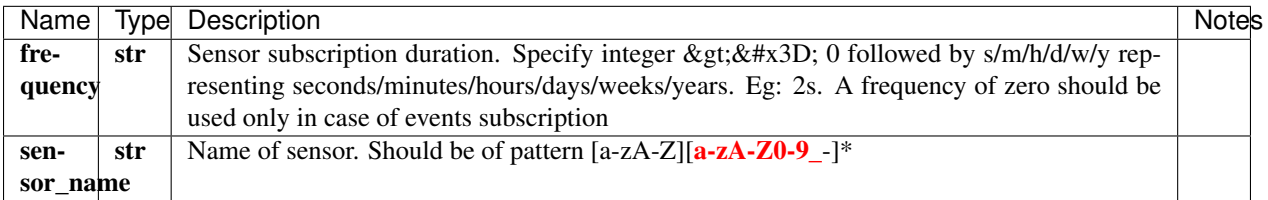

## **2.680 RuleSchemaRulepropertiesSupporteddevices**

### **2.680.1 Properties**

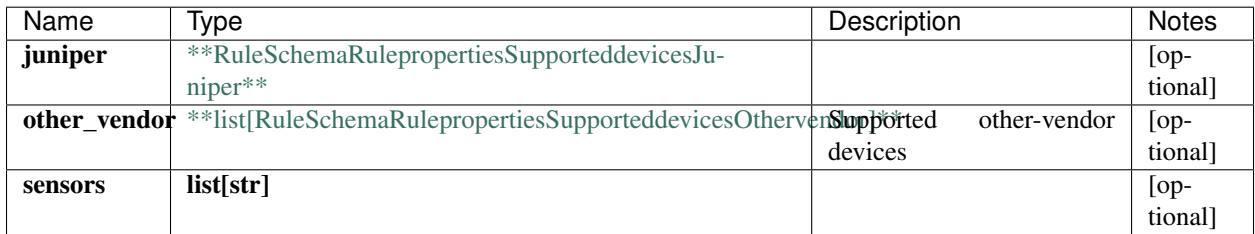

[\[Back to Model list\]](../README.md#documentation-for-models) [\[Back to API list\]](../README.md#documentation-for-api-endpoints) [\[Back to README\]](../README.md)

# **2.681 IngestmappingSchemaNetflow**

#### **2.681.1 Properties**

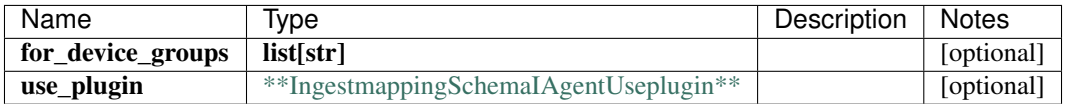

[\[Back to Model list\]](../README.md#documentation-for-models) [\[Back to API list\]](../README.md#documentation-for-api-endpoints) [\[Back to README\]](../README.md)

### **2.682 DevicegroupSchemaAuthentication**

#### **2.682.1 Properties**

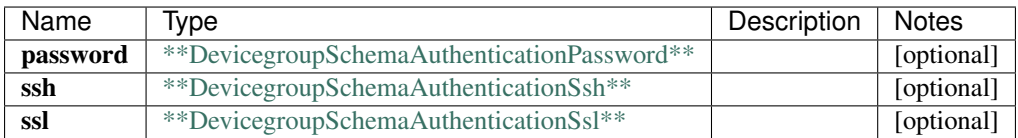

# **2.683 RuleSchemaRulepropertiesSupporteddevicesJuniperProducts**

#### **2.683.1 Properties**

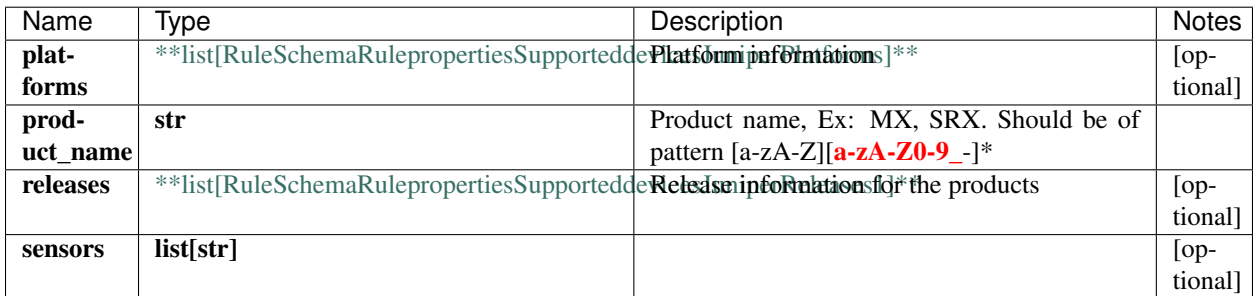

[\[Back to Model list\]](../README.md#documentation-for-models) [\[Back to API list\]](../README.md#documentation-for-api-endpoints) [\[Back to README\]](../README.md)

# **2.684 RuleSchemaWhenIncreasingatleastbyrate**

#### **2.684.1 Properties**

[\[Back to Model list\]](../README.md#documentation-for-models) [\[Back to API list\]](../README.md#documentation-for-api-endpoints) [\[Back to README\]](../README.md)

# **2.685 DevicegroupSchemaPublish**

#### **2.685.1 Properties**

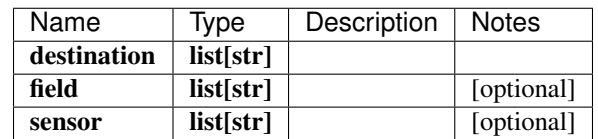

[\[Back to Model list\]](../README.md#documentation-for-models) [\[Back to API list\]](../README.md#documentation-for-api-endpoints) [\[Back to README\]](../README.md)

# **2.686 RuleSchemaFormulaDynamicthreshold**

#### **2.686.1 Properties**
# **2.687 InlineResponse2005**

#### **2.687.1 Properties**

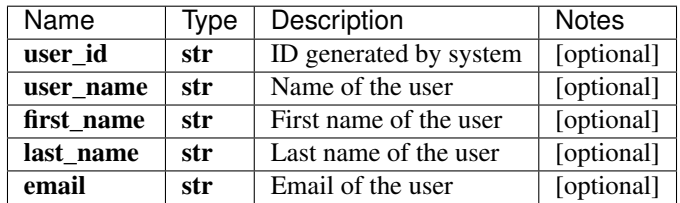

[\[Back to Model list\]](../README.md#documentation-for-models) [\[Back to API list\]](../README.md#documentation-for-api-endpoints) [\[Back to README\]](../README.md)

### **2.688 TliveKafkaOcSchema**

#### **2.688.1 Properties**

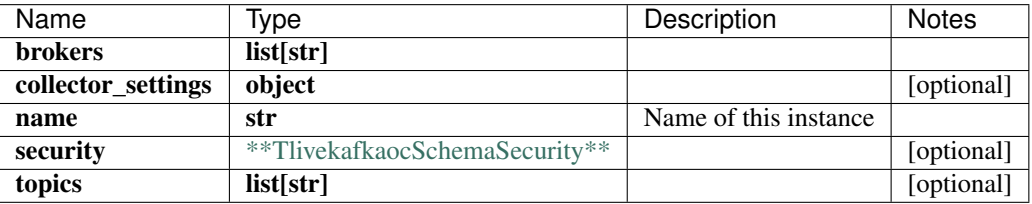

[\[Back to Model list\]](../README.md#documentation-for-models) [\[Back to API list\]](../README.md#documentation-for-api-endpoints) [\[Back to README\]](../README.md)

### **2.689 RuleSchemaFormulaMicroburst**

#### **2.689.1 Properties**

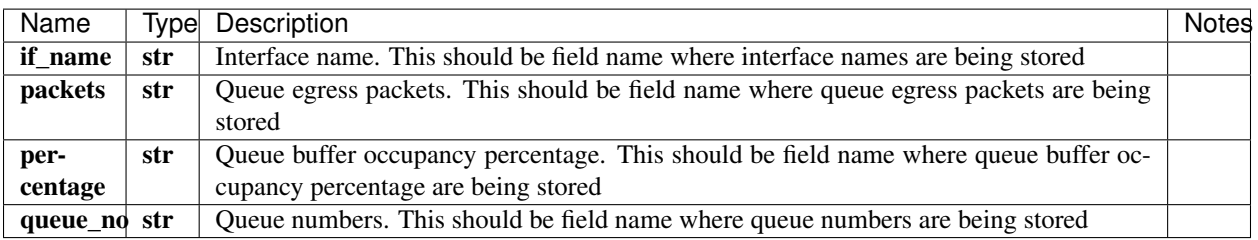

### **2.690 DatastoreSchema**

#### **2.690.1 Properties**

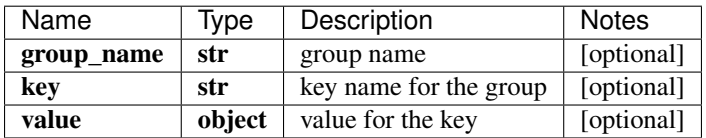

[\[Back to Model list\]](../README.md#documentation-for-models) [\[Back to API list\]](../README.md#documentation-for-api-endpoints) [\[Back to README\]](../README.md)

### **2.691 TemplateSchema**

#### **2.691.1 Properties**

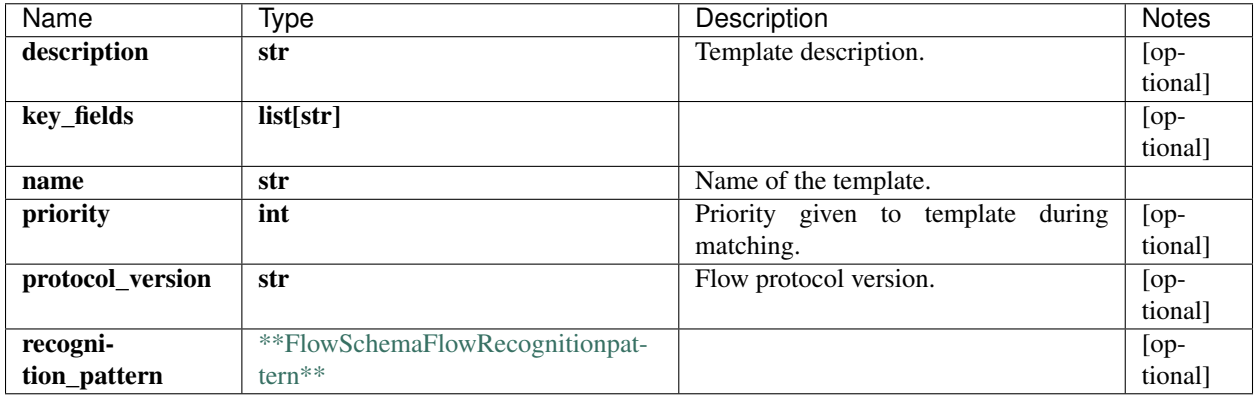

[\[Back to Model list\]](../README.md#documentation-for-models) [\[Back to API list\]](../README.md#documentation-for-api-endpoints) [\[Back to README\]](../README.md)

### **2.692 AffectedGroups**

#### **2.692.1 Properties**

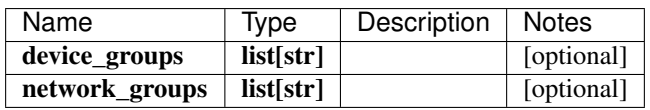

### **2.693 IngestMappingSchema**

#### **2.693.1 Properties**

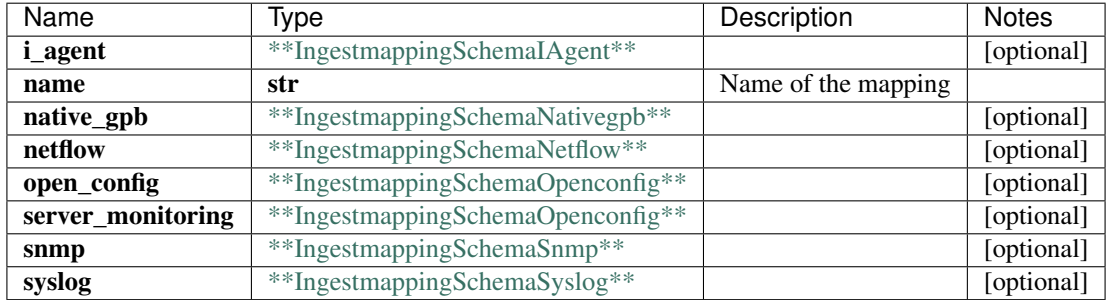

[\[Back to Model list\]](../README.md#documentation-for-models) [\[Back to API list\]](../README.md#documentation-for-api-endpoints) [\[Back to README\]](../README.md)

### **2.694 CommitJob**

#### **2.694.1 Properties**

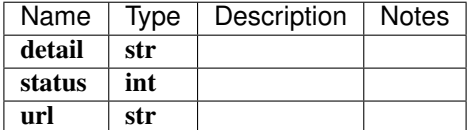

[\[Back to Model list\]](../README.md#documentation-for-models) [\[Back to API list\]](../README.md#documentation-for-api-endpoints) [\[Back to README\]](../README.md)

### **2.695 NotificationSchemaKafkapublishSasl**

#### **2.695.1 Properties**

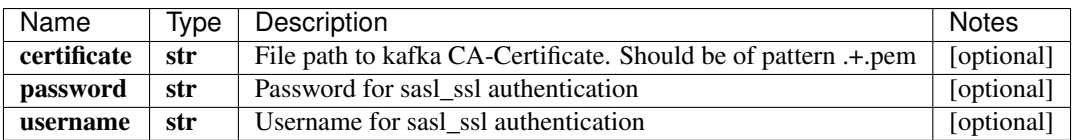

[\[Back to Model list\]](../README.md#documentation-for-models) [\[Back to API list\]](../README.md#documentation-for-api-endpoints) [\[Back to README\]](../README.md)

### **2.696 DevicegroupSchemaSyslog**

#### **2.696.1 Properties**

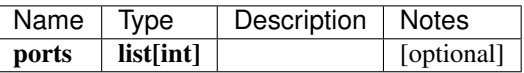

[\[Back to Model list\]](../README.md#documentation-for-models) [\[Back to API list\]](../README.md#documentation-for-api-endpoints) [\[Back to README\]](../README.md)

### **2.697 NotificationSchemaEmailsFilter**

#### **2.697.1 Properties**

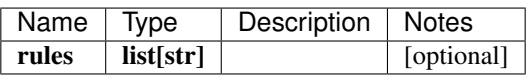

[\[Back to Model list\]](../README.md#documentation-for-models) [\[Back to API list\]](../README.md#documentation-for-api-endpoints) [\[Back to README\]](../README.md)

### **2.698 SshKeyProfileSchema**

#### **2.698.1 Properties**

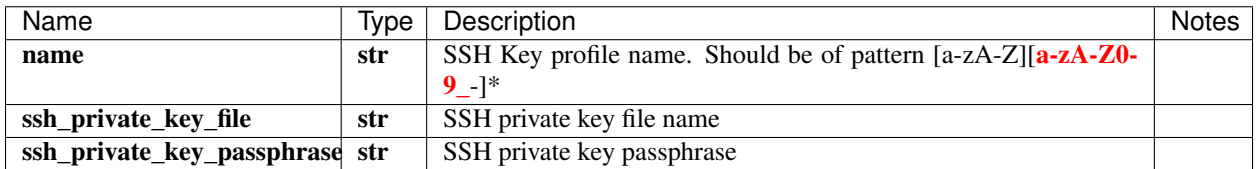

[\[Back to Model list\]](../README.md#documentation-for-models) [\[Back to API list\]](../README.md#documentation-for-api-endpoints) [\[Back to README\]](../README.md)

### **2.699 RuleSchemaSnmp**

#### **2.699.1 Properties**

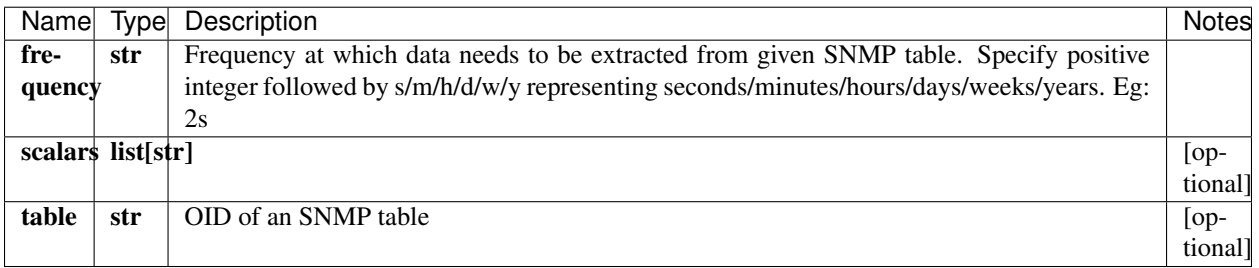

### **2.700 IngestmappingSchemaIAgentUseplugin**

#### **2.700.1 Properties**

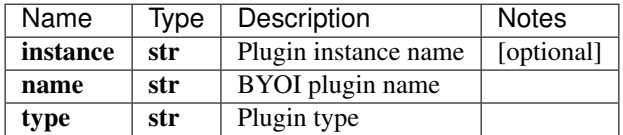

[\[Back to Model list\]](../README.md#documentation-for-models) [\[Back to API list\]](../README.md#documentation-for-api-endpoints) [\[Back to README\]](../README.md)

### **2.701 DeviceSchemaVendorOthervendor**

#### **2.701.1 Properties**

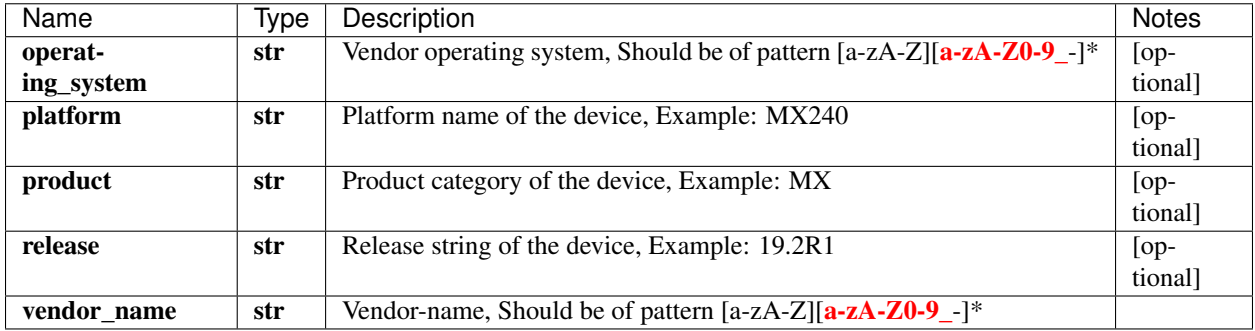

[\[Back to Model list\]](../README.md#documentation-for-models) [\[Back to API list\]](../README.md#documentation-for-api-endpoints) [\[Back to README\]](../README.md)

### **2.702 RuleSchemaFormulaAnomalydetection**

#### **2.702.1 Properties**

[\[Back to Model list\]](../README.md#documentation-for-models) [\[Back to API list\]](../README.md#documentation-for-api-endpoints) [\[Back to README\]](../README.md)

### **2.703 swagger\_client.DataSourceApi**

All URIs are relative to *http://api-server/api/v1*

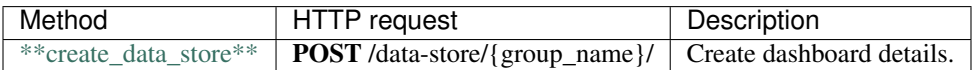

#### **2.704 create\_data\_store**

create\_data\_store(key, data, group\_name, authorization=authorization)

Create dashboard details.

Store data-store details in database for the requested group name and key.

```
from __future__ import print_function
import time
import swagger_client
from swagger_client.rest import ApiException
from pprint import pprint
# create an instance of the API class
api_instance = swagger_client.DataSourceApi()
key = 'key\_example' # str | Key of data_store object
data = swagger_client.DatastoreSchema() # DatastoreSchema | Value of data_store object
group_name = 'group_name_example' # str | Group name
authorization = 'authorization_example' # str / authentication header object.
˓→(optional)
try:
    # Create dashboard details.
    api_instance.create_data_store(key, data, group_name, authorization=authorization)
except ApiException as e:
   print("Exception when calling DataSourceApi->create_data_store: %s\n" % e)
```
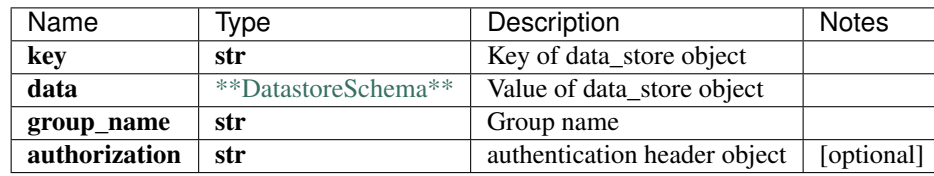

void (empty response body)

No authorization required

- Content-Type: application/json
- Accept: application/json

*[Back to top]* [\[Back to API list\]](../README.md#documentation-for-api-endpoints) [\[Back to Model list\]](../README.md#documentation-for-models) [\[Back to README\]](../README.md)

### **2.705 RuleSchemaFormulaOutlierdetection**

#### **2.705.1 Properties**

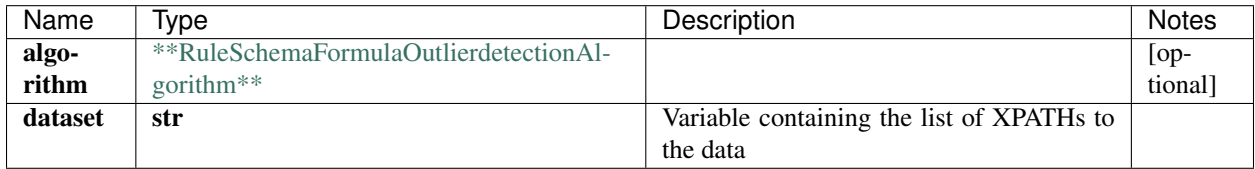

[\[Back to Model list\]](../README.md#documentation-for-models) [\[Back to API list\]](../README.md#documentation-for-api-endpoints) [\[Back to README\]](../README.md)

### **2.706 NotificationSchemaKafkapublish**

#### **2.706.1 Properties**

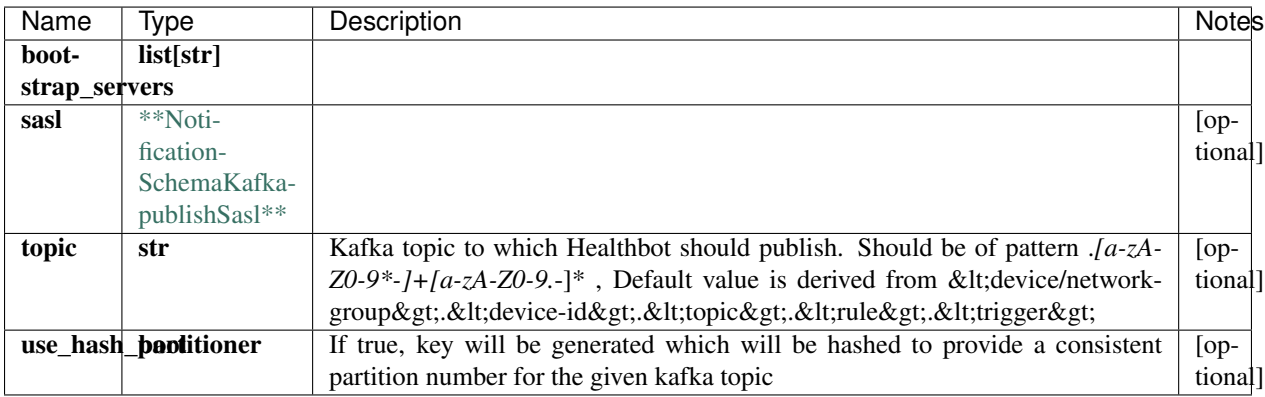

[\[Back to Model list\]](../README.md#documentation-for-models) [\[Back to API list\]](../README.md#documentation-for-api-endpoints) [\[Back to README\]](../README.md)

### **2.707 RuleSchemaRulepropertiesSupporteddevicesJuniperOperatingsystem**

#### **2.707.1 Properties**

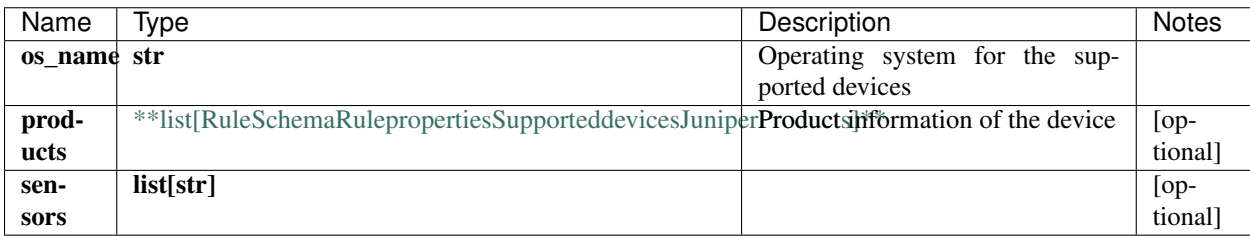

[\[Back to Model list\]](../README.md#documentation-for-models) [\[Back to API list\]](../README.md#documentation-for-api-endpoints) [\[Back to README\]](../README.md)

### **2.708 DeviceGroupsSchema**

#### **2.708.1 Properties**

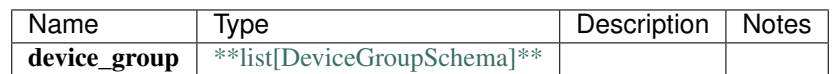

### **2.709 RuleSchemaReferenceDataifmissing**

#### **2.709.1 Properties**

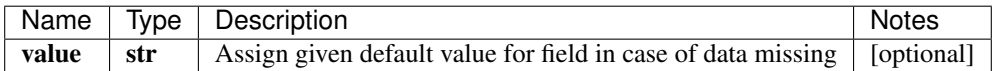

[\[Back to Model list\]](../README.md#documentation-for-models) [\[Back to API list\]](../README.md#documentation-for-api-endpoints) [\[Back to README\]](../README.md)

### **2.710 NotificationSchemaSlack**

#### **2.710.1 Properties**

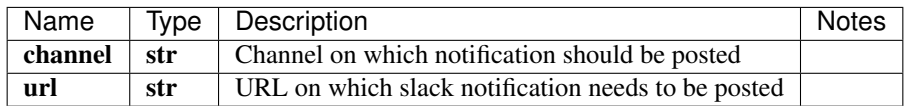

[\[Back to Model list\]](../README.md#documentation-for-models) [\[Back to API list\]](../README.md#documentation-for-api-endpoints) [\[Back to README\]](../README.md)

### **2.711 InlineResponse2001**

#### **2.711.1 Properties**

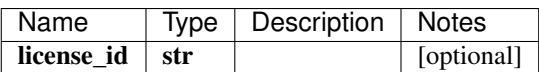

[\[Back to Model list\]](../README.md#documentation-for-models) [\[Back to API list\]](../README.md#documentation-for-api-endpoints) [\[Back to README\]](../README.md)

### **2.712 FlowSchemaFlowTemplate**

#### **2.712.1 Properties**

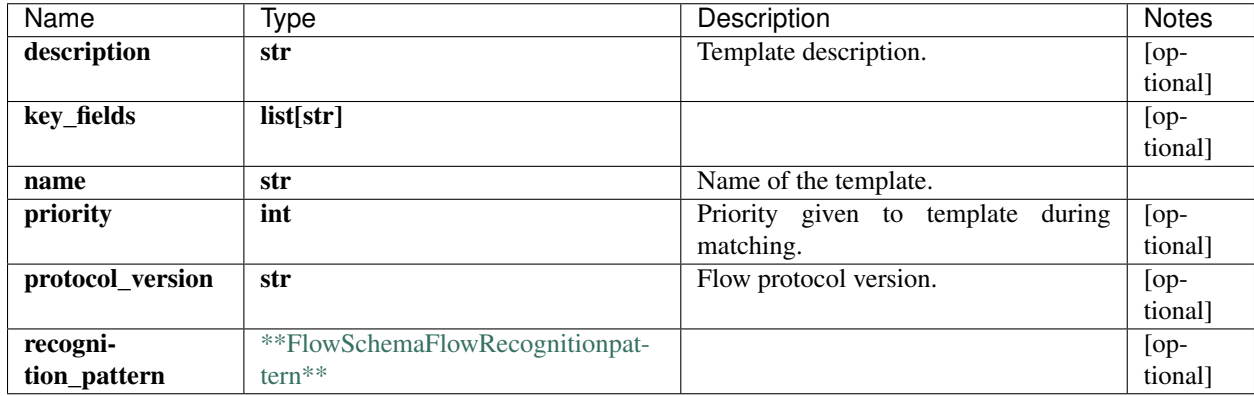

[\[Back to Model list\]](../README.md#documentation-for-models) [\[Back to API list\]](../README.md#documentation-for-api-endpoints) [\[Back to README\]](../README.md)

### **2.713 IngestsettingsSchemaIngestsettingsFrequencyprofile**

#### **2.713.1 Properties**

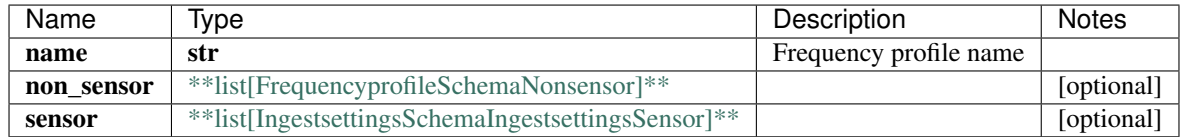

[\[Back to Model list\]](../README.md#documentation-for-models) [\[Back to API list\]](../README.md#documentation-for-api-endpoints) [\[Back to README\]](../README.md)

### **2.714 RuleSchemaFormula1And**

#### **2.714.1 Properties**

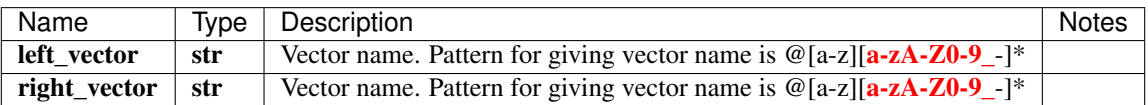

[\[Back to Model list\]](../README.md#documentation-for-models) [\[Back to API list\]](../README.md#documentation-for-api-endpoints) [\[Back to README\]](../README.md)

### **2.715 RuleSchemaFormulaUserdefinedfunction**

#### **2.715.1 Properties**

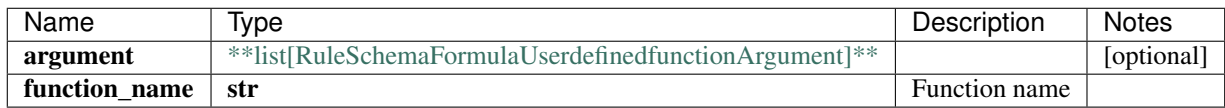

[\[Back to Model list\]](../README.md#documentation-for-models) [\[Back to API list\]](../README.md#documentation-for-api-endpoints) [\[Back to README\]](../README.md)

### **2.716 RuleSchemaThenArgument**

#### **2.716.1 Properties**

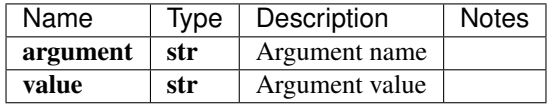

# **2.717 NetworkgroupSchemaPublish**

### **2.717.1 Properties**

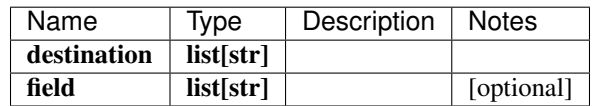

# CHAPTER 3

Indices and tables

- genindex
- modindex
- search

# Python Module Index

# j

jnpr.healthbot.healthbot, [32](#page-35-0) jnpr.healthbot.modules.database, [32](#page-35-1) jnpr.healthbot.modules.devices, [3](#page-6-0) jnpr.healthbot.modules.playbooks, [14](#page-17-0) jnpr.healthbot.modules.profiles, [26](#page-29-0) jnpr.healthbot.modules.rules, [10](#page-13-0) jnpr.healthbot.modules.settings, [17](#page-20-0)

# Index

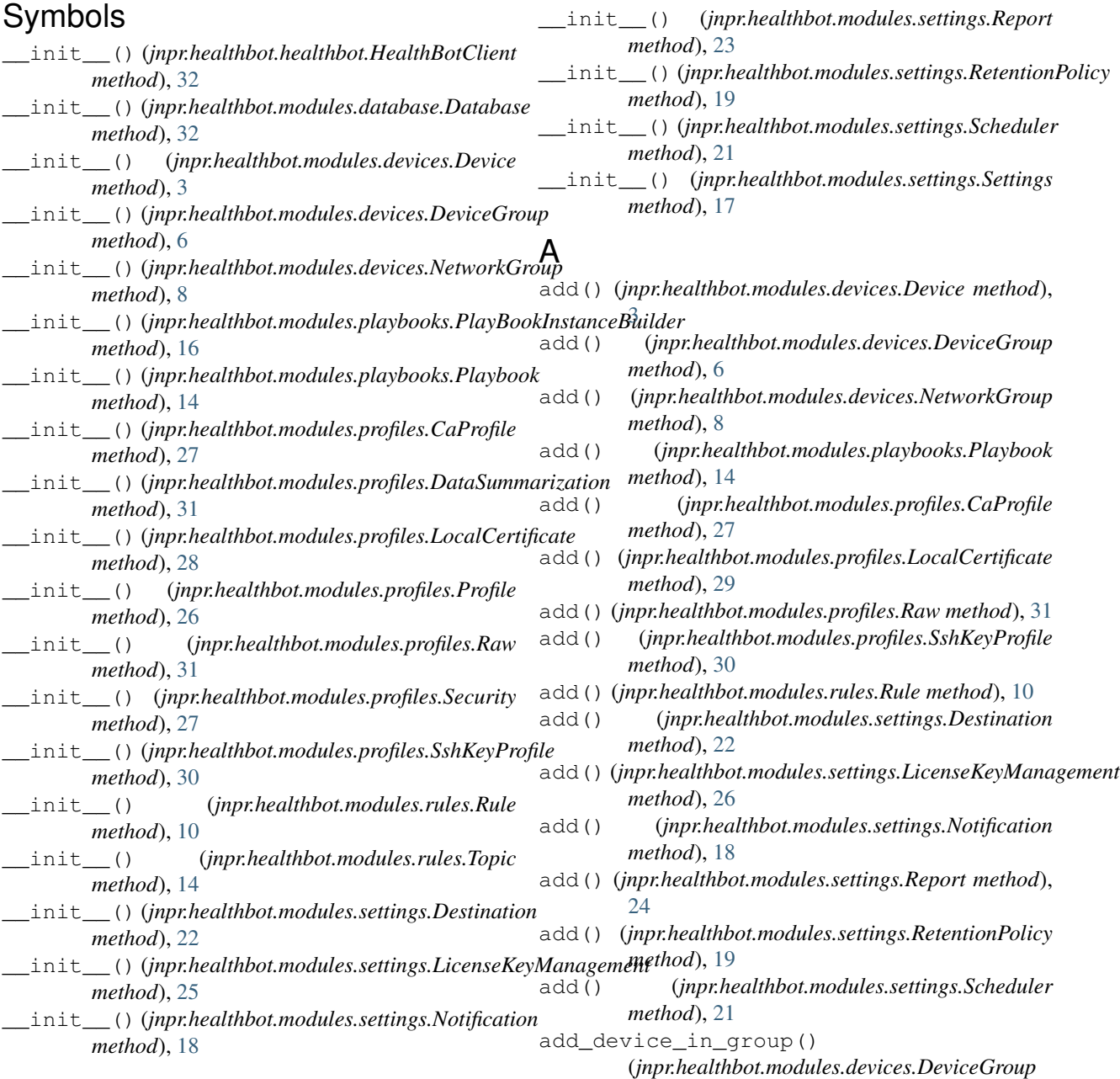

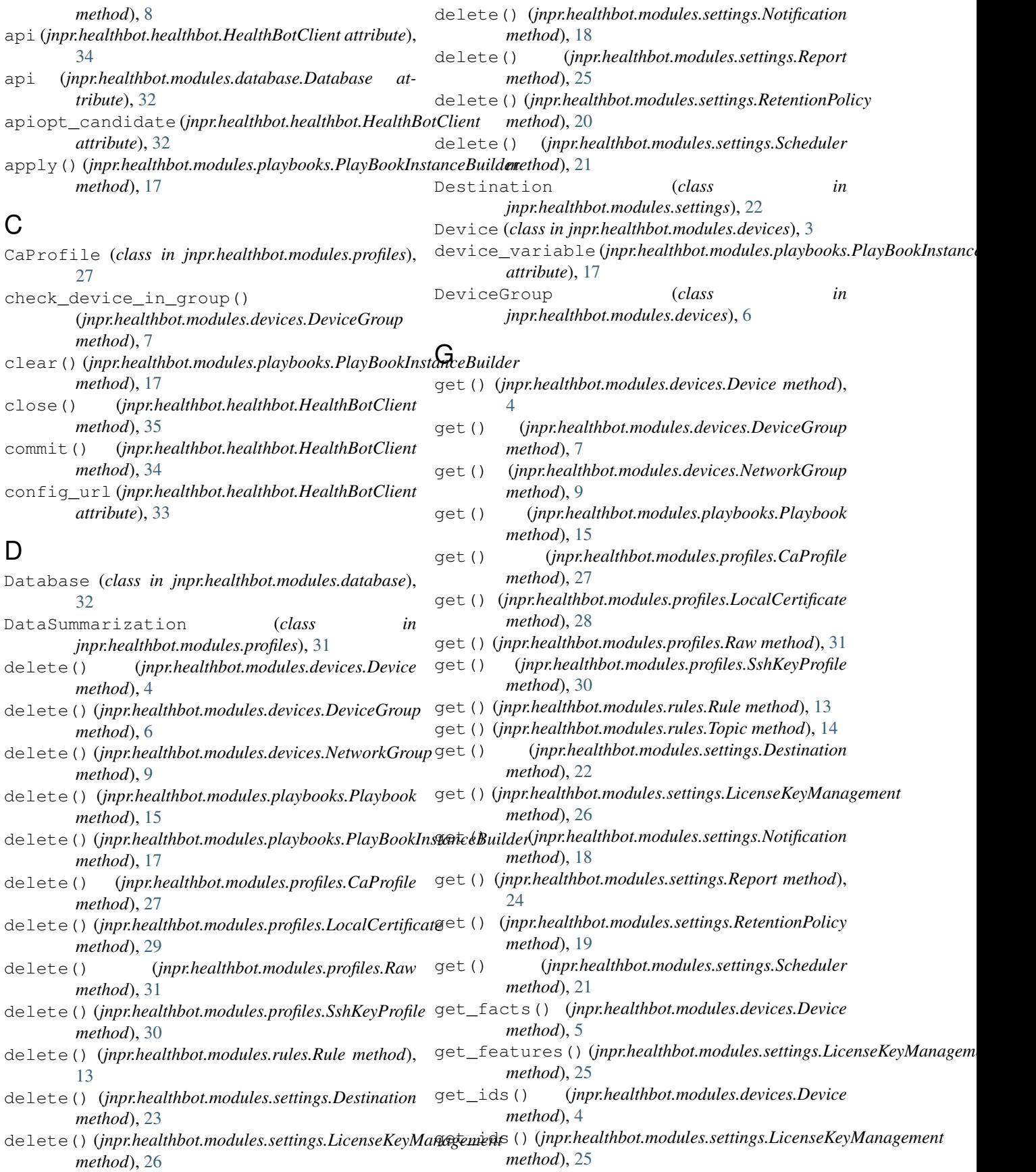

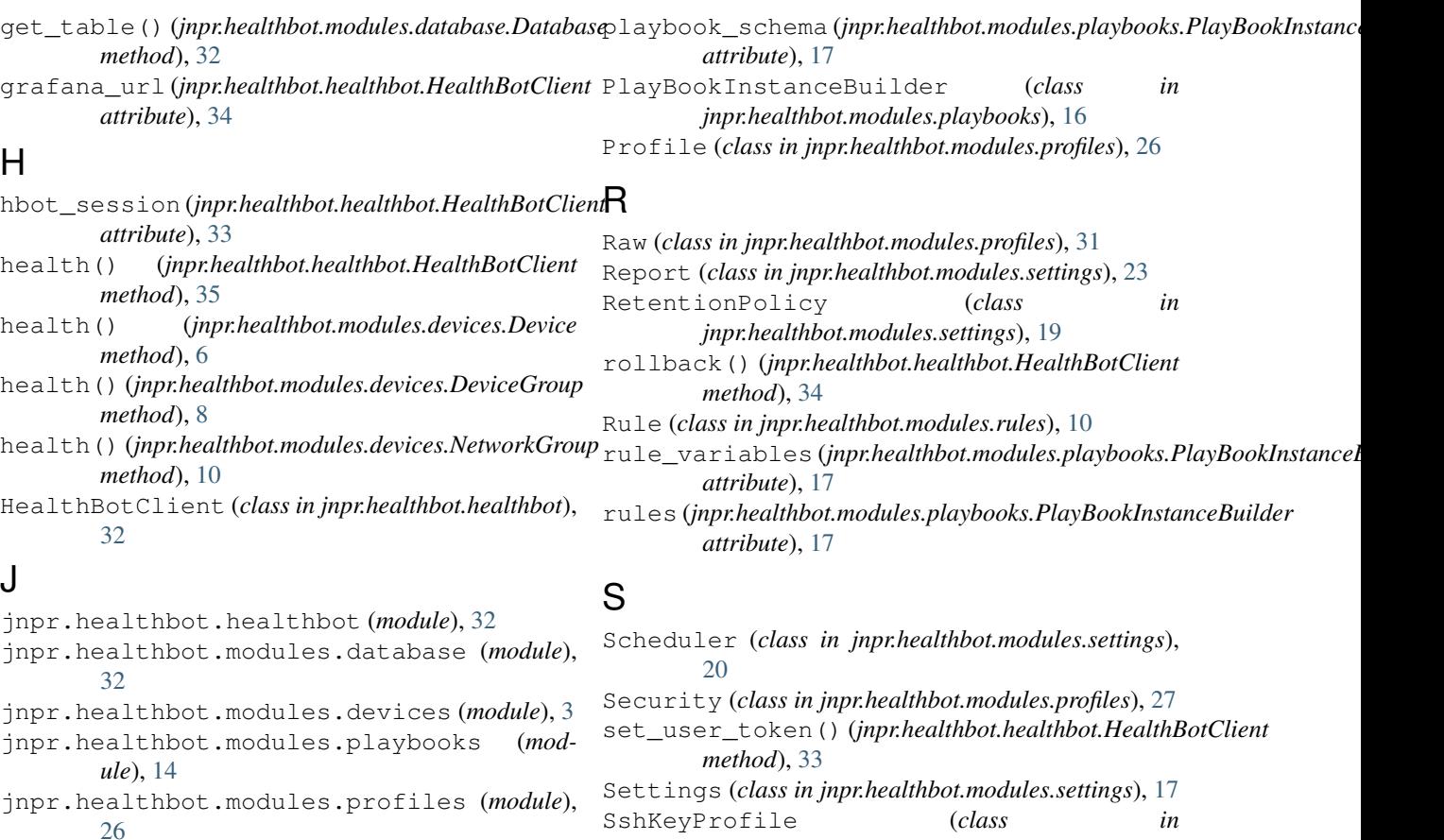

jnpr.healthbot.modules.rules (*module*), [10](#page-13-1) jnpr.healthbot.modules.settings (*module*), [17](#page-20-1)

### L

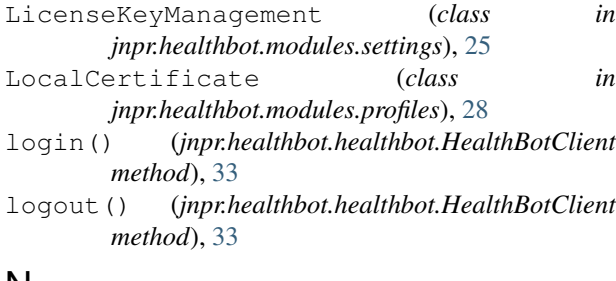

#### N

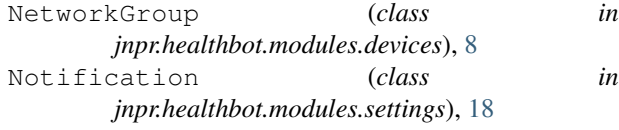

### $\Omega$

open() (*jnpr.healthbot.healthbot.HealthBotClient method*), [33](#page-36-0)

#### P

Playbook (*class in jnpr.healthbot.modules.playbooks*), [14](#page-17-1)

#### T

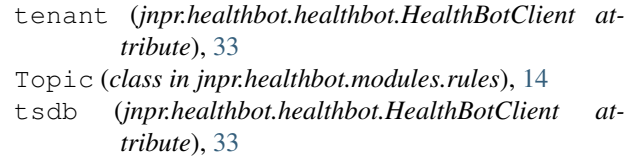

*jnpr.healthbot.modules.profiles*), [30](#page-33-0)

### U

update() (*jnpr.healthbot.modules.devices.Device method*), [5](#page-8-0) update() (*jnpr.healthbot.modules.devices.DeviceGroup method*), [7](#page-10-0) update() (*jnpr.healthbot.modules.devices.NetworkGroup method*), [9](#page-12-0) update() (*jnpr.healthbot.modules.playbooks.Playbook method*), [15](#page-18-0) update() (*jnpr.healthbot.modules.profiles.CaProfile method*), [28](#page-31-0) update() (*jnpr.healthbot.modules.profiles.LocalCertificate method*), [29](#page-32-0) update() (*jnpr.healthbot.modules.profiles.Raw method*), [31](#page-34-0) update() (*jnpr.healthbot.modules.profiles.SshKeyProfile method*), [31](#page-34-0)

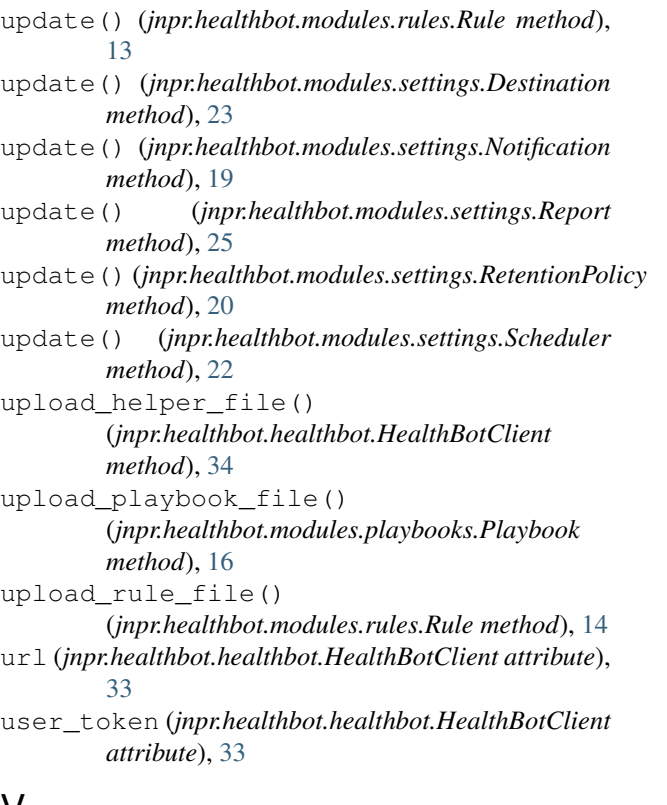

### V

version (*jnpr.healthbot.healthbot.HealthBotClient attribute*), [34](#page-37-0)